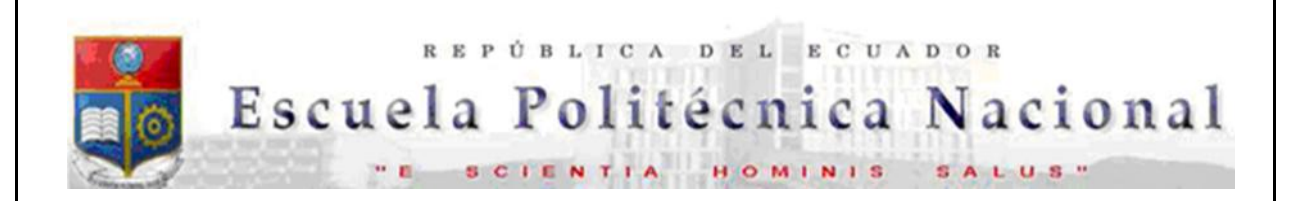

La versión digital de esta tesis está protegida por la Ley de Derechos de Autor del Ecuador.

Los derechos de autor han sido entregados a la "ESCUELA POLITÉCNICA NACIONAL" bajo el libre consentimiento del (los) autor(es).

Al consultar esta tesis deberá acatar con las disposiciones de la Ley y las siguientes condiciones de uso:

- Cualquier uso que haga de estos documentos o imágenes deben ser sólo para efectos de investigación o estudio académico, y usted no puede ponerlos a disposición de otra persona.
- Usted deberá reconocer el derecho del autor a seridentificado y citado como el autor de esta tesis.
- No se podrá obtener ningún beneficio comercial y las obras derivadas tienen que estar bajo los mismos términos de licencia que el trabajo original.

El Libre Acceso a la información, promueve el reconocimiento de la originalidad de las ideas de los demás, respetando las normas de presentación y de citación de autores con el fin de no incurrir en actos ilegítimos de copiar y hacer pasar como propias las creaciones de terceras personas.

*Respeto hacia sí mismo y hacia los demás.*

# **ESCUELA POLITÉCNICA NACIONAL**

# **FACULTAD DE INGENIERÍA ELÉCTRICA Y ELECTRÓNICA**

**ESTUDIO DE FACTIBILIDAD TÉCNICA PARA LA IMPLEMENTACIÓN DE UN ISP CON ACCESO INALÁMBRICO PARA PROPORCIONAR SERVICIOS DE INTERNET, VOZ, DATOS Y VIDEO CON QOS AL CANTÓN CHAMBO (PROVINCIA DE CHIMBORAZO)**

**PROYECTO PREVIO A LA OBTENCIÓN DEL TÍTULO DE INGENIERO EN ELECTRÓNICA Y TELECOMUNICACIONES**

> **MANYA PUMA JORGE LUIS jmanya1547@gmail.com**

**DIRECTOR: MSc. CARLOS ROBERTO EGAS ACOSTA cegas@ieee.org**

**Quito, agosto 2016**

# **DECLARACIÓN**

Yo, Manya Puma Jorge Luis, declaro bajo juramento que el trabajo aquí descrito es de mi autoría; que no ha sido previamente presentada para ningún grado o calificación profesional; y, que he consultado las referencias bibliográficas que se incluyen en este documento.

A través de la presente declaración cedo mis derechos de propiedad intelectual correspondientes a este trabajo, a la Escuela Politécnica Nacional, según lo establecido por la Ley de Propiedad Intelectual, por su Reglamento y por la normatividad institucional vigente.

Manya Puma Jorge Luis

\_\_\_\_\_\_\_\_\_\_\_\_\_\_\_\_\_\_\_\_\_\_

# **CERTIFICACIÓN**

Certifico que el presente trabajo fue desarrollado por el señor Manya Puma Jorge Luis, bajo mi supervisión.

> **Ing. Carlos Egas DIRECTOR DEL PROYECTO**

**\_\_\_\_\_\_\_\_\_\_\_\_\_\_\_\_\_\_\_\_\_\_\_\_\_\_\_**

#### **AGRADECIMIENTO**

A mi padre, Jorge Agustín Manya Cepeda, por mantenerme a su lado aún en momentos difíciles y por permitirme alcanzar mis metas a partir de su apoyo y ejemplo de lucha constante.

A mi madre, María Resurrección, por traerme al mundo y por el amor brindado en los quinientos cincuenta y dos días que ambos compartimos antes de su partida. Madre, sé que dondequiera que se encuentre me cuida y está conforme con este logro.

A mi madre, María Martha, por cuidarme desde pequeño y por el apoyo brindado para subir cada peldaño de mi formación. Para usted mi cariño, gratitud y admiración infinitos.

A mis hermanas mayores Adela y Natali por estar a mi lado siempre y más aún, cuando nos quedamos sin el abrigo de nuestra madre.

A mis hermanas y hermanos menores Jessica, Cristina, Leonel, Alex y Oscar por cada risa y momentos gratos vividos.

De manera especial a la ingeniera Mercedes Sánchez, funcionaria del área de sistemas del Ilustre Municipio de Chambo, por su colaboración en el desarrollo de este proyecto.

A mi director de tesis Ing. Carlos Egas por el apoyo brindado.

A mis amig@s por los momentos compartidos dentro y fuera de las aulas.

### **DEDICATORIA**

A mi padre, el héroe que he tenido en toda mi vida.

A mi madre María Resurrección que me cuida desde la eternidad.

A mi madre María Martha que con su esfuerzo y cariño me ha ayudado a desarrollarme como persona y profesional.

A mis hermanas, hermanos y sobrinos que con sus palabras y gestos de aliento y sobre todo con su cariño han complementado mi vida.

A ti Pao, por confiar en mí y por enseñarme el camino a seguir en busca de la realización como persona y como profesional. Te quiero.

A ti, por sacarme de ese bache en el que me encontraba y por enseñarme a valorar la vida.

A mi primera jefa, Mónica Burgasi, por creer en mí y por permitirme conocer esa tecnología que jamás hubiera imaginado que existía.

# **CONTENIDO**

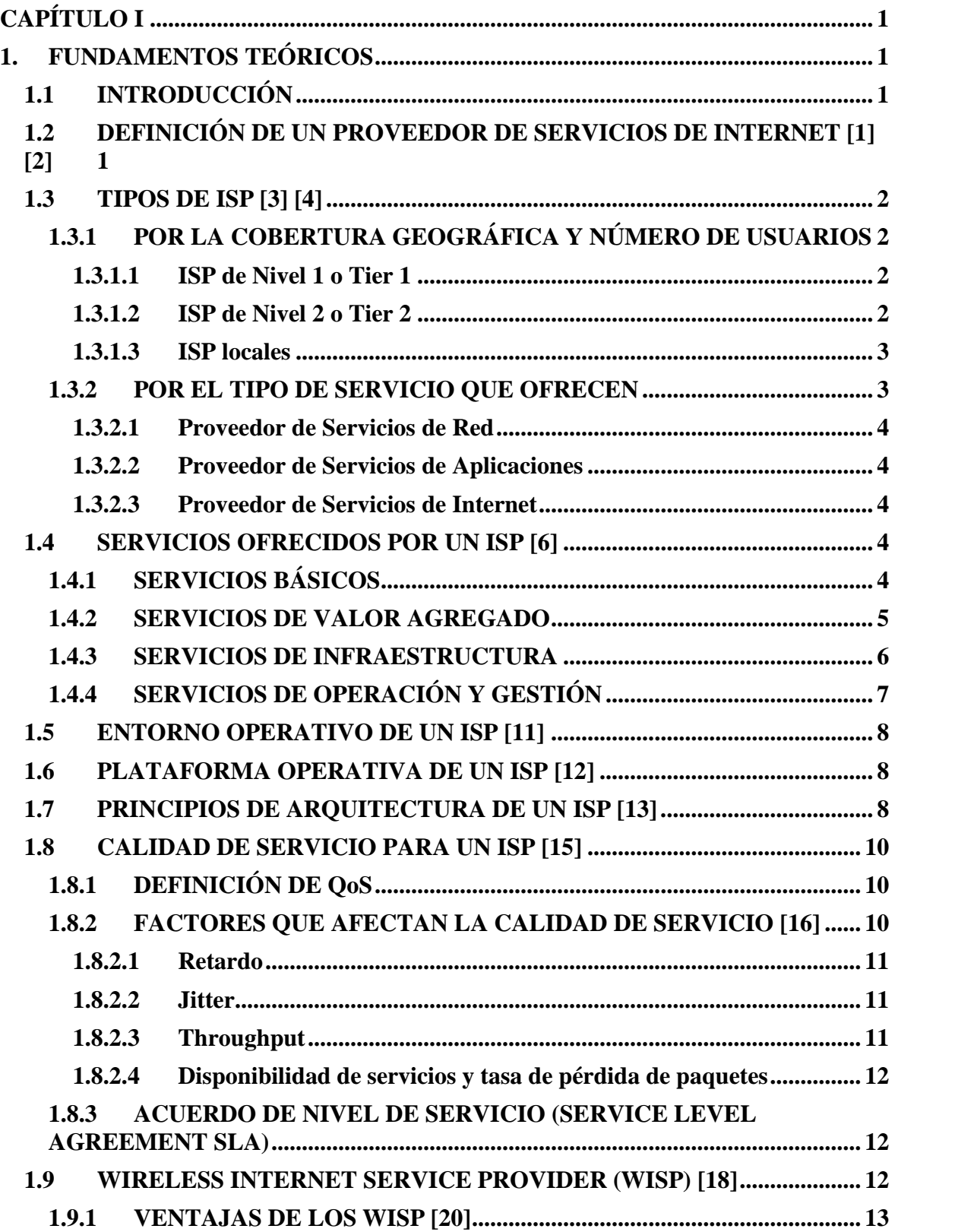

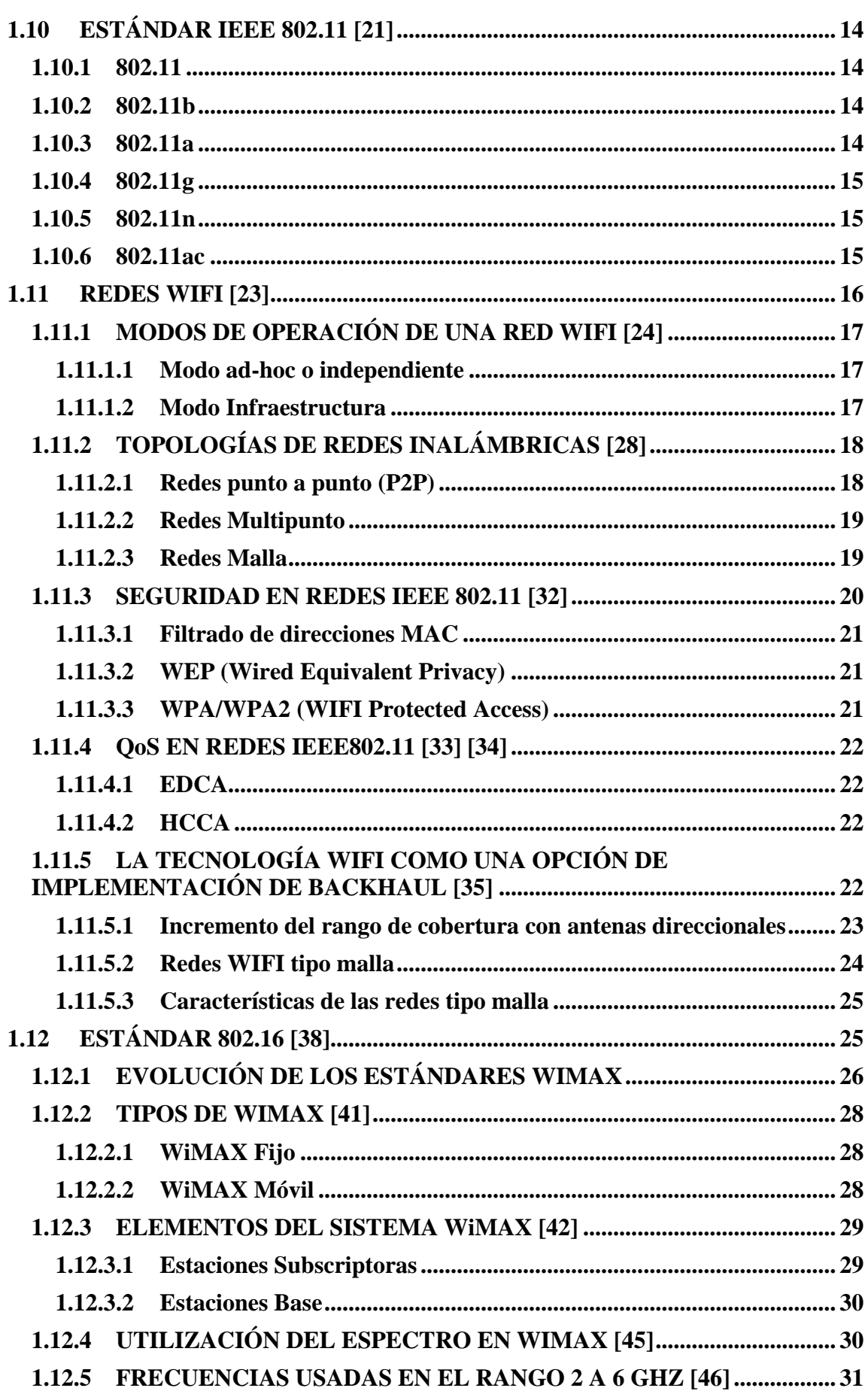

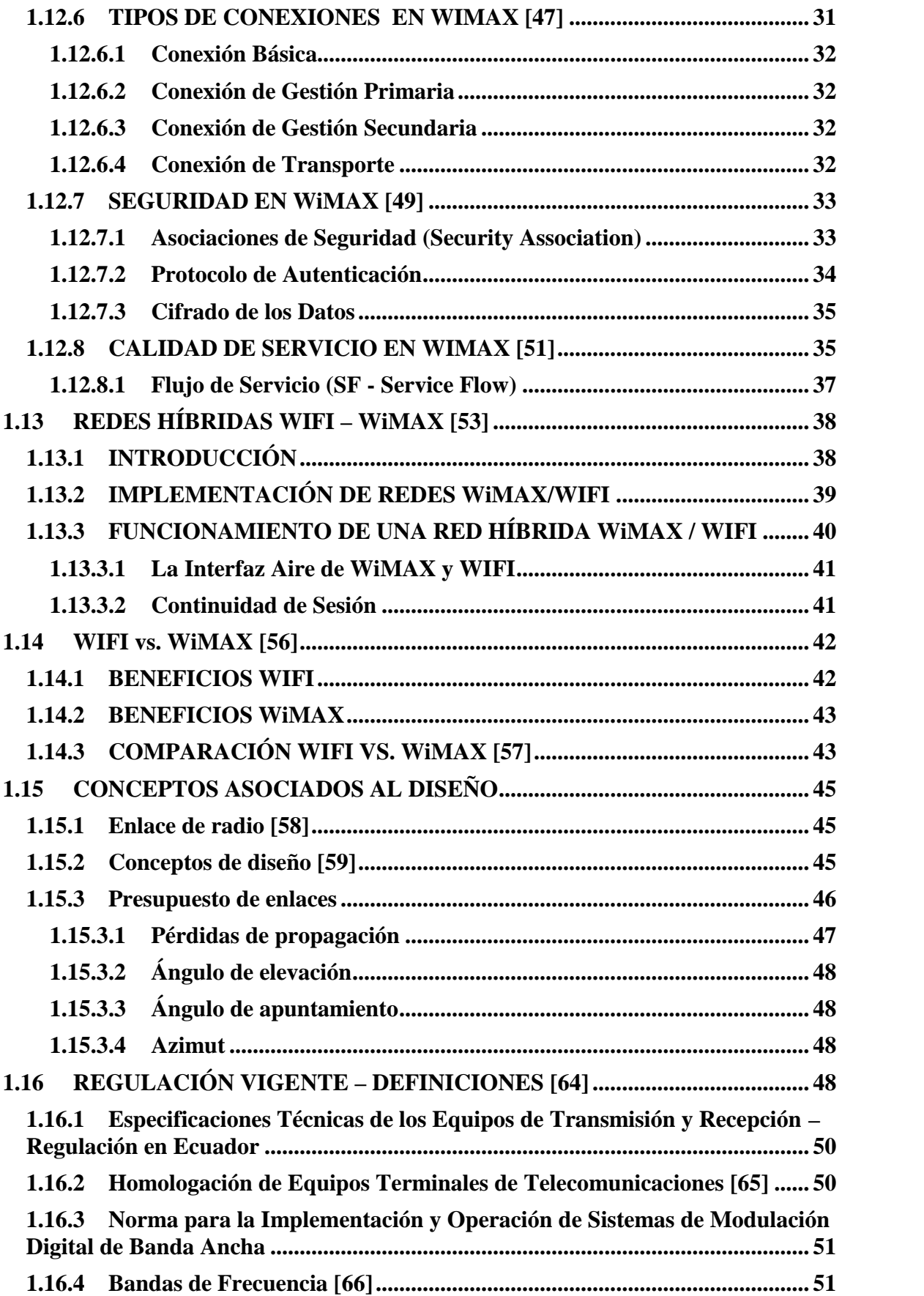

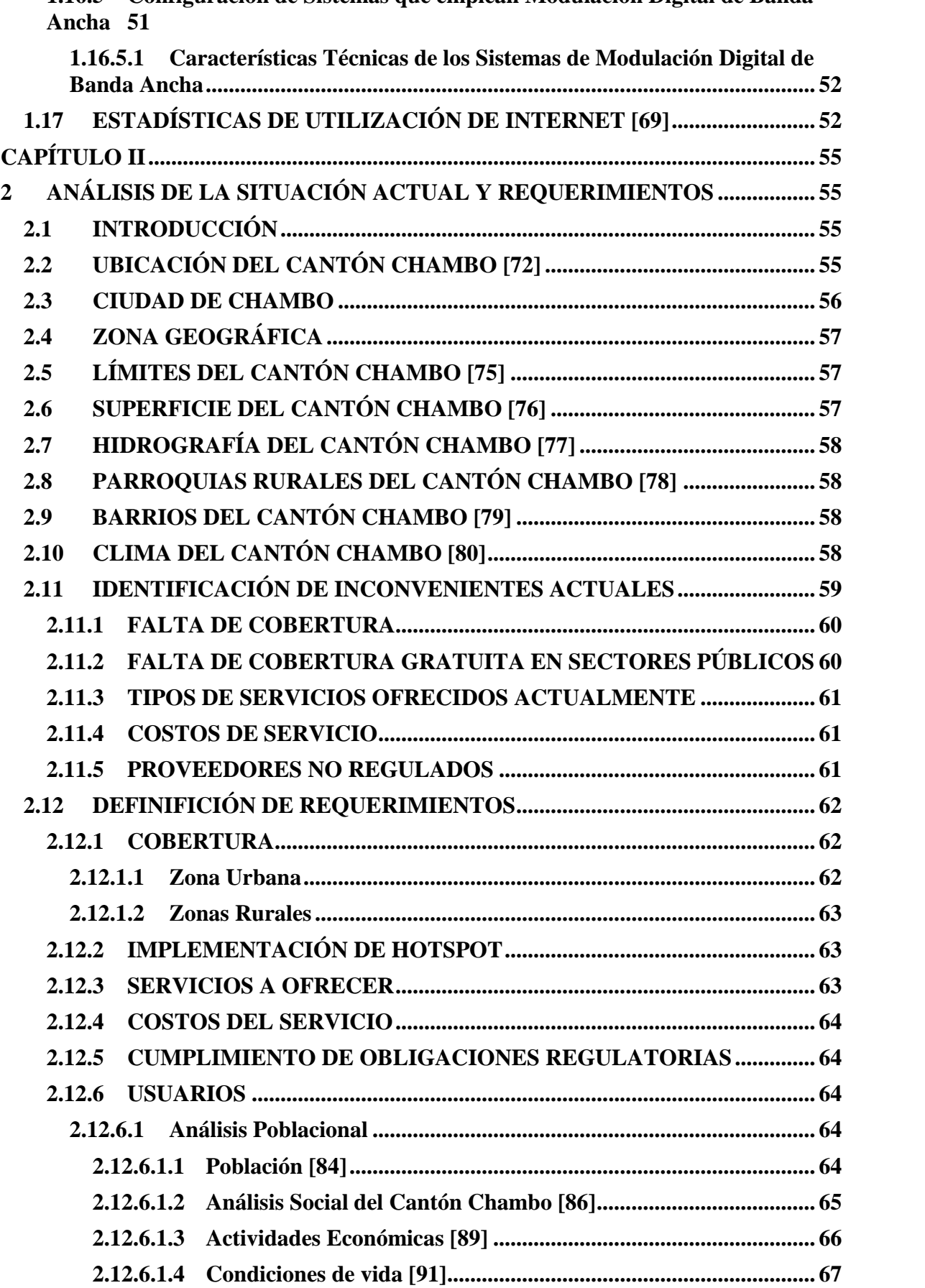

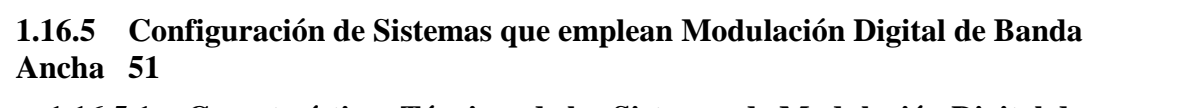

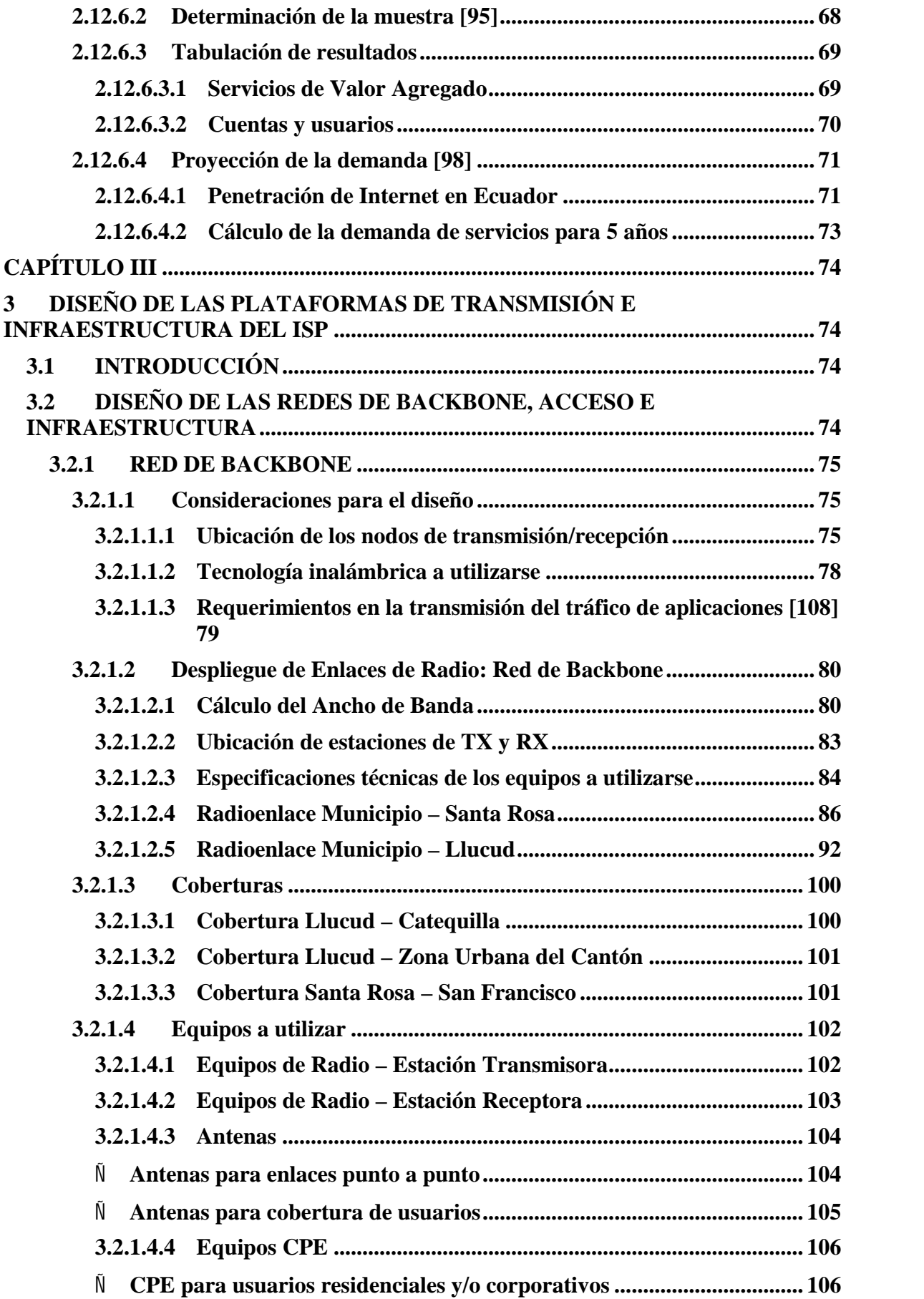

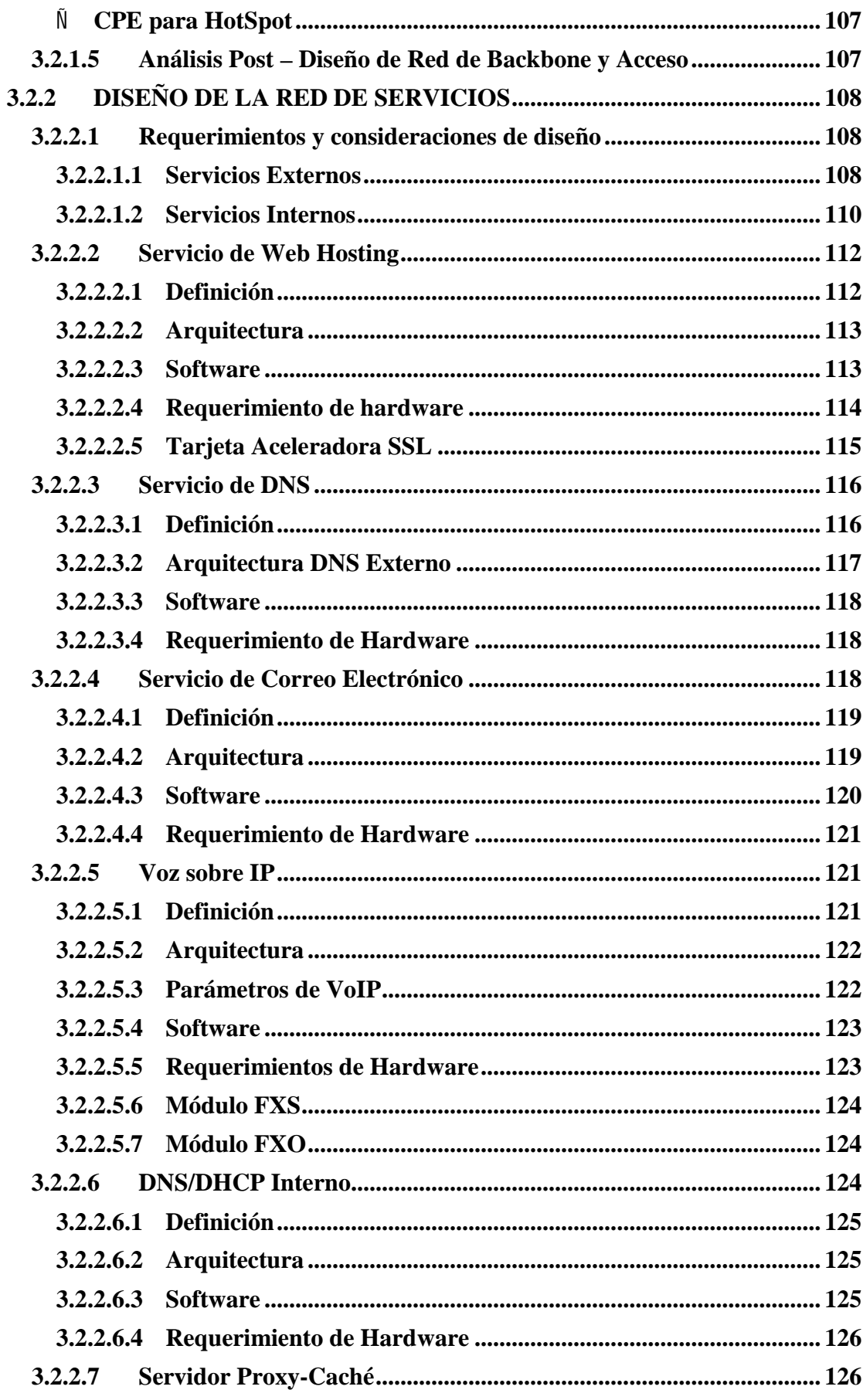

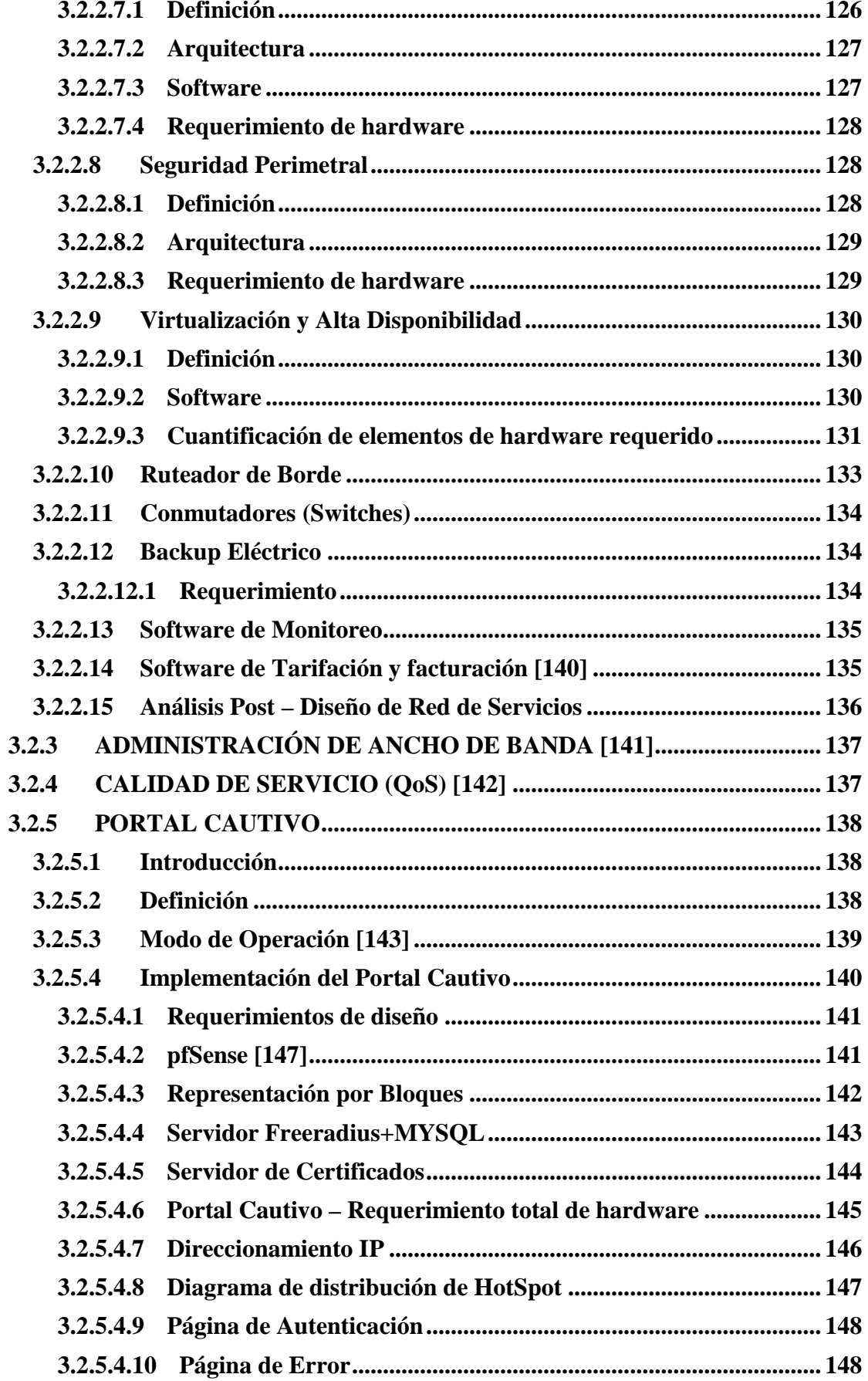

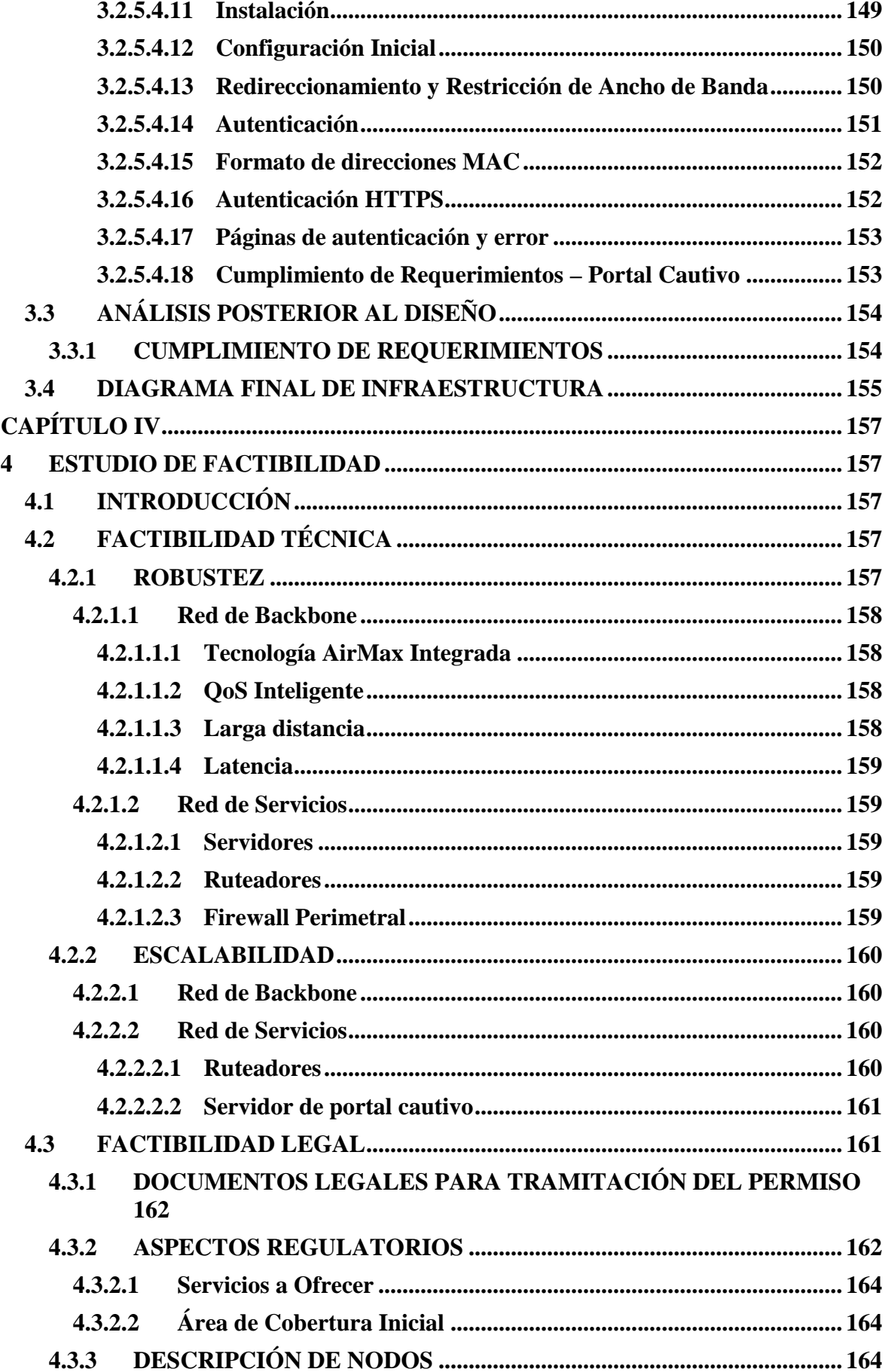

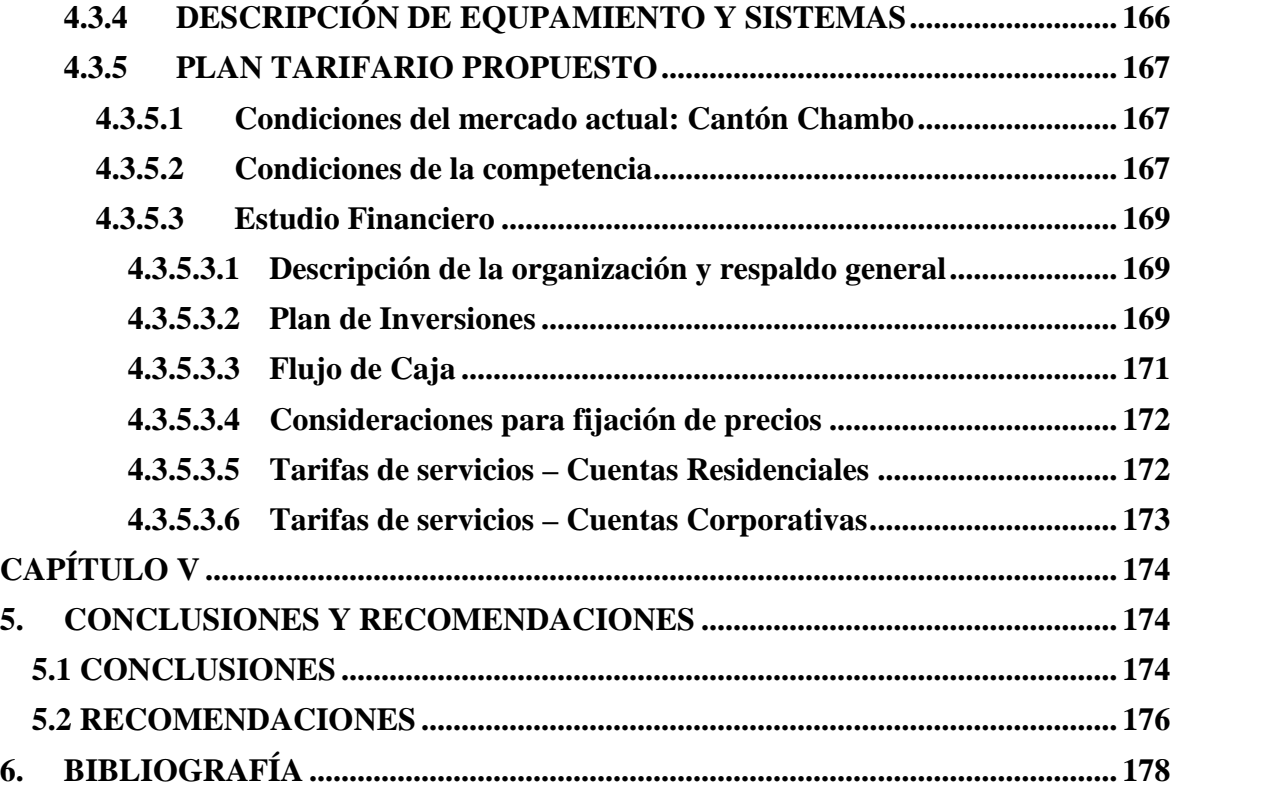

# **ÍNDICE DE TABLAS**

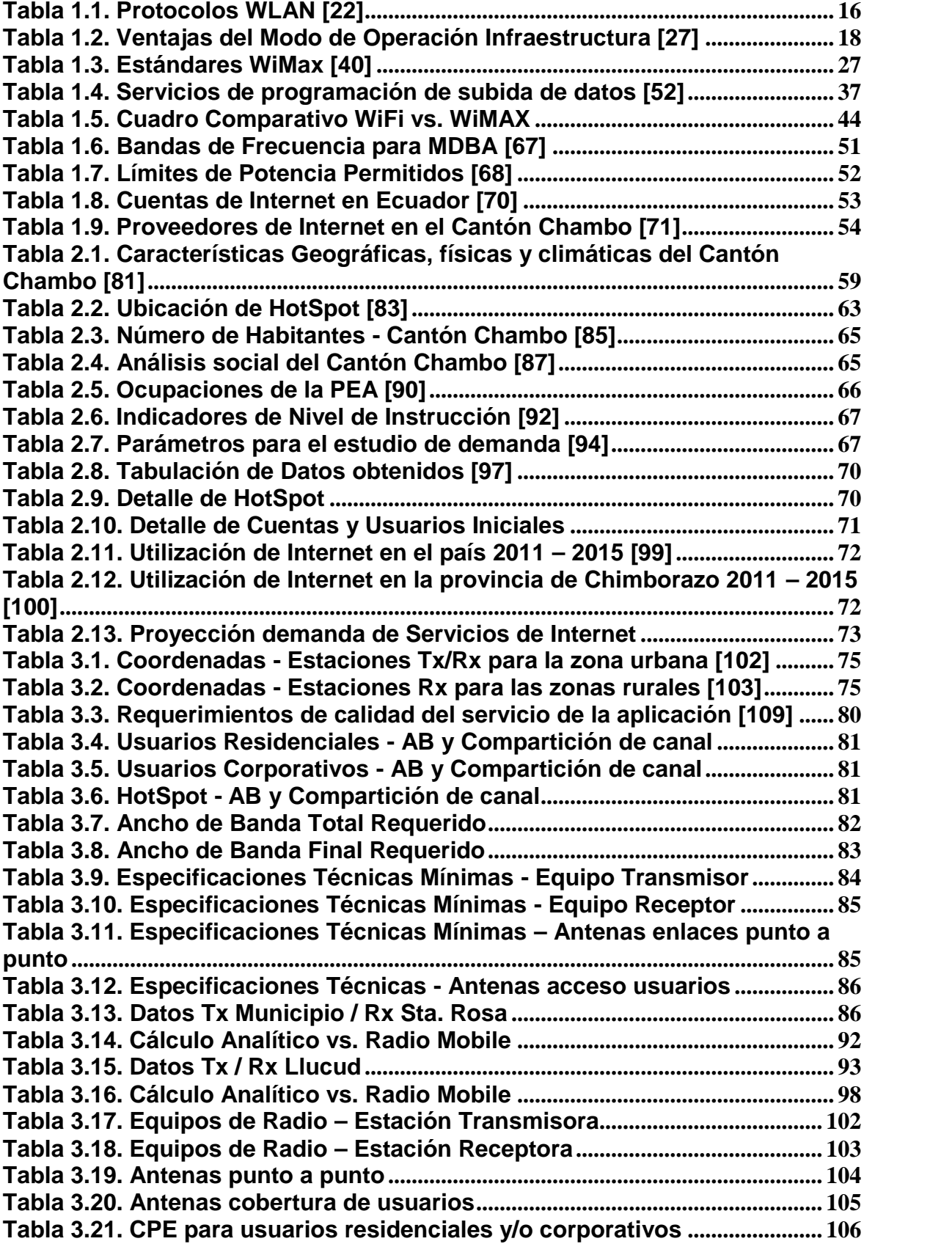

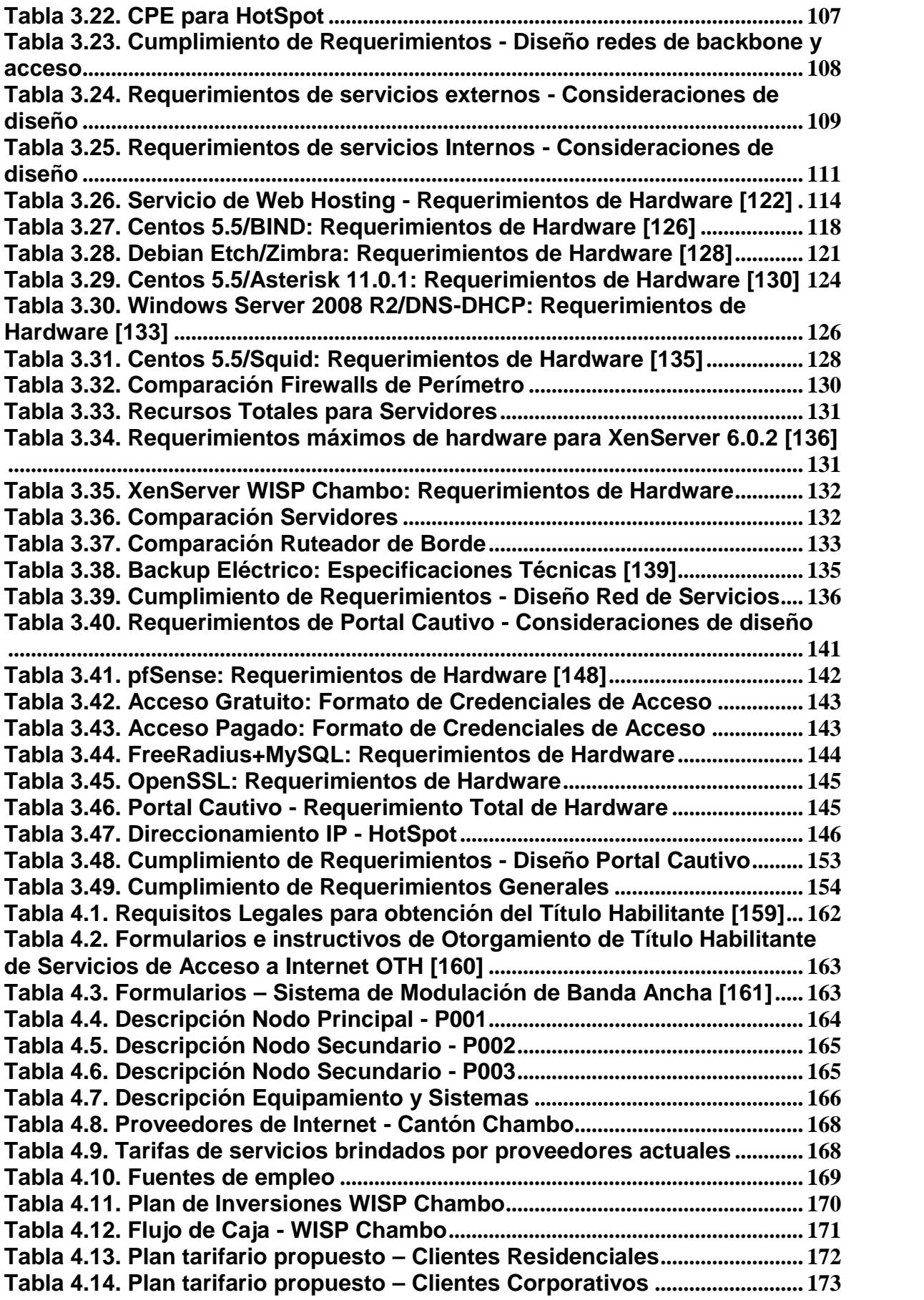

# **ÍNDICE DE FIGURAS**

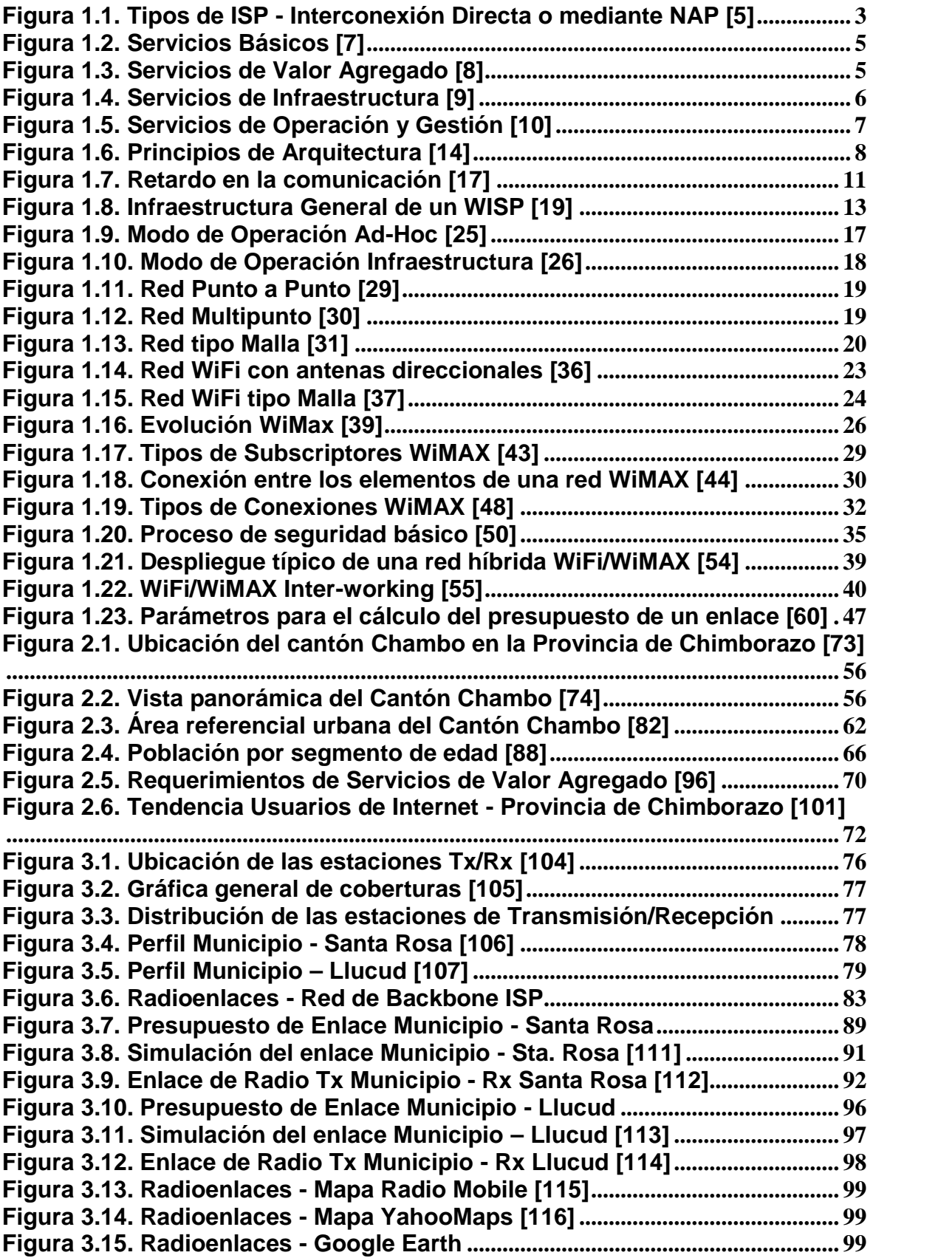

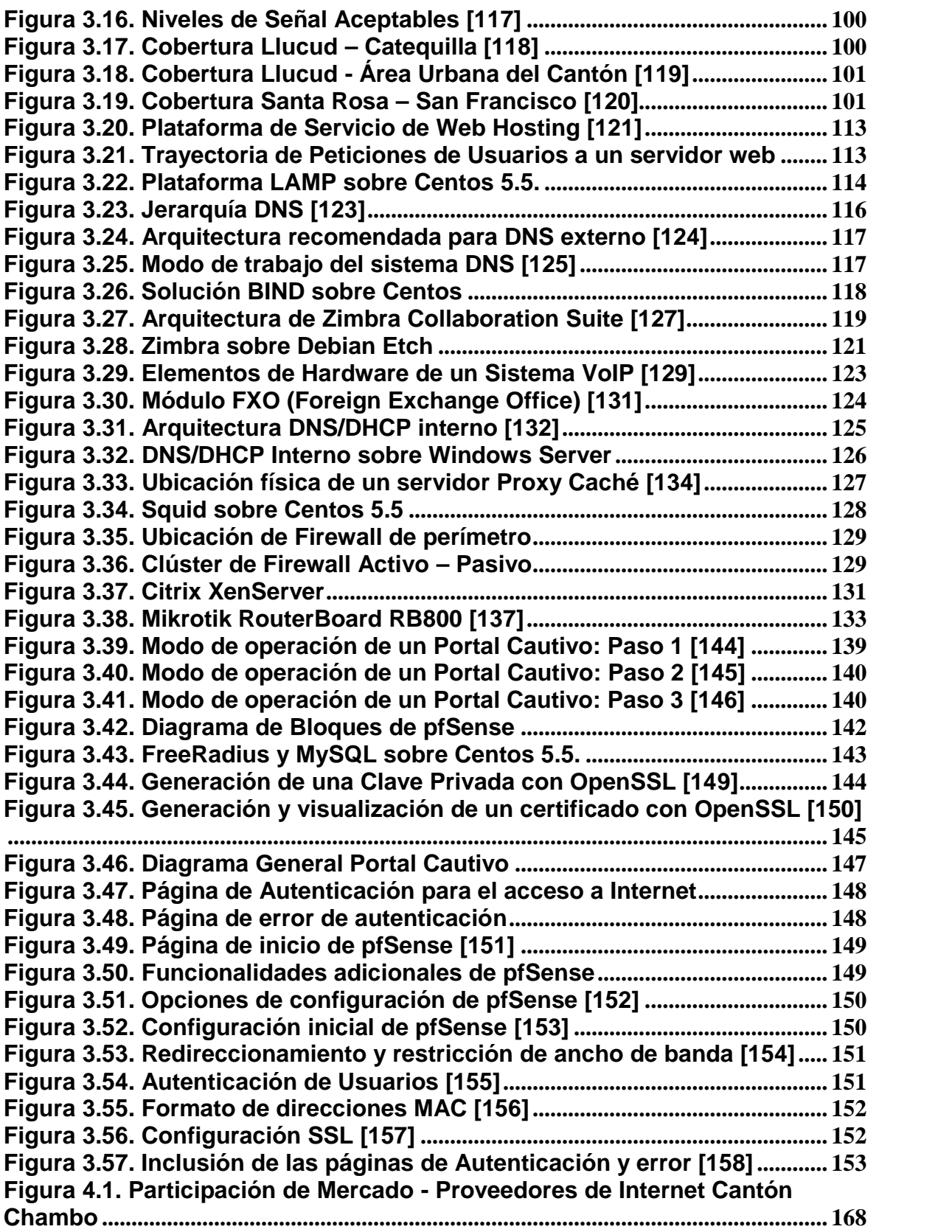

#### **RESUMEN**

El presente documento describe el diseño y estudio de factibilidad técnica legal para la implementación de la infraestructura de transmisión y centro de datos de un proveedor de servicios de Internet inalámbrico y de esta forma solventar el requerimiento del GAD Municipal del Cantón Chambo que consiste en brindar este tipo de servicios a la colectividad.

En el primer capítulo se detallan los fundamentos teóricos respecto a los Proveedores de Servicios de Internet (ISP) que utilizan la tecnología inalámbrica en lo referente a la forma de trasmisión. Al respecto, se realiza una comparación entre las tecnologías WiFi y WiMAX, seleccionándose la primera como estándar a utilizarse en el diseño de la red de transmisión.

El segundo capítulo consta de un estudio referente a la situación actual del Cantón Chambo en lo que respecta a aspectos físicos y ambientales. Por otro lado, también se evalúan aspectos demográficos y de demanda de los servicios que ofrecerá el Proveedor, una vez sea aprobado e implementado. A su vez, en este capítulo se realiza la descripción de problemas actuales y requerimientos del proyecto.

En el tercer capítulo describe el diseño del proveedor de servicio de Internet, basado en la información de requerimientos recopilada en los capítulos anteriores, tomando en cuenta la tecnología WiFi y utilizando software de simulación Radio Mobile en lo referente a la red de transmisión y coberturas. Para el centro de datos se ha realizado el dimensionamiento de hardware y software necesarios en base a la demanda de los servicios y especificaciones técnicas de los mismos. Del mismo modo, se considera el diseño de la solución de seguridad de acceso inalámbrico denominada Portal Cautivo en base a autenticación sobre Radius y SSL.

En el capítulo número 4 se detalla el estudio respecto a la factibilidad de implementación del proyecto, en el cual se toma en cuenta un análisis técnico-legal que hace referencia a requerimientos de orden regulatorio y legal que debe cumplir el GAD Municipal para estar en la capacidad de proveer servicios de valor agregado. Por otro lado, se describe un anteproyecto técnico que constituye un requisito fundamental para la adquisición del Título Habilitante para proveer servicios de valor agregado de Internet.

El quinto capítulo detalla las conclusiones y recomendaciones considerando aspectos de implementación, compra de equipos y gestión de la plataforma.

#### **PRESENTACIÓN**

En la actualidad, cuando la conectividad a Internet se ha convertido en un servicio básico, es indispensable para una persona tener la posibilidad de suscribirse a un plan de Internet y aprovechar las ventajas que el mismo ofrece. No obstante, en base a las estadísticas de penetración de Internet en el Ecuador, los grandes proveedores de Internet en el país, tales como: CNT E.P., SURATEL, PUNTONET y otros, no brindan sus servicios al 100% a poblaciones alejadas de las grandes urbes, como es el caso del cantón Chambo por diversos motivos entre los cuales se cuenta el costo-beneficio de implementar una plataforma adecuada tomando en cuenta, por ejemplo: los costes que representa tender un enlace de fibra o satelital. Por estas razones, se desarrolla el presente documento que detalla el estudio para el despliegue de un Proveedor de Internet inalámbrico para el mencionado Cantón.

El presente Proyecto de Titulación comprende en detalle los aspectos concernientes al análisis, diseño y estudio técnico – legal de la infraestructura necesaria para implementar un proveedor de servicios de Internet para el Cantón Chambo considerando la demanda actual, factores ambientales y requerimientos legales – regulatorios para el despliegue mencionado.

# **CAPÍTULO I**

## **1. FUNDAMENTOS TEÓRICOS**

#### **1.1 INTRODUCCIÓN**

En estos días, el acceso a los servicios de Internet se ha convertido en un requerimiento fundamental para el desarrollo de la sociedad debido a sus innumerables ventajas, las mismas que se presentan en el acceso a información de manera más rápida y la posibilidad de comunicación en todo momento. Por consiguiente, el acceso a Internet se ha convertido en una necesidad básica alrededor del mundo, lo cual ha generado la demanda de agentes que estén en la capacidad de canalizar los recursos de Internet y entregarlos a los usuarios finales con una disponibilidad adecuada y de manera eficiente. Dichos agentes, mejor conocidos como Internet Service Providers o ISP, son empresas que han desplegado su plataforma de comunicaciones en pos de tomar los recursos de conectividad que ofrece la red global de Internet e implementar mecanismos que brinden servicios básicos, de infraestructura y/o de valor agregado a distintos tipos de usuarios sean estos residenciales o corporativos.

# **1.2 DEFINICIÓN DE UN PROVEEDOR DE SERVICIOS DE INTERNET [1] [2]**

Un Proveedor de Servicios de Internet (ISP, por sus siglas en inglés) es una compañía de telecomunicaciones que ofrece a sus usuarios –residenciales y negocios en general– los servicios de acceso a Internet. También brinda servicios de valor agregado como calendarios, libros de direcciones, motores de búsqueda, salas de chat, mensajería instantánea, etc. Dichas compañías compiten entre ellas bajo parámetros de costo, desempeño o *performance* y confiabilidad; no obstante, cooperan entre ellas para ofrecer una conectividad global hacia los servicios de Internet. La infraestructura de un Proveedor de Servicios de Internet en general, define un conjunto de elementos de estructura

y patrones que lo conforman, tales como los servicios, la red, el sistema de atención al cliente, entre otros.

#### **1.3 TIPOS DE ISP [3] [4]**

Para clasificar a los ISP se toma en cuenta las características que tienen los mismos a la hora de ser diseñados o configurados. De acuerdo a diferentes aspectos se los puede clasificar como:

#### **1.3.1 POR LA COBERTURA GEOGRÁFICA Y NÚMERO DE USUARIOS**

Los ISP forman la topología de Internet la cual tiende a ser jerárquica; pero hay excepciones dado que los ISP cuentan con enlaces privados o no tienen coordinación entre ellos. Los distintos tipos de ISP se pueden interconectar mediante NAP (Punto de acceso a la red) o de forma directa. A continuación se describen los tipos de ISP según su cobertura y número de usuarios:

#### **1.3.1.1 ISP de Nivel 1 o Tier 1**

Son proveedores que cubren el área de varios países. Son empresas de cobertura global cuyos equipos de enrutamiento poseen tablas sin rutas por defecto y cuenta con entradas para todas las redes de Internet. Su número de usuarios es de aproximadamente 100.000.

Cuentan con su propia infraestructura de telecomunicaciones y generalmente están conectados directamente al backbone principal de Internet.

#### **1.3.1.2 ISP de Nivel 2 o Tier 2**

Generalmente tienen cobertura nacional. Un ISP de nivel 2 se conecta a uno o varios ISP de nivel 1 y como es de esperar, brindará servicios a los ISP de nivel 3. Son empresas de tamaño intermedio o de ámbito regional (estado/país) y su número de usuarios está entre 10.000 y 100.000.

Del mismo modo, poseen equipos de redundancia para aumentar la disponibilidad del servicio.

#### **1.3.1.3 ISP locales**

Proveedores pequeños cuya cobertura se limita al área de una ciudad o parte de la misma.

Son proveedores con pocos clientes finales –alrededor de 10.000– cercanos geográficamente. Sus equipos de enrutamiento poseen tablas con rutas por defecto hacia sus proveedores de nivel 2.

La figura 1.1 muestra los tipos de ISP descritos anteriormente y su interconexión directa o mediante NAP:

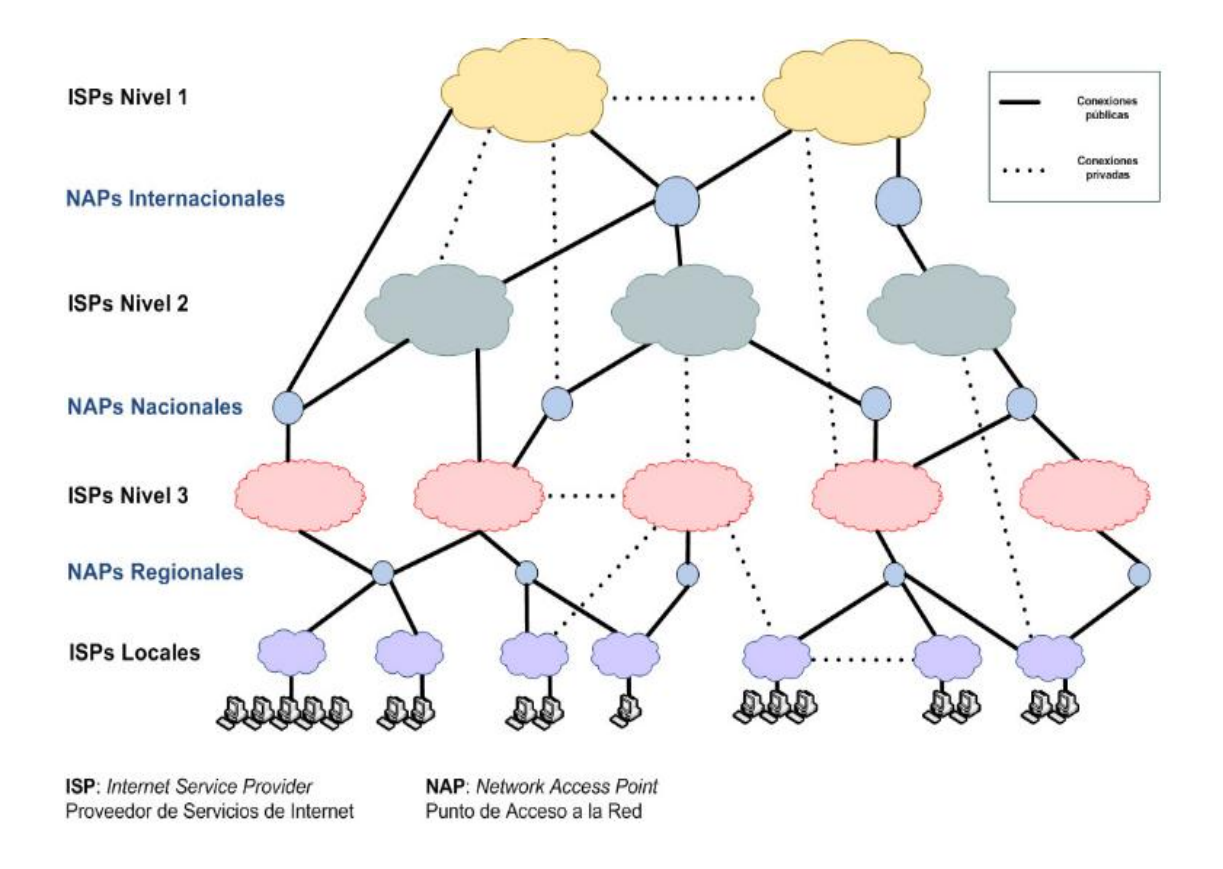

**Figura 1.1.** Tipos de ISP - Interconexión Directa o mediante NAP [5]

#### **1.3.2 POR EL TIPO DE SERVICIO QUE OFRECEN**

El mercado de Internet ha evolucionado a través de los años, producto de esto, los proveedores de servicios relacionados con el mismo fueron clasificados en tres clases:

#### **1.3.2.1 Proveedor de Servicios de Red**

Un Proveedor de Servicios de Red (NSP, por sus siglas en inglés) es una compañía que ofrece un rápido acceso al backbone de Internet. Usualmente, estas compañías son los grandes proveedores de servicios de telecomunicaciones y aquellas que manufacturan equipos de red.

#### **1.3.2.2 Proveedor de Servicios de Aplicaciones**

Un Proveedor de Servicios de Aplicaciones (ASP, por sus siglas en inglés) es una compañía que ofrece hosting en línea para las aplicaciones de negocios.

El software ofertado por un ASP es conocido también como Software a demanda o Software como Servicio (SaaS). Las aplicaciones son usualmente provistas mediante la WAN desde un centro de datos.

#### **1.3.2.3 Proveedor de Servicios de Internet**

Estas empresas proveen servicios de Internet a usuarios residenciales y corporativos.

#### **1.4 SERVICIOS OFRECIDOS POR UN ISP [6]**

Los servicios que ofrece un ISP son usualmente clasificados en cuatro tipos: servicios básicos, servicios de valor agregado, servicios de infraestructura y servicios de operación y gestión.

A continuación se presenta una descripción de cada uno de los servicios mencionados:

#### **1.4.1 SERVICIOS BÁSICOS**

Son servicios comunes ofrecidos por los ISP a suscriptores tanto comerciales como residenciales.

Como se muestra en la figura 1.2, los servicios básicos pueden ser: correo, web hosting, y noticias. El acceso a Internet y servicios FTP también pueden ser considerados como servicios básicos.

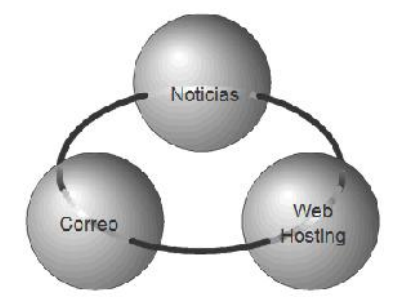

**Figura 1.2.** Servicios Básicos [7]

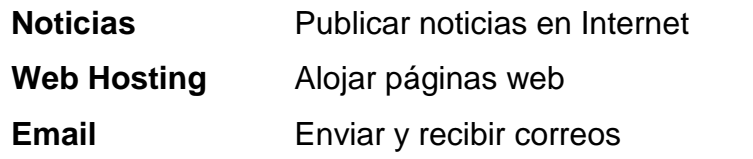

#### **1.4.2 SERVICIOS DE VALOR AGREGADO**

Los Servicios de Valor Agregado son ofertados para brindar un valor adicional a suscriptores actuales con el objetivo de atraer nuevos usuarios y a su vez, diferenciar servicios ofertados por cada ISP.

La figura 1.3 muestra un ejemplo de servicios de valor agregado que un ISP puede ofrecer.

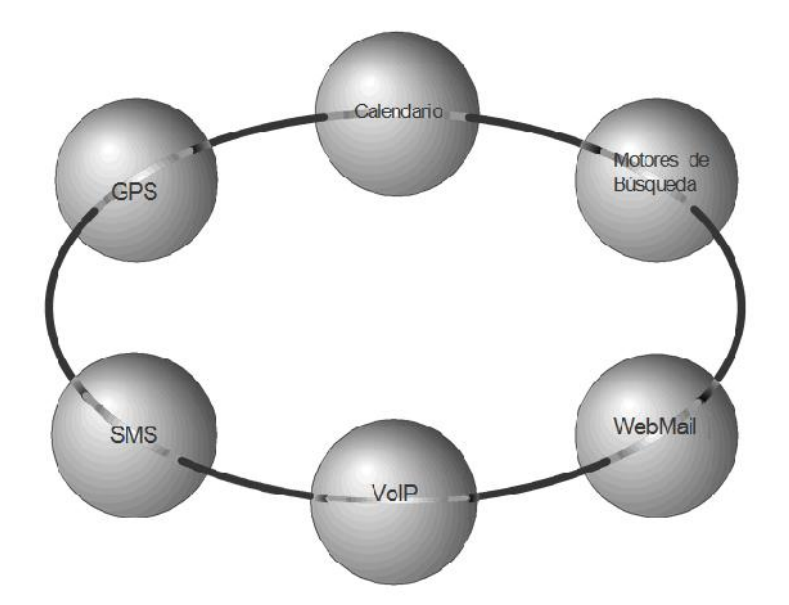

**Figura 1.3.** Servicios de Valor Agregado [8]

En la actualidad se está explotando servicios de mensajería instantánea y telefonía sobre el protocolo de Internet (VoIP por sus siglas en inglés). Estos servicios mejoran la experiencia de usuario final y le brindan herramientas útiles

en su interacción con la red de Internet. Mientras los servicios de valor agregado se vuelven más comunes, éstos pasan a formar parte de los servicios básicos.

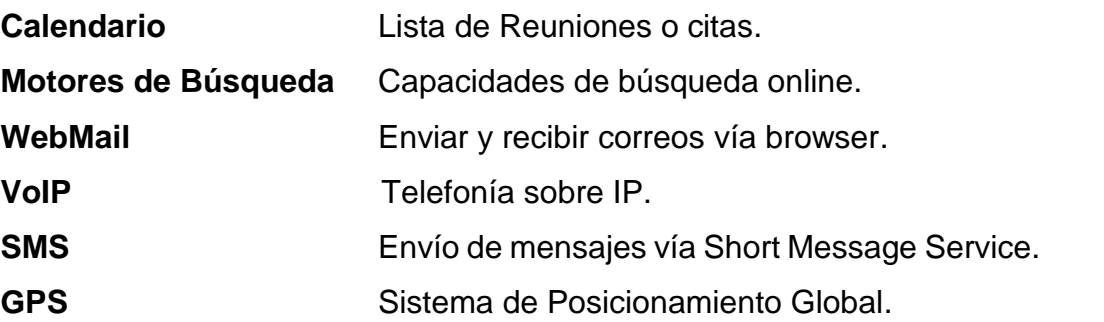

#### **1.4.3 SERVICIOS DE INFRAESTRUCTURA**

Son servicios que soportan a otros que están ejecutándose dentro de una infraestructura. Estos servicios se ejecutan en un segundo plano y son transparentes para los usuarios por cuanto cumplen funciones dentro del ISP que no tienen efecto en los servicios básicos o de valor agregado. Los servicios de infraestructura permiten llevar a cabo las funciones de un ISP.

La figura 1.4 muestra los mínimos servicios de infraestructura requeridos.

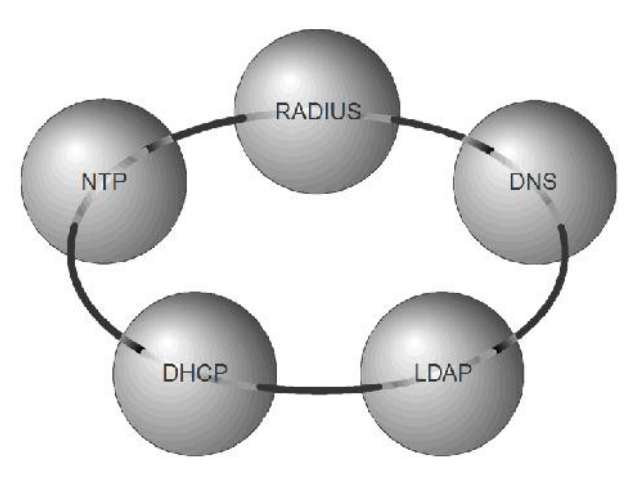

**Figura 1.4.** Servicios de Infraestructura [9]

- **DNS** Servicio de Nombre de Dominio: para la resolución de nombres.
- **LDAP** Protocolo Ligero de Acceso a Directorio: para autenticación y autorización.
- **RADIUS** Remote Access Dial-In User Service: para temas de autenticación. **NTP** Protocolo de Tiempo de Red: para sincronización de tiempo de los sistemas.

### **DHCP** Protocolo dinámico de configuración de host: para configuración dinámica de parámetros TCP/IP en hosts.

#### **1.4.4 SERVICIOS DE OPERACIÓN Y GESTIÓN**

Son servicios que permiten al administrador gestionar un ambiente de infraestructura y proporcionar continuidad en el negocio. Estos servicios son esenciales para el funcionamiento y la administración de un ISP y comprenden tareas de rutina como: realización de copias de seguridad nocturnas, reinicio de servicios, instalación de parches, actualizaciones de software y monitoreo.

La figura 1.5 muestra algunos servicios de operación y gestión.

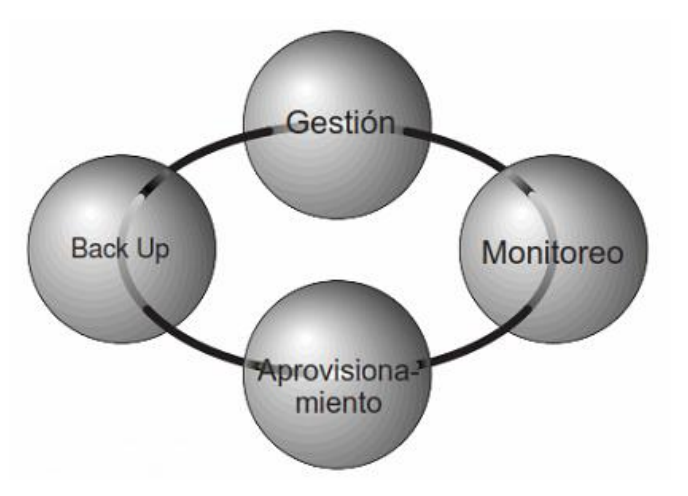

**Figura 1.5.** Servicios de Operación y Gestión [10]

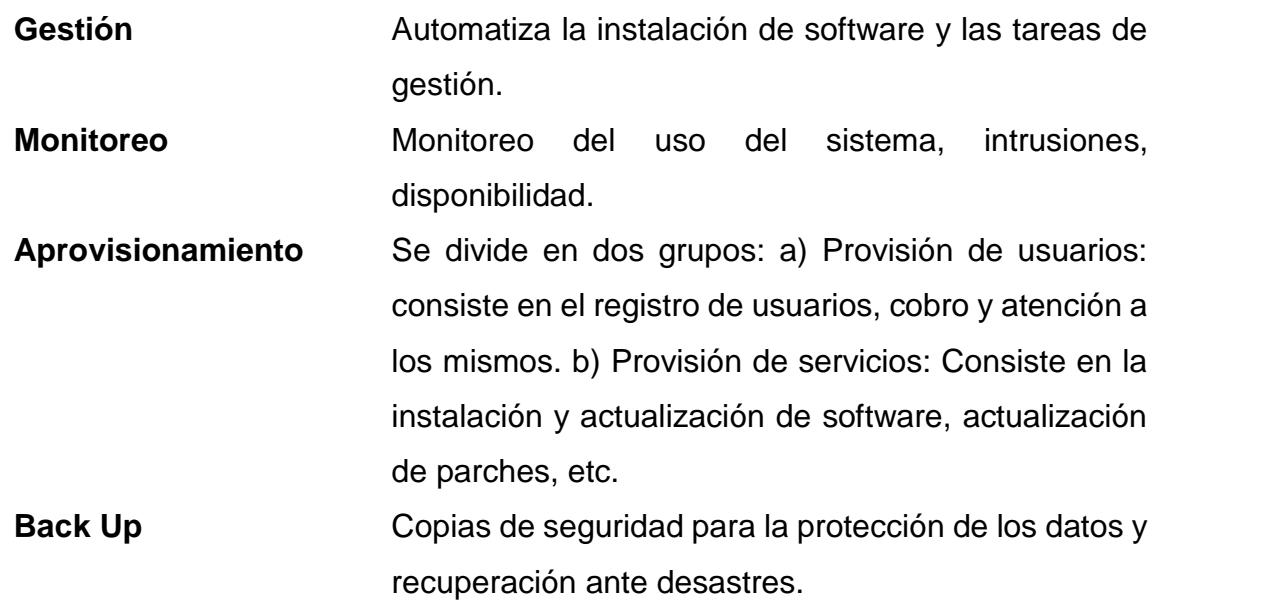

#### **1.5 ENTORNO OPERATIVO DE UN ISP [11]**

Un entorno operativo (OE) se compone de un sistema operativo (SO), que incluye herramientas y aplicaciones para proporcionar una solución total. La mayoría de fabricantes ofrecen una amplia selección de paquetes para su sistema operativo, con diferentes herramientas y aplicaciones.

Se puede encontrar aplicaciones incluidas con un entorno operativo. Estas aplicaciones pueden ser comerciales, Software Abierto o una combinación de ambas.

#### **1.6 PLATAFORMA OPERATIVA DE UN ISP [12]**

Es la plataforma de hardware subyacente que soporta el sistema operativo. Este hardware incluye equipos de red, servidores, equipos de almacenamiento.

#### **1.7 PRINCIPIOS DE ARQUITECTURA DE UN ISP [13]**

Los principios de arquitectura son consideraciones de diseño que ayudan a establecer ventajas y desventajas de cada opción de diseño con el fin de encontrar una solución que mejor se adapte a los requerimientos de negocio, a los requerimientos de funcionamiento y a la tecnología disponible.

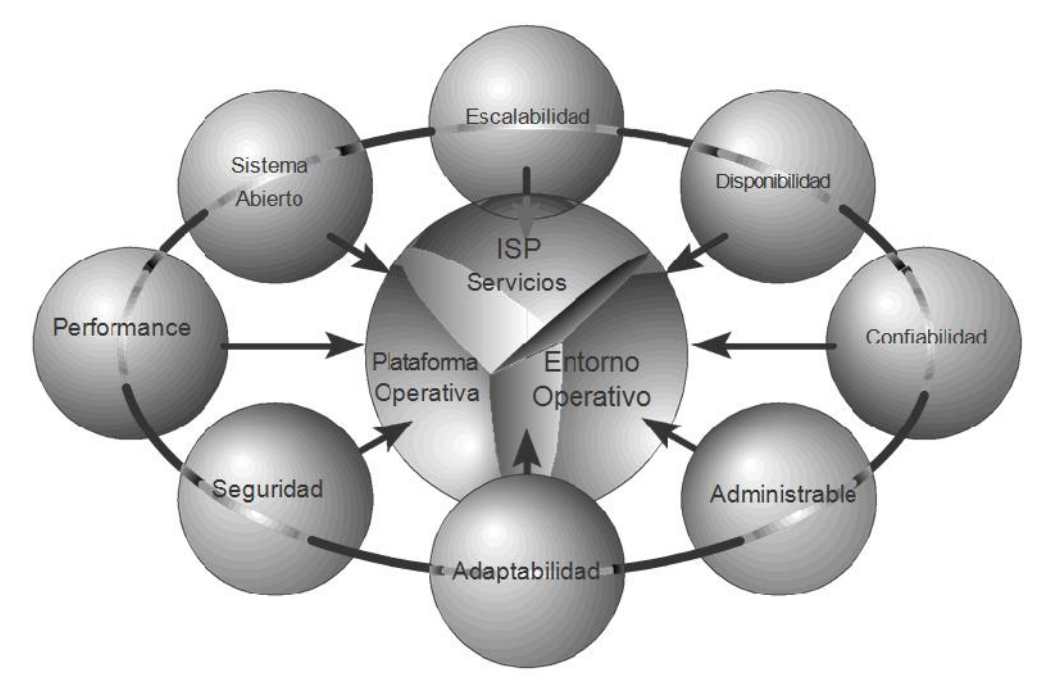

**Figura 1.6.** Principios de Arquitectura [14]

Para el presente proyecto se han agrupado los principios de arquitectura en ocho áreas: escalabilidad, disponibilidad, capacidad de gestión, adaptabilidad, seguridad, performance y sistema abierto; las mismas que se describen a continuación:

**Escalabilidad** Capacidad –de ser requerido– para añadir recursos adicionales tales como routers, switches, servidores, memoria, discos o CPU a una arquitectura sin necesidad de re-diseñarla.

- **Disponibilidad** Una vez que un recurso sea requerido, éste y su respectivo acceso deben estar disponibles. Por lo general se establece en un porcentaje de 99,999% o se puede definir en común acuerdo con el usuario o cliente final.
- **Confiabilidad** Se define desde el lado del usuario y significa la consistencia del servicio respecto a su disponibilidad y desempeño.
- **Capacidad de Gestión** Define la manera cómo una infraestructura puede ser administrada durante su ciclo de vida. La clave para la administración es mantener un diseño de arquitectura simple y a la vez efectivo; esto para facilitar los trabajos de gestión y mantenimiento.
- **Adaptabilidad** Una arquitectura de red debe ser lo suficientemente adaptable a crecimientos y cambios en tecnología, visión de negocio y necesidades de los usuarios.
- Seguridad **Es una combinación de procesos, soluciones de** seguridad de la información y personas. Este parámetro es logrado al establecer políticas de seguridad e implementar procedimientos para reforzarlas.
- **Performance** En este proyecto, se define performance como el tiempo de respuesta esperado luego de que un usuario haya hecho una petición.

Sistema Abierto ldealmente, el diseño basado en un enfoque de sistema abierto permite obtener una arquitectura que no depende de un hardware o software único.

### **1.8 CALIDAD DE SERVICIO PARA UN ISP [15]**

#### **1.8.1 DEFINICIÓN DE QoS**

La Calidad de Servicio (QoS, por sus siglas en inglés) es el conjunto de requerimientos de servicio que deben ser reunidos por una determinada red para transportar un flujo de datos.

También, se puede definir a la QoS como la capacidad de una red para brindar diferentes niveles de servicio a los distintos tipos de tráfico que pueden existir en base a las aplicaciones y/o servicios que se manejen. De este modo, los administradores pueden hacer uso de soluciones de hardware o software para asignar niveles de servicio. Debido al constante desarrollo e innovación de aplicativos y servicios – además de los Acuerdos de Nivel de Servicio o SLA que deben cumplirse–, la necesidad de implementar técnicas de QoS es un principal aspecto a considerar en el diseño de un Proveedor de Internet.

A menudo se consideran objetivos para establecer QoS, tales como:

- Para brindar prioridad a ciertas aplicaciones o servicios de nivel crítico de la red.
- Para optimizar el uso de la infraestructura de la red
- Para dar una respuesta satisfactoria a cambios en los flujos de tráfico de red.
- Para brindar un mejor performance a las aplicaciones sensitivas al retardo como lo son las aplicaciones de video y voz.
- Para brindar una Calidad de Experiencia (QoE, por sus siglas en inglés) aceptable orientada a los usuarios de determinado servicio o aplicación.

#### **1.8.2 FACTORES QUE AFECTAN LA CALIDAD DE SERVICIO [16]**

Los principales problemas que afectan a la Calidad de Servicio en una red son:

#### **1.8.2.1 Retardo**

El retardo – también llamado latencia – se define como la diferencia que existe entre el momento que una señal es transmitida y el momento en que la señal llega a su lugar de destino.

#### **1.8.2.2 Jitter**

Se lo define como la variación en el tiempo de llegada de los paquetes a causa de la congestión en la red, pérdida de sincronización o por las diferentes rutas seguidas por los paquetes. Es decir, el *jitter* es la diferencia entre el tiempo en que llega un determinado paquete y el tiempo estimado que se cree que llegará el mismo.

Un ejemplo de esta diferencia de tiempo se muestra en la figura 1.7. Los paquetes A y B llegan al destino cada 50 milisegundos (ms) pero el paquete C tarda 90 ms, 40 ms más de retardo en relación a los dos paquetes anteriores lo que provoca un *jitter* de ese valor (40 ms).

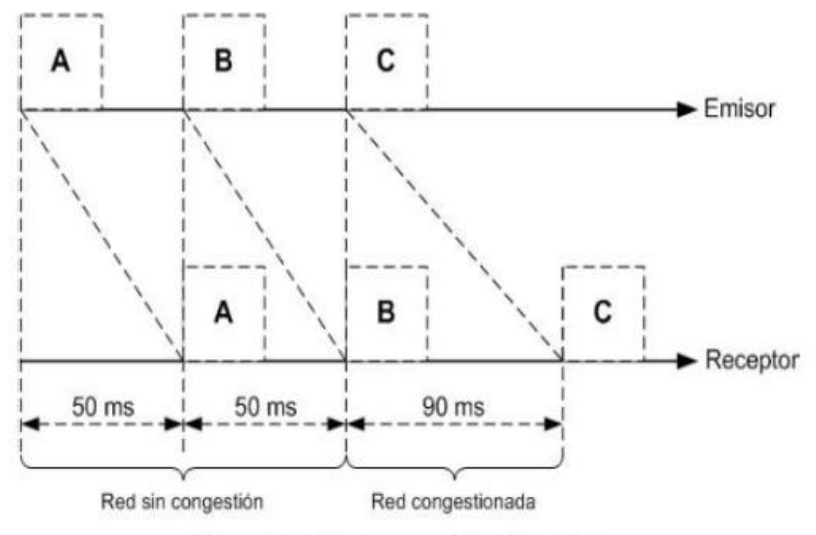

Delay: 70ms +/- 20ms (delay: 70ms, jitter: 40ms)

**Figura 1.7.** Retardo en la comunicación [17]

La mayoría de métricas respecto a QoS, también incluyen:

#### **1.8.2.3 Throughput**

El *throughput* se define técnicamente como la capacidad de información que un elemento de red puede mover en un periodo de tiempo.

#### **1.8.2.4 Disponibilidad de servicios y tasa de pérdida de paquetes**

Velocidad a la cual los paquetes son descartados, perdidos o clasificados como corruptos.

Un diseño de red debe tratar de maximizar el throughput y la disponibilidad de servicios, reducir el retardo (delay) y eliminar el jitter y la pérdida de paquetes.

## **1.8.3 ACUERDO DE NIVEL DE SERVICIO (SERVICE LEVEL AGREEMENT SLA)**

Un Acuerdo de Nivel de Servicio (SLA) es un contrato entre un proveedor de servicio y el usuario, el cual especifica en términos de medida el servicio a ser brindado por el proveedor de servicios de red. La mayoría de ISP brinda a sus usuarios un SLA.

Los SLA –generalmente – especifican la disponibilidad del servicio, es decir, qué porcentaje de tiempo estarán disponibles los servicios, así como también los parámetros relacionados con QoS (por ejemplo, la Tasa de Información Comprometida (CIR), Tasa Máxima de la Información (MIR), el promedio de retardo de ida y vuelta), tiempos de respuesta en Help-Desk (para diversas clases de problemas), entre otros.

#### **1.9 WIRELESS INTERNET SERVICE PROVIDER (WISP) [18]**

Un Proveedor de Servicios de Internet Inalámbrico (WISP, por sus siglas en inglés) ofrece servicios de Internet de banda ancha a clientes residenciales y empresariales, para lo cual utiliza redes punto-punto o punto-multipunto, basadas en la transmisión por radio. Este tipo de empresas ofrecen acceso de banda ancha dentro de una zona de cobertura provista por una antena.

Algunos WISP operan en base a redes híbridas ya que tienen una infraestructura de acceso a Internet tanto inalámbrica como alámbrica. A través de la implementación sin cables o inalámbrica, los ISP tradicionales han podido expandir sus ofertas de servicios, acrecentar su área de cobertura y por supuesto, incrementar sus ganancias.

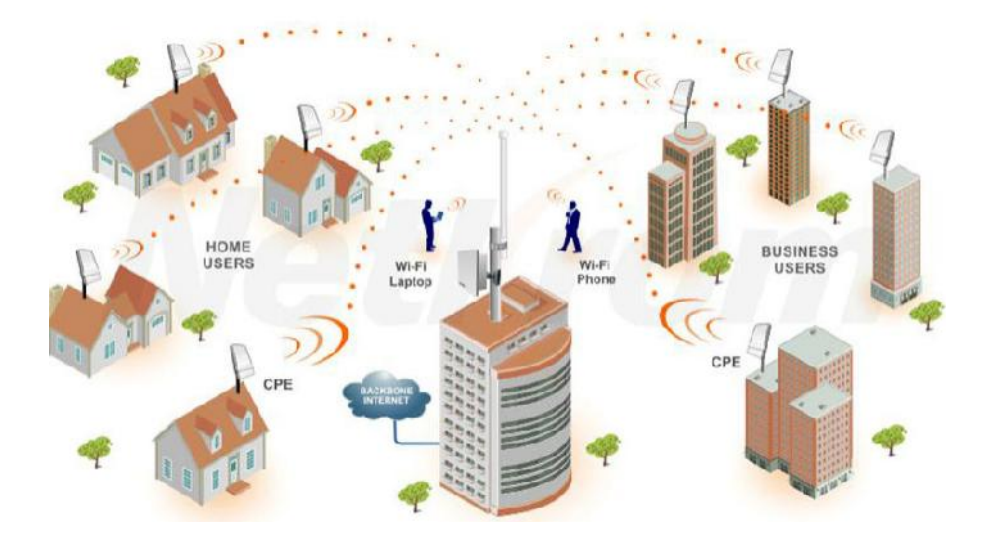

**Figura 1.8.** Infraestructura General de un WISP [19]

La mayoría de WISP utiliza equipos que trabajan en bandas no licenciadas del espectro para permitir el acceso de última milla. Al utilizar equipos adecuados, los WISP experimentan una rápida Recuperación de Inversión (ROI) al mismo tiempo que ofrecen a sus usuarios el acceso a servicios de Internet de banda ancha de alta velocidad y confiable.

Algunos WISP alrededor del mundo han tenido gran éxito debido a los bajos costos de inversión, implementación y mantenimiento que una solución de acceso inalámbrico de última milla representa. El desarrollo de la infraestructura de un WISP requiere menos equipos y por ende menos mantenimiento que si se tuviera una infraestructura basada en cable o fibra.

#### **1.9.1 VENTAJAS DE LOS WISP [20]**

Si comparamos los ISP inalámbricos (WISP) con los ISP que tienen su infraestructura cableada, se tiene las siguientes ventajas de los primeros:

- Implementación fácil y rápida.
- Se cuenta con infraestructura propia de la red de acceso.
- Bajo costo de los equipos debido a que la construcción de una radio base representa un costo menor comparado con una infraestructura cableada.
- El espectro es libre en algunos rangos de frecuencias, lo cual no representa costos a pagarse a la FCC.
- Bajo costo de suscripción por parte de los usuarios.
- El acceso a los servicios es rápido.
- Las redes son flexibles, es decir, se puede tener escalabilidad.

### **1.10 ESTÁNDAR IEEE 802.11 [21]**

El estándar IEEE 802.11 define el uso de las dos capas inferiores del modelo OSI especificando sus normas de funcionamiento en una WLAN.

A continuación se analizan las diversas tecnologías 802.11 que han sido desarrolladas para la implementación de redes inalámbricas de comunicaciones:

#### **1.10.1 802.11**

Se considera a la norma 802.11 como el estándar original y teóricamente especifica dos velocidades de transmisión de 1 y 2 Mbps que se transmiten por señales infrarrojas. Esta norma define a CSMA/CA como método de acceso.

#### **1.10.2 802.11b**

La norma 802.11b surgió como una evolución de la 802.11 en el año 1999, con el fin de solucionar el problema de velocidad que ésta presentaba. Con la aparición de esta norma se difundieron con mayor fuerza las redes WiFi (Wireless Fidelity) ya que ofrece una velocidad aceptable para los usos más comunes. Además, esta norma maneja equipos de fácil asequibilidad.

802.11b trabaja en la banda de 2,4 GHz y permite obtener una velocidad de hasta 11 Mb/s. La modulación utilizada y el sistema de transmisión de la señal, hace que los canales tengan forma de campana, con una mayor amplitud de señal en la frecuencia central.

#### **1.10.3 802.11a**

La norma 802.11a define el funcionamiento de equipos inalámbricos en la banda de 5 GHz, con velocidades de hasta 54 Mb/s.

Fue aprobada el mismo año que la norma 802.11b pero, a pesar de las ventajas de la tecnología debido a la banda de frecuencia utilizada, su adopción había sido lenta. En un principio, los sistemas 802.11a presentaron problemas en cuanto a su confiabilidad, además de los costos elevados de implementación y
dificultad de fabricación de elementos necesarios para su despliegue. Todos los inconvenientes citados retrasaron su establecimiento en un inicio.

#### **1.10.4 802.11g**

El estándar 802.11g opera en la banda de los 2,4 GHz y proporciona una velocidad máxima de 54 Mb/s. Las ventajas más relevantes de esta tecnología comprenden una mayor velocidad aportada y una compatibilidad con la base de equipos WiFi de acuerdo a la norma 802.11b ya instalados.

Cabe mencionar que los equipos 802.11g comparten los mismos canales que la norma 802.11b lo cual es un factor importante si se desea tener compatibilidad entre dichas tecnologías. No obstante, la modulación utilizada es diferente, lo que se traduce en una mayor velocidad de transmisión.

Los puntos de acceso (AP, por sus siglas en inglés) 802.11g trabajan en un modo compatible con 802.11b o en un modo que sólo aceptan clientes 802.11g. En el primer caso, los puntos de acceso 802.11g aceptan los dos tipos.

#### **1.10.5 802.11n**

La norma 802.11n proporciona una velocidad de transmisión teórica de 600 Mb/s. No obstante, lo normal son 300 Mb/s y aunque no es común observarlo existe algún sistema que llega hasta los 540 Mb/s.

Esta norma puede trabajar tanto en la banda de 2,4 GHz como en 5 GHz. Como resultado de esto se tiene la compatibilidad con las normas anteriores lo cual hace posible la integración de sistemas nuevos en redes ya existentes.

Por otro lado, la norma 802.11n se construye en base a las versiones previas del estándar 802.11 añadiendo la tecnología MIMO. MIMO utiliza múltiples transmisores y antenas receptoras, lo cual incrementa el tráfico de datos.

#### **1.10.6 802.11ac**

El estándar 802.11ac es el sucesor de la norma 802.11n; de hecho es más rápida y escalable aunque sólo trabaja en la banda de los 5 GHz. 802.11ac maneja un

crecimiento de canal de hasta 80 MHz o incluso 160 MHz con velocidades de transmisión de hasta 1300 Mb/s.

En el siguiente cuadro se muestra una comparación entre los diferentes protocolos de WLAN.

| <b>Estándar</b> | Frecuencia de<br>operación | <b>Velocidad de Tx</b><br>(Mb/s) | Velocidad máxima de<br>Tx (Mb/s) |
|-----------------|----------------------------|----------------------------------|----------------------------------|
| 802.11          | $2.4 - 2.5$ GHz            |                                  | 2                                |
| 802.11a         | $5.15 - 5.8$ GHz           | 25                               | 54                               |
| 802.11b         | $2.4 - 2.5$ GHz            | 65                               | 11                               |
| 802.11g         | $2.4 - 2.5$ GHz            | 25                               | 54                               |
| 802.11n         | 2.4 o 5 GHz                | 200                              | 540                              |
| 802.11ac        | 5 GHz                      | 433                              | 1300                             |

**Tabla 1.1.** Protocolos WLAN [22]

## **1.11 REDES WIFI [23]**

Una red Wireless Fidelity (WiFi) es una red de comunicaciones de datos que permite conectar servidores, computadoras, impresoras y demás elementos de red sin necesidad de cables.

El acrónimo WiFi se utiliza para identificar los productos que incorporan cualquier variante de la tecnología sin hilos de los estándares IEEE 802.11, que permiten la creación de redes de área local inalámbricas conocidas como WLAN.

Las características generales de funcionamiento de una red WiFi son las mismas que las de una red cableada. La diferencia es que WiFi utiliza el aire como medio de transmisión.

Los componentes básicos de una red WiFi son:

 Punto de Acceso (AP): es el punto de unión entre las redes cableadas y la red WiFi, o entre diversas zonas cubiertas por redes WiFi. En el segundo caso, un AP actúa como repetidor de la señal entre dichas zonas denominadas celdas.

- Unas o más antenas: conectadas al AP, dependiendo de las necesidades de implementación y el alcance que se requiera.
- Un terminal WiFi: este puede tener forma de dispositivo externo WiFi también conocido como adaptador inalámbrico, el cual se instala en el PC del usuario, o bien puede encontrarse ya integrado. Existen otros dispositivos como PDA, tablets y smartphones que traen incorporados adaptadores de redes inalámbricas para tener la capacidad de conectarse a una red WiFi.

## **1.11.1 MODOS DE OPERACIÓN DE UNA RED WIFI [24]**

El estándar 802.11 ofrece dos posibles modos de operación de las redes inalámbricas:

#### **1.11.1.1 Modo ad-hoc o independiente**

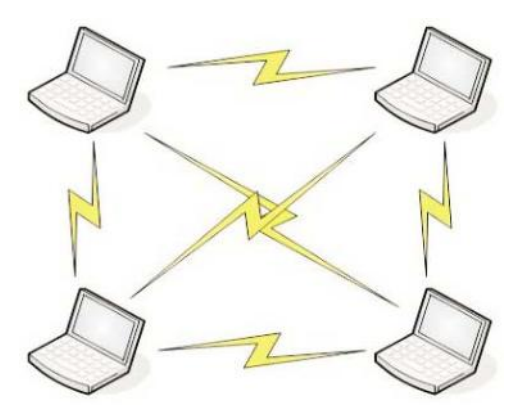

**Figura 1.9.** Modo de Operación Ad-Hoc [25]

Es el modo de operación más simple de una red inalámbrica, actuando como una red punto a punto entre un conjunto de equipos con adaptadores inalámbricos. En este modo, no se tiene un punto de acceso que soporte a la red. En el modo Ad-Hoc, la información se transmite directamente entre el emisor y receptor sin pasar por ningún otro equipo intermedio.

#### **1.11.1.2 Modo Infraestructura**

En el modo infraestructura, cada cliente inalámbrico se comunica con un AP.

La implementación de los AP eleva el costo de inversión necesario para el despliegue de una red inalámbrica. Los puntos de acceso actúan generalmente como "bridge" entre la red cableada y la red inalámbrica. Mediante los AP, una red inalámbrica aumenta su área de cobertura por cuanto los clientes se comunican con el mismo y no entre sí.

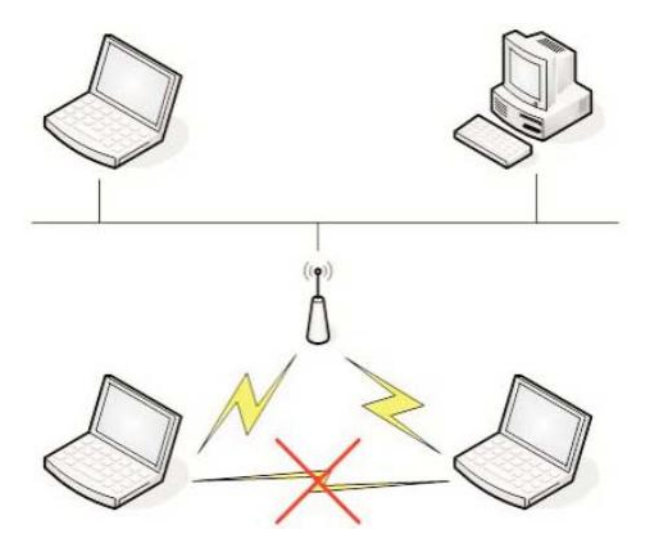

**Figura 1.10.** Modo de Operación Infraestructura [26]

En el despliegue de este tipo de redes se utilizan equipos ubicados en zonas específicas y con antenas que permiten un mayor alcance. Entre las ventajas y desventajas del modo de operación Infraestructura podemos destacar:

| <b>Ventajas</b> | <b>Desventajas</b>   |
|-----------------|----------------------|
| Movilidad       | Menor ancho de banda |
| Flexibilidad    | Seguridad            |
| Escalabilidad   | Costo                |

**Tabla 1.2.** Ventajas del Modo de Operación Infraestructura [27]

## **1.11.2 TOPOLOGÍAS DE REDES INALÁMBRICAS [28]**

## **1.11.2.1 Redes punto a punto (P2P)**

Las redes punto a punto presentan un tipo de arquitectura de red en las que cada canal de datos se usa para comunicar únicamente dos nodos.

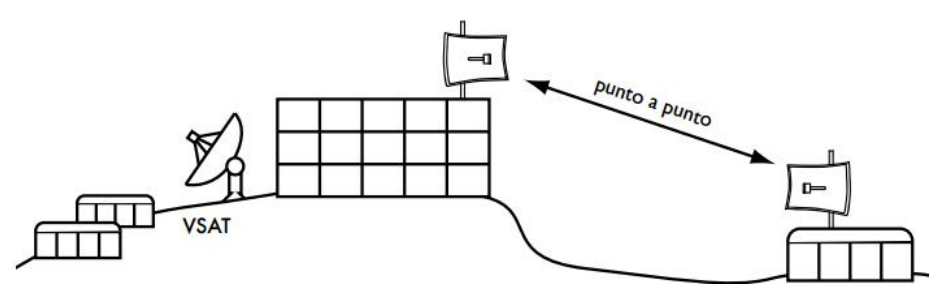

**Figura 1.11.** Red Punto a Punto [29]

En un principio, las redes punto a punto son fáciles de implementar. No obstante, mientras crece el número de conexiones la administración o gestión se torna más difícil.

#### **1.11.2.2 Redes Multipunto**

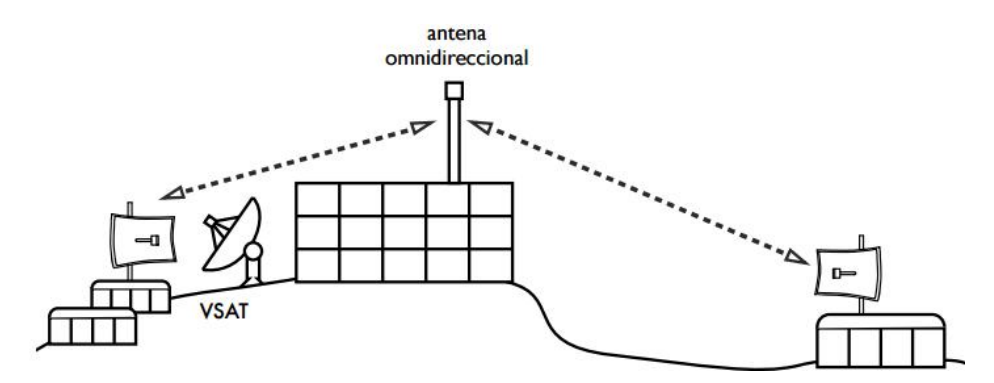

**Figura 1.12.** Red Multipunto [30]

Se denominan redes multipunto a aquellas en las cuales cada canal de datos se puede usar para la comunicación de un punto (raíz) con otros (clientes). De hecho, en una red multipunto solo existe una línea de comunicación cuyo uso esta compartido por todas las terminales en la red. En este tipo de redes, la información fluye de forma bidireccional entre el dispositivo origen y el dispositivo destino.

#### **1.11.2.3 Redes Malla**

Las redes malla (Mesh Networks, en inglés) constituyen una variante del modo infraestructura. En esta estructura existen puntos de acceso que no tienen conexión a la red cableada; de hecho, solo tendrán relación con otros AP que probablemente si están conectados a la red con hilos. De esta forma se tiene una extensión de la red cableada y se ofrece la posibilidad de crear áreas de

cobertura WiFi en zonas que no tienen posibilidad de conectarse a una red de datos cableada, zonas apartadas y aunque sean necesarios varios saltos.

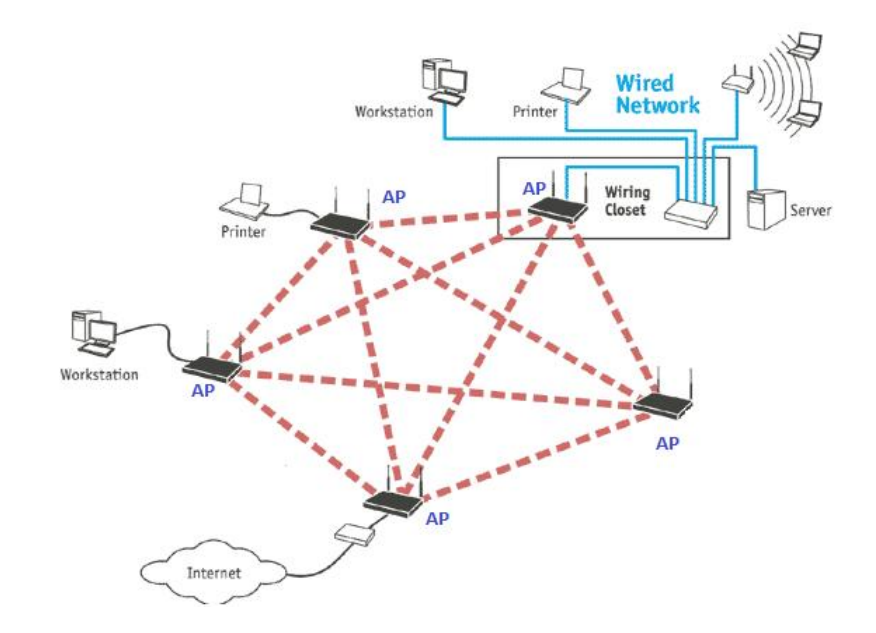

En el gráfico siguiente se muestra un ejemplo de red tipo malla.

**Figura 1.13.** Red tipo Malla [31]

Cabe resaltar que los equipos poseen herramientas que posibilitan la configuración automática y coherente de una red tipo malla con tolerancia a fallas.

## **1.11.3 SEGURIDAD EN REDES IEEE 802.11 [32]**

Básicamente, la seguridad en cualquier red inalámbrica debe garantizar tres conceptos:

- **a) Integridad:** característica que garantiza que un mensaje NO ha sufrido alteraciones en la trayectoria entre emisor a receptor.
- **b) Confiabilidad**: garantiza que la información sólo esté disponible para el receptor autorizado.
- **c) Autenticación:** se realiza la comprobación de la identidad tanto del emisor como del receptor.

Para cumplir con los aspectos citados y por ende, proteger las comunicaciones inalámbricas, han surgido distintos protocolos criptográficos: WEP, WPA y WPA2. Estos dos últimos, tienen mucho en común, puesto que WPA fue creado para ser una transición a WPA2 mientras se completaba el estándar.

El estándar 802.11 contempla una serie de medidas básicas destinadas a la protección, las mismas que se detallan a continuación:

### **1.11.3.1 Filtrado de direcciones MAC**

Se pueden definir listas de control de acceso, ACL (*Access Control List*), en los AP considerando las direcciones MAC de cada uno de los clientes a permitir que se conecten a una red inalámbrica.

Se debe tomar en cuenta que éste no es el método más seguro para proteger el acceso a una red inalámbrica por cuanto es necesario actualizar la ACL cada vez que se desee agregar/eliminar un cliente inalámbrico.

## **1.11.3.2 WEP (Wired Equivalent Privacy)**

Es un sistema que genera una clave que se comparte entre el cliente y el punto de acceso AP, y que permite o deniega la comunicación entre ambos dispositivos. WEP utiliza un sistema con una clave de 64 o 128 bits, que pueden ser hexadecimales o ASCII, mediante la cual se autentica el acceso y se encripta la información que se transmite entre ambos dispositivos.

#### **1.11.3.3 WPA/WPA2 (WIFI Protected Access)**

Este protocolo fue creado por la Alianza WiFi con el objetivo de proporcionar mayor control y seguridad a las redes inalámbricas. WPA mejora la forma de codificar los datos en comparación con WEP, utilizando TKIP *(Temporal Key Integrity Protocol*) y a su vez, proporciona autenticación de usuarios mediante EAP (*Extensible Authentication Protocol*).

En el análisis de WPA y WPA2 se tiene que la diferencia más importante entre ambos radica en que WPA utiliza el algoritmo de cifrado RC4, y utiliza TKIP como protocolo de gestión de claves; mientras que WAP2 implementa el algoritmo de cifrado AES (*Advanced Encryption Standard*) más seguro que RC4.

#### **1.11.4 QoS EN REDES IEEE802.11 [33] [34]**

Es posible implementar políticas de QoS en redes WiFi mediante la norma IEEE 802.11e que es una ampliación del estándar IEEE 802.11 para proporcionar QoS en las redes inalámbricas. Es importante mencionar que la norma IEEE802.11 no fue diseñada para diferenciar y dar prioridad a los distintos tipos de tráfico por lo que 802.11e fue diseñado con la idea de estar en la capacidad de soportar varias aplicaciones con requisitos diferentes.

Las aplicaciones como VoIP requieren que no haya pérdidas ni retardos. Además, estas aplicaciones necesitan suficiente ancho de banda para tener servicios de calidad. Por otro lado, aplicaciones como *e-mail y ftp* requieren que las transmisiones no tengan errores.

En la norma IEEE 802.11e existen dos mecanismos de acceso definidos: EDCA (*Enhanced DCF Channel Access*) y HCCA (*Hybrid Coordination Function Channel Access*).

#### **1.11.4.1 EDCA**

Fue diseñado para soportar técnicas de priorización de los distintos tipos de tráfico (ej. *DiffServ –* Servicios diferenciados), es decir, sin reserva de recursos por lo que no se avala que se cumplan los requisitos de QoS de manera estricta.

#### **1.11.4.2 HCCA**

Soporta tráfico parametrizado (garantizando QoS, ej. *IntServ -* Servicios Integrados).

# **1.11.5 LA TECNOLOGÍA WIFI COMO UNA OPCIÓN DE IMPLEMENTACIÓN DE BACKHAUL [35]**

Como es de conocimiento, el estándar IEEE 802.11, con sus específicas revisiones, fue diseñado para transmisión inalámbrica en redes de área local. A este estándar, se han realizado modificaciones externas de hardware y software con el objetivo de lograr que los dispositivos WiFi permitan la implementación de backhaul. Dichas modificaciones, presentan dos modelos de uso distintos:

- Acceso Fijo.- Se utiliza el estándar 802.11 con antenas de ganancia alta.
- Acceso Portable.- Mediante la implementación de redes tipo malla basadas en el estándar 802.11.

#### **1.11.5.1 Incremento del rango de cobertura con antenas direccionales**

Las antenas omnidireccionales a menudo son usadas para comunicaciones con línea de vista (LOS) con estaciones móviles distribuidas en todas las direcciones. Debido al hecho de que no es necesario transmitir a la atmósfera, las antenas omnidireccionales propagan señales de radiofrecuencia (RF) en todas las direcciones en el plano horizontal y en rango limitado en el plano vertical. Las antenas omnidireccionales se utilizan comúnmente en las tradicionales WLAN y redes tipo malla.

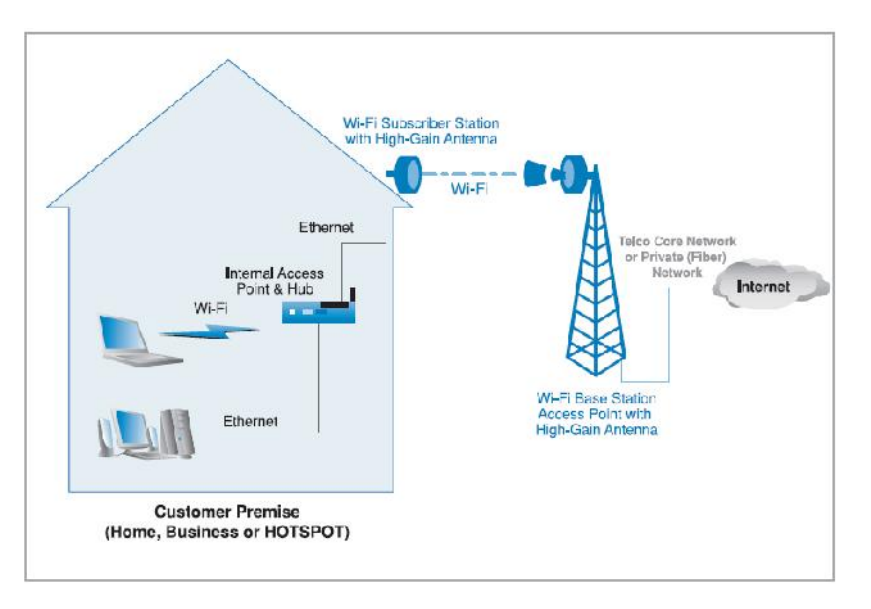

**Figura 1.14.** Red WiFi con antenas direccionales [36]

Una antena direccional transmite y recibe señales de radio en una dirección. Las antenas de alta ganancia tienen un ancho de lóbulo angosto, lo cual limita la cobertura en los lados de la antena. Por lo general, las antenas direccionales tienen más ganancia que las omnidireccionales.

Las antenas de alta ganancia trabajan mejor al cubrir largas distancias en áreas estrechas o en enlaces punto a punto entre edificaciones. En algunos casos, una antena direccional puede reducir el número de AP que se necesitan en una implementación. Utilizando la tecnología 802,11 con una antena de alta ganancia se puede superar las brechas de última milla, pero requieren más energía.

#### **1.11.5.2 Redes WIFI tipo malla**

La topología de red malla extiende el rango de las redes LAN y WLAN tradicionales. En una topología de red malla, cada nodo está conectado y los protocolos de comunicación son compartidos entre los nodos. Una infraestructura de red malla es formada cuando una colección de nodos basados en las tecnologías 802.11a, b, g o n se conectan entre sí mediante enlaces 802.11.

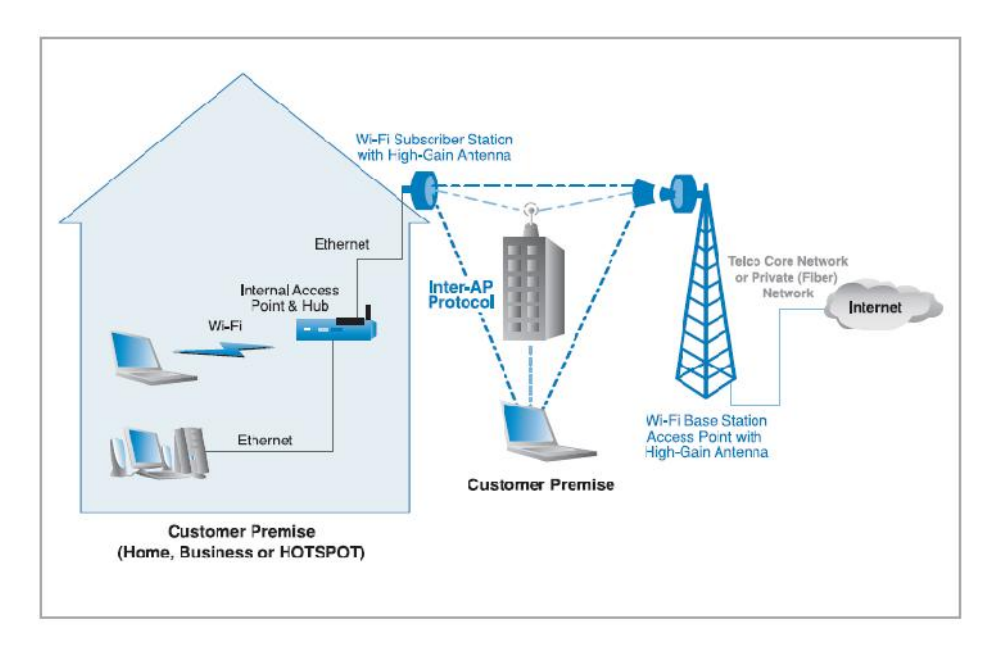

**Figura 1.15.** Red WiFi tipo Malla [37]

Las soluciones de redes malla basadas en tecnología WiFi también pueden aumentar el rango de cobertura de 100 metros a más de 10 km. Además, el rendimiento se puede aumentar de 54-Mbps a más de 100 Mbps. Estas implementaciones, sin embargo, no son interoperables, tienen escalabilidad limitada y en algunos despliegues están limitadas por backhaul cableado. Las redes WiFi malladas se pueden utilizar como una solución de última milla, pero son más adecuadas para cubrir áreas grandes con acceso 802.11.

A veces, las redes malladas son conocidas como redes "multi-salto" y brindan una arquitectura flexible que puede transportar datos entre los nodos de manera eficiente.

Dentro de una red mallada, los nodos pequeños actúan como simples ruteadores. Los nodos son instalados a través de una gran área como por ejemplo, un vecindario o un campus de una escuela. Entonces, cada nodo transmite una señal de baja potencia capaz de llegar hasta los demás nodos, cada uno de los cuales transmiten la señal al siguiente nodo, en un proceso que se repite hasta que los datos llegan al destino. Una ventaja de esta topología es la capacidad de implementación para transmitir a través de un gran obstáculo el cual puede evitar que las peticiones del suscriptor lleguen a la estación base. En una red mallada, los suscriptores que son bloqueados pueden acceder a la estación base indirectamente a través de otros nodos.

#### **1.11.5.3 Características de las redes tipo malla**

Se pueden enumerar las siguientes características de las redes malladas respecto a las ventajas que presenta como una solución de backhaul:

- Bajo costo de implementación: Respecto al acceso, una red mallada no representa costos al operador ya que es muy común que los clientes tengan un terminal que soporte la tecnología 802.11.
- Balanceo de Tráfico: Debido a que las redes malladas son redes multi salto se puede balancear el tráfico de un usuario determinado a otro nodo de manera dinámica.
- Robustez: Estas redes son robustas debido a que su operación no depende del performance de un solo nodo. Por consiguiente, cuando un nodo deja de funcionar la red se vuelve a reconfigurar para determinar una nueva ruta.
- Reúso Espacial: Las redes malladas utilizan eficientemente el ancho de banda ya que varios dispositivos pueden conectarse a la red a través de nodos diferentes sin necesidad de degradar el performance del sistema.

## **1.12 ESTÁNDAR 802.16 [38]**

WiMAX, del inglés Worldwide Interoperability for Microwave Access, es una tecnología de transmisión de última milla que permite la recepción de datos por microondas y retransmisión por ondas de radio. Con esta tecnología se ofrece total cobertura en áreas de hasta 50km de radio y con velocidades de transmisión de hasta 70 Mbps. Cabe acotar que en estándares que definen esta tecnología

no se necesita línea de vista (LOS) directa entre las estaciones puesto que trabaja con modulación OFDM-256.

WiMAX ha sido desarrollado para desplegarse como tecnología de "última milla" y se puede usar para enlaces MAN o incluso WAN. WiMAX se destaca por su capacidad como tecnología portadora, sobre la que se puede transportar IP, TDM, T1/E1, ATM, Frame Relay y voz.

La organización que certifica y promueve la compatibilidad e interoperabilidad de productos inalámbricos de banda ancha según el estándar IEEE 802.16 se denomina WiMAX Forum®. El objetivo principal del WiMAX Forum es acelerar la adopción, el despliegue y la expansión de las tecnologías WiMAX en todo el mundo al tiempo que facilita los acuerdos de roaming, compartiendo las mejores prácticas entre sus miembros y certificación de productos.

## **1.12.1 EVOLUCIÓN DE LOS ESTÁNDARES WIMAX**

En la figura 1.16 se puede apreciar de manera gráfica la evolución del estándar WiMax:

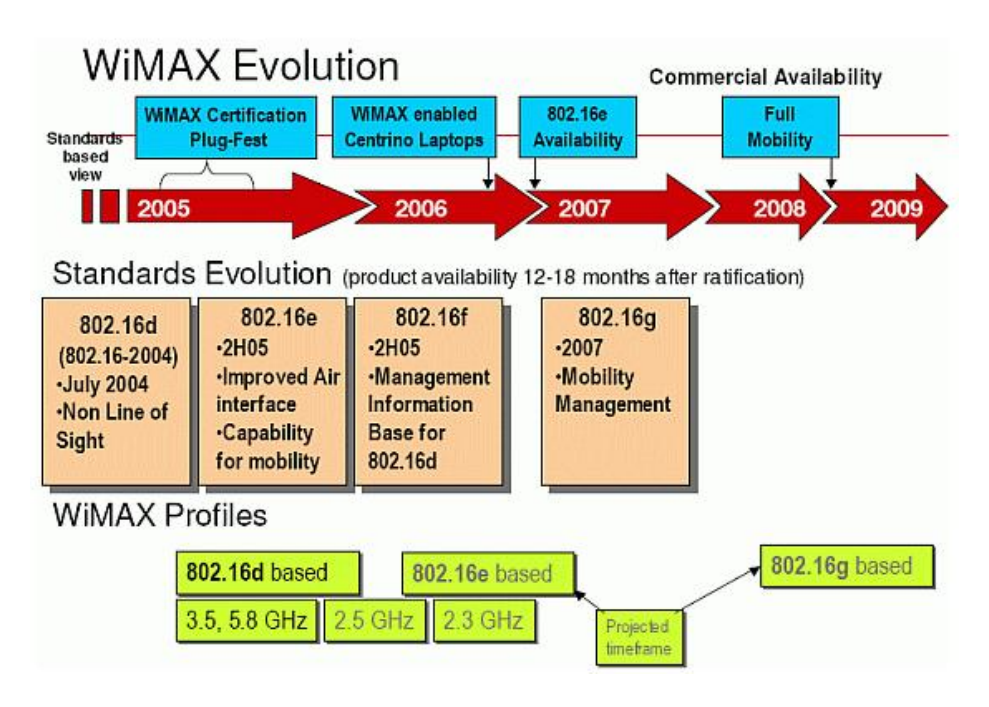

**Figura 1.16.** Evolución WiMax [39]

A continuación se presenta un cuadro con el detalle de los estándares 802.16 que han aparecido como evolución del primer estándar WiMax con el objetivo de

mejorar aspectos en el tipo de servicio, cobertura, integridad de los datos, velocidad, frecuencia de operación y seguridad.

| <b>Estándar</b> | <b>Descripción</b>                                                                      | <b>Características</b>                                                                                                    |
|-----------------|-----------------------------------------------------------------------------------------|----------------------------------------------------------------------------------------------------|
| 802.16          | WiMax,<br>de<br>rango<br>frecuencia de 10 a 66<br>GHz.                                  | Funcionamiento: Utiliza espectro licenciado en el<br>rango de 10 a 66 GHz, necesita línea de vista<br>directa (LOS). Soporta QoS.<br>Tasa de bit: 32 - 134 Mbps con canales de 28<br>MHz Modulación: QPSK, 16QAM y 64 QAM.                                                   |
| 802.16a         | WiMax para estaciones<br>usuarios<br>de<br>fijas,<br>frecuencias inferiores a<br>11GHz. | Funcionamiento: Ampliación del estándar 802.16<br>hacia bandas comprendidas entre 2 y 11 GHz<br>con sistemas NLOS y LOS y protocolo PTP y<br>PTMMP.<br>Tasa de bit: Hasta 75 Mbps con canales de 20<br>MHz.<br>Modulación: OFDM con 256 subportadoras<br>QPSK, 16QAM, 64QAM. |
| 802.16b         | Frecuencias<br>exentas<br>de licencia; rango de<br>frecuencia de 5 a 6<br>GHz.          | Funcionamiento: Este estándar usa las bandas<br>de 5 GHz y 6 GHz y proporciona QoS. Trabaja<br>en la modificación del nivel MAC y en capas<br>físicas adicionales para bandas de frecuencia<br>sin licencia.                                                                 |
| 802.16c         | Detalles del<br>sistema<br>para la banda de 10 a<br>66 GHz.                             | Funcionamiento: Ampliación del estándar 802.16<br>para definir las características y especificaciones<br>en la banda de 10 - 66 GHz. Trabaja con LOS.<br>Modulación: QPSK, 16QAM, 64QAM, 256QAM.                                                                             |
| 802.16d         | Estándar WiMax.                                                                         | Funcionamiento: Revisión del 802.16 y 802.16a<br>para añadir los perfiles aprobados por el WiMax<br>Forum. Funciona sin LOS (NLOS).<br>Tasa de bit: Hasta 75 Mbps con canales desde<br>1,25 y 20 MHz.<br>Modulación: OFDM, BPSK, QPSK,<br>16QAM,<br>64QAM, 256QAM.           |

**Tabla 1.3.** Estándares WiMax [40]

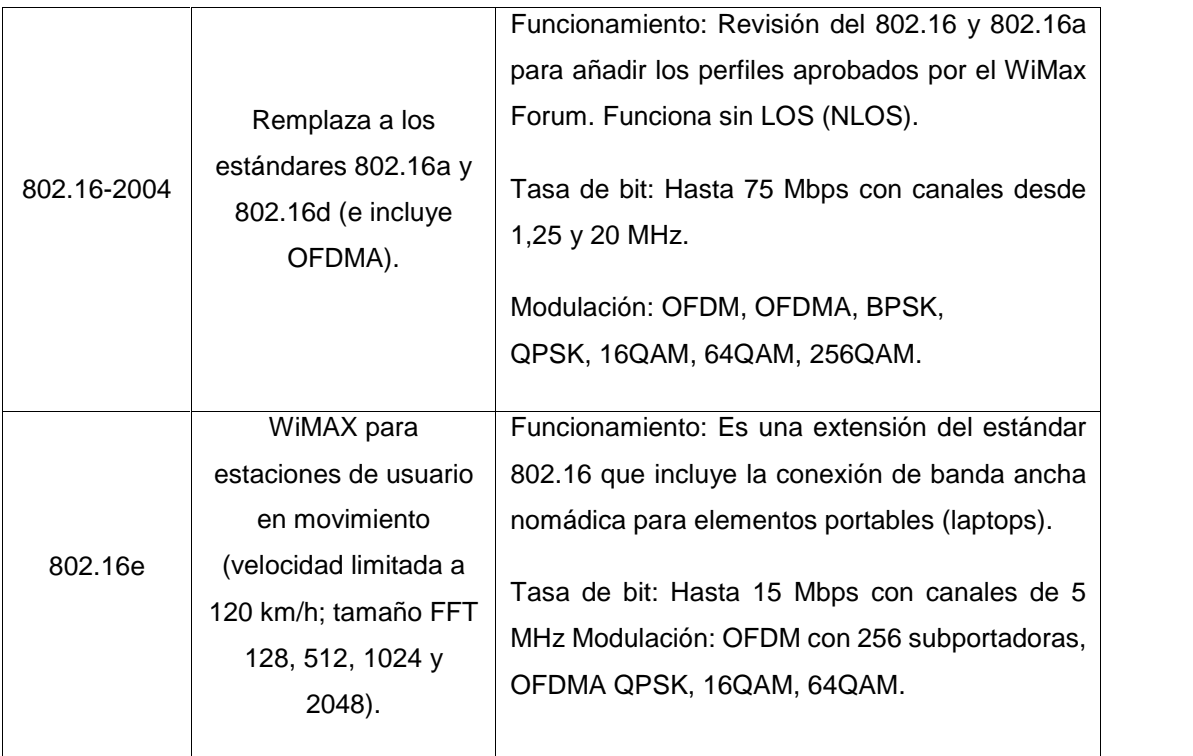

## **1.12.2 TIPOS DE WIMAX [41]**

El estándar WiMAX tiene dos tipos de uso que son los siguientes:

#### **1.12.2.1 WiMAX Fijo**

WiMax fijo tiene su base en la versión 802.16d del estándar IEEE 802.16 y en las redes ETSI HiperMAN. Este estándar soporta accesos tanto fijos como móviles en entornos con o sin línea de vista (LOS/NLOS) y utiliza modulación OFDM. WiMAX Forum selecciona equipos que trabajan en las bandas de frecuencia de 3.5 GHz (banda con licencia) y de 5.8 GHz (banda de uso libre) por lo que los fabricantes manufacturan equipos CPE para ambientes de interiores como exteriores que cumplan con estos parámetros.

#### **1.12.2.2 WiMAX Móvil**

WiMAX móvil que también se denomina IEEE 802.16e es una revisión del estándar inicial que toma en cuenta a la movilidad y añade portabilidad.

El estándar 802.16e usa OFDMA (Acceso Múltiple por División Ortogonal de Frecuencia) con el objetivo de reducir la interferencia multitrayectoria (multipath)

en entornos en los que no hay línea de vista entre las antena y de tener múltiples transmisiones de usuario al mismo tiempo, se asoció a OFDM el método de acceso OFDMA.

Cabe recordar que OFDM fue originalmente diseñado para transmitir una única señal. La variante OFDMA Escalable (SOFDMA) se introdujo en la enmienda IEEE 802.16e para soportar anchos de banda de canal escalables desde 1.25 MHz hasta 20 MHz.

## **1.12.3 ELEMENTOS DEL SISTEMA WiMAX [42]**

En el sistema de transmisión WiMAX se tiene 2 elementos fundamentales, los cuales se enumeran a continuación:

## **1.12.3.1 Estaciones Subscriptoras**

Las estaciones subscriptoras (SS) son *tranceivers* que convierten las señales de radio en señales digitales que pueden ser ruteadas entre dispositivos de comunicaciones.

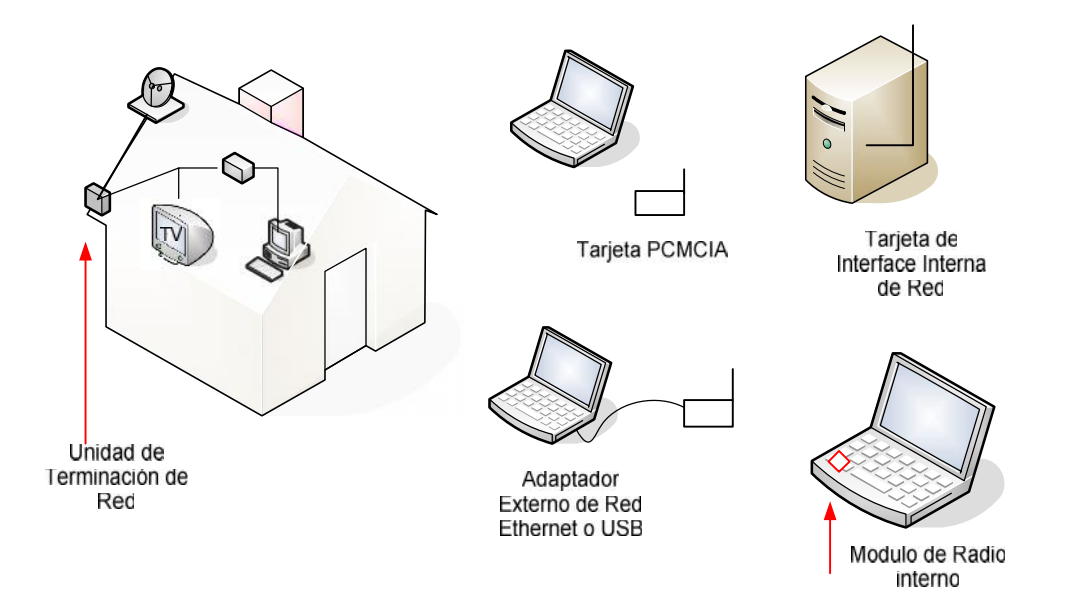

**Figura 1.17.** Tipos de Subscriptores WiMAX [43]

Entre los tipos de estaciones subscriptoras se tienen las tarjetas de red PCMCIA para laptops y estaciones fijas que brindan el servicio a varios usuarios. Esto se puede apreciar en la Figura 1.17.

#### **1.12.3.2 Estaciones Base**

Una estación base es un *tranceiver* el cual es utilizado para conectar las estaciones subscriptoras tratadas en el punto anterior. Este tipo de elementos controlan el envío de paquetes y conectan uno o varios dispositivos inalámbricos a una red de *backbone*. Las estaciones base pueden desempeñar papeles de *bridging*, retransmisión, distribución, enrutamiento o como gateway a otras redes.

A continuación se tiene el esquema de conexión entre los elementos de una red WiMAX detallados anteriormente:

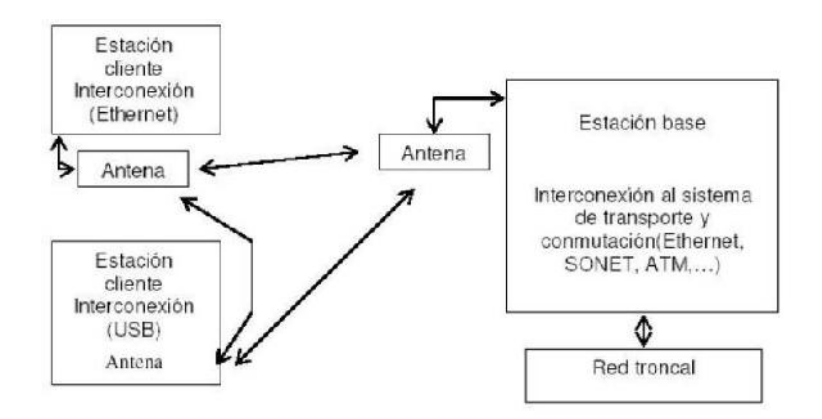

**Figura 1.18.** Conexión entre los elementos de una red WiMAX [44]

## **1.12.4 UTILIZACIÓN DEL ESPECTRO EN WIMAX [45]**

Las bandas de frecuencias de radio varían según la legislación de cada país ya que las autoridades determinan el uso del espectro en su estado.

Existen bandas de frecuencia que pueden ser licenciadas o libres de licencia, es decir, una empresa puede utilizar un espectro con o sin licencia.

WiMAX trabaja en el rango de 2 a 6 GHz en donde las bandas son del orden de los centímetros y los anchos de banda asignados son estrechos si se comparan con los anchos de banda asignados entre 10 a 60 GHz (bandas milimétricas). Las bandas milimétricas al tener bandas más amplias permiten la transmisión de más información y de mejor manera; por ello, son usadas para sistemas con LOS y tasa de datos mayores. Por otro lado, las bandas en centímetros tienen un performance bueno para PtMP, NLOS y distribución en la última milla.

#### **1.12.5 FRECUENCIAS USADAS EN EL RANGO 2 A 6 GHZ [46]**

A continuación se detalla la distribución de frecuencias en el rango de 2 a 6 GHz:

- **a) 3.5GHz**: esta banda es un espectro con licencia que está disponible en varios países de Europa y Asia. Tiene un ancho de 300MHz para el rango de 3.3 a 3.6GHz. Por lo general, es utilizada por los portadores (carriers) WAN ya que ofrece gran flexibilidad.
- *b)* **Bandas de 5GHz U-NII & WRC**: la U-NII (*Unlicensed Nacional Information Infrastructure*), tiene las tres mayores bandas de frecuencia: Bandas U- NII bajas y medias (5150-5350 MHz), WRC (*World Radio Conference*) (54705725 MHz) y la banda superior U-NII/ISM (5725-5850 MHz). WiFi opera en el rango de bajas y medias.
- **c) WCS (***Wireless Communication Service***):** Presenta dos bandas angostas de similares características de 15MHz que van de 2305 a 2320 y 2345 a 2360MHz. El uso de estas bandas requiere una excelente eficiencia en el uso del espectro, por lo cual se utiliza OFDM.
- **d) 2.4GHz ISM:** (*Industrial, Scientific and Medical*): la banda de 2.4GHz ISM es no licenciada y ofrece aproximadamente un ancho de banda de 80MHz. Esta banda es usada para WLAN.
- **e) MMDS** (*Multichannel Multipoint Distribution Service*): incluye 31 canales separados 6MHz entre el rango de 2500 y 2690MHz. Además, incluye al ITFS (*Instructional Televisión Fixed Service*).

El entorno de trabajo de este proyecto son las zonas rurales de la ciudad de Riobamba, por lo que se tomará en cuenta la asignación y gestión del espectro que se da en el país. Las frecuencias libres en el Ecuador respecto a la tecnología WiMAX son las que se encuentran en 3.5 GHz, 5.4 GHz y 5.8 GHz.

#### **1.12.6 TIPOS DE CONEXIONES EN WIMAX [47]**

En WiMAX se definen tipos de conexiones según el propósito y características de las mismas dentro de la comunicación entre BS y SS. Las conexiones en WiMAX pueden ser: conexión básica, conexión de gestión primaria, conexión de gestión secundaria y conexión de transporte.

#### **1.12.6.1 Conexión Básica**

Es un canal de control que se encarga de gestionar el enlace en lo que respecta a levantamiento de la conexión, cambio de las características físicas (control de potencia y sincronización) y término de la conexión. Se establece que toda conexión WiMAX debe tener una conexión básica.

### **1.12.6.2 Conexión de Gestión Primaria**

Es usada para transportar mensajes menos sensibles al tiempo. Una conexión de gestión primaria puede ser utilizada por funciones de niveles superiores como autenticación y establecimiento de canales lógicos.

#### **1.12.6.3 Conexión de Gestión Secundaria**

Una conexión de gestión secundaria es usada para transportar mensajes que se envían en niveles superiores como DHCP, SNMP y TFTP. Este tipo de conexiones pueden ser opcionales.

#### **1.12.6.4 Conexión de Transporte**

Es una conexión unidireccional que es usada para transportar datos de usuario. Cada conexión de transporte tiene un solo parámetro de QoS asociado a la misma. Una conexión de transporte es usualmente asignada en pares para uplink y downlink.

La figura siguiente muestra los tipos de conexiones tratados anteriormente:

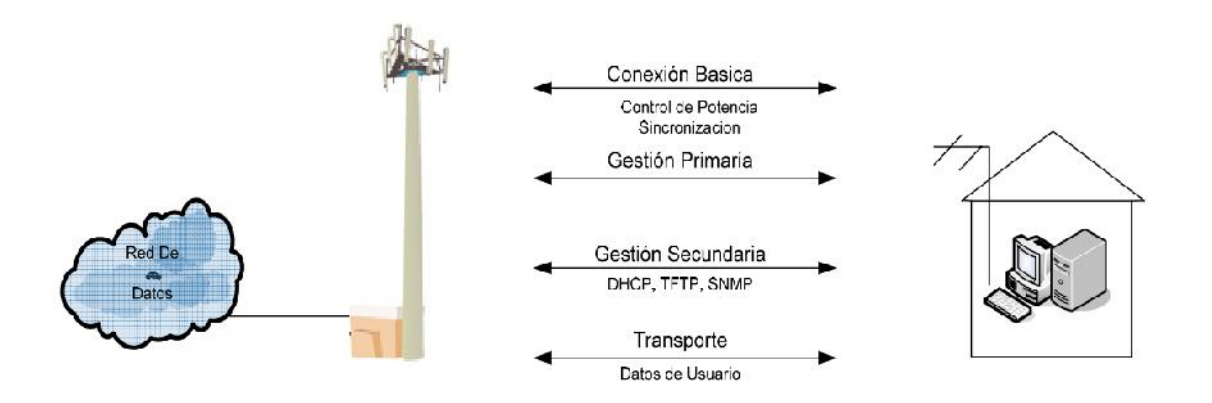

**Figura 1.19.** Tipos de Conexiones WiMAX [48]

#### **1.12.7 SEGURIDAD EN WiMAX [49]**

El estándar IEEE 802.16 incluye mecanismos de seguridad dentro de los protocolos de la capa MAC mediante la definición de la capa Security Sublayer. Se parte del concepto de que el método más seguro para proteger las comunicaciones de los usuarios es la encriptación de los flujos de datos entre la estación base (BS) y la estación subscriptora (SS) para que de esta manera la red se encuentre protegida de accesos no autorizados.

Para la autentificación se utiliza un protocolo de gestión de claves cliente servidor. En este protocolo, la BS se encarga de la distribución del material de encriptación, protegido por claves, a las estaciones subscriptoras. Se puede añadir temas de autenticación de los clientes mediante certificados digitales para aumentar la seguridad.

Los mecanismos de seguridad que presenta WiMAX se describen a continuación:

#### **1.12.7.1 Asociaciones de Seguridad (Security Association)**

Una asociación de seguridad es un conjunto de datos de seguridad que comparten una estación base (BS) y una o varias estaciones subscriptoras (SS) con el fin de proporcionar comunicaciones seguras. Así, se identifican todos los parámetros de seguridad ligados a las conexiones entre estaciones base y estaciones subscriptoras.

Una asociación de seguridad (SA) se define mediante identificadores SAID (Security Association Identifier).

Se definen tres tipos de SA que se detallan a continuación:

- **Primarias:** durante el proceso de inicialización de la SS se establece una asociación primaria de seguridad que es exclusiva, es decir, dedicada a cada SS.
- **Estáticas:** asociaciones proporcionadas por la estación base BS.
- **Dinámicas:** son asociaciones que las establece y las elimina dinámicamente la BS.

La BS es la responsable de mantener información de todas las SA y además debe asegurar que una SS sólo tenga acceso a las SA que ha sido autorizada.

### **1.12.7.2 Protocolo de Autenticación**

El proceso de autenticación de una SS se basa en el intercambio de certificados digitales, claves de reconocimiento, contraseñas para encriptar claves, claves de autenticación de mensajes y la información sobre los protocolos que aceptan tanto la BS como la SS.

Las estaciones subscriptoras utilizan el *Privacy Key Management* (PKM) para obtener de la BS autorizaciones y el material para encriptar el tráfico, e implementan las funciones necesarias para permitir la reautorización periódica y la renovación de claves.

El protocolo PKM utiliza:

- $\checkmark$  Certificados digitales X.509 (IETF RFC 22459)
- $\checkmark$  El algoritmo RSA de encriptación de clave pública (PKCS #1)
- $\checkmark$  Algoritmos simétricos robustos para el intercambio de claves entre BS y SS.

Funciona según el modelo **cliente – servidor**: la estación subscriptora (el cliente PKM) pide el material de encriptación a la estación base (el servidor PKM), que responde asegurándose de que cada cliente recibe únicamente lo autorizado.

Básicamente, el funcionamiento del proceso es el siguiente:

- i. Durante el proceso inicial de intercambio de autorizaciones la BS autentica a la SS a partir de su certificado digital. Cada SS tiene un certificado digital X.509 único proporcionado por el fabricante, que contiene la clave pública de la SS y dirección MAC. Cuando la SS quiere una clave de autorización debe presentar el certificado digital a la BS.
- ii. La BS comprueba el certificado digital y utiliza la clave pública de la SS para encriptar la clave de autorización, que envía a la SS.
- iii. La BS asocia a la estación subscriptora autenticada con un cliente de pago y permite la utilización de todos los servicios que este cliente tiene

autorizados. El uso conjunto de certificados digitales y este mecanismo protege contra la suplantación de identidad por clonación de SS.

En la figura a continuación se muestra el proceso de seguridad básico usado en WiMAX.

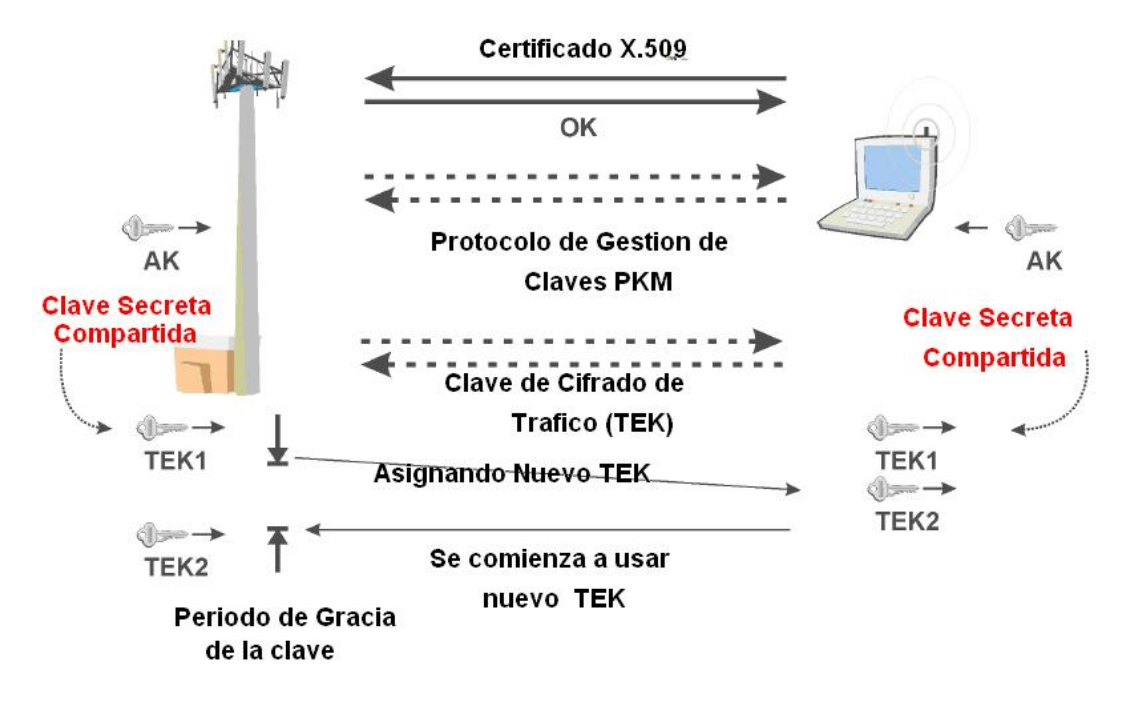

**Figura 1.20.** Proceso de seguridad básico [50]

## **1.12.7.3 Cifrado de los Datos**

La encriptación se aplica únicamente a los datos generales del servicio, en concreto a la carga de datos de las PDU MAC. La cabecera genérica MAC, todos los mensajes MAC de gestión y el CRC, se mandan en texto claro para facilitar el registro, acceso y las operaciones normales de la subcapa MAC.

El estándar define dos formas de encriptar los datos:

- *Data Encription Standard* (DES) en modo *Cipher Block Chiang* (CBC).
- *Advances Encription Standard* (AES) en modo *Counter* with CBC-MAC (CCM)

## **1.12.8 CALIDAD DE SERVICIO EN WIMAX [51]**

Se puede considerar un punto clave del estándar WiMAX el hecho de introducir la calidad de servicio (QoS) dentro de la capa MAC. La capa MAC está orientada a conexión, y de este modo es posible ofrecer servicios de flujo constante, o servicios de tiempo real en los que no se permite una latencia muy grande, como la voz sobre IP (VoIP).

Cada conexión de subida (UPLINK) tiene asociado un servicio de programación que permite mejorar la eficiencia de los procesos de petición y concesión de ancho de banda. Durante el establecimiento de la conexión se negocian las necesidades del servicio y los parámetros QoS asociados al mismo.

En WiMAX, se tienen cuatro servicios básicos:

- 1. Servicio no solicitado de concesión (*Unsolicited Grant Service – UGS*), que toma en cuenta servicios que generan unidades fijas de datos de manera periódica. La BS asegura el cumplimiento de los parámetros de conexión sin necesidad de efectuar peticiones, con lo que se elimina la sobrecarga y la latencia debida a los mensajes de petición. Generalmente, este modo se aplica a conexiones ATM CBR y a circuitos E1/T1 sobre ATM.
- 2. Servicios de peticiones en tiempo real (*Real-Time Polling Services – rtPS*), para servicios de tiempo real que generan paquetes de tamaño variable de forma periódica. Las SS solicitan el ancho de banda que necesitan y la BS les conceden sólo lo que realmente necesitan.
- 3. El servicio de peticiones en tiempo no real (*Non-Real-Time Polling Services – nrtPS*), es similar al anterior, pero con la diferencia que las SS pueden intentar utilizar ancho de banda sobrante enviando peticiones a la BS. Este tipo de servicio está pensado para aplicaciones que toleran retardos largos, por ejemplo servicios FTP.
- 4. Servicios del mejor esfuerzo (*Best Effort Service – BE*), no se garantiza parámetros de velocidad ni retardos. Las SS envían peticiones cuando tienen la oportunidad. Los elementos clave de este servicio son velocidad mínima reservada, velocidad máxima mantenida y la prioridad de acceso.

La Tabla 1.4 resume las características de los servicios de programación de subida de datos.

| <b>SERVICIO</b> | <b>PETICIÓN</b><br><b>DENTRO DE LA</b><br><b>CONEXIÓN</b> | <b>APROBACIÓN DE</b><br><b>ANCHO DE BANDA</b> | <b>SOLICITUD</b>                                                                                                    |
|-----------------|-----------------------------------------------------------|-----------------------------------------------|----------------------------------------------------------------------------------------------------|
| UGS             | No permitida                                              | No se permite                                 | Se utiliza el bit PM para solicitar<br>ancho<br>de<br>banda<br>el<br>para<br>conexiones no-UGS individuales                                              |
| rtPS            | Permitida                                                 | Se permite para el<br>modo GPSS               | Sólo<br>permite<br>realizar<br>se<br>solicitudes<br>conexiones<br>para<br>individuales                                                                   |
| nrtPS           | Permitida                                                 | Se permite para el<br>modo GPSS               | El servicio obliga a que sólo se<br>puedan realizar peticiones para<br>conexiones individuales, o bien<br>permitir cualquier otro tipo de<br>conexiones. |
| BE.             | Permitida                                                 | Se permite para el<br>modo GPSS               | Se permite cualquier tipo de<br>conexión.                                                                                                    |

**Tabla 1.4.** Servicios de programación de subida de datos [52]

En la tecnología WiMAX, el mecanismo principal para proporcionar QoS es asociar a los paquetes que atraviesen la interfaz MAC con un flujo de servicio. Las BS y las SS proporcionan el QoS de acuerdo con el conjunto de parámetros QoS definido por el flujo de servicio.

#### **1.12.8.1 Flujo de Servicio (SF - Service Flow)**

Se define como un flujo bidireccional de paquetes con parámetros de QoS determinados. Cada uno de los flujos de servicio se identifica con el SFID (*Service Flow Identifier*), además de un CID (*Connection Identifier*) si éste está activo. Los paquetes de la capa MAC incluyen el identificador de conexión CID de manera que son asignados al tipo de tráfico que se entregará en función de los parámetros de QoS del servicio (UGS, rtPS, nrtPS, BE).

El flujo de servicio es el concepto principal de la transmisión en la capa MAC de la tecnología WiMAX. Por ejemplo, un flujo de servicio puede estar asociado con varias o con ninguna PDU, pero una PDU sólo puede tener asociado un flujo de servicio.

Se pueden destacar tres tipos básicos de flujo:

- a) **Flujos de servicio previstos:** la BS asigna un SFID a cada flujo de servicio previsto, pero no le reserva recursos hasta que se activa.
- b) **Flujos de servicio aceptados**: en este caso, se permite un modelo de activación de dos fases: inicialmente, se admiten los flujos, y posteriormente, cuando se completa la negociación entre los dos extremos, se activan los flujos.

Con este tipo de flujos se consigue:

- Reservar los recursos hasta que el proceso de conexión no se haya completado adecuadamente.
- Efectuar comprobaciones de acceso y controles de uso de recursos de manera rápida.
- Prevenir la posibilidad de robo de servicios por parte de entidades no autorizadas.
- c) **Flujos de servicios activos:** tienen definidos los conjuntos de parámetros QoS y asignados los recursos que necesitan para transportar los paquetes de datos.

## **1.13 REDES HÍBRIDAS WIFI – WiMAX [53]**

#### **1.13.1 INTRODUCCIÓN**

Si bien WiMAX y WiFi proporcionan una conectividad inalámbrica de banda ancha, cada una ha sido optimizada para tipos de uso diferentes: WiFi para conectividad inalámbrica de alta velocidad LAN (WLAN) y WiMAX para conectividad inalámbrica de alta velocidad WAN (WWAN). Los proveedores de servicios pueden ofrecer a sus suscriptores una gama más completa de servicios de banda ancha en más lugares mediante la combinación de las tecnologías WiMAX y WiFi para aprovechar así lo mejor de cada una. Los estándares WiFi y WiMAX con su enfoque de red basada en el protocolo IP combinado con la certificación de los equipos por la Alianza WiFi y el WiMAX Forum proporcionan los siguientes beneficios a los proveedores de servicios y hacia los usuarios:

 Una experiencia de usuario común para los servicios inalámbricos de banda ancha, la cual es crítica en la consecución de una rápida adopción.

- Una ideología de red abierta, donde cualquier dispositivo certificado por WiMAX o WiFi es capaz de conectarse a cualquier red inalámbrica de estos tipos, mejorando así, los modelos actuales de negocio para la prestación de servicios de banda ancha móvil.
- Perfiles de certificación basados en acuerdos entre fabricantes, facilitando la producción de volumen y economías globales de escala.
- El usuario de redes inalámbricas y los equipos de red son sometidosa pruebas de amplia interoperabilidad y pruebas de conformidad, lo que permite un entorno abierto y competitivo en el cual se desenvuelven múltiples fabricantes.

## **1.13.2 IMPLEMENTACIÓN DE REDES WiMAX/WIFI**

Debido a la naturaleza complementaria de WiMAX y WiFi, los proveedores de servicios han acoplado estas tecnologías para extender su área de cobertura. El alto uso de puntos de acceso WiFi en los aeropuertos y hoteles indica la demanda de conectividad de banda ancha en zonas aún más grandes con una alta densidad de usuarios de Internet. El despliegue de WiMAX en estas áreas, ya sean áreas urbanas densamente pobladas, escuelas, o carreteras, extienden la conectividad de banda ancha más allá de los puntos de acceso para entregar la utilidad de servicios de Internet móvil a los suscriptores.

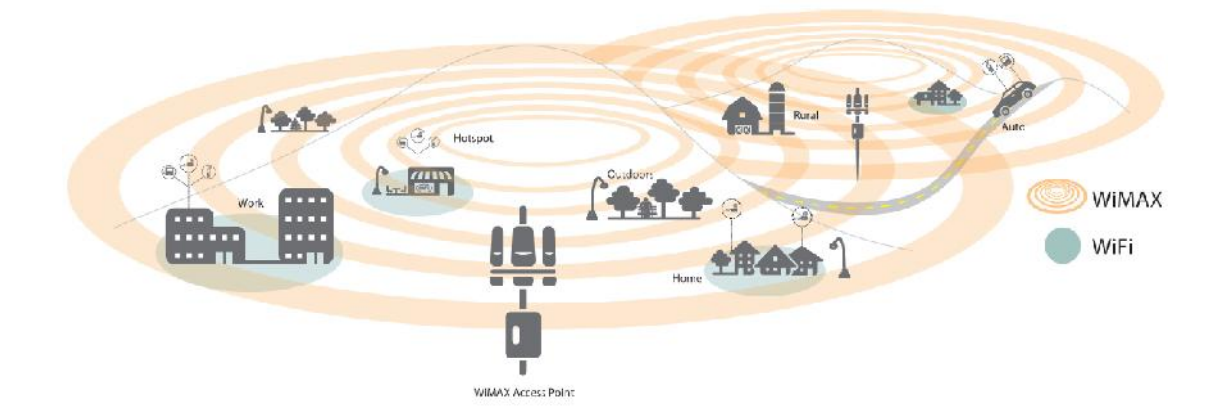

**Figura 1.21.** Despliegue típico de una red híbrida WiFi/WiMAX [54]

En la figura 1.21 se muestra un despliegue de una red híbrida con las tecnologías WiFi y WiMAX en donde se puede apreciar que la primera se implementa para los HotSpot debido a las ventajas que presenta en seguridad y performance. Por

otro lado, se utiliza WiMAX para el backbone de la red, esto debido a las ventajas que presenta respecto a QoS, cobertura y velocidad de transmisión.

## **1.13.3 FUNCIONAMIENTO DE UNA RED HÍBRIDA WiMAX / WIFI**

El funcionamiento de la red híbrida entre WiMAX y WiFi permite a los proveedores entregar servicios de banda ancha a sus abonados de tipo transparente, y fáciles de utilizar. Lograr transparencia en este tipo de implementación requiere de dos elementos clave:

- Dispositivos suscriptores Multi-modo que puedan comunicarse en ambas redes WiMAX y WiFi.
- La capacidad de proporcionar servicios a través de las redes WiMAX y WiFi cuando los usuarios mueven entre ellas. Esto se aplica, en general a través del gateway de acceso al servicio de re (Access Service Network Gateway-ASN GW) y la funcionalidad AAA (Authentication, Authorization, and Accounting), ubicados en la red de proveedores de servicios.

La figura 1.22, muestra la implementación de este tipo de plataformas en las cuales se han acoplado las tecnologías inalámbricas WiFi y WiMAX para aprovechar las ventajas de cada una de las mismas y mediante esto, brindar servicios a usuarios sin importar si ellos están accediendo a la red con una u otra tecnología.

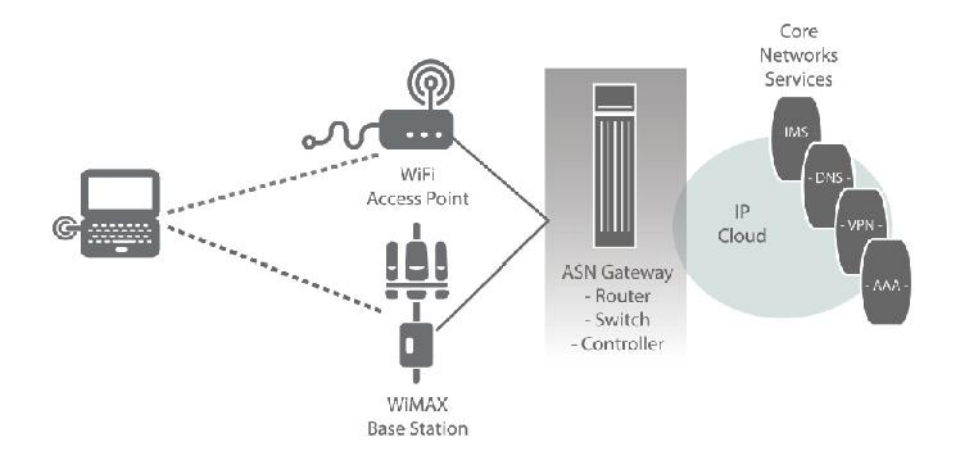

**Figura 1.22.** WiFi/WiMAX Inter-working [55]

La tecnología WiFi más generalizada es IEEE 802.11g, que está basada en OFDM. Sin embargo, los usuarios y administradores de puntos de acceso

pueden realizar la transición a la norma IEEE 802.11n, basada en los avances de antena MIMO. La tecnología IEEE 802.16e-2005 se basa en OFDMA y MIMO, así como en la utilización de técnicas de formación de haz de antena para tener un mayor *throughput* y una mejor recepción.

Las similitudes entre las tecnologías 802.11n y WiMAX 802.16e-2005 facilitan un alto nivel de integración de plataformas el cual no es posible entre tecnologías de radio diferentes. Por ejemplo, los dispositivos integrados con las tecnologías antes mencionadas se benefician de los siguientes aspectos:

## **1.13.3.1 La Interfaz Aire de WiMAX y WIFI**

WiMAX y WiFi emplean mecanismos de antenas MIMO y pueden compartir las mismas antenas, lo cual reduce el costo de implementación.

La integración de la tecnología WiMAX y WiFi en el mismo módulo de interconexión de componentes periféricos (PCI) libera espacio valioso, dejando una ranura para tarjeta de PC abierta para otros usos.

A nivel de interfaz de usuario, un administrador de conexión común coordina y muestra las redes WiMAX y WiFi disponibles.

## **1.13.3.2 Continuidad de Sesión**

El Grupo de Trabajo de Red (Network Working Group-NWG) dentro del Foro WiMAX ha desarrollado especificaciones para usuarios que utilizan servicios de redes implementadas entre WiMAX y diferentes tecnologías de acceso, como por ejemplo WiFi. El acoplamiento entre WiFi y WiMAX es significativamente simplificado ya que las dos redes son implementadas usando protocolos IETF (Internet Engineering Task Force) y cumplen con la definición de políticas IETF IP.

Los protocolos IETF comunes incluyen:

- Protocolos de Transporte: IPv4, IPv6, TCP, UDP
- Protocolos de Movilidad: Mobile IP (MIP) v4, MIPv6
- Protocolos de Seguridad: IP Security (IPsec), AAA RADIUS, y DIAMETER
- Protocolos de QoS: Protocolo de reserva de recursos (RSVP), Servicios Diferenciados (Differentiated Services-DiffServ)
- Protocolos de Conectividad: DHCP, DNS, VPN
- Protocolo de Gestión: SNMP

Del mismo modo el Grupo de Trabajo de Red (NGW) ha definido una puerta de enlace de acceso al servicio de red (Access Service Network Gateway-ASN-GW) para realizar la gestión de acceso a los servicios como por ejemplo AAA y DHCP, además de la gestión de la sesión y movilidad.

## **1.14 WIFI vs. WiMAX [56]**

Una vez que se han analizado las tecnologías inalámbricas de transmisión de datos WiFi y WiMAX de manera separada así como también al considerar un despliegue híbrido las mismas, resta por realizar la comparación de las mismas para seleccionar la más adecuada respecto a parámetros técnicos, económicos y sobre todo, de factibilidad de implementación.

## **1.14.1 BENEFICIOS WIFI**

La tecnología WiFi ofrece los siguientes beneficios:

- Costo: la implementación e instalación de redes WiFi presentan bajos costos.
- Movilidad: los usuarios de los servicios de Internet provistos por esta tecnología pueden estar ubicados en lugares como oficinas, aeropuertos, hoteles, universidades, centros comerciales, parques, etc. Asimismo, pueden utilizar cualquier dispositivo móvil para conectarse a cualquier hora del día.
- Seguridad: las redes WiFi permiten el despliegue de mecanismos de seguridad basadas en WPA2, WPA u otras soluciones como portales cautivos. Adicional a esto, WiFi cuenta con procesos de encriptación de la información con niveles similares a las redes cableadas.
- Transferencia de datos: en WiFi la transferencia de datos a velocidades menores requiere un menor tiempo; por consiguiente, se puede tolerar una mayor interferencia o una menor calidad de la señal.
- Compatibilidad: la tecnología WiFi cuenta con compatibilidad con los adaptadores de los equipos que manejan los usuarios finales que en su mayoría traen incorporados dichos adaptadores internamente.
- Calidad de Servicio: a partir del lanzamiento y constantes mejoras de la norma IEEE 802.11e se puede contar con mecanismos de control y administración del tráfico en base a políticas de QoS.

### **1.14.2 BENEFICIOS WiMAX**

WiMAX presenta los siguientes beneficios:

- Movilidad: WiMAX maneja este requerimiento de forma puntual puesto que ofrece acceso a los servicios desde cualquier lugar dentro del área de cobertura.
- Velocidad: se tiene mayor velocidad de transmisión de datos.
- Calidad de Transmisión: WiMAX permite mejorar la calidad de la trasmisión de voz y datos.
- Línea de Vista: WiMAX opera en ambientes con o sin línea de vista.
- Calidad de Servicio: se asegura el manejo de tráfico en base a políticas de QoS al utilizar el mecanismo DiffServ.
- Seguridad: esta tecnología maneja parámetros de seguridad basados en llaves de red que no permiten que existan infiltraciones en la misma.

## **1.14.3 COMPARACIÓN WIFI VS. WiMAX [57]**

Al momento de seleccionar la tecnología inalámbrica para el despliegue de las redes de transporte (backhaul) y acceso, es necesario realizar una comparativa entre las tecnologías de banda ancha WiFi y WiMAX, las cuales funcionan a partir de enlaces de radiofrecuencia y brindan altas velocidades de transmisión de datos, mecanismos de seguridad y robustez en su despliegue.

A continuación se analizan parámetros técnicos de las tecnologías mencionadas:

 Relación Señal a Ruido (SNR): la razón de la potencia de la señal original (S) a la potencia de ruido (N), en otros términos SNR, en WiMAX es mayor que la SNR en WiFi.

- Potencia de Transmisión ( $P_{tx}$ ): los equipos WiFi presentan potencias de transmisión menores en comparación con los equipos WiMAX.
- Throughput del enlace: la tasa de trasmisión en redes WiFi es mayor.

Adicionalmente, se pueden considerar términos de implementación en escenarios en los cuales no se cuenta con línea de vista (LOS) donde WiMAX sería la tecnología más adecuada. Pero en términos de "madurez" de tecnología, se puede aseverar que WiFi supera a WiMAX. Esto se ve reflejado en la existencia de un sinnúmero de equipos terminales de usuario compatibles con WiFi antes que con la tecnología WiMAX.

Un punto importante a tomar en cuenta es el que tiene relación con los equipos necesarios para implementar una red inalámbrica. Los adaptadores, tarjetas de red, routers inalámbricos que funcionan con la tecnología WiFi presentan costos más bajos desde el punto de vista del usuario, esto en comparación con los equipos WiMAX. De hecho, WiMAX está dirigido a captar un mercado de grandes y medianas empresas proveedoras de Internet inalámbrico.

Respecto a los costos de implementación, la tecnología WiFi es más barata puesto que no se necesitan adaptadores para los equipos finales y existe una gama de marcas entre las cuales se puede evaluar la más conveniente.

A continuación se muestra un cuadro de resumen comparativo entre las dos tecnologías mencionadas:

| <b>CATEGORÍA</b>                         | <b>WiFi 802.11n</b>                                 | <b>WIMAX</b>                                     | <b>Observaciones</b>                                                                                                    |
|------------------------------------------|-----------------------------------------------------|--------------------------------------------------|----------------------------------------------------------------------------------------------------|
| Bandas de<br>Frecuencia                  | No.<br>licenciadas<br>2.4 GHz y 5<br>GHz            | Licenciadas y no<br>licenciadas de 2 a 11<br>Ghz | WiFi considera bandas de frecuencia.<br>libres y no requiere la tramitación de<br>permisos para el despliegue<br>de<br>redes/enlaces con la misma. |
| Ancho de Banda de<br>Canal               | 20 MHz                                              | Ajustable de 1,25<br>MHz a 20 MHz                | Un ancho de banda ajustable permite<br>une mejor utilización de la técnica de<br>reutilización de frecuencias en celdas.                           |
| Tecnología de Radio<br>(Acceso al medio) | CSMA/CA                                             | TDMA<br><b>Best Effort</b>                       | WiFi utiliza el método de acceso al<br>medio que evita colisiones en la<br>transmisión y es más simple de<br>implementar y gestionar.              |
| Modulación<br>adaptable                  | <b>SI</b><br>BPSK,<br>QPSK, 16-<br>QAM y 64-<br>QAM | SI<br>BPSK, QPSK, 16-<br>QAM y 64-QAM            | existen diferencias entre<br>No.<br>las<br>técnicas de modulación utilizadas por<br>las dos tecnologías en análisis.                               |

**Tabla 1.5.** Cuadro Comparativo WiFi vs. WiMAX

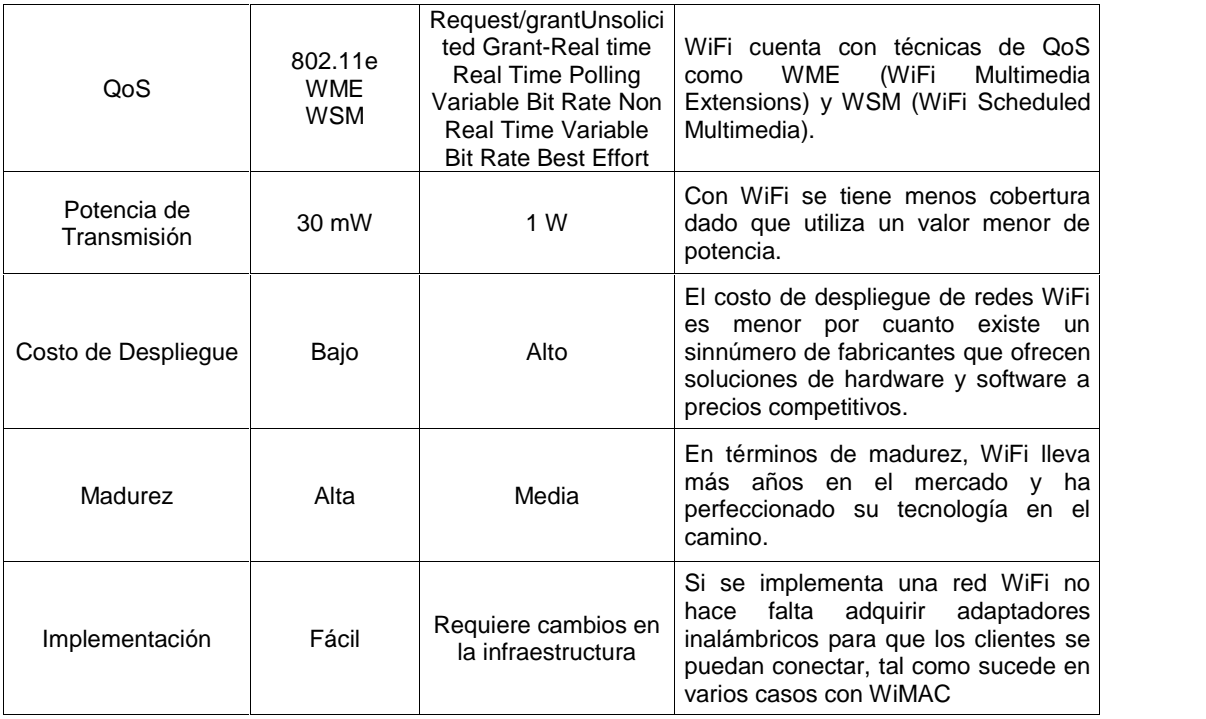

# **1.15 CONCEPTOS ASOCIADOS AL DISEÑO**

#### **1.15.1 Enlace de radio [58]**

Un enlace de radio es una interconexión efectuada mediante la utilización de ondas electromagnéticas, la cual se da entre terminales de telecomunicaciones. Los enlaces de radio establecen un concepto de comunicación en donde se deben transmitir dos portadoras moduladas: una para la transmisión y otra para la recepción. Los enlaces se hacen básicamente entre puntos visibles, es decir, puntos altos de la topografía terrestre.

## **1.15.2 Conceptos de diseño [59]**

El diseño de un enlace de radio involucra cuatro pasos básicos:

- $\checkmark$  Elección del sitio de instalación.
- $\checkmark$  Levantamiento de información respecto al perfil del terreno y cálculo de la altura del mástil para la antena.
- $\checkmark$  Cálculo completo del radio enlace y los efectos a los que se expone.
- $\checkmark$  Pruebas posteriores a la instalación del radio enlace, y su posterior puesta en servicio con tráfico real.

#### **1.15.3 Presupuesto de enlaces**

Un presupuesto de potencia para un enlace punto a punto constituye un cálculo de ganancias y pérdidas desde el radio transmisor, pasando a través de cables, conectores y espacio libre hasta el radio receptor.

Los valores que se manejan en el presupuesto del enlace son necesarios para obtener un mejor diseño y posteriormente estar en la capacidad de elegir los equipos más adecuados.

Un presupuesto de enlace comprende los siguientes puntos:

- $\checkmark$  El lado de Transmisión con potencia efectiva de transmisión.
- $\checkmark$  Pérdidas en la propagación.
- $\checkmark$  El lado de Recepción con efectiva sensibilidad receptiva.

Cabe indicar que un presupuesto de radio enlace completo es simplemente la suma de todos los aportes en el camino de las tres partes principales mencionadas arriba.

El presupuesto de un enlace de radio viene dado por la ecuación:

$$
P_{Tx}-L_{Tx}+G_{Tx}-FSL+G_{Rx}-L_{Rx}=M-S_R
$$
 *Ec.* 1. 1

Donde:

- = *Potencia del transmisor [dBm]*
- *= Pérdida en el cable TX [dB]*
- = *Ganancia de antena TX [dBi]*
- *= Pérdidas en la trayectoria en el espacio abierto medido en decibelios [dB]*
- = *Ganancia de antena RX [dBi]*
- = *Pérdidas en el cable del RX [dB]*
- *= Margen*
- = *Sensibilidad del receptor [dBm].*

Se puede considerar un presupuesto de enlace de manera gráfica, la misma que se muestra a continuación:

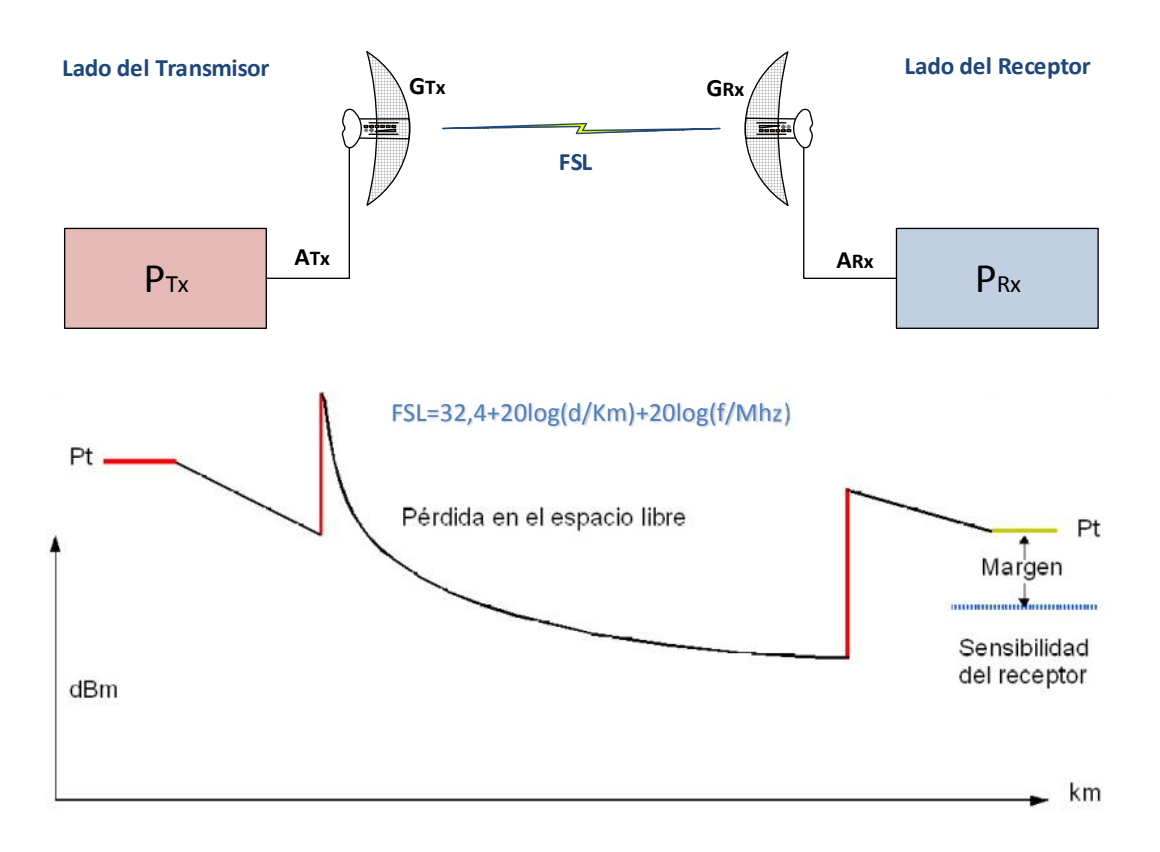

**Figura 1.23.** Parámetros para el cálculo del presupuesto de un enlace [60]

#### **1.15.3.1 Pérdidas de propagación**

Las pérdidas de propagación están relacionadas con la atenuación que sufre la señal cuando ésta sale de la antena de transmisión hasta que llega a la antena receptora. La pérdida en el espacio libre mide la potencia que se pierde en el mismo sin ninguna clase de obstáculo por cuanto la señal de radio se debilita en al aire debido a la expansión dentro de una superficie esférica.

Se puede afirmar que la pérdida en el espacio libre es proporcional al cuadrado de la distancia y al cuadrado de la frecuencia. El valor en decibeles puede ser calculado en base a la siguiente ecuación:

$$
FSL_{(dB)} = 32, 4 + 20log_{10}(d) + 20log_{10}(f) \qquad \qquad Ec \; 1.2 \; [61]
$$

Donde:

- $d =$  distancia [Km]
- $f = f$ recuencia [MHz]

#### **1.15.3.2 Ángulo de elevación**

Es el ángulo vertical formado por la dirección de movimiento de una onda electromagnética irradiada por una antena, tomando en cuenta el plano horizontal. Se calcula a partir de la siguiente ecuación:

$$
\alpha = \sin^{-1} \frac{\Delta H}{D} \qquad \qquad Ec \; 1.3 \; 62
$$

Donde:

- $\bullet$  = Angulo de elevación
- ∆H = Diferencia entre la alturas de los dos sitios en m.s.n.m.
- $\bullet$  D = Distancia Total del enlace (Km)

#### **1.15.3.3 Ángulo de apuntamiento**

El ángulo de apuntamiento toma en cuenta las coordenadas de los puntos relacionados de la siguiente manera:

$$
\theta = \tan^{-1} \frac{\Delta Latitud}{\Delta Longitud} \qquad Ec. 1.4 63
$$

Donde:

- ∆Longitud = Es la diferencia entre la Longitud de los dos sitios.
- ∆Latitud = Es la diferencia entre la Latitud de los dos sitios.

#### **1.15.3.4 Azimut**

Es el ángulo horizontal que se forma entre la dirección de movimiento de una onda electromagnética irradiada por una antena y el plano vertical, medido a partir del norte verdadero, en el sentido de las manecillas del reloj.

# **1.16 REGULACIÓN VIGENTE – DEFINICIONES [64]**

Para el cálculo y simulación de los enlaces de radio que conformarán las redes de transmisión y acceso del Proveedor de Internet se deben analizar los reglamentos y estatutos vigentes en la normativa de telecomunicaciones del Ecuador. Por esta razón, se toma en cuenta el documento del ANEXO 2

denominado TEL – 595 – 26 – CONATEL que describe las reformas al reglamento para prestar el SVA, el cual debe ser revisado y cumplido por un Proveedor de Servicios de Valor Agregado en pos de adquirir un Título Habilitante que le permita operar libremente.

Se considera la normativa SVA (Servicios de Valor Agregado) puesto que el Proveedor de este proyecto entra en dicha clasificación. Cabe indicar en este punto que se han tomado de manera literal las partes técnicas y más sobresalientes de la Resolución mencionada, la misma que trata temas referentes al REGLAMENTO PARA LA PRESTACIÓN DE SERVICIOS DE VALOR AGREGADO.

Se adjunta como Anexo 2 la documentación asociada. En lo que respecta a las características técnicas que se deben cumplir, se tienen los capítulos 5 y 6.

A partir del análisis del sitio en el cual se implementará la red de transmisión del Proveedor de Servicios de Internet se concluyó que la misma presenta un escenario en el cual se tiene un nodo principal y dos secundarios. Por consiguiente, es necesario desplegar enlaces de radio entre los puntos correspondientes o recurrir a los servicios de un portador, además de contar con la cobertura necesaria para llegar a los usuarios mediante una red de tipo punto – multipunto. Debido a que las Reformas al Reglamento de SVA aprueban el despliegue de enlaces de radio como parte de una red de backbone, se considera esta opción como la más adecuada desde el punto de vista de contar con independencia de la red puesto que sería construida, desplegada, administrada y soportada por el personal del Municipio del Cantón Chambo. Es decir, no haría falta contar con los servicios de un portador autorizado para la implementación de los radioenlaces. .

De acuerdo a lo expuesto anteriormente, en los siguientes puntos se detallan tanto los enlaces de radio como la simulación de las zonas de cobertura requeridos para el funcionamiento de la red del Proveedor.

La información que se obtiene del diseño a describirse posteriormente servirá para la eventual tramitación del título habilitante como permisionario de servicios de valor agregado de Internet.

## **1.16.1 Especificaciones Técnicas de los Equipos de Transmisión y Recepción – Regulación en Ecuador**

Debido a que la tecnología a utilizarse en el despliegue de este proyecto comprende una parte del espectro radioeléctrico es relevante tener conocimiento de las leyes, reglamentos y normas a las cuales deben ajustarse los sistemas y equipos inalámbricos. En el Ecuador existen organismos encargados del establecimiento de políticas y normas regulatorias de los sistemas de telecomunicaciones, así como también se encuentran los organismos encargados de supervisar y controlar los aspectos de operación.

La institución pública denominada Ministerio de Telecomunicaciones y de la Sociedad de la Información es la encargada de establecer las normas de regulación en los servicios de telecomunicaciones. Al Ministerio se encuentra adscrita la Agencia de Regulación y Control de las Telecomunicaciones (ARCOTEL), que es la institución encargada de la administración, regulación y control de las telecomunicaciones y del espectro radioeléctrico, así como de su gestión. Del mismo modo, la ARCOTEL considera aspectos técnicos de la gestión de medios de comunicación social que usen frecuencias del espectro radioeléctrico o que instalen y operen redes.

#### **1.16.2 Homologación de Equipos Terminales de Telecomunicaciones [65]**

Entiéndase por homologación, según el artículo 4 del Reglamento para Homologación de Equipos Terminales de Telecomunicaciones, lo siguiente:

"Es el proceso por el que un equipo terminal de telecomunicaciones de una clase, marca y modelo es sometido a una verificación técnica para determinar si es adecuado para operar en una red de telecomunicaciones específica".

De acuerdo al Reglamento citado en el párrafo precedente, se establece que los equipos a utilizarse en los proyectos de transmisión inalámbrica deben estar sujetos a un análisis previo para determinar si los mismos están aptos para operar en un determinado escenario. Dentro de este análisis se consideran equipos que utilizan el espectro radioeléctrico por marca, clase y modelo, y que utilicen niveles de potencia de transmisión superiores a 50 mW. También se
incluyen a los equipos que se utilizan en lo que se denomina Sistema de Modulación Digital de Banda Ancha, como por ejemplo los dispositivos WiFi.

# **1.16.3 Norma para la Implementación y Operación de Sistemas de Modulación Digital de Banda Ancha**

Esta norma tiene como objeto la regulación de todo lo relacionado con la instalación y operación de Sistemas de Radiocomunicaciones que utilizan técnicas de Modulación Digital de Banda Ancha en los rangos de frecuencia que determine la ARCOTEL.

A continuación se describen los artículos referentes a los parámetros a tomarse en cuenta en el momento de la implementación de un sistema de radiocomunicación:

#### **1.16.4 Bandas de Frecuencia [66]**

La ARCOTEL aprueba la operación de sistemas de radiocomunicaciones que utilicen técnicas de Modulación Digital de Banda Ancha en las bandas de frecuencias que se detallan a continuación:

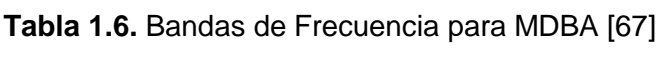

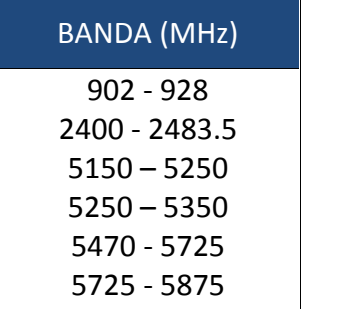

### **1.16.5 Configuración de Sistemas que emplean Modulación Digital de Banda Ancha**

La ARCOTEL aprueba sistemas con técnicas de Modulación Digital de Banda Ancha que se presentan en las siguientes configuraciones:

- $\checkmark$  Sistemas punto punto
- $\checkmark$  Sistemas punto multipunto
- $\checkmark$  Sistemas móviles.

# **1.16.5.1 Características Técnicas de los Sistemas de Modulación Digital de Banda Ancha**

La ARCOTEL establece los límites de potencia permitidos para cada una de las bandas de frecuencia descritas anteriormente. En el siguiente cuadro se detallan los valores de potencia y también los Límites de Emisiones no Deseadas:

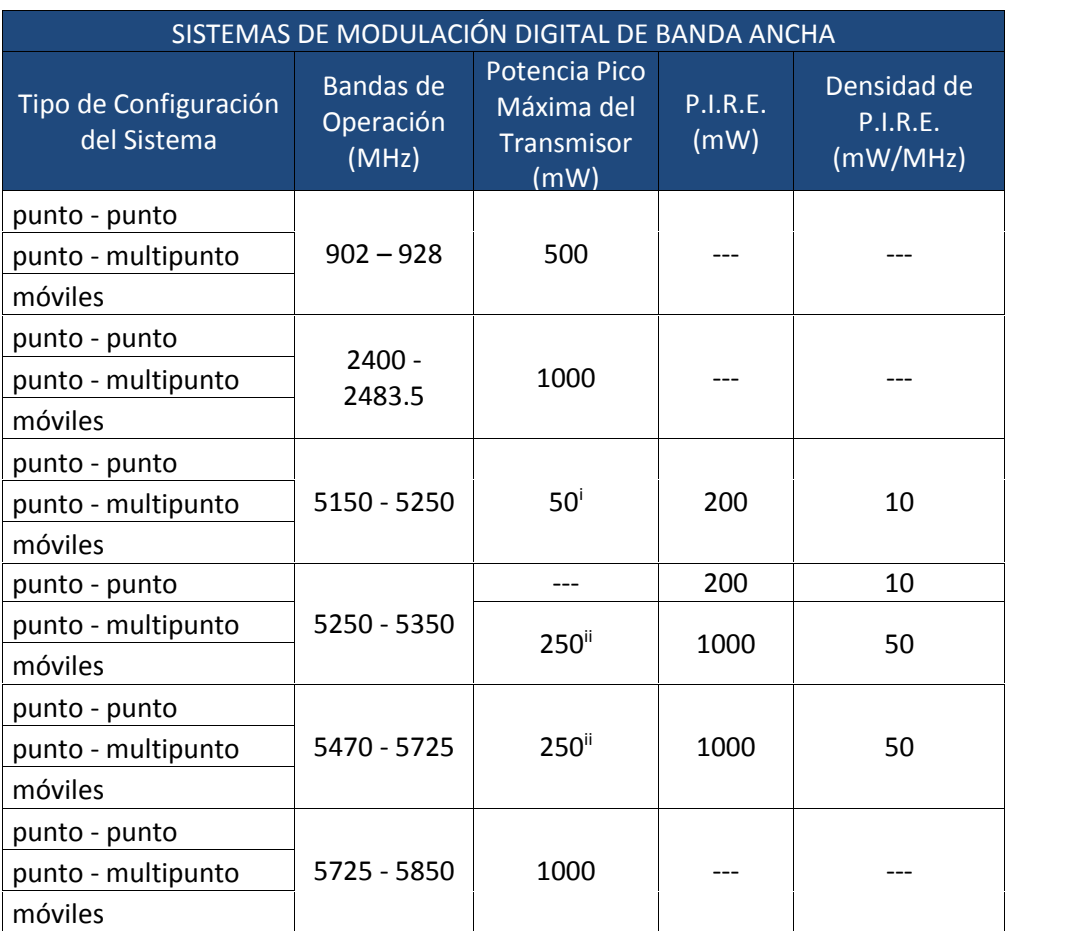

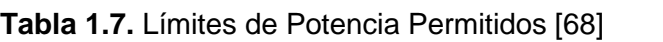

(i) 50 mW o (4 + 10 log B) dBm, la que sea menor (ii) 250 mW o (11 + 10 log B) dBm, la que sea menor Donde: B es la anchura de emisión en MHz

# **1.17 ESTADÍSTICAS DE UTILIZACIÓN DE INTERNET [69]**

Como se puede apreciar en la actualidad, los servicios de Internet han presentado una demanda que se incrementa con el paso del tiempo de manera vertiginosa. Las causas de tal crecimiento tienen relación con el constante

desarrollo de los pueblos y el requerimiento de las personas de mantener una cierta comunicación y acceso a información que se comparte en los incontables servidores que forman parte de la denominada "Red de Redes" conocida también como Internet. Dependiendo del tipo de usuario, la red Internet se ajusta a los requerimientos de los mismos y presenta facilidades de transporte de todo tipo de información respecto a aplicaciones de negocio, datos de empresa, acceso a motores de búsqueda, telefonía, mensajería, entre otros. Por las razones citadas, la industria de Internet ha acentuado sus efectos alrededor del globo, tornándose en un servicio básico en la mayoría de países.

Tomando en cuenta un punto más específico, en el Ecuador se ha reportado un crecimiento enorme del requerimiento y utilización de los servicios de Internet, según datos de la Agencia de Regulación y Control de las Telecomunicaciones.

A continuación se muestra una tabla con valores respecto a las cuentas de Internet que existen en el Ecuador al 31 de diciembre de 2015, considerando las operadoras móviles que proveen Internet además de la telefonía celular:

| <b>INFORMACIÓN</b>                   |            | <b>DESCRIPCIÓN DE LA INFORMACIÓN</b>                                                                                                    |
|--------------------------------------|------------|----------------------------------------------------------------------------------------------------|
| <b>ACTUALIZADO al</b><br>31-12-2015  |            | Es la fecha en que el permisionario remitió información de<br>cuentas de Internet por última vez.                                                                                                    |
| <b>Cuentas</b><br><b>Conmutadas</b>  | 3.209      | Dentro de esta categoría se han incluido todas las cuentas de<br>Internet que para hacer uso del servicio el usuario debe realizar<br>la acción de marcar a un número determinado ya sea a través<br>de las redes de telefonía fija o móvil. |
| <b>Usuarios</b><br><b>Conmutados</b> | 12.836     | Usuarios totales conmutados.                                                                                                    |
| <b>Cuentas</b><br><b>Dedicadas</b>   | 1.488.191  | Son todas aquellas cuentas que utilizan otros medios, que no<br>sea Dial Up, para acceder a Internet, como puede ser ADSL,<br>Cable Modem, Radio, etc.                                                                                       |
| <b>Usuarios</b><br><b>Dedicados</b>  | 11.014.936 | Son el número total de usuarios que los prestadores del servicio<br>de internet estiman que disponen por sus cuentas dedicadas.                                                                                                    |
| <b>Cuentas</b><br><b>Totales</b>     | 7.184.673  | Es la suma de las cuentas conmutadas más las cuentas<br>dedicadas.<br>El total general de cuentas totales incluye también el número<br>de cuentas del Servicio Móvil Avanzado.                                                               |
| <b>Usuarios</b><br><b>Totales</b>    | 16.721.050 | Número de usuarios totales.                                                                                                    |

**Tabla 1.8.** Cuentas de Internet en Ecuador [70]

Aplicando una consideración adicional, a continuación se presenta un cuadro con los proveedores de Internet que prestan sus servicios en el cantón Chambo; esto con el objetivo de tener una referencia del uso de Internet en el sitio de análisis:

| <b>PROVEEDOR</b>                      | <b>Cuentas</b> |                      |       | <b>Usuarios</b> |                       |       |
|---------------------------------------|----------------|----------------------|-------|-----------------|-----------------------|-------|
|                                       | Residencial    | Corporativa          | Total | Residencial     | Corporativa           | Total |
| CNT E.P                               | 392            | 27                   | 419   | 1.576           | 2.174                 | 3.750 |
| FASTNET CIA. LTDA.                    | 10             |                      | 10    | 43              | 0                     | 43    |
| PUNTO NET S.A.                        |                |                      | 2     | 0               | 12                    | 12    |
| STEALTH TELECOM<br><b>DEL ECUADOR</b> | 0              |                      | 2     | 0               | 8                     | 8     |
| TELCONET S.A.                         |                |                      | 2     | 0               | 74                    | 74    |
|                                       |                | <b>Total Cuentas</b> | 435   |                 | <b>Total Usuarios</b> | 3.887 |

**Tabla 1.9.** Proveedores de Internet en el Cantón Chambo [71]

Según se puede apreciar en la tabla precedente, existen varios proveedores que actualmente brindan el servicio de acceso a Internet a los pobladores del Cantón Chambo. No obstante, sólo dos de ellos ofrecen servicios a usuarios residenciales por lo que se concluye que la atención a hogares no es un foco de su negocio en este lugar en específico.

La razón expuesta anteriormente puede llevar a la conclusión de que si bien existen proveedores que cubren el sitio objeto de este proyecto, pues difícilmente ofrecerían un buen servicio de Internet a un costo asequible o cubrirían zonas rurales dado que no representan rentabilidad para el negocio.

# **CAPÍTULO II**

# **2 ANÁLISIS DE LA SITUACIÓN ACTUAL Y REQUERIMIENTOS**

# **2.1 INTRODUCCIÓN**

El requerimiento de los Servicios de Internet se ha incrementado en conformidad con el desarrollo de los pueblos. En estos días, el contar con un acceso a Internet no depende del lugar, clima, vegetación, presupuesto económico, demanda u otros factores por cuanto las tecnologías que permiten el despliegue de proveedores de servicios ayudan a sobrellevar estos inconvenientes basándose en lineamientos de análisis, diseño. Implementación y paso a producción.

Una vez que se han descrito los parámetros relacionados con la implementación de un Proveedor de Servicios de Internet, así como la presencia de varios de estos en el sitio objeto de este proyecto, es necesario realizar un análisis de la situación actual del lugar donde se pretende desplegar el ISP con el objetivo de determinar aspectos sociales, económicos, demográficos y geográficos, los mismos que son considerados en el diseño.

Del mismo modo, se realiza un estudio de la demanda de los servicios de Internet y la proyección de la misma en cuanto al número de usuarios.

# **2.2 UBICACIÓN DEL CANTÓN CHAMBO [72]**

El cantón Chambo está ubicado en la región interandina ecuatoriana, en la parte noreste de la provincia de Chimborazo y sureste de la ciudad de Riobamba, a 8km de la misma.

Geográficamente se encuentra ubicado en los 78°35'32'' de longitud oeste y 1°42'32'' de latitud sur, a una altitud que va desde los 2400 metros sobre el nivel del mar (m.s.n.m.) en la playa baja del Río Chambo a los 4711 m.s.n.m. en la parte alta cerca de los Cubillines.

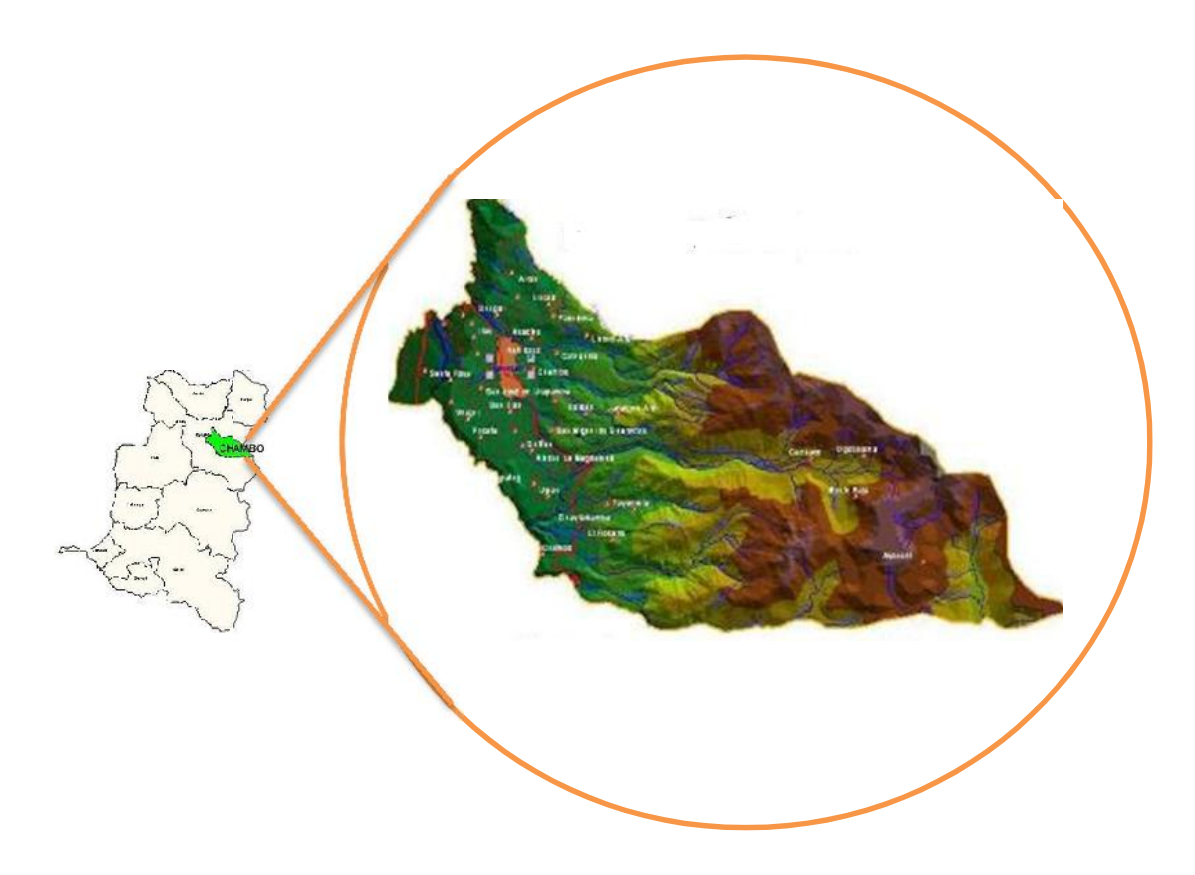

**Figura 2.1.** Ubicación del cantón Chambo en la Provincia de Chimborazo [73]

### **2.3 CIUDAD DE CHAMBO**

La ciudad de Chambo como tal comprende una reunión de viviendas y edificaciones principales de bancos, cooperativas, notarías, dependencias municipales y un pequeño centro comercial. Dichas edificaciones y viviendas se hallan comprendidas en una superficie de aproximadamente 4,2 Km<sup>2</sup> y conforman la parte urbana del cantón.

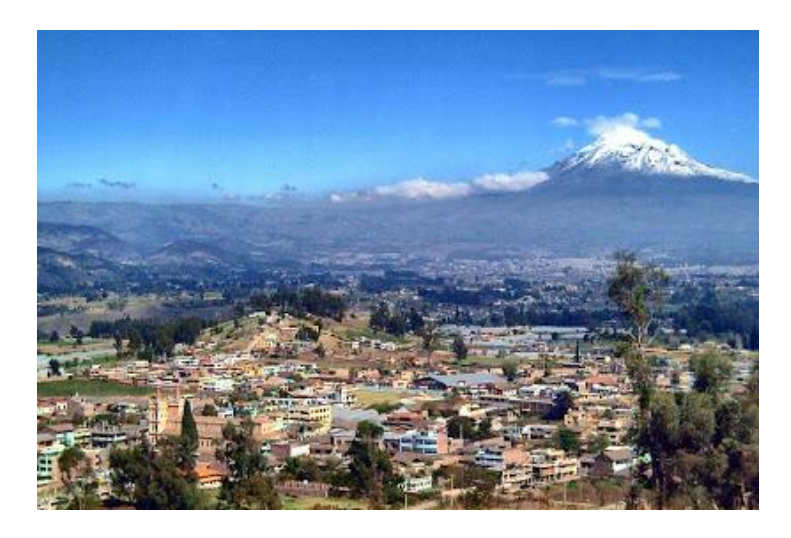

**Figura 2.2.** Vista panorámica del Cantón Chambo [74]

Al realizar una inspección física del área urbana del cantón se nota que en su mayoría es una superficie plana con construcciones que no superan los 15 metros de altura. La figura 2.2 muestra una panorámica del área urbana del Cantón Chambo en la cual se puede apreciar lo indicado en líneas precedentes.

# **2.4 ZONA GEOGRÁFICA**

La topografía del cantón Chambo presenta una variación de los pisos que supera los dos mil metros, dado que mientras una parte de su territorio –la playa baja del Rio Chambo– se encuentra a 2600 m.s.n.m., la parte alta alcanza a 4711 m.s.n.m. cerca de los Cubillines.

Los puntos principales que se han tomado en cuenta para el estudio topográfico tienen relación con la ubicación de las estaciones en las cuales se instalarían los puntos de acceso que conforman la red de *backhaul* del proveedor de servicios de Internet.

Por consiguiente, se ubicaron puntos estratégicos para el estudio de la topografía del terreno por el cual se van a calcular los radioenlaces para la red de transmisión.

# **2.5 LÍMITES DEL CANTÓN CHAMBO [75]**

Limita al norte por la quebrada de Puchulcahuán, al sur el río Daldal, que constituye un afluente del río Chambo, las parroquias Pungalá y Licto del Cantón Riobamba, al Este la provincia de Morona Santiago, que se halla al otro lado de la Cordillera central de los Andes y al oeste el Río Chambo, las parroquias San Luis y Licto y al noroeste el Cantón Riobamba.

# **2.6 SUPERFICIE DEL CANTÓN CHAMBO [76]**

Posee 161.1 km<sup>2</sup> que representan el 2.5% de la superficie de la provincia de Chimborazo. A pesar de contar con una superficie pequeña, su importancia radica en la ubicación geográfica, en la diversidad de pisos climáticos y en la rica producción agrícola y ganadera.

# **2.7 HIDROGRAFÍA DEL CANTÓN CHAMBO [77]**

El río más representativo del sitio es el Chambo que junto al Patate, forman el río Pastaza, tributario del sistema Marañón – Amazonas. Las fuentes hídricas más importantes con las que cuenta Chambo para su abastecimiento de agua son los ríos: Puculpala, Asactús, Ulpán, Daldal, Auyanchi o Timbul, Chambo y Moscón; la laguna de Rocón; las vertientes: Catequilla, Marrisal, Llucud, Tavalbal y Perejil Huayco; así como las quebradas: Puculpala, Titaicun, Molino.

# **2.8 PARROQUIAS RURALES DEL CANTÓN CHAMBO [78]**

Entre las parroquias rurales del cantón Chambo se tienen: Airon, Ainche, Jesús del Gran Poder, Julquis, Ulpán, San Pedro de Llucud, San Francisco de Chambo, San Antonio de Guayllabamba, Quintus, Guaractús.

# **2.9 BARRIOS DEL CANTÓN CHAMBO [79]**

Asimismo, se tienen diferentes sectores o barrios que constituyen lugares específicos en los cuales se concentran la mayor parte de habitantes de este cantón. Los barrios son los siguientes: Catequilla, Titaicún, Batán, Galtén, Rumucruz, Chugllin, Guilbud, Santa Rosa, San Jorge, Llío, San Pedro del Quinto, El Rosario, El Vergel.

# **2.10 CLIMA DEL CANTÓN CHAMBO [80]**

El clima en este cantón de la provincia de Chimborazo varía entre los 0 a 15°C con una precipitación promedio anual de 714mm. Chambo cuenta con tres pisos climáticos:

- Piso Templado Sub Andino
- Piso Frio Andino
- Piso Glacial

Se puede ubicar 3 zonas definidas: el piso bajo (templado sub andino) ubicado junto al río Chambo que se halla entre los 2600 m.s.n.m. donde se destacan las actividades agrícolas más importantes.

El piso medio (frío andino) ubicado entre los 2.900 a 3.400 m.s.n.m. donde se ubican importantes comunidades dedicadas a la actividad pecuaria y agrícola que ha sido motivo del desarrollo del cantón y el piso alto que va desde los 3.500 m. s. n. m. donde predomina los páramos y pastos naturales donde la principal actividad de las comunidades es la ganadería. Su parte más alta (piso glacial) llega a los 4.711 m.s.n.m.

El cantón Chambo al encontrarse entre estos pisos se puede esperar una serie de condiciones climáticas que tienden a una variación entre nublado y lluvioso, factores a tomarse en cuenta en el momento de realizar el diseño de la red de transmisión del ISP.

El cuadro siguiente resume los puntos más importantes tomados a partir del análisis geográfico, físico y climático realizado en las líneas precedentes.

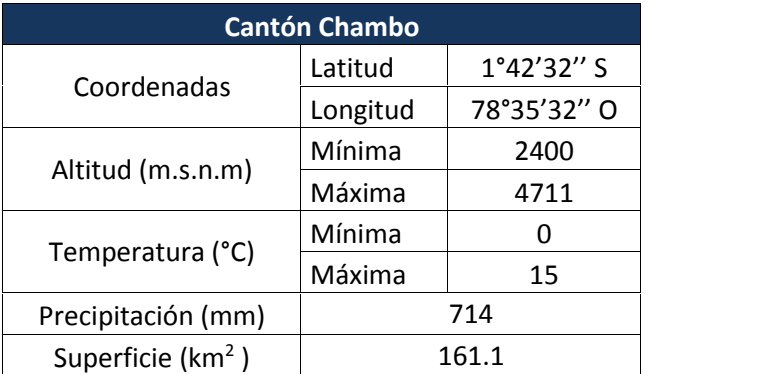

**Tabla 2.1.** Características Geográficas, físicas y climáticas del Cantón Chambo [81]

# **2.11 IDENTIFICACIÓN DE INCONVENIENTES ACTUALES**

En la actualidad, el acceso a Internet y a sus innumerables servicios representa un factor determinante en el desarrollo de la población por cuanto hace posible, entre otros, el acceso a aplicaciones de negocio y permite la comunicación rápida y eficiente de las personas. Desafortunadamente, la cobertura de la red de Internet es limitada o bien, está enfocada en las grandes concentraciones de personas como son las ciudades más importantes de cierta región. A pesar de que en los últimos años se ha tenido un crecimiento vertiginoso en cuanto a la cobertura de Internet, todavía quedan poblaciones que no tienen acceso o el mismo es limitado. Varios factores han influido para que se de este escenario

entre los cuales se puede resaltar, la poca rentabilidad que generaría el desplegar una infraestructura de ISP para una pequeña población.

Lo expuesto en el párrafo precedente implica que varias poblaciones pequeñas presenten inconvenientes porque no se cuenta con un mecanismo de comunicación, acceso a una red global o acceso a servicios de noticias.

En la actualidad, para el caso específico del cantón Chambo se pueden listar los siguientes inconvenientes vinculados a este tema:

### **2.11.1 FALTA DE COBERTURA**

Si bien es cierto que tanto CNT, Telconet y otros proveedores prestan servicios de acceso a Internet en el cantón Chambo, los mismos no cubren ciertas poblaciones rurales en donde se asientan centros educativos de primaria y negocios agrícolas y ganaderos que constituyen un pilar fundamental en el desarrollo de este cantón que es conocido como la capital agrícola de la provincia de Chimborazo.

Es notable la necesidad de contar con cobertura de Internet para las regiones de San Francisco y Catequilla por cuanto representan un foco de productividad agrícola y de turismo dado que cuentan con atractivos turísticos como balnearios.

### **2.11.2 FALTA DE COBERTURA GRATUITA EN SECTORES PÚBLICOS**

En estos días ha proliferado la implementación de HotSpot en sectores concurridos de las grandes ciudades tales como: plazas, centros comerciales, parques, instituciones del Estado, lugares de espectáculos, entre otros. Los mencionados HotSpot permiten el acceso gratuito a Internet a las personas que están de paso por el sector y constituyen no sólo una herramienta de comunicación, sino que forman parte de la red de seguridad implementada por el Gobierno por cuanto se puede hacer uso de los mismos para reportar algún suceso que se presente.

Tomando en cuenta la realidad actual del cantón Chambo, no se dispone de un despliegue de HotSpot que cumplan las funciones descritas en el párrafo anterior

por cuanto el brindar acceso a Internet de manera gratuita en lugares públicos no constituye un lucro para los proveedores actuales. De hecho, no se ha contemplado esta iniciativa por parte de ellos y no ha sido planteada al municipio.

#### **2.11.3 TIPOS DE SERVICIOS OFRECIDOS ACTUALMENTE**

De acuerdo a lo detallado en el primer capítulo, un ISP ofrece varios servicios asociados además del hecho de permitir el acceso a Internet. Tomando en cuenta no sólo los servicios que ofrecen varios ISP en las grandes urbes del país sino también la adopción de nuevas aplicaciones o tecnología por parte de los clientes, se establece que los productos ofertados por un ISP no deben depender del tipo de usuario o de su ubicación.

En el caso del cantón Chambo, por ejemplo, existen empresas productoras agrícolas que requerirían servicios de transmisión de datos por medio de una red privada entre la zona urbana del cantón y las zonas rurales. El presente diseño tendrá la apertura para cubrir este requerimiento específico.

#### **2.11.4 COSTOS DE SERVICIO**

En la actualidad es evidente que los costos de una conexión de acceso a Internet representan valores asequibles para la población. No obstante, existen planes tarifarios que no van de la mano con la realidad económica del sitio en el cual se provee el servicio, es decir, los precios del servicio no distinguen el nivel de poder adquisitivo de los posibles usuarios.

Para el caso del cantón Chambo, los planes tarifarios que se manejan actualmente son asequibles pero no son afines a la realidad económica del lugar.

#### **2.11.5 PROVEEDORES NO REGULADOS**

Desde el punto de vista del usuario, un factor determinante al momento de escoger un ISP es verificar si el mismo cumple con los requisitos regulatorios para fungir como tal, ya que es necesaria la intervención de un tercero que evalúe la calidad y que supervise el cumplimiento de los parámetros de servicio estipulados en el contrato.

En el cantón Chambo existen proveedores –además de los expuestos en el cuadro 1.9– que no están regulados por la Agencia de Regulación y Control de las Telecomunicaciones y por ende no cumplen con los lineamientos requeridos.

# **2.12 DEFINIFICIÓN DE REQUERIMIENTOS**

## **2.12.1 COBERTURA**

Como parte del requerimiento, el Municipio del Cantón Chambo solicita que el Proveedor de Servicios de Internet maneje una cobertura de toda el área urbana del cantón haciendo uso de torres de transmisión ubicadas en lugares con características adecuadas para albergar el componente central de un sistema de transmisión punto – multipunto. Por otro lado, se considera una cobertura para varias zonas rurales las cuales se han seleccionado por tener un número estimado de habitantes, centros educativos y empresas agrícolas y ganaderas.

De acuerdo a lo descrito en el párrafo anterior, se definen las siguientes zonas urbanas y rurales para la cobertura del proveedor:

### **2.12.1.1 Zona Urbana**

A continuación se muestra el área principal tomada en cuenta en el diseño del sistema de cobertura inalámbrica:

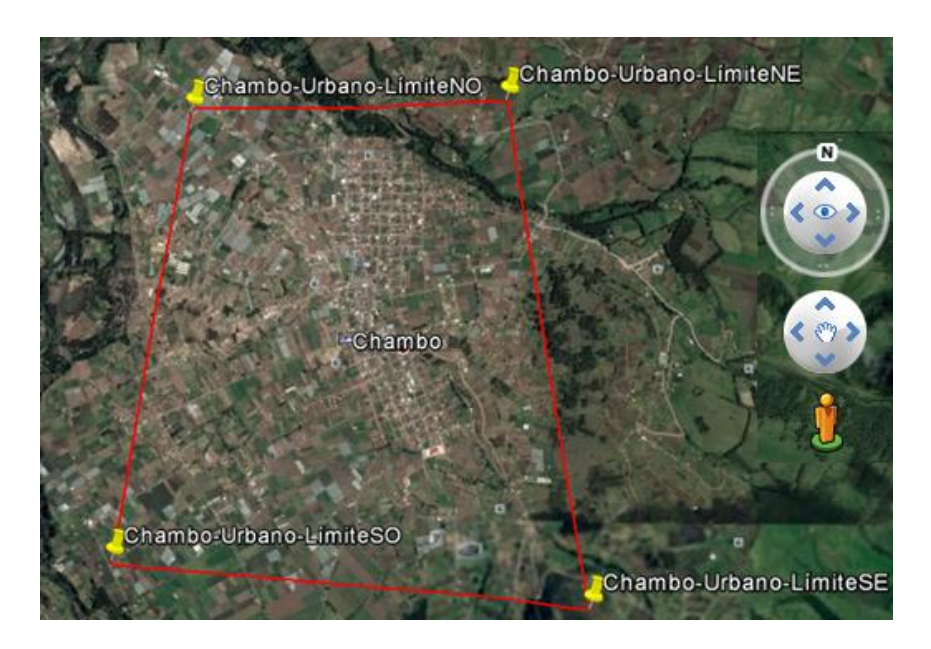

**Figura 2.3.** Área referencial urbana del Cantón Chambo [82]

Se pretende cubrir toda la zona urbana del cantón Chambo por cuanto el servicio debe ser accesible para todos los habitantes de la ciudad. La parte urbana del cantón Chambo se encuentra en un pequeño valle, en consecuencia se puede aprovechar la presencia de los cerros Santa Rosa y Llucud para la ubicación de estaciones que cubran todo el perímetro urbano del cantón y a su vez sirvan de estaciones transmisoras para el establecimiento de radioenlaces hacia los otros puntos.

### **2.12.1.2 Zonas Rurales**

Se han tomado dos puntos de referencia para el análisis de cobertura de la zona rural del cantón Chambo, en base a las ventajas de ubicación respecto a la altura y línea de vista directa entre las posibles posiciones de las antenas y la estación principal que tendrá el ISP.

### **2.12.2 IMPLEMENTACIÓN DE HOTSPOT**

La iniciativa del GAD Municipal del cantón Chambo considera la implementación de puntos HotSpot en lugares públicos para proveer de acceso a Internet de manera gratuita. De acuerdo a lo solicitado por el GAD Municipal, los sitios en los cuales se pretende implementar un HotSpot de este tipo son los siguientes:

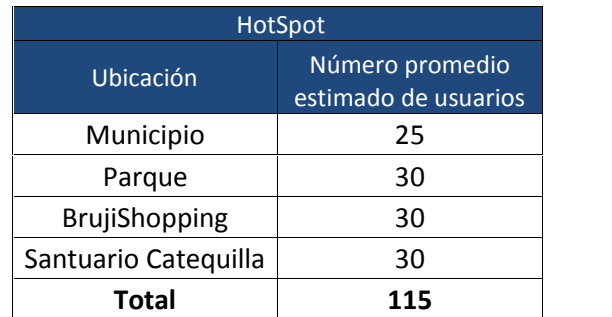

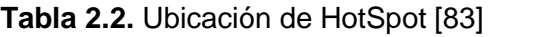

### **2.12.3 SERVICIOS A OFRECER**

El GAD del Cantón Chambo requiere de un análisis de la demanda respecto al tipo de servicios requeridos por los usuarios potenciales de la plataforma. Inicialmente, se pretende ofrecer varios servicios de acuerdo a los resultados del análisis mencionado arriba.

Como sucede comúnmente, el principal requerimiento de la población es contar con acceso a la red global de Internet para realizar actividades inherentes a utilización de motores de búsqueda, descarga de archivos, ocio, *social – networking* y otros. No obstante, se pretende ofrecer a los usuarios corporativos servicios básicos que representen un apoyo en el desarrollo de sus actividades. Entre los servicios iniciales que se considerarían son Web Hosting, Correo Electrónico, Voz sobre IP (VoIP) y DNS.

El desarrollo del Proveedor objeto de este diseño comprenderá el diseño de la infraestructura para brindar los tipos de servicios descritos arriba en caso de comprobarse su necesidad a partir del análisis de demanda.

#### **2.12.4 COSTOS DEL SERVICIO**

Entendiendo la problemática con los proveedores actuales, el GAD del Cantón Chambo pretende manejar un plan tarifario en función de la realidad económica de la población dado que el principal objetivo no es el lucro económico más allá de contar con los medios para mantener, soportar y pagar a los proveedores del propio ISP a desplegarse.

#### **2.12.5 CUMPLIMIENTO DE OBLIGACIONES REGULATORIAS**

Se requiere que el Proveedor de Servicios de Internet cumpla con todas las obligaciones en el campo regulatorio las mismas que constituyen entre otros, la entrega de reportes mensuales de permisionarios, manejos de contratos de adhesión, envío de evaluaciones de calidad.

#### **2.12.6 USUARIOS**

A continuación se presenta el análisis del número y tipo de usuarios iniciales:

#### **2.12.6.1 Análisis Poblacional**

#### *2.12.6.1.1 Población [84]*

De acuerdo con los datos presentados por el Instituto Ecuatoriano de Estadísticas y Censos (INEC), del último Censo de Población y Vivienda

realizado en el país, el cantón Chambo posee 11885 habitantes, distribuidos entre el área urbana de la cabecera cantonal que posee 4.459 habitantes y el área rural que alberga a 7.426 habitantes; esto de acuerdo con la siguiente tabla:

| <b>Cantones</b> | <b>Hombres</b> | <b>Mujeres</b> | <b>Total</b> | Urbano  | Rural   | <b>Viviendas</b> | Analfabetismo | Edad<br>promedi |
|-----------------|----------------|----------------|--------------|---------|---------|------------------|---------------|-----------------|
| Alausí          | 21.188         | 22.901         | 44.089       | 6.330   | 37.759  | 16.153           | 25,0%         | 28              |
| <b>Chambo</b>   | 5.660          | 6.225          | 11.885       | 4.459   | 7.426   | 4.478            | 11.7%         | 29              |
| Chunchi         | 6.062          | 6.624          | 12.686       | 3.784   | 8.902   | 5.163            | 21,7%         | 29              |
| Colta           | 21.642         | 23.329         | 44.971       | 2.313   | 42.658  | 21.688           | 26,7%         | 32              |
| Cumandá         | 6.343          | 6.579          | 12.922       | 8.626   | 4.296   | 4.522            | 8.8%          | 27              |
| Guamote         | 22.179         | 22.974         | 45.153       | 2.648   | 42.505  | 14.555           | 20,1%         | 25              |
| Guano           | 20.495         | 22.356         | 42.851       | 7.758   | 35.093  | 17.069           | 10.8%         | 29              |
| Pallatanga      | 5.718          | 5.826          | 11.544       | 3.813   | 7.731   | 4.273            | 15,9%         | 29              |
| Penipe          | 3.274          | 3.465          | 6.739        | 1.064   | 5.675   | 3.777            | 9,7%          | 36              |
| Riobamba        | 106.840        | 118.901        | 225.741      | 146.324 | 79.417  | 79.842           | 8.3%          | 30              |
| <b>Total</b>    | 219.401        | 239.180        | 458.581      | 187.119 | 271.462 | 171.520          |               |                 |

**Tabla 2.3.** Número de Habitantes - Cantón Chambo [85]

Este cantón concentra aproximadamente el 2,6% de la población de la provincia de Chimborazo, la cual cuenta con 458.581 habitantes.

#### *2.12.6.1.2 Análisis Social del Cantón Chambo [86]*

El análisis siguiente realizado en el último censo de Población y Vivienda considera factores respecto a demografía, educación, economía y vivienda.

| <b>POBLACION- INDICADOR</b>  | N <sup>o</sup> |
|------------------------------|----------------|
| Población (habitantes)       | 11,885         |
| Población - hombres          | 5,660          |
| Población - mujeres          | 6,225          |
| Población - menores a 1 año  | 251            |
| Población - 1 a 9 años       | 2,635          |
| Población - 10 a 14 años     | 1,435          |
| Población - 15 a 29 años     | 2,913          |
| Población - 30 a 49 años     | 2,443          |
| Población - 50 a 64 años     | 1,167          |
| Población - de 65 y más años | 1,041          |
| Población afroecuatoriana    | 48             |
| Población indígena           | 2,503          |
| Población mestiza            | 7,529          |
| Población Blanca             | 461            |

**Tabla 2.4.** Análisis social del Cantón Chambo [87]

A continuación se muestra una representación gráfica de las estadísticas descritas en la tabla anterior:

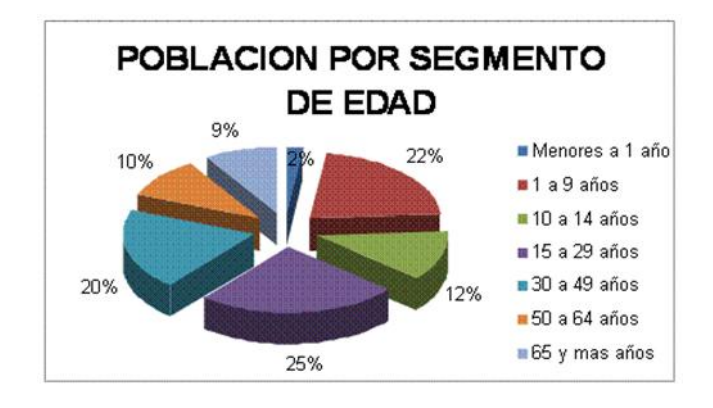

**Figura 2.4.** Población por segmento de edad [88]

## *2.12.6.1.3 Actividades Económicas [89]*

Este cantón goza de un clima propicio que favorece a la producción agrícola, así se destaca el cultivo de hortalizas y vegetales.

También existe una importante producción ganadera especialmente de ganado vacuno y de consumo, mientras que en la pequeña industria predominan la fabricación de ladrillos y las queseras.

La población económicamente activa se dedica principalmente a las siguientes ocupaciones:

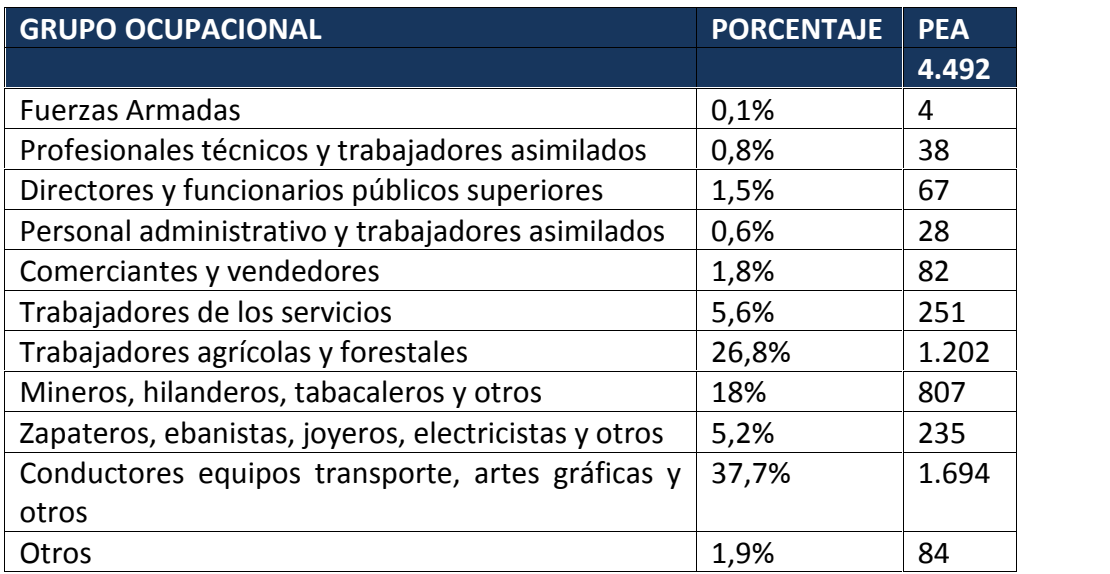

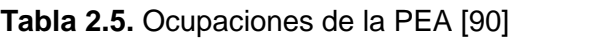

#### *2.12.6.1.4 Condiciones de vida [91]*

#### o *Educación*

La tasa de analfabetismo para este cantón es de 17.7% de la población. La diferencia entre la población analfabeta entre masculina y femenina es notoria: el 10.6% para los hombres y el 23.7% para las mujeres.

Dado estos indicadores, se estima que el índice multivariado de educación es del 49.6%.

| <b>INDICADOR</b>                  | % (15)<br>años<br>$\mathbf v$<br>más) |
|-----------------------------------|---------------------------------------|
| Analfabetismo                     | 11,7%                                 |
| Analfabetismo - hombres           | 10,6%                                 |
| Analfabetismo - mujeres           | 23,7%                                 |
| Analfabetismo funcional           | 31,0%                                 |
| Analfabetismo funcional - hombres | 25,1%                                 |
| Analfabetismo funcional - mujeres | 36,0%                                 |

**Tabla 2.6.** Indicadores de Nivel de Instrucción [92]

### o *Vivienda y servicios básicos [93]*

En el Cantón Chambo existen 2,554 hogares y 2,529 viviendas, de los cuales se estima que el 79% tienen una vivienda propia; es decir alrededor de cuatro de cada cinco familias.

En resumen, se tienen los siguientes datos para delimitar los parámetros a tomarse en cuenta para el estudio de la demanda de los servicios de Internet a ofrecer.

| <b>Cantón Chambo</b>                          |        |  |  |  |  |  |
|-----------------------------------------------|--------|--|--|--|--|--|
| Población (N° de Hab.)                        | 11.885 |  |  |  |  |  |
| Índice Multivariado de<br>Educación (IME) (%) | 49.6   |  |  |  |  |  |
| Número de Viviendas                           | 4.478  |  |  |  |  |  |

**Tabla 2.7.** Parámetros para el estudio de demanda [94]

Para el estudio de la demanda de los servicios de Internet, datos, voz y video se va a considerar el análisis de los resultados obtenidos a partir de encuestas realizadas en la población tanto urbana como rural.

El Anexo 1 muestra los modelos de encuestas utilizados.

#### **2.12.6.2 Determinación de la muestra [95]**

Debido a que se tienen valores reales del universo de sujetos de estudio, la muestra utilizada para realizar la encuesta que servirá para el análisis de la demanda, se basa en un muestreo probabilístico aleatorio simple en el cual se calculó dicha muestra tomando la fórmula de poblaciones finitas, de la siguiente manera:

$$
n=\frac{\sigma^2*N*p*q}{e^2*N-1+\sigma^2*p*q}
$$
 *Ec* 2.1

En donde:

- $\bullet$   $\sigma$  = 1.96 para un 95% de seguridad de la muestra
- **N** = tamaño conocido de la población
- **p** = Prevalencia esperada del parámetro a evaluar, se utiliza el valor 0.5 que hace mayor el tamaño de la muestra.
- $q = 1 p$
- **e**  $\epsilon$  = error que se prevé cometer, para este caso 0.1 que equivale al 10%.

Para determinar la demanda de los servicios de Internet se toma en cuenta el número de viviendas que es de 4478, puesto que este valor proyectará un número de encuestas que se realizarán para conocer el requerimiento.

Por lo tanto, se calcula el valor de la muestra de la siguiente manera:

$$
n = \frac{1.96^2 \times 4478 \times 0.5 \times 0.5}{0.1^2 \times 4478 - 1 + 1.96^2 \times 0.5 \times 0.5}
$$

$$
n = 94
$$

El tamaño de la muestra comprende viviendas y locales comerciales ubicados en la zona urbana del cantón así como también en la zona rural del mismo. Se ha tomado en consideración todos los locales comerciales, cooperativas de ahorro, librerías, bazares y dependencias similares en la zona urbana del cantón, como referentes de los potenciales usuarios corporativos.

Para las zonas rurales se ha dado prioridad al planteamiento de establecer diversos HotSpot en lugares en los cuales se tienen espacios turísticos, sin dejar de lado el ofrecimiento del servicio a usuarios residenciales.

Se han elaborado dos modelos de encuestas distintos para los potenciales usuarios residenciales y corporativos, los cuales se adjuntan en el Anexo 1.

Cabe indicar que los modelos de encuestas aplicados a cada individuo se basaron en las necesidades del mismo al hacer preguntas introductorias antes de proceder con la encuesta. El tipo de preguntas para sondear la cualidad de los potenciales usuarios fueron las siguientes:

- ¿Tiene contratado actualmente el servicio de Internet?
- ¿Ha tenido inconvenientes con el servicio de Internet actual?
- ¿Le gustaría conocer acerca de un plan generado por el Municipio del Cantón para ofrecer este servicio a menor costo y mejor calidad?
- ¿Cuántos usuarios accederían al servicio en la cuenta que estaría bajo su administración?

La última interrogante brinda una aclaración del tipo de cuenta de Internet que se necesitaría para solventar los requerimientos de cada uno de los individuos encuestados; esto con el objetivo de clasificar las cuentas como residenciales y corporativas.

### **2.12.6.3 Tabulación de resultados**

### *2.12.6.3.1 Servicios de Valor Agregado*

Los Servicios de Valor Agregado potenciales que se detectaron a partir de las encuestas comprenden cuatro (4) dominios con sus respectivas páginas web y zonas DNS. Además, se requiere el manejo de correos corporativos para tres cuentas. A continuación se muestra un cuadro que representa los requerimientos de servicios corporativos detectados:

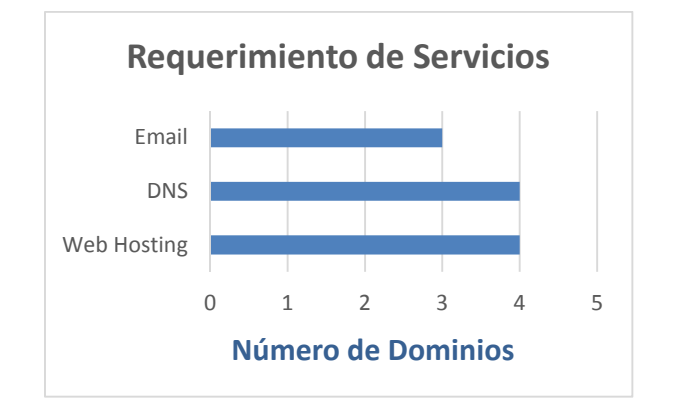

**Figura 2.5.** Requerimientos de Servicios de Valor Agregado [96]

#### *2.12.6.3.2 Cuentas y usuarios*

Como resultado de la aplicación de las encuestas se tiene la siguiente tabla:

**Tabla 2.8.** Tabulación de Datos obtenidos [97]

| Cuentas              | <b>Usuarios</b>      | <b>Cuentas</b> | <b>Usuarios</b> | 'Cuentas.            | <b>Usuarios</b> |
|----------------------|----------------------|----------------|-----------------|----------------------|-----------------|
| <b>Residenciales</b> | <b>Residenciales</b> | Corporativas   | Corporativos    | Totales <sup>'</sup> | <b>Totales</b>  |
| 35                   | 140                  |                | 80              | 43                   | 220             |

Adicional a la tabla anterior el GAD Municipal plantea la implementación de HotSpot en lugares específicos de la zona urbana, para lo cual proporciona la ubicación de los mismos y número aproximado de usuarios. Del mismo modo, a partir de las encuestas se determina el requerimiento de implementar tres HotSpot adicionales que se consideran dentro del grupo de cuentas corporativas. A continuación se presenta el siguiente cuadro con el número de HotSpot iniciales del proyecto, así como también su ubicación y número de usuarios promedio que accederán al servicio:

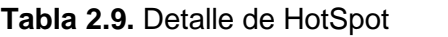

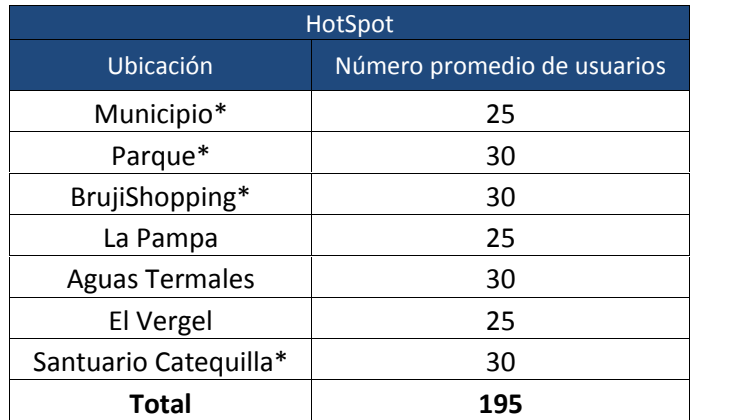

(\*) Los costos del servicio para estos puntos los cubrirá el GAD del Cantón Chambo puesto que lo considerará como un servicio que se ofrecerá de forma gratuita a la población residente o que esté de paso por esos sectores.

Para el dimensionamiento de la estructura de hardware y software necesario para el establecimiento del WISP, se considera a los Hotspot de La Pampa. Aguas Termales y El Vergel como cuentas corporativas que serán sumadas a las 8 cuentas que se contabilizaron en la encuesta.

Por consiguiente, se tendrán 11 cuentas corporativas que pagarán por el servicio de Internet, 4 HotSpot de servicio gratuito –cuentas corporativas gratuitas– y 35 cuentas residenciales.

De este modo se resumen las cuentas y usuarios iniciales en la tabla 2.10:

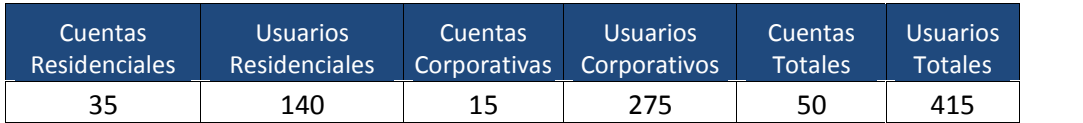

#### **Tabla 2.10. Detalle de Cuentas y Usuarios Iniciales**

#### **2.12.6.4 Proyección de la demanda [98]**

A partir de los datos anteriores se puede proyectar el crecimiento de la demanda para un número determinado de años; esto para asegurar que el dimensionamiento inicial de la infraestructura del ISP pueda soportar una futura demanda de servicios sin necesidad de realizar cambios físicos o lógicos

La proyección de demanda en este caso se realiza en base a una línea de tendencia considerando el crecimiento de usuarios de Internet en la Provincia.

### *2.12.6.4.1 Penetración de Internet en Ecuador*

En base a los datos tomados del sitio web de la Agencia de Regulación y Control de las Telecomunicaciones se han procesado los valores referentes al acceso de usuarios al servicio de Internet en los últimos 5 años. En este punto se analizará el crecimiento en el porcentaje de utilización de Internet como un servicio de la población en el lapso de tiempo mencionado anteriormente.

A continuación se describen los porcentajes de utilización de los servicios de Internet en el país en el lapso comprendido entre los años 2011 y 2015:

| Año      | <b>Cuentas</b> | Población  | Cuentas de Internet por cada<br>100 habitantes |
|----------|----------------|------------|------------------------------------------------|
| $dic-11$ | 2.158.929      | 14.443.679 | 14,95%                                         |
| $dic-12$ | 4.190.756      | 14.899.214 | 28,13%                                         |
| $dic-13$ | 5.290.112      | 15.774.749 | 33,54%                                         |
| $dic-14$ | 6.256.878      | 16.027.466 | 39,04%                                         |
| $dic-15$ | 7.184.673      | 16.278.844 | 44,14%                                         |

**Tabla 2.11.** Utilización de Internet en el país 2011 – 2015 [99]

De la misma forma, se tienen los datos referentes al crecimiento porcentual respecto al acceso a los servicios de Internet en la provincia de Chimborazo:

**Tabla 2.12.** Utilización de Internet en la provincia de Chimborazo 2011 – 2015 [100]

| Año                  | 2011    | 2012    | 2013    | 2014    | 2015    |
|----------------------|---------|---------|---------|---------|---------|
| Población Chimborazo | 481.498 | 486.680 | 491.753 | 496.735 | 501.584 |
| Usuarios de Internet | 96.660  | 155.076 | 164.418 | 232.043 | 301.327 |
| % de usuarios        | 20,07%  | 31,86%  | 33,44%  | 46,71%  | 60,08%  |

A partir de la tabla 2.12 se ha genera la línea de tendencia siguiente:

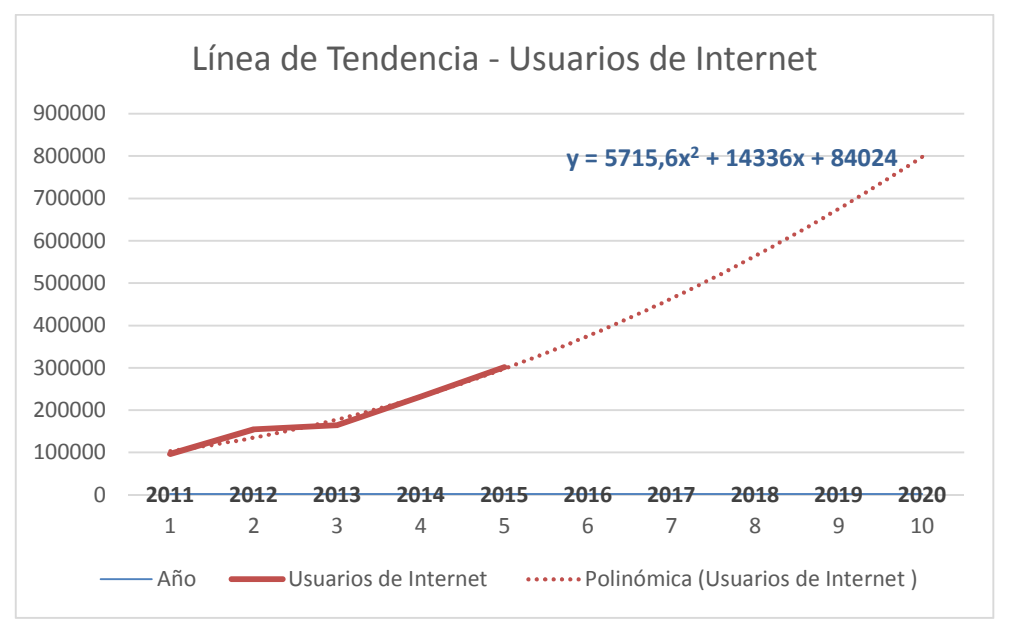

**Figura 2.6.** Tendencia Usuarios de Internet - Provincia de Chimborazo [101]

De esta manera, la ecuación que permitirá proyectar el crecimiento del número de usuarios que accedan al servicio de Internet es:

$$
y = 5715.6x^2 + 14336x + 84024 \hspace{1.5cm} Ec. 2.2
$$

Donde:

- $\bullet$   $\bullet$   $\bullet$  = Número de usuarios
- $\times$   $x = a$ ños ( $a$ ño 1,  $a$ ño 2, ...,  $a$ ño 10)

De manera adicional, para la proyección de la demanda se considera el porcentaje de abandono del servicio denominado CHURN. Cada empresa maneja este porcentaje de acuerdo a parámetros internos como tiempo estimado de recuperación de inversión, costos de operación, ganancias esperadas. Si bien este porcentaje es una variable a considerarse en todo el tiempo de operación del ISP, el objetivo es disminuirla anualmente. Para el caso del WISP de este proyecto en el primer año de funcionamiento se considera un porcentaje de abandono del 5% y a partir del segundo año disminuirá año tras año hasta 2%.

#### *2.12.6.4.2 Cálculo de la demanda de servicios para 5 años*

De acuerdo a las consideraciones anteriores se tiene el siguiente cuadro con la demanda proyectada hasta diciembre de 2020.

| Año      | <b>Usuarios</b> | Incremento<br>Anual | Factor de<br>crecimiento | <b>CHURN</b> | <b>Usuarios</b><br><b>WISP</b> |
|----------|-----------------|---------------------|--------------------------|--------------|--------------------------------|
| $dic-11$ | 96.660          |                     |                          |              |                                |
| $dic-12$ | 155.076         | 58416               | 0,60                     | ---          | ---                            |
| $dic-13$ | 164.418         | 9342                | 0,06                     |              |                                |
| $dic-14$ | 232.043         | 67625               | 0,41                     |              |                                |
| $dic-15$ | 301.327         | 69284               | 0,30                     |              |                                |
| $dic-16$ | 375.802         | 74475               | 0,25                     |              | 415                            |
| $dic-17$ | 464.440         | 88638               | 0,24                     | 0,05         | 489                            |
| $dic-18$ | 564.510         | 100070              | 0,22                     | 0,04         | 573                            |
| $dic-19$ | 676.012         | 111502              | 0,20                     | 0,03         | 667                            |
| $dic-20$ | 798.944         | 122932              | 0,18                     | 0,02         | 771                            |

**Tabla 2.13.** Proyección demanda de Servicios de Internet

# **CAPÍTULO III**

# **3 DISEÑO DE LAS PLATAFORMAS DE TRANSMISIÓN E INFRAESTRUCTURA DEL ISP**

# **3.1 INTRODUCCIÓN**

El diseño de las redes de transmisión e infraestructura comprende la aplicación de conceptos técnicos, la definición de requerimientos de diseño en función del objetivo final y la simulación de los mecanismos para evaluar la factibilidad técnica en cuanto al despliegue del ISP.

Además, se toma en cuenta la regulación vigente en el país respecto a las bandas de frecuencia a utilizarse en la simulación de red de transmisión y cobertura, los parámetros técnicos de transmisión que deben cumplir los equipos de radio, antenas y demás componentes de los distintos segmentos de la plataforma.

En resumen, en la implementación de un Proveedor de Internet Inalámbrico (WISP) inciden factores geográficos, técnicos, climáticos, económicos y aquellos que tienen que ver con la regulación local. De este modo, se consideran todos estos factores al momento de diseñar el backbone y la red de acceso del WISP; esto con el objetivo de obtener una implementación confiable, robusta, de bajo costo y segura, que se ajuste a las características del lugar y sobretodo que permita un grado de escalabilidad adecuado.

# **3.2 DISEÑO DE LAS REDES DE BACKBONE, ACCESO E INFRAESTRUCTURA**

En esta sección se procede con el diseño de la red de transmisión del WISP. Del mismo modo, se describen los requerimientos de hardware y software de las soluciones para proveer los servicios tanto internos – servicios de infraestructura – como externos.

#### **3.2.1 RED DE BACKBONE**

En este punto se diseña la red de transmisión inalámbrica a desplegarse en base a la tecnología WiFi y a los aspectos regulatorios del Ecuador en lo referente al despliegue de redes de backbone y acceso, así como a las características de los equipos de transmisión.

#### **3.2.1.1 Consideraciones para el diseño**

#### *3.2.1.1.1 Ubicación de los nodos de transmisión/recepción*

La ubicación de los nodos de transmisión (Tx) y recepción (Rx) debe ajustarse a la situación actual de la infraestructura que tiene disponible el GAD del Cantón Chambo. La Institución mencionada cuenta con tres torres ubicadas en sitios que permitirán cumplir con la cobertura planteada.

La tabla 3.1 describe los puntos en los cuales existe una infraestructura para la transmisión de señales de radio ya que se tienen torres adecuadas para estos fines.

| Sitio      | Latitud         | Longitud          |
|------------|-----------------|-------------------|
| Municipio  | $S$ 1°43' 42.2" | $O$ 78° 35' 44.2" |
| Llucud     | $S$ 1°43' 4.7"  | O 78° 34' 52.6"   |
| Santa Rosa | $S$ 1°43' 57.9" | $O$ 78° 36' 24.4" |

**Tabla 3.1.** Coordenadas - Estaciones Tx/Rx para la zona urbana [102]

Además, se establecen puntos de referencia para la cobertura rural de acuerdo a lo sugerido por el GAD Municipal por cuanto existen puntos específicos en los cuales se requiere acceso ya que en los mismos se encuentran sitios de alta concurrencia, negocios, productoras agrícolas. La tabla 3.2 muestra las coordenadas de los puntos de referencia para la simulación de cobertura del WISP:

**Tabla 3.2.** Coordenadas - Estaciones Rx para las zonas rurales [103]

| Sitio         | Latitud       | Longitud          |
|---------------|---------------|-------------------|
| Catequilla    | S 1°44' 01.8" | O 78° 34' 47.3"   |
| San Francisco | S 1°47' 22"   | $O$ 78° 34' 21.6" |

Tomando en cuenta factores referentes a la re-utilización de infraestructura existente y al requerimiento de cobertura sugerido por el GAD Municipal, los cinco puntos detallados constituyen opciones de ubicación de las antenas de transmisión y recepción.

A continuación se tiene la ubicación de los puntos mencionados:

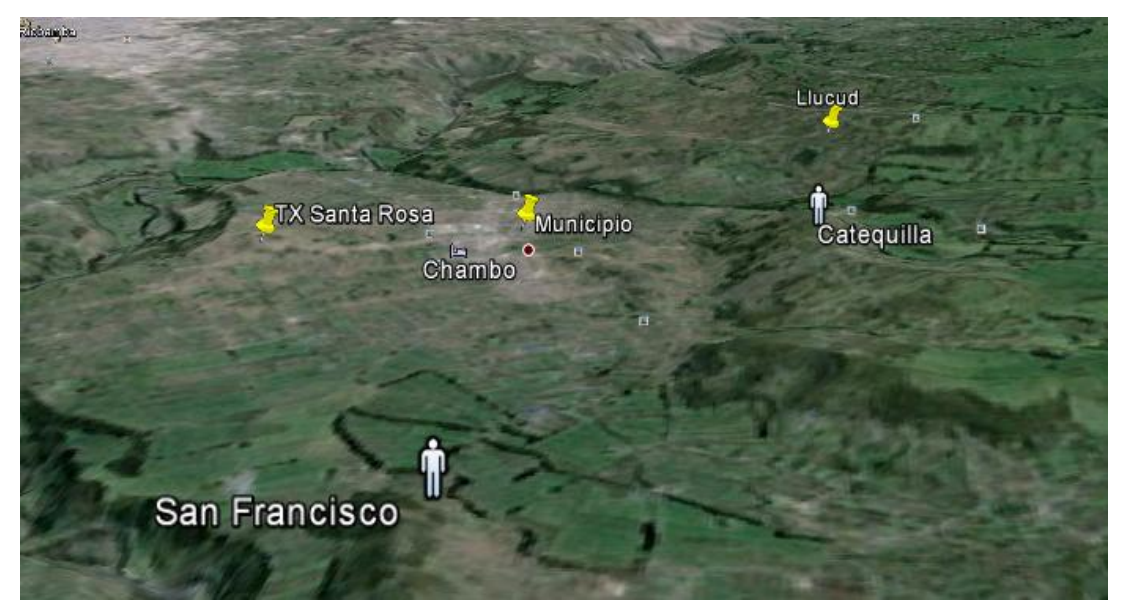

**Figura 3.1.** Ubicación de las estaciones Tx/Rx [104]

Tomando en cuenta la situación actual, se plantea la implementación de la red de transmisión del Proveedor de Internet Inalámbrico a partir de un nodo principal ubicado en las instalaciones del Municipio del Cantón Chambo. El mencionado nodo recibirá la señal del proveedor debidamente autorizado y permitirá la salida a Internet –incluyendo el acceso a los servicios básicos y de valor agregado– a los usuarios del sistema.

Adicionalmente, se contará con dos nodos secundarios ubicados en los cerros Santa Rosa y Llucud los mismos que tomarán la señal desde el nodo principal y brindarán la cobertura necesaria de manera que los usuarios puedan acceder a los servicios sin dificultad.

El nodo ubicado en el cerro Santa Rosa cubrirá zona del suroeste del sitio – incluyendo San Francisco – mientras que el nodo localizado en el cerro Llucud cubrirá la zona urbana del cantón Chambo y Catequilla. La figura 3.2 muestra lo descrito respecto a la cobertura desde los mencionados nodos.

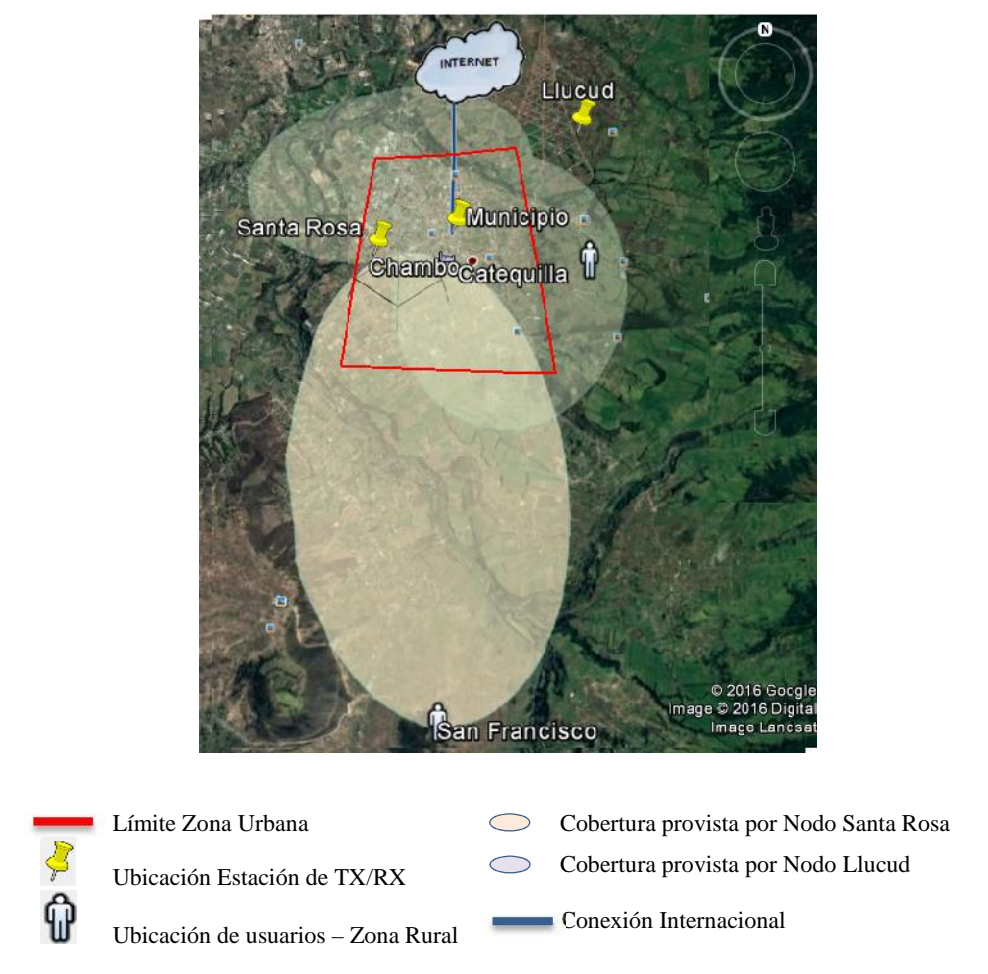

**Figura 3.2.** Gráfica general de coberturas [105]

.

Por lo expuesto, se tiene la siguiente representación general de la red de backbone para la transmisión:

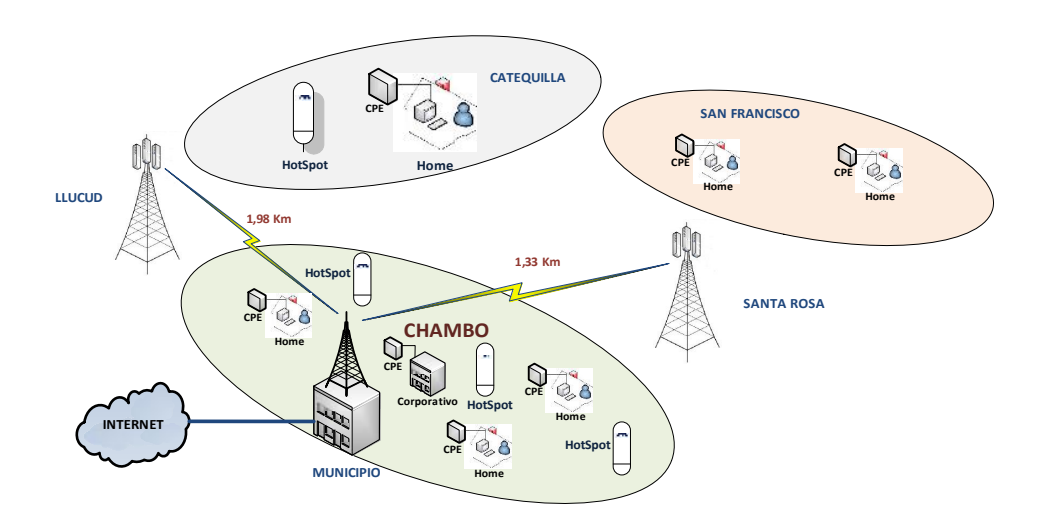

**Figura 3.3.** Distribución de las estaciones de Transmisión/Recepción

#### *3.2.1.1.2 Tecnología inalámbrica a utilizarse*

A partir del análisis comparativo realizado en el capítulo 1, se selecciona la tecnología WiFi para el despliegue de la red de backbone y acceso del Proveedor de Servicios de Internet Inalámbrico para el cantón Chambo.

A continuación se describen los puntos en los cuales la tecnología WiFi se ajusta al escenario del presente proyecto:

 Línea de Vista: todas las estaciones que conforman el backbone del proveedor de Internet tienen línea de vista entre ellas. Tal como se puede apreciar en las figuras 3.4. y 3.5.

#### **PERFIL MUNICIPIO – SANTA ROSA**

Como se puede apreciar en la figura 3.4, no existen elevaciones que representen una amenaza al despliegue de la zona de Fresnel correspondiente al radioenlace a implementarse.

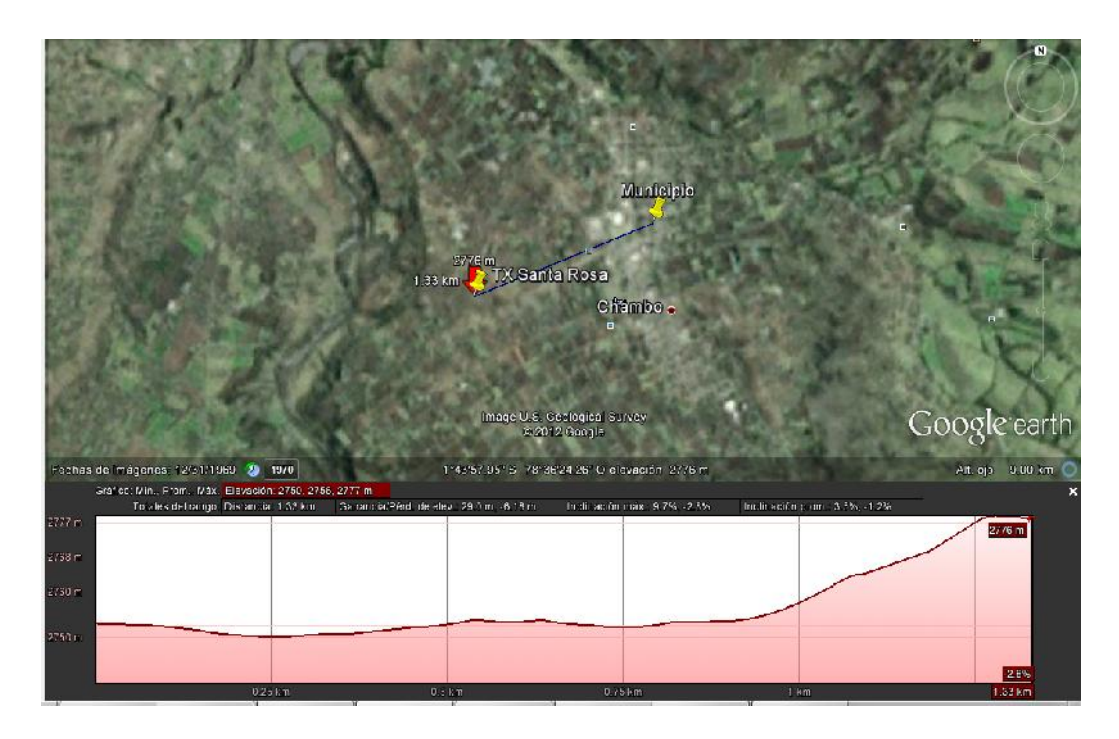

**Figura 3.4.** Perfil Municipio - Santa Rosa [106]

### **PERFIL MUNICIPIO – LLUCUD**

A continuación se muestra el perfil entre el Municipio y el cerro Llucud:

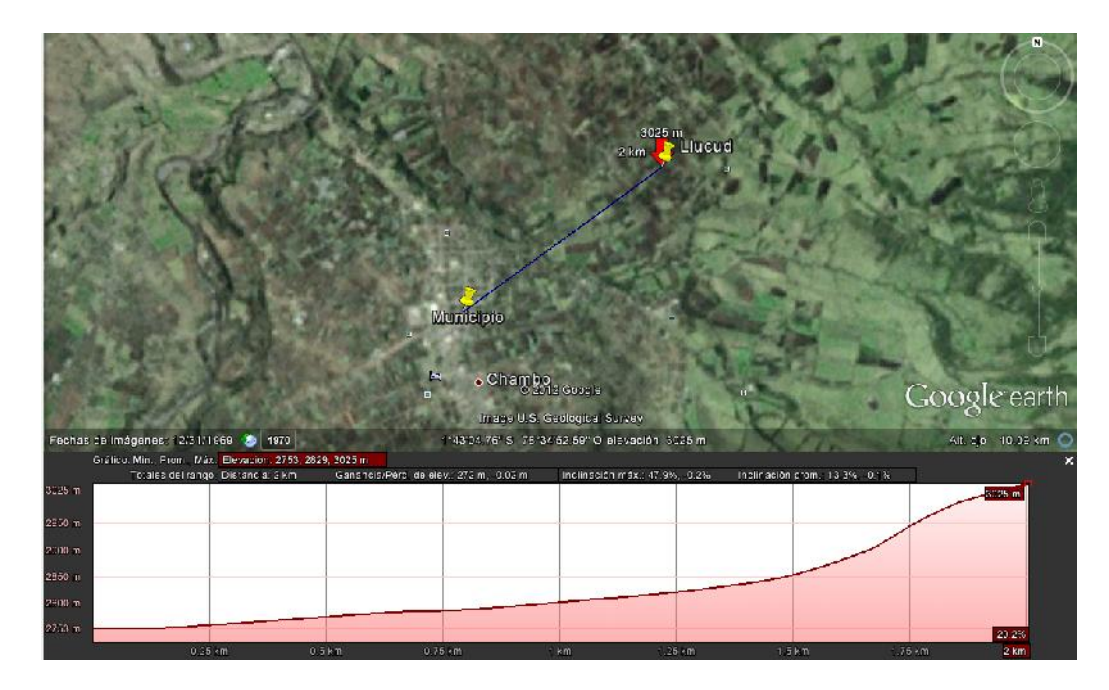

**Figura 3.5.** Perfil Municipio – Llucud [107]

Se puede apreciar que se cuenta con línea de vista entre los puntos extremos del enlace. De este modo, también se asegura la no interferencia de la zona de Fresnel.

- Calidad de Servicio: equipos WiFi a utilizarse cumplen con el requerimiento de manejo de tráfico mediante el estándar 802.11e.
- Velocidad de Transmisión: del mismo modo, se utilizan equipos que manejan la tecnología 802.11n para de esta forma aprovechar la velocidad de transmisión que la misma ofrece.
- Seguridad: Además de la seguridad basada en WEP, WPA y WPA2, en el presente proyecto se plantea el despliegue de portales cautivos para cada "Hostspot" a implementarse.

#### *3.2.1.1.3 Requerimientos en la transmisión del tráfico de aplicaciones [108]*

La transmisión de datos se realiza en base a flujos de información formados por paquetes que viajan de un origen hacia un destino. Los flujos pueden ser procesados de acuerdo al tipo de aplicación a la que pertenecen en función de parámetros como: Ancho de Banda, Retardo, Variación del retardo (jitter) y pérdida de paquetes. Estos parámetros determinan la Calidad de Servicio (QoS) que requiere el flujo.

En la tabla 3.3 se enlistan las aplicaciones más comunes y sus requerimientos basados en los parámetros mencionados arriba:

| Aplicación               | Ancho de<br><b>Banda</b> | Retardo | Variación<br>del Retardo | Pérdida |
|--------------------------|--------------------------|---------|--------------------------|---------|
| Correo Electrónico       | Bajo                     | Bajo    | Baja                     | Media   |
| Compartición de Archivos | Alto                     | Bajo    | Baja                     | Media   |
| Acceso a Web             | Medio                    | Medio   | Baja                     | Media   |
| Inicio de Sesión Remoto  | Bajo                     | Medio   | Media                    | Media   |
| Audio bajo demanda       | Bajo                     | Bajo    | Alta                     | Baja    |
| Video bajo demanda       | Alto                     | Bajo    | Alta                     | Baja    |
| Telefonía                | Bajo                     | Alto    | Alta                     | Baja    |
| Videoconferencias        | Alto                     | Alto    | Alta                     | Baja    |

**Tabla 3.3.** Requerimientos de calidad del servicio de la aplicación [109]

### **3.2.1.2 Despliegue de Enlaces de Radio: Red de Backbone**

Esta sección comprende los cálculos relacionados con el despliegue de los enlaces de transmisión que requiere la red de backbone del WISP.

### *3.2.1.2.1 Cálculo del Ancho de Banda*

Dependiendo del tipo de usuario y los SLAs que regirán el cumplimiento del servicio, se pretende tener un ancho de banda de navegación adecuado para tener una Calidad de Experiencia (QoE) aceptable de lado del cliente. Por consiguiente, se realiza el siguiente análisis:

## **Usuarios Residenciales**

Para las cuentas residenciales se ofrecerán dos tipos de servicios en lo que respecta a la compartición del canal y el ancho de banda tanto de uplink como de downlink.

Los dos tipos de compartición serán 4:1 y 8:1 por cuanto es un nivel de compartición que manejan los proveedores actuales, así como lo es el ancho de banda. Por consiguiente, los anchos de banda se detallan a continuación:

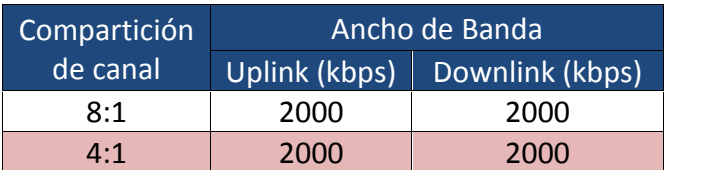

#### **Tabla 3.4.** Usuarios Residenciales - AB y Compartición de canal

#### **Usuarios Corporativos**

Por otro lado, para las cuentas corporativas se ofrecerán dos tipos de servicios en lo que respecta a la compartición del canal y el ancho de banda tanto de uplink como de downlink. El tipo de compartición será de 2 a 1. Los anchos de banda se detallan a continuación:

**Tabla 3.5.** Usuarios Corporativos - AB y Compartición de canal

| Compartición | Ancho de Banda |                 |
|--------------|----------------|-----------------|
| de canal     | Uplink (kbps)  | Downlink (kbps) |
| 2:1          | 2000           | 2000            |
| 2.1          | 4000           | മററ             |

#### **HotSpot**

Para los HotSpot a implementarse de ofrecerá una única opción de compartición de canal y anchos de banda de subida y de bajada. Se realiza esta consideración de acuerdo a lo sugerido por el GAD Municipal. A continuación se detallan estos parámetros:

**Tabla 3.6.** HotSpot - AB y Compartición de canal

| Compartición | Ancho de Banda |                 |
|--------------|----------------|-----------------|
| de canal     | Uplink (kbps)  | Downlink (kbps) |
| 8:1          | 2000           | 2000            |

#### **Estimación del Ancho de Banda requerido para el WISP**

Para el cálculo correspondiente se tomarán en consideración las casillas resaltadas de las tablas 3.4, 3.5 y 3.6, las cuales representan el caso más extremo de utilización del ancho de banda puesto que se tendrían menos usuarios ocupando más recursos del canal. Se realiza esta estimación

debido a que no se tiene conocimiento de los paquetes promocionales de Internet por los cuales optarán los usuarios iniciales.

En referencia al número de cuentas, se puede calcular el ancho de banda requerido de la siguiente forma:

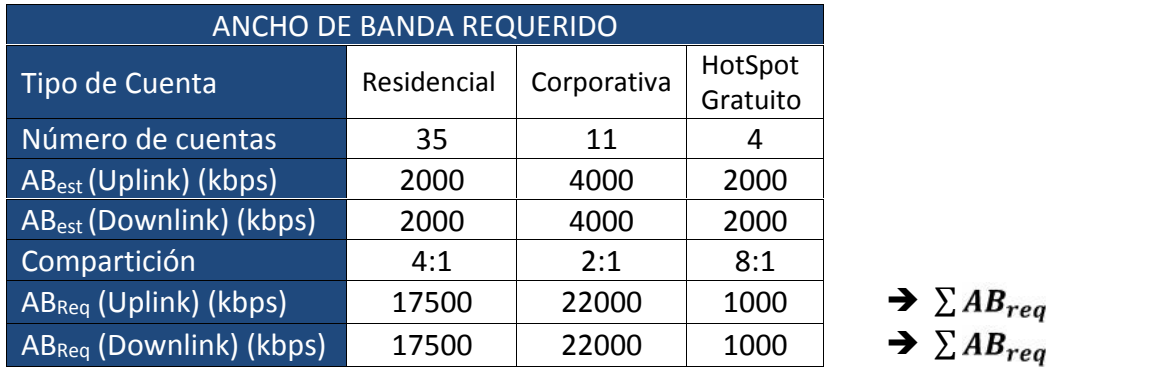

**Tabla 3.7.** Ancho de Banda Total Requerido

 $AB_{req}$  Uplink = 40500kbps  $\approx$  41 Mbps

#### $AB_{req}$  Downlink = 40500kbps  $\approx$  41 Mbps

Ejemplo de Cálculo:

Se tiene el cálculo para el ancho de banda requerido para las cuentas residenciales:

> Cada cuenta residencial contará con un enlace simétrico para el acceso a la red que estará dado por la relación:

> > $=\frac{1}{\sqrt{2}}$  $\delta n$  $Ec.3.4$

$$
AB_{per \, user} = \frac{2000 \, kbps}{4}
$$

 $AB_{per\, account} = 500\,kbps$ 

• AB<sub>Req</sub> (Uplink) (kbps):

$$
AB_{req\text{ }Uplink} = \frac{2000kbps}{4} \times 35
$$

## $AB_{req}$  Uplink = 17500 kbps

En conclusión, se puede tomar como requerimiento los siguientes valores:

| Link                       | Valor   |
|----------------------------|---------|
| Enlace de<br>Subida        | 41 Mbps |
| Enlace de<br><b>Bajada</b> | 41 Mbps |

**Tabla 3.8.** Ancho de Banda Final Requerido

En los valores presentados en la tabla 3.8, se toma en cuenta un ancho de banda de 500 kbps para salida a Internet de los equipos de la infraestructura los cuales sólo necesitarían salir a Internet en casos de actualización de software o descarga de parches.

## *3.2.1.2.2 Ubicación de estaciones de TX y RX*

De acuerdo a lo expuesto en el numeral 3.2.1.1.1, los nodos que comprenden la red de backbone del ISP estarán ubicados en puntos específicos en los que se tiene la infraestructura de torres necesaria para su desarrollo.

En síntesis, los radioenlaces a desplegarse se enlistan a continuación:

- Radioenlace Municipio Llucud
- Radioenlace Municipio Santa Rosa

Los radioenlaces a desplegarse se resumen en el siguiente gráfico:

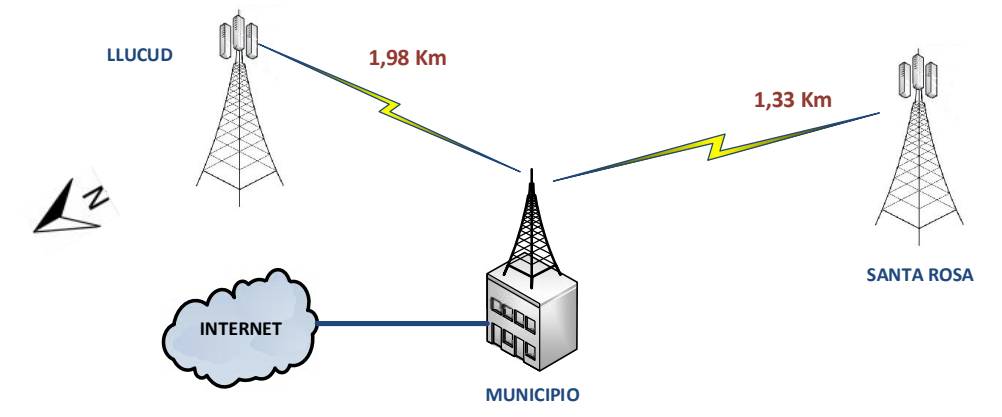

**Figura 3.6.** Radioenlaces - Red de Backbone ISP

En esta sección se describen las especificaciones técnicas que deben cumplir los equipos tomando en cuenta valores referenciales y la reglamentación vigente en el país. A continuación se presentan tablas con las especificaciones de los equipos relacionados con el despliegue de los radioenlaces:

# **Equipo Transmisor**

El siguiente cuadro resume las especificaciones técnicas mínimas que debe cumplir el equipo transmisor:

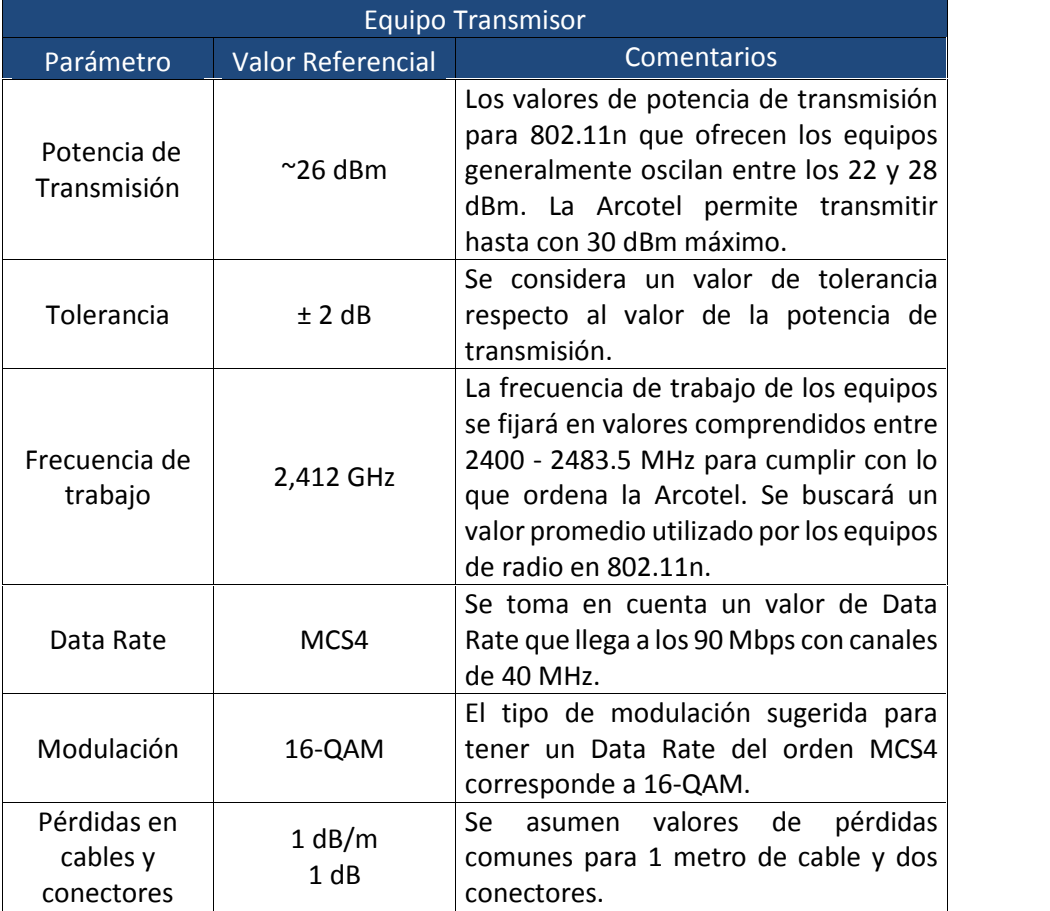

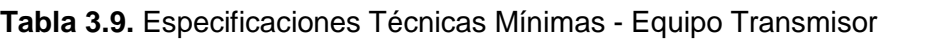

# **Equipo Receptor**

El siguiente cuadro resume las especificaciones técnicas mínimas que debe cumplir el equipo receptor:

|                                       |                          | <b>Equipo Receptor</b>                                                                                                    |
|---------------------------------------|--------------------------|----------------------------------------------------------------------------------------------------|
| Parámetro                             | <b>Valor Referencial</b> | <b>Comentarios</b>                                                                                                    |
| Sensibilidad                          | $-97$ dBm                | Se considera un valor de sensibilidad<br>mínimo que se maneja generalmente.                                                                           |
| Tolerancia                            | ± 2 dB                   | Se considera un valor de tolerancia<br>respecto a la sensibilidad.                                                                                    |
| Frecuencia de<br>trabajo              | 2,412 GHz                | La frecuencia de trabajo de los equipos<br>se fijará en valores comprendidos entre<br>2400 - 2483.5 MHz para cumplir con lo<br>que ordena la Arcotel. |
| Data Rate                             | MCS4                     | Se toma en cuenta un valor de Data<br>Rate que llega a los 90 Mbps con canales<br>de 40 MHz.                                                          |
| Modulación                            | 16-QAM                   | El tipo de modulación sugerida para<br>tener un Data Rate del orden MCS4<br>corresponde a 16-QAM.                                                     |
| Pérdidas en<br>cables y<br>conectores | 1 dB/m<br>1 dB           | asumen valores de<br>Se<br>pérdidas<br>comunes para 1 metro de cable y dos<br>conectores.                                                             |

**Tabla 3.10.** Especificaciones Técnicas Mínimas - Equipo Receptor

### **Antenas enlaces punto – punto**

El siguiente cuadro resume las especificaciones técnicas mínimas que deben cumplir las antenas a utilizarse en los enlaces punto a punto:

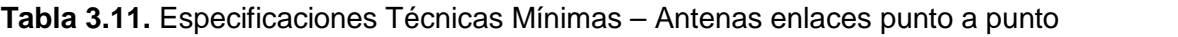

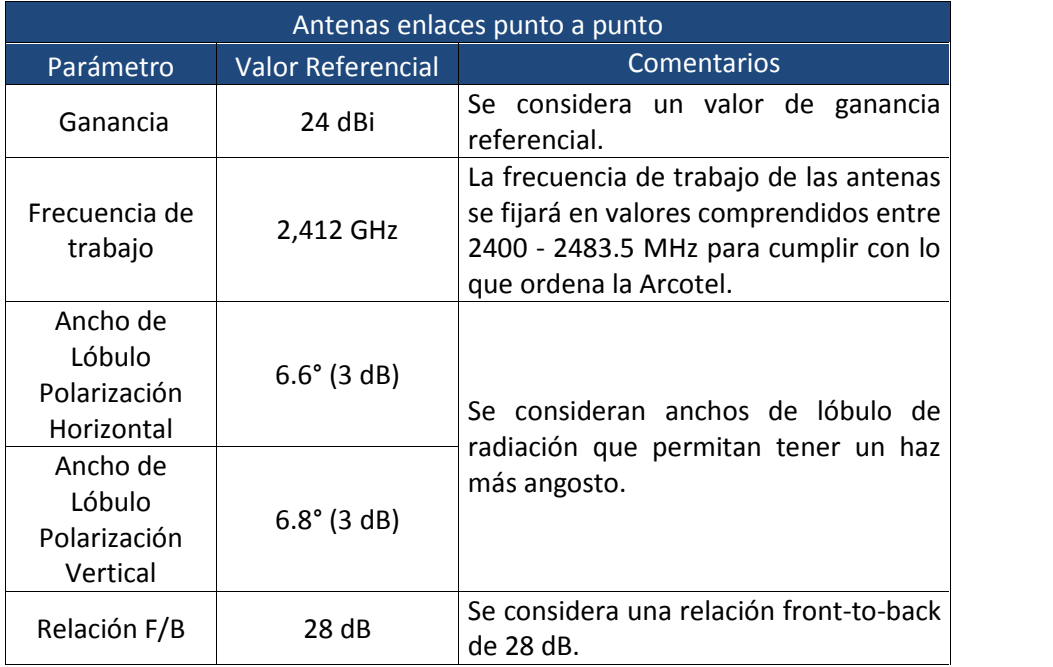

#### **Antenas acceso de usuarios**

El siguiente cuadro resume las especificaciones técnicas mínimas que deben cumplir las antenas a utilizarse para la cobertura hacia los usuarios del ISP:

|                                                  |                          | Antenas acceso usuarios                                                                                                    |
|--------------------------------------------------|--------------------------|----------------------------------------------------------------------------------------------------|
| Parámetro                                        | <b>Valor Referencial</b> | <b>Comentarios</b>                                                                                                    |
| Ganancia                                         | 15.0 - 16.0 dBi          | Se considera un valor de ganancia<br>referencial.                                                                                                    |
| Frecuencia de<br>trabajo                         | 2,412 GHz                | La frecuencia de trabajo de las antenas<br>se fijará en valores comprendidos entre<br>2400 - 2483.5 MHz para cumplir con lo<br>que ordena la Arcotel. |
| Ancho de<br>Lóbulo<br>Polarización<br>Horizontal | $123^{\circ}$ (6 dB)     | Se consideran anchos de lóbulo de                                                                                                    |
| Ancho de<br>Lóbulo<br>Polarización<br>Vertical   | $118^{\circ}$ (6 dB)     | radiación que permitan tener un haz<br>para mayor cobertura.                                                                                          |

**Tabla 3.12.** Especificaciones Técnicas - Antenas acceso usuarios

Una vez que se han descrito las especificaciones técnicas de los equipos a utilizarse en el despliegue de la red de backbone del Proveedor de Internet, se realizan cálculos preliminares del presupuesto de cada enlace para después comparar los resultados de los mismos con los valores obtenidos a partir de la simulación utilizando el software Radio Mobile.

### *3.2.1.2.4 Radioenlace Municipio – Santa Rosa*

Como primer punto se tienen los datos de ubicación y altitud de los puntos extremos entre los cuales se desplegará el radioenlace:

|                  | Municipio (Tx)    | Santa Rosa (Rx)   |
|------------------|-------------------|-------------------|
| Latitud          | S 1°43' 42.2"     | S 1°43' 57.9"     |
| Longitud         | $O$ 78° 35' 44.2" | $O$ 78° 36' 24.4" |
| Altitud          | 2750 m.s.n.m      | 2776 m.s.n.m      |
| <b>Distancia</b> | 1,33 Km           |                   |

**Tabla 3.13.** Datos Tx Municipio / Rx Sta. Rosa
### **Cálculo del presupuesto del enlace**

Para el cálculo del presupuesto del enlace se toma en cuenta la ubicación de las estaciones transmisora y receptora. Además, se consideran los valores referenciales descritos anteriormente respecto a las especificaciones técnicas de los equipos involucrados.

### **Pérdidas en la propagación**

A continuación se describe el cálculo de las pérdidas de propagación utilizando la ecuación 1.2 del capítulo 1:

$$
FSL_{dB} = 32.4 + 20 \log d + 20 \log f
$$

Donde:

 $f = frecuencia de trabajo MHz$ 

 $d = distance$  in  $d = d$  istancia entre las estaciones  $Tx y R x (Km)$ 

 $FSL_{dB} = 32, 4 + 20 \log 1, 33 Km + 20 \log 2, 412 GHz$ 

$$
FSL_{dB} = 102.48 [dB]
$$

### **Zona de Fresnel**

Adicionalmente, se calcula el radio de la zona de Fresnel mediante el siguiente procedimiento:

$$
r = 8,657 * \frac{d}{f} \qquad \qquad Ec \ 3 \ 1
$$

Donde:

 $f = frecuencia de trabajo$  GHz

 $d = distance$  interval entre las estaciones  $Tx y Rx$  (Km)

$$
r = 8,657* \quad \frac{1,33}{2,4}
$$

### $r = 6, 44 | m |$

### **Presupuesto de Enlace Municipio – Santa Rosa**

Finalmente, para el cálculo del presupuesto de enlace entre los puntos Municipio y Santa Rosa se emplea la expresión siguiente, la misma que fue detallada en las hojas precedentes:

$$
P_{Tx} - L_{Tx} + G_{Tx} - FSL + G_{Rx} - L_{Rx} = M - S_R
$$

Entonces:

26dBm – 2dB + 24 dBi – 102,48 dB + 24 dBi – 2dB = Margen – 97dBm

 $-32,48$ dBm = Margen  $-97$ dBm

Margen  $= 64,52$  dBm

La señal recibida en el Receptor es de -32,48 dBm lo cual corresponde a la parte izquierda de la expresión anterior. Como se puede apreciar, -32,48 dBm es mayor que la sensibilidad promedio de los equipos a considerar (-97 dBm) por lo que el nivel de la señal será suficiente para que el radio receptor pueda escuchar y procesar la señal recibida. De hecho se tiene un margen de 64,52 dBm lo cual está muy por encima de los valores recomendados que son 10dBm<Margen<20dBm.

Del mismo modo, se puede calcular el Margen de Desvanecimiento (FM) para considerar todas las variables que pueden afectar a la calidad del radioenlace. Por ello, se procede con el cálculo de FM:

$$
F_M = 30 * \log d + 10 * \log 6 * A * B * f - 10 \log 1 - R - 70 \quad \text{Ec. } 3.2 \, [110]
$$

Donde:

 $F_M$  = Margen de Desvanecimiento.

 $d =$  Distancia (Km).

 $A =$  Factor de rugosidad.

4 si el terreno es plano o agua.

- 1 para un terreno promedio.
- 0,25 para terreno rugoso.

 $\mathbf{B}$  = Factor climático.

- 0,5 zonas calientes y húmedas.
- 0,25 zonas intermedias.
- 0,125 para áreas montañosas o muy secas.

 $f =$  Frecuencia (GHz).

 $(1 - R)$  = Objetivo de confiabilidad del enlace.

Para los cálculos correspondientes se asumen los valores siguientes:

- $d = 1,33$  (Km)
- $\bullet$   $A = 0.25 \rightarrow$  Terreno rugoso.
- $\bullet$   $\mathbf{B} = 0.125 \rightarrow \text{Áreas montañosas o muy secas.}$
- $f = 2,412$  (GHz)
- $\bullet$  (1 R) = 0,0001 → Confiabilidad del enlace de 99,99%

Reemplazando los valores anteriores en la ecuación 3.2 se tiene lo siguiente:

$$
F_M = 30 * log 1,33 + 10 * log 6 * 0,25 * 0,125 * 2,412 - 10 log 0,00001 - 70
$$

$$
F_M = -19,73 \ dB
$$

A continuación se muestra un resumen de los parámetros tomados en cuenta para el cálculo del margen:

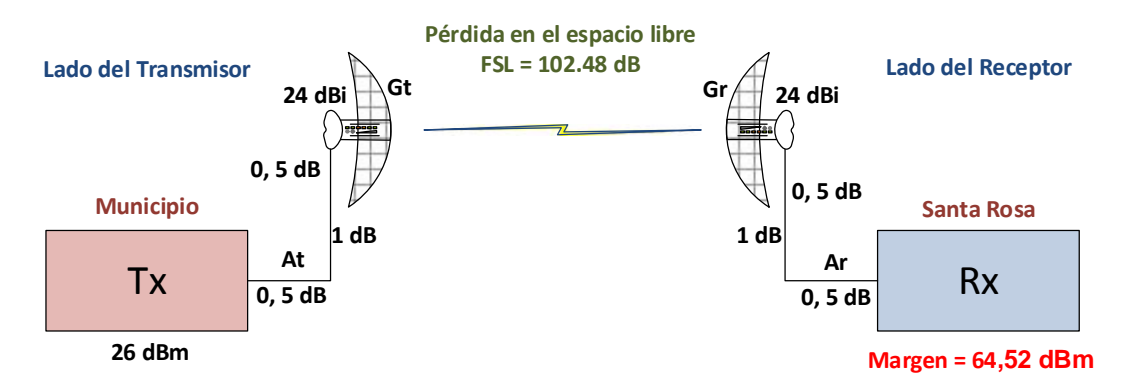

**Figura 3.7.** Presupuesto de Enlace Municipio - Santa Rosa

### **Cálculo del ángulo de Elevación**

A continuación se calcula el ángulo de elevación respectivo utilizando la ecuación 1.3:

$$
\alpha = \sin^{-1} \frac{\Delta H}{D}
$$

$$
\alpha = \sin^{-1} \frac{2,816 - 2,768}{1,33}
$$

$$
\alpha = 2,197^{\circ}
$$

### **Cálculo del Azimut**

En este punto se procede con el cálculo del ángulo de apuntamiento (Ec.1.4), para posteriormente calcular el azimut correspondiente:

Por lo tanto, el ángulo de apuntamiento sería:

=  $tan^{-1} \frac{\Delta Latitud}{\Delta Lonsitud}$ ∆Longitua

 $\Delta$ *Latitud* = *Lat*<sub>StaRosa</sub> - *Lat*<sub>Municipio</sub>

 $\Delta Latitud = 1,7327^{\circ} - 1,7283^{\circ}$ 

 $\Delta$ *Latitud* = 0,0044°

 $\Delta$ *Longitud* =  $L$ on<sub>StaRosa</sub> -  $L$ on<sub>Municipio</sub>

 $\Delta$ *Longitud* = 78,6067° – 78,5956°

 $\Delta$ *Longitud* = 0,0111°

 $=$  tan  $\frac{1}{6}$ , OO , 01

 $\theta$  = 21.48°

El azimut tomando en cuenta el punto Santa Rosa, sería:

 $Azimut_{Sta-Rosa-Mun} = 90^{\circ} - \theta$  Ec. 3.3

 $Azimut_{Sta-Rosa-Mun}$  = 90° - 21,48°

 $Azimut_{Sta,Rosa-Mun}$  = 68,52°

Por otro lado, el azimut desde el nodo ubicado en el Municipio sería:

 $Azimut_{Mun-StaRosa} = 68,52^{\circ} + 180^{\circ}$  Ec. 3.4

 $Azimut_{Mun-StaRosa} = 248,52^{\circ}$ 

### **Simulación del Enlace Municipio – Santa Rosa**

Para tener una visión más real del despliegue de los enlaces de radio se utilizó el software Radio Mobile en el mismo que se han ingresado los datos concernientes a la ubicación de los nodos, frecuencia de trabajo, especificaciones técnicas de los equipos y características del medio ambiente. A continuación se presenta la simulación del enlace entre los radios que se ubicarán en el Municipio y en el cerro Santa Rosa:

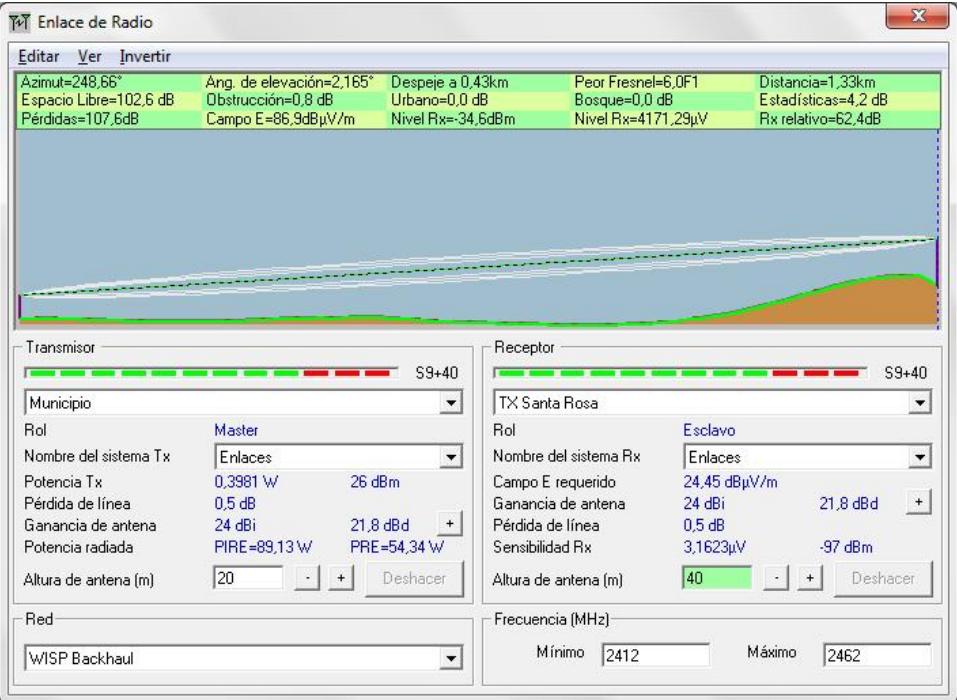

**Figura 3.8.** Simulación del enlace Municipio - Sta. Rosa [111]

Los valores calculados analíticamente y los valores obtenidos mediante la simulación se contrastan en la siguiente tabla, en la misma que se puede apreciar un margen de error mínimo:

| Parámetros de Evaluación       | <b>Valores</b>      |                   |  |
|--------------------------------|---------------------|-------------------|--|
|                                | <b>Radio Mobile</b> | Cálculo Analítico |  |
| Línea de Vista                 | Si                  | Si                |  |
| Radio de Zona de Fresnel       | 6,0F                | 6,44m             |  |
| Señal recibida                 | $-34.6$ dBm         | $-32,48$ d $Bm$   |  |
| Ángulo de Elevación            | $2,165^{\circ}$     | $2.197^{\circ}$   |  |
| Azimut <sub>Sta Rosa-Mun</sub> | $68,7^{\circ}$      | 68,52°            |  |
| Azimut <sub>Mun-StaRosa</sub>  | $248,7^{\circ}$     | 248,52°           |  |

**Tabla 3.14.** Cálculo Analítico vs. Radio Mobile

La figura 3.9 muestra el despliegue del enlace de radio:

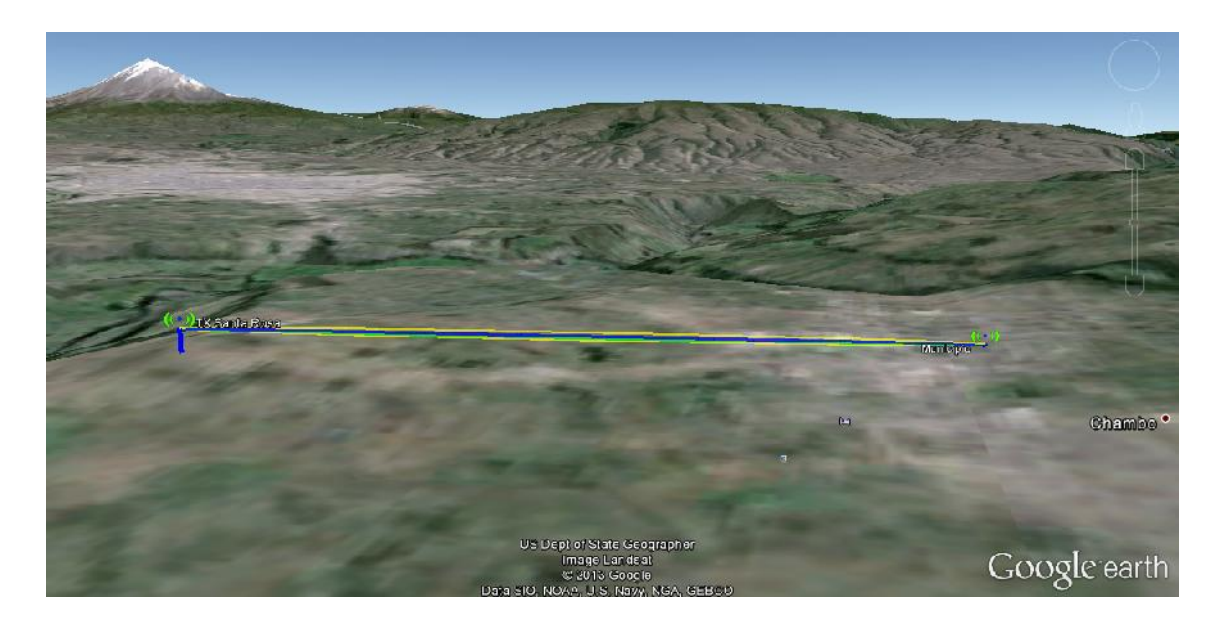

**Figura 3.9.** Enlace de Radio Tx Municipio - Rx Santa Rosa [112]

## *3.2.1.2.5 Radioenlace Municipio – Llucud*

Como primer punto se tienen los datos de ubicación y altitud de los puntos extremos entre los cuales se desplegará el radioenlace:

|                  | Municipio (Tx)    | Llucud (Rx)       |
|------------------|-------------------|-------------------|
| Latitud          | S 1°43' 42.2"     | $S$ 1°43' 4.7"    |
| Longitud         | $O$ 78° 35' 44.2" | $O$ 78° 34' 52.6" |
| <b>Altitud</b>   | 2750 m.s.n.m      | 3025 m.s.n.m      |
| <b>Distancia</b> | 1,98 Km           |                   |

**Tabla 3.15.** Datos Tx / Rx Llucud

### **Cálculo del presupuesto del enlace**

Para el cálculo del presupuesto del enlace se toma en cuenta la ubicación de las estaciones transmisora y receptora. Además, se consideran los valores referenciales descritos anteriormente respecto a las especificaciones técnicas de los equipos involucrados.

### **Pérdidas en la propagación**

A continuación se describe el cálculo de las pérdidas de propagación utilizando la ecuación 1.2:

 $FSL_{dB} = 32,4 + 20log d + 20log f$ 

Donde:

 $f = frecuencia de trabajo MHz$  $d = distance$  interval entre las estaciones  $Tx y R x (Km)$  $FSL_{dB} = 32.4 + 20 \log 1.98 Km + 20 \log 2.412 GHz$ 

$$
FSL_{dB} = 105.94 [dB]
$$

### **Zona de Fresnel**

Se calcula el radio de la zona de Fresnel mediante el siguiente procedimiento:

$$
r = 8,657 * \frac{d}{f} \qquad Ec. 3.5
$$

Donde:

### $f = frecuencia de trabajo$  GHz

 $d = distance$  interval entre las estaciones  $Tx y Rx (Km)$ 

$$
r = 8,657 * \frac{1,98}{2,4}
$$

$$
r = 7.86 \, [m]
$$

#### **Presupuesto de Enlace Municipio – Llucud**

Para el cálculo del presupuesto de enlace entre los puntos Municipio y Santa Rosa se emplea la expresión siguiente, la misma que fue detallada en las hojas precedentes:

$$
P_{Tx} - L_{Tx} + G_{Tx} - FSL + G_{Rx} - L_{Rx} = M - S_R
$$

Entonces:

26dBm – 2dB + 24dBi – 105,94dB + 24dBi – 2dB = Margen – 97dBm

 $-35,94$ dBm = Margen  $-97$ dBm

 $Marger = 61,06$  dBm

La señal recibida en el Receptor es de -35,94 dBm lo cual corresponde a la parte izquierda de la expresión anterior. Como se puede apreciar, -35,94 dBm es mayor que la sensibilidad promedio de los equipos a considerar (-97 dBm) por lo que el nivel de la señal será suficiente para que el radio receptor pueda escuchar y procesar la señal recibida. De hecho se tiene un margen de 61,06 dBm lo cual está muy por encima de los valores recomendados que son 10dBm<Margen<20dBm.

Adicionalmente, se puede calcular el Margen de Desvanecimiento (FM) para considerar todas las variables que pueden afectar a la calidad del radioenlace.

Por ello, se procede con el cálculo de FM de la siguiente forma:

 $F_M = 30 \log d + 10 \log 6$  A B f - 10log 1 - R - 70 Ec 3.6

Donde:

 $F_M =$  Margen de Desvanecimiento.

 $d =$  Distancia (Km).

- $A =$  Factor de rugosidad.
	- 4 si el terreno es plano o agua.
	- 1 para un terreno promedio.
	- 0,25 para terreno rugoso.

 $\mathbf{B}$  = Factor climático.

- 0,5 zonas calientes y húmedas.
- 0,25 zonas intermedias.
- 0,125 para áreas montañosas o muy secas.

 $f =$  Frecuencia (GHz).

 $(1 - R)$  = Objetivo de confiabilidad del enlace.

Para los cálculos correspondientes se asumen los valores siguientes:

- $d = 1,98$  (Km)
- $\bullet$   $A = 0.25 \rightarrow$  Terreno rugoso.
- $\bullet$   $\mathbf{B} = 0.125 \rightarrow \text{Áreas montañosas o muy secas.}$
- $f = 2,412$  (GHz)
- $\bullet$  (1 R) = 0,0001 → Confiabilidad del enlace de 99,99%

Reemplazando los valores anteriores en la ecuación 3.6 se tiene lo siguiente:

 $F_M = 30$  log 1,98 + 10 log 6 0.25 0.125 2.412 - 10log 0.00001 - 70

$$
F_M = -14.55 dB
$$

A continuación se muestra un resumen de los parámetros tomados en cuenta para el cálculo del margen:

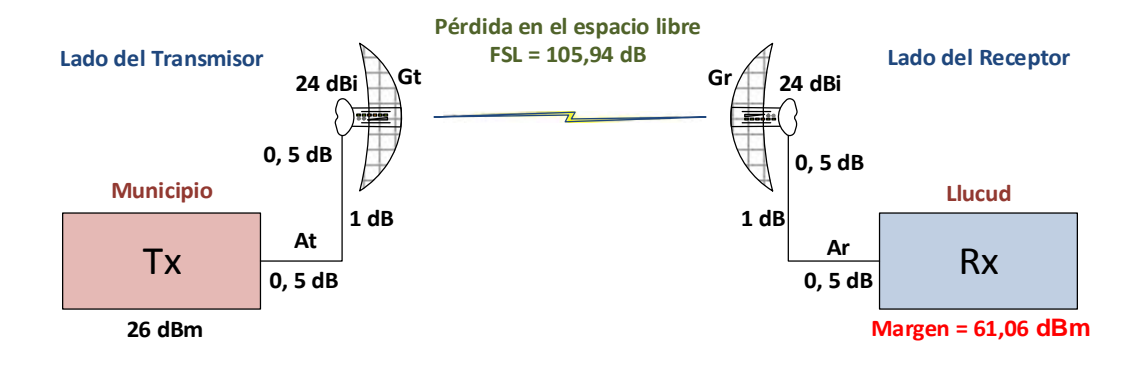

**Figura 3.10.** Presupuesto de Enlace Municipio - Llucud

## **Cálculo del ángulo de Elevación**

A continuación se calcula el ángulo de elevación respectivo utilizando la ecuación 1.3:

$$
\alpha = \sin^{-1} \frac{H}{D}
$$
  

$$
\alpha = \sin^{-1} \frac{3.040 - 2.768}{1.97}
$$
  

$$
\alpha = 7.936^{\circ}
$$

### **Cálculo del Azimut**

En este punto se procede con el cálculo del ángulo de apuntamiento (Ec.1.4), para posteriormente calcular el azimut correspondiente. Por lo tanto, el ángulo de apuntamiento sería:

 $\theta = \tan^{-1} \frac{Latitud}{Longitud}$ 

 $Latitude = Lat_{Municipio} - Lat_{Llucud}$ 

 $$ 

Latitud =  $0.0105^\circ$ 

 $Longitud = Lon_{Municipio} - Lon_{Llucud}$ 

 $Longitud = 78,5956° - 78,5813°$ 

## $Longitud = 0,0143^\circ$

$$
\theta = \tan^{-1} \frac{0.0105}{0.0143}
$$

 $\theta = 36.28^\circ$ 

El azimut tomando en cuenta el nodo localizado en el Municipio, sería:

 $Azimut_{Municipio-Llucud} = 90^{\circ} - \theta$  Ec. 3.9  $Azimut_{Municipio-Llucud}$  = 90° - 36,28°  $Azimut_{Municipio-Llucud} = 53,72^{\circ}$ 

Por otro lado, el azimut desde el nodo ubicado en el cerro Llucud sería:

 $Azimut_{Llucud-Municipio} = 53,72^{\circ} + 180^{\circ}$  Ec. 3.10

 $Azimut_{Llucud-Municipio} = 233,72^{\circ}$ 

**Simulación del Enlace Municipio – Llucud**

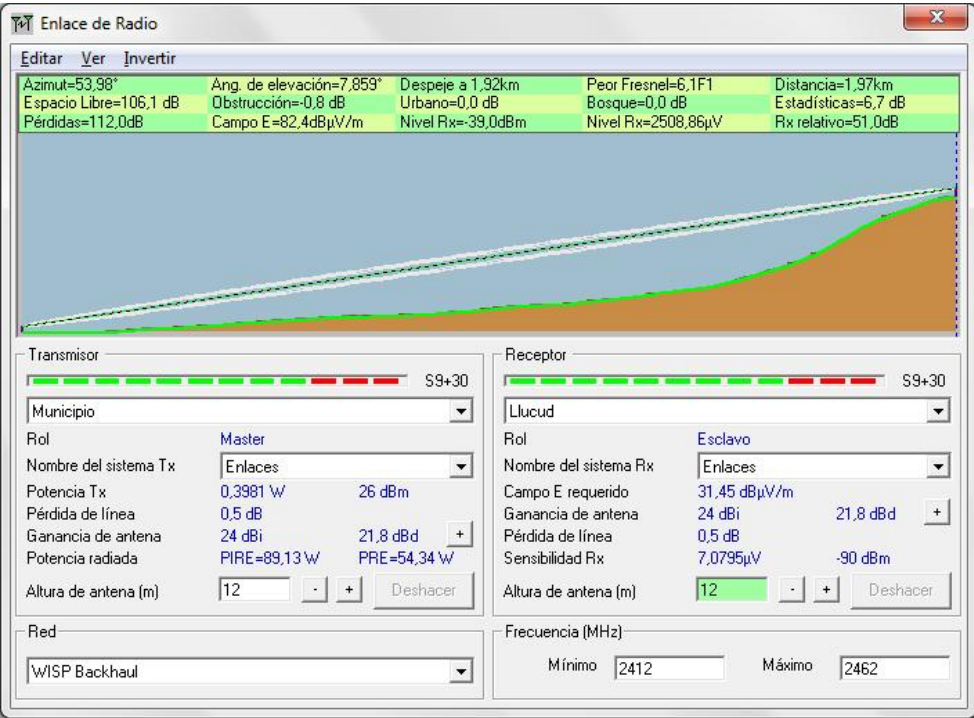

**Figura 3.11.** Simulación del enlace Municipio – Llucud [113]

Los valores calculados analíticamente y los valores obtenidos mediante la simulación se contrastan en la siguiente tabla:

| Parámetros de Evaluación            | <b>Valores</b> |                   |  |
|-------------------------------------|----------------|-------------------|--|
|                                     | Radio Mobile   | Cálculo Analítico |  |
| Línea de Vista                      | Si             | Si                |  |
| Radio de Zona de Fresnel            | 6,1F           | 7,86m             |  |
| Señal recibida                      | -39,0dBm       | -35,94dBm         |  |
| Ángulo de Elevación                 | $7,859^\circ$  | $7,936^\circ$     |  |
| Azimut <sub>Muninipio-Llucud</sub>  | $54^{\circ}$   | $53,72^{\circ}$   |  |
| Azimut <sub>Llucud</sub> -Municipio | $234^\circ$    | $233,72^{\circ}$  |  |

**Tabla 3.16.** Cálculo Analítico vs. Radio Mobile

La figura 3.12 muestra el despliegue del enlace de radio Municipio – Llucud:

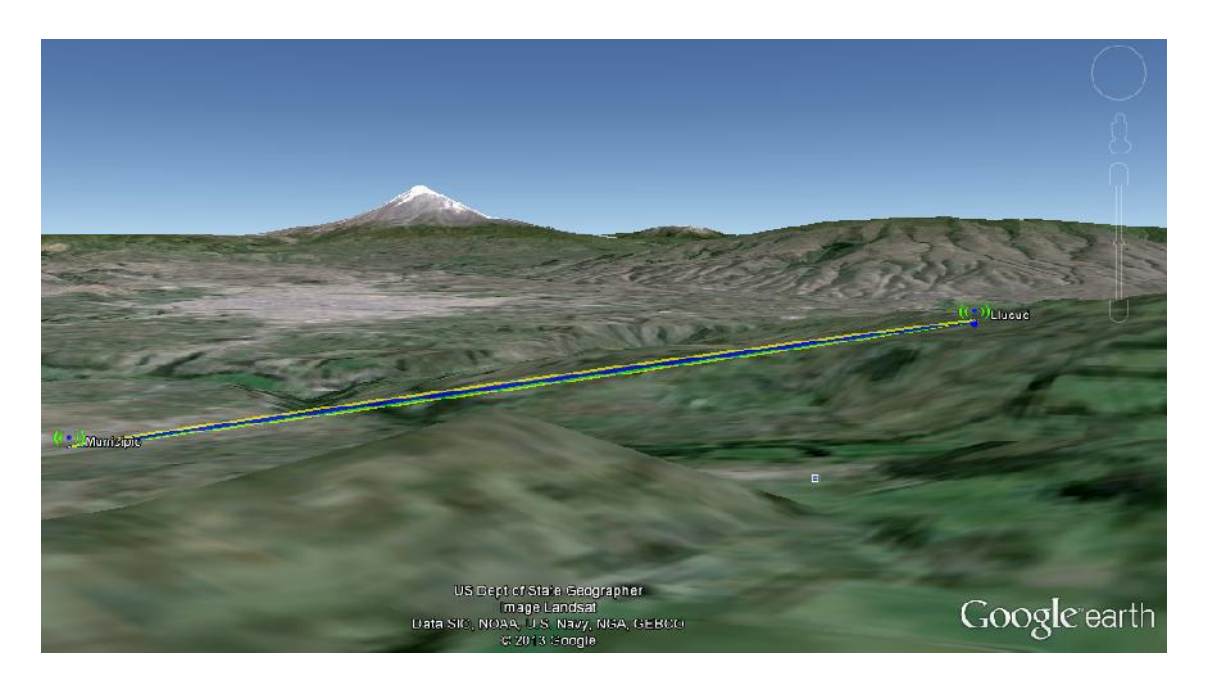

**Figura 3.12.** Enlace de Radio Tx Municipio - Rx Llucud [114]

La figura siguiente muestra la ubicación de los nodos y el despliegue de los dos radioenlaces tratados previamente utilizando varias herramientas de manejo de mapas las cuales interactúan con los resultados emitidos por el software Radio Mobile:

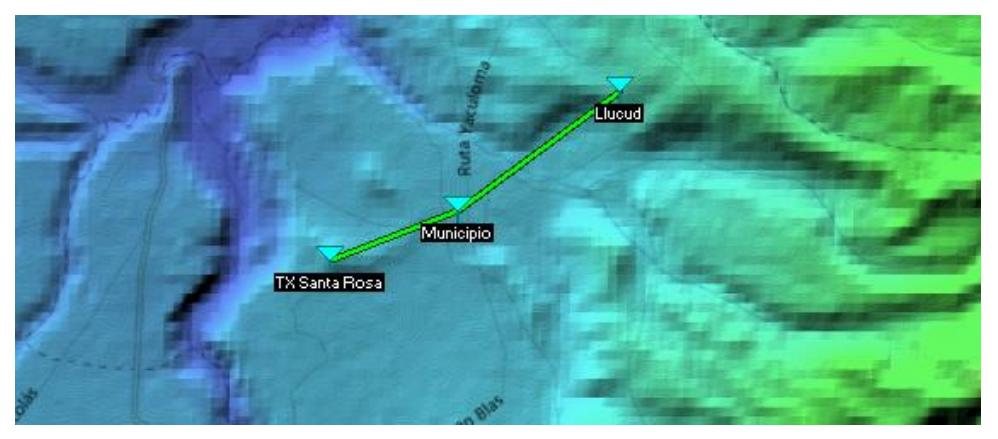

**Figura 3.13.** Radioenlaces - Mapa Radio Mobile [115]

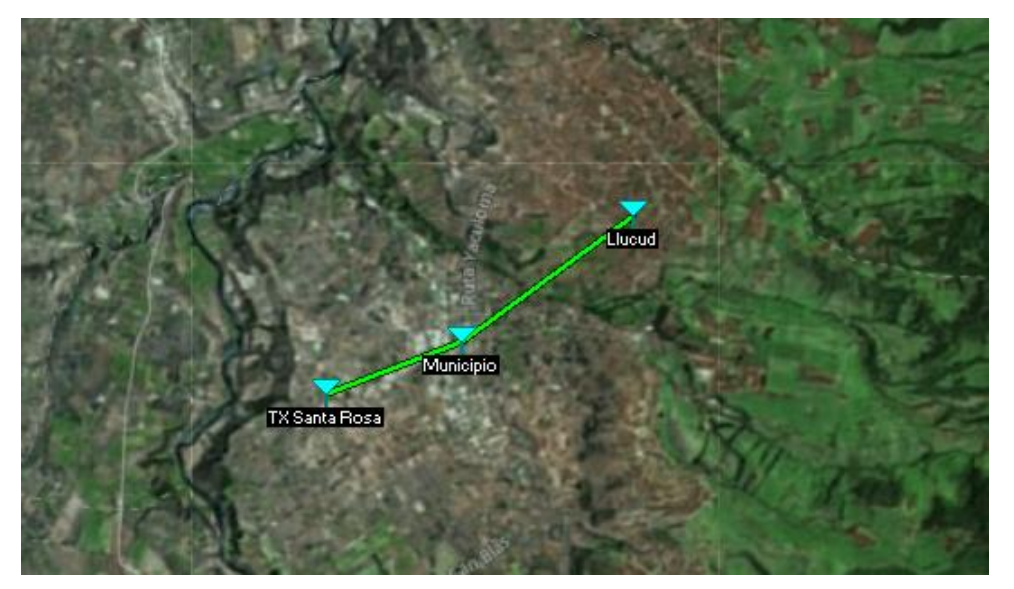

**Figura 3.14.** Radioenlaces - Mapa YahooMaps [116]

A continuación se muestra el despliegue de los dos radioenlaces que comprenden la red de backbone del Proveedor:

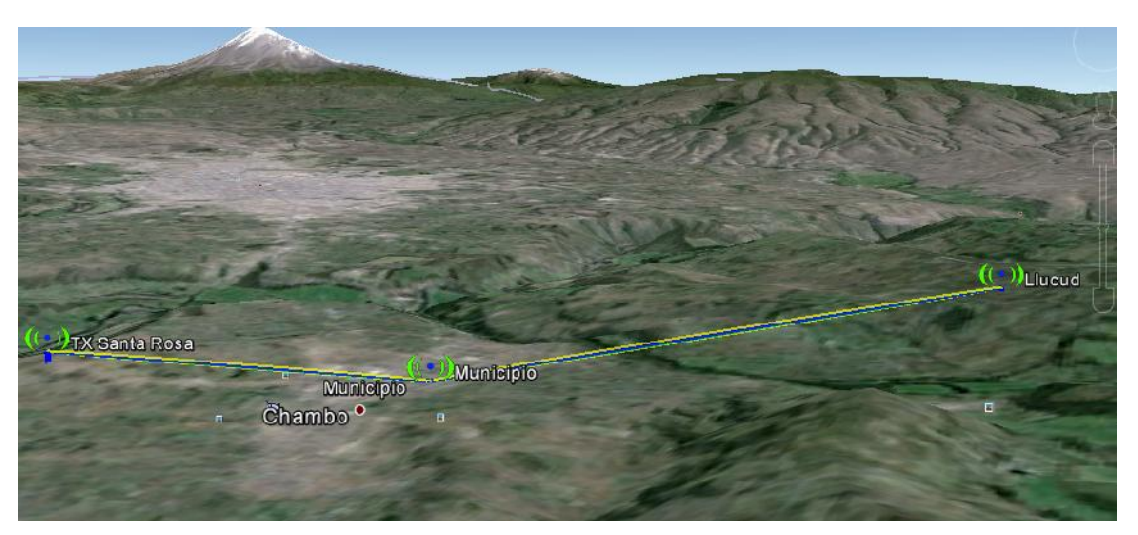

**Figura 3.15.** Radioenlaces - Google Earth

Una vez que se han desplegado los radioenlaces que conforman la red de transmisión del Proveedor a diseñar, se procede con la simulación de las coberturas que se tendrán en los diferentes sitios en función de antenas sectoriales de 120 grados por cuanto ofrecen una mayor cobertura.

Además se han fijado valores aceptables de recepción de señal en base a la siguiente escala:

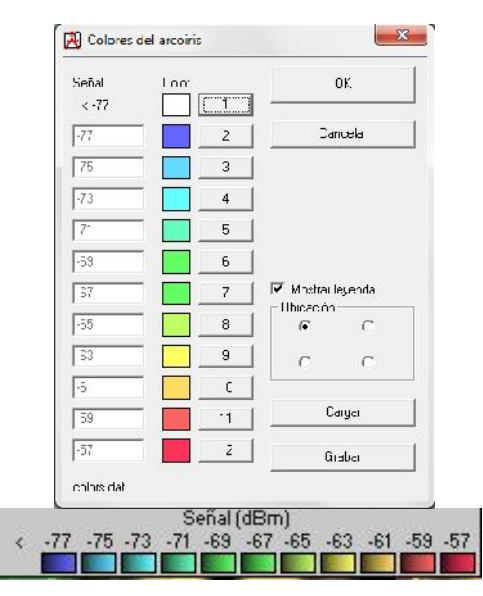

**Figura 3.16.** Niveles de Señal Aceptables [117]

A continuación se presentan las simulaciones correspondientes:

# *3.2.1.3.1 Cobertura Llucud – Catequilla*

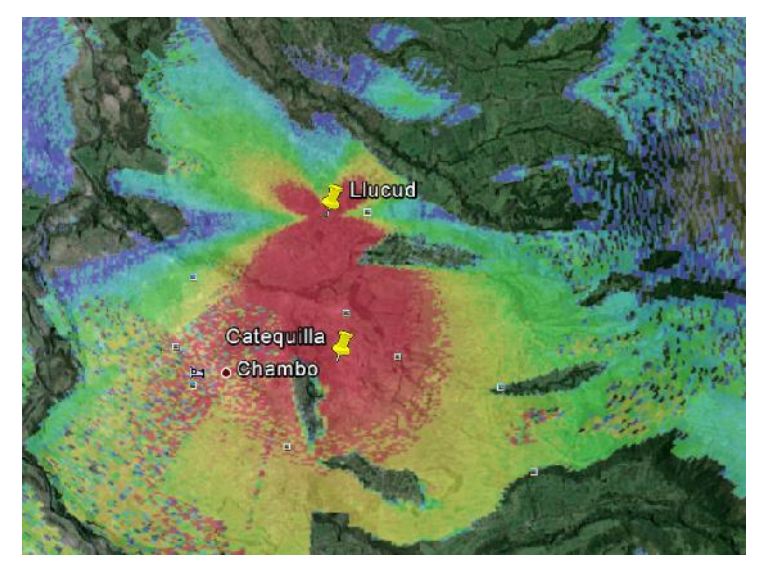

**Figura 3.17.** Cobertura Llucud – Catequilla [118]

Como se puede apreciar en la figura 3.17, desde Llucud se tiene una perfecta cobertura – con -57 dBm– en Catequilla. De hecho, se tiene cobertura en la parte sur-oriental de la zona urbana del cantón Chambo.

# *3.2.1.3.2 Cobertura Llucud – Zona Urbana del Cantón*

En la figura 3.18, se puede apreciar que desde Llucud se tiene una cobertura completa del área urbana del cantón Chambo.

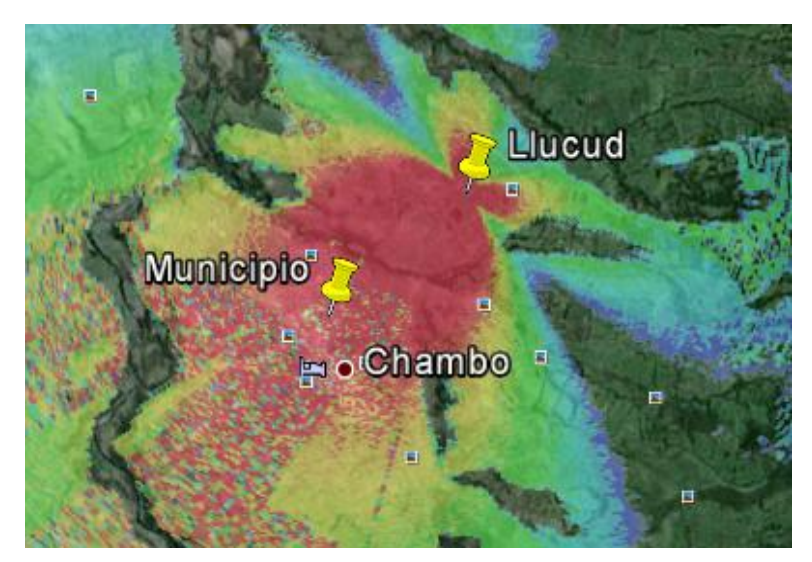

**Figura 3.18.** Cobertura Llucud - Área Urbana del Cantón [119]

# *3.2.1.3.3 Cobertura Santa Rosa – San Francisco*

En la figura siguiente se aprecia que también se tiene una buena señal en la comunidad San Francisco, aunque en esta vez se puede tomar un valor aceptable de -60dBm puesto que con ello se cubre todo el sitio.

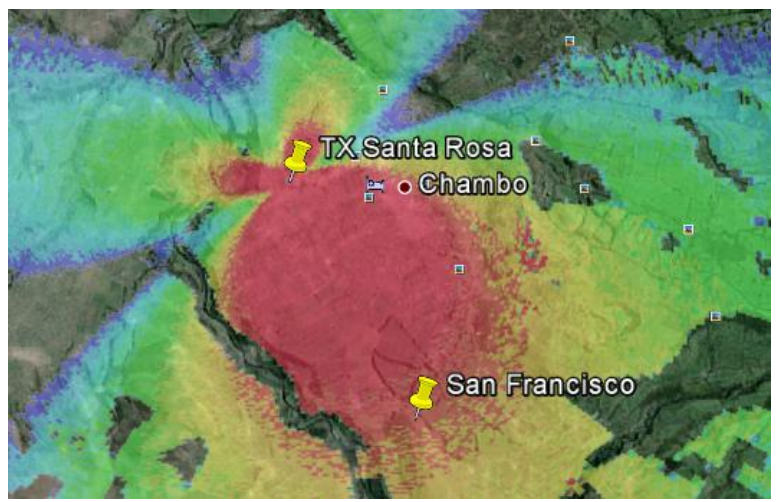

**Figura 3.19.** Cobertura Santa Rosa – San Francisco [120]

## *3.2.1.4.1 Equipos de Radio – Estación Transmisora*

Los equipos de radiocomunicaciones que se utilizan en las estaciones transmisoras deben cumplir con los parámetros descritos en los cuadros precedentes respecto a la regulación vigente en el país y especificaciones técnicas. El personal de Sistemas y Tecnología del GAD Municipal cuenta con experiencia en el manejo de equipos de radio de la marca Ubiquiti; por otro lado, el autor de este Proyecto de Titulación cuenta con experiencia en el manejo de equipos Ruckus Wireless.

Por las razones antes expuestas, se comparan las marcas señaladas considerando varios parámetros técnicos y de soporte:

| <b>PARÁMETRO</b>                        | <b>DESCRIPCIÓN</b>                                                 | <b>UBIQUITI</b>                   | <b>RUCKUS</b>             |
|-----------------------------------------|--------------------------------------------------------------------|-----------------------------------|---------------------------|
| <b>Modelo</b>                           | Modelos de equipos                                                 | Rocket M2                         | ZoneFlex 7762-S           |
|                                         | Potencia de<br>Transmisión (~26 dBm)                               |                                   |                           |
|                                         | Tolerancia<br>± 2 dB                                               |                                   |                           |
| Cumplimiento<br><b>Especificaciones</b> | Frecuencia de trabajo<br>2,412 GHz                                 |                                   |                           |
| <b>Técnicas</b>                         | Data Rate<br>MCS4                                                  |                                   |                           |
|                                         | Modulación<br>16-QAM                                               |                                   |                           |
|                                         | Pérdidas en cables y<br>conectores                                 |                                   |                           |
| Costo                                   | Costo de equipos                                                   | Bajo                              | Alto                      |
| Disponibilidad                          | Disponibilidad en stock<br>para compra de<br>equipos en el Ecuador | Inmediata                         | Bajo pedido               |
| Soporte                                 | Soporte de fábrica                                                 | Soporte 24x7 en<br>español        | Soporte 24x7 en<br>Inglés |
| <b>RMA</b>                              | Retorno de equipos por<br>daño físico (garantía)                   | <b>NBD</b> (Next Business<br>Day) | 15 días                   |

**Tabla 3.17.** Equipos de Radio – Estación Transmisora

Los dos equipos de radio cumplen con las especificaciones requeridas en la tabla 3.17, pero se elige el modelo Rocket M2 por su bajo costo en relación al ZoneFlex 7762-S.

Además, al ser Ubiquiti una marca reconocida a nivel latinoamericano, se tienen varios distribuidores que cuentan con los equipos en stock y a su vez se tiene soporte de fábrica en idioma español. Por otro lado, el retorno de equipos Ubiquiti por daño físico dentro del período de garantía se realiza en menos tiempo que con equipos Ruckus.

En el Anexo 3 se muestran las características de los equipos Rocket M2.

# *3.2.1.4.2 Equipos de Radio – Estación Receptora*

Los equipos de radiocomunicaciones que se utilizan en las estaciones receptoras deben cumplir con los parámetros descritos en los cuadros precedentes respecto a la regulación vigente en el país y especificaciones técnicas, para ello se compara entre dos modelos:

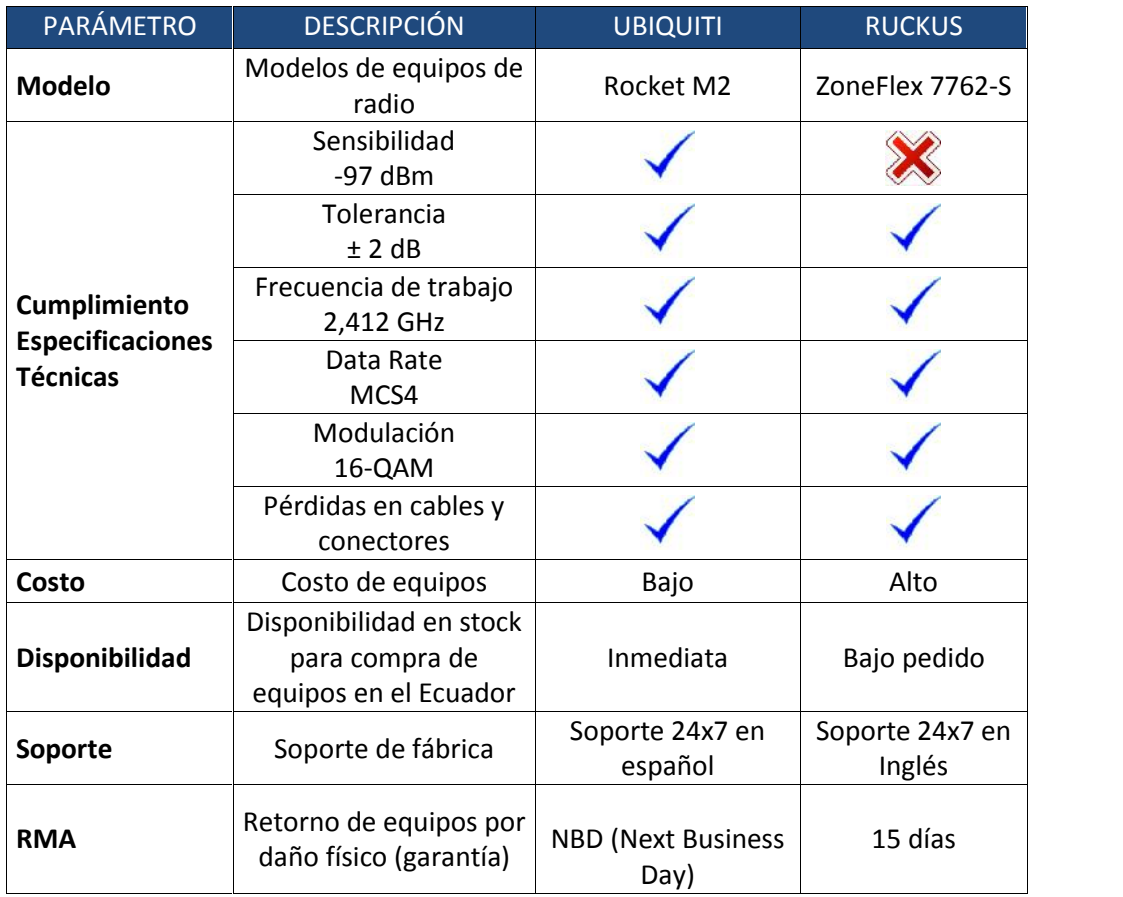

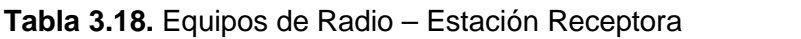

La tabla precedente muestra la comparación de los equipos de radio para las estaciones receptoras dando como resultado que el equipo Ruckus no cumple con el valor estimado de sensibilidad. Por esta razón y por el bajo costo, se elige el modelo Rocket M2.

Además, se tienen varios distribuidores locales de Ubiquiti que cuentan con los equipos en stock y a su vez se tiene soporte de fábrica en idioma español. Por otro lado, la devolución de equipos Ubiquiti por daño físico dentro del período de garantía se realiza en menos tiempo que con equipos Ruckus.

En el Anexo 3 se muestran las características de los equipos Rocket M2.

# *3.2.1.4.3 Antenas*

Se analizan dos tipos de antenas:

## *Antenas para enlaces punto a punto*

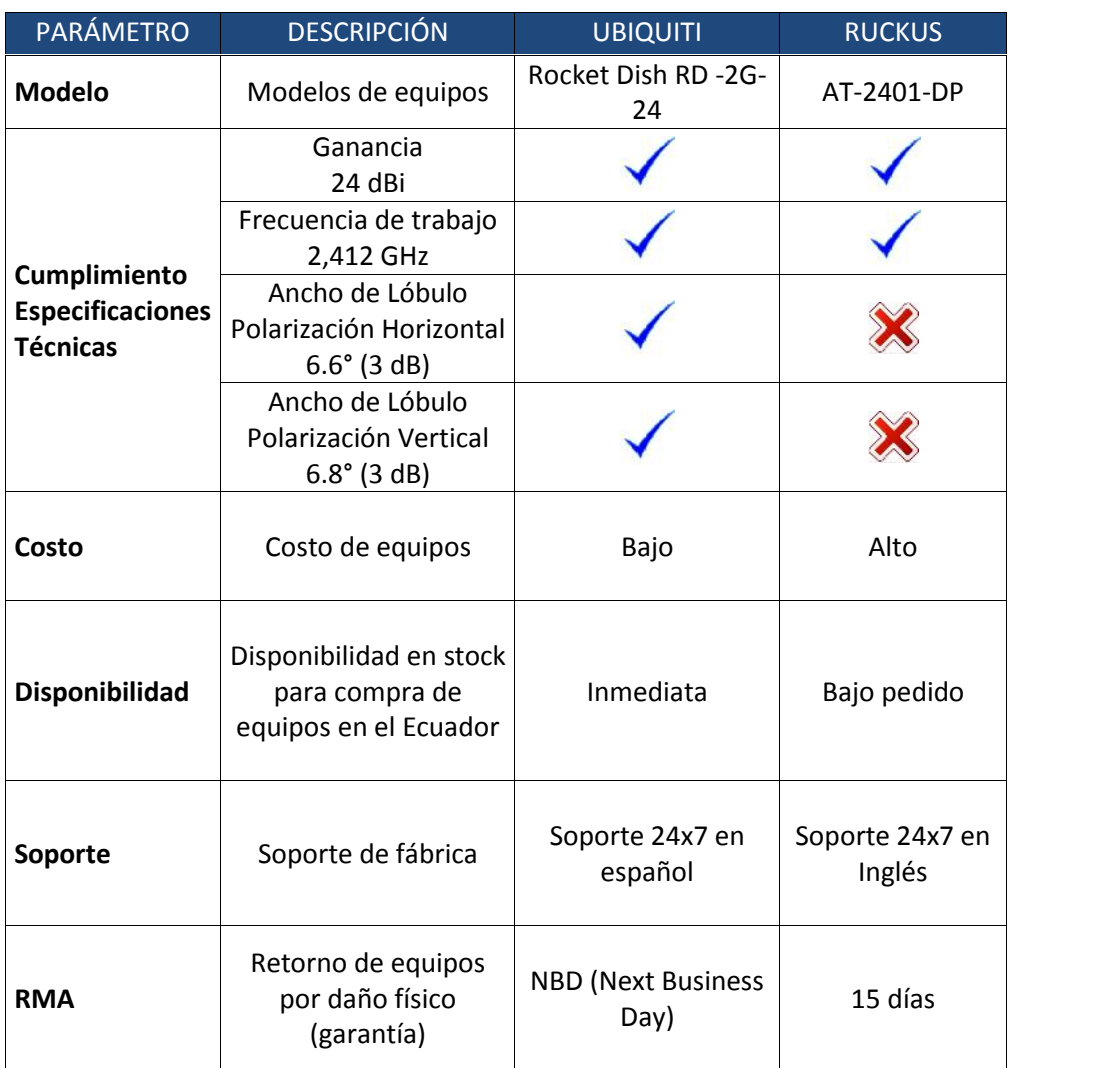

### **Tabla 3.19.** Antenas punto a punto

Se elige el modelo Rocket Dish RD -2G-24 por su bajo costo en relación al AT-2401-DP de Ruckus y porque cumple con todas las especificaciones técnicas.

Adicional, se tienen varios distribuidores de Ubiquiti en Ecuador que cuentan con los equipos en stock y a su vez se tiene soporte de fábrica en idioma español. Por otro lado, el retorno de equipos Ubiquiti por daño físico dentro del período de garantía se realiza en menos tiempo que con equipos Ruckus.

En el Anexo 3 se muestran las características de las antenas Rocket Dish RD -2G-24.

## *Antenas para cobertura de usuarios*

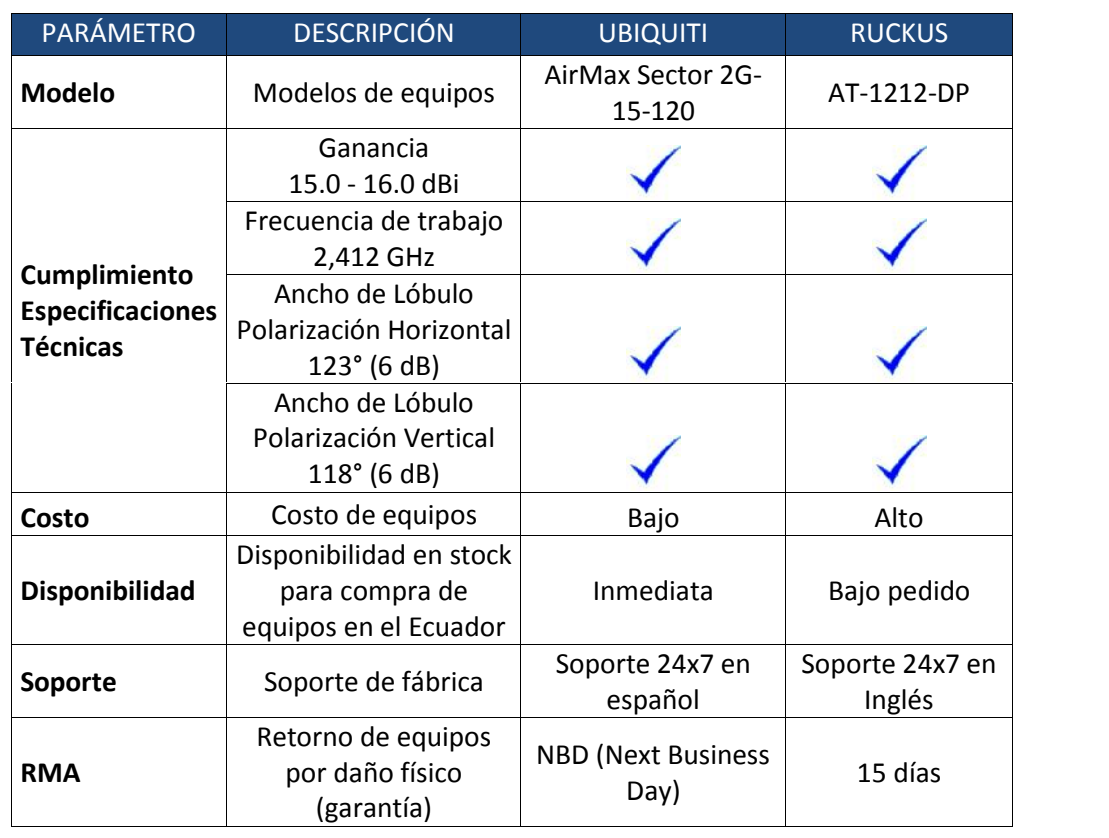

#### **Tabla 3.20.** Antenas cobertura de usuarios

Las dos marcas de antenas cumplen con las especificaciones requeridas, pero se elige el modelo AirMax Sector 2G-15-120 por su bajo costo en relación al AT-1212-DP de Ruckus

Adicional, Ubiquiti cuenta con distribuidores locales, soporte en español y el manejo de tiempos cortos en lo que respecta a cambio de equipos por daños físicos dentro del período de garantía.

En el Anexo 3 se muestran las características de las antenas AirMax Sector 2G-15-120.

## *3.2.1.4.4 Equipos CPE*

Los equipos de usuario o CPE (Customer Premises Equipment) son clasificados según el uso asignado a los mismos, es decir, se selecciona un equipo para la implementación de los Hotspot y otro equipo para los usuarios residenciales y/o corporativos.

A continuación se realiza una comparación de equipos CPE:

## *CPE para usuarios residenciales y/o corporativos*

| <b>PARÁMETRO</b>                                                                 | <b>DESCRIPCIÓN</b>                                                 | <b>UBIQUITI</b>                           | <b>RUCKUS</b>             |
|----------------------------------------------------------------------------------|--------------------------------------------------------------------|-------------------------------------------|---------------------------|
| <b>Modelo</b>                                                                    | Modelos de equipos                                                 | <b>Nanostation Loco</b><br>M <sub>2</sub> | MediaFlex 7200<br>Series  |
| Cumplimiento                                                                     | Ganancia<br>8 dBi                                                  |                                           |                           |
| <b>Especificaciones</b><br>Frecuencia de trabajo<br><b>Técnicas</b><br>2,412 GHz |                                                                    |                                           |                           |
| Costo                                                                            | Costo de equipos                                                   | Bajo                                      | Alto                      |
| Disponibilidad                                                                   | Disponibilidad en<br>stock para compra de<br>equipos en el Ecuador | Inmediata                                 | Bajo pedido               |
| Soporte                                                                          | Soporte de fábrica                                                 | Soporte 24x7 en<br>español                | Soporte 24x7 en<br>Inglés |
| <b>RMA</b>                                                                       | Retorno de equipos<br>por daño físico<br>(garantía)                | <b>NBD</b> (Next Business<br>Day)         | 15 días                   |

**Tabla 3.21.** CPE para usuarios residenciales y/o corporativos

Las dos marcas de CPE cumplen con las especificaciones requeridas, pero se elige el modelo Nanostation Loco M2 por su bajo costo en relación al MediaFlex 7200 Series de Ruckus.

Asimismo, con los equipos Ubiquiti se pueden tener ventajas como: disponibilidad local inmediata, soporte en español y tiempos cortos para procesamiento de RMA *Return Material Authorization* (Retorno de Equipos por daño físico).

El Anexo 3 muestra las características de los CPE Nanostation Loco M2.

## *CPE para HotSpot*

| PARÁMETRO                                                  | <b>DESCRIPCIÓN</b>                                                 | <b>UBIQUITI</b>                   | <b>RUCKUS</b>             |
|------------------------------------------------------------|--------------------------------------------------------------------|-----------------------------------|---------------------------|
| <b>Modelo</b>                                              | Modelos de equipos                                                 | <b>Nanostation M2</b>             | ZoneFlex 7762-AC          |
| Cumplimiento<br><b>Especificaciones</b><br><b>Técnicas</b> | Ganancia<br>11 dBi                                                 |                                   |                           |
|                                                            | Frecuencia de trabajo<br>2,412 GHz                                 |                                   |                           |
| Costo                                                      | Costo de equipos                                                   | Bajo                              | Alto                      |
| <b>Disponibilidad</b>                                      | Disponibilidad en<br>stock para compra de<br>equipos en el Ecuador | Inmediata                         | Bajo pedido               |
| Soporte                                                    | Soporte de fábrica                                                 | Soporte 24x7 en<br>español        | Soporte 24x7 en<br>Inglés |
| <b>RMA</b>                                                 | Retorno de equipos<br>por daño físico<br>(garantía)                | <b>NBD (Next Business</b><br>Day) | 15 días                   |

**Tabla 3.22.** CPE para HotSpot

Las dos marcas de CPE cumplen con las especificaciones requeridas, pero se elige el modelo Nanostation M2 por su bajo costo en relación al ZoneFlex 7762-AC de Ruckus

Del mismo modo, se selecciona la marca Ubiquiti por las ventajas que ofrece respecto a la disponibilidad local inmediata, soporte en español y RMA al siguiente día de reportado un daño en algún equipo.

El Anexo 3 muestra las características de los CPE Nanostation M2.

# **3.2.1.5 Análisis Post – Diseño de Red de Backbone y Acceso**

Una vez que se ha concluido con el diseño de la red de backbone y acceso se realiza un análisis de cumplimiento de las consideraciones expuestas en el numeral 3.2.1.1 respecto a ubicación de nodos, tecnología inalámbrica, requerimientos de los enlaces de radio a desplegarse y cobertura de las zonas urbana y rural.

A continuación se muestra una tabla con el detalle de cumplimiento:

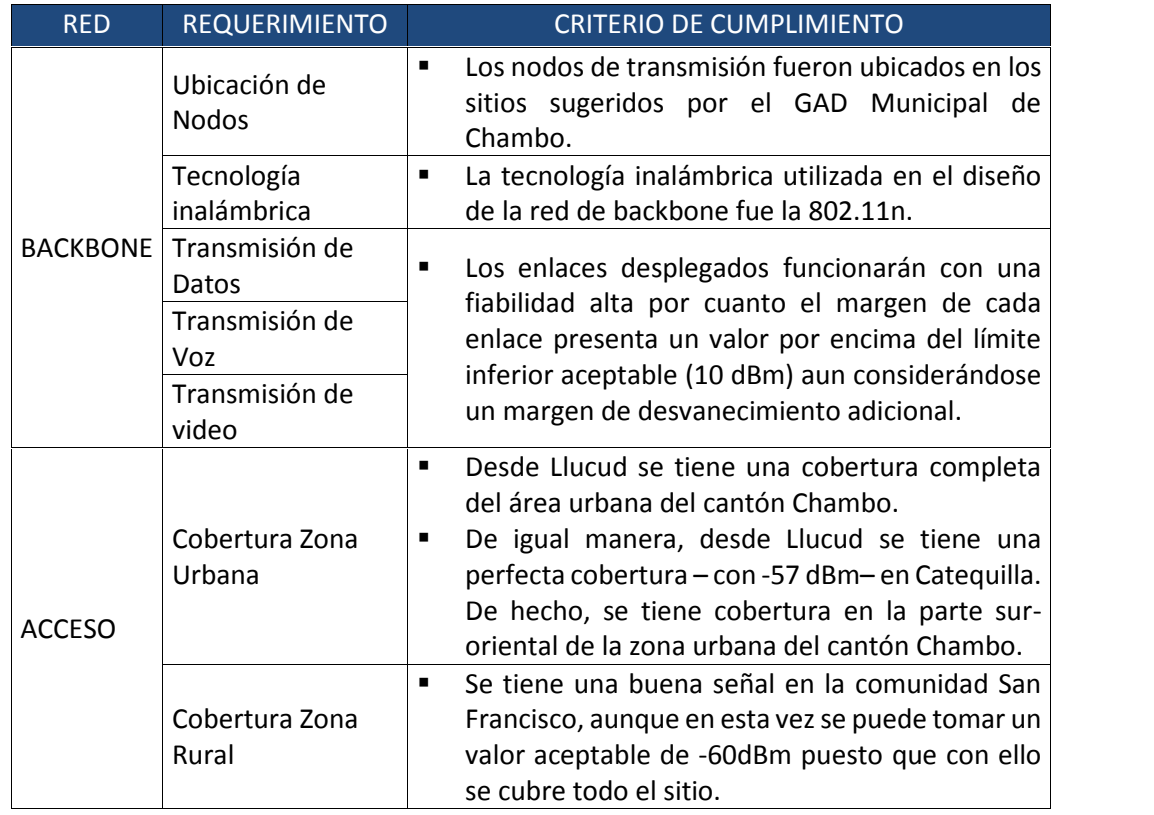

**Tabla 3.23.** Cumplimiento de Requerimientos - Diseño redes de backbone y acceso

# **3.2.2 DISEÑO DE LA RED DE SERVICIOS**

En esta sección se desarrolla el diseño de la red de servicios tomando en cuenta el hardware y software de los elementos que la conforman.

Se realiza la clasificación de servicios externos y servicios internos ya que los primeros estarán dirigidos a solventar los requerimientos de los usuarios del ISP mientras que los segundos están relacionados con el desempeño de la red interna.

# **3.2.2.1 Requerimientos y consideraciones de diseño**

# *3.2.2.1.1 Servicios Externos*

De acuerdo a los resultados de las encuestas realizadas a usuarios corporativos potenciales, se notó un particular interés por contar con servicios como Web Hosting y correo electrónico a bajo costo los cuales ayudarán a impulsar sus negocios o empresas.

En este punto cabe indicar que se considerará un servicio adicional que es el de Voz sobre IP cuyo requerimiento no fue notorio; sin embargo, se realiza el dimensionamiento de los elementos que lo conforman por cuanto representa una tecnología que puede ser adoptada en cualquier momento por uno o varios clientes del WISP.

Por las razones antes mencionadas, se establecen los siguientes requerimientos de servicios y consideraciones para el diseño de los elementos que harán posible la entrega de los mismos:

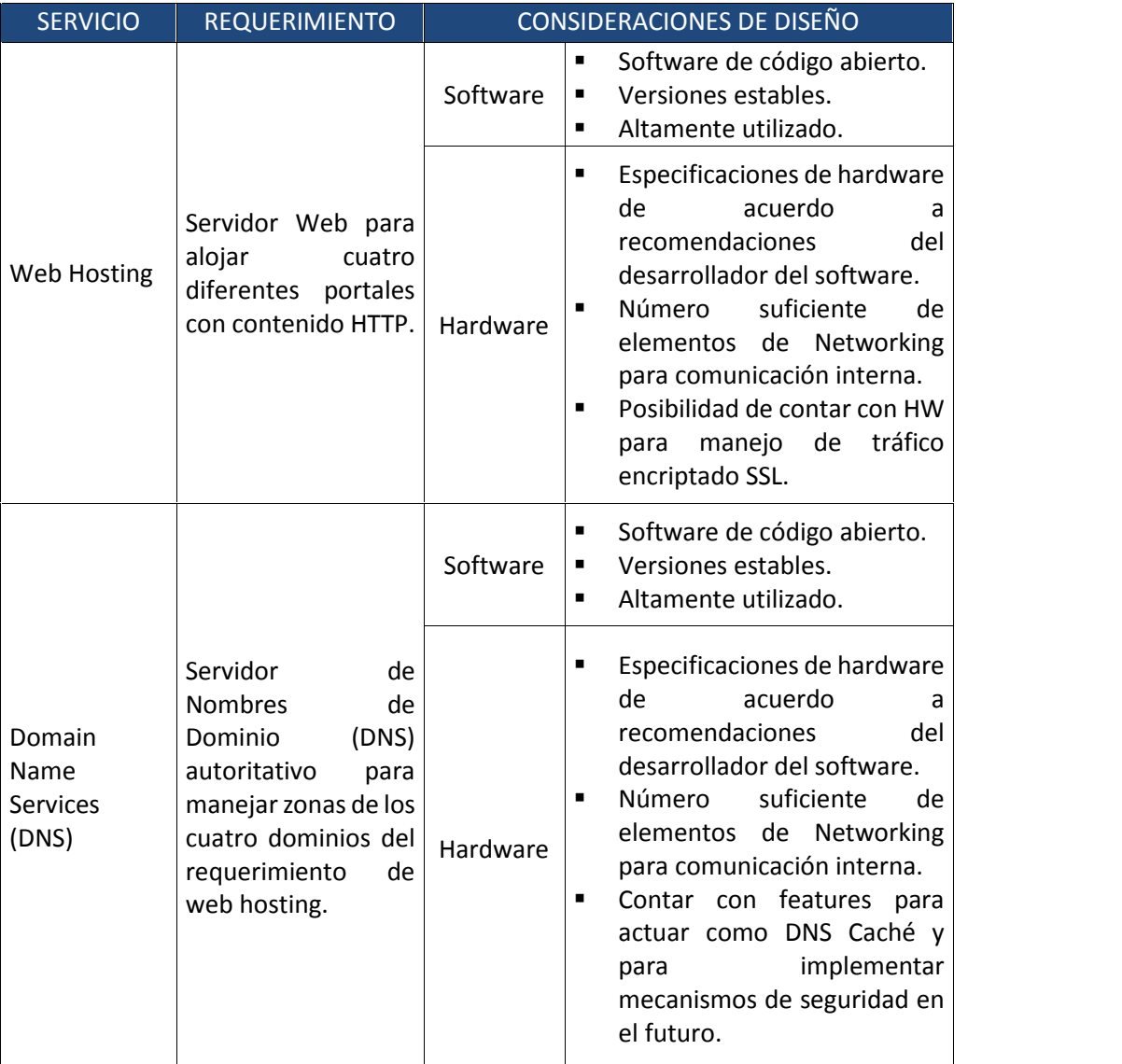

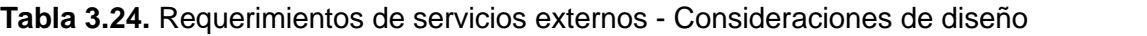

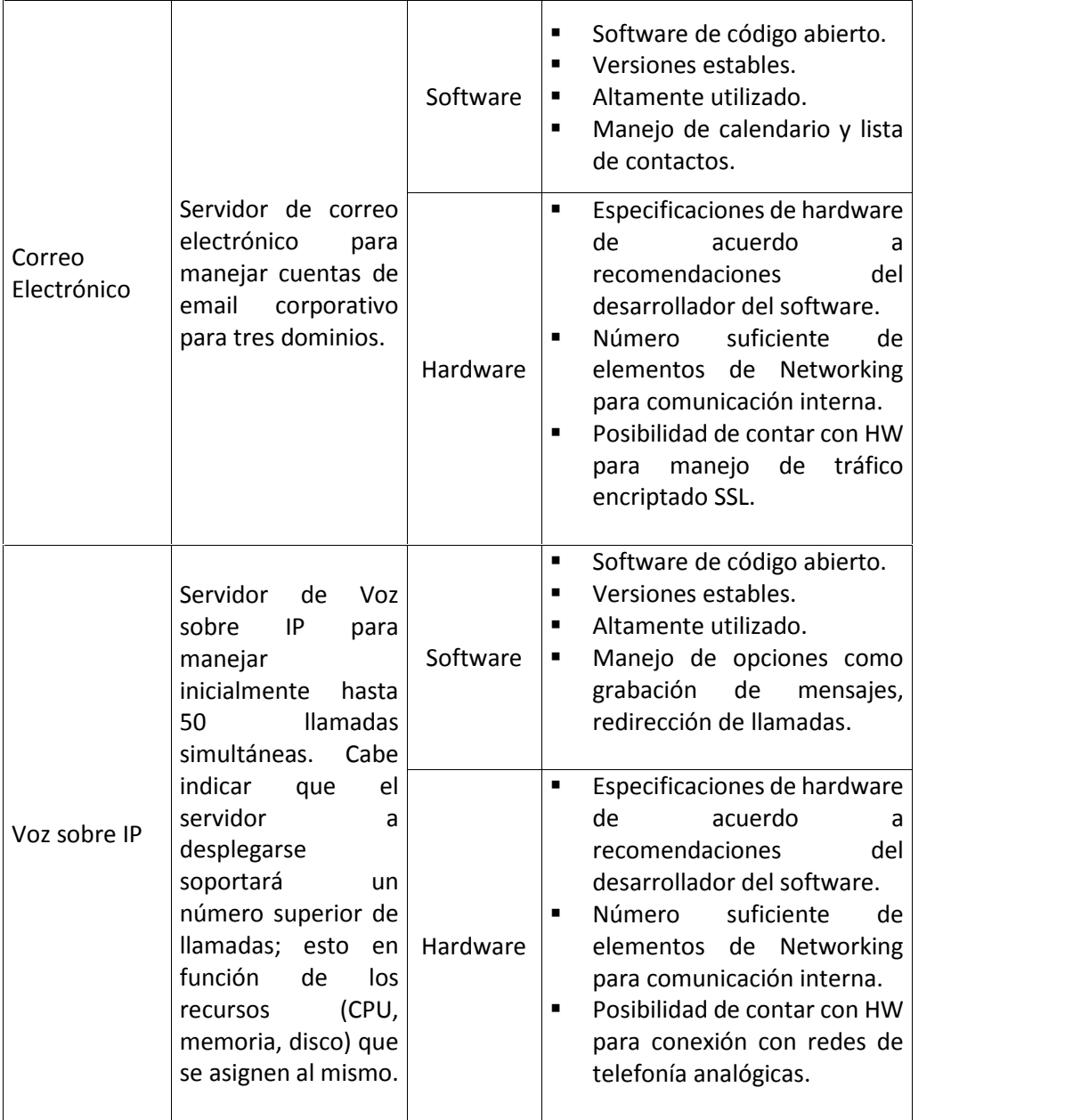

## *3.2.2.1.2 Servicios Internos*

Del mismo modo, se realiza una descripción de los requerimientos para los servicios internos del Proveedor de Internet. Se entiende como servicios internos a los mecanismos compuestos por hardware y software que hacen posible la gestión, monitoreo y desempeño de la red interna cumpliendo funciones básicas de acuerdo al tipo de servicio.

A continuación se muestra un cuadro con los servicios y requerimientos que presentan los mismos:

| <b>SERVICIO</b>                                                                                                    | <b>REQUERIMIENTO</b>                                                                                                    | <b>CONSIDERACIONES DE DISEÑO</b>                                                                                                    |                                                                                                    |  |
|----------------------------------------------------------------------------------------------------|----------------------------------------------------------------------------------------------------|----------------------------------------------------------------------------------------------------|----------------------------------------------------------------------------------------------------|--|
|                                                                                                    | Servidor<br>DNS/DHCP                                                                                                    | Software                                                                                                    | Se recomienda un software<br>$\blacksquare$<br>que tenga experiencia en el<br>esquema DNS/DHCP interno.<br>Versiones estables.<br>٠                                                                                       |  |
| DNS/DHCP                                                                                                    | para resolución de<br>nombres y entrega de<br>direcciones IP en la<br>red interna del ISP.                                | Hardware                                                                                                    | Especificaciones de hardware<br>٠<br>de<br>acuerdo<br>recomendaciones<br>del<br>desarrollador del software.<br>Número<br>suficiente<br>de<br>$\blacksquare$<br>elementos de Networking para<br>comunicación interna.      |  |
|                                                                                                    | Servidor Proxy Caché                                                                                                    | Software                                                                                                    | Software de código abierto.<br>٠<br>Versiones estables.<br>٠<br>Altamente utilizado.<br>$\blacksquare$                                                                                                    |  |
| Proxy Caché                                                                                                    |                                                                                                    | Hardware                                                                                                    | Especificaciones de hardware<br>$\blacksquare$<br>de<br>acuerdo<br>a<br>recomendaciones<br>del<br>desarrollador del software.<br>Número<br>suficiente<br>de<br>п<br>elementos de Networking para<br>comunicación interna. |  |
| Firewall de perímetro<br>brindar<br>para<br>seguridad<br>Seguridad<br>los<br>en<br>bordes de las redes<br>Perimetral<br>internas<br>hacia<br>y<br>Internet. | Software                                                                                                    | Software<br>$\blacksquare$<br>propietario<br>de<br>fabricante.<br>Versiones estables.<br>٠<br>Dimensionamiento<br>de<br>$\blacksquare$                                                                                                    |                                                                                                    |  |
|                                                                                                    | Hardware                                                                                                    | hardware<br>al<br>en<br>base<br>throughput a manejarse.<br>Número suficiente de NIC para<br>Ξ<br>comunicación interna.                                                                                                    |                                                                                                    |  |
| Virtualización                                                                                                    | Se requiere el manejo<br>de un hipervisor que<br>permita la creación de<br>máquinas<br>virtuales<br>correspondientes<br>a | Software                                                                                                    | Ξ<br>Software que permita levantar<br>servidores físicos<br>Alta<br>en<br>Disponibilidad.<br>Versiones estables.<br>$\blacksquare$<br>Altamente utilizado.                                                                |  |
|                                                                                                    | los distintos servicios.<br>Ruteadores                                                                                    | Hardware<br>Software                                                                                                    | N/A<br>Software<br>propietario<br>٠<br>del<br>fabricante.<br>Versiones estables.<br>п<br>Debe permitir administración<br>$\blacksquare$<br>de ancho de banda.                                                             |  |
| que<br>permitan la conexión<br>Elementos de<br>Enrutamiento<br>al<br>enlace<br>internacional.                                                               | Hardware                                                                                                    | Dimensionamiento<br>$\blacksquare$<br>de<br>hardware en base a la cantidad<br>de<br>tráfico<br>de<br>V<br>tipo<br>enrutamiento a utilizar.<br>Número<br>suficiente<br>de<br>$\blacksquare$<br>elementos de Networking para<br>comunicación interna. |                                                                                                    |  |

**Tabla 3.25.** Requerimientos de servicios Internos - Consideraciones de diseño

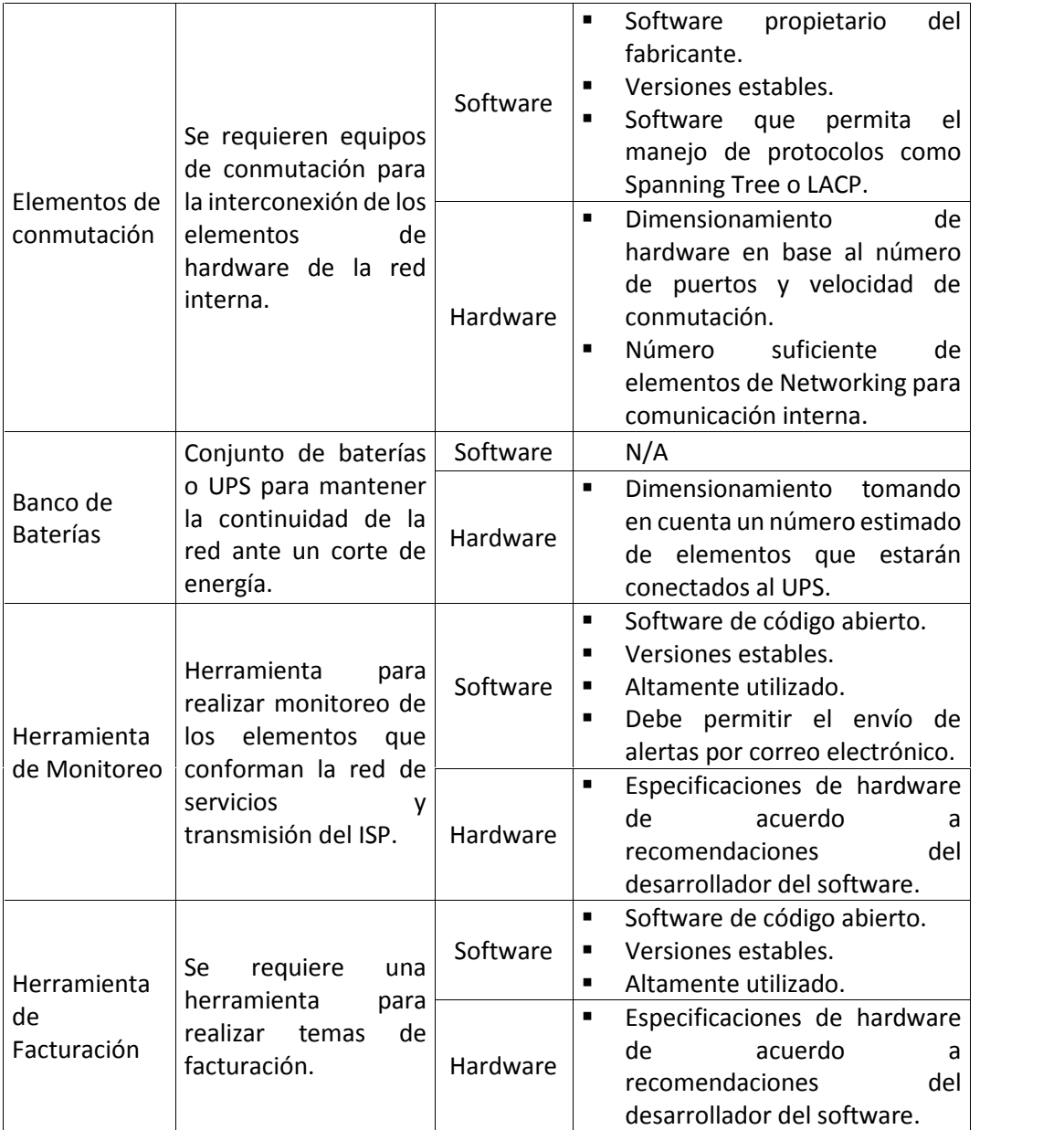

# **3.2.2.2 Servicio de Web Hosting**

En base a las encuestas realizadas a la población se establece el requerimiento de implementar un servidor web para brindar los servicios de web hosting. La información mencionada incluye el manejo de **cuatro dominios** como dato inicial, los cuales serán implementados en un servidor sobre open source.

## *3.2.2.2.1 Definición*

Web Hosting (en español, hospedaje web) es un servicio que consiste en alojar, servir, y mantener archivos para uno o más sitios web. Cabe indicar que es más relevante una conexión rápida a Internet que el espacio del ordenador que se proporciona para los archivos del sitio web.

# *3.2.2.2.2 Arquitectura*

Para brindar el servicio de web hosting y que los usuarios accedan al contenido web sea este información, imágenes, videos es necesaria la implementación de un servidor web Apache, el mismo que tiene un motor PHP incorporado y realiza acciones de escritura y lectura en una base de datos MySQL.

A continuación se presenta un diagrama de la plataforma que brinda el servicio de web hosting:

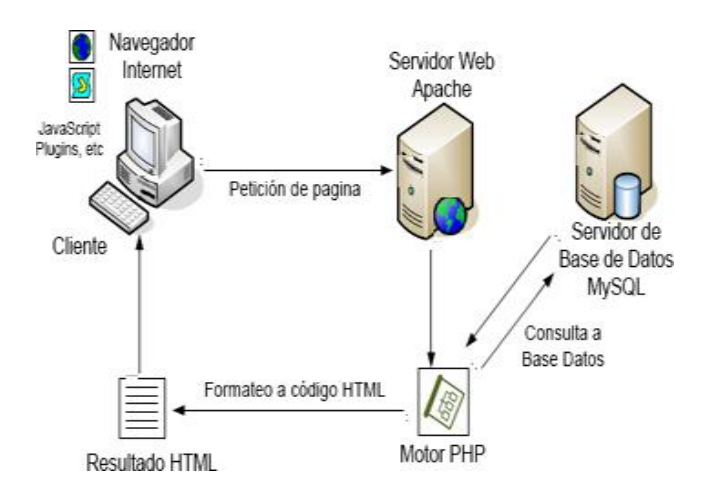

**Figura 3.20.** Plataforma de Servicio de Web Hosting [121]

De manera más resumida, se tiene el siguiente gráfico respecto a la trayectoria de las peticiones del usuario hacia un servidor web:

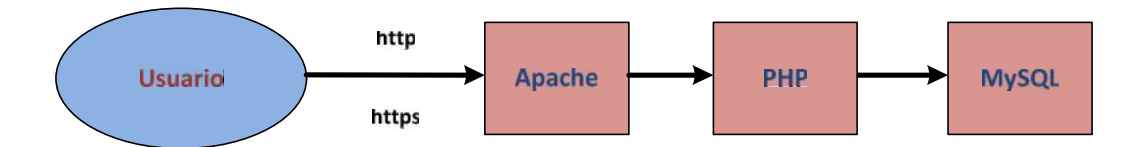

**Figura 3.21.** Trayectoria de Peticiones de Usuarios a un servidor web

# *3.2.2.2.3 Software*

Siguiendo con la tendencia tomada hasta este punto, se utiliza software libre en la implementación de este servicio. Linux utiliza la plataforma LAMP (Linux, Apache, MySQL y PHP, Perl, Python) para la creación y administración de los portales web. Dicha plataforma se implementa sobre el servidor Centos 5.5.

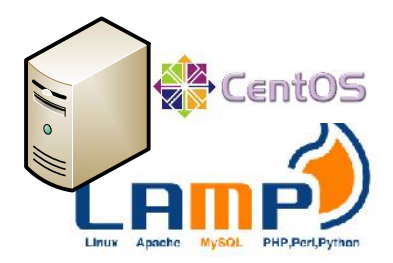

**Figura 3.22.** Plataforma LAMP sobre Centos 5.5.

A continuación se describen las versiones de software relacionado:

- Apache2
- MySQL 5.0
- $\bullet$  PHP5

# *3.2.2.2.4 Requerimiento de hardware*

Esta distribución open source en su sitio web realiza recomendaciones respecto al hardware mínimo requerido para un correcto performance del servidor Apache que aloja a las aplicaciones web y los adicionales que las mismas comprenden tales como: bases de datos, almacenamiento de objetos e información y servicio de correo en el mismo dominio.

A continuación se enlistan los requerimientos mínimos de disco, memoria y procesador para la implementación del servidor Centos 5.5 con LAMP, según recomendación de desarrolladores en el sitio www.lamphowto.com:

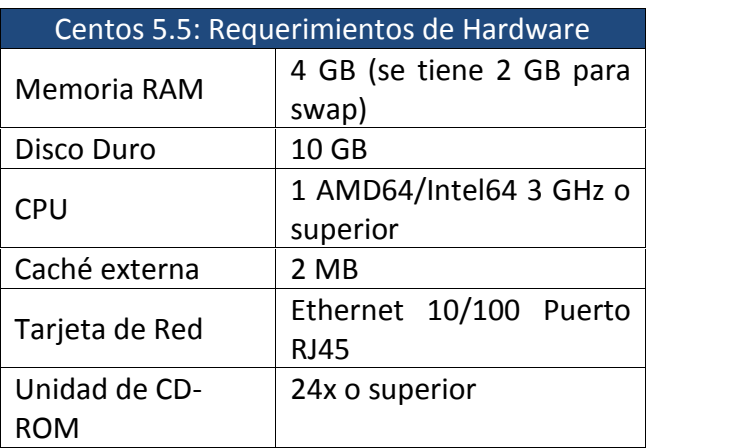

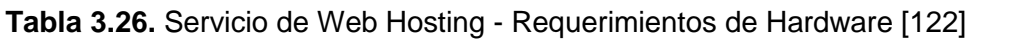

### *3.2.2.2.5 Tarjeta Aceleradora SSL*

Si bien es cierto que el requerimiento inicial no comprende el alojamiento de sitios web para comercio electrónico o que manejen datos sensibles, se debe contemplar la adquisición de una tarjeta aceleradora de las conexiones SSL para que realicen esta tarea sin afectar el desenvolvimiento del servidor.

Los principales fabricantes de tarjetas aceleradoras de conexiones SSL son:

- o Cavium
- o Silicom
- o eSAITECH
- o nCipher
- o HP/Compaq

Es necesario aclarar en este punto que dichas soluciones de hardware son costosas puesto que realizan un trabajo especializado en el procesamiento SSL, esto en lugar del servidor web como tal. Este trabajo se conoce comúnmente como "Descarga SSL".

Las tareas de Descarga SSL también se las puede llevar a cabo en base a software. De hecho, existe una solución basada en software libre denominada Nginx que en sí es un servidor web pero se puede utilizar ciertos features del mismo para acelerar el procesamiento SSL, para realizar balanceo de carga, realizar streaming de archivos FLV o MP4, actuar como proxy reverso, por nombrar algunos.

Nginx puede ser implementado en una máquina virtual en caso de ser requerido. Las especificaciones técnicas de hardware son las siguientes:

- o Hypervisor: VMware ESXi
- o VM: 4x CPU (load: 0.05), 768 MByte RAM (used: 10%), 4 GByte HD
- o Sistema Base: Ubuntu 10.04.4/lucid
- o Version: Nginx 1.2.0-1ppa1~lucid (ppa nginx:stable)
- o Librería SSL: LibSSL 0.9.8k-7ubuntu8.6
- o Demonio VRRP: Keepalived 1.2.2-1~lucid~ppa (soporte ipv6)
- o Software watchdog: Monit 1:5.0.3-3
- o NTP alternativo: Chrony 1.23-7 (un socket)

## **3.2.2.3 Servicio de DNS**

Este servicio tiene vinculación directa con el anterior puesto que permite la traducción de los nombres de los servicios hacia direcciones IP. Las máquinas de los usuarios realizan peticiones de traducción hacia los servidores de nombres de acuerdo a un proceso jerárquico que empieza en los servidores root y termina en los servidores autoritativos de cada dominio.

En el proveedor de Internet objeto de este proyecto se implementan dos tipos de servidores DNS que son:

- o DNS Externo
- o DNS Interno

## *3.2.2.3.1 Definición*

El acrónimo DNS viene de "Domain Name Service" y es la aplicación más crítica dentro de una red ya que las aplicaciones web, mail y otras fallarían sin esta.

DNS es una aplicación cliente-servidor que provee una traducción nombre  $\rightarrow$ dirección IP, además de otro tipo de información.

DNS utiliza una estructura de espacio de nombres jerárquica y distribuida, lo cual hace que la administración y delegación sea fácil. Cada rama (o nodo) en el árbol DNS se denomina un dominio y es representado por un nombre.

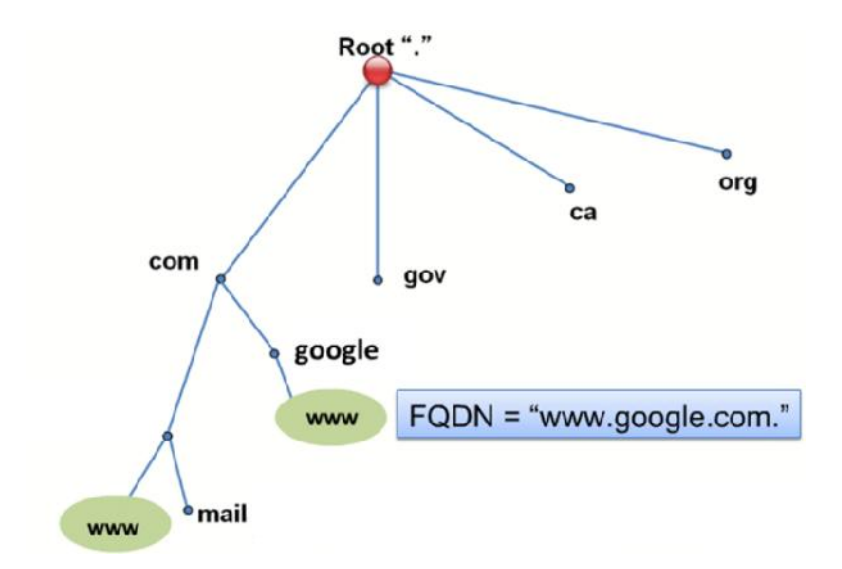

**Figura 3.23.** Jerarquía DNS [123]

## *3.2.2.3.2 Arquitectura DNS Externo*

Para la solución de DNS externo que es el autoritativo para los dominios alojados en los servidores del proveedor se contempla una implementación maestro esclavo, teniendo al primero en estado "Hidden-Master" o maestro oculto.

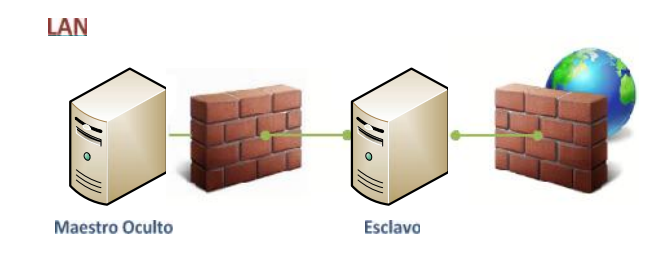

**Figura 3.24.** Arquitectura recomendada para DNS externo [124]

De este modo, los "queries" son atendidos por el esclavo y solo en casos de fallas en el mismo, las peticiones serán atendidas por el maestro. Se establece un tiempo determinado para la actualización de las zonas. Respecto al modo de funcionamiento del sistema de nombres de dominio se tiene el siguiente gráfico:

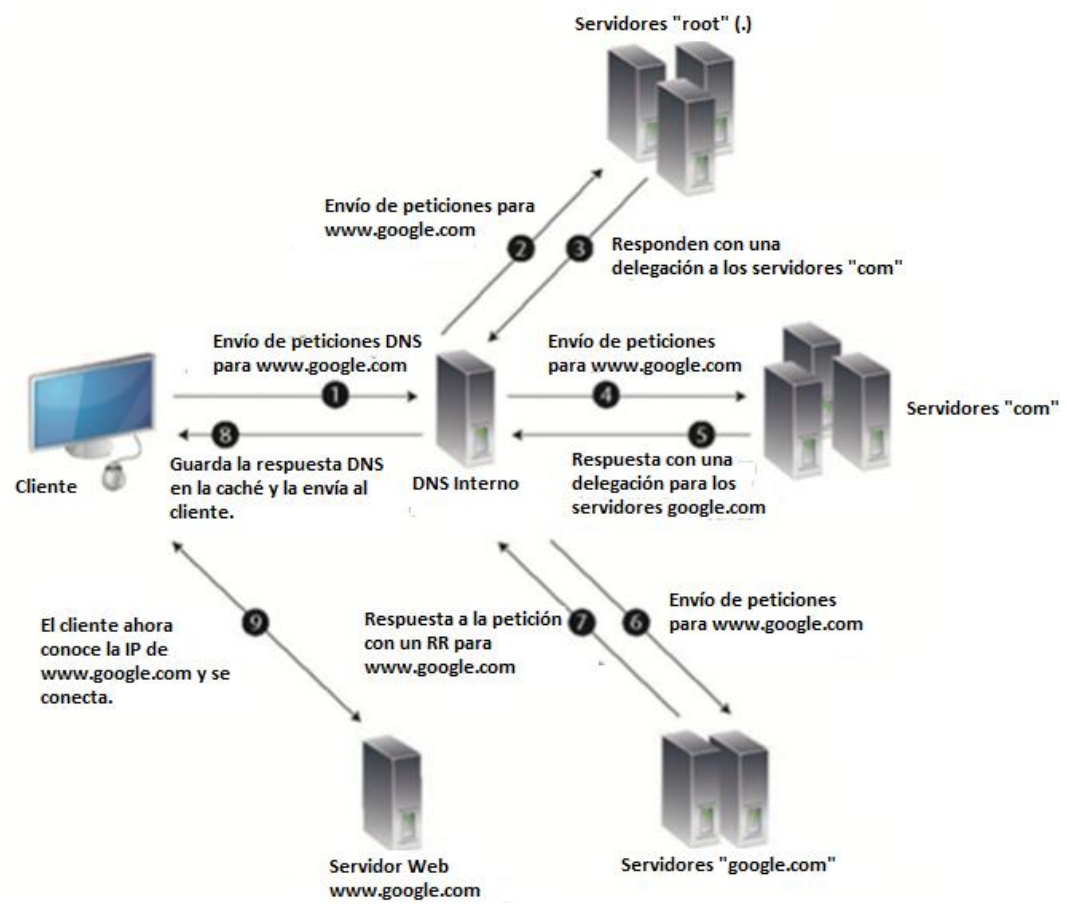

**Figura 3.25.** Modo de trabajo del sistema DNS [125]

De los DNS mostrados en la figura 3.25, los servidores "com" y los servidores "root" pertenecen a un conjunto limitado. Por consiguiente, no se puede implementarlos como parte de una solución de DNS de un ISP.

## *3.2.2.3.3 Software*

El software utilizado para la implementación de los servidores que atienden los "queries" que vienen desde Internet es BIND que se configura sobre Linux. El despliegue de los servidores DNS se basa en la versión 9.9.2 de dicho software.

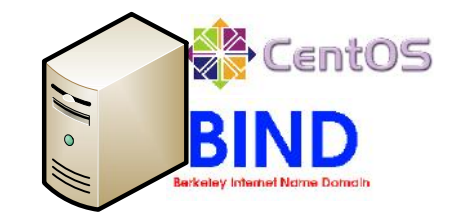

**Figura 3.26.** Solución BIND sobre Centos

# *3.2.2.3.4 Requerimiento de Hardware*

Es común observar implementaciones de BIND sobre Centos, por esta razón se toma a esta distribución de Linux como la base de los DNS. Para continuar con la tendencia de utilización de Centos, se toma la versión 5.5. A continuación los requerimientos de hardware:

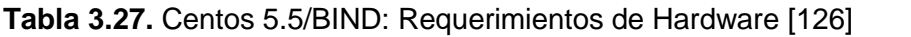

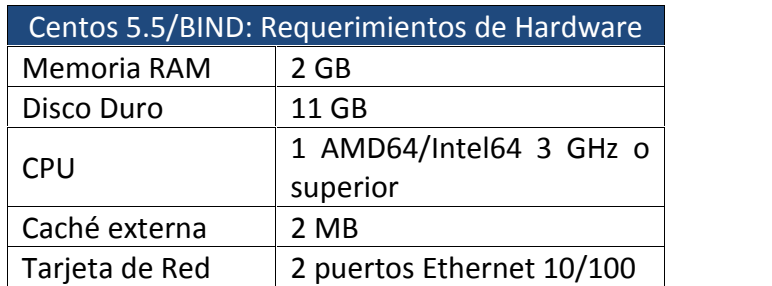

# **3.2.2.4 Servicio de Correo Electrónico**

Si bien es cierto que se puede ofrecer este servicio en conjunto con web hosting, se puede implementar correo electrónico por separado (aunque siempre habrá un vínculo por el dominio) para aprovechar las ventajas que ofrece una solución orientada a correo, tales como la libreta de direcciones y calendario. En este

proyecto se implementa un servicio para 200 cuentas en total con la posibilidad de escalar el sistema para soportar mayor número de las mismas.

# *3.2.2.4.1 Definición*

Correo electrónico es un servicio que permite a los usuarios enviar y recibir mensajes y archivos de manera rápida a través de Internet. El protocolo utilizado es SMTP o Simple Mail Transfer Protocol.

# *3.2.2.4.2 Arquitectura*

Para este servicio se toma en cuenta la solución open source ZCS de Zimbra la cual se divide en tres módulos principales: Cliente Web, Servidor y Extras.

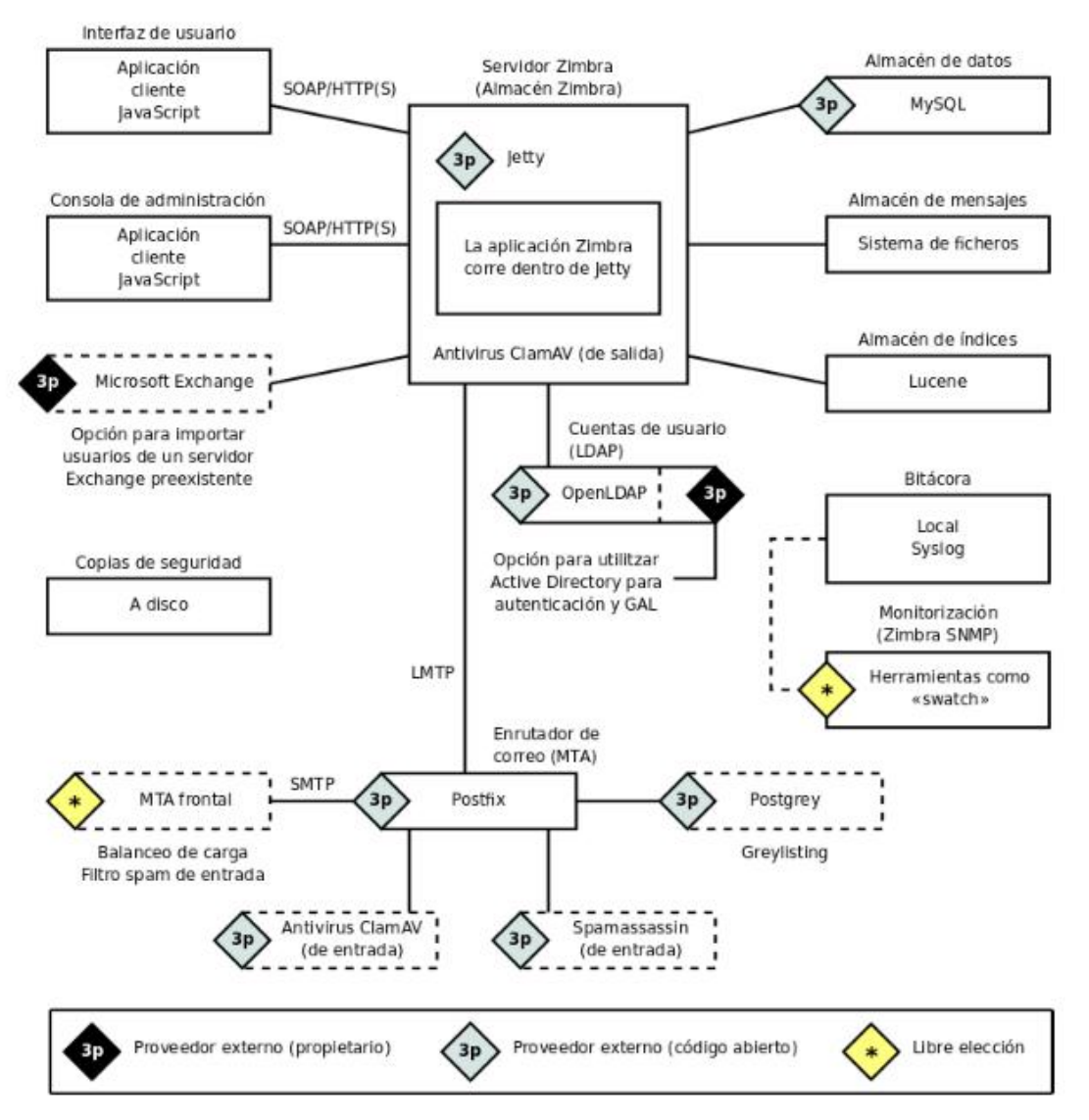

**Figura 3.27.** Arquitectura de Zimbra Collaboration Suite [127]

ZCS está formada por un conjunto de componentes que trabajan juntos para formar una solución completa. El núcleo del servidor está desarrollado en Java, utilizándose Jetty como servidor de aplicaciones. El servidor se integra con otros sistemas como el MTA, la base de datos y los paquetes de seguridad.

El agente de transferencia de correos (MTA) enruta los mensajes de correo al servidor de Zimbra. Este servicio está basado en Postfix. Mediante la integración con Postfix, Zimbra incorpora varios filtros de seguridad, como antivirus y antispam, entre otros. Del mismo modo, soporta por defecto los protocolos principales de cifrado de canal como son SSL y TLS.

Zimbra Collaboration Suite incluye plataformas de manejo de la información de los usuarios: OpenLDAP proporciona la autenticación, MySQL guarda las preferencias y metadatos de los mensajes y el sistema de ficheros guarda directamente los mensajes de correo.

## *3.2.2.4.3 Software*

En este proyecto, el software utilizado para la implementación del servicio de correo es Zimbra Collaboration Suite (ZCS), el cual combina herramientas de correo electrónico, calendarios, libreta de direcciones y bloc de notas. ZCS es una innovadora suite de mensajería y colaboración de código abierto. Todas estas herramientas se encuentran al utilizar el cliente de web en una misma dirección, un único login y desde cualquier lugar en el que se encuentre. Lo anterior denota la potencia de esta solución y por ende las razones por las cuales se la considera. A continuación, varias características de ZCS:

- Cliente web basado en Ajax: incluye correo electrónico, contactos, calendario compartido, y aplicaciones. Todo esto dentro del navegador web.
- Compatibilidad: con aplicaciones de escritorio: sincronización propia entre ZCS y Microsoft Outlook, Entourage, Apple Mail, Libreta de direcciones e iCal; soporte completo de aplicaciones IMAP/POP.
- Zimbra para móviles: sincronización con dispositivos de Windows Mobile, Symbian y Palm, sin necesidad de un servidor adicional.

• Servidores ZCS Linux y Mac OS X: con agente de transporte de correo (MTA), antispam, antivirus, directorio, base de datos, herramientas de migración y consola de administración web basada en Ajax.

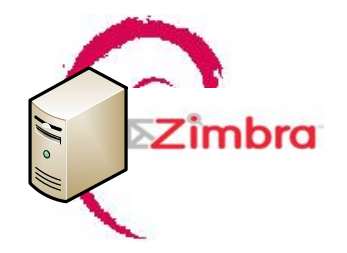

**Figura 3.28.** Zimbra sobre Debian Etch

# *3.2.2.4.4 Requerimiento de Hardware*

La implementación de ZCS se realiza sobre Debian Etch. Para el sistema en producción se recomienda la siguiente configuración:

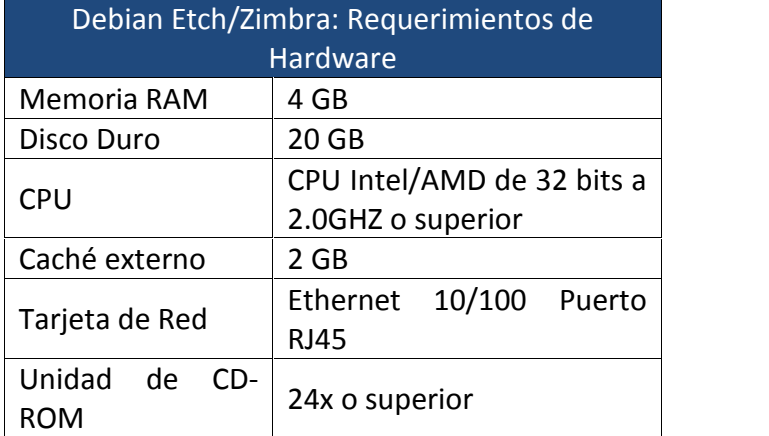

**Tabla 3.28.** Debian Etch/Zimbra: Requerimientos de Hardware [128]

## **3.2.2.5 Voz sobre IP**

El requerimiento de Voz sobre IP (VoIP) no fue notable al realizar el análisis de las encuestas efectuadas. Sin embargo, en el futuro este servicio puede presentar demanda de parte de los usuarios. Por ello se lo ha tomado como una necesidad actual y por ende se realiza el análisis de su despliegue.

# *3.2.2.5.1 Definición*

VoIP (Voice Over Internet Protocol), es la transmisión de datos de voz sobre redes basadas en IP como por ejemplo, Internet. Dicha transmisión se genera dividiendo flujos de audio en paquetes pequeños que se transportan sobre las redes IP. Este sistema permite la convivencia con los sistemas tradicionales de comunicación ya que las líneas pertenecientes a la PSTN pueden ser convertidas a VoIP a través de una pasarela (Gateway) con lo cual se puede recibir y realizar llamadas en la red telefónica normal.

## *3.2.2.5.2 Arquitectura*

Los elementos fundamentales de las redes de telefonía IP son:

- $\checkmark$  Terminales: teléfonos IP que pueden ser basados en hardware o software.
- $\checkmark$  Gatekeeper: Controlador y administrador de toda la comunicación de VoIP.
- $\checkmark$  Gateway: dispositivo que realiza el enlace con la telefonía fija tradicional. Su función es transparente al usuario.

## *3.2.2.5.3 Parámetros de VoIP*

# **Codificador-Decodificador (Códec)**

Su función es codificar la voz para que la misma pueda transmitirse por una red IP. El ancho de banda que se ocupa depende del códec que se utilice lo cual influye en la calidad de los datos enviados. Los codificadores-decodificadores pueden ser de código abierto o propietario. Los más comunes son: ADPCM25, G.711, G.723.1, G.726, G.729, GSM, ilbc26, linear, lpc-1027.

## **Retardo o latencia**

Este parámetro controla la demora de tránsito o de procesado de la conversación. Un retardo óptimo es aquel que no supera los 159 ms.

## **Calidad de Servicio**

Para tener una calidad de servicio en VoIP se siguen unos criterios:

o *Supresión de silencios:* Se aprovecha de mejor manera el ancho de banda al transmitir menos información.
- o *Compresión de cabeceras:* mediante la aplicación de los estándares RTP/RTCP.
- o *Priorización de paquetes:* los cuales tienen mejor latencia como información de correo.

# *3.2.2.5.4 Software*

El software a utilizarse en esta parte del proyecto es Asterisk. Este utilitario permite la implementación de una central telefónica PBX por software, que corre sobre el sistema operativo Linux o Unix, conectado a la PSTN.

Asterisk es una aplicación de código abierto que para este proyecto se la implementa sobre la distribución Centos 5.5. La versión de Asterisk utilizada es la 11.0.1.

# *3.2.2.5.5 Requerimientos de Hardware*

En la implementación de una red VoIP se deben tomar en cuenta los elementos de hardware siguientes:

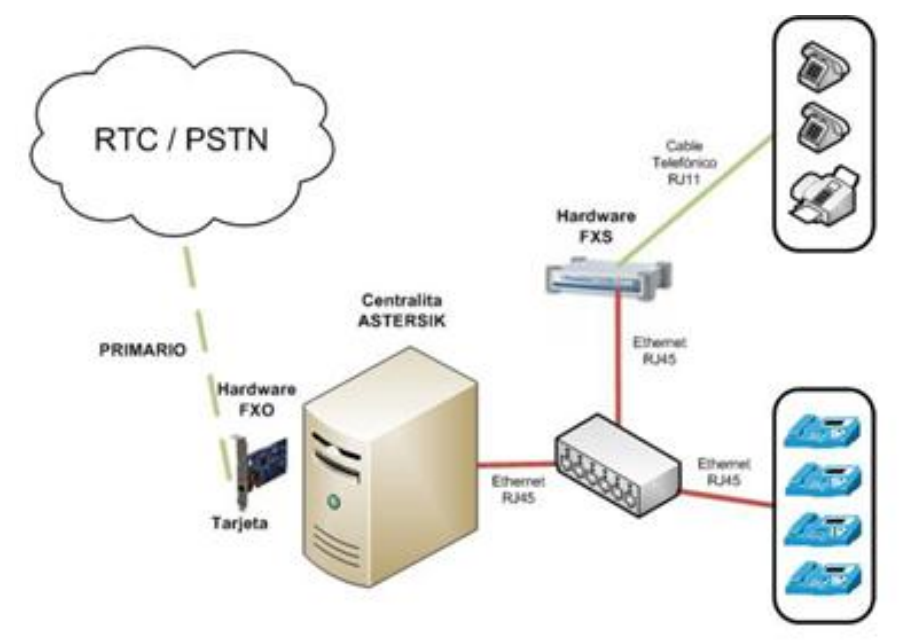

**Figura 3.29.** Elementos de Hardware de un Sistema VoIP [129]

Según Dígium, para soportar 60 llamadas concurrentes configuradas con el códec G.729, se necesitaría un equipo Dual Intel Xeon 1.8 Ghz con 1 Gb de RAM, por eso, y pensando en la escalabilidad del sistema, se selecciona el siguiente modelo:

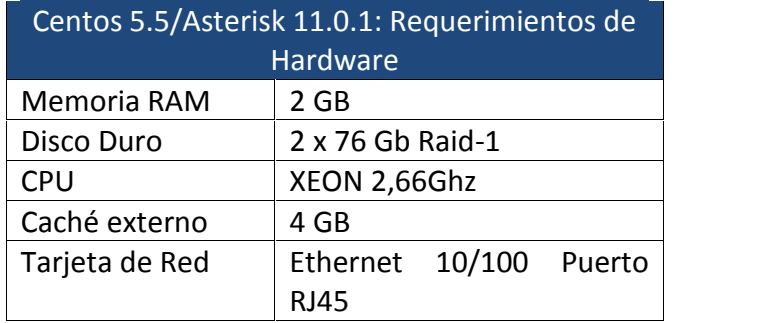

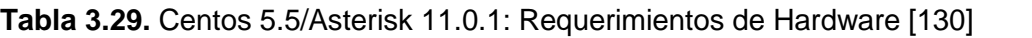

#### *3.2.2.5.6 Módulo FXS*

La Estación de Intercambio Exterior (del inglés, Foreign Exchange Station) que es representada por el módulo S110M FXS de Digium es utilizada para proveer el voltaje de timbrado a los teléfonos analógicos en un ambiente de PBX.

#### *3.2.2.5.7 Módulo FXO*

La Oficina de Intercambio Exterior (del inglés, Foreign Exchange Office) permite una terminación de las líneas telefónicas analógicas y se trabaje con voz sobre IP. Este módulo permite el paso de las características de una llamada hacia cualquier línea telefónica analógica.

Los módulos descritos anteriormente se pueden encontrar en una tarjeta híbrida provista por Digium.

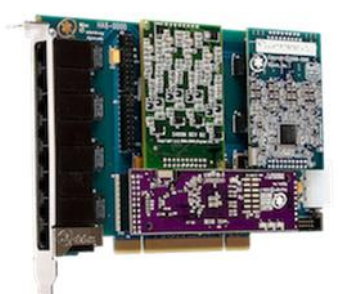

**Figura 3.30.** Módulo FXO (Foreign Exchange Office) [131]

#### **3.2.2.6 DNS/DHCP Interno**

Para la red de administración del Proveedor de Servicios de Internet Inalámbrico es necesaria la implementación de una solución que maneje la asignación dinámica de direcciones IP a los hosts internos sin tomar en cuenta los

servidores y demás equipos que necesitan direcciones estáticas. Del mismo modo, es importante manejar un servicio de DNS interno para el manejo de la traducción de los nombres del dominio interno.

#### *3.2.2.6.1 Definición*

El servicio de DNS/DHCP integrado permite que un host en una red interna obtenga una dirección IP y sea capaz de recibir actualizaciones automáticas de los cambios o modificaciones de los nombres de los demás hosts dentro de un dominio. El servicio de DNS permite la traducción de los nombres de los hosts de la red interna y advierte de manera dinámica sobre los cambios.

#### *3.2.2.6.2 Arquitectura*

La arquitectura de la solución DNS/DHCP integrada es simple puesto que se puede manejar desde un solo servidor, dependiendo del software que se utiliza. Para describir la manera de operación se tiene el siguiente gráfico:

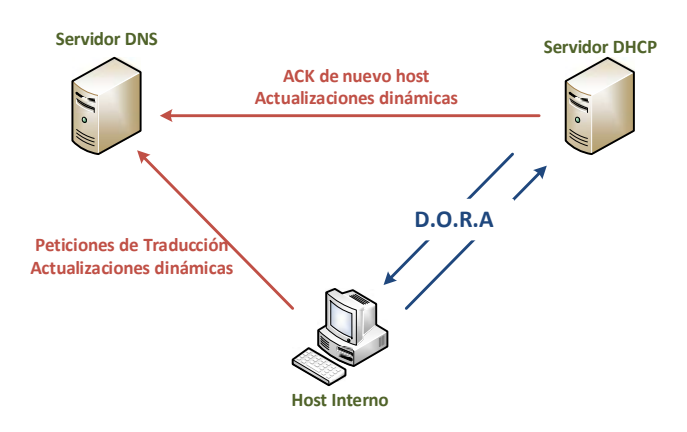

**Figura 3.31.** Arquitectura DNS/DHCP interno [132]

El host interno adquiere una dirección IP de acuerdo al proceso D.O.R.A (Discover, Offer, Request, Acknowledge). Una vez que se cumple la asignación, el servidor DHCP envía la información del host hacia el servidor DNS el cual la guarda y se dispone a resolver los "queries" enviados desde el nuevo host.

#### *3.2.2.6.3 Software*

Para los requerimientos de DNS y DHCP internos se considera el software Windows por su facilidad de despliegue y administración, además de que es el software más utilizado en soluciones de servidores DNS internos por su adaptabilidad con el Active Directory de Microsoft. La versión seleccionada para el despliegue de este servicio integrado es Windows Server 2008 R2 por cuanto es una versión estable.

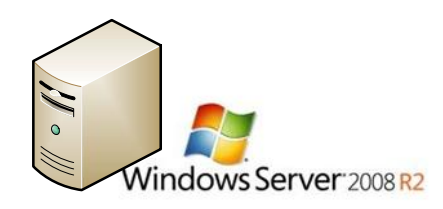

**Figura 3.32.** DNS/DHCP Interno sobre Windows Server

# *3.2.2.6.4 Requerimiento de Hardware*

A continuación se describen los requerimientos mínimos de hardware necesarios para la implementación de los servicios de DNS/DHCP en base a Windows Server 2008 R2:

**Tabla 3.30.** Windows Server 2008 R2/DNS-DHCP: Requerimientos de Hardware [133]

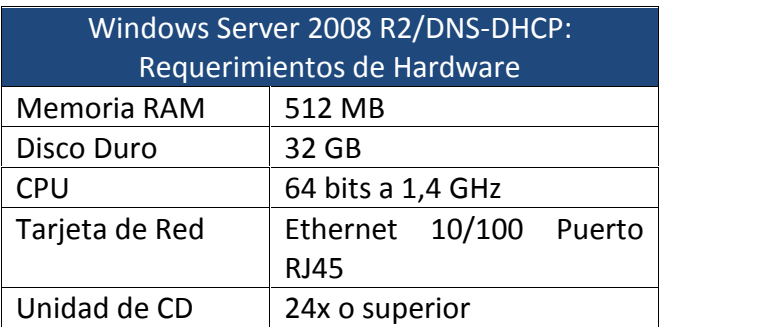

# **3.2.2.7 Servidor Proxy-Caché**

En el diseño de la red de infraestructura del Proveedor de Internet Inalámbrico también se incluye un servidor proxy-caché cuya principal función es la de almacenar objetos de las páginas web a las cuales acceden los usuarios. Lo anterior ayuda a evitar la latencia en el acceso e interacción de los usuarios con los sitios web cuando se tiene un periodo pico de utilización de la red.

# *3.2.2.7.1 Definición*

Un servidor proxy-caché intercepta las conexiones que salen de una red interna hacia un servidor de destino que podría estar ubicado en algún punto en Internet.

Se realiza dicha intercepción por motivos de seguridad, rendimiento, caching del contenido, etc. Se tienen implementaciones de proxy-caché basadas en software y basadas en hardware que obviamente son soluciones propietarias.

#### *3.2.2.7.2 Arquitectura*

Habitualmente, un servidor proxy-caché se encuentra ubicado en la parte de "front-end" de una infraestructura de red, es decir, en el segmento del ruteador de borde inmediatamente después del firewall de perímetro. Con dicha ubicación física se garantiza un performance adecuado del proxy y se evita que el mismo sea alcanzado por alguna amenaza externa.

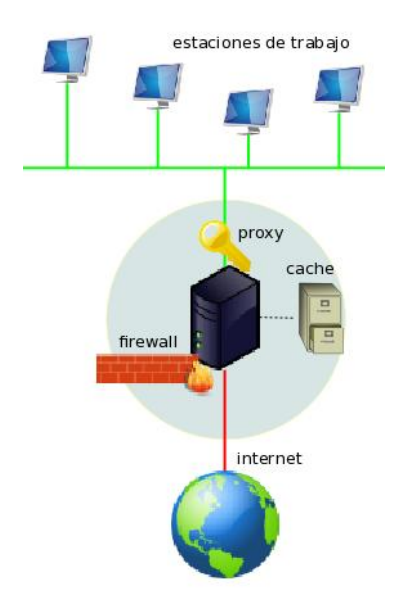

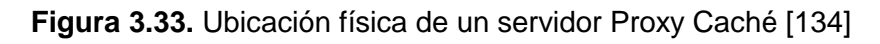

#### *3.2.2.7.3 Software*

Para el presente proyecto, se considera el software open source denominado Squid en lo que respecta a la implementación del servidor proxy-caché. Squid soporta los protocolos HTTP, HTTPS, FTP, y otros. Este servidor reduce el consumo de ancho de banda y mejora los tiempos de respuesta mediante el almacenamiento en caché y el reúso de las páginas web más solicitadas.

Squid puede ser desplegado sobre Windows y a su vez, sobre diversas distribuciones Linux. En este proyecto se implementa el proxy Squid sobre Centos 5.5

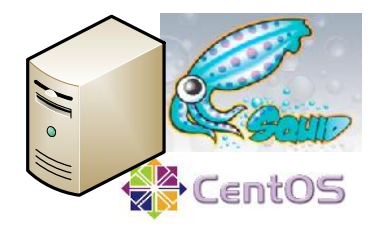

**Figura 3.34.** Squid sobre Centos 5.5

#### *3.2.2.7.4 Requerimiento de hardware*

A continuación se presentan los requerimientos de hardware para la implementación de un proxy Squid sobre Centos 5.5:

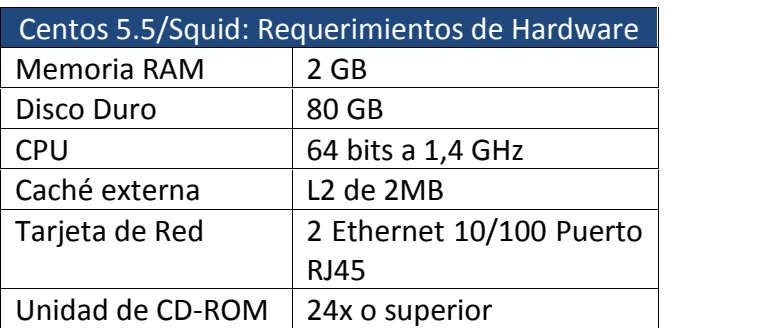

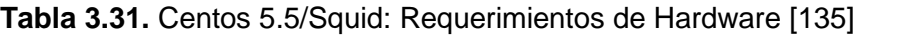

El proxy a implementarse será configurado para realizar caching de contenido web; esto para que el ancho de banda de la conexión internacional no requiera ser aumentado considerablemente.

# **3.2.2.8 Seguridad Perimetral**

En la implementación del Proveedor de Servicios de Internet Inalámbrico para el cantón Chambo se considera una solución de seguridad perimetral basada en un firewall o cortafuegos con el objetivo de brindar protección a los recursos internos ante ataques como una denegación de servicio o DoS.

# *3.2.2.8.1 Definición*

Un firewall, también conocido como cortafuegos realiza las funciones relacionadas con la seguridad de los equipos y aplicaciones residentes en la red interna. Su función se basa en la apertura o cierre de puertos de tráfico entrante; esto, de acuerdo a las aplicaciones y servicios que se necesita proteger.

#### *3.2.2.8.2 Arquitectura*

El desempeño de un firewall o cortafuegos depende del *throughput* que va a procesar, así como también de las políticas establecidas a aplicarse.

Por lo general se ubica un firewall detrás del *router* de borde, es decir, es el primer equipo hacia la red interna (LAN), tal como se representa en la siguiente figura:

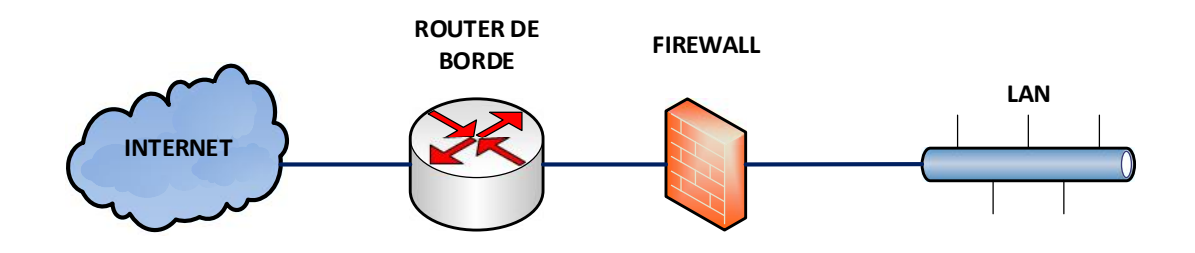

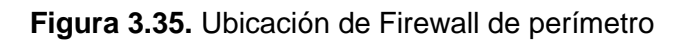

En ocasiones es necesaria la implementación de un clúster de firewall en activo pasivo para brindar una alta disponibilidad de la solución, como se representa en la figura 3.36.

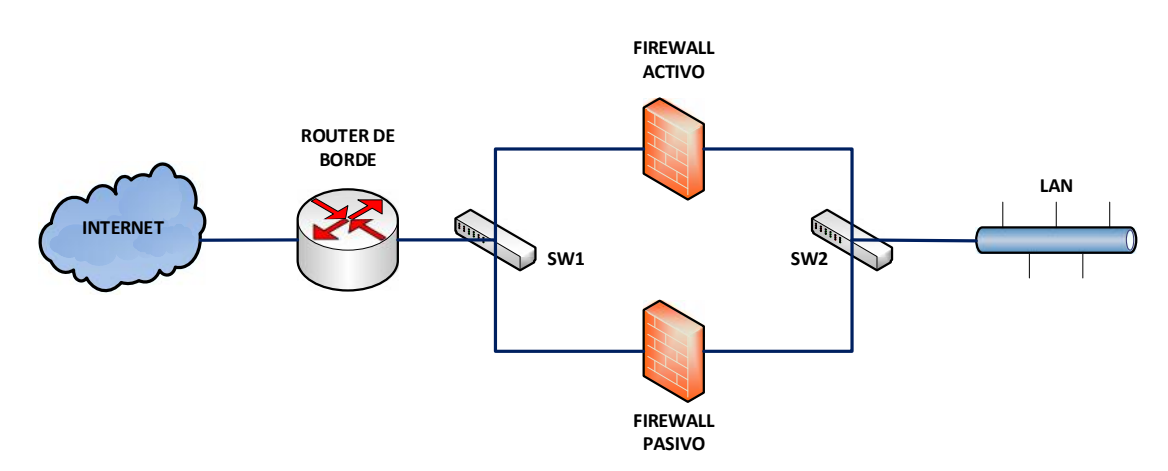

**Figura 3.36.** Clúster de Firewall Activo – Pasivo

# *3.2.2.8.3 Requerimiento de hardware*

Se establece la utilización de un equipo dedicado para proveer seguridad perimetral a la red interna del Proveedor de Servicios de Internet Inalámbrico.

A continuación se muestra un cuadro comparativo de dos soluciones de firewall que se ofrecen en el mercado:

| <b>PARÁMETRO</b>                           | <b>DESCRIPCIÓN</b>                     | <b>SOPHOS</b> | <b>CHECKPOINT</b> |
|--------------------------------------------|----------------------------------------|---------------|-------------------|
| <b>Modelo</b>                              | Modelos de equipos                     | XG 210        | 4800              |
|                                            | Throughput de Firewall<br>$>= 14$ Gbps |               |                   |
| Cumplimiento                               | Memoria RAM<br>$>= 3 GB$               |               |                   |
| <b>Especificaciones</b><br><b>Técnicas</b> | Disco Duro<br>$>= 120$ GB SSD          |               |                   |
|                                            | Número de puertos GE<br>$>= 14$        |               |                   |
| Costo                                      | Costo de equipos<br>Bajo<br>Alto       |               |                   |

**Tabla 3.32.** Comparación Firewalls de Perímetro

Las dos marcas de firewall cumplen con las especificaciones requeridas para el diseño, pero se elige el modelo XG 210 de Sophos por su bajo costo en relación al equipo firewall 4800 de Checkpoint.

#### **3.2.2.9 Virtualización y Alta Disponibilidad**

Para brindar un mejor manejo del hardware y una alta disponibilidad de los servicios ofrecidos se plantea la implementación de una solución de virtualización de servidores configurada en HA (High Availability).

# *3.2.2.9.1 Definición*

Virtualización es la creación basada en software de una versión virtual de algún recurso tecnológico, como puede ser una plataforma de hardware, un dispositivo de almacenamiento, un sistema operativo u otros recursos de red. Para que sea posible la ejecución de tareas de virtualización en lo que respecta a la abstracción de recursos es necesario un hipervisor que hace las veces de monitor.

#### *3.2.2.9.2 Software*

En este proyecto, la Alta Disponibilidad basada en el manejo de máquinas virtuales se implementa a partir de la edición Enterprise de XenServer de Citrix en la versión 6.0.2. XenServer es un hipervisor desarrollado tomando como base el software Xen y permite la implementación de máquinas virtuales de sistemas operativos como: Windows, Linux (Centos, Debian, Ubuntu, Red Hat).

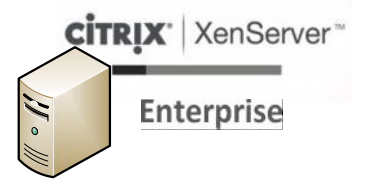

**Figura 3.37.** Citrix XenServer

#### *3.2.2.9.3 Cuantificación de elementos de hardware requerido*

Cada uno de los servidores antes mencionados – que permitirán la implementación de servicios de infraestructura y de valor agregado – presenta requerimientos de hardware, los mismos que pueden ser consolidados en un solo dispositivo y con ayuda del hipervisor XenServer se puede distribuir recursos de procesamiento, memoria, almacenamiento y elementos de red entre ellos. La tabla 3.33 contiene un resumen de los recursos necesarios para el conjunto de servidores a implementarse:

| Servidor               | <b>CPU</b> | RAM (GB)       | Disco (GB) | <b>NICs</b>    | Caché   |
|------------------------|------------|----------------|------------|----------------|---------|
| Web                    | 1          | 4              | 10         |                | 2 MB    |
| <b>DNS</b>             | 1          | $\overline{2}$ | 11         | $\overline{2}$ | 2 MB    |
| Mail                   | 1          | 4              | 20         |                | N/A     |
| Asterisk               | 1          | $\overline{2}$ | 152        | 1              | 4 GB    |
| <b>Windows 2008 R2</b> | 1          | 0,5            | 32         |                | N/A     |
| Proxy - Caché          | 1          | 2              | 80         | 2              | 2 MB    |
| TOTAL                  | 6          | 14,5           | 305        | 8              | 4GB+6MB |

**Tabla 3.33.** Recursos Totales para Servidores

A continuación se describen los requerimientos máximos de hardware necesarios para la implementación de XenServer 6.0.2:

**Tabla 3.34.** Requerimientos máximos de hardware para XenServer 6.0.2 [136]

| XenServer 6.0.2: Requerimientos máximos de |                          |  |
|--------------------------------------------|--------------------------|--|
| <b>Hardware</b>                            |                          |  |
| Memoria RAM                                | Hasta 1 TB               |  |
| Disco Duro                                 | Hasta 10 TB              |  |
| <b>CPU</b>                                 | Hasta 64 CPUs            |  |
| Tarjeta de Red                             | Hasta 16 Ethernet 10/100 |  |
|                                            | Puerto RJ45              |  |

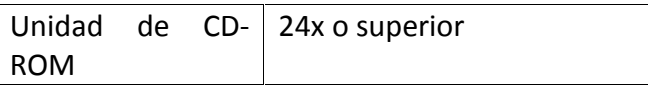

A partir de la comparación de los resultados obtenidos en la tabla 3.33 y los datos de la tabla 3.34 se puede configurar el hardware de un servidor que contendrá los servidores virtuales de cada servicio antes descrito. El mencionado servidor tendrá la siguiente configuración:

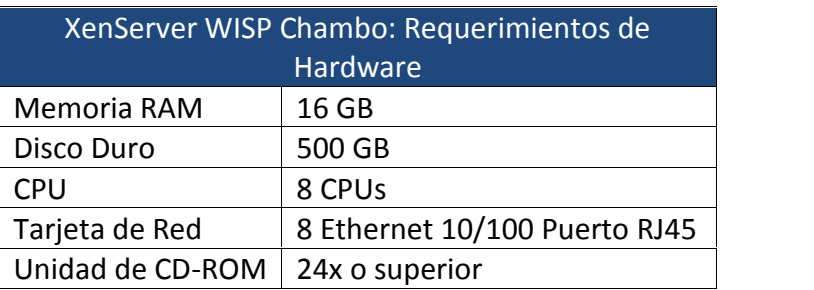

**Tabla 3.35.** XenServer WISP Chambo: Requerimientos de Hardware

Del mismo modo, se toma en cuenta una configuración en alta disponibilidad con dos equipos físicos que cumplan con las características de la tabla 3.35, los mismos que operarán en un sistema activo – activo de acuerdo al modo de funcionamiento de Citrix XenServer High Availability o HA.

Mediante la implementación en HA se pueden levantar servidores de backup de manera automática en caso de fallas de funcionamiento.

A continuación se muestra un cuadro comparativo de dos soluciones de servidores que se ofrecen en el mercado:

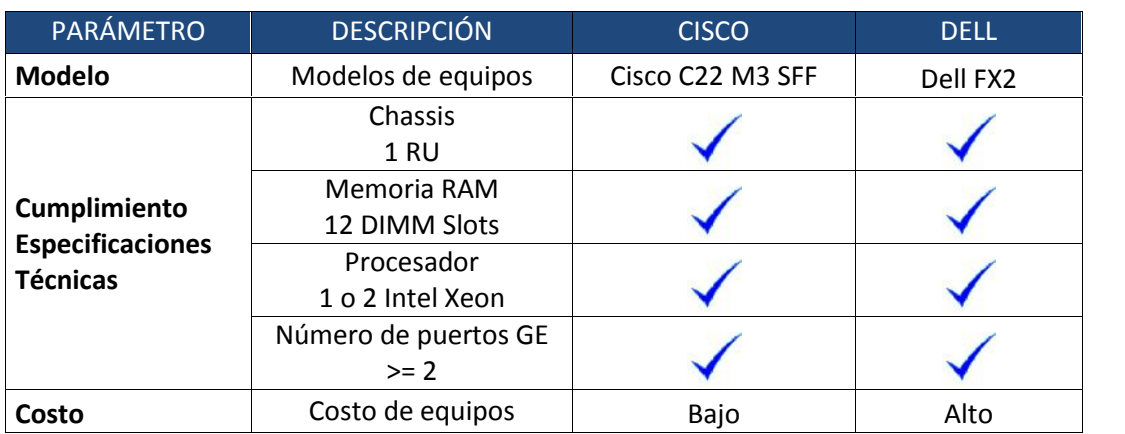

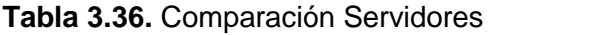

Las dos marcas de servidores cumplen con las especificaciones requeridas para el diseño, pero se elige el modelo Cisco C22 M3 SFF de Cisco por su bajo costo en relación al servidor FX2 de Dell.

#### **3.2.2.10 Ruteador de Borde**

El equipo que recibe y gestiona el envío de paquetes que entran a la red interna y que salen hacia Internet es el ruteador de borde, el mismo que se conecta directamente a la terminación del enlace del portador o carrier.

A continuación se muestra un cuadro comparativo de dos soluciones de ruteadores que se ofrecen en el mercado:

| PARÁMETRO                               | <b>DESCRIPCIÓN</b>                 | <b>MIKROTIK</b> | <b>CISCO</b> |
|-----------------------------------------|------------------------------------|-----------------|--------------|
| <b>Modelo</b>                           | Modelos de equipos                 | <b>RB800</b>    | 1841         |
| Cumplimiento<br><b>Especificaciones</b> | Número de Puertos<br>Ethernet<br>3 |                 |              |
| <b>Técnicas</b>                         | Protocolos de<br>Enrutamiento      |                 |              |
| Costo                                   | Costo de equipos                   | Bajo            | Alto         |

**Tabla 3.37.** Comparación Ruteador de Borde

Las dos marcas de ruteadores cumplen con las especificaciones requeridas para el diseño, pero se elige el modelo Mikrotik RB800 por su bajo costo en relación al Router 1841 de Cisco.

En este proyecto se considera la implementación de un sistema en HA (High Availability) con el objetivo de manejar una mejor disponibilidad de los servicios. Por tal razón, el diseño de la red comprende dos ruteadores Mikrotik RouterBoard 800.

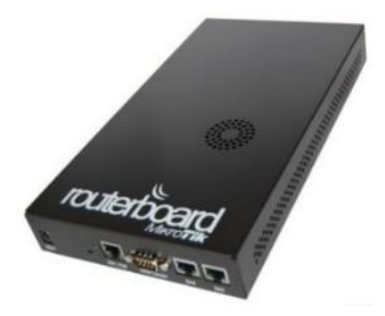

**Figura 3.38.** Mikrotik RouterBoard RB800 [137]

#### **3.2.2.11 Conmutadores (Switches)**

Para la conexión de los dispositivos de red se utilizan los equipos de conmutación denominados switches. En este diseño se requiere de un conmutador para conectar los diferentes equipos de la red interna del WISP. A continuación se detallan las características técnicas que debe reunir el conmutador a utilizarse:

- Puertos Ethernet 10/100 x48
- Nivel de conmutación: capas 2 y 3 (modelo OSI)
- DRAM de 128 MB de memoria
- Gestión mediante Telnet y SNMP
- Soporte de STP (Spanning-Tree)
- Puertos half/full duplex
- Soporte de trunking
- Servicios Diferenciados (DiffServ)
- $\bullet$  IPv4
- $\bullet$  IPv<sub>6</sub>

Además, se considera la implementación de un sistema de redundancia con dos equipos conmutadores para tener alta disponibilidad.

# **3.2.2.12 Backup Eléctrico**

Para dar un cumplimiento adecuado a los SLA a acordarse entre los usuarios y el ISP, es necesario contar con un sistema de respaldo de energía que entre en funcionamiento inmediatamente al suscitarse un corte de energía eléctrica.

Los dispositivos que ofrecen este tipo de servicio son los UPS (del inglés Uninterrupible Power Source/Supply).

# *3.2.2.12.1 Requerimiento*

Para el cálculo de la capacidad del UPS se consideran 4 servidores Cisco C22 M3 SFF (sin monitores), un firewall Sophos Astaro XG 210, dos routerboard Mikrotik RB800, dos conmutadores Cisco SRW2016 y 4 servidores genéricos (con monitores).

Los dispositivos descritos en el párrafo precedente fueron declarados en una calculadora de Carga Total para un UPS. La mencionada calculadora se encuentra implementada en la web. [138]

A continuación se detallan las especificaciones técnicas del UPS:

**Tabla 3.38.** Backup Eléctrico: Especificaciones Técnicas [139]

| <b>ESPECIFICACIONES TÉCNICAS</b>   |  |
|------------------------------------|--|
| Vatios requeridos<br>2550 Watt     |  |
| Voltamperios requeridos<br>2940 VA |  |
| Salidas de Backup requeridas<br>10 |  |

#### **3.2.2.13 Software de Monitoreo**

En el Proveedor de Servicios de Internet Inalámbrico objeto de este proyecto se utilizará el software Nagios para el monitoreo de los diversos puntos sensibles de la red. Nagios, es un sistema de monitoreo de código abierto, utilizado para vigilar equipos y servicios, alertando cuando el comportamiento de los mismos no son los deseados. Comúnmente se lo utiliza para realizar el monitoreo de equipos de red como: servidores basados en Linux, proxy, firewall, servidores web y equipos terminales con sistema operativo en Windows), a este sistema se le puede agregar algunos sonidos, que suenan cuando existen anomalías, también existe la posibilidad de enviar un correo electrónico con el aviso de un evento.

Nagios se instala sobre Centos 5.5 y se puede agregar los equipos a monitorear durante la instalación del mismo. Se puede ingresar a la interfaz de usuario de Nagios para la administración del software.

# **3.2.2.14 Software de Tarifación y facturación [140]**

Continuando con la tendencia de utilización de software libre, se plantea la implementación de "Freeside" para manejar los temas de facturación y tarifación, además de tener una solución adicional para el monitoreo de los elementos de la red. Freeside es el software más utilizado por compañías ISP, WISP, proveedores de VoIP, proveedores de hosting y demás compañías que brindan

servicios de Internet. Dichas empresas utilizan Freeside para la facturación, generación de tickets de eventos y monitoreo de la red.

Para tener despliegues y mantenimientos fáciles y completos, Freeside está disponible para una variedad de servidores físicos, aunque también es posible la implementación sobre un servidor del usuario.

#### **3.2.2.15 Análisis Post – Diseño de Red de Servicios**

Una vez concluido el diseño de la red de servicios se realiza un análisis de cumplimiento de las consideraciones expuestas en el numeral 3.2.2.1. A continuación se muestra una tabla con el detalle de cumplimiento:

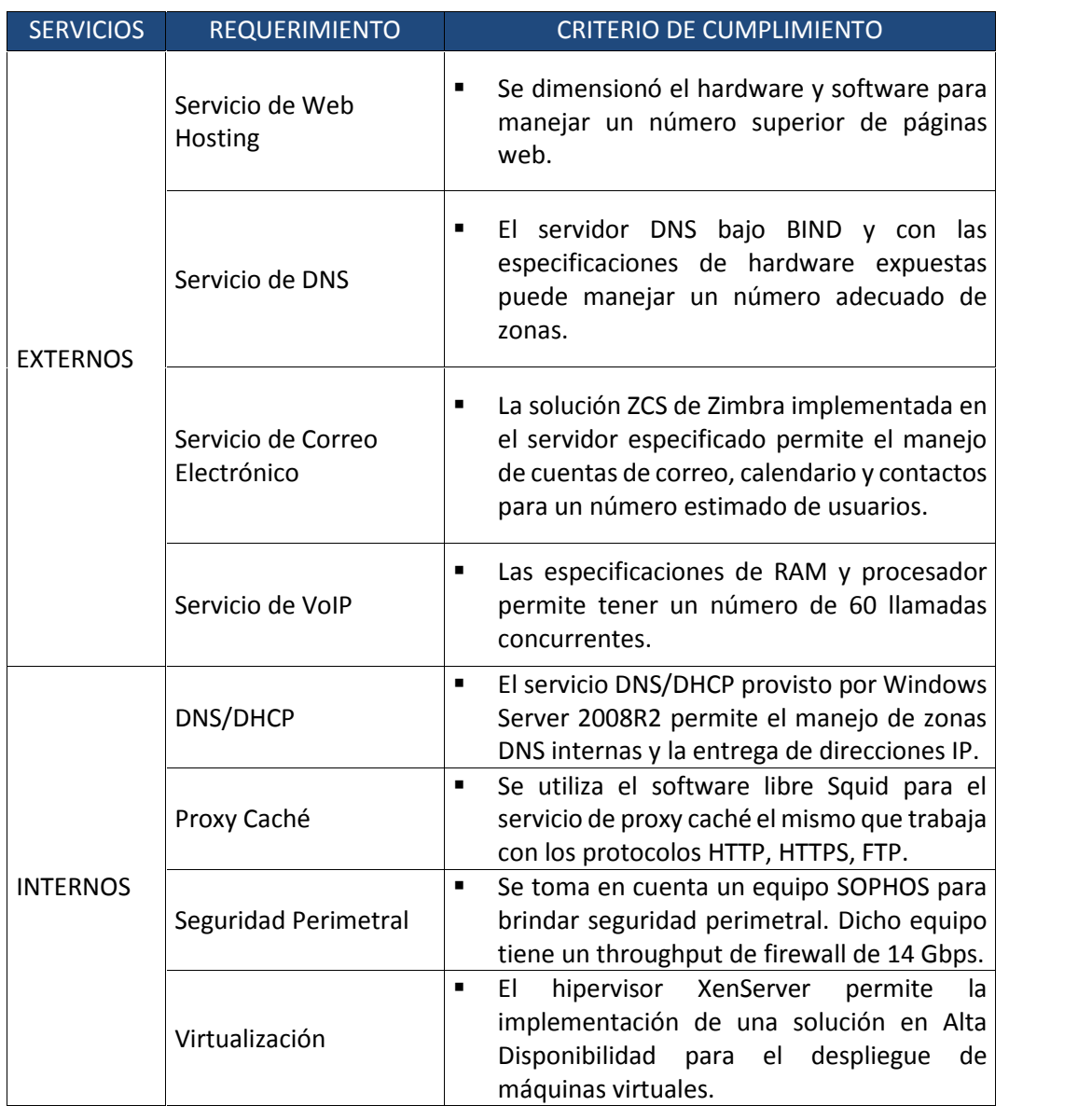

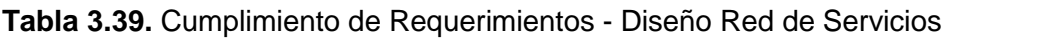

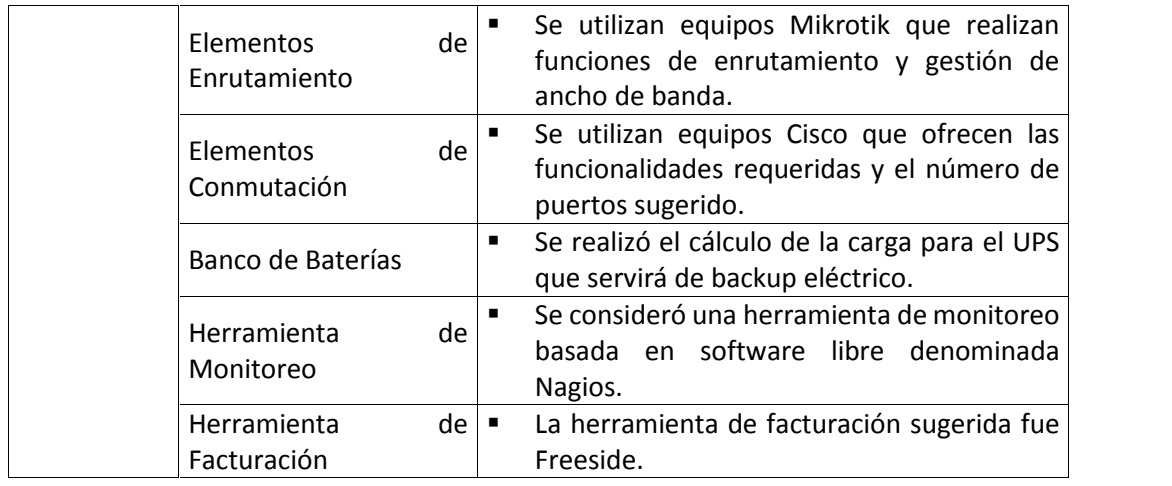

# **3.2.3 ADMINISTRACIÓN DE ANCHO DE BANDA [141]**

Una vez que se tiene el diseño de las redes de backbone y acceso, así como también la infraestructura de servicios, se debe considerar la implementación de una solución de manejo o administración del ancho de banda que se entrega a los usuarios con el fin de controlar la velocidad de conexión a Internet en función de los planes de compartición escogidos por los usuarios. En el presente diseño se toma en cuenta el despliegue de ruteadores Mikrotik para la salida a Internet los mismos que traen incorporado el software de administración de ancho de banda.

#### **3.2.4 CALIDAD DE SERVICIO (QoS) [142]**

El proveedor de servicios objeto de este diseño debe cumplir con estándares de Calidad de Servicio (QoS) en función de los requerimientos referentes a los distintos tipos de tráfico que se va a transmitir por la red del proveedor desde y hacia Internet, así como también en las redes de datos.

Los parámetros de Calidad de Servicio (QoS) son considerados en los distintos segmentos de la plataforma de transmisión del proveedor dado que los elementos de red como routers de borde y Puntos de Acceso (APs) manejan políticas de QoS bajo el siguiente esquema:

 VoIP (alta prioridad, limitado ancho de banda, pérdida de paquetes < 1%, retardo < 150 ms)

- Tráfico de misión crítica (aplicaciones críticas para el negocio en una o dos clases)
- Señalización
- Aplicaciones transaccionales (acceso a bases de datos interactivas, ERP, SAP, Peoplesoft, core bancario, etc).
- Best-effort
- Scavenger (menor prioridad que best-effort, peer to peer, file sharing).

# **3.2.5 PORTAL CAUTIVO**

#### **3.2.5.1 Introducción**

En algunos casos, los protocolos para proteger la capa 2 de una red inalámbrica, como por ejemplo WPA o WPA2, no son aplicables debido a que no presentan una facilidad de configuración hacia los usuarios, lo cual se hace más crítico si no se cuenta con la disponibilidad de una mesa de ayuda o help desk. Por otro lado, los protocolos mencionados anteriormente pueden ser utilizados sólo si tanto el hardware (puntos de acceso y tarjetas de red) como el sistema operativo los soportan. En otros casos, es necesario proteger no solo el acceso inalámbrico pero también la parte cableada.

La solución a estos problemas puede consistir en mover el control de los accesos de la Capa 2 y Capa 3 de la red, por ejemplo, mediante la implementación de un Portal Cautivo. Con esta técnica el usuario tiene que introducir sus credenciales (usuario y contraseña) en su navegador para ser autorizados a utilizar la red.

# **3.2.5.2 Definición**

Un portal cautivo es una herramienta de autenticación usada en redes inalámbricas. Esta herramienta utiliza un navegador web estándar para brindar al usuario la oportunidad de presentar sus credenciales de inicio de sesión. También puede ser usado para para presentar información como una Aceptación de una Política de Uso, hacia el usuario antes de otorgarle acceso. Mediante el uso del navegador web en lugar de un programa de autenticación personalizado, los portales cautivos trabajan con todo tipo de dispositivos y sistemas operativos.

También se puede definir a un Portal Cautivo como una puerta de enlace que representa el "default router" para la subred a proteger. Dicha puerta de enlace bloquea los paquetes IP destinados al usuario y captura las peticiones http y https en los puertos 80 y 443 y las redirecciona hacia un servidor web denominado Servidor de Autenticación el cual le muestra al usuario una página para el ingreso de las credenciales respectivas. Si el usuario inserta las credenciales correctas, el Servidor de Autenticación comunica a la puerta de enlace o *gateway* que la máquina del usuario está autorizada y dicho *gateway* envía los paquetes desde la red protegida.

#### **3.2.5.3 Modo de Operación [143]**

Para empezar, un usuario de una red inalámbrica selecciona la red a la que desea conectarse. La laptop realiza una petición de una dirección IP al servidor DHCP de la mencionada red, lo cual se ejecuta.

Como siguiente paso, el usuario digita en su navegador la URL a la cual desea acceder.

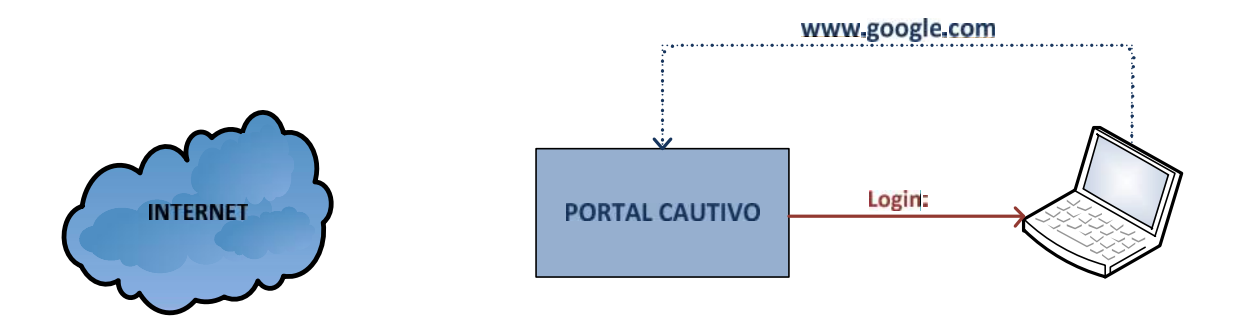

**Figura 3.39.** Modo de operación de un Portal Cautivo: Paso 1 [144]

En lugar de recibir una respuesta del sitio web al cual el usuario intenta acceder, se presenta una página de inicio de sesión. La mencionada página puede pedir al usuario que ingrese su usuario y clave, que simplemente haga clic en un botón de inicio de sesión, que ingrese números de un ticket de uso prepago u otro tipo de credenciales que el administrador puede requerir. De este modo el usuario ingresa la información pedida, la cual es verificada por el punto de acceso u otro servidor en la red. El acceso es bloqueado hasta que la información sea verificada.

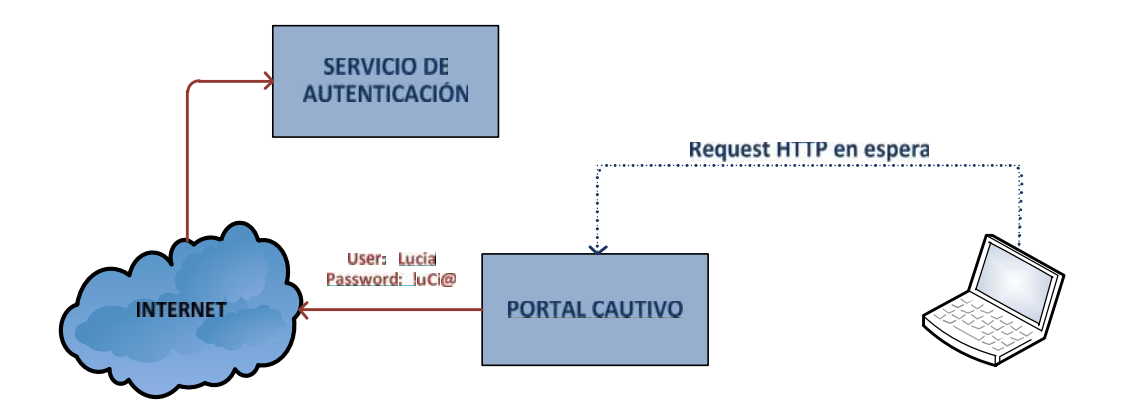

**Figura 3.40.** Modo de operación de un Portal Cautivo: Paso 2 [145]

Una vez autenticado, el usuario tiene acceso a los recursos de red y típicamente es re-direccionado hacia el sitio que originalmente necesitaba acceder.

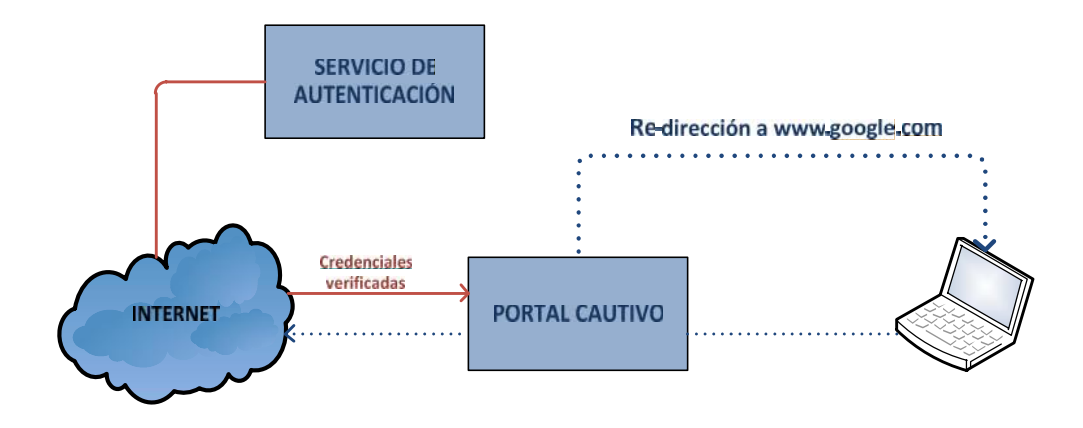

**Figura 3.41.** Modo de operación de un Portal Cautivo: Paso 3 [146]

Los portales cautivos no brindan el cifrado de la información, a su vez, se tienen como únicos identificadores de los usuarios a las direcciones MAC e IP. Debido a que estos parámetros no son muy seguros, en algunos casos es necesario que los usuarios se re-autentiquen periódicamente.

La implementación de un portal cautivo es muy común en cafés, hoteles u otros lugares públicos en los cuales se espera la presencia de usuarios casuales.

#### **3.2.5.4 Implementación del Portal Cautivo**

Para el presente proyecto se ha seleccionado al software pfSense para la implementación del portal cautivo para los sitios en los cuales se pretende desplegar un HotSpot. En este punto se toma en cuenta la tabla 2.10.

Entre las razones consideradas para la selección de pfSense se encuentran:

- Facilidad de instalación, configuración y administración.
- Gran capacidad para adaptarse a una alta cantidad de tipos de red a implementar.
- Es un proyecto activo y en constante evolución y desarrollo.
- Cuenta con foros, faqs, video tutoriales, HOWTOs y otros sistemas de ayuda y ejemplificación, sencillo y útiles.

#### *3.2.5.4.1 Requerimientos de diseño*

En el siguiente cuadro se muestran los requerimientos de diseño:

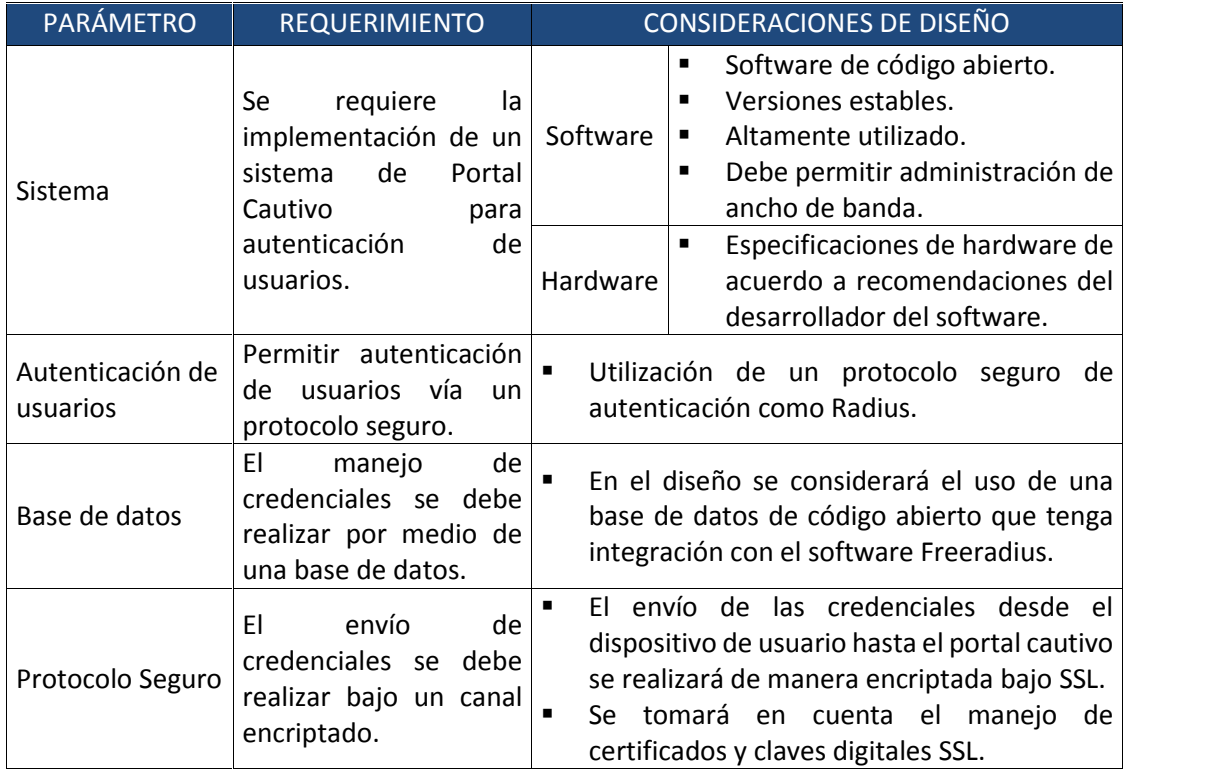

**Tabla 3.40.** Requerimientos de Portal Cautivo - Consideraciones de diseño

# *3.2.5.4.2 pfSense [147]*

pfSense es un software basado en FreeBSD, creado como parte de un proyecto que se inició en 2004 como derivado de m0n0wall bajo BSD. El objetivo principal de los creadores de pfSense es tener un cortafuego o firewall de fácil configuración a través de una interfaz web y que se instale en cualquier PC.

La solución pfSense, se puede montar tanto en equipos mini PC que emplean como disco una Compact Flash, como en PCs estándar con disco duro. En este último caso se pueden añadir paquetes como Snort, Squid, Radius.

# **Requisitos de Hardware**

El hardware necesario para la implementación del portal cautivo pfSense es el siguiente:

| pfSense: Requerimientos de Hardware |                               |  |
|-------------------------------------|-------------------------------|--|
| Memoria RAM                         | 128 MB                        |  |
| Disco Duro                          | 1 GB                          |  |
| CPU                                 | 1 100 MHz                     |  |
| Tarjeta de Red                      | 2 Ethernet 10/100 Puerto RJ45 |  |
| Unidad de CD-ROM                    | 24x o superior                |  |

**Tabla 3.41.** pfSense: Requerimientos de Hardware [148]

# *3.2.5.4.3 Representación por Bloques*

El servidor en el cual se va a implementar el portal cautivo debe contar con dos interfaces de red ETH0 y ETH1. Mediante la interfaz ETH1 se conecta la red de distribución y por lo tanto, por esta interfaz ingresarán las conexiones desde los usuarios en los HotSpot. Por otro lado, la interfaz ETH0 conecta al portal cautivo con Internet y los servicios en la LAN del WISP. El portal cautivo pfSense consta de dos interfaces EM0 y EM1. La primera realiza NAT para ETH0 y la segunda está como bridge con ETH1. A continuación, una representación gráfica de lo detallado en los párrafos precedentes:

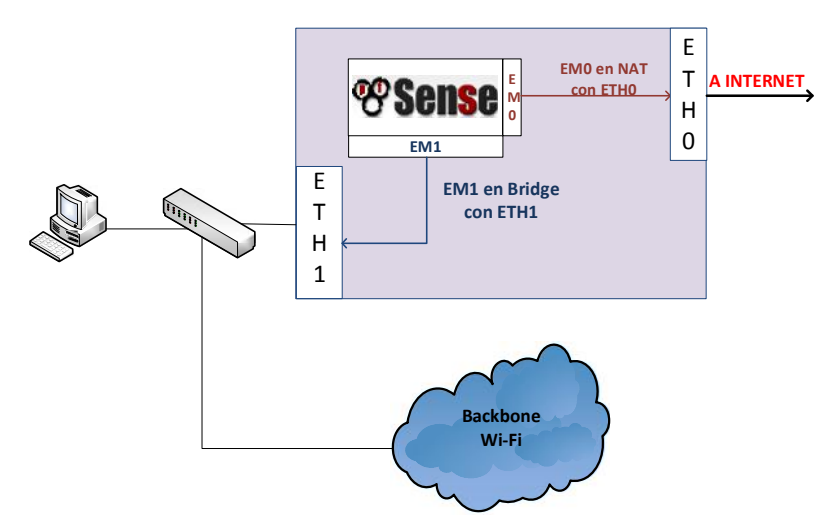

**Figura 3.42.** Diagrama de Bloques de pfSense

Aunque el software pfSense trae incorporado un servidor FreeRadius, en este proyecto se emplea autenticación contra un servidor externo para no degradar el performance de la máquina que aloja al portal cautivo ya que la misma debe mostrar la página de autenticación, procesar conexiones SSL y redireccionar usuarios ya sea a la página de error o a Internet.

Para la implementación del servidor de autenticación se emplea la versión FreeRadius 2.x. y el paquete MySQL que vienen incorporados en el servidor Centos 5.5.

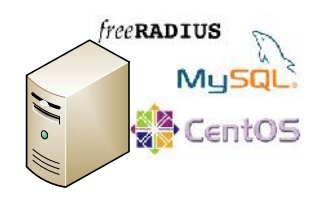

**Figura 3.43.** FreeRadius y MySQL sobre Centos 5.5.

# **Base de Datos**

#### o **Acceso Gratuito**

Los usuarios que se crearán en la base de datos tendrán el siguiente formato:

**Tabla 3.42.** Acceso Gratuito: Formato de Credenciales de Acceso

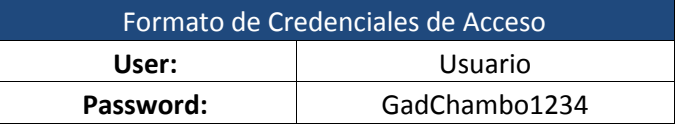

# o **Acceso Pagado**

Los usuarios de acceso pagado se crearán en otra base de datos y tendrán el siguiente formato dependiendo del Hotspot:

**Tabla 3.43.** Acceso Pagado: Formato de Credenciales de Acceso

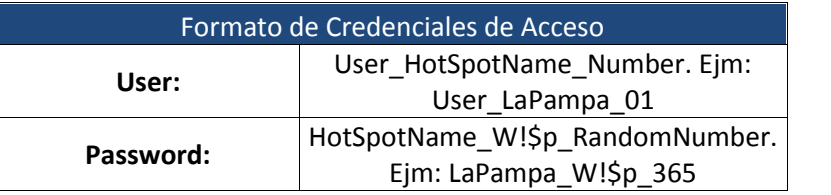

#### **Requerimiento de Hardware**

El hardware necesario para este servidor es el siguiente:

| FreeRadius+MySQL: Requerimientos de Hardware |                               |  |
|----------------------------------------------|-------------------------------|--|
| Memoria RAM                                  | 128 MB                        |  |
| Disco Duro                                   | $1$ GB                        |  |
| CPU                                          | 1 100 MHz                     |  |
| Tarjeta de Red                               | 2 Ethernet 10/100 Puerto RJ45 |  |
| Unidad de CD-ROM                             | 24x o superior                |  |

**Tabla 3.44.** FreeRadius+MySQL: Requerimientos de Hardware

#### *3.2.5.4.5 Servidor de Certificados*

Debido a que el mecanismo de seguridad en los HotSpot es únicamente el portal cautivo, se deben tomar las debidas precauciones en lo que respecta a la transmisión de la comunicación entre el pfSense y la máquina del cliente. Por este motivo se implementa una entidad certificadora local basada en el software de libre distribución denominado OpenSSL.

| login as: root<br>root@192.168.1.8's password:<br>Last login; Fri Nov 16 19:46:35 2012 from 192.168.1.5<br>[roct@jmanyacen ~]#<br>[roct@jmanyacen ~]# openssl genrsa -des3 -out privkey.pem 2048<br>Generating RSA private key, 2048 bit long modulus<br>$++$<br>$++$<br>e is 65537 (0x10001)<br>Enter pass phrase for privkey.pem:<br>Verifying - Enter pass phrase for privkey.pem:<br>Verify failure<br>User interface error<br>3079063276:error:0906906F:PEM routines:PEM ASN1 write bic:read key:pem lib.c:332<br>[roct@jmanyacen ~]# openssl genrsa -des3 -out privkey.pem 2048<br>Cenerating RSA private key, 2018 bit long modulus<br>$ + + +$<br>. <del>. + + +</del><br>e is 65537 (0x10001)<br>Enter pass phrase for privkey.pem:<br>Verifying Enter pass phrase for privkey.pem:<br>[root@]manyacen ~]# openss1 req -new -key privkey.pem -out cert.csr<br>Enter pass phrase for privkey.pem:<br>You are about to be asked to enter information that will be incorporated<br>into your certificate request.<br>What you are about to enter is what is called a Distinguished Name or a DN.<br>There are quite a few fields but you can leave some blank<br>For some fields there will be a default value,<br>If you enter '.', the field will be left blank.<br>Country Name (2 letter code) [XX]:EC<br>State or Province Name (full name) []: Chimborazo<br>Locality Name (eg, city) [Default City]: Chambo<br>Organization Name (eg, company) [Default Company Ltd]: GAD<br>Organizational Unit Name (eg, section) []:GAD<br>Common Name (eg, your name or your server's hostname) []:pfsense.wispgadchambo.c<br>om.<br>Email Address []: 1manya1547@gmail.com<br>Please enter the following 'extra' attributes<br>to be sent with your certificate request<br>A shallenge password []:gadchambo | <b>Prodermanyaters~</b> |  |
|----------------------------------------------------------------------------------------------------|-------------------------|--|
|                                                                                                    |                         |  |
|                                                                                                    |                         |  |
|                                                                                                    |                         |  |
|                                                                                                    |                         |  |
|                                                                                                    |                         |  |
|                                                                                                    |                         |  |
|                                                                                                    |                         |  |
|                                                                                                    |                         |  |
|                                                                                                    |                         |  |
|                                                                                                    |                         |  |
|                                                                                                    |                         |  |
|                                                                                                    |                         |  |
|                                                                                                    |                         |  |
|                                                                                                    |                         |  |
|                                                                                                    |                         |  |
|                                                                                                    |                         |  |
|                                                                                                    |                         |  |
|                                                                                                    |                         |  |
|                                                                                                    |                         |  |
|                                                                                                    |                         |  |
|                                                                                                    |                         |  |
|                                                                                                    |                         |  |
|                                                                                                    |                         |  |
|                                                                                                    |                         |  |
|                                                                                                    |                         |  |
|                                                                                                    |                         |  |
|                                                                                                    |                         |  |
|                                                                                                    |                         |  |
|                                                                                                    |                         |  |
|                                                                                                    |                         |  |
|                                                                                                    |                         |  |
|                                                                                                    |                         |  |
|                                                                                                    |                         |  |
|                                                                                                    |                         |  |
|                                                                                                    |                         |  |
|                                                                                                    |                         |  |
|                                                                                                    |                         |  |
|                                                                                                    |                         |  |
|                                                                                                    |                         |  |
|                                                                                                    |                         |  |

**Figura 3.44.** Generación de una Clave Privada con OpenSSL [149]

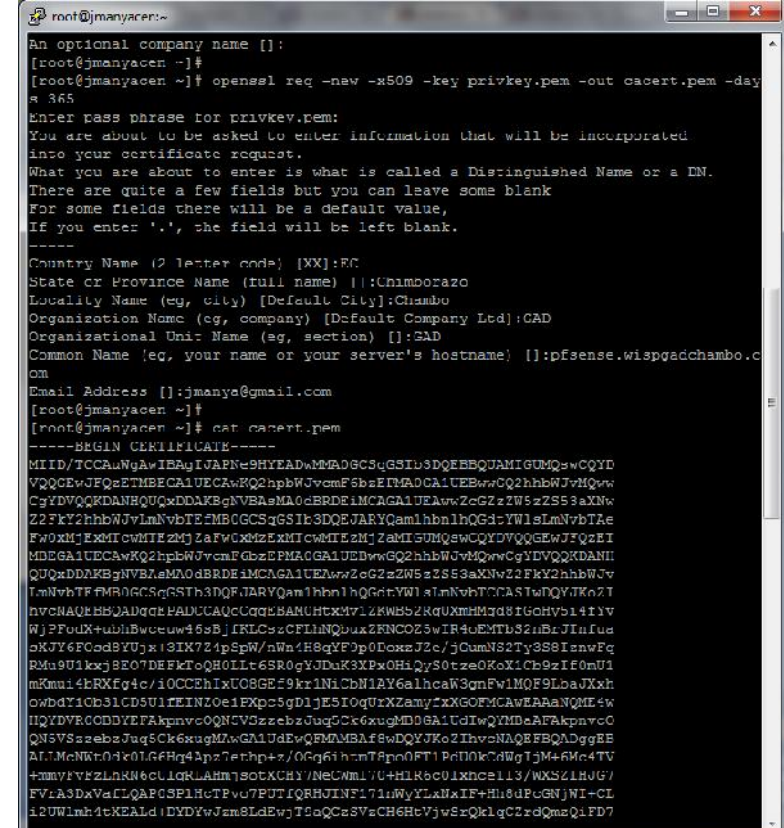

**Figura 3.45.** Generación y visualización de un certificado con OpenSSL [150]

#### **Requerimiento de Hardware**

El hardware necesario para este servidor es el siguiente:

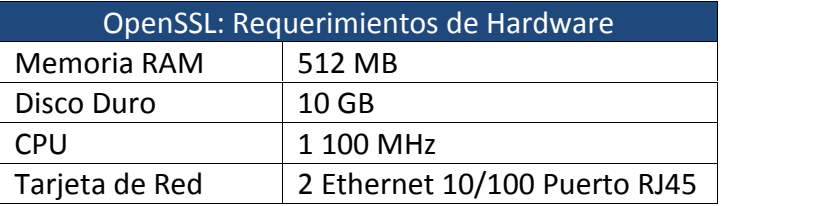

**Tabla 3.45.** OpenSSL: Requerimientos de Hardware

# *3.2.5.4.6 Portal Cautivo – Requerimiento total de hardware*

La tabla siguiente muestran los requerimientos de hardware para la implementación de la solución de portal cautivo:

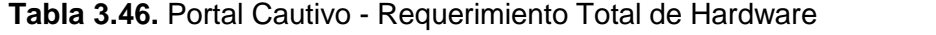

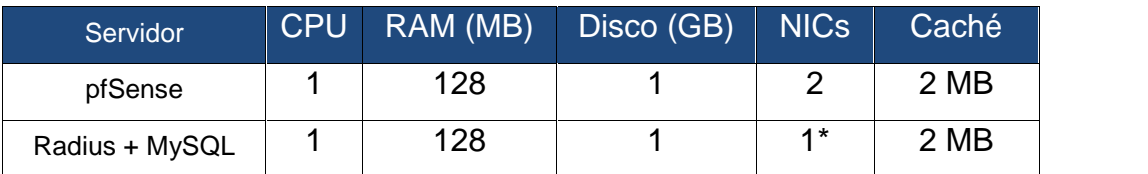

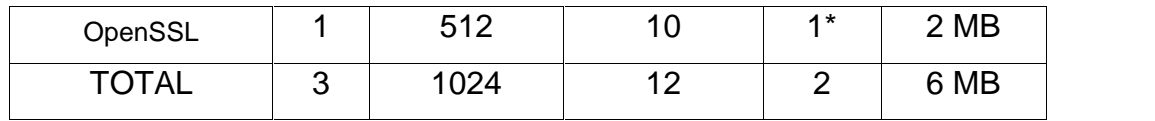

(\*) En este caso se toman en cuenta dichas interfaces como virtuales.

La solución del portal cautivo será implementada en el servidor número dos de la solución en Alta Disponibilidad descrita en el numeral 3.2.2.9.3.

# *3.2.5.4.7 Direccionamiento IP*

Se considera un tipo de direccionamiento IP para los dispositivos que se conecten a la red por medio de los HotSpot a implementarse.

Se toma en cuenta la red 172.16.0.0/16 y se optimiza el espacio de direccionamiento mediante la utilización de VLSM. Las redes resultantes se configurarán en la sección de DHCP en los equipos Loco M2.

A continuación se muestra una tabla con el direccionamiento para los distintos HotSpot:

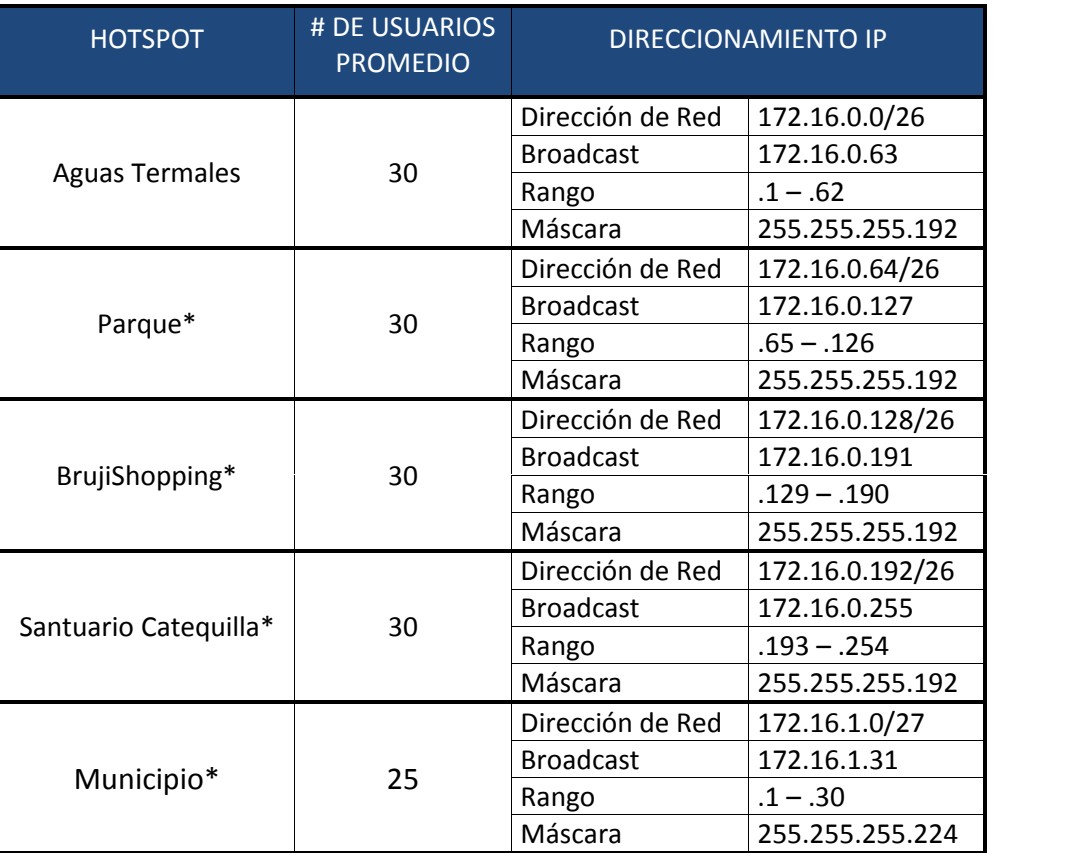

#### **Tabla 3.47.** Direccionamiento IP - HotSpot

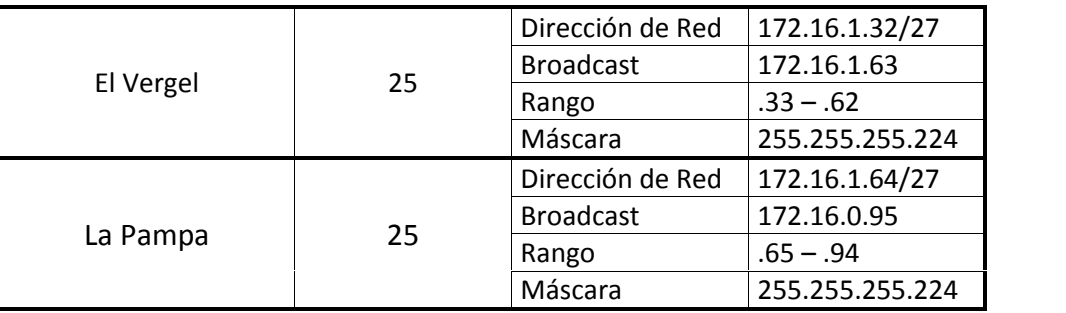

# *3.2.5.4.8 Diagrama de distribución de HotSpot*

A continuación se muestra un esquema de distribución de los HotSpot:

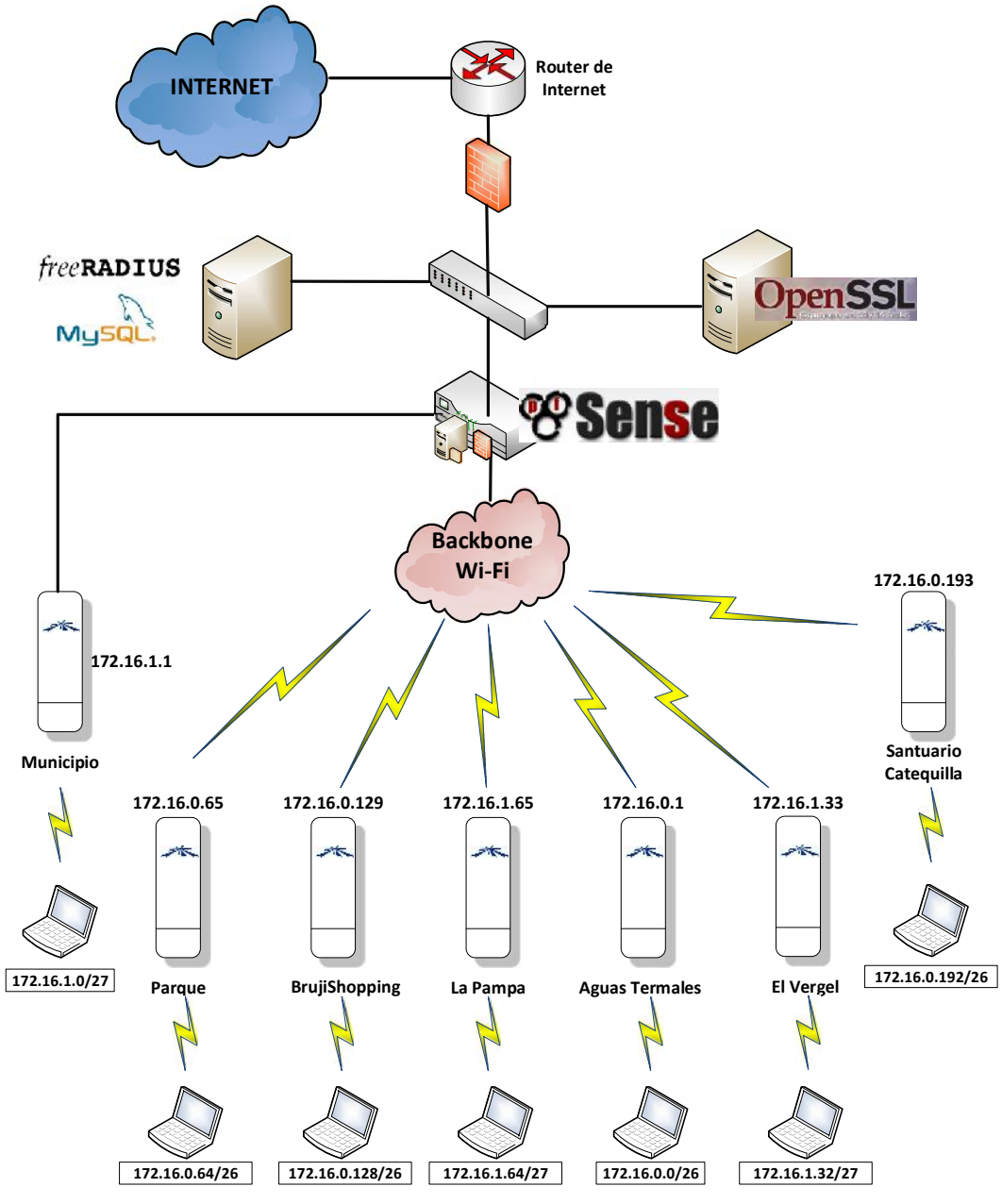

**Figura 3.46.** Diagrama General Portal Cautivo

# *3.2.5.4.9 Página de Autenticación*

Si bien es cierto que pfSense incorpora por defecto una página web de autenticación, ofrece la opción de cargar una página personalizada del HotSpot.

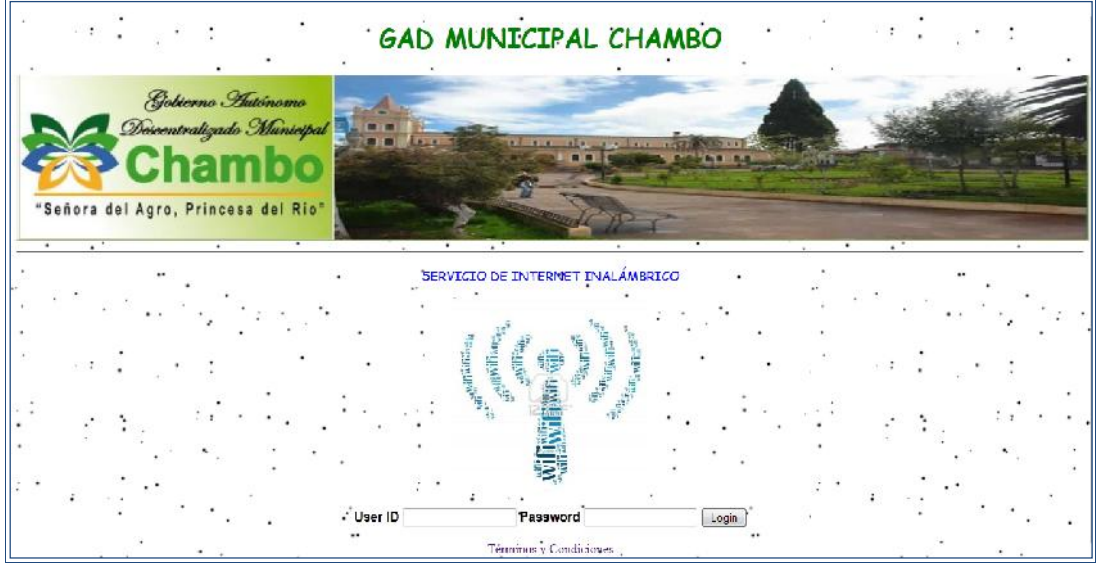

Por consiguiente, se ha desarrollado la siguiente página:

**Figura 3.47.** Página de Autenticación para el acceso a Internet

# *3.2.5.4.10 Página de Error*

Del mismo modo, si un usuario digita las credenciales erróneas será redirigido a la siguiente página de error que ha sido creada en base al código recomendado por el portal cautivo:

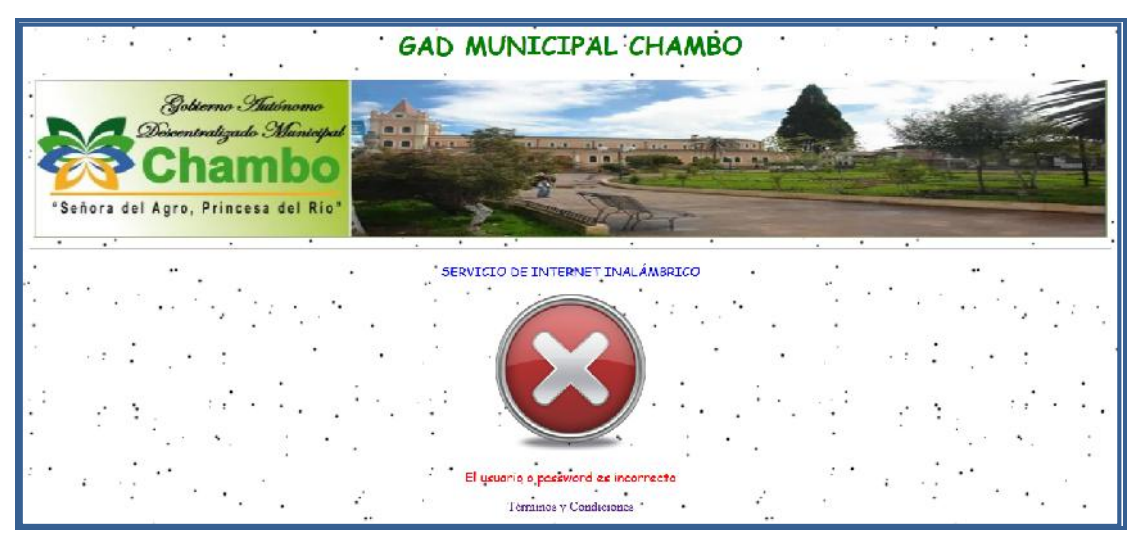

**Figura 3.48.** Página de error de autenticación

#### *3.2.5.4.11 Instalación*

En el sitio de pfSense http://www.pfsense.org/ se puede descargar la imagen del software desde un "mirror" entre muchos ubicados alrededor del mundo. La instalación del software pfSense se realiza de manera fácil. Una vez instalado el software, se ingresa a la interfaz de configuración mediante el ingreso de la URL correspondiente en una ventana del navegador de Internet. La URL mencionada es https://ip\_interfaz\_LAN/

A continuación se presenta la página de inicio del software:

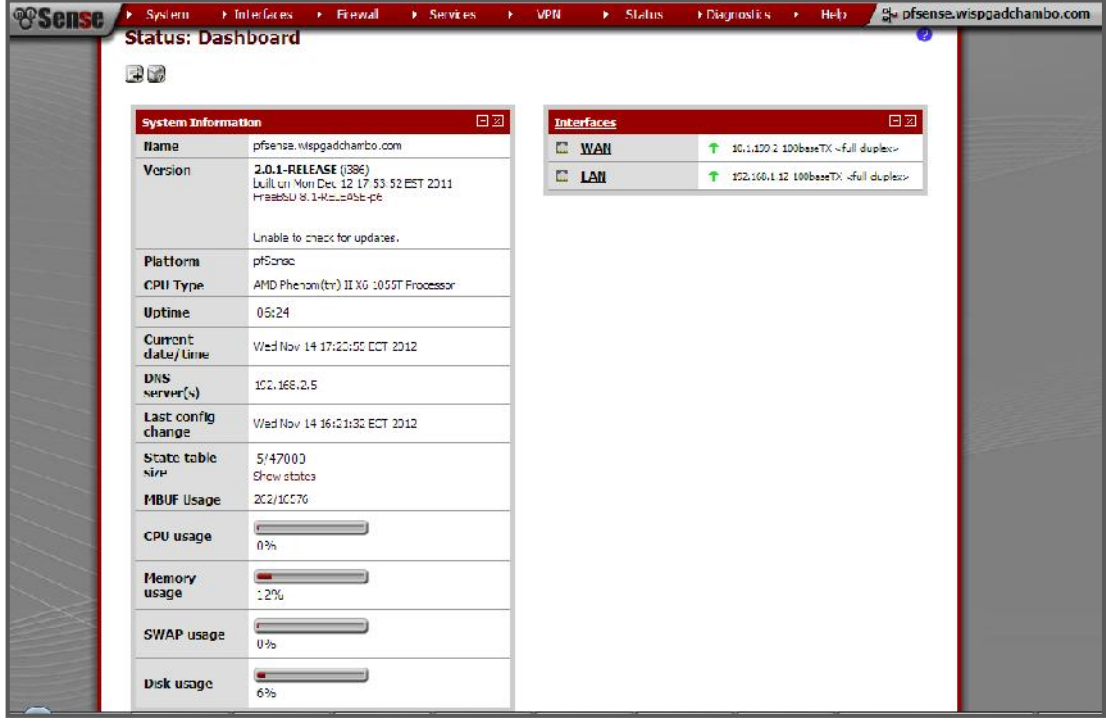

**Figura 3.49.** Página de inicio de pfSense [151]

Se pueden apreciar las demás funcionalidades que este software contiene, aparte del portal cautivo.

| Services              | <b>Load Balancer</b>      |
|-----------------------|---------------------------|
| <b>Captive Portal</b> | <b>OLSR</b>               |
| <b>DHCP Relay</b>     | <b>OpenNTPD</b>           |
| <b>DHCP Server</b>    | <b>PPPoE Server</b>       |
| <b>DNS Forwarder</b>  | <b>RIP</b>                |
| <b>Dynamic DNS</b>    | <b>SNMP</b>               |
| <b>IGMP</b> proxy     | <b>UPnP &amp; NAT-PMP</b> |
| <b>Load Balancer</b>  | <b>Wake on LAN</b>        |

**Figura 3.50.** Funcionalidades adicionales de pfSense

Entre los servicios de la imagen anterior se tiene el portal cautivo. Al seleccionar dicha opción se tienen las siguientes pestañas:

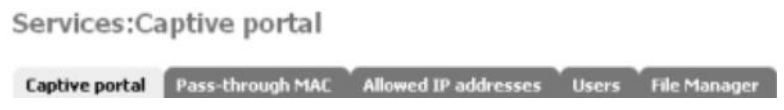

**Figura 3.51.** Opciones de configuración de pfSense [152]

#### *3.2.5.4.12 Configuración Inicial*

En esta parte de la configuración se establecen parámetros como: el máximo número de conexiones simultáneas, tiempo límite de inactividad del usuario, el número de veces que un usuario puede ingresar a la red sin necesidad de autenticarse nuevamente y otros.

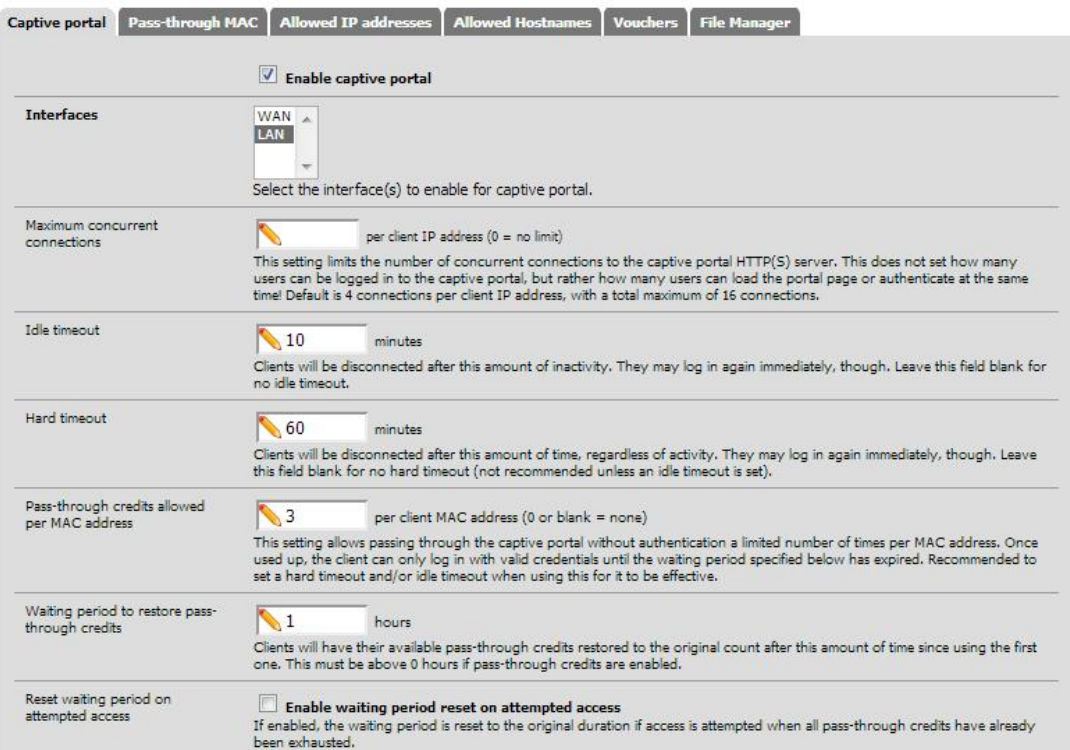

**Figura 3.52.** Configuración inicial de pfSense [153]

# *3.2.5.4.13 Redireccionamiento y Restricción de Ancho de Banda*

La URL a la cual las peticiones del usuario serán redireccionadas una vez que este se haya autenticado correctamente es https://www.google.com.ec. En esta parte también se garantiza que las credenciales del usuario permitan el acceso a una máquina representada por su dirección MAC. Además, se establece el límite de ancho de banda de navegación tanto de subida como de bajada para los usuarios.

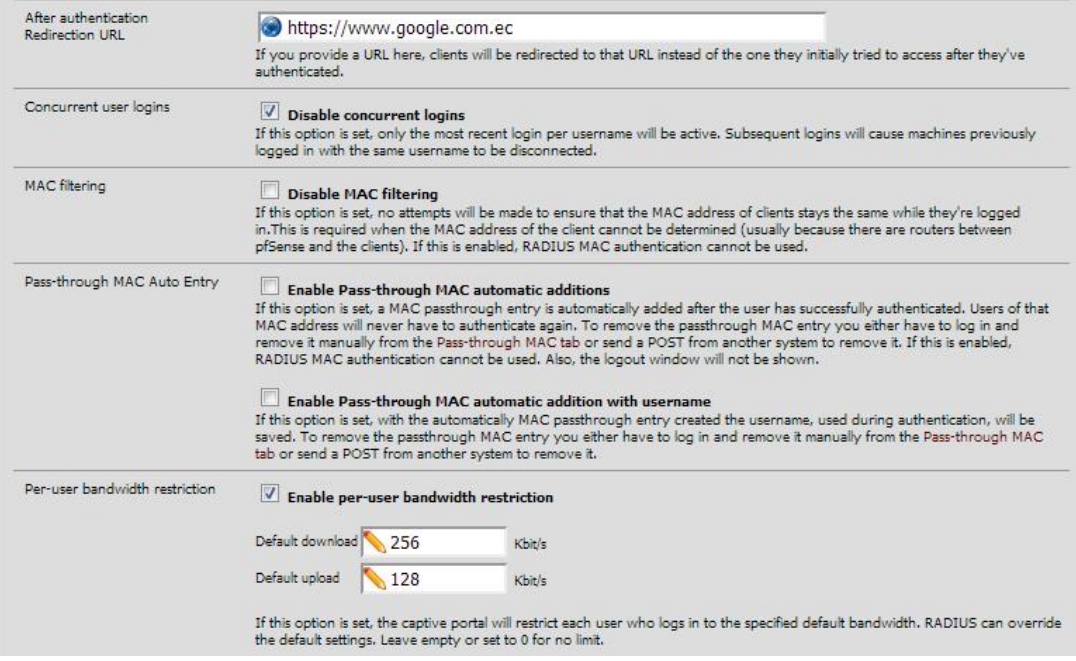

**Figura 3.53.** Redireccionamiento y restricción de ancho de banda [154]

#### *3.2.5.4.14 Autenticación*

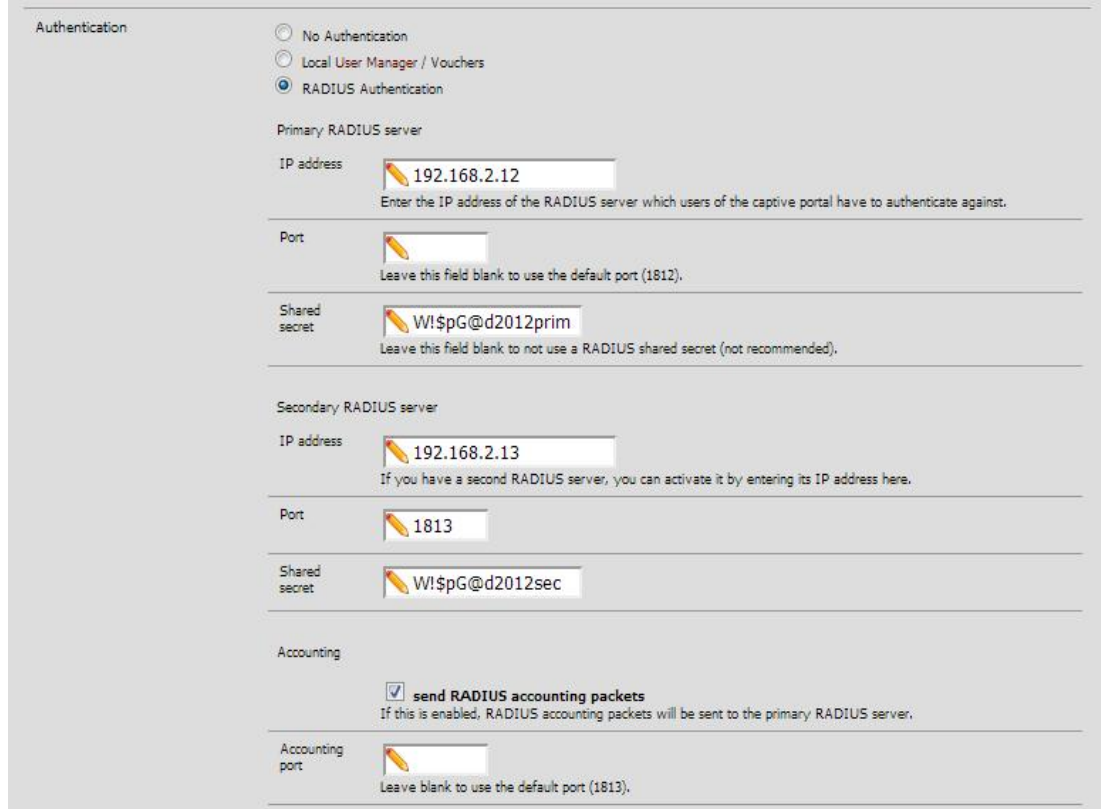

**Figura 3.54.** Autenticación de Usuarios [155]

En esta parte de la configuración se han descrito los servidores Radius contra los cuales se autenticarán los usuarios. Se establece un servidor de autenticación de backup en caso de que el primario presente fallas.

#### *3.2.5.4.15 Formato de direcciones MAC*

pfSense permite la configuración del formato de las direcciones MAC de los usuarios. En esta caso se ha dejado la configuración por defecto.

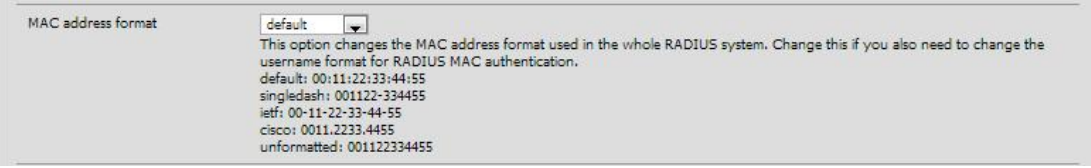

**Figura 3.55.** Formato de direcciones MAC [156]

# *3.2.5.4.16 Autenticación HTTPS*

Las credenciales ingresadas por el usuario serán transmitidas de manera segura hacia el servidor Radius para su validación. A continuación se presenta la configuración del portal cautivo para que utilice el mecanismo SSL basado en certificados locales firmados por la entidad certificadora instalada en el servidor OpenSSL.

| HTTPS login                    | <b>Enable HTTPS login</b><br>If enabled, the username and password will be transmitted over an HTTPS connection to protect against eavesdroppers. A<br>server name, certificate and matching private key must also be specified below.                                                                                                    |  |  |  |
|--------------------------------|----------------------------------------------------------------------------------------------------|--|--|--|
| HTTPS server name              | caserver.wispgadchambo.com                                                                                                    |  |  |  |
|                                | This name will be used in the form action for the HTTPS POST and should match the Common Name (CN) in your certificate<br>(otherwise, the client browser will most likely display a security warning). Make sure captive portal clients can resolve this name<br>in DNS and verify on the client that the IP resolves to the correct interface IP on pfSense.                                                                                       |  |  |  |
| HTTPS certificate              | -----BEGIN CERTIFICATE-----<br>MIID/TCCAuWqAwIBAgIJAPNe9HYEADwMMA0GCSqGSIb3DQEBBQUAMIGUMQswCQYD<br>VQQGEwJFQsETMBEGA1UECAwKQ2hpbWJvcmF6bsEPMA0GA1UEBwwGQ2hhbWJvMQww<br>CqYDVQQKDANHQUQxDDAKBqNVBAsMA0dBRDEiMCAGA1UEAwwZcGZzZW5zZ353aXNw<br>Z2FkY2hhbWJvLmNvbTEfMB0GCSqGSIb3DQEJARYQam1hbnlhQGdtYWlsLmNvbTAe<br>Fw0xMjExMTcwMTEzMjZaFw0xMzExMTcwMTEzMjZaMIGUMOswCOYDVOQGEwJFQzET<br>MBEGA1UECAwKQ2hpbWJvcmF6bzEPMA0GA1UEBwwGQ2hhbWJvMQwwCqYDVQQKDANH |  |  |  |
|                                | Paste a signed certificate in X.509 PEM format here.                                                                                                    |  |  |  |
| HTTPS private key              | 8wUFdA5iRL4f5UaioLXZ+8h+7UQQvclNiEl13bgk+oSBgDa7aeNli+EoOqY0yBuI<br>hPcOw0zJteaL9bLqCfi1zni1Q6TJpOWy6rcGBtTaiZZ1O5aBKf7ekZ4N6ec4uLPY<br>4re9IurRaz22bCwpbqNEyqhnWJN1uqkRE2w+wTt37uBmK7BFsL1HZLcrPNTfqI1B<br>65r/vzTE84f6zOHaHvZOwfB7DTZR112EzkrTNiFZFX72Jvu2ZOXgtZIWWYrv5vFL<br>C8/Cr5vv5tAHju36kUIwNx+nCin5FT1Ysa7xkqJ2CVFvRMdyWa1CALItZC8juZe/<br>------ END RSA PRIVATE KEY-----                                                                 |  |  |  |
|                                | Paste an RSA private key in PEM format here.                                                                                                    |  |  |  |
| HTTPS intermediate certificate |                                                                                                    |  |  |  |
|                                | Paste a certificate in X.509 PEM format here.                                                                                                    |  |  |  |

**Figura 3.56.** Configuración SSL [157]

#### *3.2.5.4.17 Páginas de autenticación y error*

Previamente se describieron las páginas de inicio de sesión y error. En esta parte de la configuración se establecen dichas páginas en base al ingreso de archivos en formato HTML creados en base a códigos recomendados por el portal cautivo.

| Portal page contents         | Seleccionar archivo   No se ha seleccionado ningún archivo                                                                                                    |
|------------------------------|----------------------------------------------------------------------------------------------------|
|                              | Upload an HTML/PHP file for the portal page here (leave blank to keep the current one). Make sure to include a form (POST to<br>"") with a submit button (name="accept") and a hidden field with name="redirurl" and value="". Include the "auth user" and<br>"auth pass" and/or "auth voucher" input fields if authentication is enabled, otherwise it will always fail. Example code for the<br>form: |
|                              | <form action="\$PORTAL ACTION\$" method="post"><br/><input name="auth user" type="text"/><br/><input name="auth pass" type="password"/><br/><input name="auth_voucher" type="text"/></form>                                                                                                    |
|                              | <input name="redirurl" type="hidden" value="\$PORTAL REDIRURL\$"/><br><input name="accept" type="submit" value="Continue"/><br>$\angle$ /form>                                                                                                    |
| Authentication<br>error page | Seleccionar archivo   No se ha seleccionado ningún archivo                                                                                                    |
| contents                     | The contents of the HTML/PHP file that you upload here are displayed when an authentication error occurs. You may include<br>"SPORTAL MESSAGES", which will be replaced by the error or reply messages from the RADIUS server, if any.                                                                                                    |
| Logout<br>page               | Seleccionar archivo   No se ha seleccionado ningún archivo                                                                                                    |
| contents                     | The contents of the HTML/PHP file that you upload here are displayed on authentication success when the logout popup is<br>enabled.                                                                                                    |
|                              | Save                                                                                                    |
|                              | Note:<br>Changing any settings on this page will disconnect all clients! Don't forget to enable the DHCP server on your captive<br>portal interface! Make sure that the default/maximum DHCP lease time is higher than the timeout entered on this page.<br>Also, the DNS forwarder needs to be enabled for DNS lookups by unauthenticated clients to work.                                             |

**Figura 3.57.** Inclusión de las páginas de Autenticación y error [158]

#### *3.2.5.4.18 Cumplimiento de Requerimientos – Portal Cautivo*

Una vez concluido el diseño del Portal Cautivo se realiza un análisis de cumplimiento de los requerimientos expuestos en el numeral 3.2.5.4.1. A continuación se muestra una tabla con el detalle de cumplimiento:

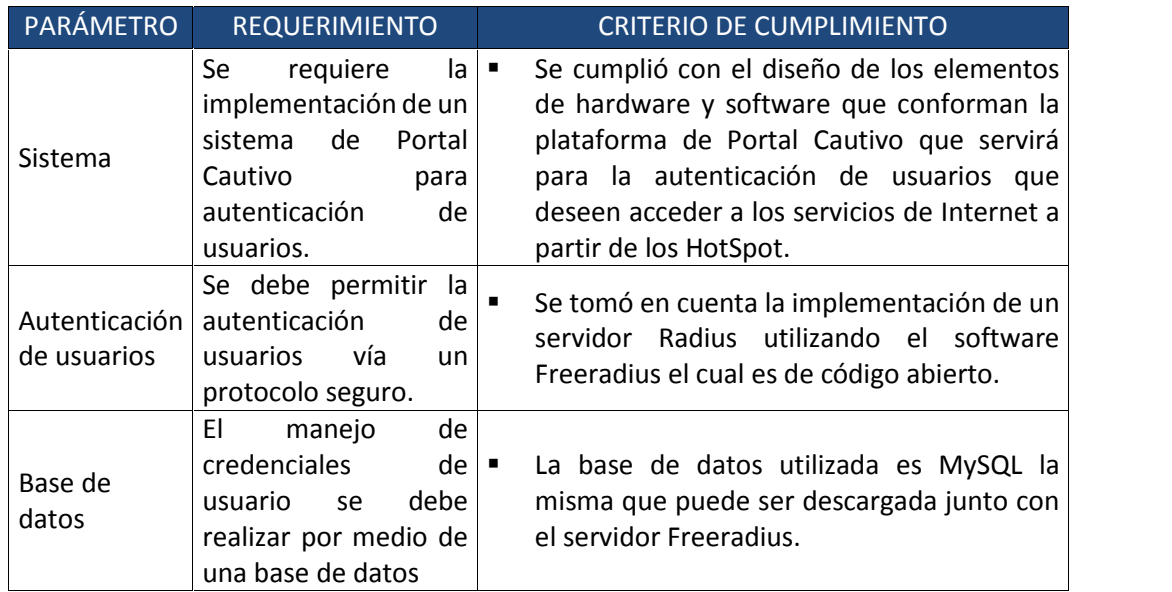

**Tabla 3.48.** Cumplimiento de Requerimientos - Diseño Portal Cautivo

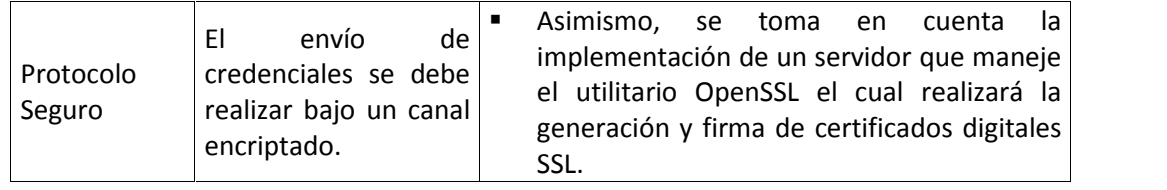

# **3.3 ANÁLISIS POSTERIOR AL DISEÑO**

# **3.3.1 CUMPLIMIENTO DE REQUERIMIENTOS**

De acuerdo a los requerimientos considerados en el capítulo 2, se tiene el siguiente cuadro que resume el cumplimiento de los mismos:

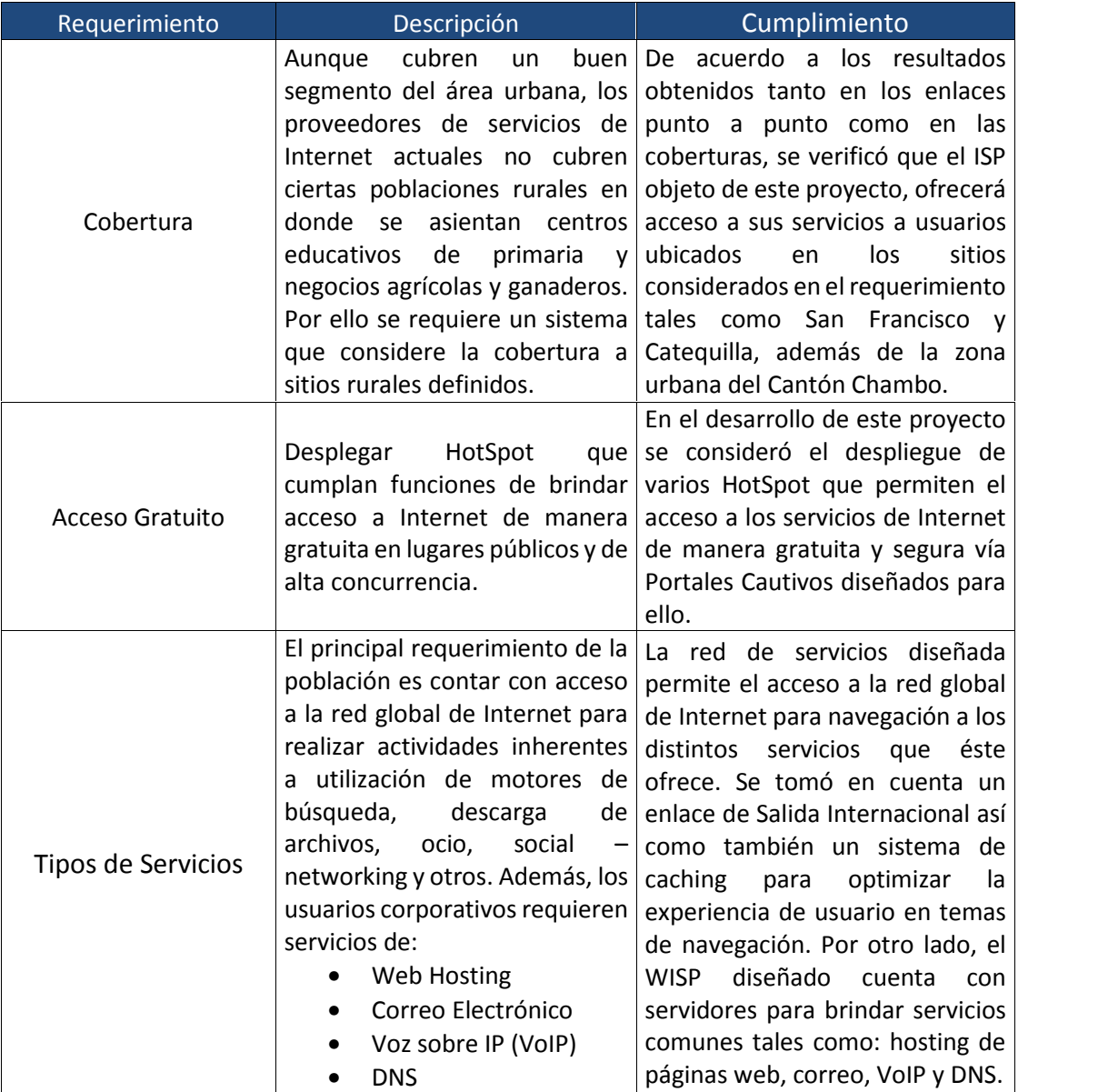

#### **Tabla 3.49.** Cumplimiento de Requerimientos Generales

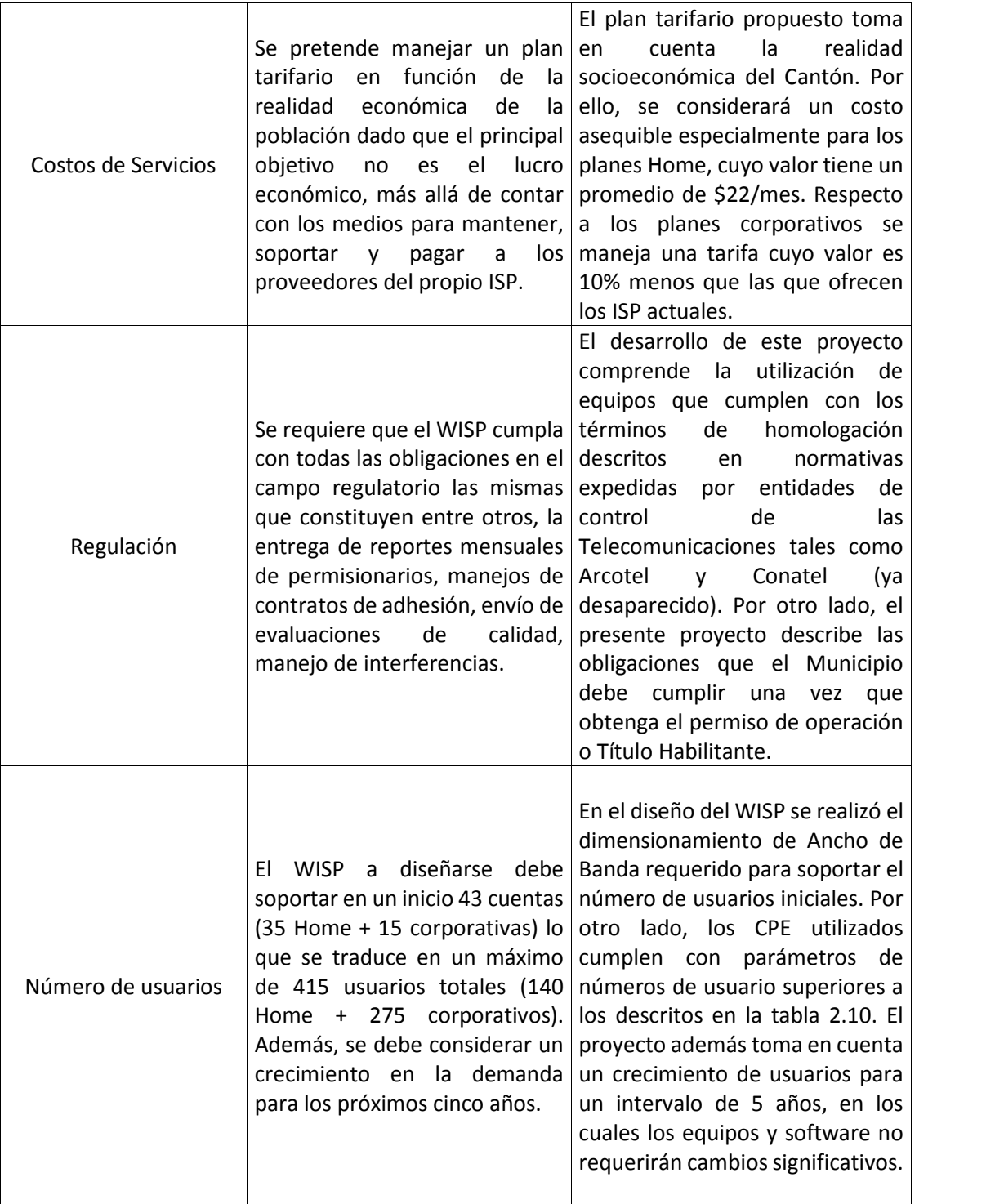

# **3.4 DIAGRAMA FINAL DE INFRAESTRUCTURA**

Luego de realizados los diseños de las redes inalámbricas de transmisión y acceso, así como también, la red de servicios, se detalla en el siguiente gráfico los componentes de la infraestructura del nodo principal y diagrama general de la red de backbone.

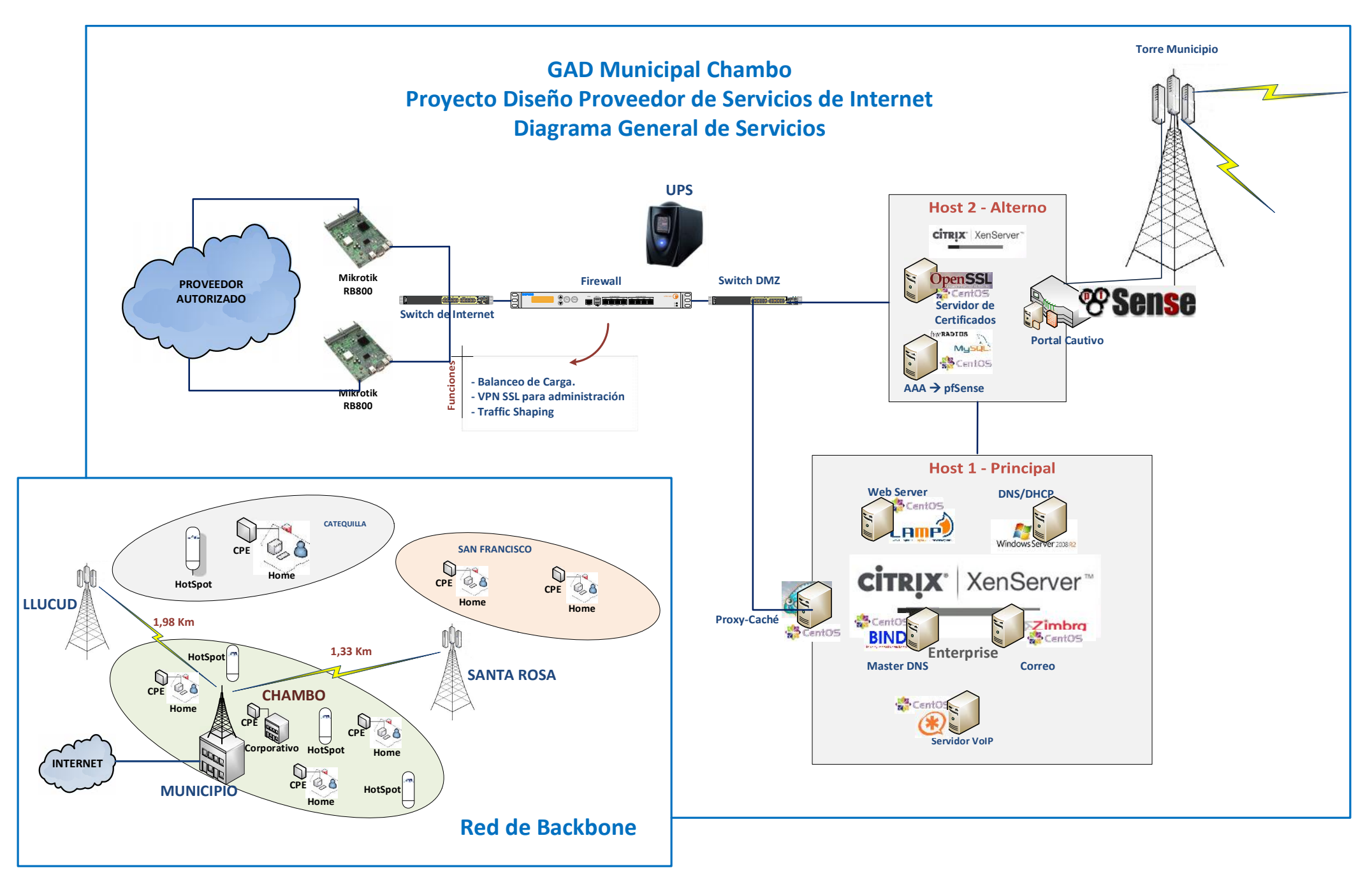

# **CAPÍTULO IV**

# **4 ESTUDIO DE FACTIBILIDAD**

# **4.1 INTRODUCCIÓN**

Una vez diseñadas tanto la red de backbone, así como la red interna del Proveedor de Servicios de Internet, es necesario establecer un estudio de factibilidad técnico – legal puesto que en este tipo de proyectos es relevante la evaluación de términos de cumplimiento respecto al despliegue, mantenimiento y administración del Proveedor.

En el presente capítulo se describen los términos de cumplimiento desde el punto de vista técnico evaluando aspectos de robustez y escalabilidad de los segmentos que conforman la plataforma del ISP.

Por otro lado, se evalúan aspectos legales y regulatorios que se deberán cumplir para iniciar las operaciones del ISP. En este punto se desarrolla un anteproyecto técnico a presentarse en la Agencia de Regulación y Control de las Telecomunicaciones, como un requisito fundamental en la tramitación del Título Habilitante para estar en la capacidad de desplegar la red y ofrecer los servicios tratados en este proyecto.

# **4.2 FACTIBILIDAD TÉCNICA**

El estudio de factibilidad técnica toma en cuenta aspectos para un despliegue robusto, escalable, confiable, independiente – en lo posible – y sobretodo que no requiera de tareas tediosas en lo referente al mantenimiento o administración de la plataforma.

# **4.2.1 ROBUSTEZ**

Para cumplir con este requisito se selecciona equipos de performance óptimo tanto para la transmisión inalámbrica como para el acceso a servicios a ofrecerse a la colectividad. En este último requerimiento, es importante el dimensionamiento adecuado de la capacidad de cada uno de los servidores internos.

Para la evaluación de factibilidad técnica respecto a la robustez de los equipos se ha dividido la infraestructura del Proveedor en dos partes:

#### **4.2.1.1 Red de Backbone**

Para la red de backbone se han considerado equipos cuyas características técnicas presentan un alto grado de robustez en cuanto a la capacidad de transmisión y niveles de seguridad que se manejan. Los equipos de radio seleccionado pueden manejar altos valores de tráfico ya sea de datos, voz o video, lo cual garantiza un performance adecuado en respuesta a los requerimientos de cada usuario.

Se puede apreciar una factibilidad técnica en el despliegue de la red inalámbrica al verificar que las características ambientales y físicas del sitio no representan un impedimento para el establecimiento de los enlaces de radio tomando como referencia la no obstaculización de la zona de Fresnel.

A continuación se describen algunas características que demuestran las ventajas de los equipos utilizados:

# *4.2.1.1.1 Tecnología AirMax Integrada*

Ubiquiti maneja un protocolo propietario denominado TDMA AirmMax el cual permite a cada cliente enviar y recibir datos utilizando ranuras de tiempo "time slots" pre – designados. Este método elimina las colisiones de nodo oculto y maximiza la eficiencia en tiempo de transmisión de los paquetes.

# *4.2.1.1.2 QoS Inteligente*

Se puede brindar prioridad para voz y video para un acceso óptimo.

#### *4.2.1.1.3 Larga distancia*

Estos equipos pueden utilizarse para el despliegue de enlaces de alta velocidad de transmisión entre dos puntos distantes 50 kilómetros o más.
#### *4.2.1.1.4 Latencia*

Se reduce el ruido mediante diversos features del equipo de transmisión así como con parámetros de las antenas como la ganancia y un buen acoplamiento de los conectores.

#### **4.2.1.2 Red de Servicios**

En la red de servicios se han escogido equipos robustos y de performance aceptable para soportar el tráfico generado por los usuarios que acceden a los servicios de Internet. Del mismo modo, se analizan los equipos más significativos de la red como son los servidores, el firewall perimetral, los equipos de conmutación y los equipos de ruteo.

#### *4.2.1.2.1 Servidores*

Los servidores escogidos que corresponden a la familia Cisco UCS mantienen un nivel óptimo de desenvolvimiento en cuanto al procesamiento, escritura en disco, utilización de memoria, características de red y parámetros de alta disponibilidad. Por consiguiente, se puede determinar que se mantiene la robustez adecuada que maneja una excelente factibilidad de implementación de los diferentes servidores que forman parte de la red.

#### *4.2.1.2.2 Ruteadores*

Los ruteadores de borde fueron dimensionados de acuerdo a la capacidad de los mismos en referencia al throughput que pueden procesar, al número de usuarios/cuentas que pueden gestionar al mismo tiempo y respecto a los features adicionales que se pueden aprovechar a futuro como son el balanceo de carga, gestión de tarifación, entre otros. El despliegue del WISP es factible desde el punto de vista de los ruteadores puesto que los mismos cumplen con los requerimientos necesarios para una implementación actual y futura.

#### *4.2.1.2.3 Firewall Perimetral*

La factibilidad de despliegue del proyecto desde el punto de vista de la seguridad perimetral es adecuada puesto que se va a implementar un firewall que mantiene un throughput de procesamiento conveniente, además de que presenta características de robustez propias de la marca para el tratamiento de ataques comunes como la Denegación de Servicio Distribuida (DDoS).

#### **4.2.2 ESCALABILIDAD**

Para cumplir con este factor se consideran los datos de crecimiento de la demanda de los servicios de Internet en la población del cantón Chambo y los sitios considerados en el despliegue de la plataforma de transmisión.

A continuación se describen la factibilidad para solventar los requerimientos de la proyección a cinco años tanto para la red de backbone como para la red de servicios interna.

#### **4.2.2.1 Red de Backbone**

Los equipos de radio que se utilizan en este proyecto manejan la tecnología AirMax que permite la distribución del canal de comunicaciones en ranuras de tiempo pre asignadas para cada usuario, aumentando así la eficiencia de la red de transmisión. Cuando se utiliza dicha tecnología los radios Rocket M2 soportan 120 conexiones, lo cual indica el dimensionamiento adecuado para el lapso de 5 años aunque se debe tomar en cuenta el tiempo de vida útil de los equipos en general.

#### **4.2.2.2 Red de Servicios**

Desde el punto de vista del número de abonados se analizan los ruteadores de borde y el servidor sobre el cual se ejecutarán las tareas referentes al portal cautivo, puesto que son los factores que estarán involucrados con el servicio directo a los usuarios los mismos que navegarán a través de estos mecanismos.

#### *4.2.2.2.1 Ruteadores*

Los ruteadores Mikrotik considerados en este proyecto tienen una capacidad de procesamiento que se encuentra dentro de los requerimientos de los usuarios iniciales y futuros. Los ruteadores mencionados permiten administrar el ancho de banda para 1000 usuarios independientemente de la capacidad del canal de los mismos o de la compartición que se maneje.

#### *4.2.2.2.2 Servidor de portal cautivo*

El servidor que alojará los elementos que conforman el portal cautivo presenta una posibilidad de escalamiento que permitiría el despliegue de otra solución similar puesto que los recursos que maneja el mismo superan en más del doble al requerimiento detallado en la tabla 3.46.

# **4.3 FACTIBILIDAD LEGAL**

El presente Estudio Técnico comprende también un análisis de la factibilidad legal y regulatoria para que el GAD Municipal del Cantón Chambo pueda estar en la capacidad de brindar servicios de Internet descritos en el desarrollo de este documento.

En materia legal, se debe considerar la documentación y procesos jurídicos que el Municipio debe completar como parte de los requisitos que solicita la ARCOTEL para la concesión del Título Habilitante para la provisión de servicios de Internet.

El Municipio del Cantón Chambo tendrá un perfil de permisionario de tipo jurídico por cuanto es una organización debidamente conformada y que además forma parte del Estado Ecuatoriano. A propósito, el Municipio de Chambo no requiere cumplir con procesos adicionales a los de cualquier permisionario de dicha clase jurídica para ofertar este tipo de servicios. Si bien es cierto, el Municipio cobrará a algunos usuarios por el servicio, el mismo brindará acceso a Internet de manera gratuita en sectores de la zona urbana.

Es importante anotar que el municipio de Chambo no está exento de cumplir con las obligaciones que los permisionarios de SVA tienen con la ARCOTEL tales como:

- Inicio de operaciones dentro de los siguientes 90 días luego de aprobada la concesión.
- Envío de reportes mensuales de números de usuarios y cuentas.
- Envío de reportes respecto a niveles de calidad de servicio.
- Cumplimiento de Contratos de Adhesión.
- Cumplimiento de normativas técnicas.
- Colaborar en inspecciones de la infraestructura

Notificar a la ARCOTEL sobre los cambios en la infraestructura.

# **4.3.1 DOCUMENTOS LEGALES PARA TRAMITACIÓN DEL PERMISO**

Entre la documentación legal que debe entregarse en la ARCOTEL para la tramitación del permiso de operación se tiene:

| N <sup>2</sup> | Documento                                                                                                    | Persona Jurídica |
|----------------|----------------------------------------------------------------------------------------------------|------------------|
| $\mathbf{1}$   | Solicitud dirigida a la señora Directora Ejecutiva de la<br>ARCOTEL, detallando: nombres y apellidos completos (en<br>caso de personas jurídicas del representante legal),<br>dirección domiciliaria y el tipo de servicio que requiere. | <b>SI</b>        |
| $\overline{2}$ | Copia a color de la Cédula de Ciudadanía, Identidad o<br>Pasaporte (en caso de personas jurídicas<br>del<br>representante legal)                                                                                                    | <b>SI</b>        |
| 3              | Copia a color del Certificado de votación del último<br>proceso electoral (en caso de personas jurídicas del<br>representante legal)                                                                                                    | SI               |
| $\overline{4}$ | Copia certificada o protocolizada del Registro Único<br>de Contribuyentes (R.U.C)                                                                                                    | SI               |
| 5              | Copia certificada o protocolizada de la escritura<br>constitutiva de la compañía y<br>reformas en caso de haberlas, debidamente inscrita                                                                                                 | SI               |
| 6              | Copia certificada o protocolizada del nombramiento<br>del Representante Legal<br>debidamente inscrito                                                                                                    | SI               |
| $\overline{7}$ | Original del Certificado actualizado del cumplimiento<br>de obligaciones otorgado por la Superintendencia de<br>Compañías o Superintendencia de Bancos según el<br>caso, a excepción de las instituciones estatales.                     | <b>SI</b>        |
| 8              | Original del Certificado de no adeudar a<br>la.<br>Superintendencia de Telecomunicaciones                                                                                                    | SI               |

**Tabla 4.1.** Requisitos Legales para obtención del Título Habilitante [159]

# **4.3.2 ASPECTOS REGULATORIOS**

La Agencia de Regulación y Control de las Telecomunicaciones emite concesiones o Títulos Habilitantes a permisionarios que desean brindar servicios de valor agregado de Internet, luego de cumplir con los trámites respectivos.

Los trámites mencionados comprenden la base legal tratada en el numeral anterior y la presentación de un estudio técnico a través de los siguientes formularios:

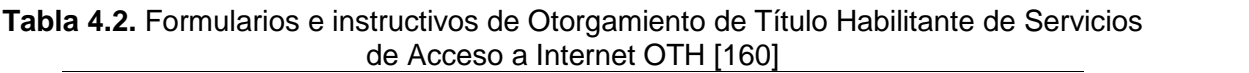

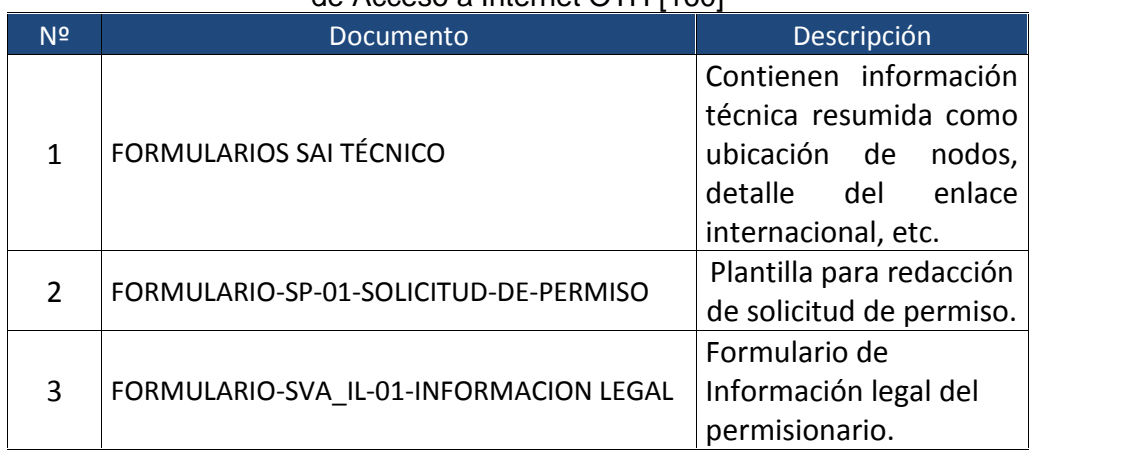

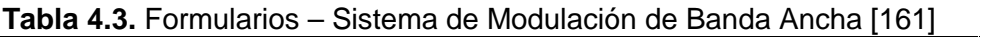

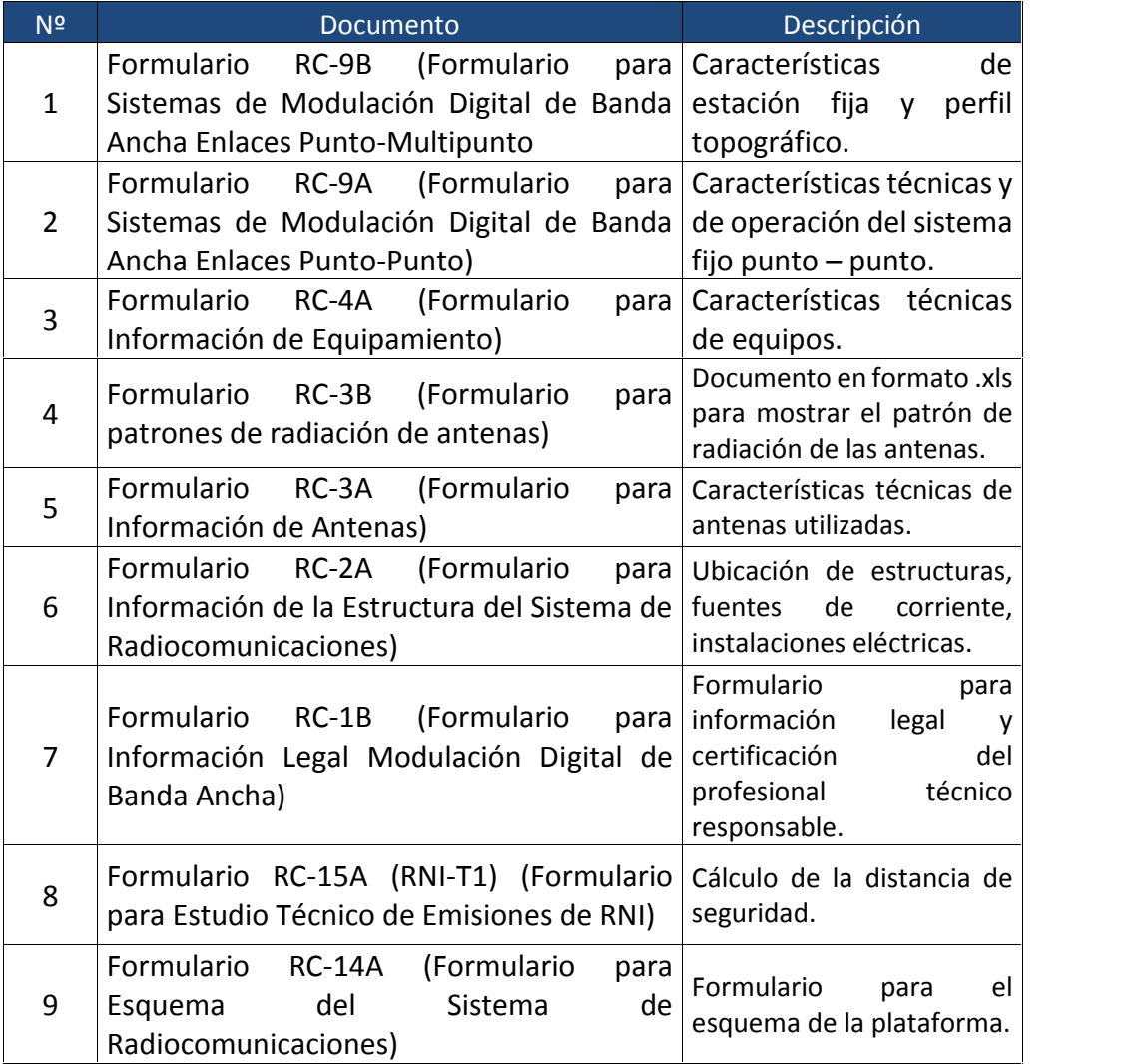

A continuación se describe en resumen la información respecto a los formularios citados en los cuadros precedentes.

Además, se adjuntan los mencionados formularios como Anexo 4.

Cabe mencionar que los formularios muestran información inherente al proyecto y no consideran datos administrativos del GAD Municipal como por ejemplo: datos del representante legal.

# **4.3.2.1 Servicios a Ofrecer**

Respecto a los servicios para los cuales se solicitará el Título Habilitante se tiene:

**Acceso a Internet,** incluye: Correo Electrónico, Búsqueda de Archivos, Alojamiento y Actualización de Sitios y Páginas Web (HTTP, otros), Acceso de Servicios: Correo, DNS, DHCP, World Wide Web, News, Bases de Datos, Telnet, Intranet y Extranet.

# **4.3.2.2 Área de Cobertura Inicial**

Inicialmente el área de cobertura solicitada para la prestación de Servicios de Valor Agregado comprende la provincia de:

**CHIMBORAZO** 

Cantón: Chambo

# **4.3.3 DESCRIPCIÓN DE NODOS**

En referencia a la descripción de los nodos para los cuales se solicitará el Título Habilitante se tiene:

NODO PRINCIPAL

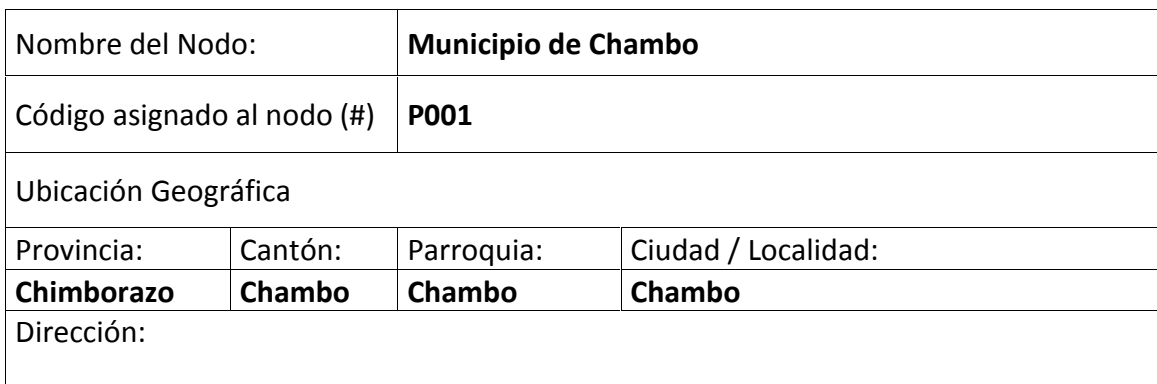

#### **Tabla 4.4.** Descripción Nodo Principal - P001

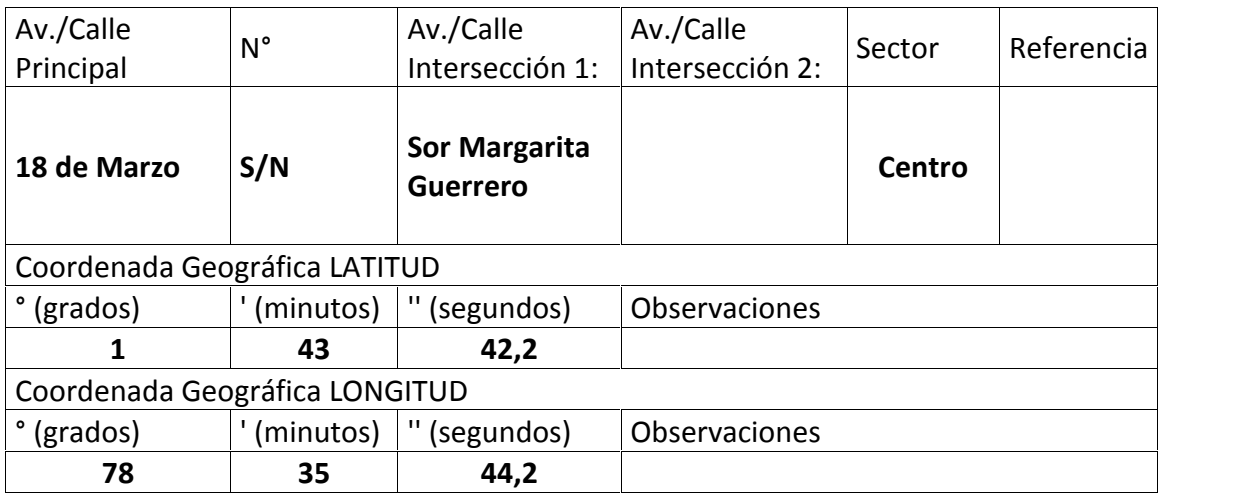

# NODOS SECUNDARIOS

#### **Tabla 4.5.** Descripción Nodo Secundario - P002

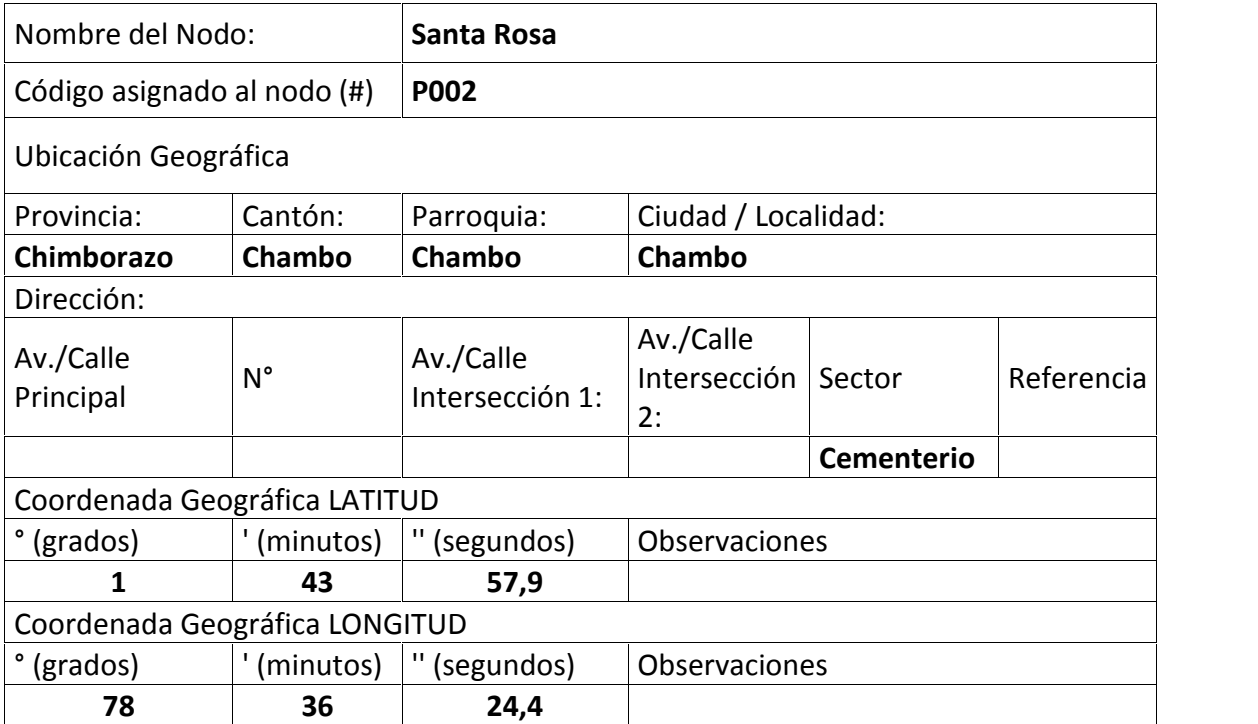

#### **Tabla 4.6.** Descripción Nodo Secundario - P003

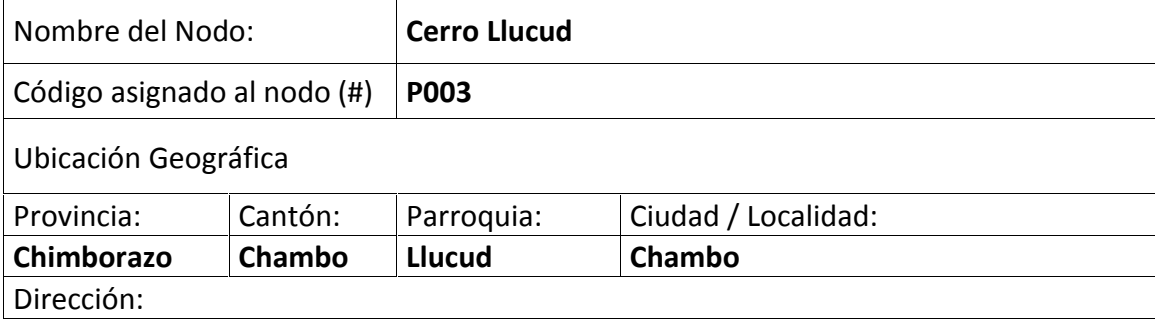

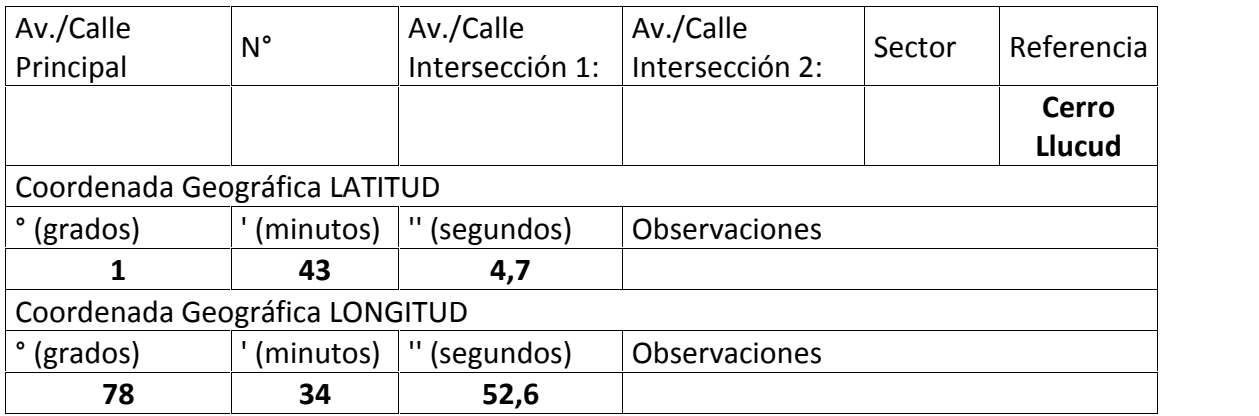

# **4.3.4 DESCRIPCIÓN DE EQUPAMIENTO Y SISTEMAS**

En referencia a la descripción del equipamiento y sistemas que utilizará el ISP se tiene:

| #              | Equipo y<br>Software       | Cantidad       | Marca/Modelo                                                 | Costo<br>referencial<br>(USD) | Descripción                    | Código<br>del<br><b>Nodo</b> |
|----------------|----------------------------|----------------|--------------------------------------------------------------|-------------------------------|--------------------------------|------------------------------|
| $\mathbf{1}$   | Servers                    | $\overline{2}$ | Cisco C22 M3<br><b>SFF</b>                                   | \$6.722,64                    | Servidor                       | P001                         |
| $\overline{2}$ | Firewall                   | $\mathbf{1}$   | Astaro XG 210                                                | \$2.300,00                    | Firewall de<br>Perímetro       | P001                         |
| 3              | Switch                     | $\overline{2}$ | Cisco SRW2016                                                | \$1.092,00                    | Equipo de<br>Conmutación       | P001                         |
| 4              | Routers<br>Mikrotik        | $\overline{2}$ | <b>RB800</b>                                                 | \$718,00                      | Ruteadores                     | P001                         |
| 5              | PCs de<br>Gestión          | $\overline{2}$ | HP Pavilion g<br><b>Series</b>                               | \$1.516,00                    | Computadores<br>de Gestión     | P001                         |
| 6              | <b>UPS</b>                 | $\mathbf{1}$   | <b>APC Smart-UPS</b><br>3000VA USB &<br>Serial RM 2U<br>120V | \$1.349,00                    | Backup<br>Eléctrico            | P001                         |
| $\overline{7}$ | Rack de<br>Piso            | $\mathbf{1}$   | <b>Nexxt Server</b><br>Rack 37U (900<br>mm)                  | \$1.164,00                    | Rack 37U                       | P001                         |
| 8              | Radio                      | 3              | Rocket M2                                                    | \$234,00                      | Radios                         | P001,<br>P002,<br>P003       |
| 9              | Antena -<br><b>Enlaces</b> | 4              | Rocket Dish<br><b>RD-2G-24</b>                               | \$616,00                      | Antenas para<br><b>Enlaces</b> | P001,<br>P002,<br>P003       |

**Tabla 4.7.** Descripción Equipamiento y Sistemas

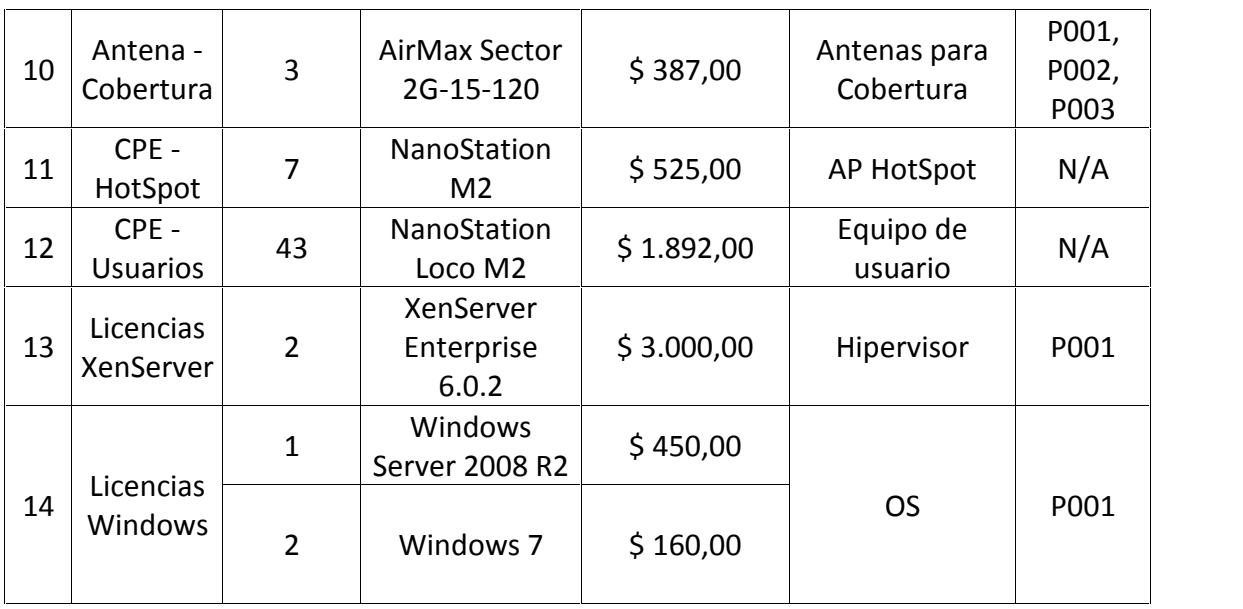

#### **4.3.5 PLAN TARIFARIO PROPUESTO**

En esta sección se realiza el análisis del plan tarifario a proponerse en función de un estudio de la situación actual del mercado local. Cabe tomar en cuenta que uno de los fundamentos del proyecto –aparte de brindar servicio gratuito en sectores públicos– es el ofrecer acceso a Internet a la población considerando precios asequibles.

#### **4.3.5.1 Condiciones del mercado actual: Cantón Chambo**

El área donde se pretende brindar el servicio es el Cantón Chambo, provincia de Chimborazo. Una vez iniciada la puesta en marcha del proyecto se tiene previsto alcanzar un grado de penetración aceptable de acuerdo a las encuestas realizadas tanto para usuarios residenciales como corporativos. Según el análisis realizado se puede observar que en ambas modalidades existe demanda insatisfecha a la cual se puede servir.

#### **4.3.5.2 Condiciones de la competencia**

Tal como se expuso en el apartado 1.15, en la actualidad existen varios proveedores de Internet en el Cantón Chambo, los cuales se describen a continuación:

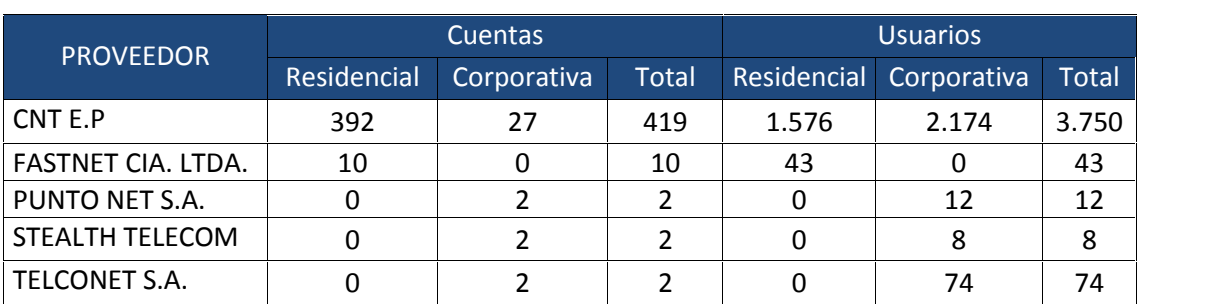

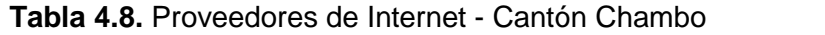

De acuerdo a los datos del cuadro precedente se puede graficar la participación en el mercado respecto a los proveedores actuales de la siguiente manera:

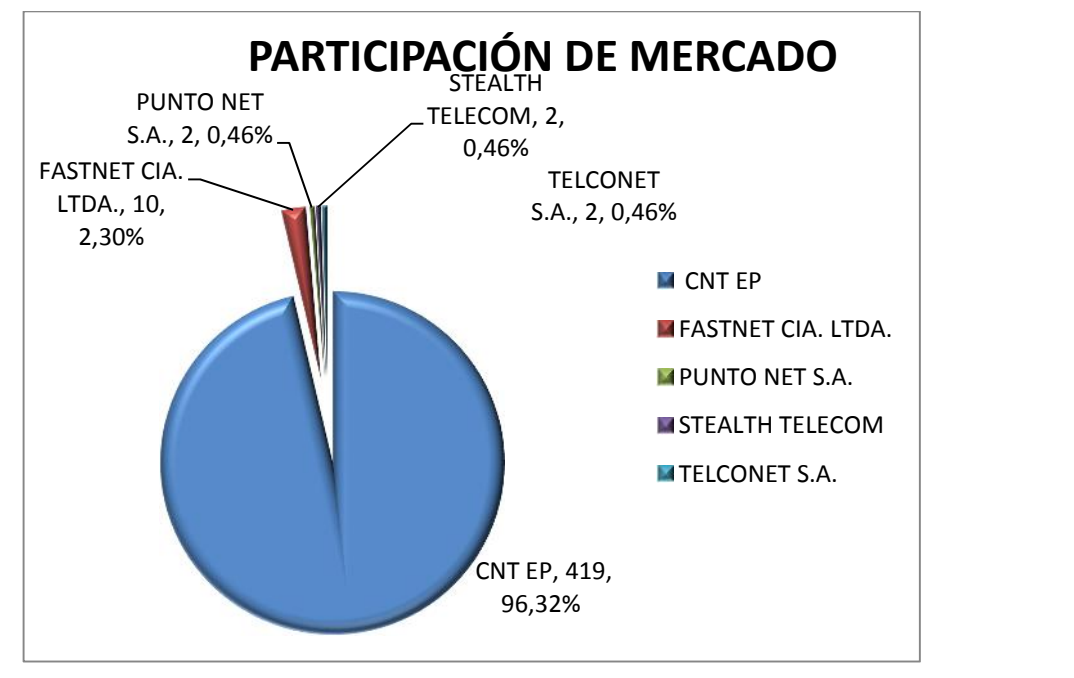

**Figura 4.1.** Participación de Mercado - Proveedores de Internet Cantón Chambo

Una vez revisada la participación en el mercado en referencia a los proveedores de Internet en el Cantón Chambo, es necesario indicar las tarifas ofrecidas por los mismos:

| TIPO DE CUENTA/<br><b>COMPARTICION</b> | CNT E.P<br>Tarifa sin<br>impuestos<br>(USD) | <b>FASTNET</b><br>CIA. LTDA.<br>Tarifa sin<br><i>impuestos</i><br>(USD) | <b>PUNTO</b><br>NET S.A.<br>Tarifa sin<br><i>impuestos</i><br>(USD) | <b>STEALTH</b><br><b>TELECOM</b><br>Tarifa sin<br><i>impuestos</i><br>(USD) | <b>TELCONET</b><br>S.A.<br>Tarifa sin<br><i>impuestos</i><br>(USD) |
|----------------------------------------|---------------------------------------------|-------------------------------------------------------------------------|---------------------------------------------------------------------|-----------------------------------------------------------------------------|--------------------------------------------------------------------|
| Residencial 2000 kbps 8:1              | 18,00                                       | 19,50                                                                   | $\ast$                                                              | $\ast$                                                                      | $\ast$                                                             |
| Residencial 2000 kbps 4:1              | 20,00                                       | 22,00                                                                   | $\ast$                                                              | $\ast$                                                                      | $\ast$                                                             |

**Tabla 4.9.** Tarifas de servicios brindados por proveedores actuales

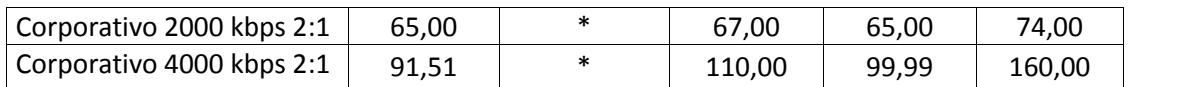

(\*) No ofrece ese tipo de servicio en el Cantón Chambo

#### **4.3.5.3 Estudio Financiero**

En esta sección se presenta un breve estudio financiero para calcular las tarifas y capital necesario para la subsistencia del WISP.

En el Anexo 5 se muestran los cálculos realizados para la obtención de las tablas del estudio mencionado.

#### *4.3.5.3.1 Descripción de la organización y respaldo general*

Se plantea generar una fuente de empleo para un operario durante los primeros 5 años de operación del proveedor por cuanto el personal de Sistemas y Contabilidad del GAD Municipal estarán en la capacidad de administrar el WISP tanto técnica como comercialmente. A continuación se presenta el resumen del presupuesto:

| AÑO   | <b>DESCRIPCIÓN</b> | <b>TOTAL ANUAL</b> |
|-------|--------------------|--------------------|
| AÑO 0 | No. Empleados      | 1                  |
|       | Sueldo (USD)       | \$4.800,00         |
| AÑO 1 | No. Empleados      | 1                  |
|       | Sueldo (USD)       | \$5.280,00         |
| AÑO 2 | No. Empleados      | 1                  |
|       | Sueldo (USD)       | \$5.808,00         |
| AÑO 3 | No. Empleados      | 1                  |
|       | Sueldo (USD)       | \$6.388,80         |
| AÑO 4 | No. Empleados      | 1                  |
|       | Sueldo (USD)       | \$7.027,68         |

**Tabla 4.10.** Fuentes de empleo

#### *4.3.5.3.2 Plan de Inversiones*

A continuación se muestra el plan de inversiones en los próximos 5 años:

| <b>PLAN DE INVERSIONES</b>                    | AÑO 0       | AÑO 1      | AÑO <sub>2</sub> | AÑO <sub>3</sub> | AÑO 4      |
|-----------------------------------------------|-------------|------------|------------------|------------------|------------|
| <b>RUBROS</b>                                 |             |            |                  |                  |            |
| <b>1. ACTIVOS FIJOS</b>                       |             |            |                  |                  |            |
| 1.1. Equipos                                  |             |            |                  |                  |            |
| 1.1.1. Servers                                | \$6.722,64  | \$0,00     | \$0,00           | \$0,00           | \$0,00     |
| 1.1.2. Firewall                               | \$2.300,00  | \$0,00     | \$0,00           | \$0,00           | \$0,00     |
| 1.1.3. Switch                                 | \$1.092,00  | \$0,00     | \$0,00           | \$0,00           | \$0,00     |
| 1.1.4. Routers Mikrotik                       | \$718,00    | \$0,00     | \$0,00           | \$0,00           | \$0,00     |
| 1.1.5. PCs de Gestión                         | \$1.516,00  | \$0,00     | \$0,00           | \$0,00           | \$0,00     |
| 1.1.6. UPS                                    | \$1.349,00  | \$0,00     | \$0,00           | \$0,00           | \$0,00     |
| 1.1.7. Rack de Piso                           | \$1.164,00  | \$0,00     | \$0,00           | \$0,00           | \$0,00     |
| 1.1.8. Radio                                  | \$234,00    | \$0,00     | \$0,00           | \$0,00           | \$0,00     |
| 1.1.9. Antena - Enlaces                       | \$616,00    | \$0,00     | \$0,00           | \$0,00           | \$0,00     |
| 1.1.10. Antena -                              |             |            |                  |                  |            |
| Cobertura                                     | \$387,00    | \$0,00     | \$0,00           | \$0,00           | \$0,00     |
| 1.1.11. CPE - HotSpot                         | \$525,00    | \$150,00   | \$150,00         | \$225,00         | \$225,00   |
| 1.1.12. CPE - Usuarios                        | \$1.892,00  | \$352,00   | \$440,00         | \$528,00         | \$572,00   |
| 1.1.13. Licencias                             |             |            |                  |                  |            |
| XenServer<br>1.1.14. Licencias                | \$3.000,00  | \$0,00     | \$0,00           | \$0,00           | \$0,00     |
| <b>Windows Server</b>                         | \$450,00    | \$0,00     | \$0,00           | \$0,00           | \$0,00     |
| 1.1.15. Licencias                             |             |            |                  |                  |            |
| Windows 7                                     | \$160,00    | \$0,00     | \$0,00           | \$0,00           | \$0,00     |
| <b>SUBTOTAL ACTIVOS</b>                       | \$22.125,64 | \$502,00   | \$590,00         | \$753,00         | \$797,00   |
| 1.2. Infraestructura de<br>Servicios de Apoyo |             |            |                  |                  |            |
| 1.2.1. Instalaciones                          |             |            |                  |                  |            |
| 1.2.1.1. Instalación CNT                      | \$1.000,00  | \$0,00     | \$0,00           | \$0,00           | \$0,00     |
| 1.2.1.2. Mantenimiento                        |             |            |                  |                  |            |
| de torres                                     | \$600,00    | \$600,00   | \$600,00         | \$600,00         | \$600,00   |
| 1.2.1.3. Conexión<br>Internacional            | \$6.000,00  | \$6.600,00 | \$7.260,00       | \$7.986,00       | \$8.784,60 |
| <b>SUBTOTAL SERVICIOS</b>                     |             |            |                  |                  |            |
| <b>DE APOYO</b>                               | \$7.600,00  | \$7.200,00 | \$7.860,00       | \$8.586,00       | \$9.384,60 |
| 1.3. Inversión de                             |             |            |                  |                  |            |
| <b>Activos Nominales</b><br>1.3.1. Gastos de  |             |            |                  |                  |            |
| Organización                                  |             |            |                  |                  |            |
| 1.3.1.1. Dominio                              | \$75,00     | \$0,00     | \$0,00           | \$0,00           | \$0,00     |
| 1.3.1.2. Permiso ISP                          | \$500,00    | \$0,00     | \$0,00           | \$0,00           | \$0,00     |
| 1.3.1.3. Equipos de                           |             |            |                  |                  |            |
| Oficina                                       | \$1.000,00  | \$0,00     | \$0,00           | \$0,00           | \$0,00     |

**Tabla 4.11.** Plan de Inversiones WISP Chambo

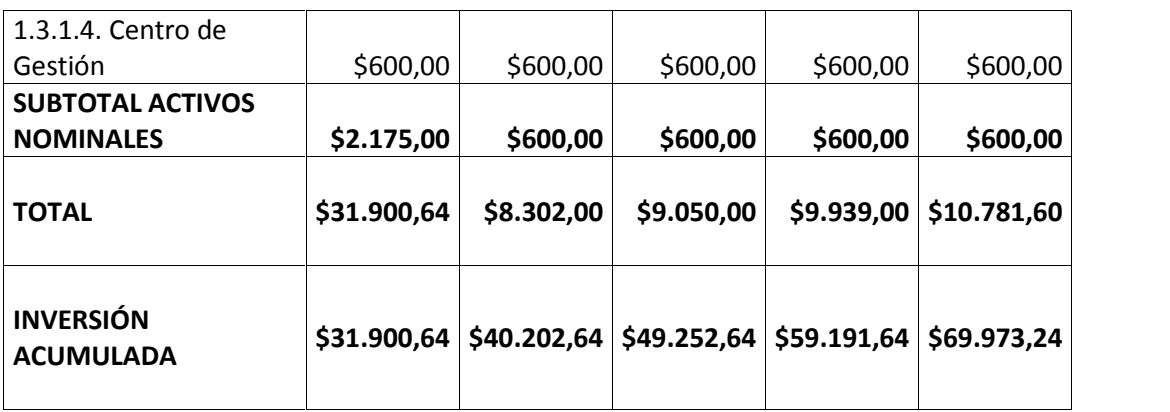

# *4.3.5.3.3 Flujo de Caja*

A continuación se muestra el flujo de caja para los próximos 5 años:

| <b>ÍTEM</b>                | AÑO 0         | AÑO 1        | AÑO <sub>2</sub> | AÑO <sub>3</sub> | AÑO 4       |
|----------------------------|---------------|--------------|------------------|------------------|-------------|
| Ingresos                   | \$14.296,68   | \$19.690,18  | \$24.285,23      | \$29.850,88      | \$35.626,93 |
| Gastos                     |               |              |                  |                  |             |
| Operacionales              | \$4.800,00    | \$5.280,00   | \$5.808,00       | \$6.388,80       | \$7.027,68  |
| Terminales/Equipos         | \$1.208,50    | \$502,00     | \$590,00         | \$753,00         | \$797,00    |
| <b>EBIDTA</b>              | \$8.288,18    | \$13.908,18  | \$17.887,23      | \$22.709,08      | \$27.802,25 |
| <b>Gastos Financieros</b>  | \$0,00        | \$0,00       | \$0,00           | \$0,00           | \$0,00      |
| Participación de           |               |              |                  |                  |             |
| utilidades a               |               |              |                  |                  |             |
| empleados                  | \$0,00        | \$0,00       | \$2.683,08       | \$3.406,36       | \$4.170,34  |
| Impuesto a                 |               |              |                  |                  |             |
| utilidades                 | \$ 0,00       | \$0,00       | \$3.800,86       | \$4.825,45       | \$5.907,70  |
| <b>Margen Neto</b>         | \$8.288,18    | \$13.908,18  | \$11.403,29      | \$14.477,27      | \$17.724,21 |
| Aumento Capital de         |               |              |                  |                  |             |
| Trabajo                    | \$0,00        | \$0,00       | \$0,00           | \$0,00           | \$0,00      |
| <b>Inversiones Totales</b> | \$31.900,64   | \$8.302,00   | \$9.050,00       | \$9.939,00       | \$10.781,60 |
| Amortización de            |               |              |                  |                  |             |
| Inversión inicial          | \$0,00        | \$11.806,23  | \$11.806,23      | \$0,00           | \$0,00      |
| Amortizaciones             | \$0,00        | \$0,00       | \$0,00           | \$ 0,00          | \$0,00      |
| Flujo de Caja (USD)        | $-523.612,46$ | $-56.200,05$ | $-59.452,94$     | \$4.538,27       | \$6.942,61  |

**Tabla 4.12.** Flujo de Caja - WISP Chambo

Si bien es cierto que el flujo de caja da valores negativos hasta el tercer año, los mismos se podrían justificar en el hecho de que varios HotSpots brindarán servicios gratuitos de manera masiva.

Según lo expuesto en la tabla 4.12 el Retorno de Inversión (ROI) se planifica para el cuarto año de operación del WISP.

#### *4.3.5.3.4 Consideraciones para fijación de precios*

Luego de analizados los parámetros de mercado, el ROI y las tarifas que manejan los proveedores actuales, se consideran las siguientes condiciones para fijar los precios de los servicios que ofrecerá el ISP diseñado en este documento:

- **Mercado a servir:** El mercado objetivo del GAD Municipal comprende una demanda de un segmento de la población que se encuentra insatisfecha; por tanto, existe un mercado potencial para la prestación de los servicios de Internet.
- **Baja tarifa:** Se tomará en cuenta un valor 15% menor al promedio de los precios que manejan los proveedores actuales. Esto debido a que se pretende manejar valores accesibles en comparación con los ISP que prestan sus servicios en la actualidad. Estas tarifas deben proporcionar un retorno de inversión en cuatro años máximo.
- **Costo de inscripción:** será de \$30,00 para las cuentas residenciales y de \$50,00 para las cuentas corporativas, manejando así valores con un 50% de rebaja respecto a los proveedores actuales.
- **Retorno de Inversión (ROI):** Según lo expuesto en la tabla 4.12, el ROI se debe dar en cuatro años manejando ingresos con valores de suscripción menores a los que expone la competencia.

#### *4.3.5.3.5 Tarifas de servicios – Cuentas Residenciales*

Los clientes residenciales pueden ser zonales (cercanos) y periféricos. Los precios fijados de Internet por ancho de banda desde los 2000 kbps para dichos clientes con diferentes niveles de compartición de acuerdo a las demandas, se muestran en la Tabla 4.13.

| RANGO COMPARTIDO<br><b>USUARIOS</b> | ANCHO DE BANDA<br><b>OFERTADO</b> | <b>PAGO REAL DE SERVICIO</b><br><b>POR CUENTA</b> |
|-------------------------------------|-----------------------------------|---------------------------------------------------|
| 8:1                                 | 2000                              | \$15,94                                           |
| 4:1                                 | 2000                              | \$17,85                                           |

**Tabla 4.13.** Plan tarifario propuesto – Clientes Residenciales

## *4.3.5.3.6 Tarifas de servicios – Cuentas Corporativas*

Respecto a los clientes corporativos se tiene el siguiente plan tarifario:

| RANGO COMPARTIDO<br><b>USUARIOS</b> | ANCHO DE BANDA<br><b>OFERTADO</b> | l PAGO REAL DE SERVICIO<br><b>POR CUENTA</b> |
|-------------------------------------|-----------------------------------|----------------------------------------------|
| 2:1                                 | 2000                              | \$57,59                                      |
| 2:1                                 | 4000                              | \$98,07                                      |

**Tabla 4.14.** Plan tarifario propuesto – Clientes Corporativos

# **CAPÍTULO V**

# **5. CONCLUSIONES Y RECOMENDACIONES**

#### **5.1 CONCLUSIONES**

A partir del desarrollo del presente proyecto de titulación en base a los objetivos planteados se describen las siguientes conclusiones:

- Se ha desarrollado un documento que contiene al análisis técnico-legal para implementar una plataforma de comunicaciones y servicios que presenta cualidades de flexibilidad, escalabilidad, dimensionamiento adecuado, seguridad, robustez y sobre todo de confiabilidad para cumplir con el requerimiento planteado el mismo que permitirá al GAD Municipal del Cantón Chambo brindar los servicios de valor agregado de Internet (SVA) a la población del lugar.
- Se ha tomado en consideración los factores que condicionan el despliegue de la infraestructura de comunicaciones y servicios un proveedor de SVA de Internet que utiliza la tecnología inalámbrica para su funcionamiento en cuanto a la transmisión de su red de backbone y de la red de acceso de los usuarios. Dichos factores comprenden: tipo de suelo, confiabilidad del enlace, clima.
- En base a la premisa de que se necesitan datos de demanda de servicios para desarrollar, implementar e impulsar cierto proyecto se realizó un estudio del requerimiento a nivel poblacional y se evaluó el requerimiento de implementar un proveedor de esta naturaleza en el sitio el mismo que brinde servicios de calidad y que cuente con los permisos en regla para efectuar su trabajo.
- Se analizaron las tecnologías de transmisión inalámbrica de datos como WiFi y WiMAX, de las cuales se seleccionó la primera por cuanto presenta las características técnicas y sobretodo económicas que se ajustan de mejor

manera tanto a los requerimientos como presupuesto del proyecto, además de permitir que cualquier equipo de usuario pueda conectarse ya que la tecnología es reconocida por todos los dispositivos que cuentan con una tarjeta inalámbrica. De acuerdo a parámetros de Calidad de Servicio y cobertura se concluye que la tecnología WiFi permite contar con valores aceptables y que están dentro de las expectativas finales.

- Se ha diseñado una plataforma que comprende la infraestructura de comunicaciones y centro de datos de un proveedor de SVA de Internet, en base a consideraciones de buenas prácticas para obtener parámetros excelentes en cuanto a experiencia de usuario, Calidad de Servicio, tolerancia a fallas, flexibilidad para aumentar o quitar recursos físicos o lógicos, facilidad de *troubleshooting* para temas de recuperación ante desastres, escalabilidad tanto en hardware y software, aumento de cobertura de señal y seguridad para el acceso en redes inalámbricas públicas o Hotspot la misma que está basada en la utilización de un portal cautivo que utiliza autenticación Radius sobre la tecnología de encriptación Secure Socket Layer (SSL).
- Se determinó la factibilidad técnica a partir del análisis del performance de la infraestructura partiendo de dos puntos. En primer lugar, se determinó el performance de los equipos seleccionados en el diseño en base a las características técnicas descritas en las hojas de datos correspondientes. Por otro lado, se analizó el performance de la red en conjunto tomando en cuenta las eventualidades que podrían presentarse en cuanto a variaciones del clima, aumento de demanda de servicios, valores pico de tráfico utilizado y falla de uno o varios elementos de la plataforma.
- Siguiendo con los lineamientos regulatorios en el Ecuador en lo que respecta al sector de telecomunicaciones se desarrolló un anteproyecto a ser presentado junto con la documentación correspondiente en pos de obtener el Título Habilitante y estar en la capacidad de operar.
- Se realizó un breve estudio financiero tomando en cuenta el mercado actual y las tarifas que manejan los proveedores en estos días. Cabe indicar que el estudio mencionado refleja una recuperación de inversión en 4 años, lo cual

muestra una demora que puede ser explicada por el hecho de que se proveerá del servicio a varios usuarios sin costo.

# **5.2 RECOMENDACIONES**

Una vez concluido el análisis del despliegue del proveedor de SVA de Internet se deben considerar las siguientes recomendaciones:

#### **Respecto a la implementación de la red**

- Se recomienda que los trabajos de implementación de la red estén sujetos a documentación adecuada como Declaraciones de Trabajo (Statement of Work), cronogramas de tareas a ejecutarse basados en Diagramas de Gantt, informes semanales de avances e informes finales respecto a cada implementación.
- Del mismo modo, se sugiere segmentar hasta cierto punto la implementación de cada componente pero tomando precaución en parámetros de compatibilidad en especial con las versiones de software que manejan los equipos y servidores a utilizarse.

#### **Respecto a la compra de equipos**

- Se recomienda la compra de un buen plan de soporte y garantía desde el fabricante para equipos o software, esto para hacer más rápida una eventual tarea de troubleshooting.
- También es recomendable manejar un stock de respaldo para equipos y software que presentan sensibilidad y su óptimo desempeño es crítico dentro de la plataforma. Los equipos pueden ser ruteadores, equipos de conmutación, AP y dispositivos de cliente.

#### **Respecto a la gestión de la red**

• Se recomienda utilizar el protocolo SNMP en todos los equipos y software utilizados y mantener una base centralizada que emita alarmas en forma de correos o mensajes de texto hacia teléfonos celulares.

 También se sugiere la utilización de una bitácora para detallar los eventos generados cada día, esto para manejar un histórico y determinar acciones frente a un peligro inminente.

# **6. BIBLIOGRAFÍA**

- [1] SUN MICROSYSTEMS Inc, Designing ISP Architectures, Revision 1, 2002.
- [2] Norton, W. (2016). Internet Service Providers and Peering, Draft 1.9, Página 1.
- [3] SUN MICROSYSTEMS Inc. (2002) Designing ISP Architectures, Revisión 1.
- [4] Internet: Estructura y Topología. (2016). Consultado de http://vishub.org/excursions/1147. Último acceso: 14 de marzo de 2016.
- [5] Internet: Estructura y Topología. (2016). Consultado de http://vishub.org/excursions/1147. Último acceso: 14 de marzo de 2016.
- [6] SUN MICROSYSTEMS Inc. (2002) Designing ISP Architectures, Revisión 1.
- [7] SUN MICROSYSTEMS Inc. (2002). Designing ISP Architectures, Revisión 1.
- [8] SUN MICROSYSTEMS Inc. (2002) Designing ISP Architectures, Revisión 1.
- [9] SUN MICROSYSTEMS Inc. (2002) Designing ISP Architectures, Revisión 1.
- [10] SUN MICROSYSTEMS Inc. (2002) Designing ISP Architectures, Revisión 1.
- [11] SUN MICROSYSTEMS Inc. (2002) Designing ISP Architectures, Revisión 1.
- [12] SUN MICROSYSTEMS Inc. (2002) Designing ISP Architectures, Revisión 1.
- [13] SUN MICROSYSTEMS Inc. (2002) Designing ISP Architectures, Revisión 1.
- [14] SUN MICROSYSTEMS Inc. (2002) Designing ISP Architectures, Revisión 1.
- [15] Flores, C. (2010). Diseño de un ISP para la transmisión de voz, datos y video con QoS con tecnología inalámbrica, para proveer Internet

inalámbrico al valle de Tumbaco. Escuela Politécnica Nacional, Quito, Ecuador.

- [16] Zavala, A. (2010). Estudio de QoS sobre WLAN utilizando el estándar 802.11e aplicado a transmisiones de sistemas multimediales en tiempo real, Escuela Politécnica de Chimborazo. Riobamba, Ecuador.
- [17] Zavala, A. (2010). Estudio de QoS sobre WLAN utilizando el estándar 802.11e aplicado a transmisiones de sistemas multimediales en tiempo real, Escuela Politécnica de Chimborazo. Riobamba, Ecuador.
- [18] WISP Setup Provider. (2016). Consultado de http://trueinet.com/wisp%20setup%20provider.html. Último acceso: 25 de marzo de 2016.
- [19] WISP Setup Provider. (2016). Consultado de http://trueinet.com/wisp%20setup%20provider.html. Último acceso: 25 de marzo de 2016.
- [20] WISP Setup Provider. (2016). Consultado de http://trueinet.com/wisp%20setup%20provider.html. Último acceso: 25 de marzo de 2016.
- [21] Flickenger, R. (2008). Wireless Networking in the Developing World, 3rd Edition.
- [22] Flickenger, R. (2008). Wireless Networking in the Developing World, 3rd Edition.
- [23] ALVARION LTD. (2003). Broadband Wireless Access, Wisp Cookbook.
- [24] Instalación y Configuración de Redes Inalámbricas. (2016). Consultado de http://cetemredes2.blogspot.com/2015/07/instalacion-y-configuracion de-redes.html. Último acceso: 30 de marzo de 2016.
- [25] Instalación y Configuración de Redes Inalámbricas. (2016). Consultado de http://cetemredes2.blogspot.com/2015/07/instalacion-y-configuracion de-redes.html. Último acceso: 30 de marzo de 2016.
- [26] Instalación y Configuración de Redes Inalámbricas. (2016). Consultado de http://cetemredes2.blogspot.com/2015/07/instalacion-y-configuracion de-redes.html. Último acceso: 30 de marzo de 2016.
- [27] Fuente: Introducción a las Redes WiFi. (2010). Consultado de http://eslared.org.ve/tricalcar/02\_es\_estandaresinalambricos\_guia\_v02%5B1%5D.pdf. Último acceso: 02 de abril de 2016.
- [28] Introducción a las Redes WiFi. (2010). Consultado de http://eslared.org.ve/tricalcar/02\_es\_estandaresinalambricos\_guia\_v02%5B1%5D.pdf. Último acceso: 02 de abril de 2016.
- [29] Introducción a las Redes WiFi. (2010). Consultado de http://eslared.org.ve/tricalcar/02\_es\_estandaresinalambricos\_guia\_v02%5B1%5D.pdf. Último acceso: 02 de abril de 2016.
- [30] Introducción a las Redes WiFi. (2010). Consultado de http://eslared.org.ve/tricalcar/02\_es\_estandaresinalambricos\_guia\_v02%5B1%5D.pdf. Último acceso: 02 de abril de 2016.
- [31] Consultado de WebSite Industrial Ethernet Book. Último acceso: 04 de abril de 2016.
- [32] PANDA SOFTWARE Inc. (2005). Seguridad en Redes Inalámbricas.
- [33] IEEE. 802.11 QoS Tutorial. Consultado de http://www.ieee802.org/1/files/public/docs2008/avb-gs-802-11-qos-tutorial- 1108.pdf. Último acceso: 05 de abril de 2016.
- [34] Espinoza, S. (2010). Estudio de Viabilidad Técnica y Económica para la migración de red WiFi a WiMAX en entornos rurales, Universidad Politécnica de Madrid. Madrid, España.
- [35] INTEL Corporation. (2004). Understanding Wi-Fi and WiMAX as Metro-Access Solutions.
- [36] INTEL Corporation. (2004). Understanding Wi-Fi and WiMAX as Metro-Access Solutions.
- [37] INTEL Corporation. (2004). Understanding Wi-Fi and WiMAX as Metro-Access Solutions.
- [38] Espinoza, S. (2010). Estudio de Viabilidad Técnica y Económica para la migración de red WiFi a WiMAX en entornos rurales, Universidad Politécnica de Madrid. Madrid, España.
- [39] Mobile WiMax Now? (2016). Consultado de http://www.dailywireless.org/2005/05/31/mobile-wimax-now/. Último acceso: 07 de abril de 2016.
- [40] Fuente: Flores, C. (2010). Diseño de un ISP para la transmisión de voz, datos y video con QoS con tecnología inalámbrica, para proveer Internet inalámbrico al valle de Tumbaco. Escuela Politécnica Nacional, Quito, Ecuador.
- [41] WiMAX. Consultado de http://bibing.us.es/proyectos/abreproy/11677/fichero/Volumen+1%252F3.- WiMAX.pdf. Último acceso: 07 de abril de 2016.
- [42] Espinoza, S. (2010). Estudio de Viabilidad Técnica y Económica para la migración de red WiFi a WiMAX en entornos rurales, Universidad Politécnica de Madrid. Madrid, España.
- [43] Ordóñez, E. (2008). Diseño de una red inalámbrica utilizando tecnología WiMAX para proveer el servicio de Internet de Banda Ancha en la ciudad de Manta. Escuela Politécnica del Litoral. Guayaquil, Ecuador.
- [44] Espinoza, S. (2010). Estudio de Viabilidad Técnica y Económica para la migración de red WiFi a WiMAX en entornos rurales, Universidad Politécnica de Madrid. Madrid, España.
- [45] Espinoza, S. (2010). Estudio de Viabilidad Técnica y Económica para la migración de red WiFi a WiMAX en entornos rurales, Universidad Politécnica de Madrid. Madrid, España.
- [46] Ohrtman, F. & Konrad. R, Wi Fi HandBook. McGraw-Hill.
- [47] Ordóñez, E. (2008). Diseño de una red inalámbrica utilizando tecnología WiMAX para proveer el servicio de Internet de Banda Ancha en la ciudad de Manta. Escuela Politécnica del Litoral. Guayaquil, Ecuador.
- [48] Ordóñez, E. (2008). Diseño de una red inalámbrica utilizando tecnología WiMAX para proveer el servicio de Internet de Banda Ancha en la ciudad de Manta. Escuela Politécnica del Litoral. Guayaquil, Ecuador.
- [49] Espinoza, S. (2010). Estudio de Viabilidad Técnica y Económica para la migración de red WiFi a WiMAX en entornos rurales, Universidad Politécnica de Madrid. Madrid, España.
- [50] Ordóñez, E. (2008). Diseño de una red inalámbrica utilizando tecnología WiMAX para proveer el servicio de Internet de Banda Ancha en la ciudad de Manta. Escuela Politécnica del Litoral. Guayaquil, Ecuador
- [51] WiMAX. Consultado de http://bibing.us.es/proyectos/abreproy/11677/fichero/Volumen+1%252F3.- WiMAX.pdf. Último accesp: 10 de abril de 2016.
- [52] Espinoza, S. (2010). Estudio de Viabilidad Técnica y Económica para la migración de red WiFi a WiMAX en entornos rurales, Universidad Politécnica de Madrid. Madrid, España.
- [53] MOTOROLA Inc. INTEL Corporation. (2007). WiMAX and WiFi Together: Deployment Models and User Scenarios.
- [54] MOTOROLA Inc. INTEL Corporation. (2007). WiMAX and WiFi Together: Deployment Models and User Scenarios.
- [55] MOTOROLA Inc. INTEL Corporation. (2007). WiMAX and WiFi Together: Deployment Models and User Scenarios.
- [56] Flores, C. (2010). Diseño de un ISP para la transmisión de voz, datos y video con QoS con tecnología inalámbrica, para proveer Internet inalámbrico al valle de Tumbaco. Escuela Politécnica Nacional, Quito, Ecuador.
- [57] Flores, C. (2010). Diseño de un ISP para la transmisión de voz, datos y video con QoS con tecnología inalámbrica, para proveer Internet inalámbrico al valle de Tumbaco. Escuela Politécnica Nacional, Quito, Ecuador.
- [58] RC Net, Radioenlaces Documentos Manuales Enlaces, Consultado de http://www.radiocomunicaciones.net/radio-enlaces.html. Último Acceso: 12 de abril de 2016.
- [59] RC Net, Radioenlaces Documentos Manuales Enlaces, Consultado de http://www.radiocomunicaciones.net/radio-enlaces.html. Último Acceso: 12 de abril de 2016.
- [60] Tricalcar (2007), Cálculo de Radioenlace, Consultado de http://www.itrainonline.org/itrainonline/mmtk/wireless\_es/files/06\_es\_calculo -de-radioenlace\_presentacion\_v02.pdf. Último Acceso: 12 de abril de 2016.
- [61] International Telecommunication Union ITU, (1994), Cálculo de la Atenuación en el Espacio Libre, Consultado de https://www.itu.int/dms\_pubrec/itu-r/rec/p/R-REC-P.525-2-199408-I!!PDF- S.pdf. Último acceso: 12 de abril de 2016.
- [62] Calvillo, A. (2006), Cómputo de Radioenlaces Terrestres en Java, Consultado de http://www.uaz.edu.mx/eniinvie/old/eninvie2006/ayc6\_2006.pdf. Último acceso: 12 de abril de 2016.
- [63] Calvillo, A. (2006), Cómputo de Radioenlaces Terrestres en Java, Consultado de http://www.uaz.edu.mx/eniinvie/old/eninvie2006/ayc6\_2006.pdf. Último acceso: 12 de abril de 2016.
- [64] Agencia de Regulación y Control de las Telecomunicaciones, RESOLUCIÓN TEL-595-26-CONATEL-2013. Consultado de http://www.arcotel.gob.ec/wp-content/uploads/downloads/2013/11/TEL-595- 26-CONATEL-2013-REFORMAS-AL-REGLAMENTO-PARA-PRESTAR- EL-SVA.pdf. Último acceso: 12 de abril de 2016.
- [65] Agencia de Regulación y Control de las Telecomunicaciones, RESOLUCIÓN CONATEL452-CONATEL-2007. Consultado de http://www.arcotel.gob.ec/wp-content/uploads/2016/06/reglamento-para homologacion-de-equipos-de-telecomunicaciones.pdf. Último acceso: 12 de abril de 2016.
- [66] Agencia de Regulación y Control de las Telecomunicaciones, RESOLUCIÓN TEL-560-18-CONATEL-2010. Consultado de http://www.arcotel.gob.ec/wp content/uploads/downloads/2015/06/560\_tel\_18\_conatel.pdf. Último acceso: 12 de abril de 2016.
- [67] Agencia de Regulación y Control de las Telecomunicaciones, RESOLUCIÓN TEL-560-18-CONATEL-2010. Consultado de http://www.arcotel.gob.ec/wp content/uploads/downloads/2015/06/560\_tel\_18\_conatel.pdf. Último acceso: 12 de abril de 2016.
- [68] Agencia de Regulación y Control de las Telecomunicaciones, RESOLUCIÓN TEL-560-18-CONATEL-2010. Consultado de http://www.arcotel.gob.ec/wp content/uploads/downloads/2015/06/560\_tel\_18\_conatel.pdf. Último acceso: 12 de abril de 2016.
- [69] Agencia de Regulación y Control de las Telecomunicaciones, Cuentas y usuarios de internet fijo y móvil, Ecuador. Consultado de http://www.arcotel.gob.ec/wp-content/uploads/2015/09/3.1.1-Cuentasinternet-fijos-y-moviles\_abr2016.xls. Último acceso: 12 de abril de 2016.
- [70] Agencia de Regulación y Control de las Telecomunicaciones, Cuentas y usuarios de internet fijo y móvil, Ecuador. Consultado de http://www.arcotel.gob.ec/wp-content/uploads/2015/09/3.1.1-Cuentasinternet-fijos-y-moviles\_abr2016.xls. Último acceso: 12 de abril de 2016.
- [71] Agencia de Regulación y Control de las Telecomunicaciones, Cuentas y usuarios de internet fijo y móvil, Ecuador. Consultado de http://www.arcotel.gob.ec/wp-content/uploads/2015/09/3.1.1-Cuentasinternet-fijos-y-moviles\_abr2016.xls. Último acceso: 12 de abril de 2016.
- [72] Cantón Chambo. (s.f.). En Wikipedia. Consultado el 10 de marzo de 2016 de https://es.wikipedia.org/wiki/Cant%C3%B3n\_Chambo
- [73] Cantón Chambo. (s.f.). En Wikipedia. Consultado el 10 de marzo de 2016 de https://es.wikipedia.org/wiki/Cant%C3%B3n\_Chambo
- [74] Google. (s.f.). [Mapa de Chambo, Ecuador en Google maps]. Recuperado el 12 de marzo de 2016 de: https://goo.gl/maps/JLkkU7nuh192
- [75] Cantón Chambo. (s.f.). En Wikipedia. Consultado el 10 de marzo de 2016 de https://es.wikipedia.org/wiki/Cant%C3%B3n\_Chambo
- [76] Cantón Chambo. (s.f.). En Wikipedia. Consultado el 10 de marzo de 2016 de https://es.wikipedia.org/wiki/Cant%C3%B3n\_Chambo
- [77] Cantón Chambo. (s.f.). En Wikipedia. Consultado el 10 de marzo de 2016 de https://es.wikipedia.org/wiki/Cant%C3%B3n\_Chambo
- [78] Cantón Chambo. (s.f.). En Wikipedia. Consultado el 10 de marzo de 2016 de https://es.wikipedia.org/wiki/Cant%C3%B3n\_Chambo
- [79] Cantón Chambo. (s.f.). En Wikipedia. Consultado el 10 de marzo de 2016 de https://es.wikipedia.org/wiki/Cant%C3%B3n\_Chambo

 [80] Chambo: Diagnóstico de Necesidades Sociales y Economías Básicas. Consultado de:

http://www.madrid.es/UnidadesDescentralizadas/CooperacionEInmigracion/ Cooperacion/EspecialesInformativos/ProgramaCoopDesarrollo/CoopDirect a/DiagNecesBasCantonChambo.pdf. Último acceso: 15 de abril de 2016.

 [81] Chambo: Diagnóstico de Necesidades Sociales y Economías Básicas. Consultado de:

http://www.madrid.es/UnidadesDescentralizadas/CooperacionEInmigracion/ Cooperacion/EspecialesInformativos/ProgramaCoopDesarrollo/CoopDirect a/DiagNecesBasCantonChambo.pdf. Último acceso: 15 de abril de 2016.

- [82] Google. (s.f.). [Mapa de Chambo, Ecuador en Google maps]. Recuperado el 12 de marzo de 2016 de: https://goo.gl/maps/JLkkU7nuh192
- [83] Requerimiento GAD Municipal de Chambo.
- [84] Instituto Nacional de Estadística y Censos, POBLACIÓN POR ÁREA, SEGÚN PROVINCIA, CANTÓN Y PARROQUIA DE EMPADRONAMIENTO, Ecuador. Consultado de www.inec.gob.ec/tabulados\_CPV/1\_POBL\_PROV\_CANT\_PARR\_AREA.xl s. Último acceso: 15 de abril de 2016.
- [85] Instituto Nacional de Estadística y Censos, POBLACIÓN POR ÁREA, SEGÚN PROVINCIA, CANTÓN Y PARROQUIA DE EMPADRONAMIENTO, Ecuador. Consultado de www.inec.gob.ec/tabulados\_CPV/1\_POBL\_PROV\_CANT\_PARR\_AREA.xl s. Último acceso: 16 de abril de 2016.
- [86] Chambo: Diagnóstico de Necesidades Sociales y Economías Básicas. Consultado de:

http://www.madrid.es/UnidadesDescentralizadas/CooperacionEInmigracion/ Cooperacion/EspecialesInformativos/ProgramaCoopDesarrollo/CoopDirect a/DiagNecesBasCantonChambo.pdf. Último acceso: 15 de abril de 2016.

 [87] Chambo: Diagnóstico de Necesidades Sociales y Economías Básicas. Consultado de:

http://www.madrid.es/UnidadesDescentralizadas/CooperacionEInmigracion/ Cooperacion/EspecialesInformativos/ProgramaCoopDesarrollo/CoopDirect a/DiagNecesBasCantonChambo.pdf. Último acceso: 15 de abril de 2016.

 [88] Chambo: Diagnóstico de Necesidades Sociales y Economías Básicas. Consultado de:

http://www.madrid.es/UnidadesDescentralizadas/CooperacionEInmigracion/ Cooperacion/EspecialesInformativos/ProgramaCoopDesarrollo/CoopDirect a/DiagNecesBasCantonChambo.pdf. Último acceso: 15 de abril de 2016.

 [89] Chambo: Diagnóstico de Necesidades Sociales y Economías Básicas. Consultado de:

http://www.madrid.es/UnidadesDescentralizadas/CooperacionEInmigracion/ Cooperacion/EspecialesInformativos/ProgramaCoopDesarrollo/CoopDirect a/DiagNecesBasCantonChambo.pdf. Último acceso: 17 de abril de 2016.

 [90] Chambo: Diagnóstico de Necesidades Sociales y Economías Básicas. Consultado de:

http://www.madrid.es/UnidadesDescentralizadas/CooperacionEInmigracion/ Cooperacion/EspecialesInformativos/ProgramaCoopDesarrollo/CoopDirect a/DiagNecesBasCantonChambo.pdf. Último acceso: 17 de abril de 2016.

 [91] Chambo: Diagnóstico de Necesidades Sociales y Economías Básicas. Consultado de:

http://www.madrid.es/UnidadesDescentralizadas/CooperacionEInmigracion/ Cooperacion/EspecialesInformativos/ProgramaCoopDesarrollo/CoopDirect a/DiagNecesBasCantonChambo.pdf. Último acceso: 17 de abril de 2016.

 [92] Chambo: Diagnóstico de Necesidades Sociales y Economías Básicas. Consultado de:

http://www.madrid.es/UnidadesDescentralizadas/CooperacionEInmigracion/ Cooperacion/EspecialesInformativos/ProgramaCoopDesarrollo/CoopDirect a/DiagNecesBasCantonChambo.pdf. Último acceso: 17 de abril de 2016.

 [93] Chambo: Diagnóstico de Necesidades Sociales y Economías Básicas. Consultado de:

http://www.madrid.es/UnidadesDescentralizadas/CooperacionEInmigracion/ Cooperacion/EspecialesInformativos/ProgramaCoopDesarrollo/CoopDirect a/DiagNecesBasCantonChambo.pdf. Último acceso: 17 de abril de 2016.

• [94] Fuente: Instituto Nacional de Estadística y Censos, POBLACIÓN POR ÁREA, SEGÚN PROVINCIA, CANTÓN Y PARROQUIA DE EMPADRONAMIENTO, Ecuador. Consultado de

www.inec.gob.ec/tabulados\_CPV/1\_POBL\_PROV\_CANT\_PARR\_AREA.xl s. Último acceso: 17 de abril de 2016.

- [95] Boada, J. (2005). Análisis y diseño para implementar un ISP inalámbrico utilizando un nodo WI-FI (tesis de pregrado). Escuela Politécnica del Ejército, Sangolquí, Ecuador.
- [96] Tabulación de resultados de las encuestas realizadas.
- [97] Tabulación de datos de encuestas realizadas.
- [98] Solano, Carla. (2007). Diseño de un ISP utilizando la tecnología WI- MAX como red de acceso, en la ciudad de Ambato y las zonas rurales Santa Rosa y Quizapincha (tesis de pregrado). Escuela Politécnica del Ejército, Sangolquí, Ecuador.
- [99] Agencia de Regulación y Control de las Telecomunicaciones, Cuentas y usuarios de internet fijo y móvil, Ecuador. Consultado de http://www.arcotel.gob.ec/wp-content/uploads/2015/09/3.1.1-Cuentasinternet-fijos-y-moviles\_abr2016.xls. Último acceso: 20 de abril de 2016.
- [100] Agencia de Regulación y Control de las Telecomunicaciones, Cuentas y usuarios de internet fijo y móvil, Ecuador. Consultado de http://www.arcotel.gob.ec/wp-content/uploads/2015/09/3.1.1-Cuentasinternet-fijos-y-moviles\_abr2016.xls. Último acceso: 20 de abril de 2016.
- [101] Gráfico generado en utilitario Excel.
- [102] Datos tomados con GPS.
- [103] Datos tomados con GPS.
- [104] Fuente: Google Earth. (s.f.). [Mapa de Chambo, Ecuador en Google Earth]. Recuperado el 20 de marzo de 2016.
- [105] Fuente: Google Earth. (s.f.). [Mapa de Chambo, Ecuador en Google Earth]. Recuperado el 20 de marzo de 2016.
- [106] Google Earth. (s.f.). [Mapa de Chambo, Ecuador en Google Earth]. Recuperado el 20 de marzo de 2016.
- [107] Fuente: Google Earth. (s.f.). [Mapa de Chambo, Ecuador en Google Earth]. Recuperado el 20 de marzo de 2016.
- [108] Zavala Yerovi, Angélica Yolanda, "Estudio de QoS sobre WLAN utilizando el estándar 802.11e aplicado a transmisiones de sistemas multimediales en tiempo real", 2010.
- [109] Tanenbaum, A & Wetherall. D., (2012), Redes de Computadoras, México, Pearson Education.
- [110] Vela, P. (2015). Estudio y Diseño de un Radio Enlace para transmisión de datos e Internet en frecuencia libre para la cooperativa indígena "Alfa y Omega" utilizando equipos Airmax de Ubiquiti (tesis de pregrado). Escuela Politécnica Nacional, Quito, Ecuador.
- [111] Utilitario Radio Mobile.
- [112] Google Maps.
- [113] Utilitario Radio Mobile.
- [114] Google Maps.
- [115] Utilitario Radio Mobile.
- [116] Utilitario YahooMaps.
- [117] Utilitario Radio Mobile.
- [118] Utilitario Radio Mobile.
- [119] Utilitario Radio Mobile.
- [120] Utilitario Radio Mobile.
- [121] Recursos TIC (2010), Plataforma de Servicio Web, Consultado de http://recursostic.educacion.es/observatorio/web/es/equipamientotecnologico/redes/349-andres-lamelas-torrijos. Último acceso: 29 de abril de 2016.
- [122] Recursos para LAMP sobre Centos 5.5, Consultado de www.lamphowto.com. Último acceso: 29 de abril de 2016.
- [123] Blue Cat Networks (2013). Jerarquía DNS. Consultado de www.bluecatnetworks.com. Último acceso: 29 de abril de 2016.
- [124] Blue Cat Networks (2013). Jerarquía DNS. Consultado de www.bluecatnetworks.com. Último acceso: 30 de abril de 2016.
- [125] Blue Cat Networks (2013). Jerarquía DNS. Consultado de www.bluecatnetworks.com. Último acceso: 30 de abril de 2016.
- [126] Recursos para BIND sobre Centos 5.5. Consultado de https://www.isc.org/. Último acceso: 30 de abril de 2016.
- [127] Zimbra Inc. (2014), Arquitectura de ZCS. Consultado de www.zimbra.com/open-source. Último acceso: 30 de abril de 2016.
- [128] Fuente: Recursos para Zimbra sobre Debian. Consultado de www.zimbra.com/open-source. Último acceso: 02 de mayo de 2016.
- [129] Barberán, J. (2009). Implantación de un sistema VoIP basado en Asterisk, Escuela Politécnica Nacional, Quito, Ecuador.
- [130] Recursos para Asterisk sobre Centos 5.5. Consultado de http://www.digium.com/en/products/asterisk/hardware. Último acceso: 02 de mayo de 2016.
- [131] Barberán, J. (2009). Implantación de un sistema VoIP basado en Asterisk, Escuela Politécnica Nacional, Quito, Ecuador.
- [132] Blue Cat Networks (2013). DNS Interno. Consultado de www.bluecatnetworks.com. Último acceso: 05 de mayo de 2016.
- [133] Recursos para Windows Server 2008 R2. Consultado de https://technet.microsoft.com/en-us/windowsserver/bb414778.aspx. Último acceso: 05 de mayo de 2016.
- [134] Proxy Squid. Consultado de www.squid-cache.org. Último acceso: 05 de mayo de 2016.
- [135] Recursos para Squid sobre Centos 5.5. Consultado de www.squidcache.org. Último acceso: 05 de mayo de 2016.
- [136] Citrix Inc. (2015). Recursos para XenServer 6.0.2. Consultado de http://support.citrix.com/servlet/KbServlet/download/28750-102- 664874/XenServer-6.0.0-installation.pdf. Último acceso: 05 de mayo de 2016.
- [137] Mikrotik (2016). RouterBoard 800. Consultado de www.routerboard.com/RB800. Último acceso: 07 de mayo de 2016.
- [138] Size my UPS, (2016). Consultado de http://www.sizemyups.com/home.php?uid=1011. Último acceso: 07 de mayo de 2016.
- [139] Size my UPS, (2016). Consultado de http://www.sizemyups.com/home.php?uid=1011. Último acceso: 08 de mayo de 2016.
- [140] Freeside (2016). Software de Facturación y Tarifación Freeside. Consultado de http://www.freeside.biz/freeside/. Último acceso: 09 de mayo de 2016.
- [141] Mikrotik (2016). Features RouterBoard 800. Consultado de http://routerboard.com/RB800. Último acceso: 10 de mayo de 2016.
- [142] Mikrotik (2016). Features RouterBoard 800. Consultado de http://routerboard.com/RB800. Último acceso: 10 de mayo de 2016.
- [143] Portal Cautivo (2016). Consultado de http://www.vias.org/wirelessnetw/wndw\_08\_04\_04.html. Último acceso: 11 de mayo de 2016.
- [144] Portal Cautivo (2016). Consultado de http://www.vias.org/wirelessnetw/wndw\_08\_04\_04.html. Último acceso: 11 de mayo de 2016.
- [145] Portal Cautivo (2016). Consultado de http://www.vias.org/wirelessnetw/wndw\_08\_04\_04.html. Último acceso: 11 de mayo de 2016.
- [146] Portal Cautivo (2016). Consultado de http://www.vias.org/wirelessnetw/wndw\_08\_04\_04.html. Último acceso: 11 de mayo de 2016.
- [147] pfSense Inc. (2016). Consultado de https://www.pfsense.org/. Último acceso: 13 de mayo de 2016.
- [148] pfSense Inc. (2016). Requerimientos de Hardware. Consultado de https://www.pfsense.org/. Último acceso: 13 de mayo de 2016.
- [149] Screenshot Terminal Centos con OpenSSL. Último acceso: 15 de mayo de 2016.
- [150] Screenshot Terminal Centos con OpenSSL. Último acceso: 15 de mayo de 2016.
- [151] Screenshot tomado de la interfaz web de una Virtual Machine pfSense.
- [152] Screenshot tomado de la interfaz web de una Virtual Machine pfSense.
- [153] Screenshot tomado de la interfaz web de una Virtual Machine pfSense
- [154] Screenshot tomado de la interfaz web de una Virtual Machine pfSense.
- [155] Screenshot tomado de la interfaz web de una Virtual Machine pfSense.
- [156] Screenshot tomado de la interfaz web de una Virtual Machine pfSense.
- [157] Screenshot tomado de la interfaz web de una Virtual Machine pfSense.
- [158] Screenshot tomado de la interfaz web de una Virtual Machine pfSense.
- [159] Agencia de Regulación y Control de las Telecomunicaciones, Requisitos Legales para obtención del Título Habilitante. Consultado de http://www.arcotel.gob.ec/wp-content/uploads/downloads/2014/11/2012- REQUISITOS-OTH\_SVA.pdf. Último acceso: 20 de mayo de 2016.
- [160] Fuente: Agencia de Regulación y Control de las Telecomunicaciones, Formularios e instructivos de Otorgamiento de Título Habilitante de Servicios de Acceso a Internet OTH. Consultado de http://www.arcotel.gob.ec/servicios-de-valor-agregado-formularios-einstructivos/. Último acceso: 20 de mayo de 2016.
- [161] Fuente: Agencia de Regulación y Control de las Telecomunicaciones, Formularios – Sistema de Modulación de Banda Ancha. Consultado de http://www.arcotel.gob.ec/formularios-sistema-de-modulacion-de-banda ancha/. Último acceso: 20 de mayo de 2016.

# ANEXO 1

Modelos de Encuestas

#### **PROYECTO PROVEEDOR DE SERVICIOS DE INTERNET INALÁMBRICO**

#### **ENCUESTA**

#### **USUARIO CORPORATIVO**

- 1. **¿Cuántos usuarios acceden a los servicios de Internet en su red?**
- 2. **¿Dispone de un enlace de datos dedicado?**
- 3. **¿Ha tenido problemas con sus portales web publicados en Internet?**
- 4. **¿Cuenta con seguridad en la transmisión de datos?**
- 5. **¿Ha tenido lentitud en la navegación?**
- 6. **¿Dispone de equipos de almacenamiento de información?**
- 7. **¿Dispone de un servicio de correo corporativo?**
- 8. **¿Requiere comunicación de voz?**

#### **PROYECTO PROVEEDOR DE SERVICIOS DE INTERNET INALÁMBRICO**

#### **ENCUESTA**

#### **USUARIO RESIDENCIAL**

- 1. **¿Dispone actualmente del servicio de Internet? Si la respuesta es "No" pase a la pregunta 7.**
- 2. **¿Está conforme con la velocidad proporcionada por su proveedor actual?**
- 3. **¿Su proveedor Le ha proporcionado el soporte necesario ante inconvenientes generados?**
- 4. **¿Tiene lentitud en el acceso y descarga de archivos de internet?**
- 5. **¿Se ha caído el servicio por mucho tiempo?**
- 6. **¿Ha firmado un Acuerdo de Nivel de Servicio?**
- 7. **¿Le gustaría disponer del servicio de Internet que proporcionaría el GAD Municipal?**
- **8. ¿Cuántos usuarios accederían al servicio en su hogar?**
# ANEXO 2

# Reglamento Servicios de Valor Agregado (SVA)

# RESOLUCIÓN 071-03-CONATEL-2002

# CONSEJO NACIONAL DE TELECOMUNICACIONES

# **CONATEL**

# CONSIDERANDO:

Que el literal d) del innumerado tercero del artículo 10 de la Ley Reformatoria a la Especial de Telecomunicaciones faculta al Consejo Nacional de Telecomunicaciones (CONATEL) a expedir normas de carácter general para regular los servicios de telecomunicaciones;

Que el cambio a un entrono de libre competencia y los adelantos tecnológicos han dado lugar a nuevos servicios de telecomunicaciones.

En uso de sus atribuciones legales y reglamentarias,

# RESUELVE:

Expedir el siguiente:

# REGLAMENTO PARA LA PRESTACiÓN DE SERVICIOS DE VALOR AGREGADO

# CAPíTULO

# DISPOSICIONES GENERALES

ARTíCULO 1. El presente Reglamento tiene por objeto establecer las normas y procedimientos aplicables a la prestación de servicios de valor agregado así como los deberes y derechos de los prestadores de servicios de sus usuarios.

ARTíCULO 2. Son servicios de valor agregado aquellos que utilizan servicios finales de telecomunicaciones e incorporan aplicaciones que permiten transformar el contenido de la información trasmitida. Esta transformación puede incluir un cambio neto entre los puntos extremos de la transmisión en el código, protocolo o formato de la información.

Se entiende que ha habido transformación de la información cuando la aplicación redirecciona, empaqueta datos, interactúa con bases de datos o almacena la información para su posterior retransmisión.

ARTíCULO 3. Las definiciones de los términos técnicos de telecomunicaciones serán las establecidas por la Unión Internacional de Telecomunicaciones - UIT, la Comunidad Andina de Naciones - CAN, la Ley Especial de Telecomunicaciones con sus reformas y el Reglamento General a la Ley Especial de Telecomunicaciones Reformada.

ARTíCULO 4. El título habilitante para la instalación, operación y prestación servicio de valor agregado es el Permiso, otorgado por la Secretaría Nacional de  $\downarrow$   $\checkmark$ 

/

.,;

Telecomunicaciones (Secretaria), previa autorización del Consejo Nacional de Telecomunicaciones (CONATEL).

# CAPíTULO 11

# DE LOS TíTULOS HABILITANTES

ARTíCULO 5. El plazo de duración de los títulos habilitantes para la prestación de servicios de valor agregado será de diez (10) años, prorrogables por igual período de tiempo, a solicitud escrita del interesado, presentada con tres meses de anticipación al vencimiento del plazo original, siempre y cuando el prestador haya cumplido con los términos y condiciones del título habilitante.

ARTÍCULO 6. El área de cobertura será nacional y así se expresará en el con respectivo título habilitante. pudiéndose aprobar títulos habilitantes infraestructura inicial de área de operación local o regional.

ARTíCULO 7. Las solicitudes deberán estar acompañadas de los siguientes documentos y requisitos:

- a) Identificación y generales de ley del solicitante;
- b) Descripción detallada de cada servicio propuesto;
- c) Anteproyecto técnico para demostrar su factibilidad;
- d) Requerimientos de conexión; y,
- e) Certificado de la Superintendencia de Telecomunicaciones respecto de la prestación de servicios de telecomunicaciones del solicitante y sus accionistas incluida la información de imposición de sanciones en caso de haberlas.
- f) En caso de renovación del permiso. La certificación de cumplimiento de obligaciones establecidas en el Permiso, por parte de la Secretaría Nacional de Telecomunicaciones y de la Superintendencia de Telecomunicaciones, además de la información de imposición de sanciones por parte de la Superintendencia.

La información contenida en los literales b), c), e) será considerada confidencial. Para el caso de pedido de ampliación de los servicios o el sistema, la Secretaría requerirá del solicitante la información de los literales b), c) y d) de este artículo.

ARTíCULO 8. El anteproyecto técnico, elaborado y suscrito por un ingeniero en electrónica y telecomunicaciones debidamente colegiado, contendrá:

- a) Diagrama esquemático y descripción técnica detallada del sistema;
- b) Descripción de los enlaces requeridos hacia y desde el o los nodos principales para el transporte de información internacional necesaria para la prestación de su servicio y entre los nodos principales y secundarios para el caso de enlaces nacionales en caso de requerirlo;
- Identificación de requerimientos de espectro radioeléctrico. solicitando el titulo habilitante respectivo según los procedimientos determinados en el reglamento pertinente. Para efectos de conexión se aplicará lo dispuesto en el respectivo reglamento; c)

/ ~

- d) Ubicación geográfica inicial del sistema, especificando la dirección de cada nodo;
- e) Descripción técnica de cada nodo del sistema.

ARTíCULO 9. El título habilitante para la prestación de servicios de valor agregado especificará por lo menos lo siguiente:

- a) Objeto;
- b) La descripción técnica del sistema que incluya, infraestructura de transmisión, forma de acceso de conexión con las redes existentes;
- c) Descripción de los servicios autorizados, duración, alcance y demás características técnicas específicas relativas a la operación de los servicios de valor agregado;
- d) Las causales de extinción del permiso.

ARTíCULO 10. No se otorgarán permisos de operación de índole genérica, abierta o ilimitada. Cuando la naturaleza de los servicios de valor agregado que proveerá el solicitante sea diferente, se requerirá de un permiso expreso por cada servicio.

# CAPíTULO 111

# DEL TRÁMITE DE LOS TITULOS HABILITANTES Y SUS AMPLIACIONES

ARTíCULO 11. El procedimiento y los plazos máximos para el otorgamiento de títulos habilitantes para la prestación de servicios de valor agregado seguirán lo establecido en el Reglamento General a la Ley Especial de Telecomunicaciones Reformada.

ARTíCULO 12. En el caso que el permisionario requiera ampliar o modificar la descripción técnica o la ubicación geográfica inicial del sistema deberá presentar la solicitud correspondiente a la Secretaria Nacional de Telecomunicaciones. El Secretario Nacional de Telecomunicaciones autorizará la ampliación o modificación mediante acto administrativo y se procederá a su respectivo registro, así como notificar a la Superintendencia de Telecomunicaciones para el respectivo control.

La solicitud deberá acompañarse con la descripción técnica de la infraestructura requerida para ampliar o modificar el sistema.

ARTíCULO 13. En caso de rechazo de una solicitud de título habilitante, modificación o ampliación, el solicitante podrá interponer las acciones o recursos previstos en el Estatuto del Régimen Jurídico Administrativo de la Función Ejecutiva.

ARTíCULO 14. Lo establecido en el artículo anterior no limita el derecho del solicitante a pedir la ampliación, modificación, o aclaración de los actos administrativos emitidos por el Consejo Nacional de Telecomunicaciones o la Secretaría Nacional de Telecomunicaciones. Las solicitudes de ampliación, modificación o aclaración de los actos administrativos expedidos por el CONA TEL o la Secretaría Nacional de Telecomunicaciones se resolverán en un término de 20 días laborables. En el caso que no exista pronunciamiento expreso dentro /

antes señalado, se entenderá por el silencio administrativo, que la solicitud ha sido resuelta en sentido favorable al peticionario.

ARTíCULO 15. Los solicitantes cuyos medios de transmisión incluyan el uso de espectro radioeléctrico, deberán solicitar el título habilitante que requieran, según la normativa vigente. La concesión para el uso de frecuencias se tramitará conjuntamente con el permiso para la prestación de servicios de valor agregado o posteriormente según las necesidades del permisionario. Cualquier ampliación que requiera de uso de espectro radioeléctrico podrá ser solicitada de acuerdo a la normativa vigente.

De conformidad con el articulo 67 del Reglamento General a la Ley Especial de Telecomunicaciones Reformada, la vigencia de la concesión del espectro radioeléctrico será hasta la fecha en que el permiso de Servicio de Valor Agregado estuviese vigente.

ARTíCULO 16. La modificación de las características de operación de los servicios otorgados o la variación en la modalidad de los mismos, en tanto no se altere el objeto del título habilitante, requerirá de notificación escrita a la Secretaría. Caso contrario, las modificaciones propuestas deberán ser sometidas a conocimiento y resolución del Consejo Nacional de Telecomunicaciones. Una vez otorgado el permiso los cambios deberán informarse por escrito a la Secretaria Nacional de Telecomunicaciones y a la Superintendencia de Telecomunicaciones.

ARTíCULO 17. En caso de solicitarse la autorización para más de un servicio y estos tengan naturalezas distintas entre sí, la documentación e información concerniente a la solicitud de cada titulo habilitante deberá ser presentada por separado a la Secretaría Nacional de Telecomunicaciones.

# CAPíTULO IV

# DE LAS CONDICIONES DEL TITULO HABILITANTE, NORMAS DE OPERACIÓN Y LIMITACIONES

ARTíCULO 18. El permisionario dispondrá del plazo de seis (6) meses para iniciar la operación; si vencido dicho plazo la Superintendencia informara a la Secretaría Nacional de Telecomunicaciones que el titular del permiso ha incumplido con esta disposición, caducará el título habilitante.

El permisionario podrá pedir, por una sola vez, la ampliación del plazo mediante solicitud motivada. La ampliación no podrá exceder de 90 días calendario. La Secretaria tendrá el plazo perentorio de 10 días para responder dicha solicitud. Ante el silencio administrativo se entenderá concedida la prórroga.

La Secretaría Nacional de Telecomunicaciones remitirá, mensualmente, a la Superintendencia de Telecomunicaciones, un listado con los permisos y las prórrogas otorgadas a fin de que la Superintendencia de Telecomunicaciones verificar el cumplimiento de la presente disposición.

~

ARTíCULO 19. El prestador de servicios de valor agregado no podrá ceder o transferir total ni parcialmente el titulo habilitante, ni los derechos o deberes derivados del mismo.

ARTIcULO 20. Toda persona natural o jurídica que haya obtenido, de acuerdo con lo establecido en este Reglamento, un título habilitante para operar servicios de valor agregado y que a su vez tenga otros títulos habilitantes de telecomunicaciones, deberá sujetarse a las condiciones siguientes:

- Todos los operadores deberán respetar el principio de trato igualitario, neutralidad y libre competencia. Los organismos de regulación, administración y control velarán por evitar prácticas monopólicas, de competencia desleal, de subsidios cruzados o directos y en general cualquier otra que afecte o pudiere afectar la libre competencia. a.
- Todo poseedor de un título habilitante que preste varios servicios de telecomunicaciones o de valor agregado estará obligado a prestarlos como negocios independientes y, en consecuencia, a llevar contabilidades separadas que reflejen sus estados financieros. Quedan prohibidos los subsidios cruzados. b.

# CAPíTULO V

# DE LA INFRAESTRUCTURA DE TRANSMISiÓN

ARTíCULO 21. Los permisionarios para la prestación de servicios de valor agregado tendrán el derecho a conexión internacional, desde y hacia sus nodos principales, para el transporte de la información necesaria para la prestación de sus servicios y podrá realizarlo bajo cualquiera de las modalidades siguientes:

- Infraestructura propia.- Para lo cual deberá especificarlo en la solicitud adjuntando el diagrama y especificaciones técnicas y conjuntamente deberá tramitar la obtención del titulo habilitante correspondiente necesario para su operación no pudiendo ser alquilada su capacidad o infraestructura a terceros sin un titulo habilitante para la prestación de servicios portadores. a.
- Contratar servicios portadores.- Para lo cual deberá señalar en la solicitud correspondiente la empresa de servicios portadores que brindará el servicio. b.

ARTíCULO 22. Los permisionarios para la prestación de servicios de valor agregado tendrán el derecho a conexión desde y hacia sus nodos principales y secundarios y entre ellos, para el transporte de la información necesaria para la prestación de sus servicios y podrá realizarlo bajo cualquiera de las modalidades siguientes:

Infraestructura propia.- Para lo cual deberá especificarlo en la solicitud adjuntando el diagrama y especificaciones técnicas y conjuntamente deberá tramitar la obtención del titulo habilitante correspondiente necesario para su a

/' L

operación no pudiendo ser alquilada su capacidad o infraestructura a terceros sin un título habilitante para la prestación de servicios portadores.

Contratar servicios portadores.- Para lo cual deberá declarar en la solicitud correspondiente la empresa de servicios portadores que brindará el servicio. b)

ARTíCULO 23. Los permisionarios para la prestación de servicios de valor agregado tendrán derecho de acceso a cualquier Red Pública de Telecomunicaciones autorizada de conformidad con las normas de conexión vigentes y las disposiciones de este Reglamento y del Reglamento General a la Ley Especial de Telecomunicaciones Reformada, para lo cual deberán suscribirse los respectivos acuerdos de conexión.

# CAPITULO VI

# DE LAS MODALIDADES DE ACCESO

ARTíCULO 24. Los permisionarios para la prestación de servicios de valor agregado, para acceder a sus usuarios finales con infraestructura propia, requerirán de un título habilitante para la prestación de servicios finales o portadores de acuerdo con el tipo de servicio de valor agregado a prestar.

Artículo 25. Sin perjuicio de regular modalidades de acceso para diferentes servicios de valor agregado, se regulan específicamente las siguientes:

- a. Los permisionarios proveedores de servicios de Internet:
	- 1 Podrán acceder a sus usuarios a través de servicios portadores y/o finales.
	- 2, Podrán acceder a sus usuarios mediante el uso de infraestructura propia siempre y cuando obtengan el título habilitante para la prestación de servicios portadores y/o finales.
- Los permisionarios prestadores de los servicios KIOSKO (0-900) y VOTACiÓN DE SONDEO Y OPINiÓN (TELEVOTO 0-805) de plataforma inteligente podrán acceder a sus usuarios por medio de servicios finales. Para tal efecto, celebrarán los correspondientes convenios de conexión, de conformidad con las normas aplicables. b,

# CAPíTULO VII

# DE LAS TARIFAS Y LOS DERECHOS

ARTíCULO 26. Las tarifas para los servicios de valor agregado serán libremente acordadas entre los prestadores de Servicios de Valor Agregado y los usuarios. Sólo

~

cuando existan distorsiones a la libre competencia en un determinado mercado el Consejo Nacional de Telecomunicaciones podrá regular las tarifas.

ARTíCULO 27. Todo permisionario para la prestación de servicios de valor agregado deberá cancelar previamente a la Secretaría Nacional de Telecomunicaciones, por concepto de derechos de permiso, el valor que el Consejo Nacional de Telecomunicaciones determine para cada tipo de servicio.

ARTíCULO 28. Los costos de administración de contratos, registro, control y gestión serán fijados anualmente por el CONA TEL para financiar las tareas de los organismos de control y administración, en función de los costos administrativos que demanden dichas tareas.

# CAPíTULO VIII

# DERECHOS Y OBLIGACIONES DE LOS PRESTADORES DE SERVICIOS DE VALOR AGREGADO

ARTíCULO 29. los prestadores de servicios de valor agregado no podrán exigir el uso exclusivo de determinado equipo. El prestador se obliga a permitir la conexión a sus instalaciones, de equipos y aparatos terminales propiedad de los clientes, siempre que éstos sean técnicamente compatibles con dichas instalaciones.

ARTicULO 30. Los prestadores de servicios de valor agregado garantizarán la privacidad y confidencialidad del contenido de la información cursada a través de sus equipos y sistemas.

ARTíCULO 31. En caso de comprobarse el cometimiento de actos contrarios a la libre competencia, previo informe de la Superintendencia de Telecomunicaciones, la Secretaría Nacional de Telecomunicaciones procederá a la terminación unilateral del título habilitante.

ARTíCULO 32. El concesionario de cualquier Red Pública de Telecomunicaciones sobre la cual se soporten Servicio de Valor Agregado, no podrá exigir que los equipos y sistemas de los prestadores del Servicio, sean ubicadas dentro de sus instalaciones. Igualmente el prestador de Servicio de Valor Agregado no podrá exigir que sus equipos y sistemas sean ubicados dentro de las instalaciones del operador de la red pública de telecomunicaciones.

ARTíCULO 33. Cualquier concesionario para la prestación de servicios de telecomunicaciones portadores o finales, sobre cuyas redes se soporten servicios de valor agregado y que prevea modificar sus redes, de manera que afecte la prestación de los servicios de valor agregado, deberá informar con un plazo no inferior a los tres (3) meses anteriores a dicha modificación, a los prestadores de servicios de valor agregado que se soporten sobre dichas redes. De incumplirse con la presente disposición el operador de la red pública de telecomunicaciones será responsable de los daños y perjuicios causados a los prestadores de servicios de valor agregado incluido el lucro cesante y daño emergente, sin perjuicio de las

f /- J

sanciones a que hubiere lugar de conformidad con el título habilitante y el ordenamiento jurídico.

# CAPíTULO IX

# DE LOS DERECHOS Y DEBERES DE LOS USUARIOS

ARTíCULO 34. Sin perjuicio de otros derechos reconocidos por los contratos y el ordenamiento jurídico vigente, se reconocen especialmente los siguiente derechos y obligaciones del usuario:

- El usuario tiene derecho a recibir el servicio de acuerdo a los términos estipulados en el contrato de suscripción de servicio. a a
- El contrato seguirá un modelo básico que se aplicará a todos los usuarios previo registro en la Secretaría Nacional de Telecomunicaciones. b.

No se procederá al registro del modelo de contrato en caso de existir una cláusula lesiva a los derechos de los usuarios. De la decisión denegatoria de registro expedida por Secretaría Nacional de Telecomunicaciones, el permisionario podrá recurrir ante el Consejo Nacional de Telecomunicaciones.

- Los usuarios corporativos de los Servicios de Valor Agregado, acceso al Internet, deberán suscribir el contrato para la respectiva red de acceso con operadores finales y/o portadores debidamente autorizados. c.
- El usuario tiene derecho a un reconocimiento económico que corresponda al tiempo en que el servicio no ha estado disponible, cuando la causa fuese imputable al prestador del servicio de valor agregado, que será por lo menos un equivalente al precio que el usuario hubiere pagado por ese tiempo de servicio de acuerdo a la tarifa acordada con el prestador del Servicio de Valor Agregado. El usuario tiene la obligación de pagar puntualmente los valores facturados por el servicio en el lugar que el operador establezca. d,
- El usuario tiene derecho a que, cuando el Superintendente de Telecomunicaciones resuelva que se suspendan los pagos de sus planillas, él pueda seguir recibiendo el servicio, dejando pendiente de pago su planilla. e
- El usuario tiene derecho a reclamar por la calidad del servicio, por los cobros no contratados, por elevaciones de tarifas por sobre los valores máximos aprobados por el Consejo Nacional de Telecomunicaciones, en el caso de que se los fijara y por cualquier irregularidad en relación con la prestación del servicio proporcionado por el prestador, ante la Superintendencia de Telecomunicaciones f.

~ /

# CAPíTULO X

# DE LA EXTINCiÓN

ARTíCULO 35. A más de las causales previstas en los artículos 18 y 31 del presente Reglamento, los títulos habilitantes podrán extinguirse con las condiciones establecidas en los mismos y, las que consten en el Estatuto del Régimen Jurídico Administrativo de la Función Ejecutiva.

ARTíCULO 36. El incumplimiento por parte de un prestador de Servicio de Valor Agregado, de los procedimientos y obligaciones establecidos en este Capítulo, dará lugar a la terminación unilateral del Permiso por parte del CONA TEL, previo informe de la Superintendencia de Telecomunicaciones y la Secretaría Nacional de Telecomunicaciones.

# CAPíTULO XI

# DE LA REGULACiÓN Y CONTROL

ARTíCULO 37. La operación de servicios de valor agregado esta sujeta a las normas de regulación, control y supervisión, atribuidas al Consejo Nacional de Telecomunicaciones, la Secretaría Nacional de Telecomunicaciones y la Superintendencia de Telecomunicaciones, de conformidad con las potestades de dichos organismos establecidas en la Ley.

ARTicULO 38. La Superintendencia de Telecomunicaciones podrá realizar los controles que sean necesarios a los prestadores de servicios de valor agregado con el objeto de garantizar el cumplimiento de la normativa vigente y de los términos y condiciones bajo los cuales se hayan otorgado los títulos habilitanes, y podrá supervisar e inspeccionar, en cualquier momento, las instalaciones de los Prestadores y eventualmente de sus usuarios, a fin de garantizar que no estén violando lo previsto en el presente Reglamento. Los Prestadores deberán prestar todas las facilidades para las visitas de inspección a la Superintendencia y proporcionarles la información indispensable para los fines de control.

# DISPOSICIONES FINALES

PRIMERA. Los beneficiarios de permisos de Servicio de Valor Agregado otorgados con anterioridad a la fecha de vigencia del presente Reglamento podrán adecuarse a disposiciones establecidas en este Reglamento.

SEGUNDA. La Secretaria Nacional de Telecomunicaciones elaborará, en el plazo de treinta (30) días para la aprobación del Consejo Nacional de Telecomunicaciones, el listado de los servicios de plataforma inteligente y sus características.

TERCERA. La presente resolución deroga el "Reglamento para la Prestación de Servicios de Valor Agregado", aprobado mediante Resolución 35-13-CONATEL-96, publicado en el Suplemento del Registro Oficial 960 de 5 de junio 1996.

CUARTA. Este Reglamento entrará en vigencia a partir de su publicación en el Registro Oficial.

Dado en Quito 20 de febrero del 2002.

Ing. José Pileggi Véliz PRESIDENTE DEL CONATEL

Dr. Julio Martinez-A. SECRETARIO DEL CONATEL

# RESOLUCIÓN-TEL-595-26-CONATEL-2013 CONSEJO NACIONAL DE TELECOMUNICACIONES CONATEL CONSIDERANDO:

Que el literal d) del innumerado tercero del artículo 10 de la Ley Reformatoria a la Especial de Telecomunicaciones faculta al Consejo Nacional de Telecomunicaciones (CONATEL) a expedir normas de carácter general para regular los servicios de telecomunicaciones.

Que, la Constitución de la República del Ecuador establece que es obligación del Estado. garantizar el acceso universal a las tecnologías de información y comunicación para todas las personas en forma individual o colectiva, razón por la cual, de acuerdo a la facultad concedida en la Disposición Transitoria Primera del Reglamento General a la Ley Especial de Telecomunicaciones, el CONATEL es competente para emitir la regulación de acceso a Internet, la misma que, evidentemente debe otorgar un trato igualitario, en condiciones equivalentes, Telecomunicaciones, el CONATEL es competente para emitir la regulación de acceso a Internet, la misma que, evidentemente debe otorgar un trato igualitario, en condiciones equivalentes conforme lo dispone el artículo 69 del

Que, la Disposición Transitoria Primera del Reglamento General a la Ley de Telecomunicaciones Reformada, establece la competencia del CONATEL para dictar la regulación de acceso al servicio de internet. la que de modo alguno contempla el cambio de título habilitante o la conversión a un servicio final o portador de telecomunicaciones, pues en ninguna forma se encuadraría el servicio de valor agregado de internet, en dichos conceptos, más aún cuando las redes de acceso que instalen dichos permisionarios, no son públicas y como tal no se sujetan a mecanismos interconexión y tampoco pueden ser explotadas a favor de terceros, es decir, alquiladas a otros prestadores de servicios.

Que, el Consejo Nacional de Telecomunicaciones , en su Sesión Vigésima del 29 de agosto de 2013 aprobó la DISPOSICIÓN 12-20-CONATEL-2013 con el siguiente texto: *"Disponer a la* Secretaría Nacional de Telecomunicaciones que en cumplimiento de lo dispuesto en el artículo 89 del Reglamento General a la Ley Especial de Telecomunicaciones, inicie el procedimiento para la modificación del REGLAMENTO DE PRESTACIÓN DEL SERVICIO DE VALOR AGREGADO, presentadas mediante oficio SNT-2013-0796 de 27 de agosto de 2013, con el fin de viabilizar la propuesta regulatoria de acceso al servicio de internet, a través de audiencias públicas, de conformidad con lo establecido en la Resolución 55-02-CONATEL-2001<sup>\*</sup>.

Que. la Secretaría Nacional de Telecomunicaciones en cumplimiento de la Disposición 12-20-CONATEL-2013 y de lo dispuesto en el artículo 89 del Reglamento General a la Ley Especial de Telecomunicaciones, con sujeción a lo establecido en la Resolución 55-02-CONATEL-2001 inició el procedimiento de audiencias públicas para la modificación del REGLAMENTO PARA LA PRESTACIÓN DE SERVICIOS DE VALOR AGREGADO, presentado mediante oficio SNT-2013-0796 de 27 de agosto de 2013.

Que, la Secretaria Nacional de Telecomunicaciones realizó la convocatoria al proceso de audiencias públicas relativas al proyecto de modificación del "Reglamento para la Prestación de Servicios de Valor Agregado, mediante avisos realizados en los diarios El Telégrafo, El Mercurio, y El Comercio, el 09 de septiembre de 2013. Dicha convocatoria también se la realizó con la publicación correspondiente en el sitio web del CONATEL.

1

Que, en cumplimiento de la DISPOSICIÓN 12-20-CONATEL-2013", se realizaron las Audiencias Públicas, en la fecha, lugar y hora previstas.

Que, en el informe presentado al CONATEL con oficio SNT-2013-0796 de 27 de agosto de 2013, la Secretaría Nacional de Telecomunicaciones, a través de la Dirección General de Gestión de los Servicios de Telecomunicaciones y Jurídica, analizó que la regulación vigente evidencia la restricción en las modalidades de acceso para los diferentes servicios de valor agregado, por ello, considerando el nuevo orden constitucional, aspectos legales y técnicos elaboró un proyecto de reforma al Reglamento de Servicios de Valor Agregado para Que los proveedores de servicio de Internet, puedan acceder a sus usuarios, con el esquema actual y con infraestructura propia; así como, a través de la red de los sistemas de audio y video por suscripción, con el propósito de fortalecer el acceso universal a las tecnologías de información y comunicación de la población ecuatoriana, y la masificación al servicio de Internet.

Que, la SENATEL en su informe presenta un resumen y análisis de las observaciones y comentarios generados en las audiencias, respecto del proyecto de reforma al Reglamento del Servicio de Valor Agregado: Se menciona que la exigencia para que un permisionario de SVA a más de cumplir con la Norma de Calidad del SVA cumpla con las Normas de Calidad de Servicios Portadores, registros de redes de acceso y registro o concesión de frecuencias.

Que, actualmente es grande la dependencia de los prestadores de servicios de valor agregado de Internet con los concesionarios de servicios portadores de telecomunicaciones para llegar a sus usuarios con últimas millas, así como de los contratos de reventa de servicios portadores que muchos de ellos suscriben para el mismo objetivo, sin embargo, los costos no han alcanzado niveles competitivos.

Que la Secretaria Nacional de Telecomunicaciones, con oficio SNT-2013-0933 de 18 de octubre de 2013, remitió el informe técnico - jurídico, constante en memorando DGGST-2013-1042-M, respecto de la propuesta de reforma del Reglamento del Servicio de Valor Agregado de acceso al<br>Internet.

En uso de sus atribuciones.

# RESUELVE:

ARTÍCULO UNO. Avocar conocimiento y acoger el informe técnico - jurídico presentado por la Secretaría Nacional de Telecomunicaciones, constante en memorando DGGST-2013-1042-M.

ARTÍCULO DOS. Reformar el Reglamento para para la Prestación de Servicios de Valor Agregado, en los siguientes artículos:

Reemplazar la letra a), del Articulo 21 por el siguiente texto:

"Infraestructura propia.- Para lo cual deberá especificarlo en la solicitud adjuntando el<br>diagrama y especificaciones técnicas y conjuntamente deberá tramitar la obtención del título habilitante correspondiente necesario para su operación, en el caso de requerir espectro radioeléctrico, para lo cual deberán observar el ordenamiento jurídico vigente, no pudiendo ser alquilada su capacidad o infraestructura a terceros sin un título habilitante para la prestación de servicios portadores y deberán observar la normativa relacionada con

el registro de redes, la correspondiente al despliegue y ordenamiento de redes aéreas y la de soterramiento.".

Reemplazar la letra a), del Artículo 22 por el siguiente:

"Infraestructura propia.- Para lo cual deberá especificarlo en la solicitud adjuntando el diagrama y especificaciones técnicas y conjuntamente deberá tramitar la obtención del título habilitante correspondiente necesario para su operación, en el caso de requerir espectro radioeléctrico, para lo cual deberán observar el ordenamiento jurídico vigente, no pudiendo ser alquilada su capacidad o infraestructura a terceros sin un título habilitante para la prestación de servicios portadores y deberán observar la normativa relacionada con el registro de redes, la correspondiente al despliegue y ordenamiento de redes aéreas y la de soterramiento.".

# Reemplazar los artículos 24 y 25 por los siguientes:

"Art. 24 .- Los permisionarios para la prestación de servicios de valor agregado, para acceder a sus usuarios finales con infraestructura propia, requerirán de un título habilitante para la prestación de servicios finales o portadores de acuerdo con el tipo de servicio de valor *agregado* a prestar.

Para el caso de los permisionarios del servicio de valor agregado de acceso a Internet, no requerirán de un título habilitante adicional al SVA, para acceder exclusivamente a sus usuarios finales con infraestructura propia; en el evento de que construyan su propia<br>infraestructura de acceso, deberán observar la normativa relacionada con el registro de redes, la correspondiente al despliegue y ordenamiento de redes aéreas y la de soterramiento; así como, en el caso de utilizar espectro radioeléctrico deberán observar el ordenamiento jurídico vigente.

Art. 25 .- Sin perjuicio de regular modalidades de acceso para diferentes servicios de valor agregado, se regulan especificamente las siguientes:

- a. Los permisionarios proveedores de servicios de Internet:
	- 1. Podrán acceder a sus usuarios a través de servicios portadores y/o finales.
	- 2. Podrán acceder a sus usuarios mediante el uso redes físicas o inalámbricas 2. Podran acceder a sus usuanos mediante el uso redes físicas o inalambricas<br>propias;<br>3. Podrán acceder a sus usuarios mediante el uso de la infraestructura de los
	- Sistemas de Audio y Video por Suscripción debidamente autorizados: y.
- b. Los permisionarios prestadores de los servicios KIOSKO (0-900) y VOTACION DE SONDEO Y OPINION (TELEVOTO 0-805) de plataforma inteligente podrán acceder a sus usuarios por medio de servicios finales. Para tal efecto, celebrarán los correspondiente convenios de conexión, de conformidad con las normas aplicables.".

Agregar a continuación del artículo 25, los siguientes artículos:

"Artículo .... Los Operadores de Sistemas de Audio y Video por Suscripción debidamente autorizados, que quieran acogerse al numeral 3 del literal a) del artículo 25, deberán obtener el Permiso para la prestación de Servicios de Valor Agregado de Internet;

Artículo .... Los permisionarios para la prestación de servicios de valor agregado de Internet que desplieguen infraestructura propia se sujetarán, a más de las normas de calidad del SVA, a las normas aplicables para el registro y calidad de las redes portadoras de telecomunicaciones, y al registro o concesión de frecuencias, cumpliendo la normativa de soterramiento de cables y de reordenamiento de redes aéreas."

**AG** 

Incluir la siguiente Disposición Transitoria:

*"DlSPOS1CION TRANSITORIA ÚNICA..* lm petmISIOI'lanos *del* de *V."* A¡¡tegado de Internet que a la fecha tengan vigentes sus permisos podrán acogerse a la presente normativa, realizando la solicitud de registro en la SENATEL de la modificación y ampliación de su infraestructura, cumpliendo la normativa de soterramiento de cables y de reordenamiento de redes aéreas."

ARTÍCULO TRES. Encargar a la Secretaría del CONATEL, realice las gestiones necesarias para la publicación de estas reformas en el Registro Oficial.

La presente Resolución entrará en vigencia una vez publicada en el Registro Oficial.

Dado en Quito, D.M., el 07 de noviembre de 2013.

 $\frac{SR}{\sqrt{2}}$ TA ING. ANA GABRIELA VALDIVIEZO BLAC

B. ANA GABRIELA VALDIVIEZO BLACK<br>PRESIDENTE DEL CONATEL

LCDO. VICENTE FREIRE RAMÍREZ SeCRETARIO DEL CONATEl

# ANEXO 3

# Hojas de Datos de Equipamiento

# **5 GHz Models**

The 5 GHz frequency band is free to use, worldwide, offers plentiful spectrum, and works well for long-distance links. However, 5 GHz signals have more difficulty passing through obstacles than lower-frequency signals.

# **M5**

The Rocket enclosure is built to survive harsh environments and fits the Rocket mount built into every airMAX antenna. Pair the Rocket with the appropriate antenna for your PtP link or PtMP network.

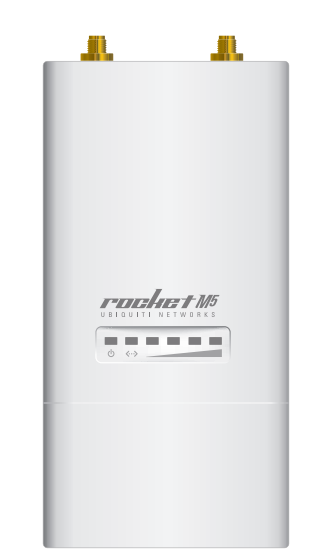

# **RM5-Ti**

Its Gigabit Ethernet connection delivers high throughput, and its aircraft-grade aluminum casing improves performance in harsh RF environments and extreme weather conditions.

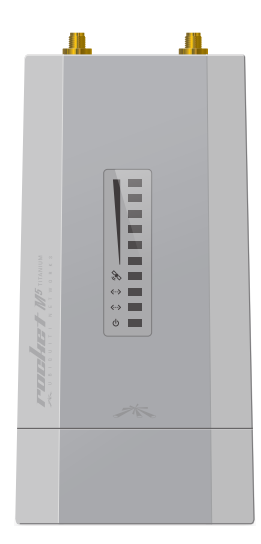

# **3/3.65 GHz Models**

The 3 or 3.65 GHz frequency band is noise-free in most areas; however, its use requires a license. There may be additional restrictions on its use depending on local country regulations.

# **M3**

The Rocket enclosure is built to survive harsh environments and fits the Rocket mount built into every airMAX antenna. Pair the Rocket with the appropriate antenna for your PtP link or PtMP network.

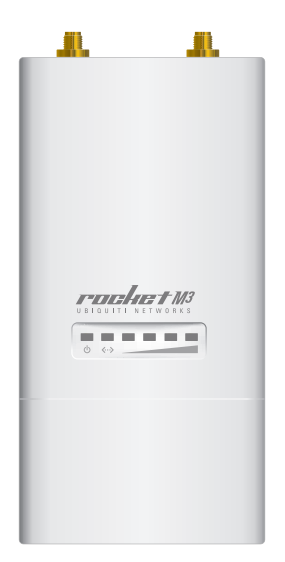

# **M365**

The Rocket enclosure is built to survive harsh environments and fits the Rocket mount built into every airMAX antenna. Pair the Rocket with the appropriate antenna for your PtP link or PtMP network.

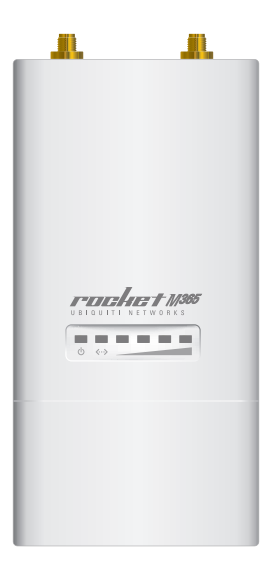

# **PATASHEET**

# **2.4 GHz Models**

The 2.4 GHz frequency band is free to use, worldwide; however, it is extremely crowded due to interference from other wireless devices. Also, there are only three non-overlapping, 20 MHz channels available for use.

# **M2**

The Rocket enclosure is built to survive harsh environments and fits the Rocket mount built into every airMAX antenna. Pair the Rocket with the appropriate antenna for your PtP link or PtMP network.

> m TOGHET M

# **RM2-Ti**

Its Gigabit Ethernet connection delivers high throughput, and its aircraft-grade aluminum casing improves performance in harsh RF environments and extreme weather conditions.

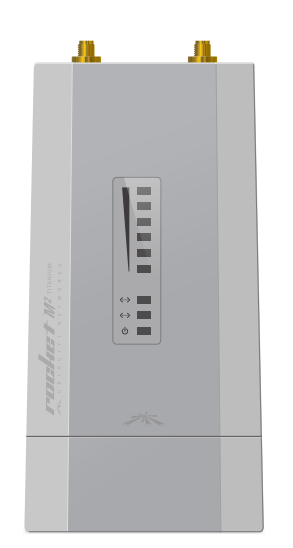

# **900 MHz Model**

The 900 MHz frequency band has a higher tolerance for obstacles that may obstruct line of sight; however noise levels are typically higher. Also its use may require a license in some parts of the world.

# **M900**

The Rocket enclosure is built to survive harsh environments and fits the Rocket mount built into every airMAX antenna. Pair the Rocket with the appropriate antenna for your PtP link or PtMP network.

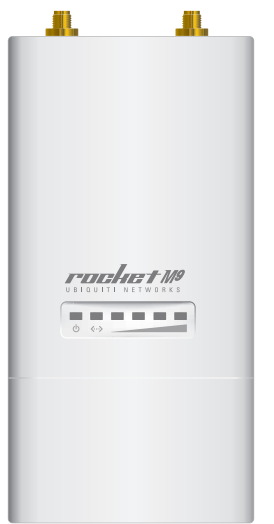

# **Specifications**

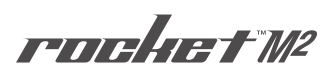

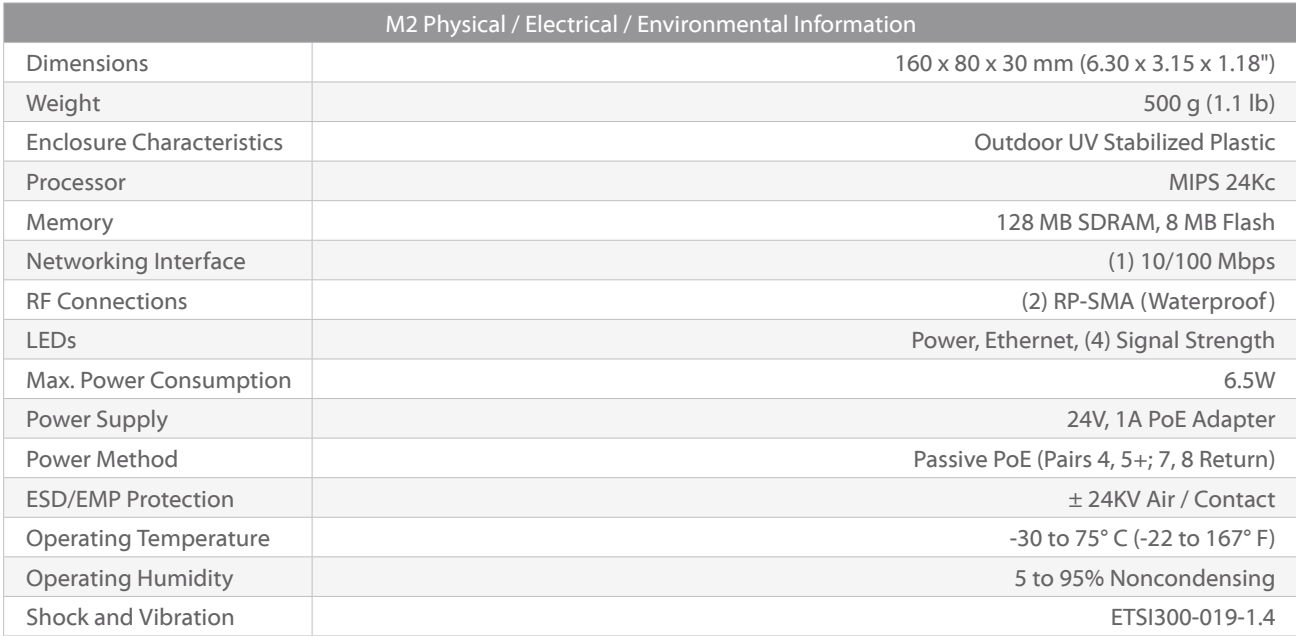

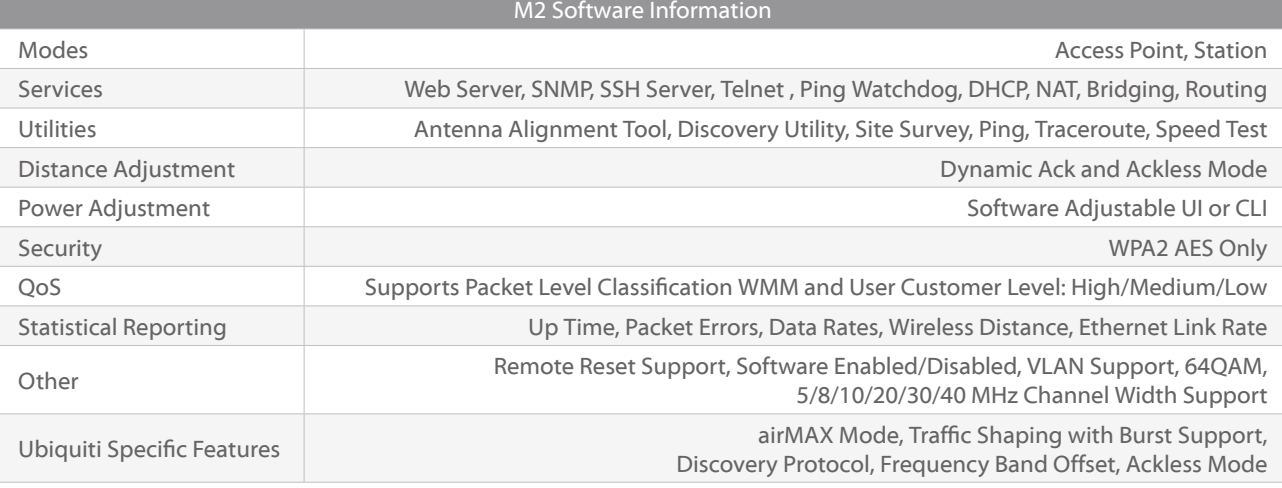

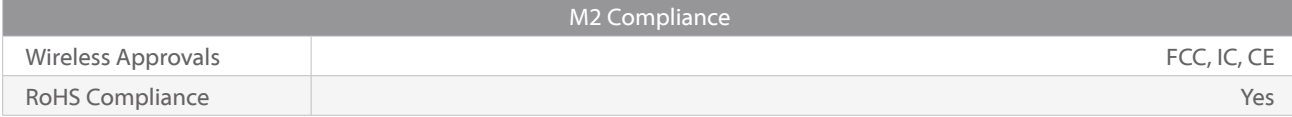

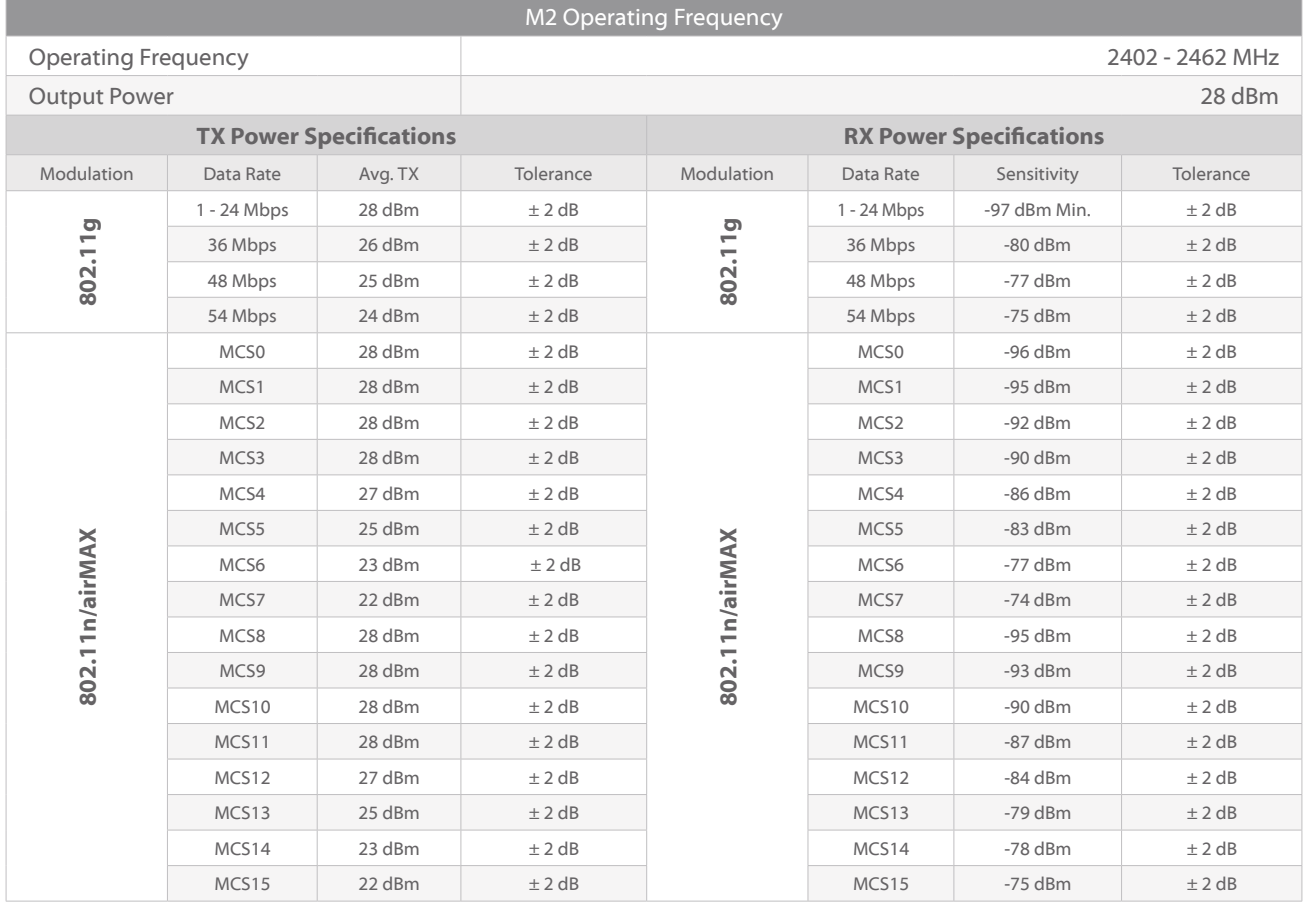

rochet M

 $\label{eq:12} \alpha \rightarrow \alpha \rightarrow \alpha \rightarrow \alpha$ 

J.

ł.

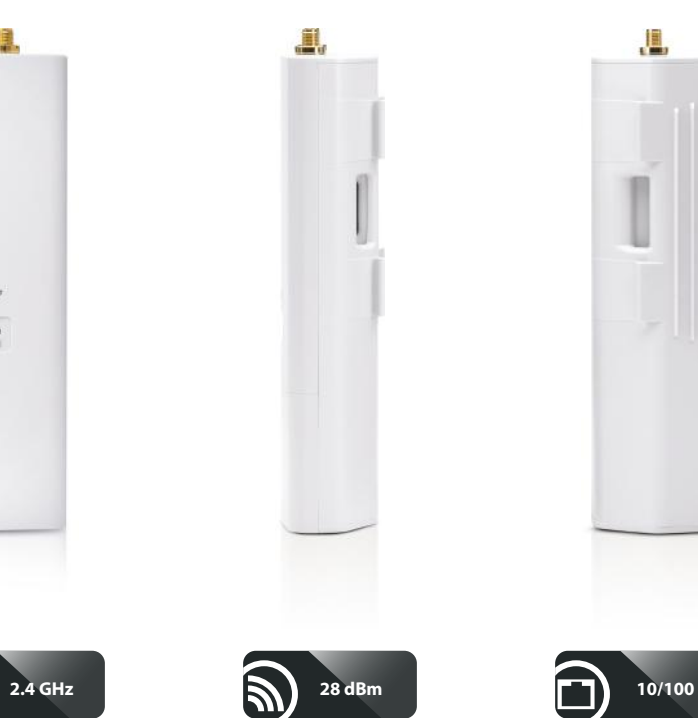

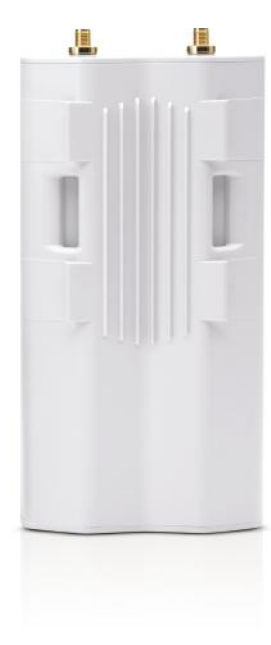

# **Specifications**

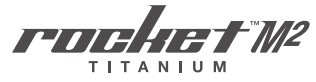

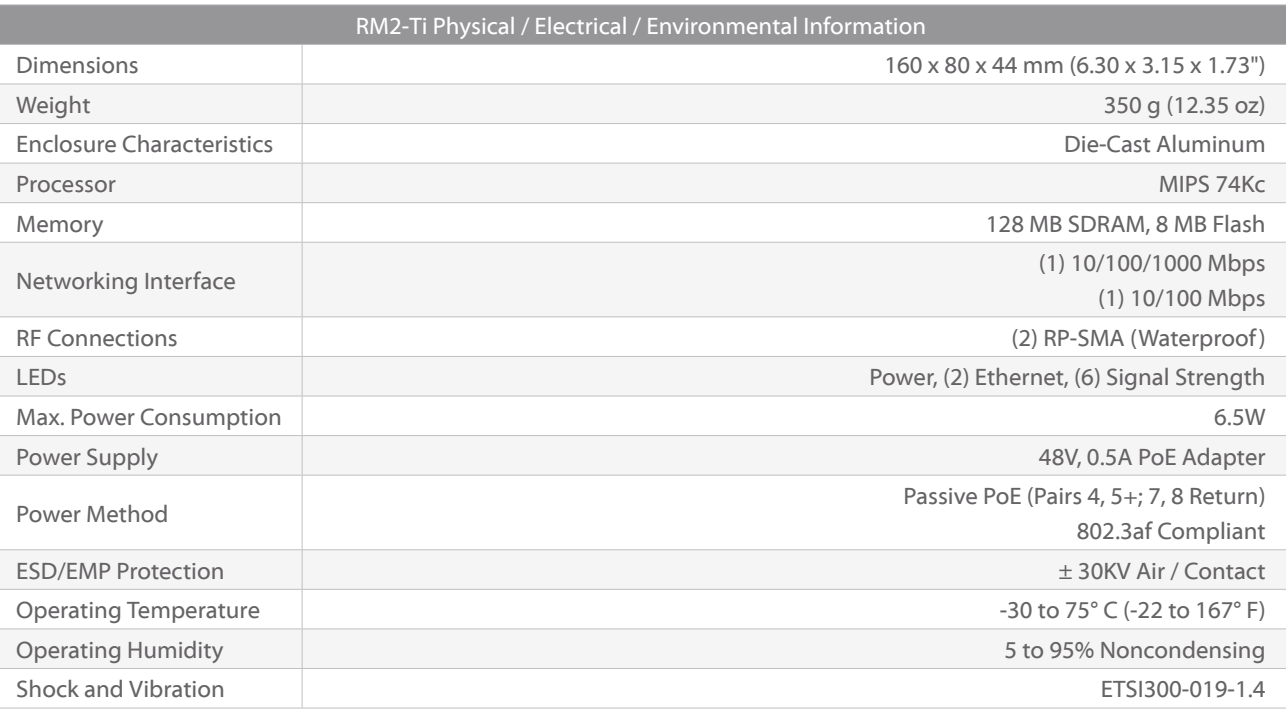

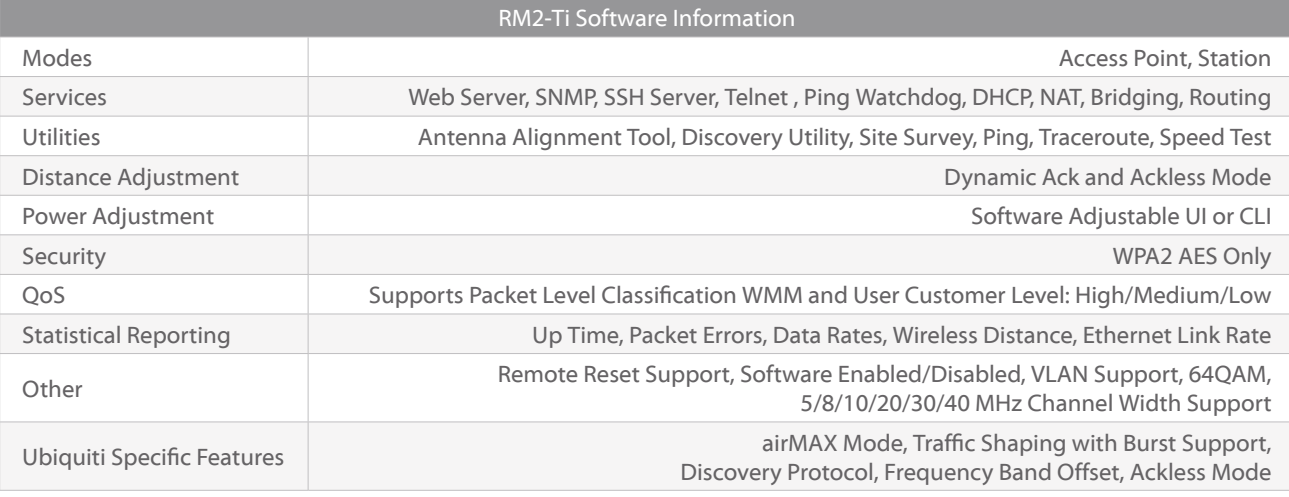

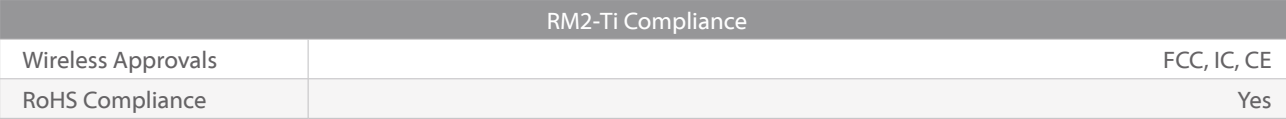

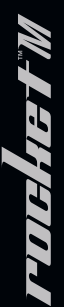

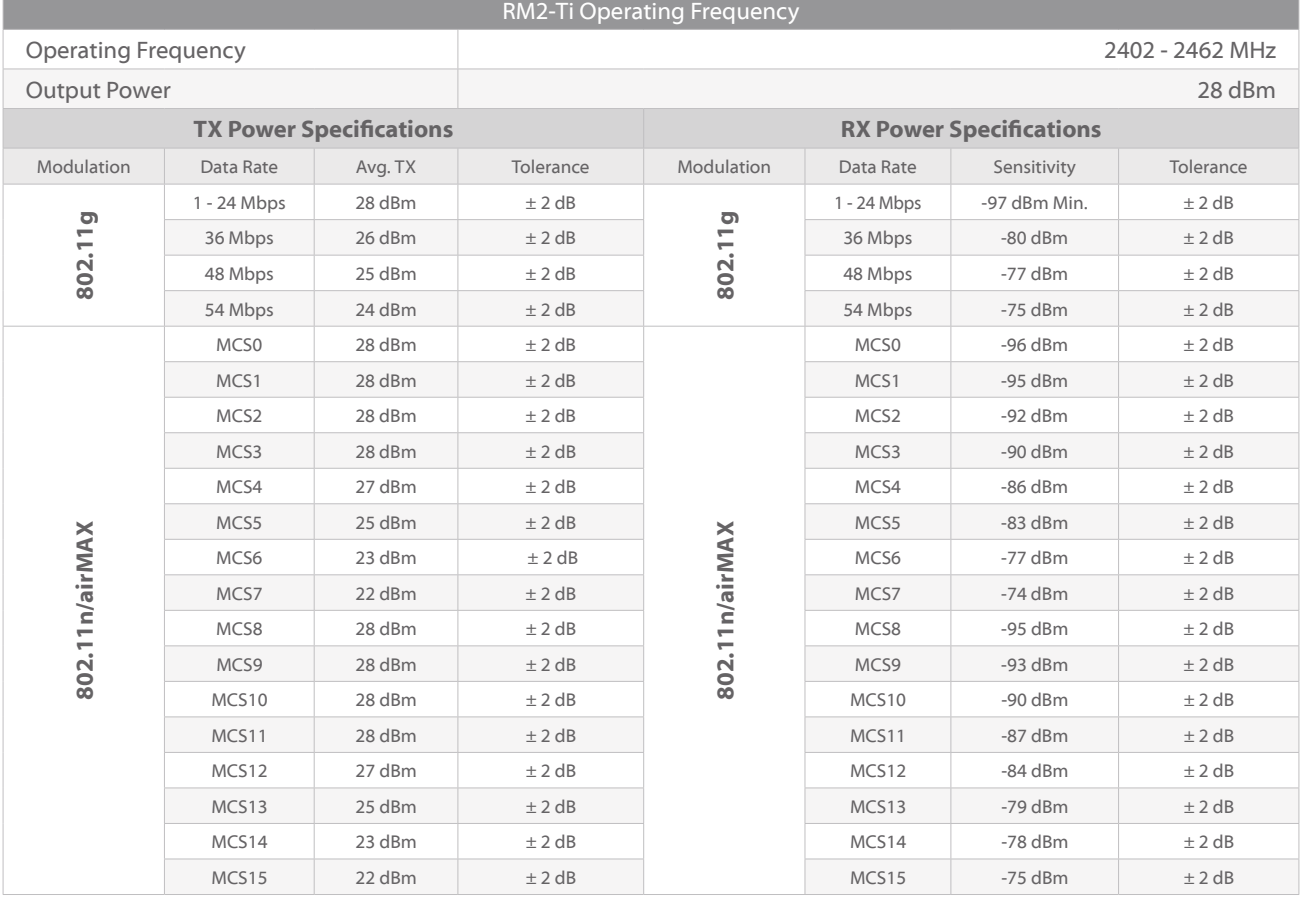

runders w-

U

J.

J,

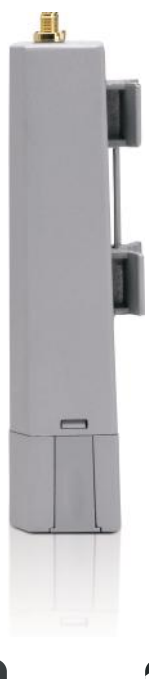

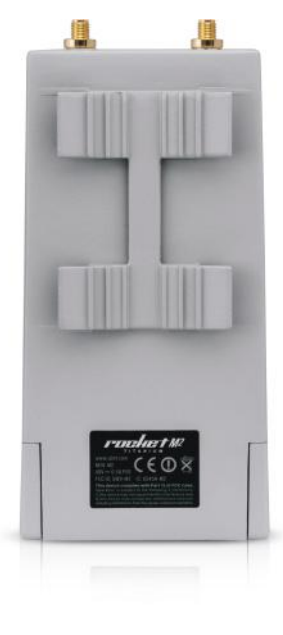

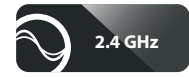

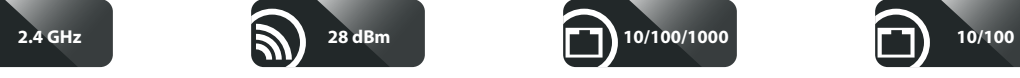

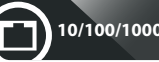

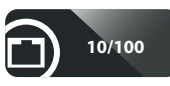

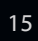

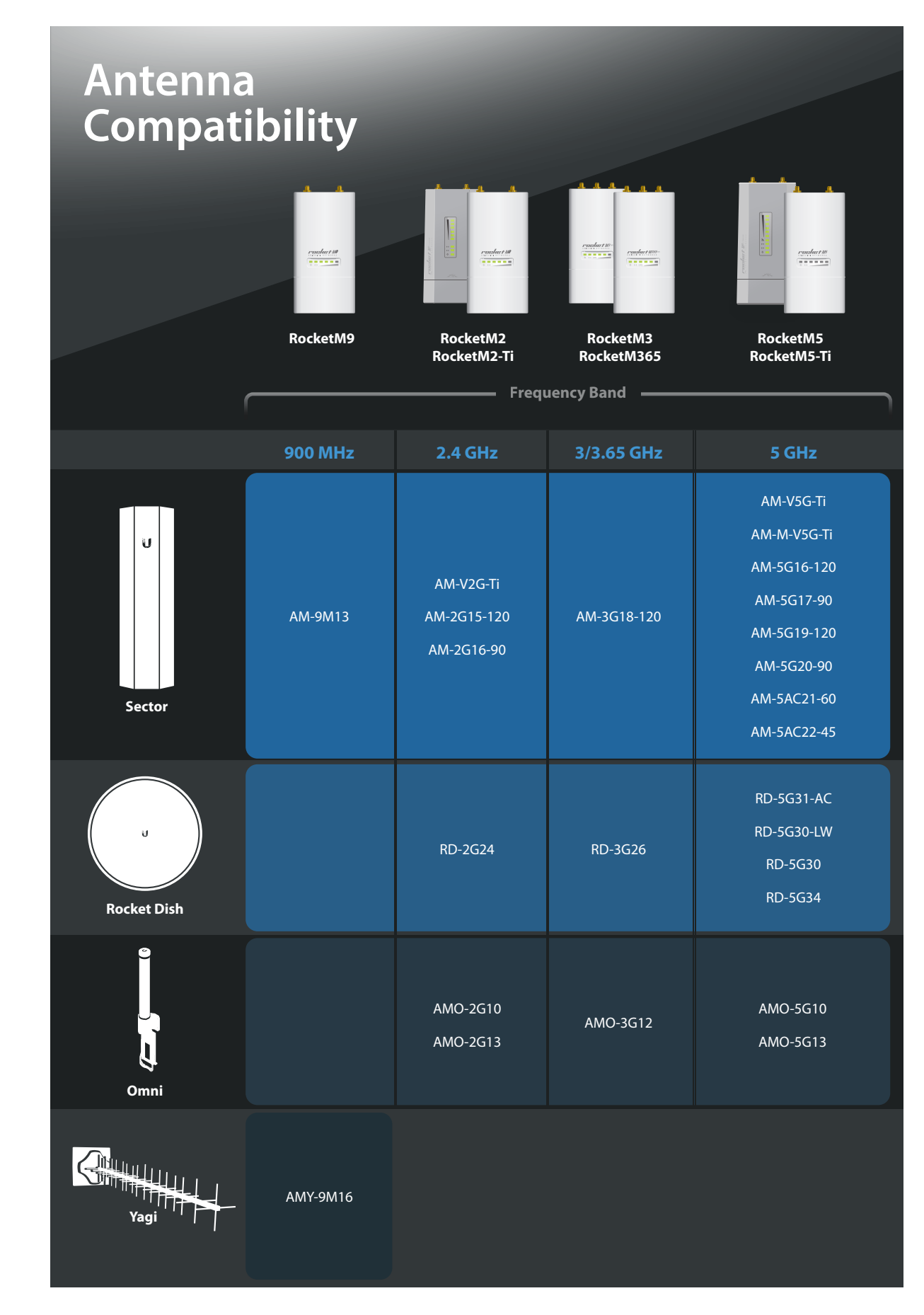

Specifications are subject to change. Ubiquiti products are sold with a limited warranty described at: www.ubnt.com/support/warranty<br>©2011-2015 Ubiquiti Networks, Inc. All rights reserved. Ubiquiti, Ubiquiti Networks, the airOS, airView, Rocket, RocketDish, TOUGHCable, and TOUGHSwitch are trademarks or registered trademarks of Ubiquiti Networks, Inc. in the United States and in other countries. All other trademarks are the property of their respective owners.

Datasheet

18

**www.ubnt.com** JL042015

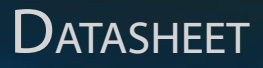

# **RocketDish®**

airMAX® 2x2 PtP Bridge Dish Antenna Models: RD-2G24, RD-3G26, RD-5G30, RD-5G30-LW, RD-5G34

Powerful Performance for Long-Range Links

Robust Design and Construction for Outdoor Use

Seamless Integration with Rocket Radios

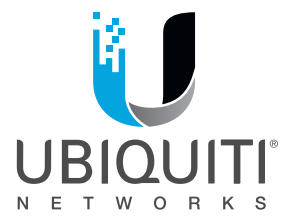

# **Overview**

Pair a RocketDish™ antenna with a Rocket® basestation to create the endpoint of a high-performance, Point-to-Point (PtP) bridge or network backhaul (Rocket sold separately).

The RocketDish is available in the following frequency models:

- 2.4 GHz
- 3 GHz
- $5 GHz$

# **Powerful Performance**

The RocketDish antenna delivers 2x2, dual-polarity performance. On the right is one example of how the RocketDish with Rocket can be deployed in a backhaul link to deliver bandwidth from an ISP network out to a neighborhood tower. From there, an airMAX® Sector with Rocket delivers bandwidth to the ISP's customers.

# **Carrier-Class Construction**

Incorporating a dish reflector design for excellent beam directivity, the RocketDish antennas feature robust mechanical design using industrial-strength hardware for outdoor application use.

# **Plug and Play Integration**

RocketDish antennas and Rocket basestations have been designed to seamlessly work together. Every RocketDish has a built-in Rocket mount, so installation requires no special tools.

Snap the Rocket securely into place and mount the antenna; you then have the optimal combination of RocketDish and Rocket for your PtP application.

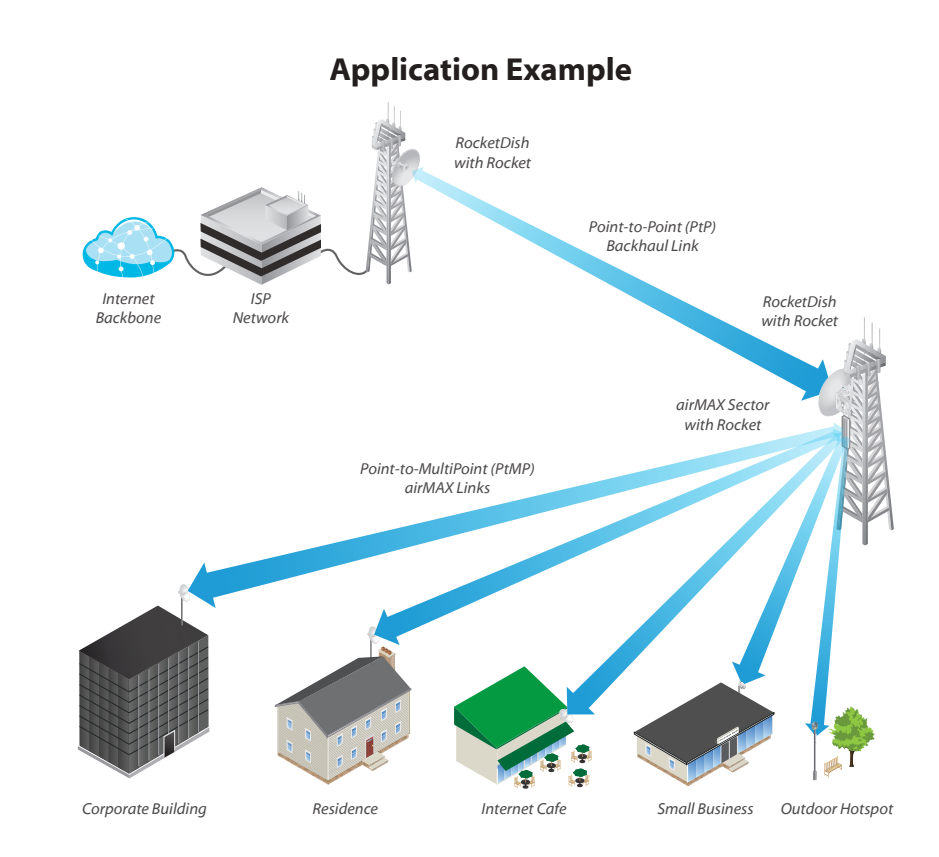

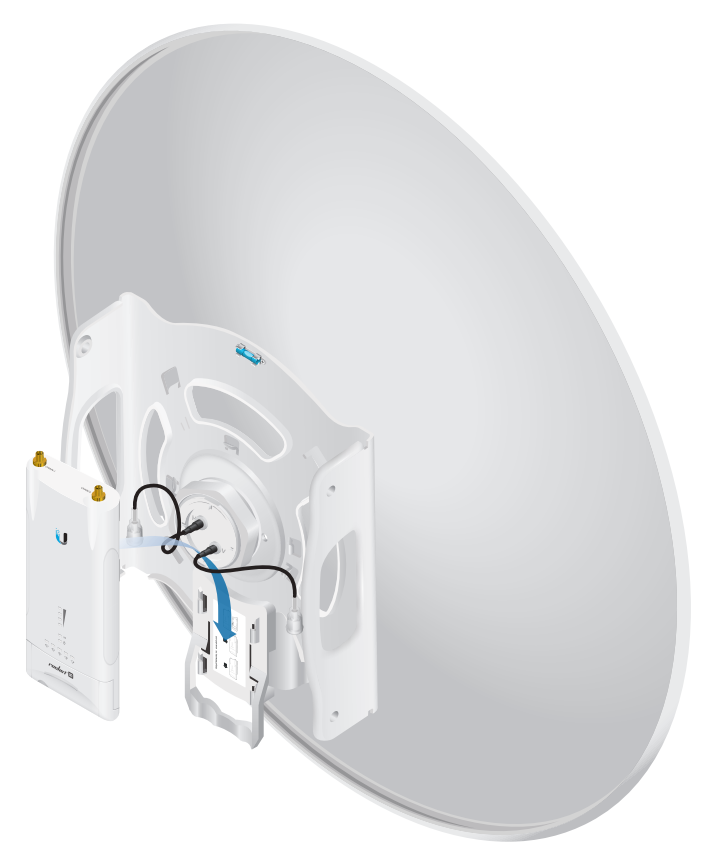

# *Mounting a Rocket on the RD-5G30-LW*

# Datasheet Datasheet

# **Hardware Overview**

# **Innovative Mechanical Design**

- **Secure pole-mounting** The hardware is designed to securely mount and maintain the position of the dish during harsh outdoor conditions.
- **Convenient installation** The bubble level allows for easy alignment.
- **Precision elevation adjustment of the RD-5G30-LW** Use this new feature to quickly fine-tune and adjust the elevation.

# **Weatherproof Design**

- **Protective shroud** The shroud\* protects the cables and connectors from nature's elements.
- **Mounting hardware of the RD-5G30-LW** Made of galvanized steel that is powder-coated for superior corrosion resistance.
- **Fasteners of the RD-5G30-LW** GEOMET-coated for improved corrosion resistance when compared with zinc-plated fasteners.

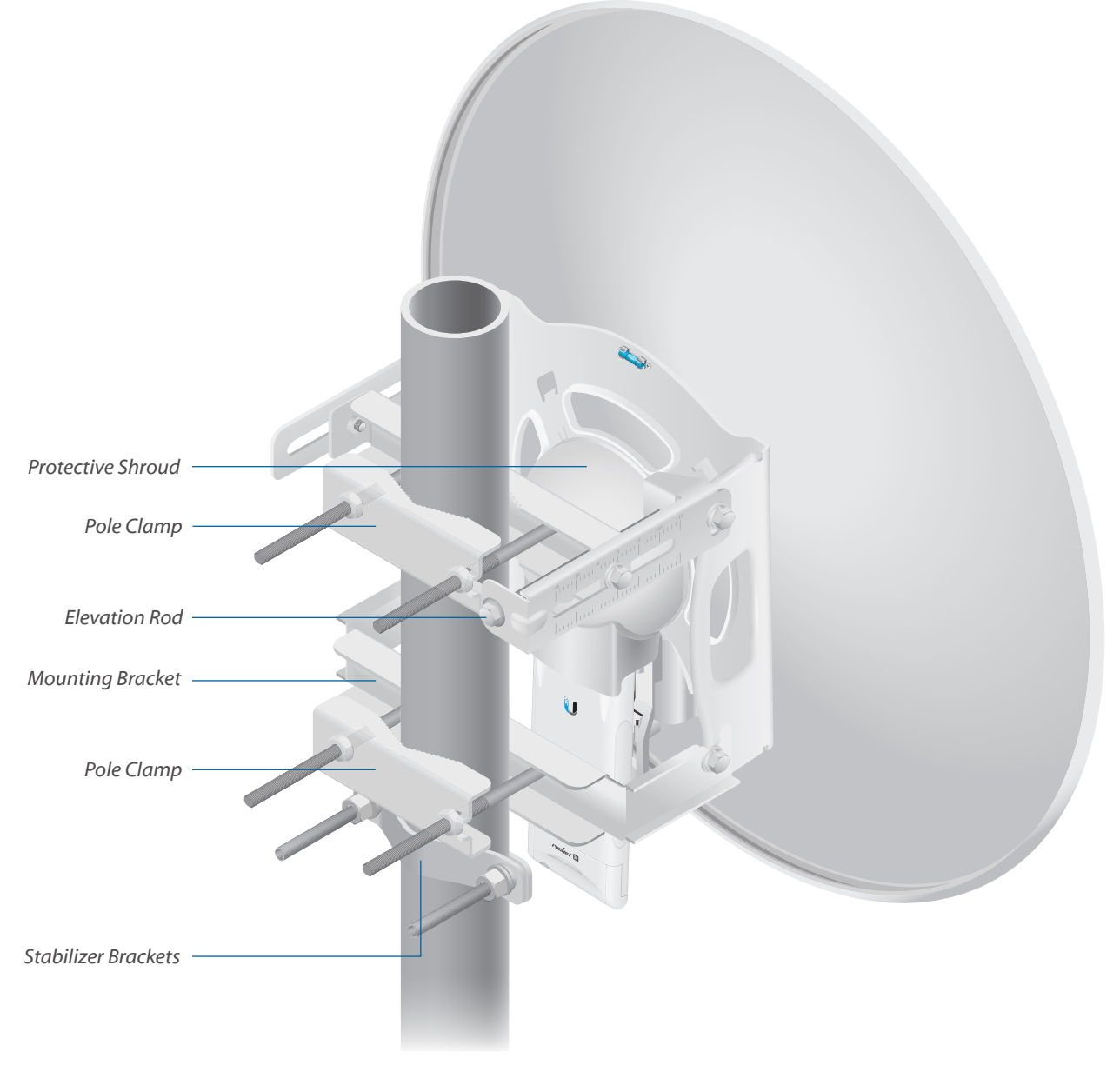

*Back View of the Fully Assembled RD-5G30-LW*

# **2.4 GHz Model**

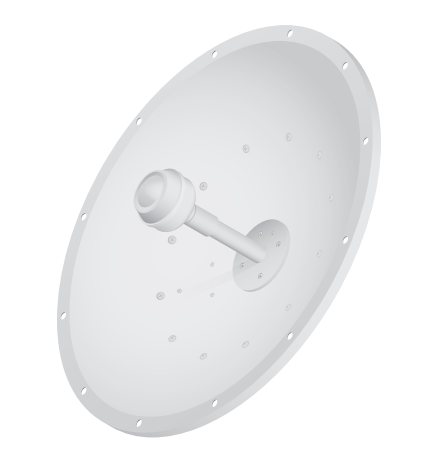

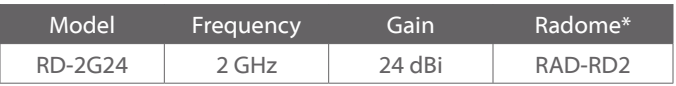

The 2.4 GHz frequency band is free to use, worldwide; however, it is extremely crowded due to interference from other wireless devices. Also, there are only three non-overlapping, 20 MHz channels available for use.

# **3 GHz Model**

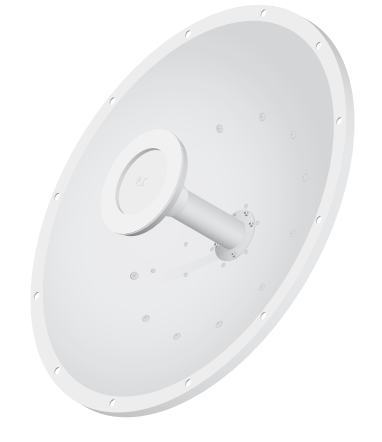

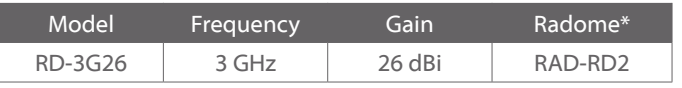

The 3 or 3.65 GHz frequency band is noise-free in most areas; however, its use requires a license. There may be additional restrictions on its use depending on local country regulations.

# **Specifications**

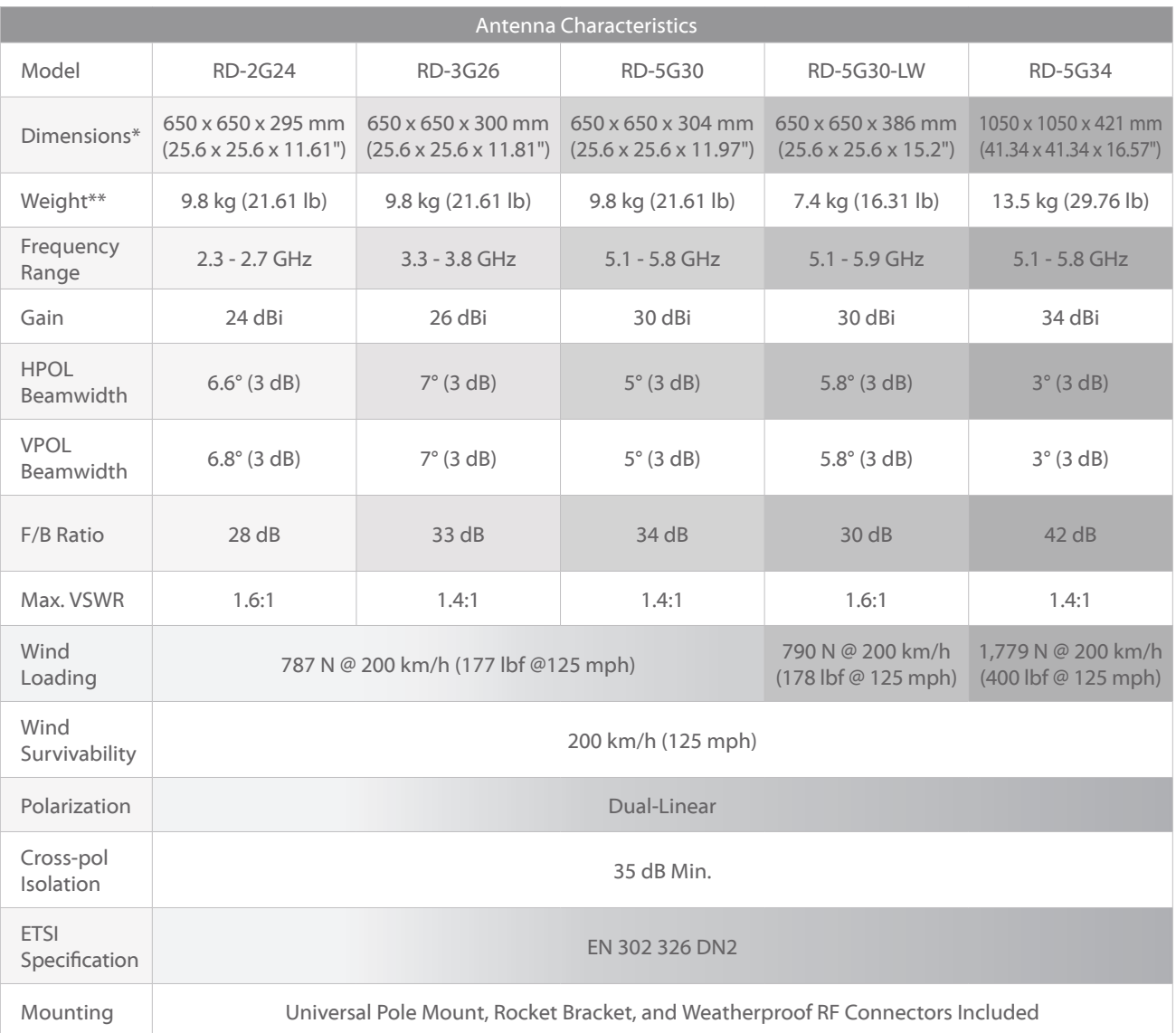

*\* Dimensions exclude pole mount and Rocket (Rocket sold separately)*

*\*\* Weight includes pole mount and excludes Rocket (Rocket sold separately)*

# **RD-2G-24 Antenna Information**

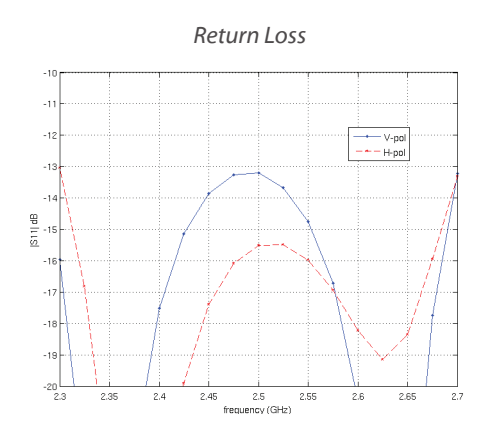

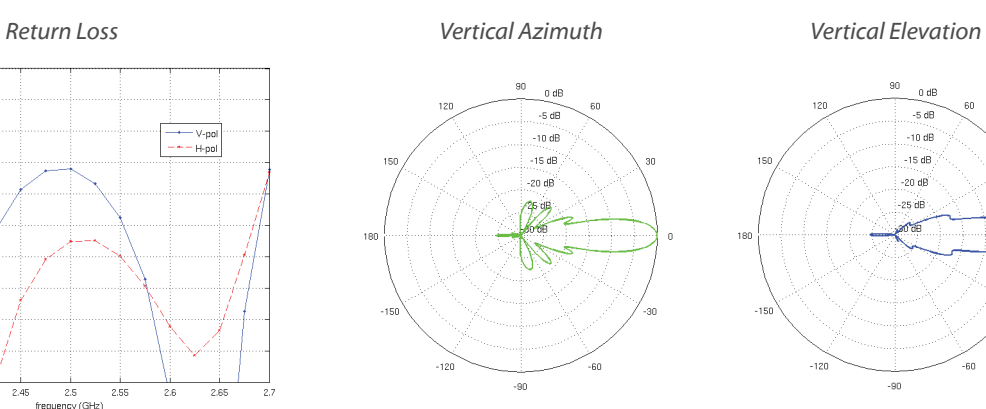

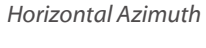

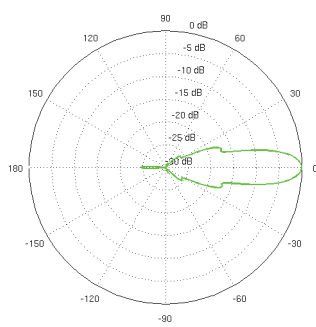

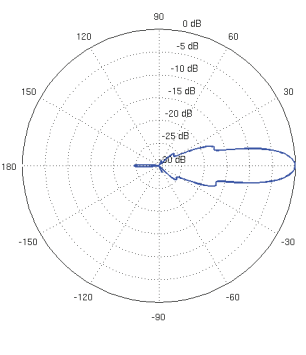

*Horizontal Azimuth Horizontal Elevation*

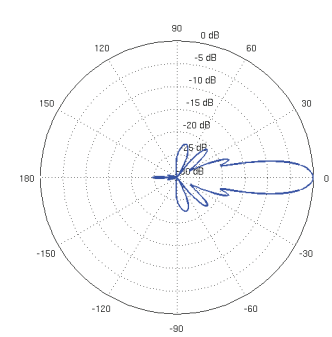

# **RD-3G26 Antenna Information**

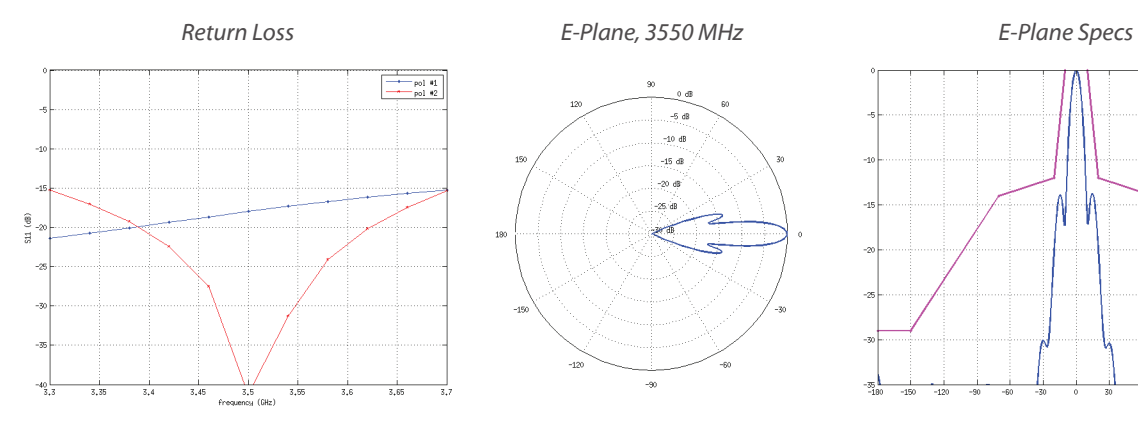

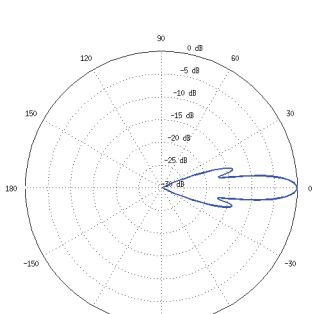

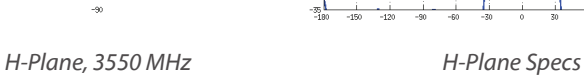

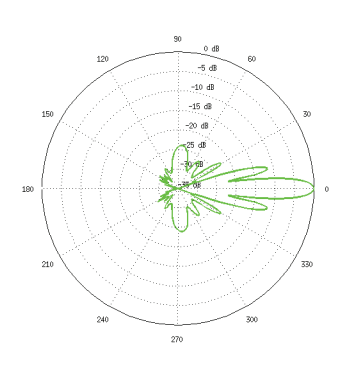

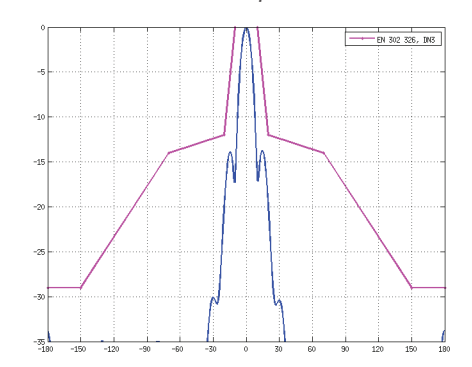

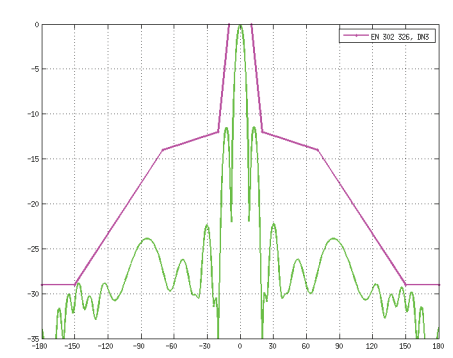

Datasheet Datasheet

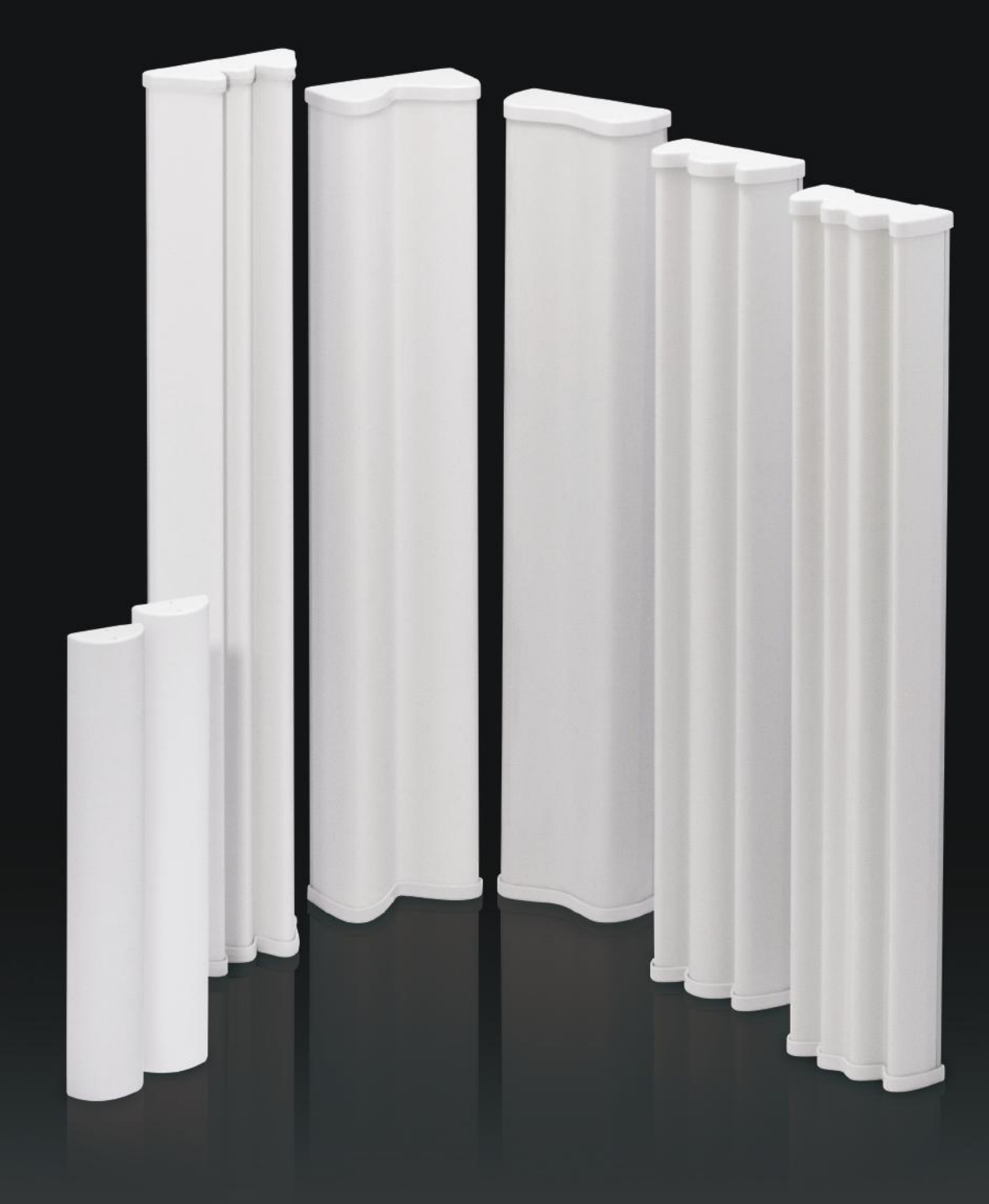

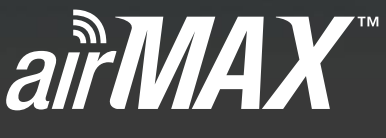

# 2x2 MIMO BaseStation Sector Antenna

Models: AM-9M13, AM-2G15-120, AM-2G16-90, AM-3G18-120, AM-5G16-120, AM-5G17-90, AM-5G19-120, AM-5G20-90

High Performance, Long Range

Seamlessly Integrates with RocketM

Excellent Cross-Polarization Isolation

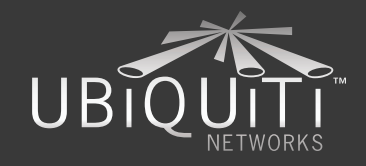

# **Overview**

# **Sector Coverage**

The airMAX Sector Antenna is a Carrier Class 2x2 Dual Polarity MIMO Sector Antenna that was designed to seamlessly integrate with RocketM radios (RocketM sold separately).

Pair the RocketM's radio with the airMAX Sector Antenna's reach to create a powerful basestation. This versatile combination gives network architects unparalleled flexibility and convenience.

On the right is one example of how the airMAX Sector Antenna can be deployed:

# *PtMP (Point to Multi-Point) Link Example*

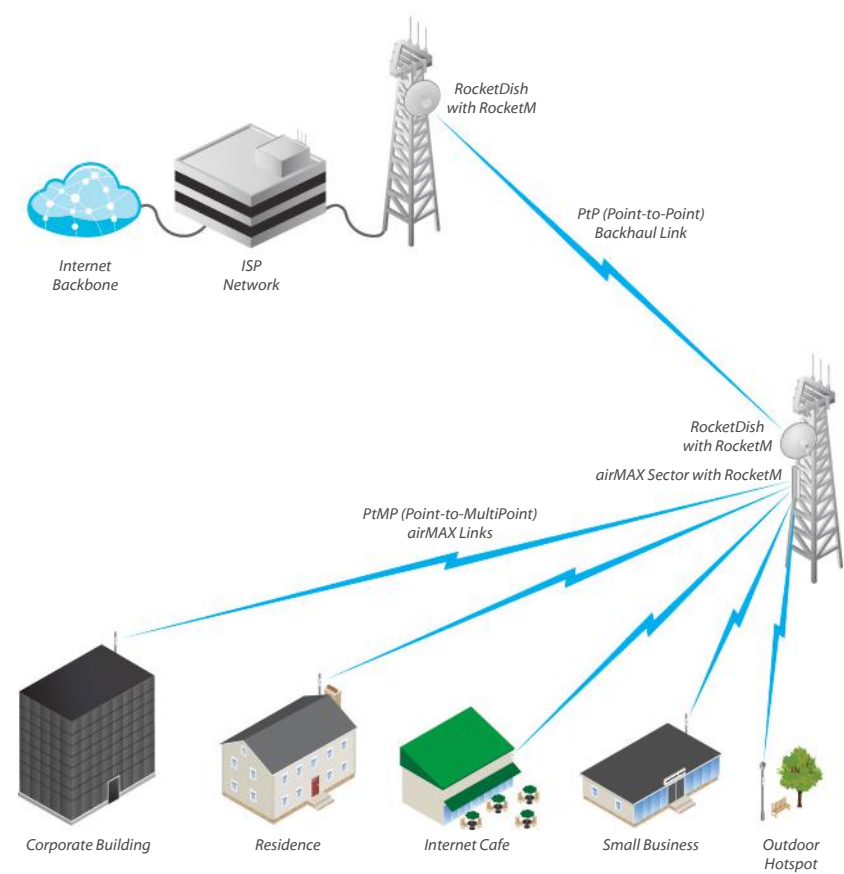

*airMAX Sector Antennas provide sector-wide coverage and utilize airMAX technology to produce carrier-class performance and power.*

# **Utilize airMAX Technology\***

Unlike standard Wi-Fi protocol, Ubiquiti's Time Division Multiple Access (TDMA) airMAX protocol allows each client to send and receive data using pre-designated time slots scheduled by an intelligent AP controller.

This "time slot" method eliminates hidden node collisions and maximizes airtime efficiency. It provides many magnitudes of performance improvements in latency, throughput, and scalability compared to all other outdoor systems in its class.

**Intelligent QoS** Priority is given to voice/video for seamless streaming.

**Scalability** High capacity and scalability.

**Long Distance** Capable of high-speed, carrier-class links.

*\* When airMAX Sector is paired with RocketM*

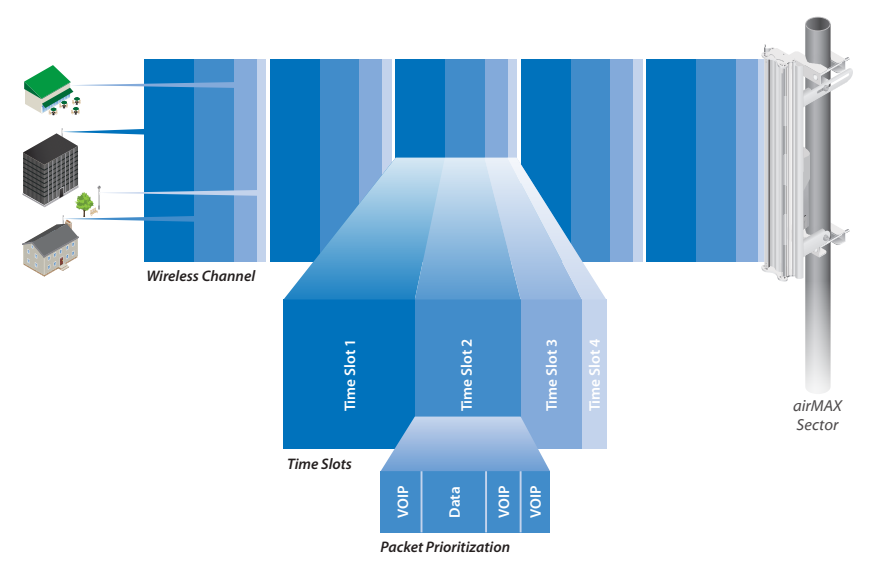

*Up to 100 airMAX clients can be connected to an airMAX Sector; four airMAX clients are shown to illustrate the general concept.*

# **Models**

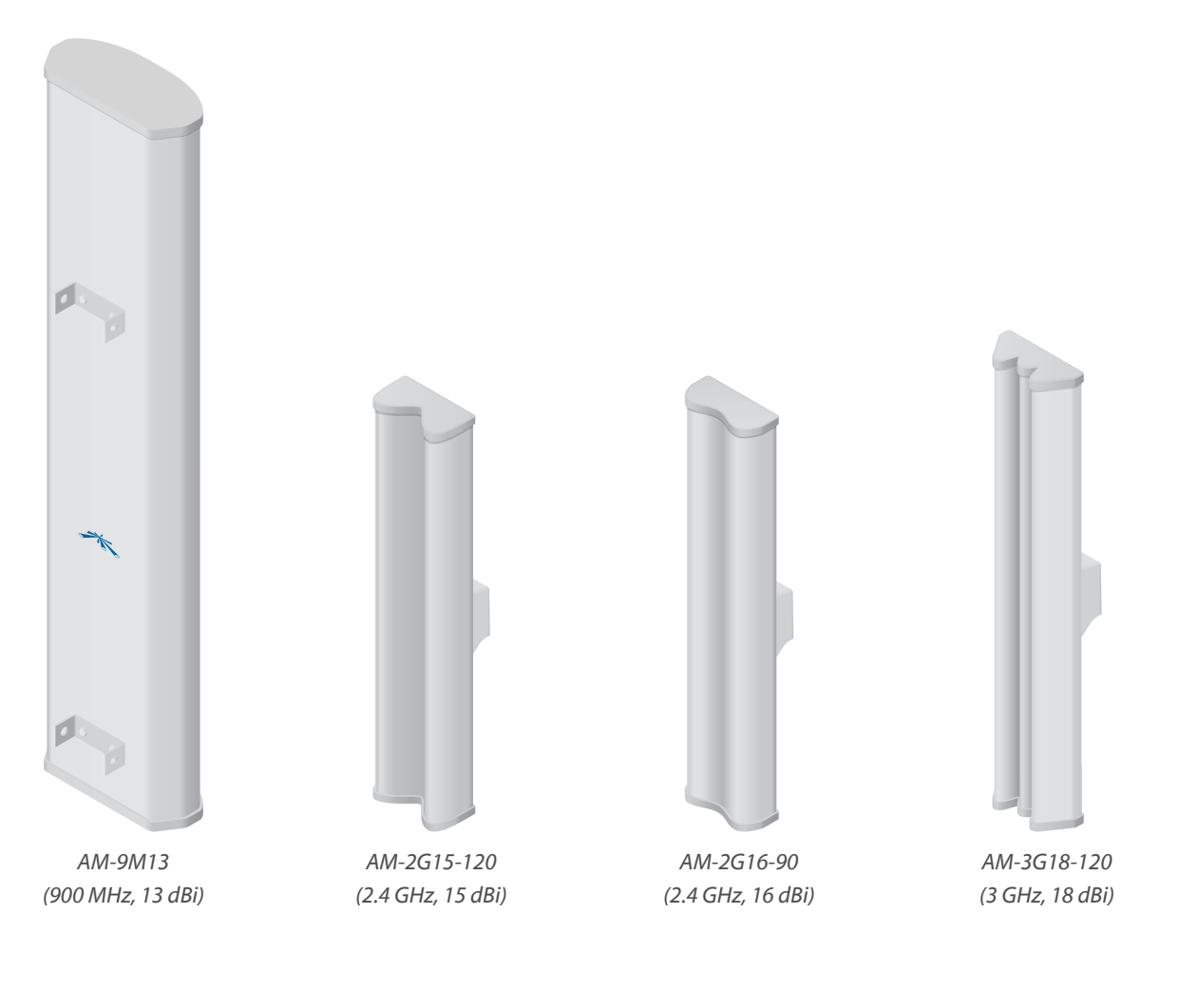

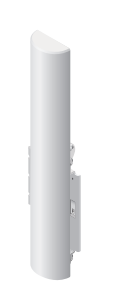

*AM-5G16-120 (5 GHz, 16 dBi)*

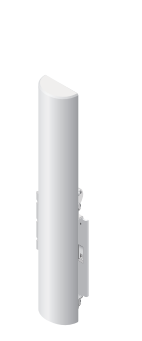

*AM-5G17-90 (5 GHz, 17 dBi)*

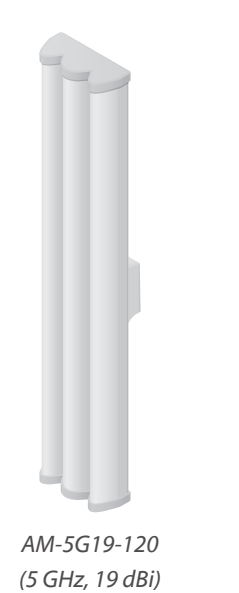

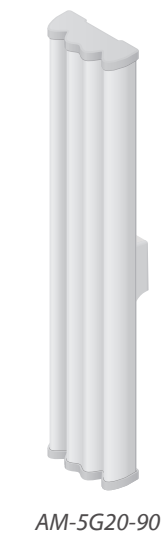

*(5 GHz, 20 dBi)*

# Datasheet

# **Specifications**

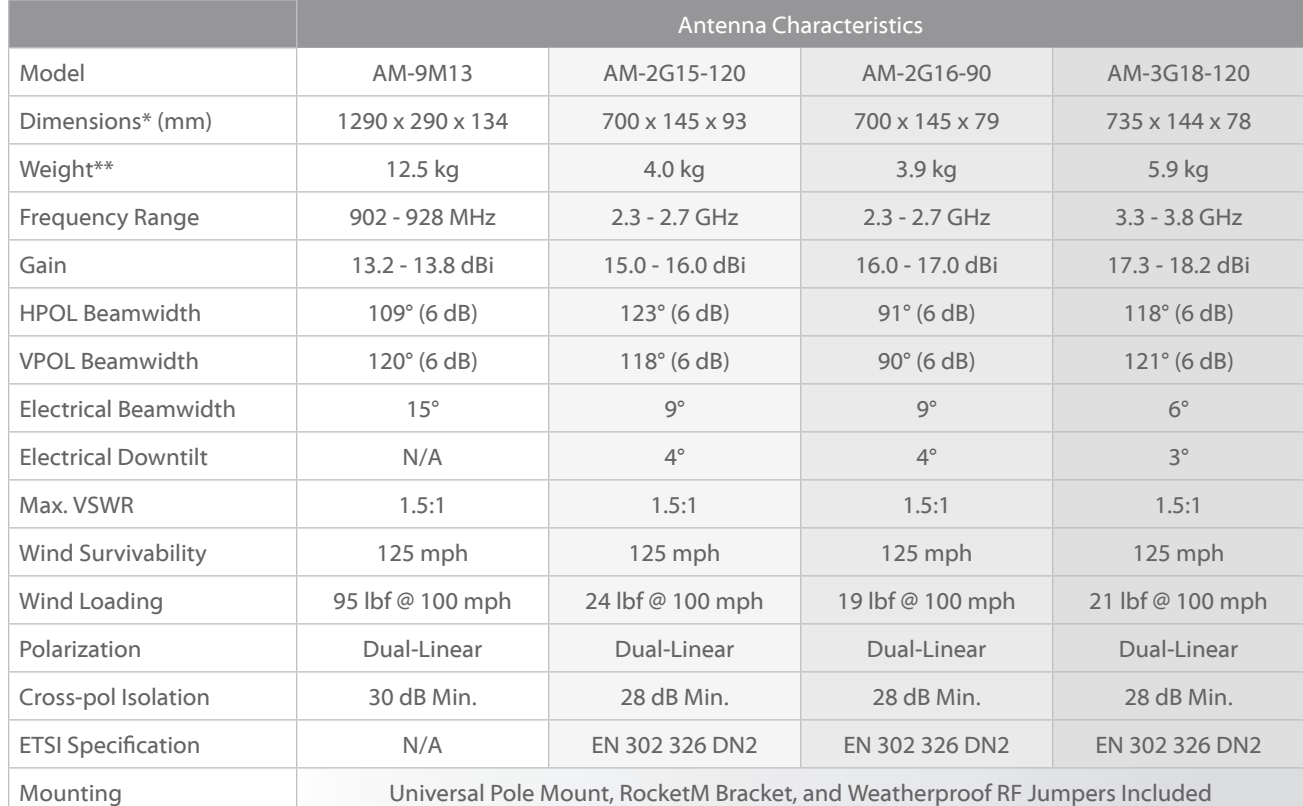

*\* Dimensions exclude pole mount and RocketM (RocketM sold separately)*

*\*\* Weight includes pole mount and excludes RocketM (RocketM sold separately)*

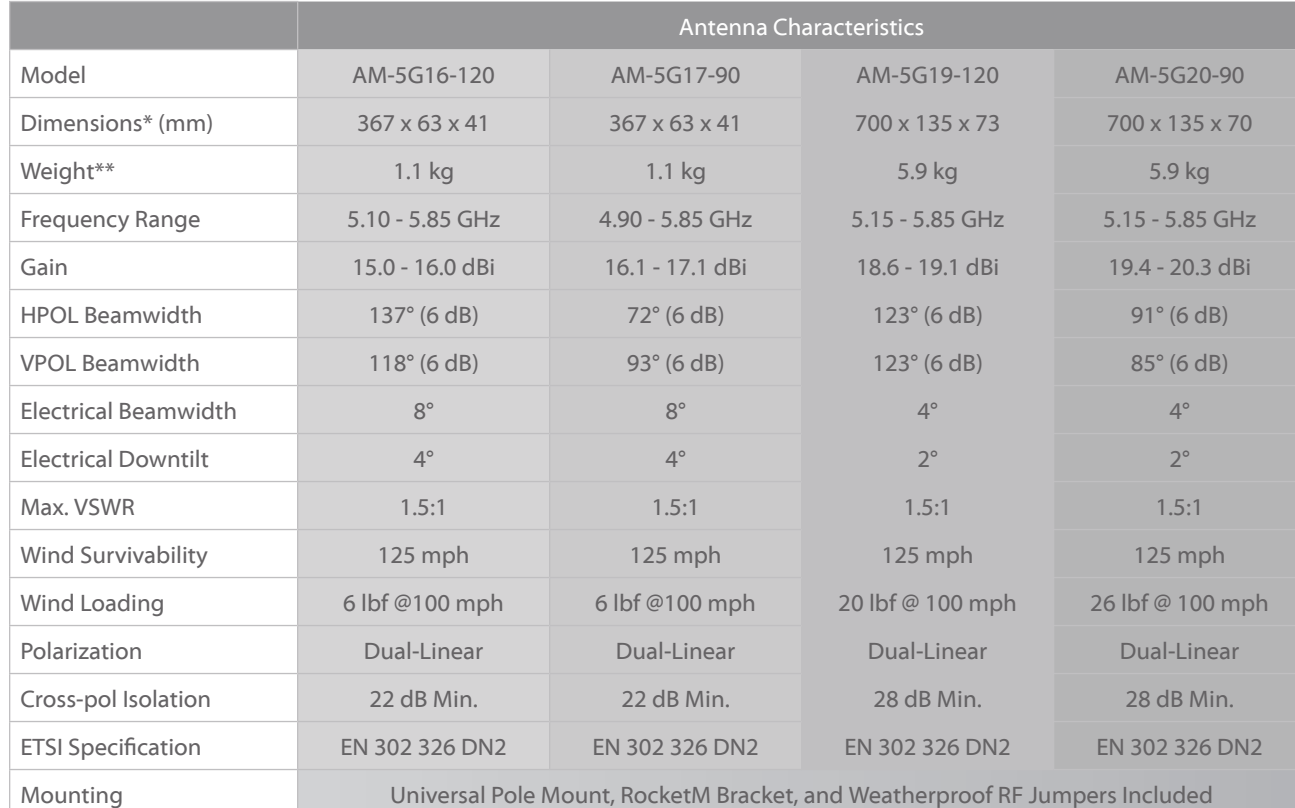

*\* Dimensions exclude pole mount and RocketM (RocketM sold separately) \*\* Weight includes pole mount and excludes RocketM (RocketM sold separately)*

# **AM-9M13 Antenna Information**

# $\begin{picture}(100,100)(-0.000,0.000) \put(0,0.000,0.000,0.000) \put(0,0.000,0.000,0.000) \put(0,0.000,0.000,0.000) \put(0,0.000,0.000,0.000) \put(0,0.000,0.000,0.000) \put(0,0.000,0.000,0.000) \put(0,0.000,0.000,0.000) \put(0,0.000,0.000,0.000) \put(0,0.000$  $\begin{array}{cccc} 1 & 990.00000 & \text{mag} & 1, 1476 \\ \times 1 & 910.00000 & \text{mag} & -14, 627 & 00 \\ 1 & 910.00000 & \text{mag} & 1, 177 & \end{array}$ ii.  $26.9$ is.  $^{4,90}$  $\frac{1}{2}$  $31.$ isi

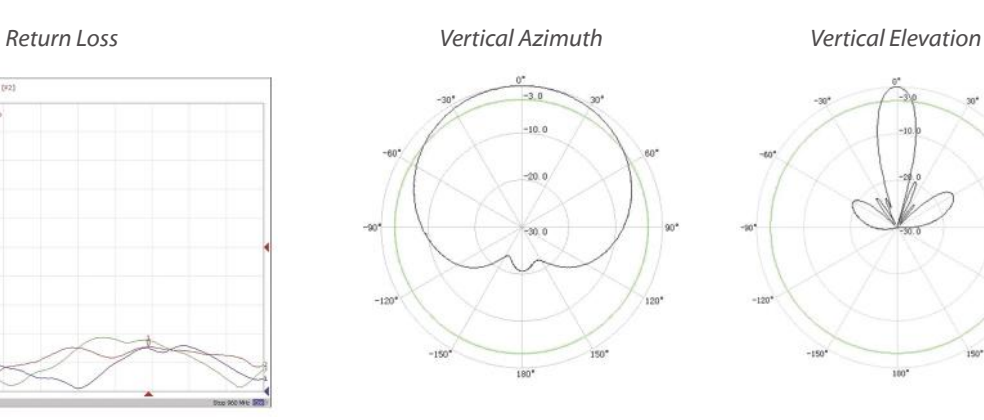

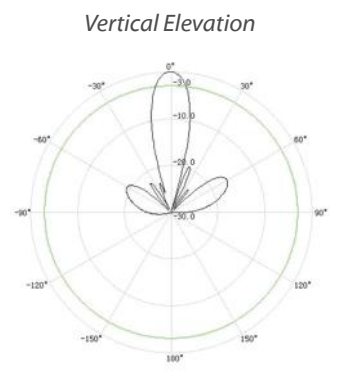

*Horizontal Azimuth Horizontal Elevation*

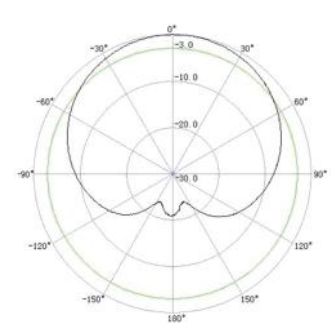

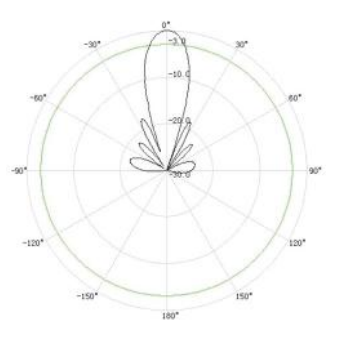

# **AM-2G15-120 Antenna Information**

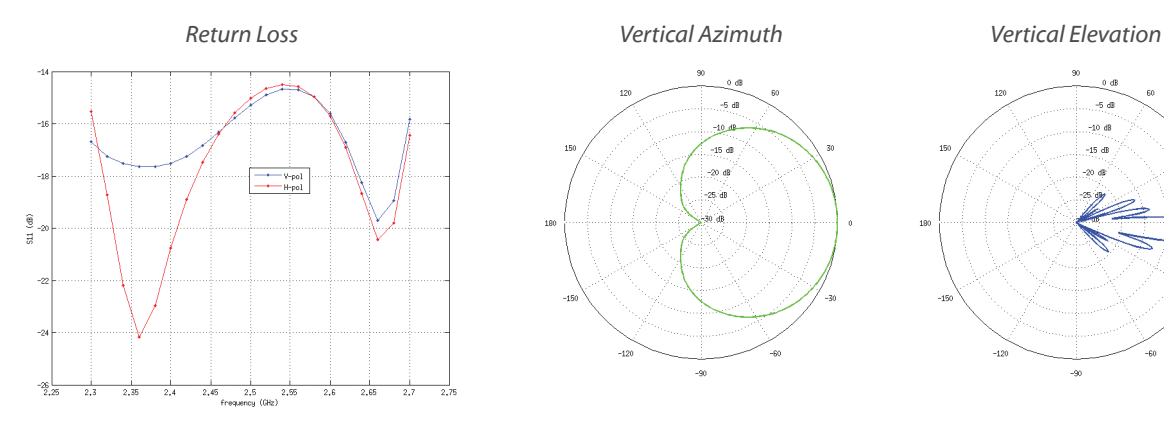

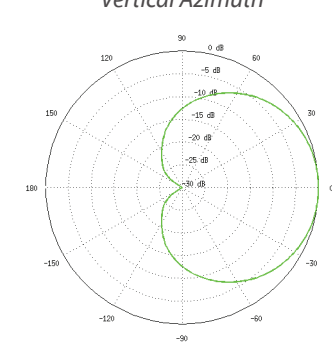

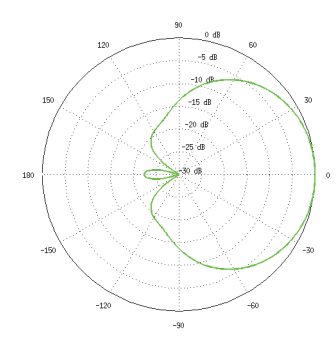

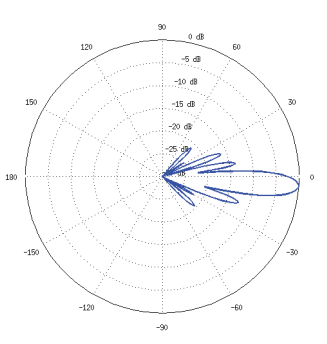

*Horizontal Azimuth Horizontal Elevation*

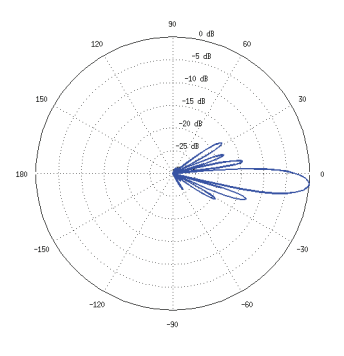

# **AM-2G16-90 Antenna Information**

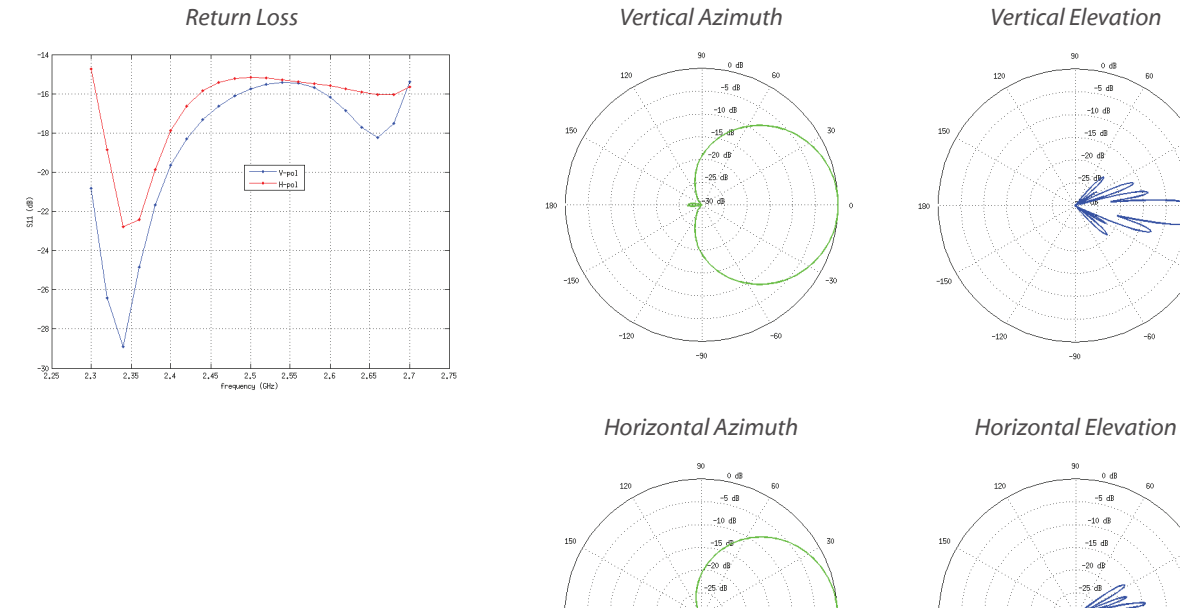

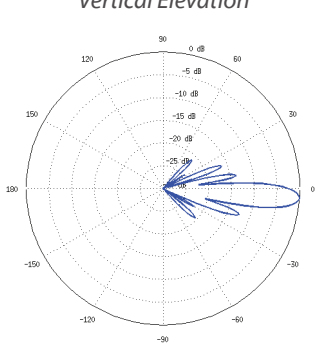

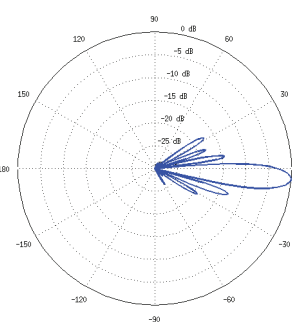

# **AM-3G18-120 Antenna Information**

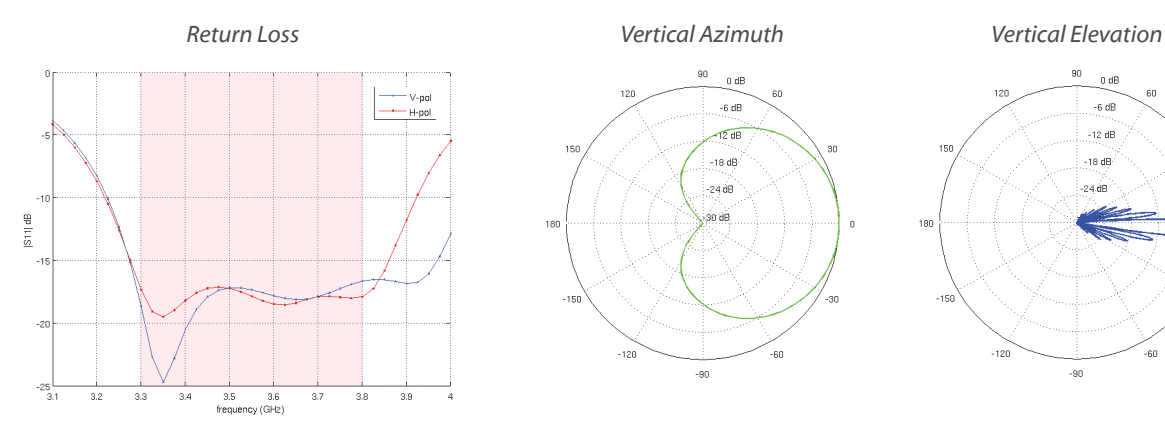

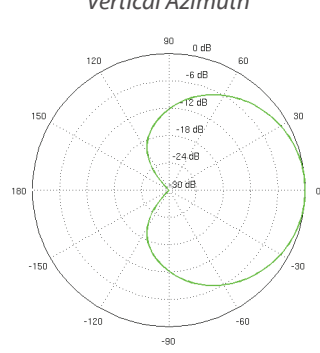

 $-90$ 

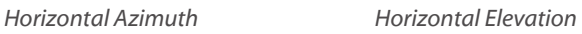

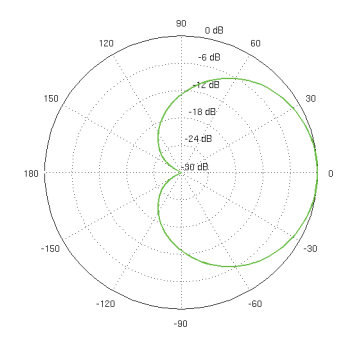

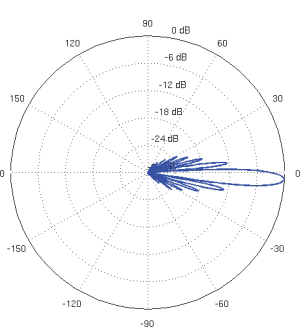

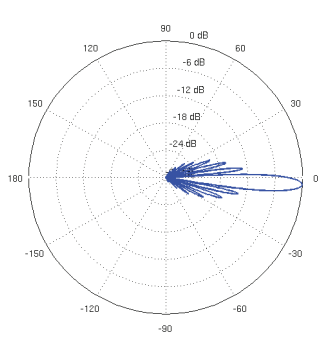

# NanoStation<sup>"</sup>M NanoStation loco M

Indoor/Outdoor airMAX™ CPE Models: NSM2, NSM3, NSM365, NSM5, locoM2, locoM5, locoM9

Cost-Effective, High-Performance

Compact and Versatile Design

Powerful Integrated Antenna

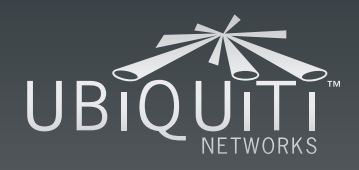
### **Models**

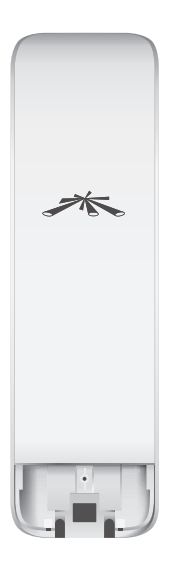

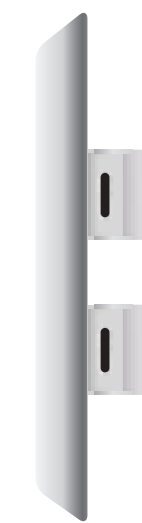

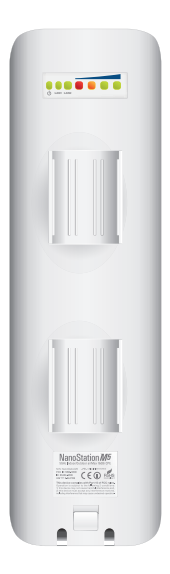

### NanoStation M

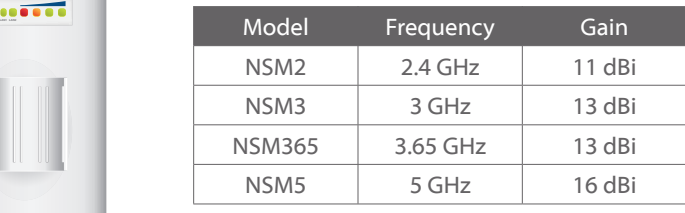

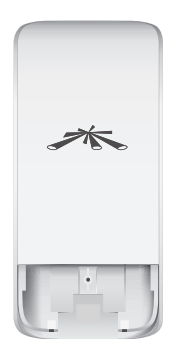

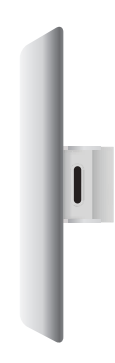

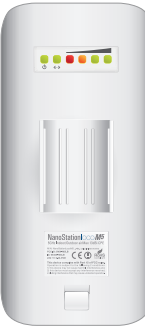

### NanoStation loco M

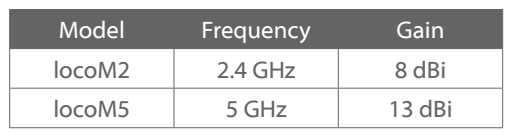

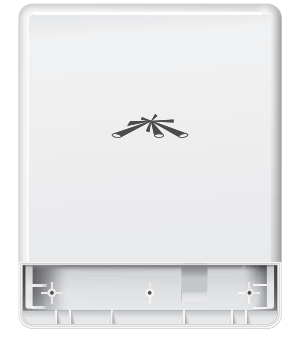

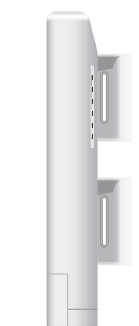

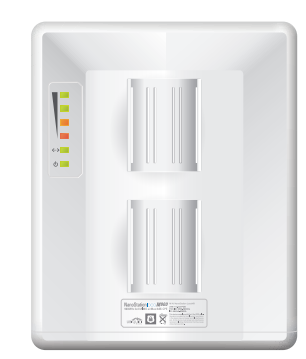

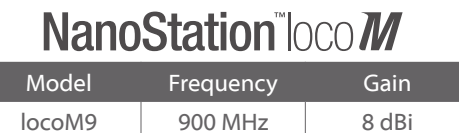

### Datasheet Datasheet

### **Specifications**

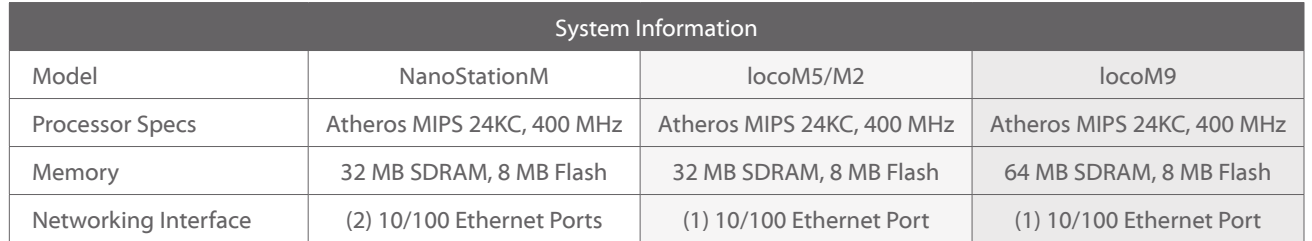

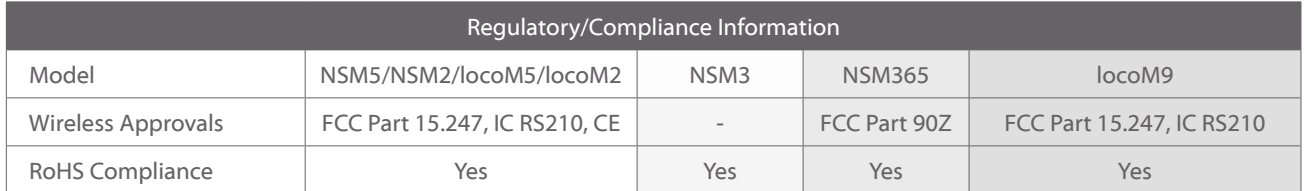

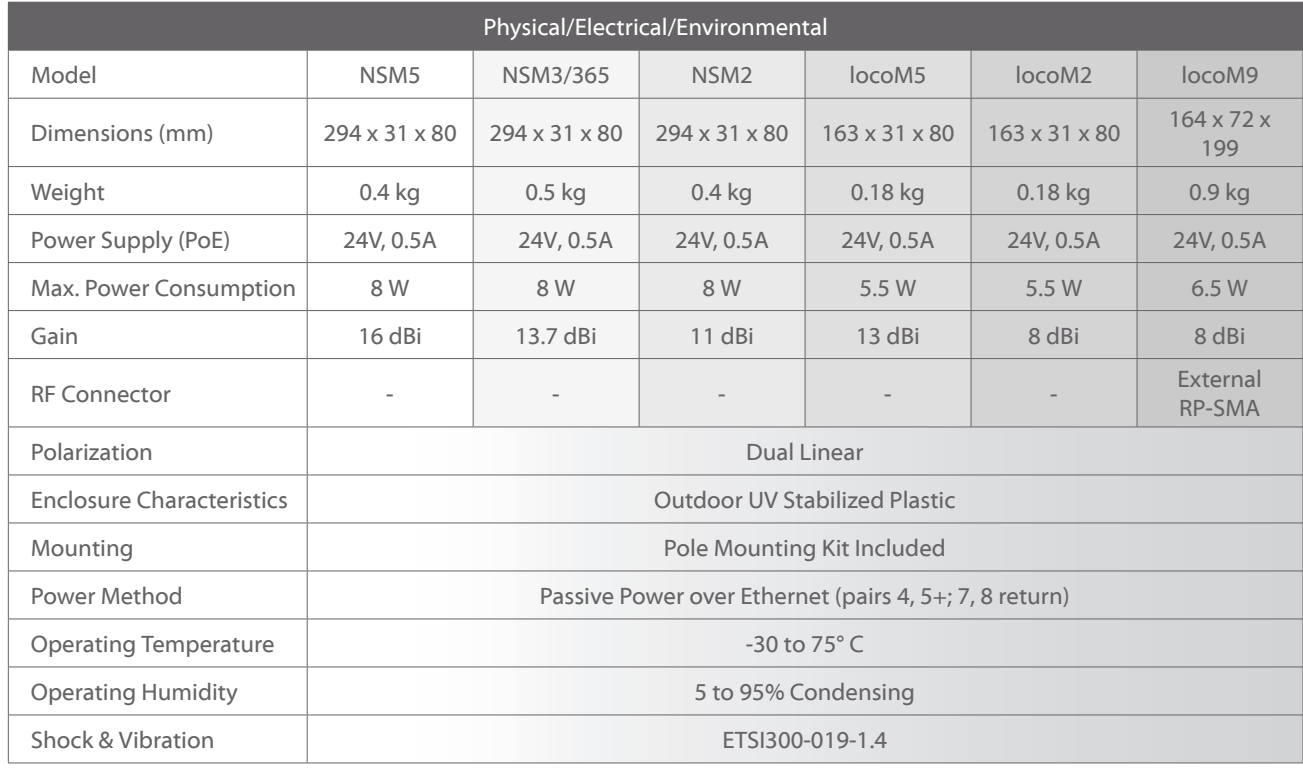

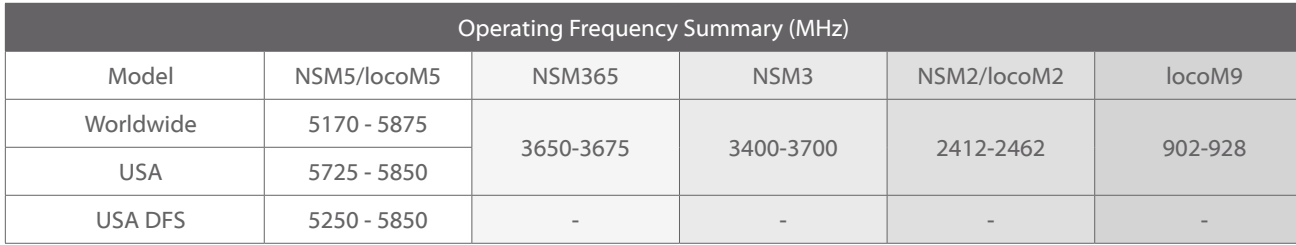

### **NanoStationlocoM9 Specifications**

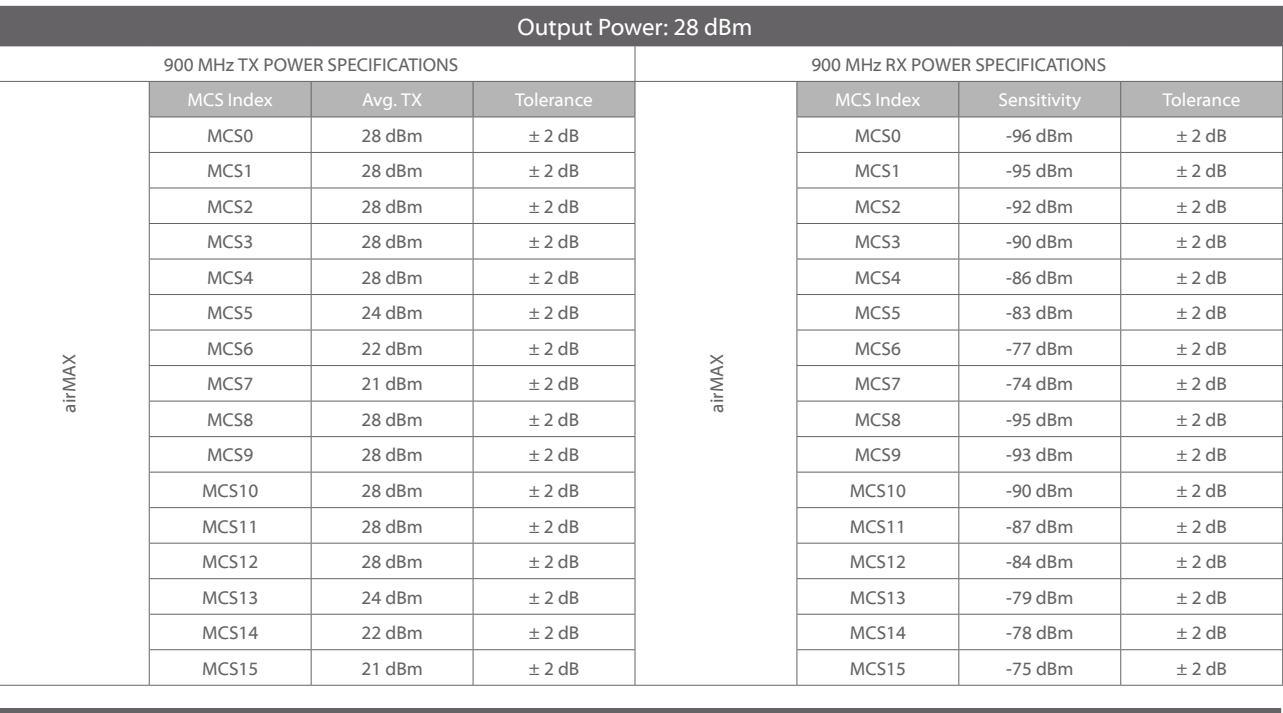

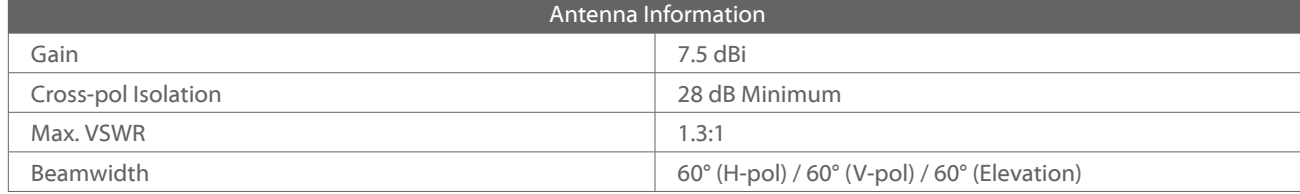

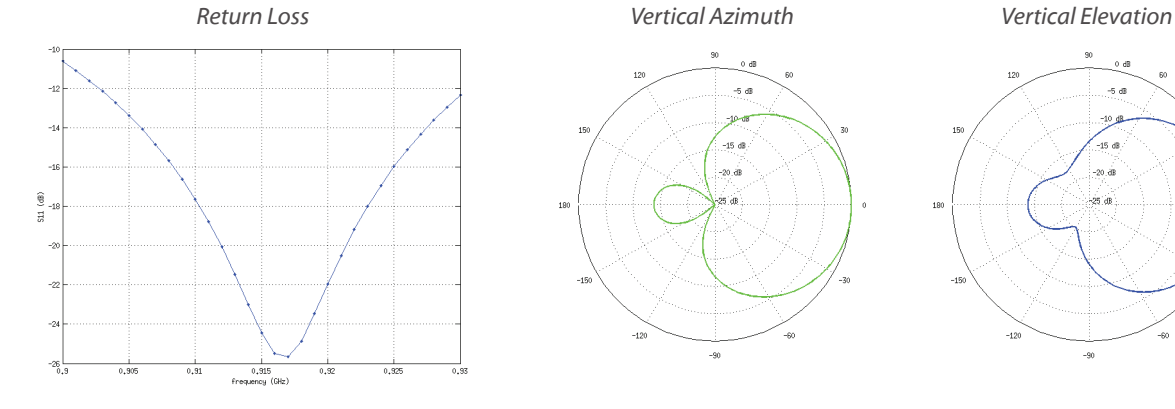

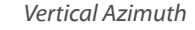

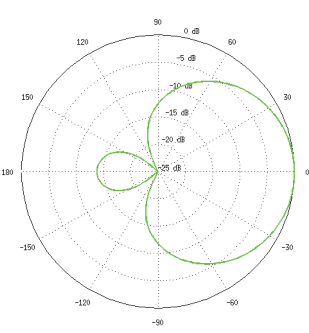

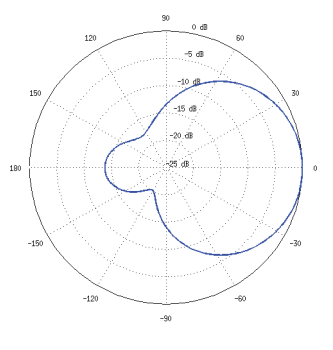

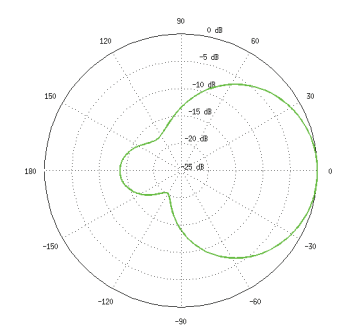

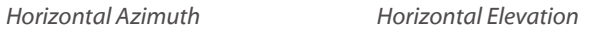

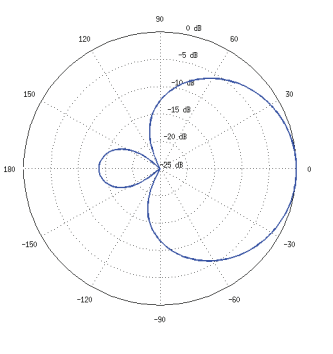

### **NanoStationlocoM2 Specifications**

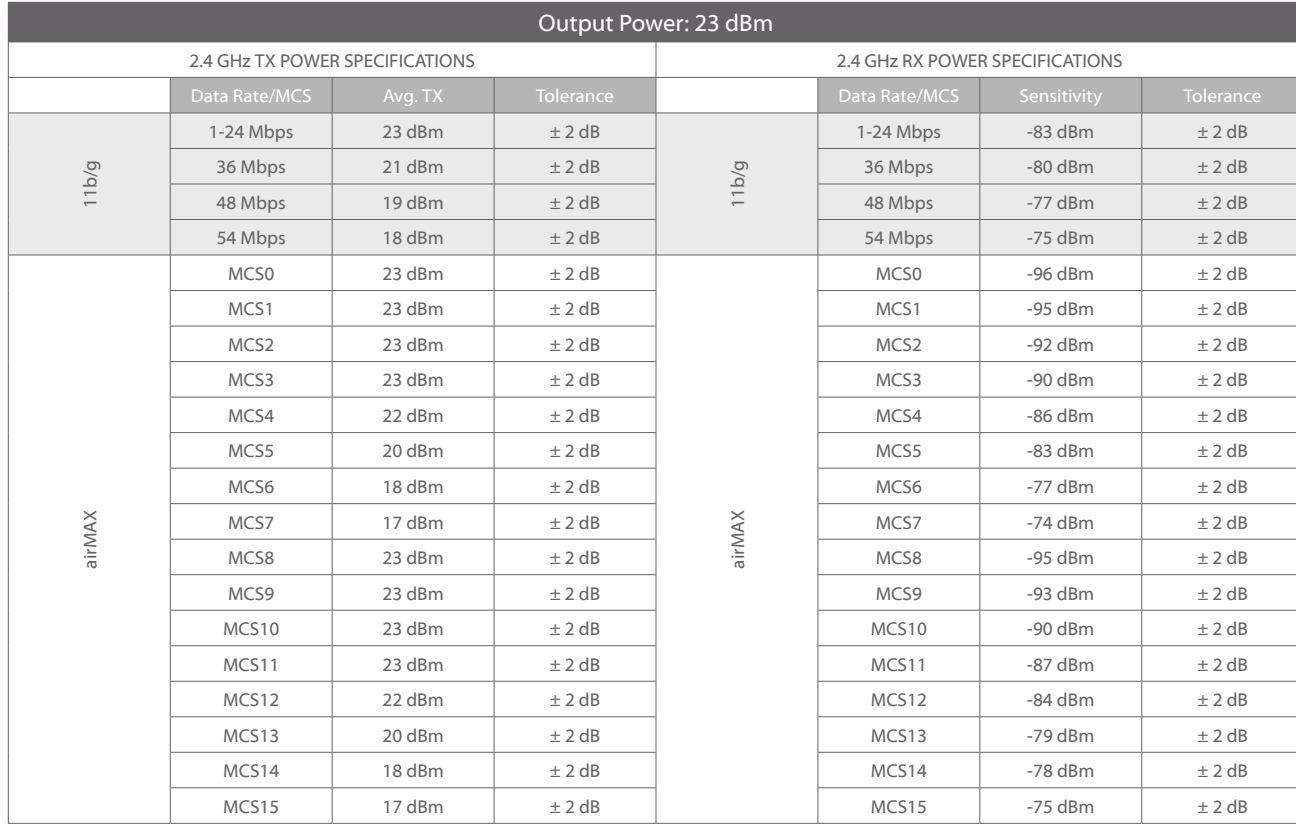

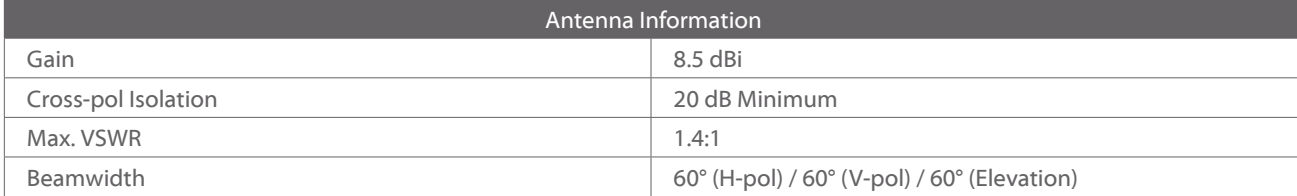

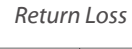

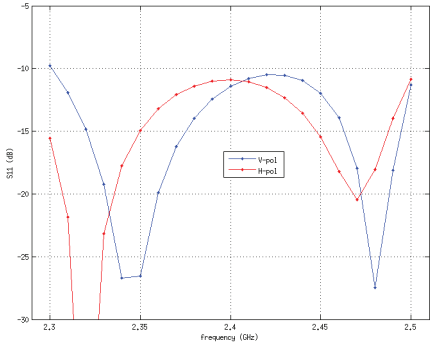

### *Return Loss Vertical Azimuth Vertical Elevation*

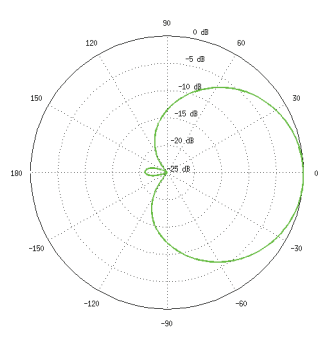

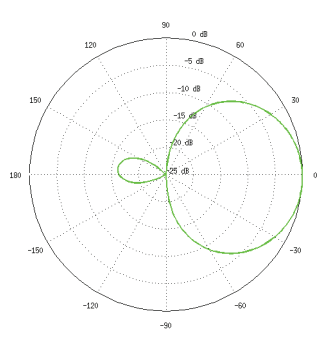

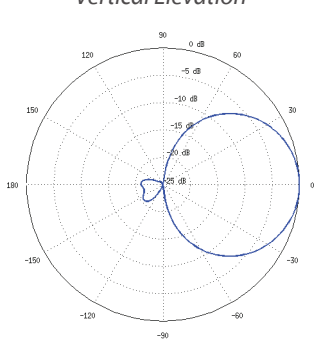

### *Horizontal Azimuth Horizontal Elevation*

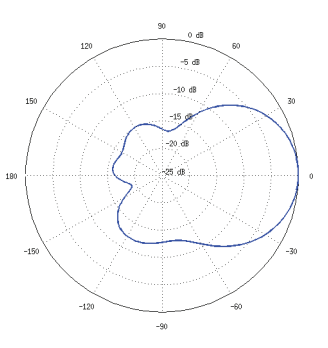

NanoStation M NanoStation loco M

### **NanoStationM2 Specifications**

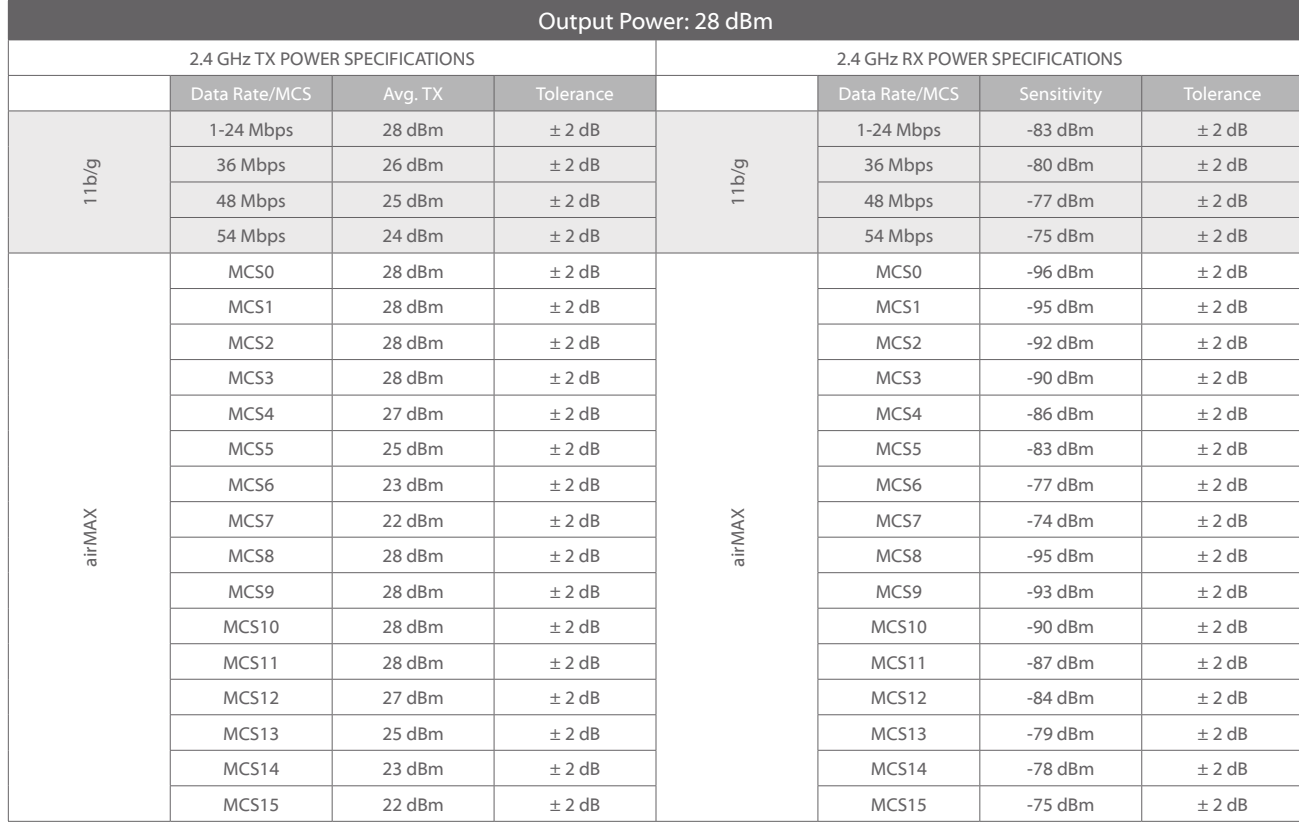

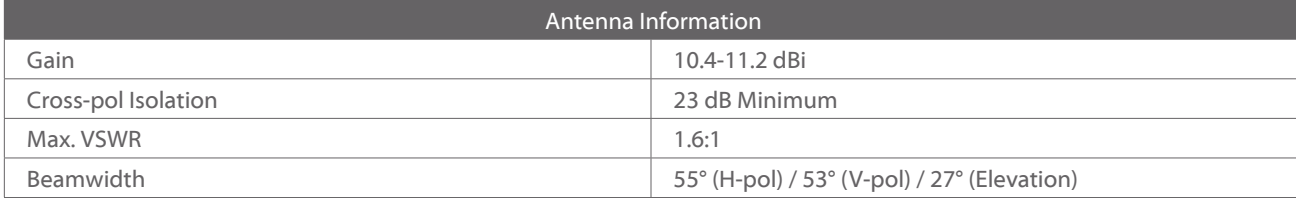

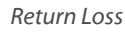

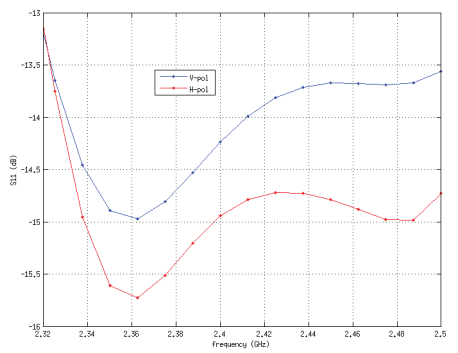

### *Return Loss Vertical Azimuth Vertical Elevation*

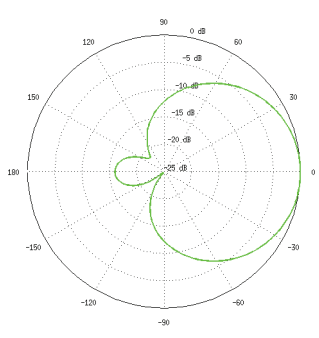

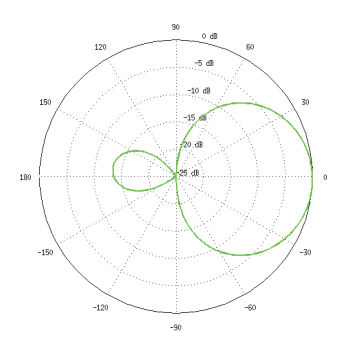

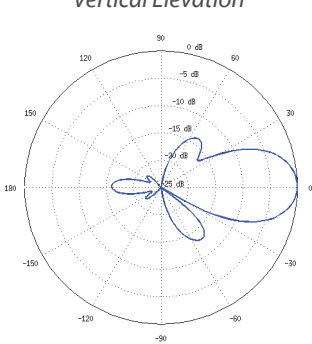

### *Horizontal Azimuth Horizontal Elevation*

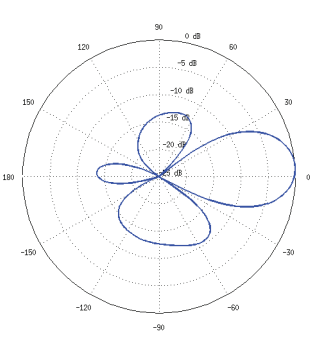

# RouterBOARD 800

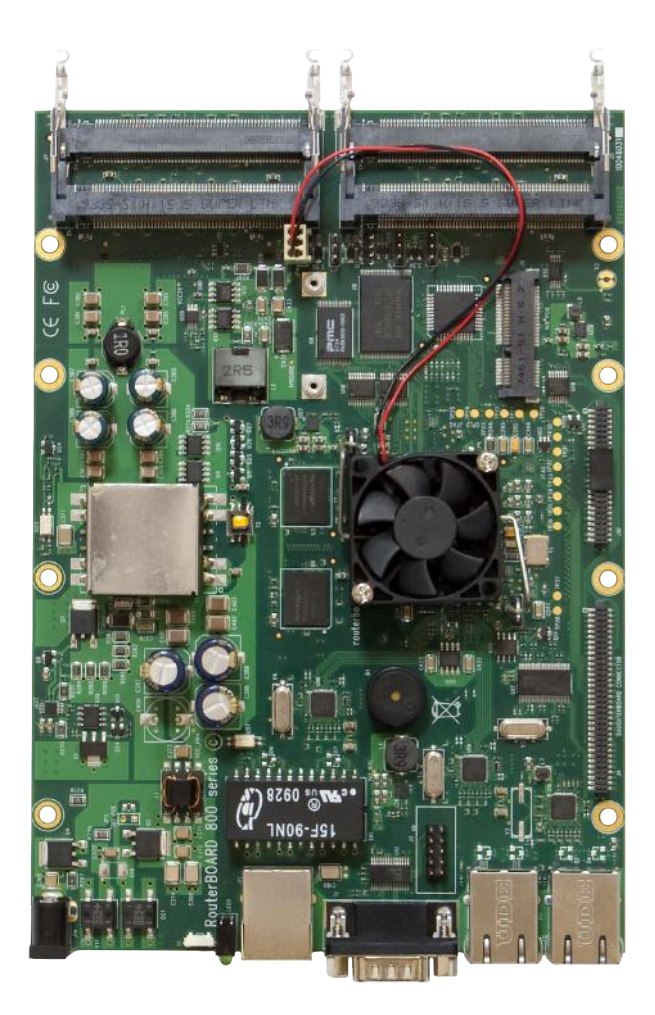

The RB800 is an advanced high performance wireless platform. It has four miniPCI slots, three Gigabit ethernet ports, two daughterboard connectors, a miniPCI-e slot and a compact flash slot.

The two daughterboard connectors allow you to expand the number of wired and wireless ports, and the new high power CPU is capable of supporting them all.

This is the new definition of wireless networking power.

Combined with RouterOS - RB800 is the most powerful and sophisticated wireless router, firewall and bandwidth manager. With many expansion options.

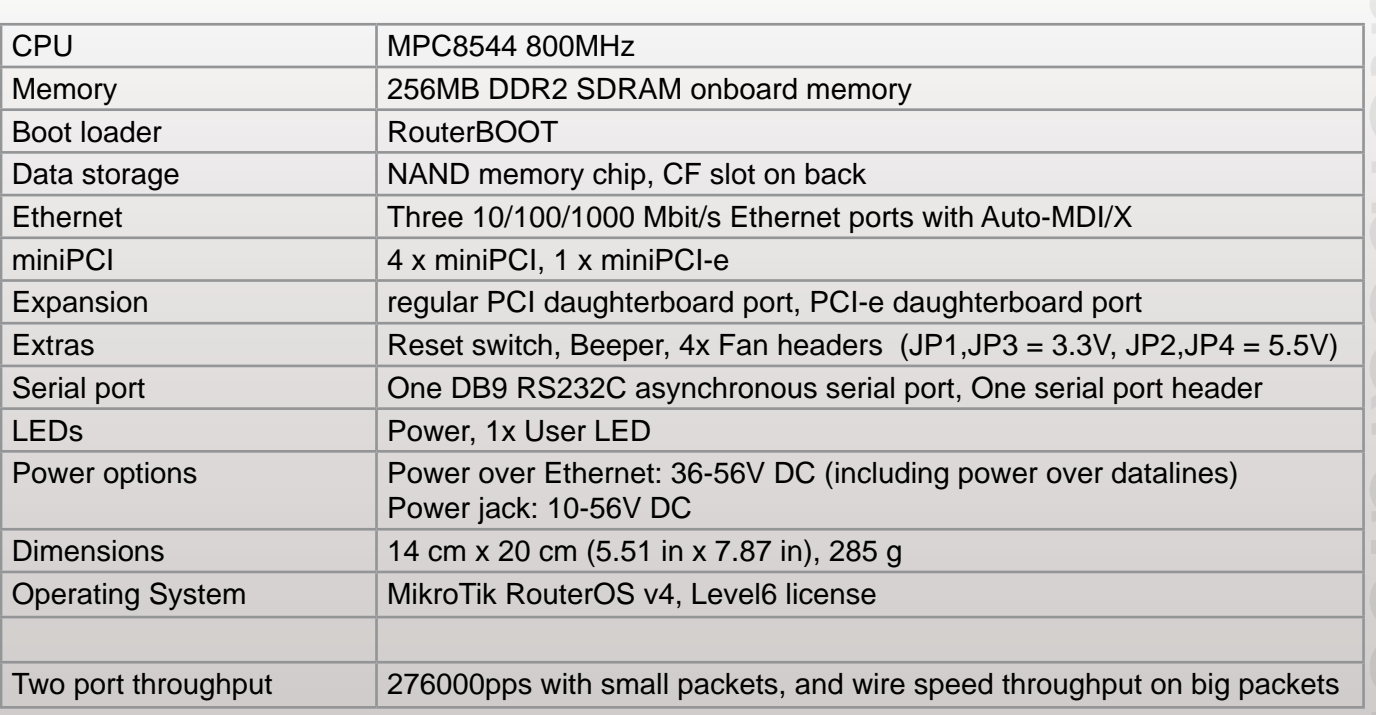

### $\frac{1}{2}$ **CISCO**

### Cisco UCS C22 M3 Rack Servers

### Product Overview

The Cisco Unified Computing System™ (Cisco UCS™) combines Cisco UCS C-Series Rack Servers and B-Series Blade Servers with networking and storage access in a single converged system that simplifies management and delivers greater cost efficiency and agility with increased visibility and control. The latest expansion of the Cisco UCS portfolio includes the new 1RU, Cisco UCS C22 M3 Rack Server and the 2RU, Cisco UCS C24 M3 Rack Server. These two new servers increase computing density and balanced price per performance, through more cores and cache balanced with ample memory capacity and disk drives. Together these server improvements and complementary Cisco UCS advancements deliver the best combination of features and cost efficiency required to support IT's diverse server needs.

The Cisco UCS C22 M3 Rack Server (Figure 1) combines outstanding economics and a density-optimized feature set. The C22 M3 Rack Server targets entry level enterprise to SMB with applications such as scale out, virtualization, IT and web infrastructure, VPN servers, file/print servers and appliances. Building on the success of the Cisco UCS C-Series servers, the C22 M3 server and the Cisco UCS Virtual Interface Card 1225 (VIC) further extend the capabilities of the Cisco UCS portfolio in a 1RU form factor with the addition of the Intel® Xeon® processor E5-2400 product family, which delivers an optimal combination of performance and efficiency gains. In addition, the Cisco UCS C22 M3 2-socket server offers 12 DIMM slots, up to 4 LFF (Large Form Factor) or 8 SFF (Small Form Factor) disk drives, 2 PCI Express (PCIe) Generation 3.0 slots, and two 1 Gigabit Ethernet LAN-onmotherboard (LOM) ports, providing both an excellent price-to-performance ratio and a compact form factor.

The Cisco UCS C22 M3 server interfaces with Cisco UCS using another unique Cisco® innovation: the Cisco UCS Virtual Interface Card 1225 (VIC 1225). The Cisco UCS VIC 1225 is a virtualization-optimized Fibre Channel over Ethernet (FCoE) PCIe 2.0 x8 10-Gbps adapter designed for use with Cisco UCS C-Series servers. The VIC is a dual-port 10 Gigabit Ethernet PCIe adapter that can support up to 256 PCIe standards-compliant virtual interfaces, which can be dynamically configured so that both their interface type (network interface card [NIC] or host bus adapter [HBA]) and identity (MAC address and worldwide name [WWN]) are established using just-in-time provisioning. In addition, the Cisco UCS VIC 1225 can support network interface virtualization and Cisco Data Center Virtual Machine Fabric Extender (VM-FEX) technology.

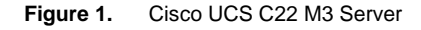

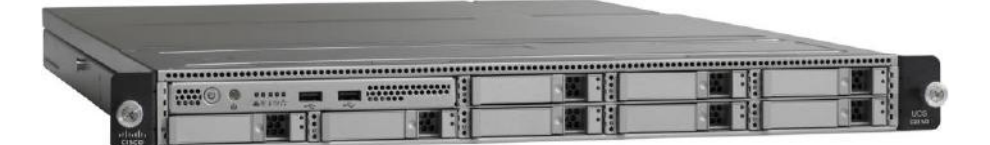

### Applications

The Cisco UCS C22 M3 server is a high-density, scale-out 2-socket server optimized to deliver balanced price and performance for a range of enterprise to SMB workloads, including:

- Scale-out applications
- Web 2.0 workloads
- Density-constrained applications
- IT infrastructure
- Web infrastructure
- SMB applications
- File and print server
- VPN Server
- Small virtualization

### Cisco UCS Servers Change the Economics of the Data Center

Cisco continues to lead in data center innovation with infrastructure as a service (IaaS), bare metal, virtualized servers, and cloud computing with the introduction of new building blocks such as the C22 M3 Server for Cisco UCS that extend the system's exceptional simplicity, agility, and efficiency (Figure 2). The Cisco C22 M3 rack server also continues Cisco's commitment to delivering uniquely differentiated value, fabric integration, and ease of management that is exceptional in the marketplace.

#### **Figure 2.** Cisco UCS Components

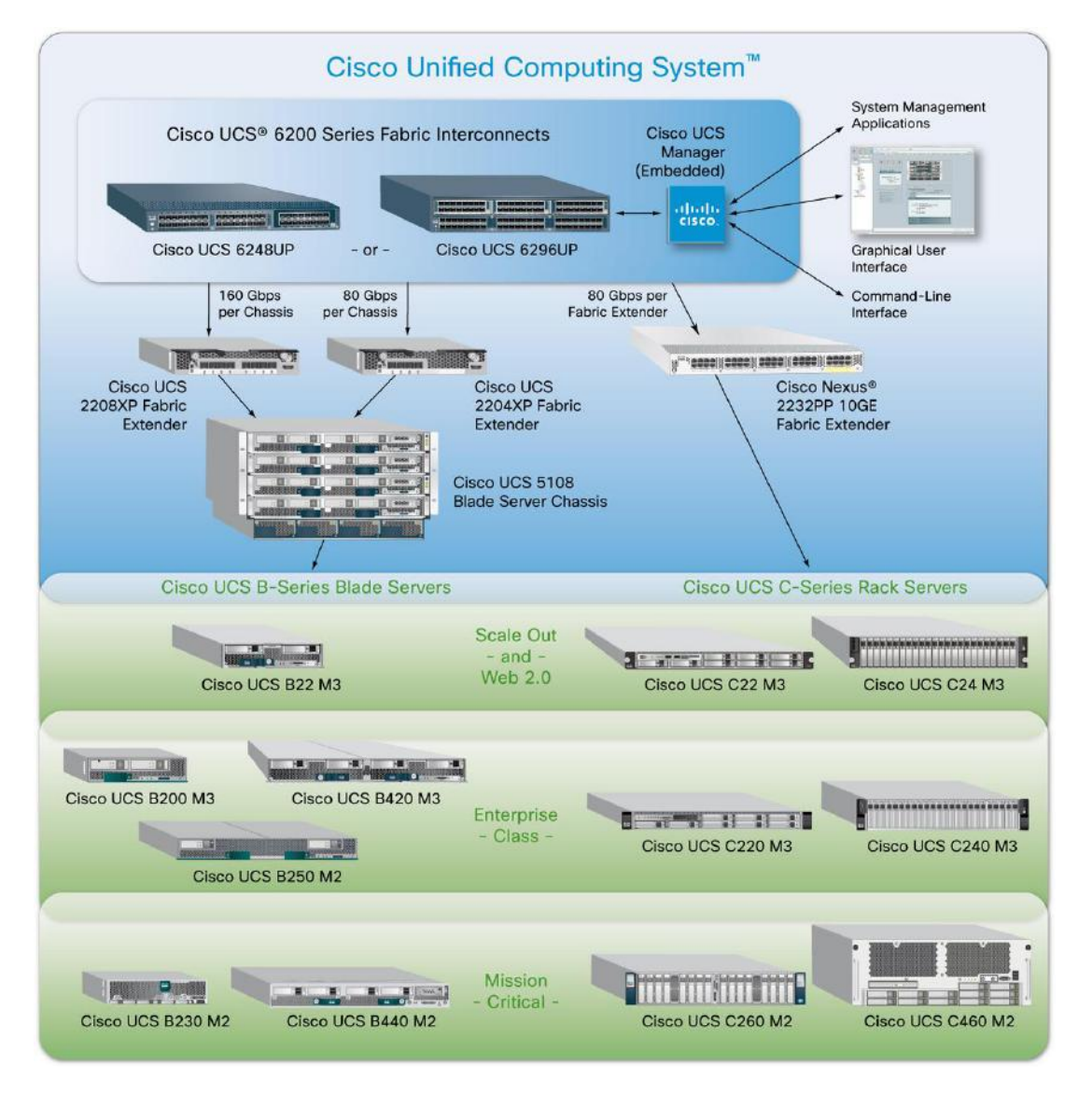

For example, Cisco innovations, such as the form-factor-agnostic Cisco UCS Manager software, allow administrators to create a software model of a desired server (using Cisco service profiles and templates) and then instantiate that server and its I/O connectivity by associating a model with physical resources. This stateless approach contrasts with the traditional method of configuring each system resource manually, one at a time, through individual element managers. Unlike vendors of traditional systems, Cisco uses a unified management model with service profiles that can be moved easily between any Cisco UCS servers, whether blade server or rack server, in a Cisco UCS Manager domain.

Other Cisco UCS building blocks include enhanced server I/O options and expanded Cisco UCS fabric interconnects that extend scalability, investment protection, and management simplicity for both rack and blade systems. Here are a few examples of Cisco UCS investment protection:

- Fabric extenders can be upgraded using the same fabric interconnects and the same Cisco UCS VIC 1225.
- Fabric interconnect hardware can be upgraded independently of fabric extenders and rack servers.

In addition, Cisco continues to innovate in nearly all hardware and software components of Cisco UCS, helping ensure that more powerful rack servers have adequate I/O bandwidth, management scalability, and investment protection both now and in the future.

The Cisco UCS C22 M3 is also part of a larger family of rack servers: the Cisco UCS C-Series Rack Servers. Designed to operate both in standalone environments and as part of Cisco UCS, all Cisco UCS C-Series servers complement and extend Cisco innovation, investment protection, and simplicity. Cisco UCS C-Series servers provide innovations such as:

- Standards-based unified network fabric
- Cisco Data Center VM-FEX virtualization support
- Cisco UCS Manager software
- Cisco fabric extender and fabric interconnect architectures
- Cisco Extended Memory Technology

With Cisco UCS C-Series innovations, Cisco UCS architectural advantages, software advances, continuous innovation, and unique rack and blade server designs, Cisco UCS is the first truly unified data center platform. In addition, Cisco UCS can transform IT departments through policy-based automation and deep integration with familiar systems management and orchestration tools.

#### Unique Benefits in a Familiar Package

Available from Cisco and its data center partners, the Cisco UCS C22 M3 Rack Server advances the market with the features listed in Table 1.

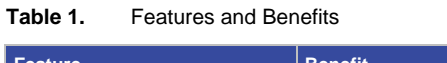

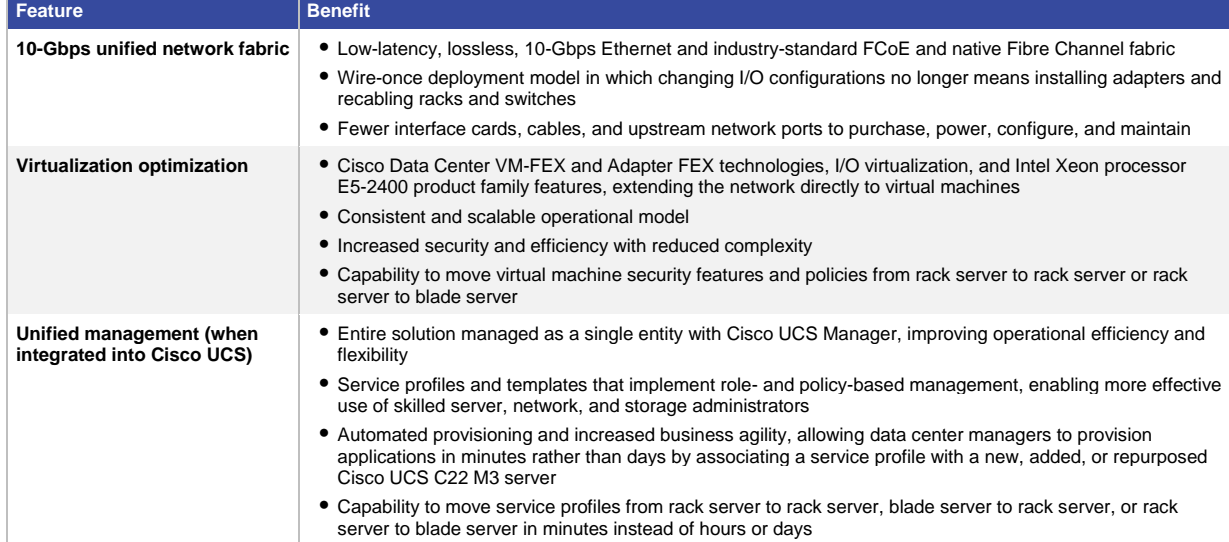

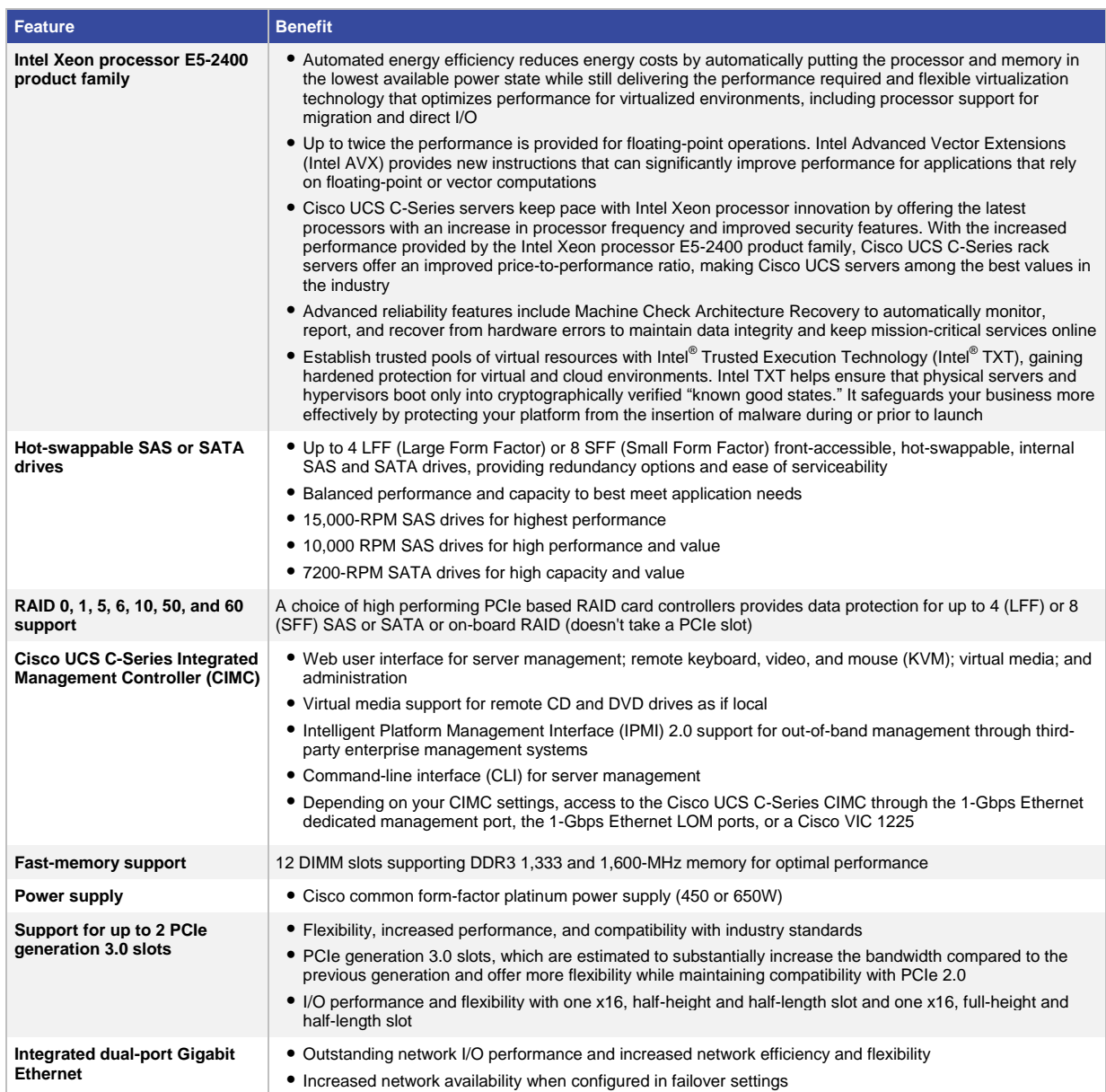

### Product Specifications

Table 2 lists the specifications for the Cisco UCS C22 M3 server.

### **Table 2.** Product Specifications

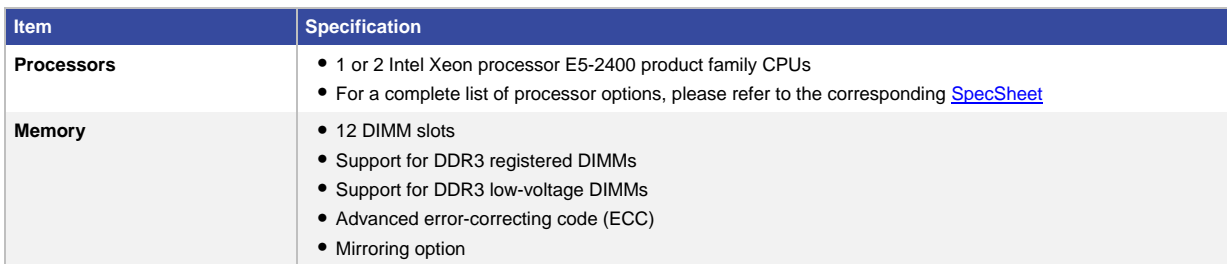

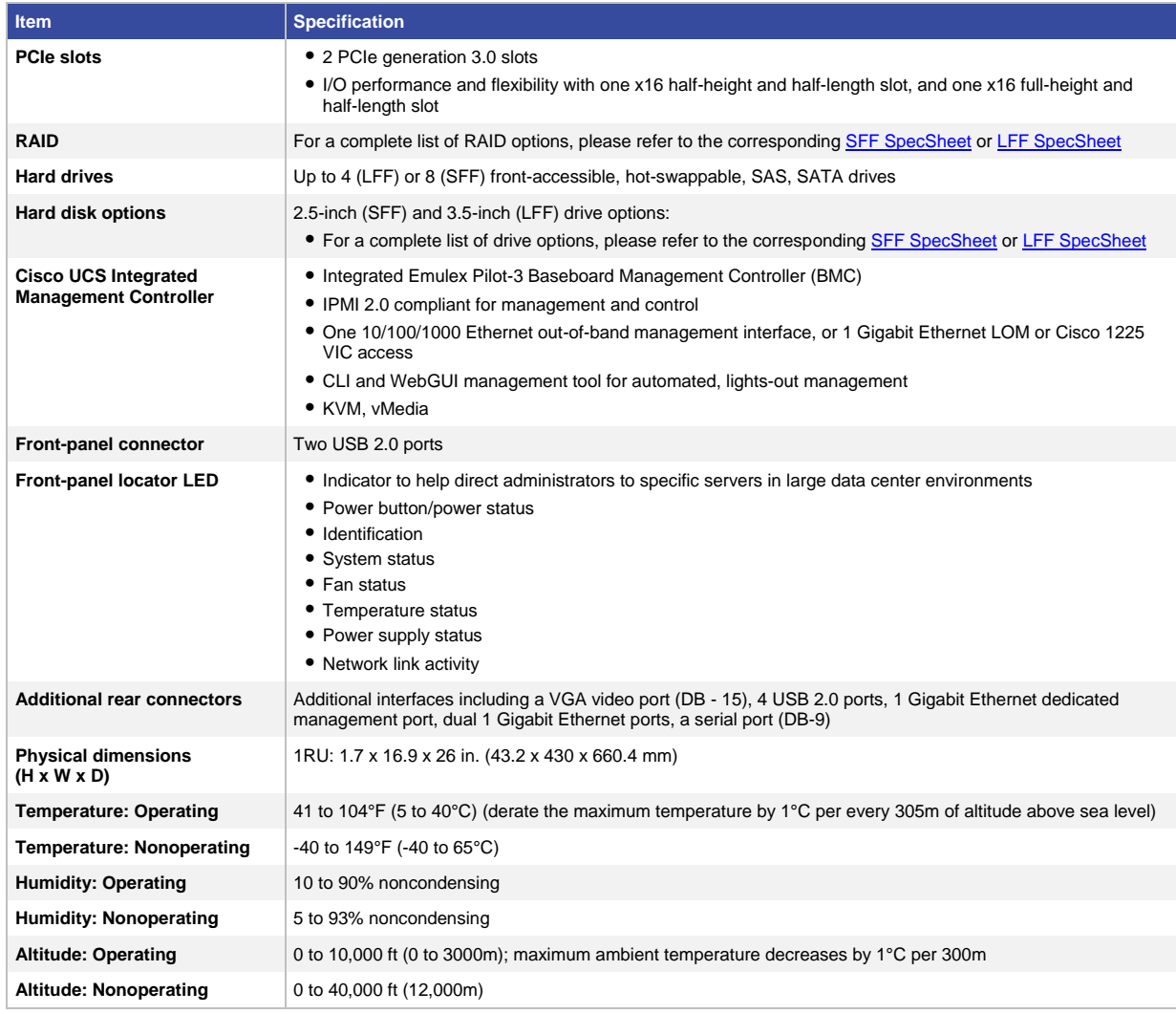

### Regulatory Standards

Table 3 lists regulatory standards compliance information.

**Table 3.** Regulatory Standards Compliance: Safety and EMC

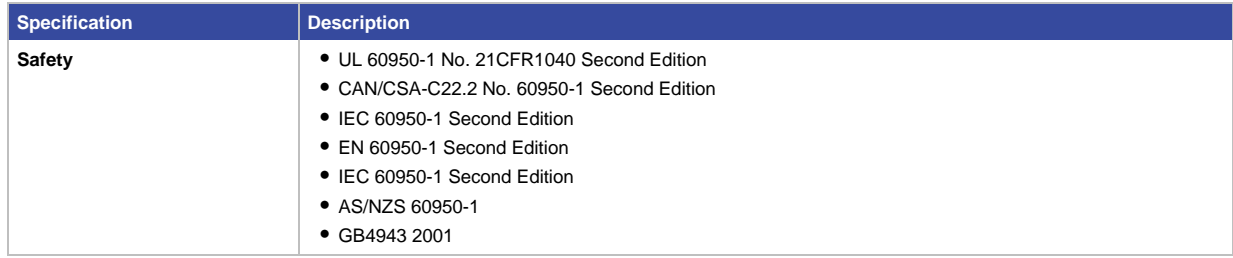

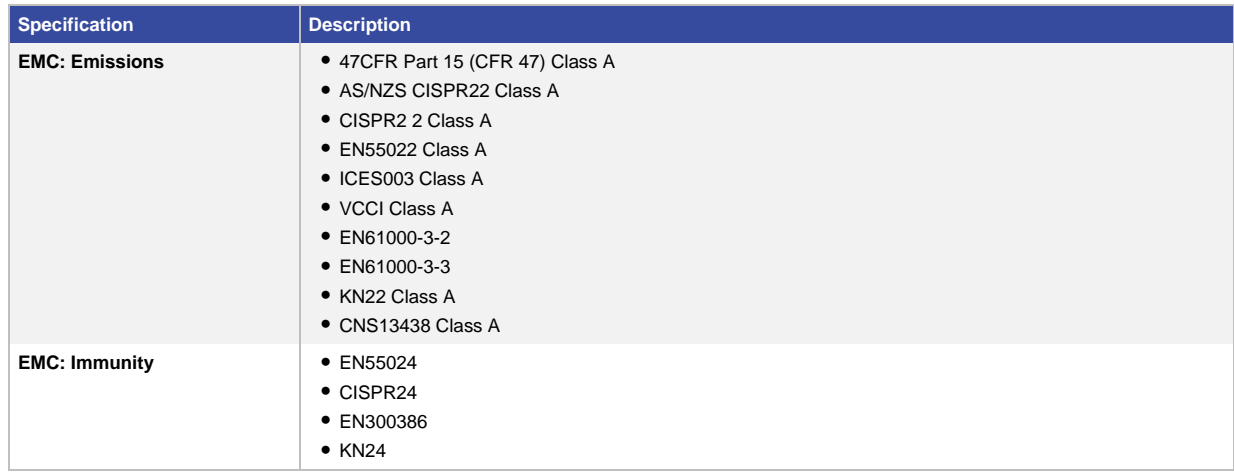

### Ordering Information

For a complete list of part numbers, please refer to the corresponding **SFF SpecSheet or LFF SpecSheet**.

### Cisco Unified Computing Services

Using a unified view of data center resources, Cisco and our industry-leading partners deliver services that accelerate your transition to a Cisco UCS C-Series Rack-Mount Server solution. Cisco Unified Computing Services helps you quickly deploy the servers, optimize ongoing operations to better meet your business needs, and migrate to Cisco's unified computing architecture. For more information, visit [http://www.cisco.com/go/unifiedcomputingservices.](http://www.cisco.com/go/unifiedcomputingservices)

### For More Information

Please visit [http://www.cisco.com/go/unifiedcomputing.](http://www.cisco.com/go/unifiedcomputing)

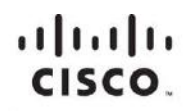

Americas Headquarters Cisco Systems, Inc. San Jose, CA

Asia Pacific Headquarters Cisco Systems (USA) Pte. Ltd. Singapore

**Europe Headquarters** Cisco Systems International BV Amsterdam, The Netherlands

Cisco has more than 200 offices worldwide. Addresses, phone numbers, and fax numbers are listed on the Cisco Website at www.cisco.com/go/offices.

Cisco and the Cisco logo are trademarks or registered trademarks of Cisco and/or its affiliates in the U.S. and other countries. To view a list of Cisco trademarks,<br>Contact this LIBL unaugipes com/or/trademarks Third party go to this URL: www.cisco.com/go/trademarks. Third party trademarks mentioned are the property of their respective owners. The use of the word partner does not imply a partnership relationship between Cisco and any other company. (1110R)

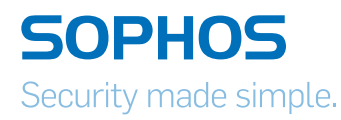

## Sophos XG Firewall

### Unrivalled performance, security and control

Sophos XG Firewall takes an innovative approach across all areas of network security. From the way firewalls are managed, to the way they report information and how they work with other security systems around them, giving you an unprecedented level of simplicity, insight, and advanced threat protection.

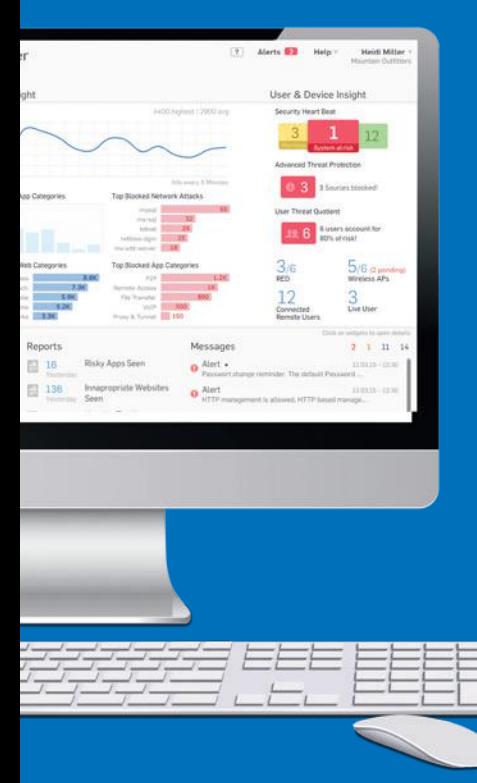

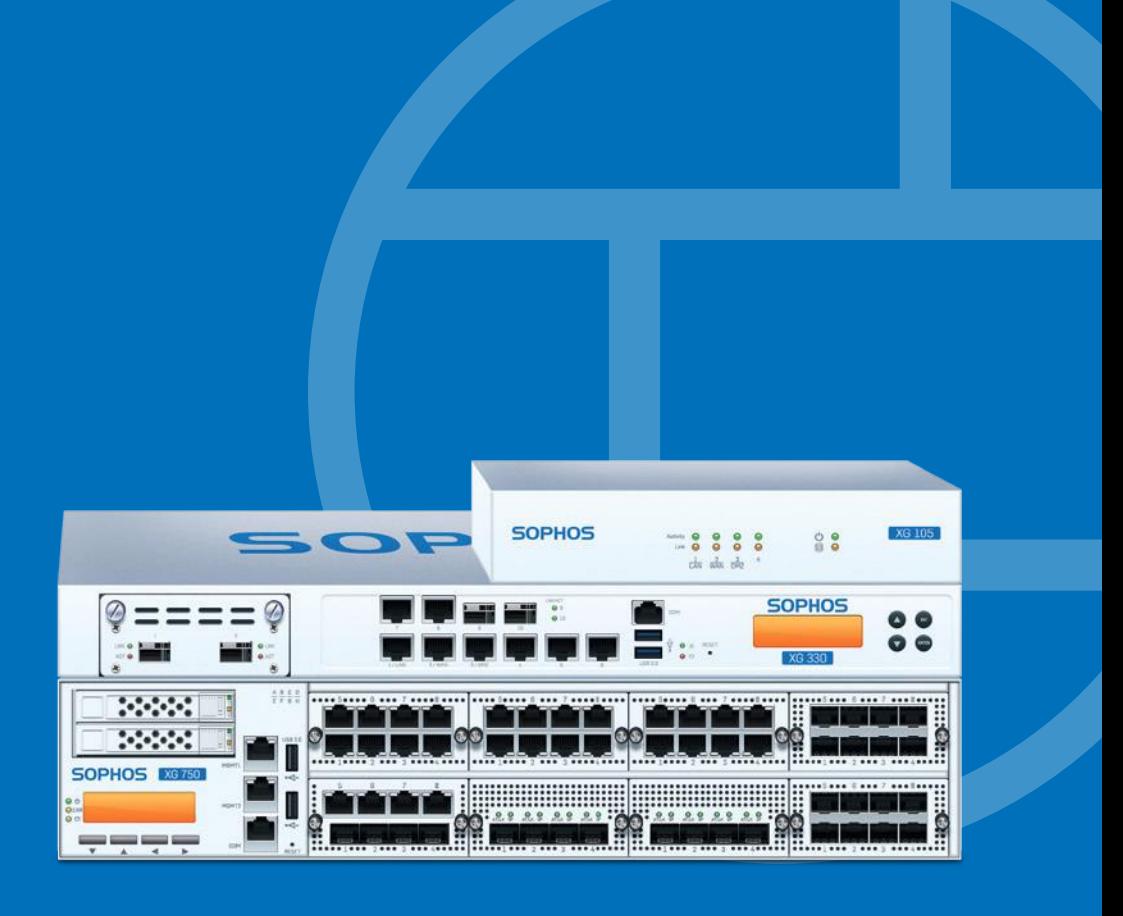

### Sophos XG Firewall - The ultimate security package

With an interface designed to eliminate unnecessary complexity, it enables you to use the powerful features without needing to become an IT security expert.

### Advanced protection kept simple

Most firewall products make you set up and manage policies across multiple modules or screens. Not Sophos. We provide a powerful unified policy model that allows you to manage, view, filter, and sort all your user, application and network policies on a single screen.

### Potent, powerful … fast

We've engineered XG Firewall to deliver outstanding performance. Our appliances are built using Intel multi-core technology, solid-state drives, and accelerated in-memory content scanning. In addition Sophos FastPath packet optimization technology ensures you'll always get maximum throughput.

### On-box reports included as standard

With hundreds of built-in reports you'll know exactly what's happening with your users and your network. You get detailed reports as standard, stored locally with no separate tools required. And our unique User Threat Quotient reports show you which of your users are putting your security at risk.

### More-in-one protection

You get all the next-gen firewall features you need plus features you can't get anywhere else - including our revolutionary Security Heartbeat™, full web application firewall, and complete email anti-spam, encryption and DLP. No extra hardware. No extra cost. Simply choose what you want to deploy.

### Simply manage multiple firewalls

Sophos Firewall Manager provides a single console for the complete central management of multiple SF-OS firewalls. And if you also want to consolidate reporting across multiple SF-OS, Sophos UTM v9.x and Cyberoam OS appliances then with Sophos iView, you can.

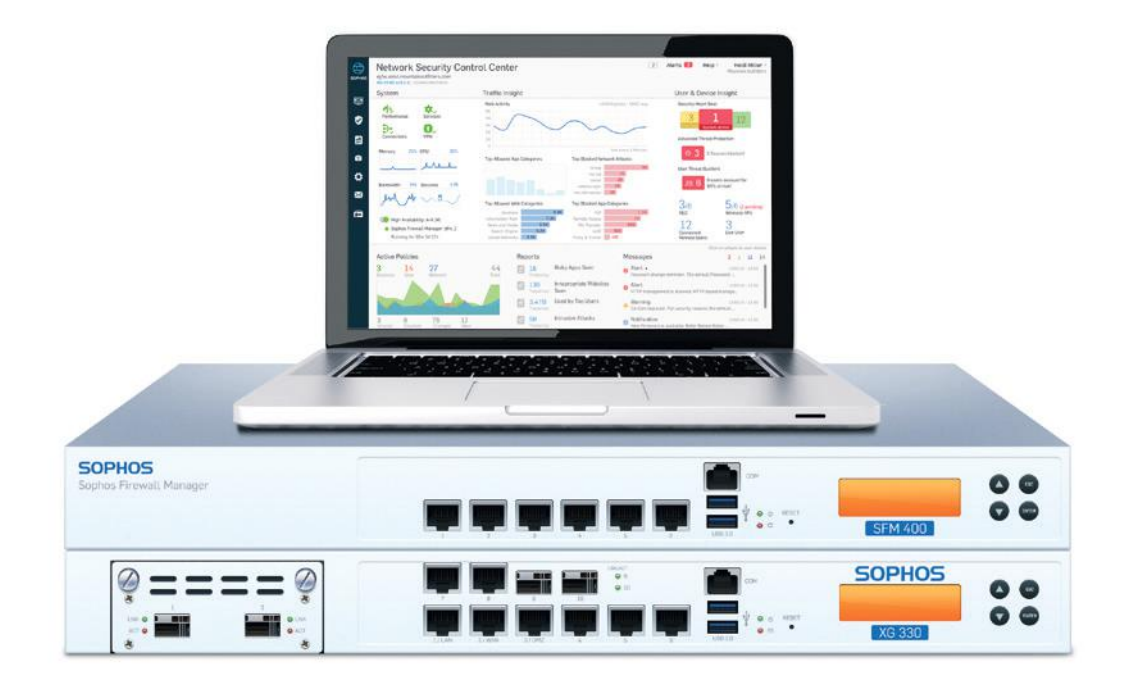

### Security features you can't get anywhere else

As well as simplifying core network security tasks Sophos delivers innovative approaches to ensure you get even more protection.

### Policy templates get you protected fast

Pre-defined policy templates let you protect common applications like Microsoft Exchange or SharePoint fast. Simply select them from a list, provide some basic information and the template takes care of the rest. It sets all the inbound/ outbound firewall rules and security settings for you automatically - displaying the final policy in a statement in plain English.

### Patented Layer-8 Identity control

User identity takes enforcement to a whole new layer with our patented Layer-8 identity based policy technology enabling user level controls over applications, bandwidth and other network resources regardless of IP-address, location, network or device. It literally takes firewall policy to a whole new layer.

### Flexible deployment, no compromise

Unlike our competitors whether you choose hardware, software, or virtual we don't make you compromise - every feature is available on every model and form- factor.

### Automated user risk reports

The Sophos User Threat Quotient (UTQ) indicator is a unique feature which provides actionable intelligence on user behavior. Our firewall correlates each user's surfing habits and activity with advanced threat triggers and history to identify users with risk-prone behavior.

### A revolution in advanced threat protection - Sophos Security Heartbeat™

An industry first, our Security Heartbeat links your endpoints and your firewall to combine their intelligence and identify systems compromised by previously unknown threats. The Heartbeat status is integrated into security policy settings to instantly trigger actions at both endpoint and network levels to isolate or limit access until systems are healthy again. This feature requires Sophos Cloud Endpoint Protection Advanced or Sophos Cloud Enduser Protection.

To find out more visit [www.sophos.com/xgfirewall](https://www.sophos.com/products/next-gen-firewall.aspx?cmp=701j0000000914dAAA)

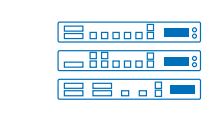

Purpose-built devices to provide the ultimate in performance.

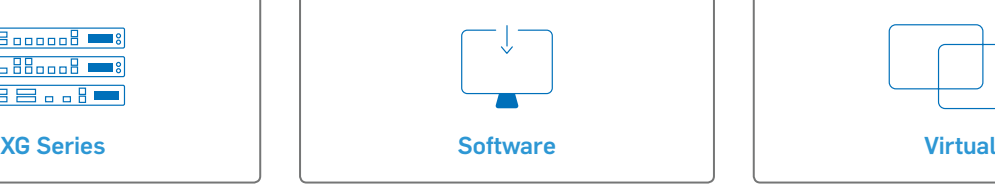

Install the Sophos Firewall OS image on your own Intel hardware or server.

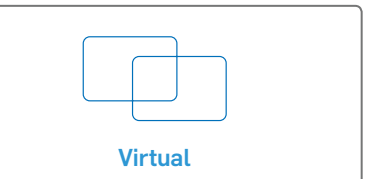

Install on VMware, Citrix, Microsoft Hyper-V and KVM.

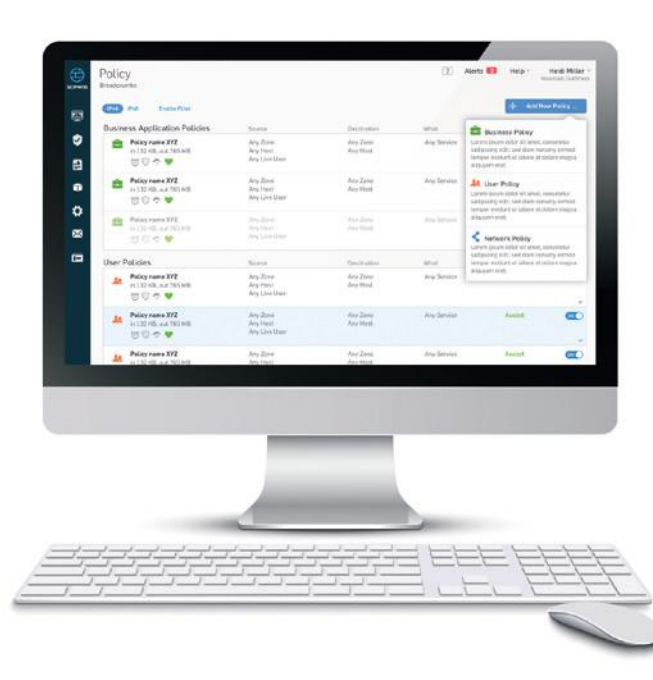

### How to Buy

Every appliance comes with our Base Firewall as standard which includes IPSec and SSL VPN and comprehensive Wireless Protection. You can extend protection with our total protection bundles or by adding protection modules individually.

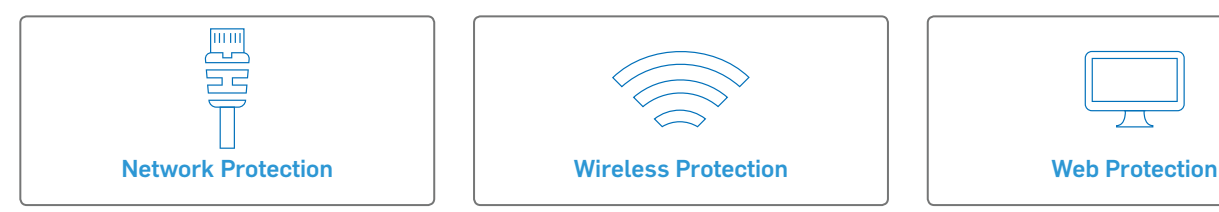

All the protection you need to stop sophisticated attacks and advanced threats while providing secure network access to those you trust.

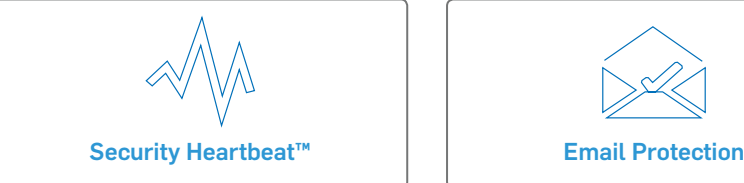

Links your Sophos endpoints with your firewall to deliver unparalleled protection from advanced threats and reduce the time and complexity of responding to security incidents.

Set up, manage and secure wireless networks in just minutes with the UTM's built-in wireless controller that works with our full range of wireless access points.

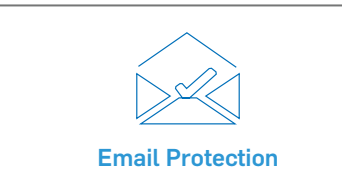

Full SMTP and POP message protection from spam, phishing and data loss with our unique all-in-one protection that combines policy-based email encryption with DLP and anti-spam.

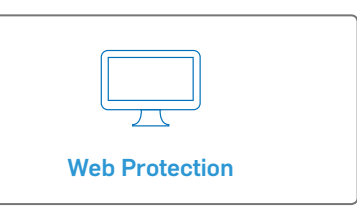

Comprehensive protection from the latest web threats and powerful policy tools ensures your users are secure and productive online.

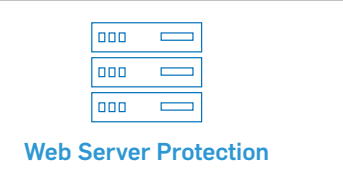

Harden your web servers and business applications against hacking attempts while providing secure access to external users with reverse proxy authentication.

### A simple approach to comprehensive support

We build products that are simple yet comprehensive. And, we take the same approach with our support. With options ranging from basic technical support to those including direct access to senior support engineers and customized delivery.

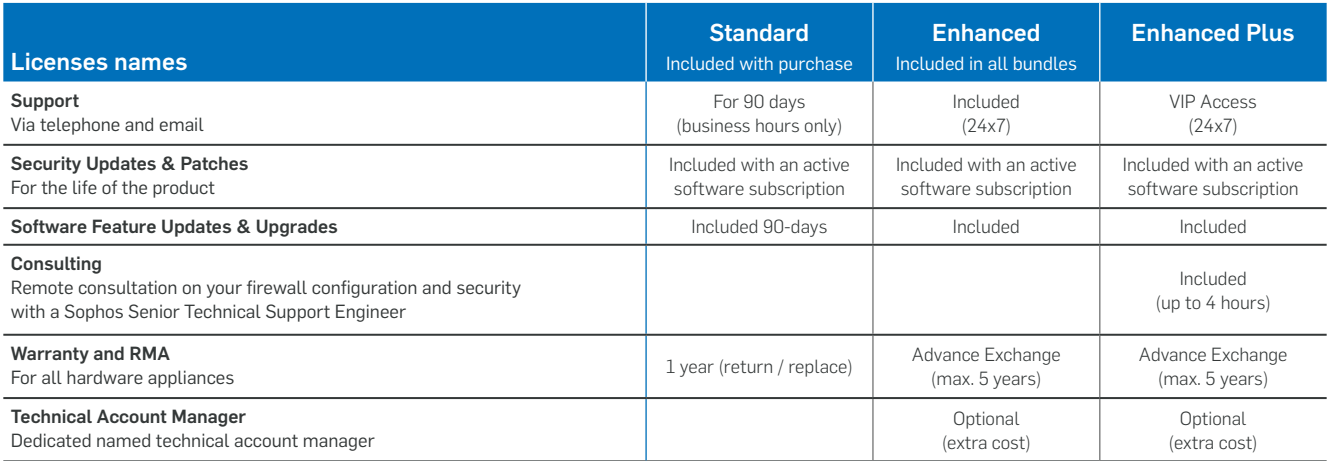

### Sophos XG Series Desktop Appliances: XG 85 and XG 85w

### Technical Specifications

These entry-level desktop firewalls are the ideal choice for budget-conscious small businesses, retail and small or home offices. They are available with and without integrated wireless LAN, so you can have an all-in-one network security and hotspot solution without the need for additional hardware. The Intel dual-core technology makes them highly efficient and as they're fanless, they won't add unwanted noise to your office space.

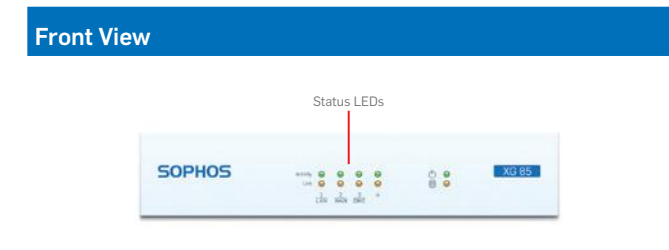

Back View

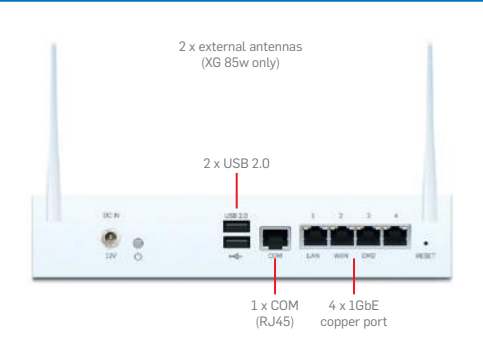

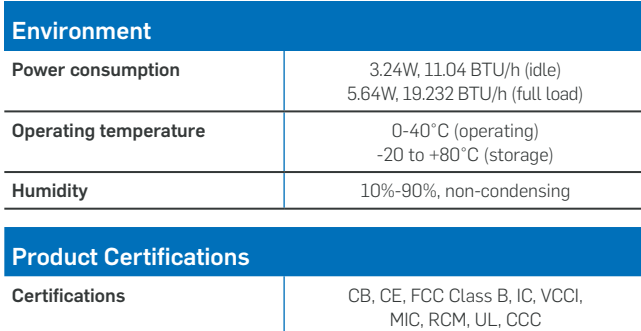

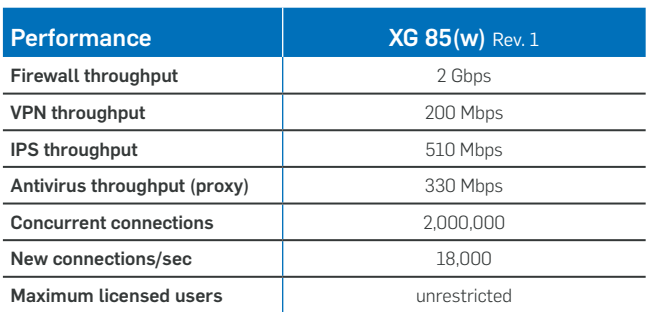

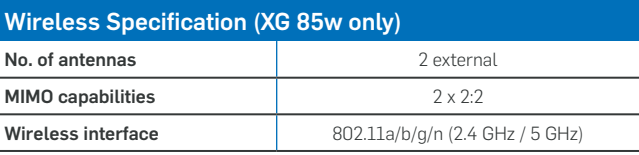

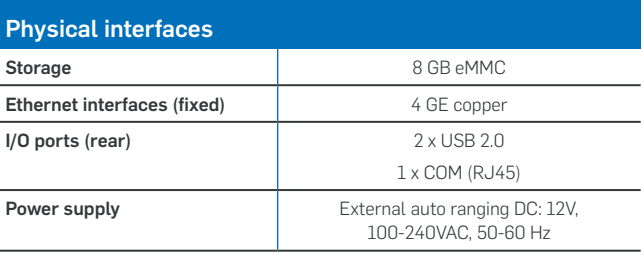

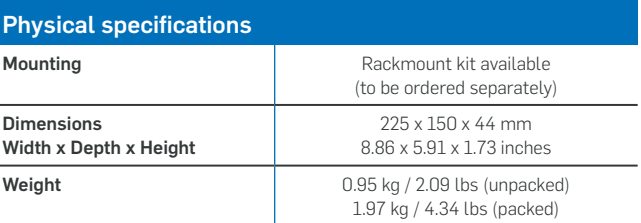

### Sophos XG Series Rackmount Appliances: XG 210, XG 230

### Technical Specifications

The Sophos XG 210 and XG 230 are designed to protect small to mid-sized businesses and branch offices. Based on the latest Intel technology and equipped with 6 GbE copper ports plus one FleXi Port slot to configure with an optional module, they provide high flexibility and throughput at an excellent price-to-performance ratio.

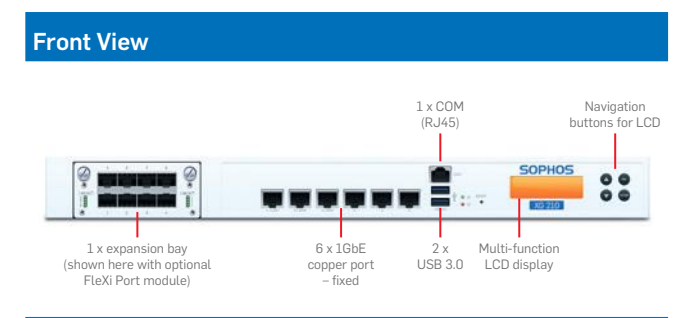

#### Back View

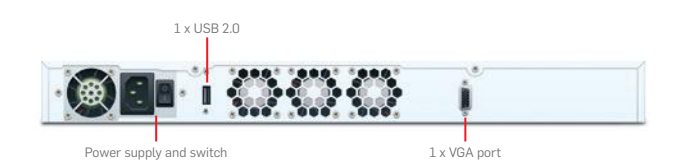

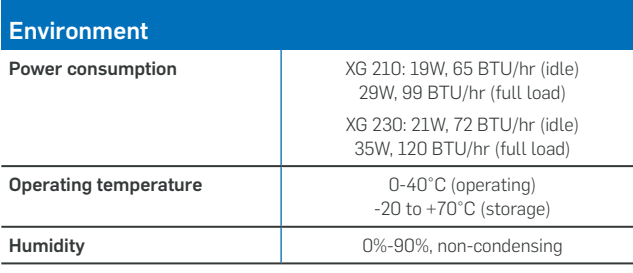

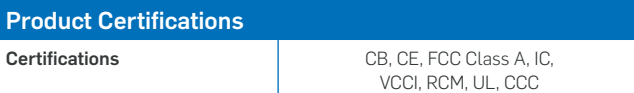

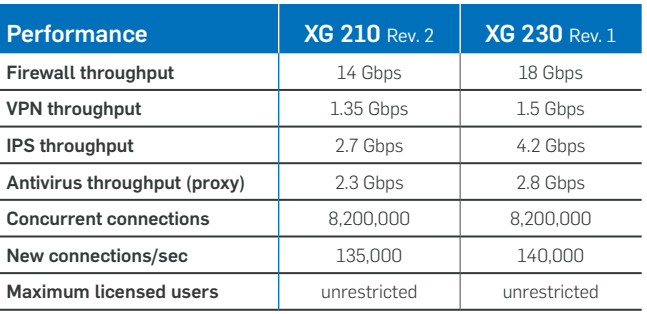

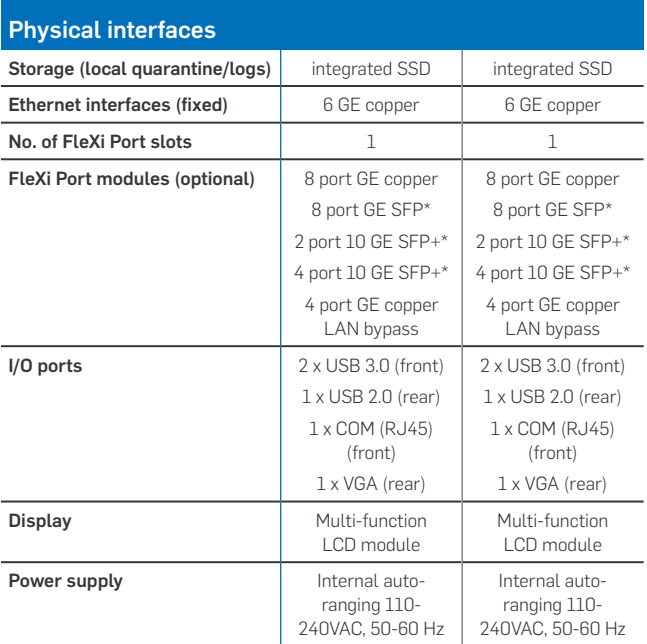

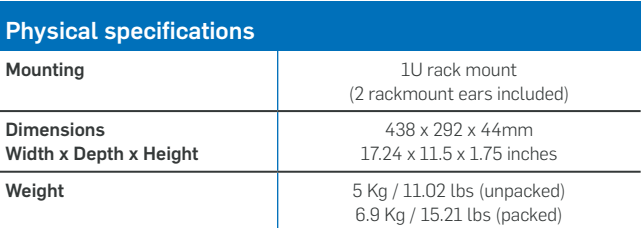

\* Transceivers (mini GBICs) sold separately

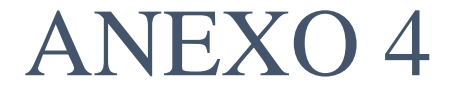

Formularios ARCOTEL para la tramitación del Título Habilitante de Proveedor de Servicios de Valor Agregado.

### **FORMULARIO SP-01 SOLICITUD DE OTORGAMIENTO DE UN TITULO HABILITANTE DE PRESTACION DE SERVICIOS DE ACCESO A INTERNET**

Chambo, 01 de junio del 2016

Sra. Ana Vanessa Proaño De La Torre Directora Ejecutiva de la Agencia de Regulación y Control de las Telecomunicaciones Agencia de Regulación y Control de las Telecomunicaciones ARCOTEL Ciudad

De mi consideración:

Reciba un cordial saludo augurándole el mayor de los éxitos en las funciones que acertadamente desempeña. Yo, Mercedes Sánchez en calidad de encargada del área técnica del GAD Municipal del Cantón Chambo solicito de la manera más cordial autorice a quien corresponda la gestión del Título Habilitante para la prestación de servicios de Valor Agregado de Internet, el cual va a ser brindado a partir de una plataforma a implementarse y gestionarse por parte del Municipio.

A partir del presente se solicita cordialmente la revisión de los documentos entregados como parte de los requisitos para obtener el permiso de prestación de servicios de Internet en modalidad Valor Agregado. La zona de cobertura del servicio comprende el Cantón Chambo ubicado en la provincia de Chimborazo. Adjunto a esta solicitud se envían los documentos proyecto Técnico y Financiero y a los antecedentes legales que se requieren para el trámite correspondiente.

Atentamente

Mercedes Sánchez

Departamento Técnico GAD Municipal Chambo

Email: masc\_84@hotmail.com

T: +593 3 2910213 ext. 27

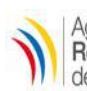

### **AGENCIA DE REGULACIÓN Y CONTROL DE LAS TELECOMUNICACIONES** Solicitud de permiso por adjudicación directa Información e Identificación del Solicitante

IL-SVA-01 FECHA:

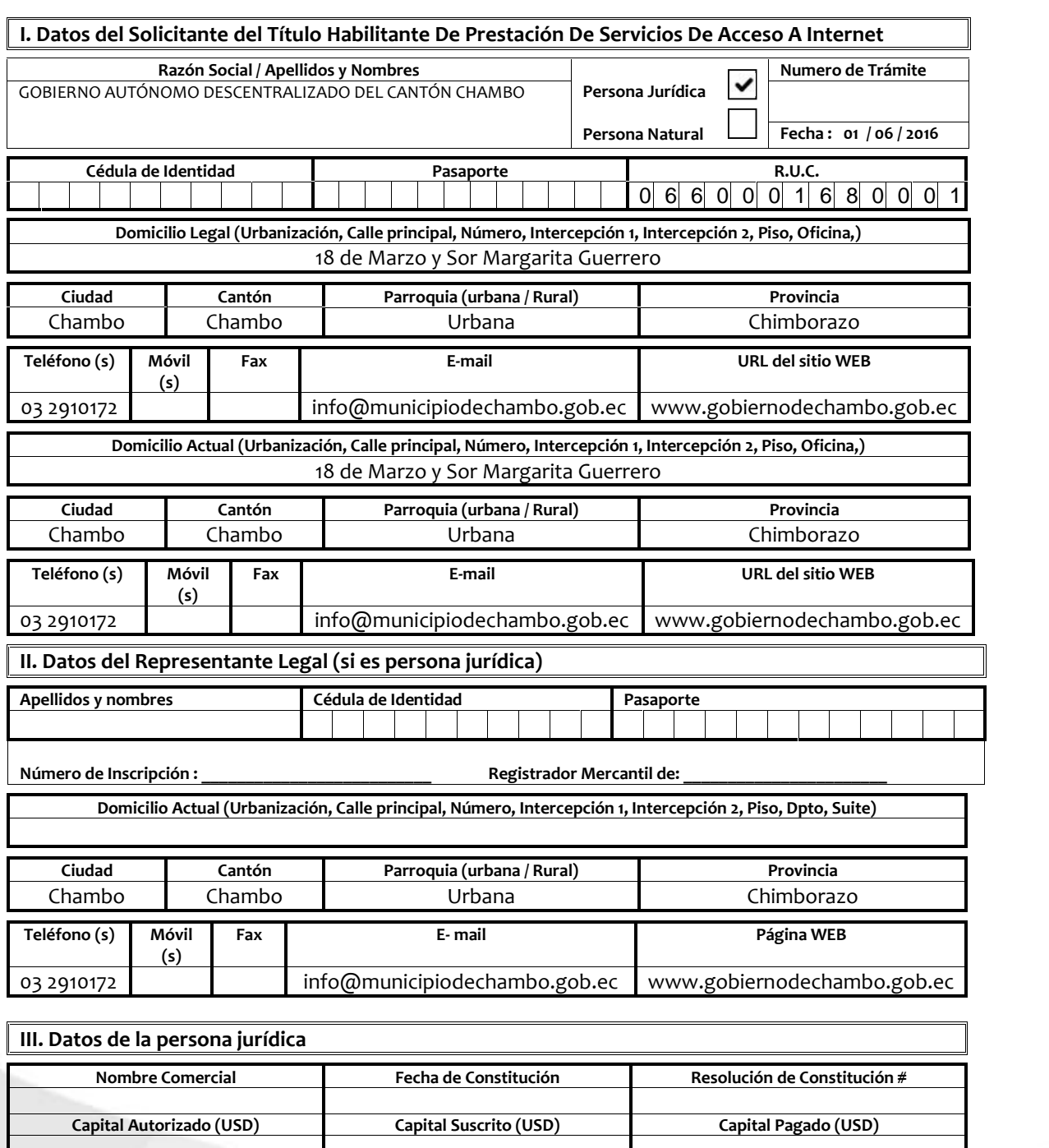

**Vida jurídica remanente (años)**<br>
(Capital pagado + reservas + Deuda de Largo Plazo + Aporte<br>
para Futura Capitalización + provisiones )

**Recursos Inmovilizados (USD) (Activos fijos netos, + cuentas por cobrar a largo plazo + participaciones en otras sociedades )**

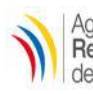

#### **AGENCIA DE REGULACIÓN Y CONTROL DE LAS TELECOMUNICACIONES** Solicitud de permiso por adjudicación directa Información e Identificación del Solicitante IL-SVA-01 FECHA:

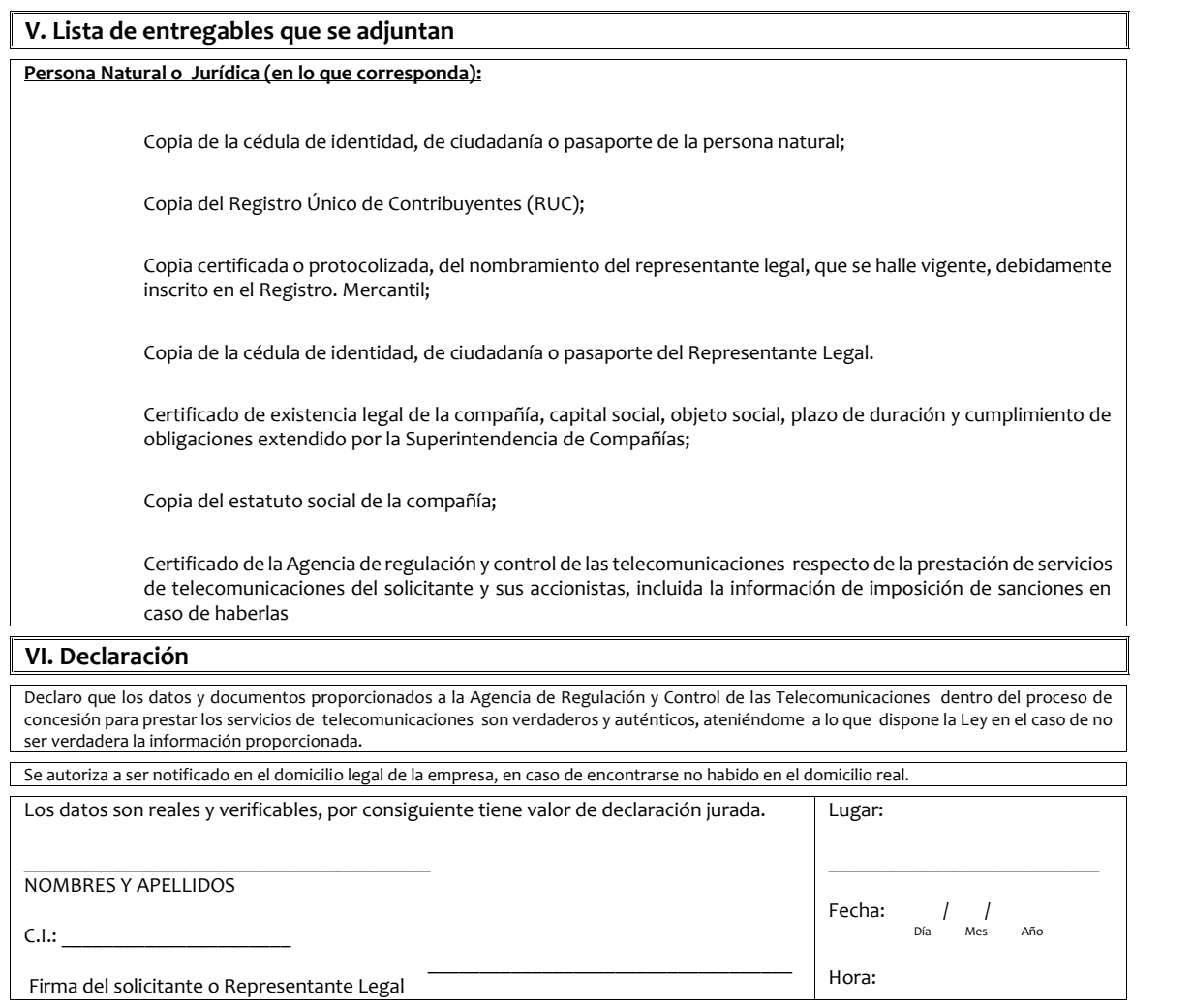

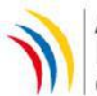

### **FORMULARIO TÉCNICO PARA EL OTORGAMIENTO DE TITULO HABILITANTE DE PRESTACION DE SERVICIOS DE ACCESO A INTERNET**

**SAI-T-01**

Elab.:DRS 2015

Fecha: 01/06/2016

**a. NOMBRE O RAZÓN SOCIAL DEL SOLICITANTE:** GAD MUNICIPAL DEL CANTÓN CHAMBO

### **SAI-T-01: DESCRIPCIÓN TÉCNICA DETALLADA DEL SERVICIO PROPUESTO Y COBERTURA**

**b. DESCRIPCIÓN DEL SERVICIO PROPUESTO**

De conformidad con la normativa vigente, son servicios de valor agregado aquellos que utilizan servicios finales o portadores de telecomunicaciones e incorporan aplicaciones que permiten transformar el contenido de la información trasmitida. Esta transformación puede incluir un cambio neto entre los puntos extremos de la transmisión en el código, protocolo o formato de la información.

Acceso a Internet, incluye: Correo Electrónico, Búsqueda de Archivos, Alojamiento y Actualización de Sitios y Páginas Web (HTTP, otros), Acceso de Servicios: Correo, DNS, DHCP, World Wide Web, News, Bases de Datos, Telnet, Intranet y Extranet.

**c. ÁREA DE COBERTURA (Marque con una x):**

Inicialmente el área de cobertura solicitada para la Prestación de servicios de acceso a internet por parte del SOLICITANTE comprende las provincias de:

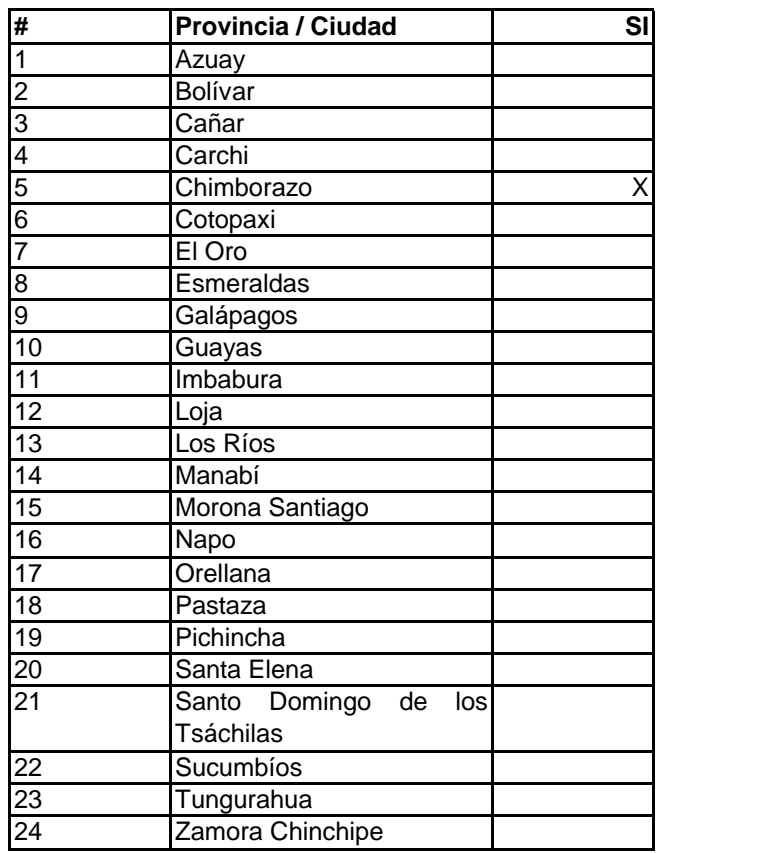

**d. RESPONSABLE TÉCNICO:**

Nombres completos: Sanchez Cuadrado Mercedes Andrea Teléfonos 03 2910213 ext. 27 e-mail: masc\_84@hotmail.com Dirección: 18 DE MARZO Y SOR MARGARITA HERRERA

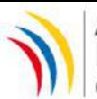

### **FORMULARIO TÉCNICO PARA EL OTORGAMIENTO DE TITULO HABILITANTE DE PRESTACION DE SERVICIOS DE ACCESO A INTERNET**

**SAI-T-01**

Elab.:DRS 2015

Fecha: 01/06/2016

**a. NOMBRE O RAZÓN SOCIAL DEL SOLICITANTE: GAD MUNICIPAL DEL CANTÓN CHAMBO** 

### **SAI-T-01: DESCRIPCIÓN TÉCNICA DETALLADA DEL SERVICIO PROPUESTO Y COBERTURA**

Código Senescyt: 1002-10-1000729

Nombres completos: **e. REPRESENTANTE LEGAL O PERSONA NATURAL:**

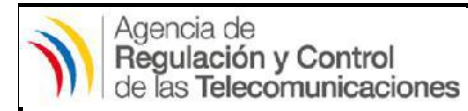

### **FORMULARIO TÉCNICO PARA EL OTORGAMIENTO DE TITULO HABILITANTE DE PRESTACION DE SERVICIOS DE ACCESO A INTERNET**

**SAI-T-02**

Elab.: DRS 2015

Fecha: 01/06/2016

**a. NOMBRE O RAZÓN SOCIAL DEL SOLICITANTE:**

GAD MUNICIPAL DEL CANTÓN CHAMBO

### **SAI-T-02: DESCRIPCIÓN DE NODOS FÍSICOS Y EQUIPAMIENTO Y SISTEMAS**

**b. DESCRIPCIÓN DE EQUIPAMIENTO Y SISTEMAS. ADJUNTAR DIAGRAMAS Y DESCRIPCIÓN DE EQUIPOS Y SOFTWARE DE LOS NODOS, Y COPIA DE LOS CATÁLOGOS TÉCNICOS.**

Catálogos técnicos Anexo 1

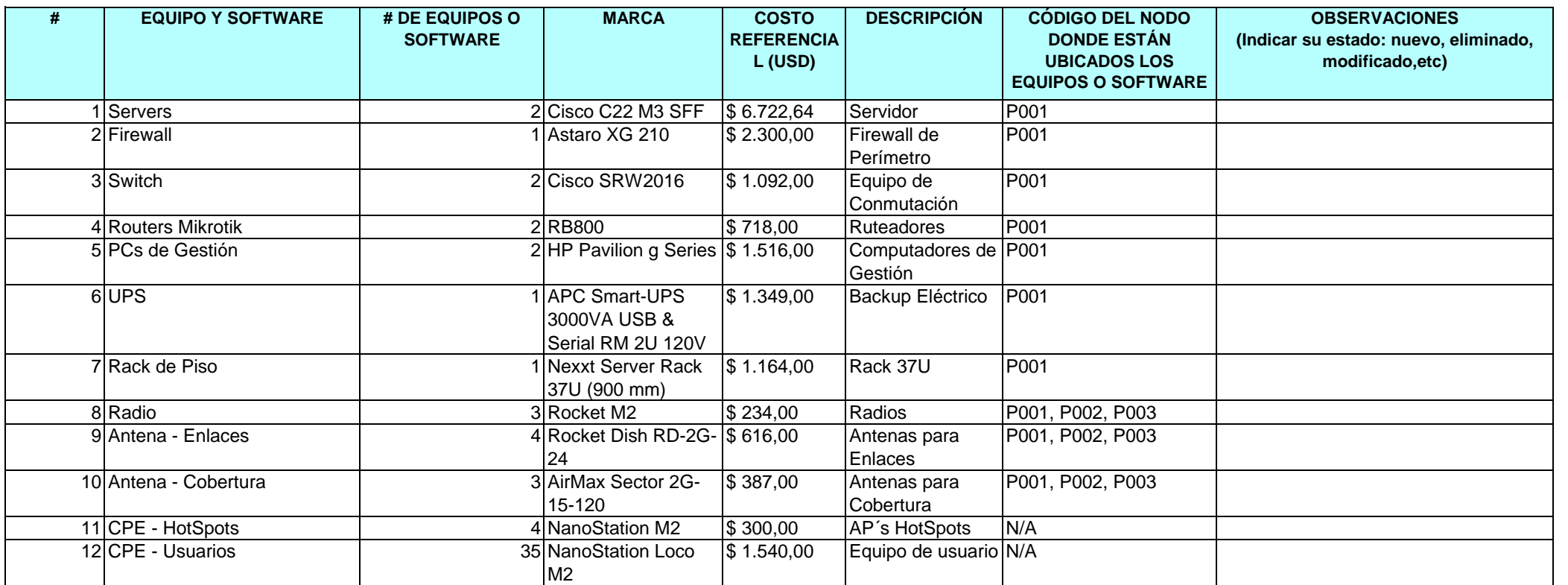

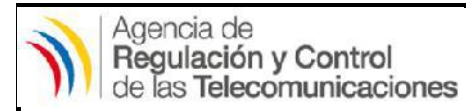

### **FORMULARIO TÉCNICO PARA EL OTORGAMIENTO DE TITULO HABILITANTE DE PRESTACION DE SERVICIOS DE ACCESO A INTERNET**

**SAI-T-02**

Elab.: DRS 2015

Fecha: 01/06/2016

**a. NOMBRE O RAZÓN SOCIAL DEL SOLICITANTE:**

GAD MUNICIPAL DEL CANTÓN CHAMBO

### **SAI-T-02: DESCRIPCIÓN DE NODOS FÍSICOS Y EQUIPAMIENTO Y SISTEMAS**

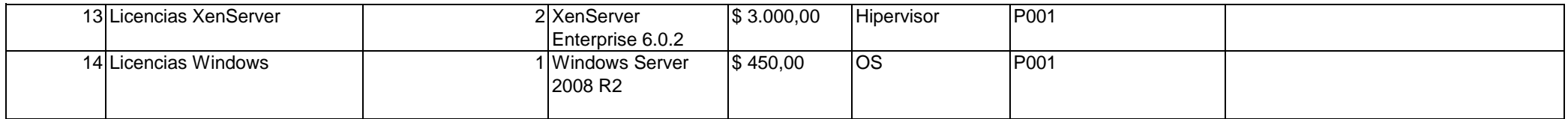

(Añadir campos adicionales en el caso de que se requiera)

#### **c. DETALLE DE NODOS FÍSICOS PRIMARIOS Y SECUNDARIOS**

**Nodo**: para efectos del estudio técnico se considera como nodo al sitio de concentración de elementos pasivos y activos de red para la prestación del servicio.

En el caso de un ISP se considera:

Nodos secundarios: aquellos que realizan su conexión internacional a través del nodo principal y son puntos de distribución Nodos principales: son aquellos con conexión internacional o que contienen sistemas de administración de la red

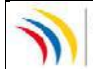

### **FORMULARIO TÉCNICO PARA EL OTORGAMIENTO DE TITULO HABILITANTE DE PRESTACION DE SERVICIOS DE ACCESO A INTERNET**

Fecha: 01/06/2016

**a. NOMBRE O RAZÓN SOCIAL DEL SOLICITANTE:** GAD MUNICIPAL DEL CANTÓN CHAMBO

### **SAI-T-03: DESCRIPCIÓN DE ENLACES FÍSICOS ENTRE NODOS (CONEXIÓN NACIONAL)**

**b. DESCRIPCIÓN DE ENLACES (Marque con una x):**

#### Enlaces físicos

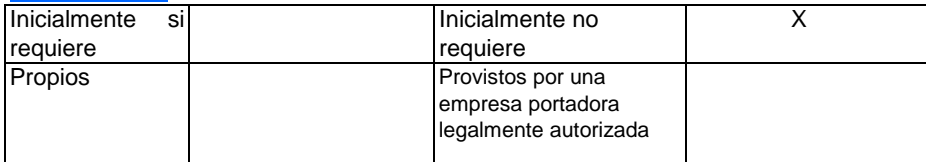

En el caso de que el enlace entre nodos sea provisto por una empresa portadora autorizada debe adjuntar la carta de compromiso

#### Enlaces Inalámbricos

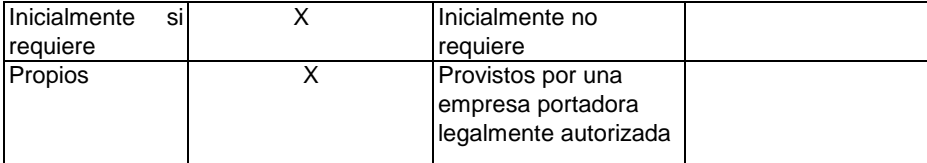

En el caso de que el enlace entre nodos sea provisto por una empresa portadora autorizada debe adjuntar la carta de compromiso

**Para enlaces inalámbricos propios deberá entregar los formularios de Espectro Radioeléctrico para la concesión de uso de frecuencias del Espectro Radioeléctrico.**

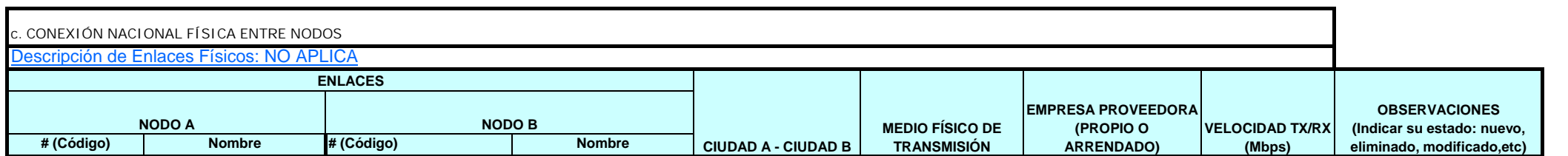

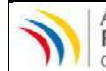

Fecha: 01/06/2016

### **FORMULARIO TÉCNICO PARA EL OTORGAMIENTO DE TITULO HABILITANTE DE PRESTACION DE SERVICIOS DE ACCESO A INTERNET**

**a. NOMBRE O RAZÓN SOCIAL DEL SOLICITANTE:** GAD MUNICIPAL DEL CANTÓN CHAMBO

### **SAI-T-03: DESCRIPCIÓN DE ENLACES FÍSICOS ENTRE NODOS (CONEXIÓN NACIONAL)**

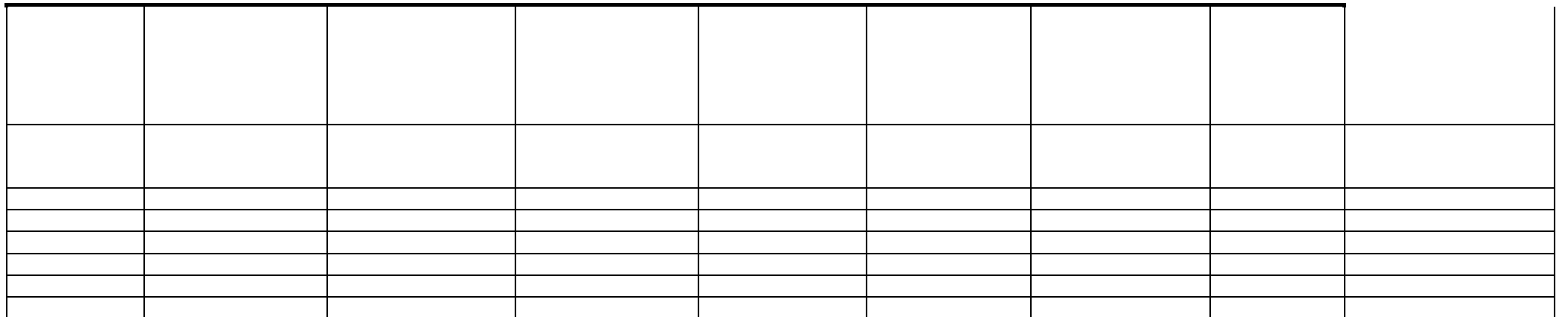

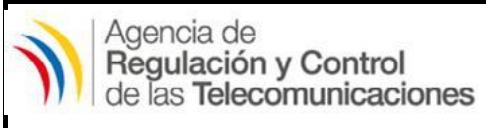

### Elab.: DRS 2015 **FORMULARIO TÉCNICO PARA EL OTORGAMIENTO DE TITULO HABILITANTE DE PRESTACION DE SERVICIOS DE ACCESO A INTERNET**

**SAI-T-04**

Fecha: 01/06/2016

**a. NOMBRE O RAZÓN SOCIAL DEL SOLICITANTE:**

GAD MUNICIPAL DEL CANTÓN CHAMBO

### **SAI-T-04: DESCRIPCIÓN DE CONEXIÓN INTERNACIONAL**

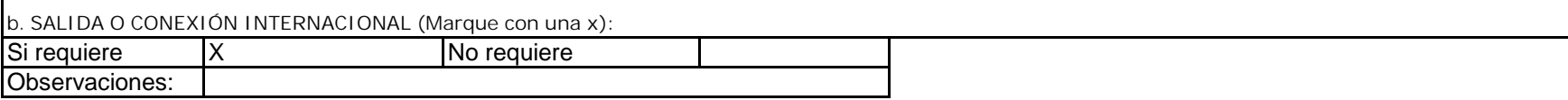

**c. LA CONEXIÓN INTERNACIONAL ESTARÁ CONSTITUIDA POR:**

Descripción de Enlaces de Conexión Internacional:

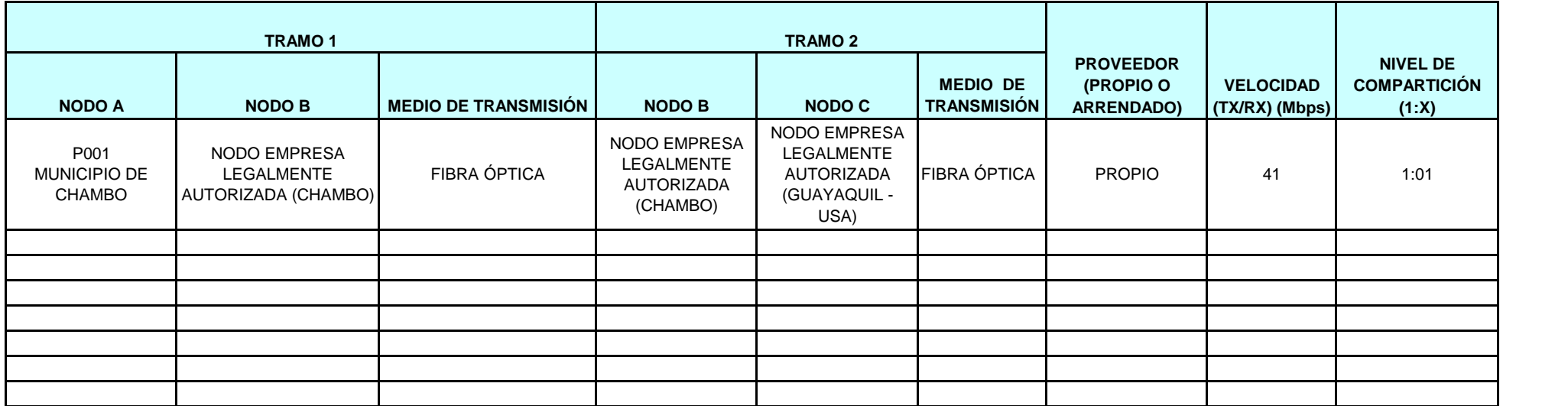

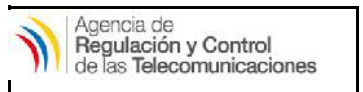

### **FORMULARIO TÉCNICO PARA EL OTORGAMIENTO DE TITULO HABILITANTE DE PRESTACION DE SERVICIOS DE ACCESO A INTERNET**

Fecha: 01/06/2016

**a. NOMBRE O RAZÓN SOCIAL DEL SOLICITANTE:** GAD MUNICIPAL DEL CANTÓN CHAMBO

#### **SAI-T-05: DESCRIPCIÓN DE ENLACES FÍSICOS DE RED DE ACCESO**

**b. DESCRIPCIÓN DE ENLACES PARA LA OPERACIÓN COMERCIAL - RED DE ACCESO (Marque con una x)**

#### Enlaces físicos

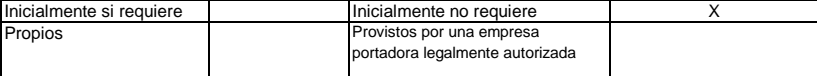

En el caso de que el enlace entre nodos sea provisto por una empresa portadora autorizada debe adjuntar la carta de compromiso

#### Enlaces Inalámbricos

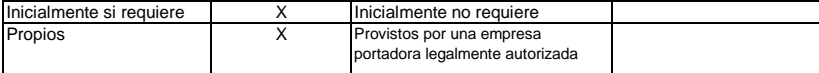

En el caso de que el enlace entre nodos sea provisto por una empresa portadora autorizada debe adjuntar la carta de compromiso

#### **Para enlaces inalámbricos propios deberá entregar los formularios de Espectro Radioeléctrico para la concesión de uso de frecuencias del Espectro Radioeléctrico.**

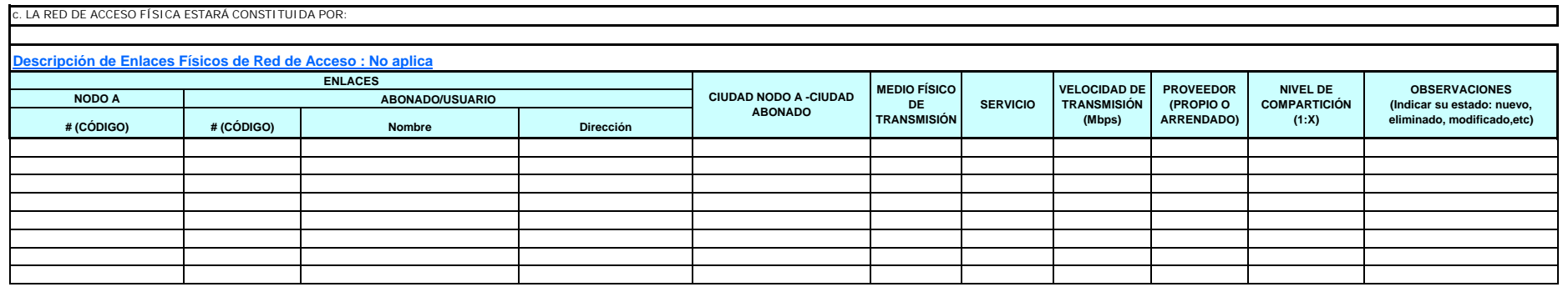

Los enlaces físicos de red de acceso son los enlaces hacia los abonados, es decir, los segmentos de red comprendidos entre los nodos primarios y/o secundarios y los clientes, incluyendo los puntos de dispersión o derivació

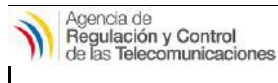

**FORMULARIO TÉCNICO PARA EL OTORGAMIENTO DE TITULO HABILITANTE DE PRESTACION DE SERVICIOS DE ACCESO A INTERNET**

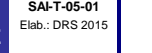

٦

Fecha: 01/06/2016

**a. NOMBRE O RAZÓN SOCIAL DEL SOLICITANTE: GAD MUNICIPAL DEL CANTÓN CHAMBO** 

#### **SAI-T-05-1: DESCRIPCIÓN DE TIPOS DE MEDIOS DE TRANSMISIÓN DE ENLACES FÍSICOS DE RED DE TRANSPORTE**

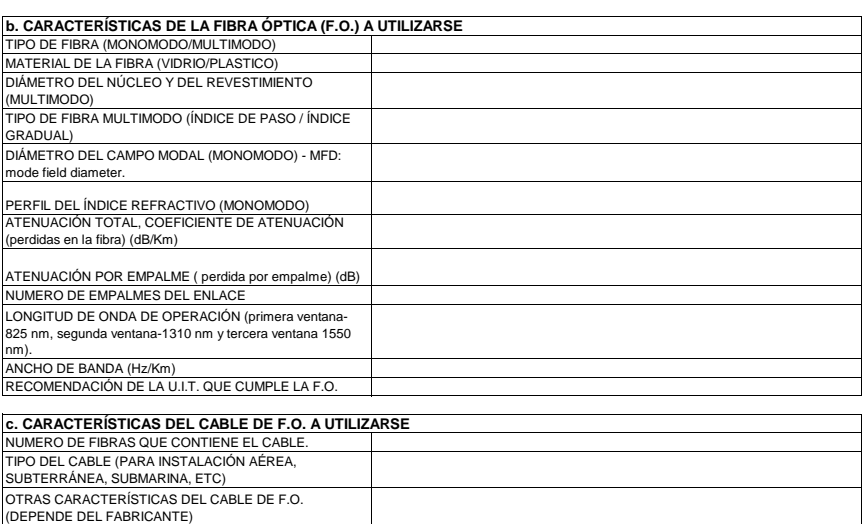

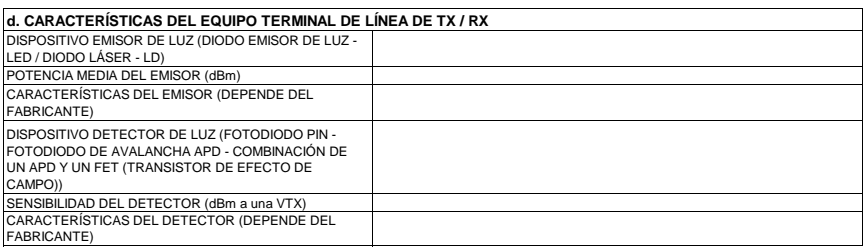

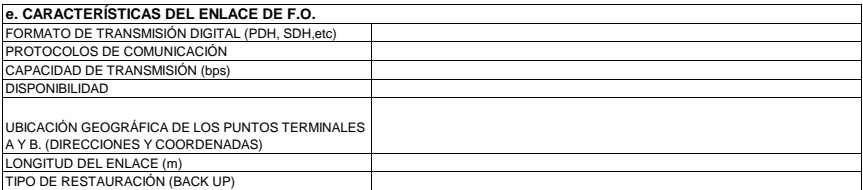

#### **f. CARACTERÍSTICAS DEL CABLE DE COBRE A UTILIZARSE**

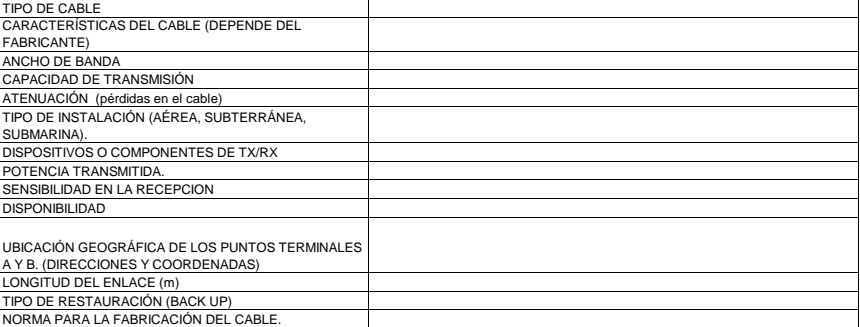

**g. CARACTERÍSTICAS DE OTROS MEDIOS DE TRANSMISIÓN:**

RadioEnlace a 2,4 GHz 90 Mbps

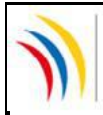

### **FORMULARIO TÉCNICO PARA EL OTORGAMIENTO DE TITULO HABILITANTE DE PRESTACION DE SERVICIOS DE ACCESO A INTERNET**

**SAI-T-06**

Elab.: DRS 2015

Fecha: 01/06/2016

**a. NOMBRE O RAZÓN SOCIAL DEL SOLICITANTE:** GAD MUNICIPAL DEL CANTÓN CHAMBO

### **SAI-T-06: OTROS ANEXOS**

**b. DIAGRAMA ESQUEMÁTICO TOTAL DE LA INFRAESTRUCTURA EMPLEADA PARA LA PRESTACIÓN DEL SERVICIO, DETALLANDO CARACTERÍSTICAS TÉCNICAS TALES COMO: VELOCIDAD DE TX/RX, MEDIO DE TRANSMISIÓN, PROVEEDOR, PUNTOS DE CONEXIÓN.**

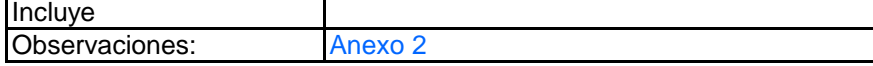

(Añadir hojas adicionales en el caso de que se requiera)

**c. DIAGRAMA ESQUEMÁTICO DE CADA NODO DETALLANDO CARACTERÍSTICAS TÉCNICAS TALES COMO: VELOCIDAD DE TX/RX, MEDIO DE TRANSMISIÓN, PROVEEDOR, PUNTOS DE CONEXIÓN.**

**Incluye** Observaciones: **Anexo 3** 

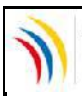

Agencia de<br>Regulación y Control<br>de las Telecomunicaciones

### **FORMULARIO TÉCNICO PARA EL OTORGAMIENTO DE TITULO HABILITANTE DE PRESTACION DE SERVICIOS DE ACCESO A**

**SAI-T-07** Elab.: DRS 2015

Fecha: 01/06/2016

**INTERNET**

**a. NOMBRE O RAZÓN SOCIAL DEL SOLICITANTE:** GAD MUNICIPAL DEL CANTÓN CHAMBO

### **SAI-T-07: PLAN TARIFARIO PROPUESTO**

**b. PLAN TARIFARIO PROPUESTO:**

Incluir información según instructivo Observaciones: Anexo 4

### **ANEXO 1**

### **DESCRIPCIÓN DE EQUIPAMIENTO Y SISTEMAS.**

En referencia a la descripción del equipamiento y sistemas que utilizará el ISP se tiene:

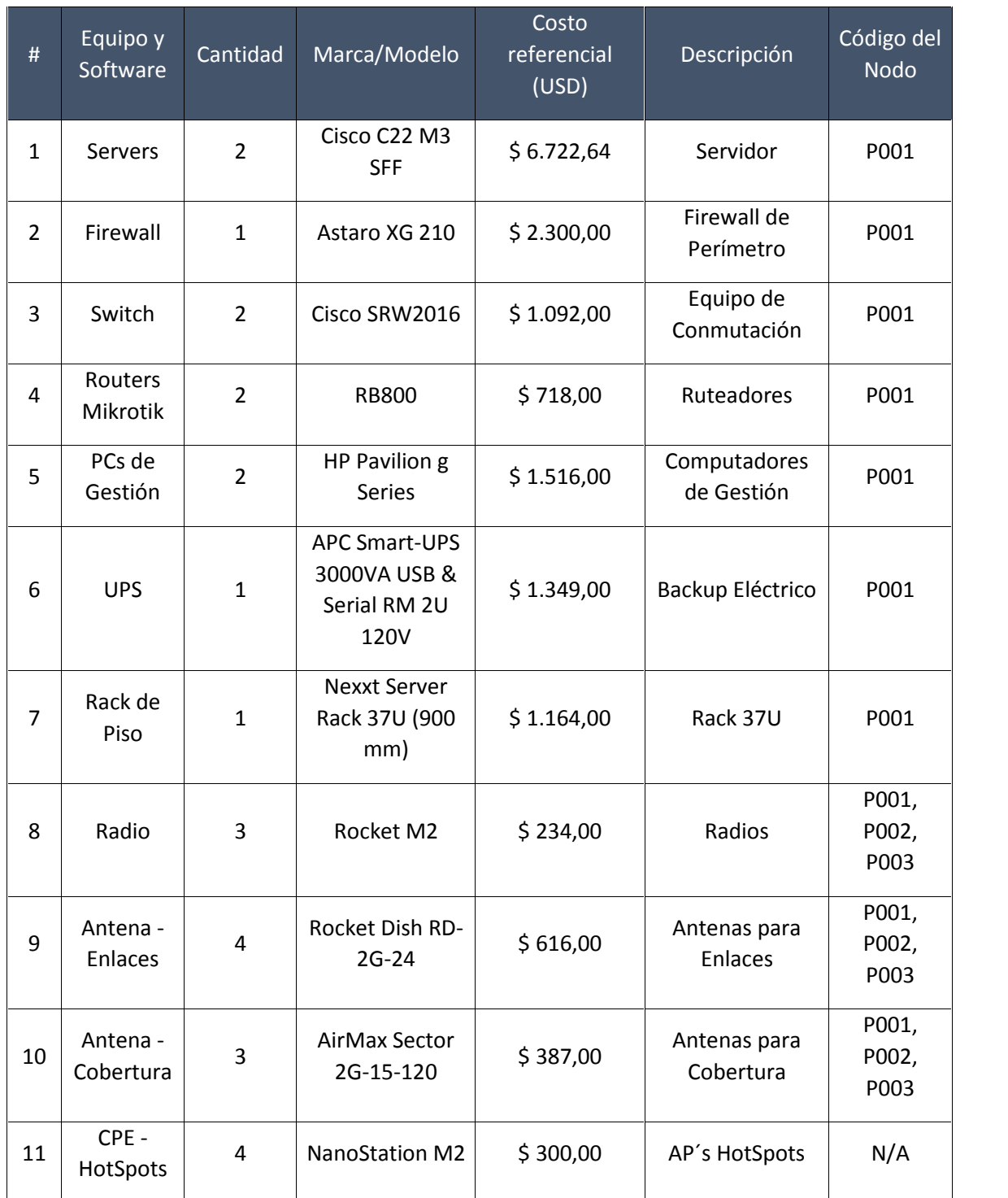

### **Tabla 1.1. Descripción Equipamiento y Sistemas**

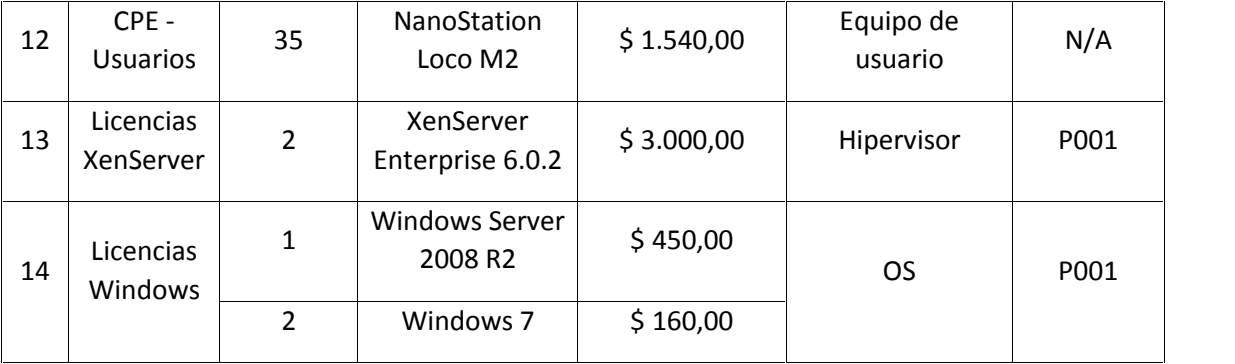
**DIAGRAMA ESQUEMÁTICO TOTAL DE LA INFRAESTRUCTURA EMPLEADA PARA LA PRESTACIÓN DEL SERVICIO, DETALLANDO CARACTERÍSTICAS TÉCNICAS TALES COMO: VELOCIDAD DE TX/RX, MEDIO DE TRANSMISIÓN, PROVEEDOR, PUNTOS DE CONEXIÓN**

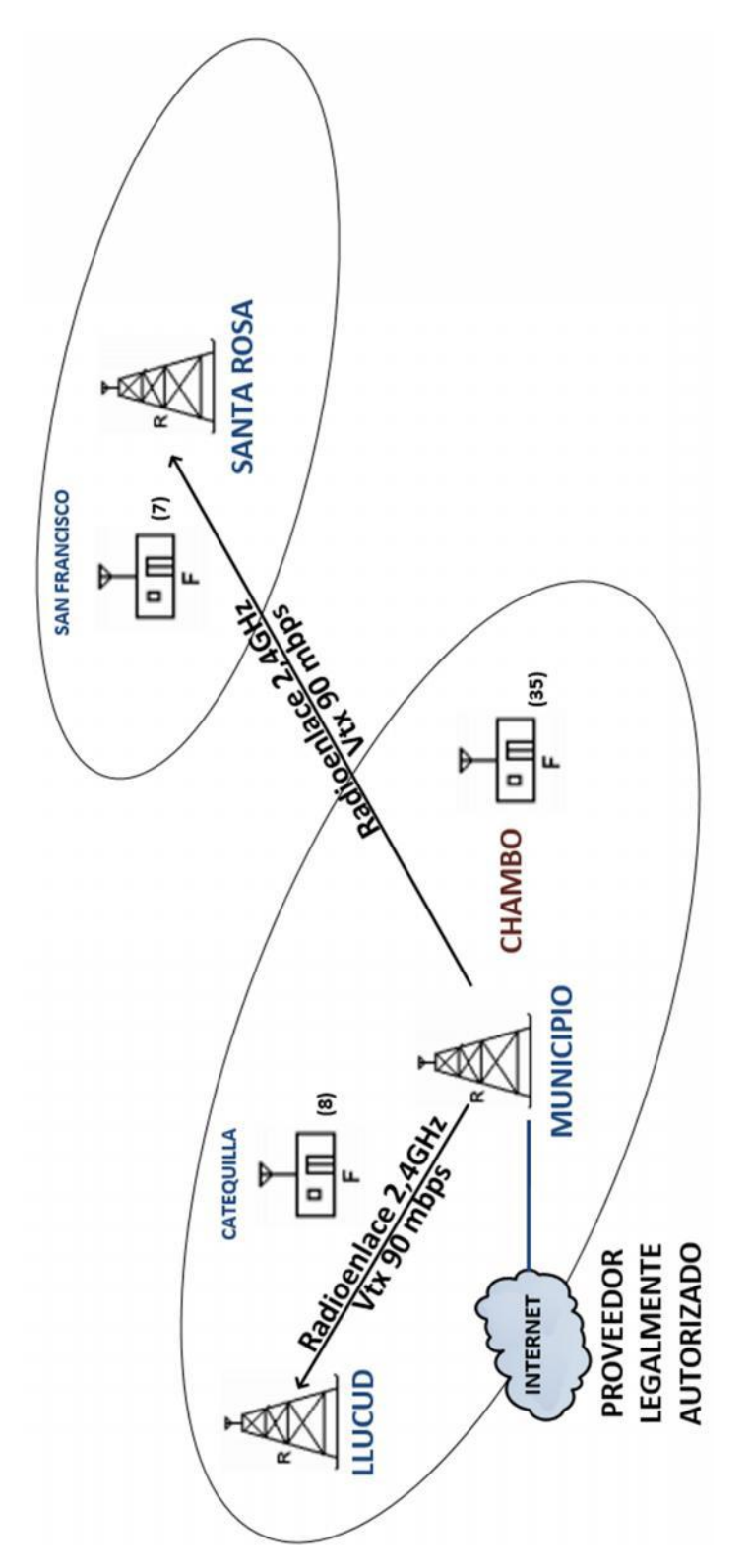

**. DIAGRAMA ESQUEMÁTICO DE CADA NODO DETALLANDO CARACTERÍSTICAS TÉCNICAS TALES COMO: VELOCIDAD DE TX/RX, MEDIO DE TRANSMISIÓN, PROVEEDOR, PUNTOS DE CONEXIÓN.**

NODO MUNICIPIO

#### **Nodo Municipio Hacia Nodo Santa Rosa Radioenlaces 2,4GHz Vtx 90 mbps Servidor Principal Web Server DNS/DHCP**  $P$ **Hacia Nodo CİTRIX** XenServer **Llucud** 家 **PROVEEDOR LEGALMENTE AUTORIZADO** Zimbrg **BINI** Enterprise<br>S<sub>correc</sub> **Master DNS Correo**  $\mathbb{R}^3$ **Servidor VoIP**

# NODO SANTA ROSA

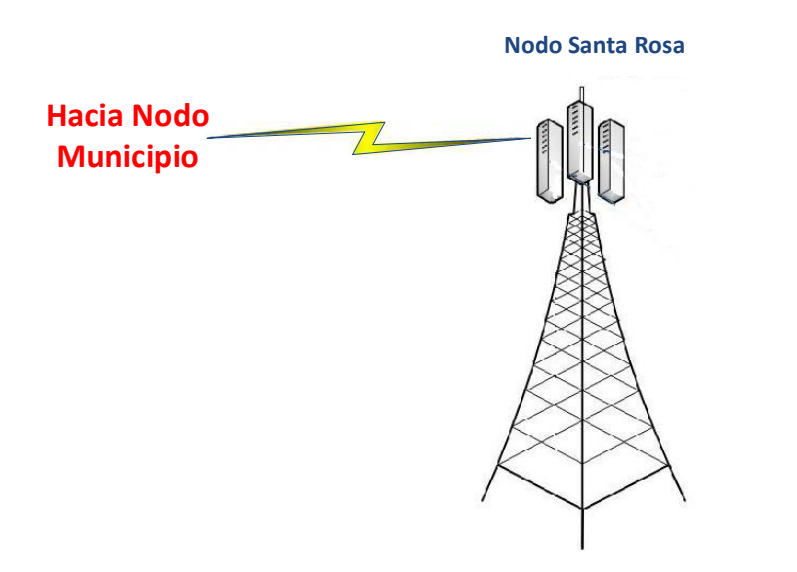

**Radioenlace 2,4GHz Vtx 90 mbps**

# NODO LLUCUD

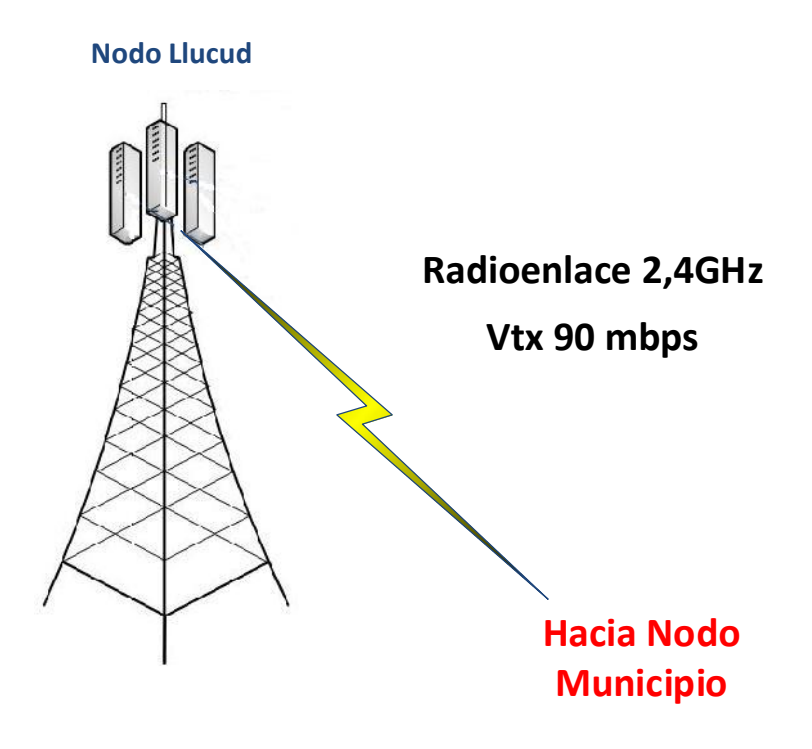

# **1 PLAN TARIFARIO PROPUESTO**

En esta sección se realiza el análisis del plan tarifario a proponerse en función de un estudio de la situación actual del mercado local. Cabe tomar en cuenta que uno de los fundamentos del proyecto –aparte de brindar servicio gratuito en sectores públicos– es el ofrecer acceso a Internet a la población considerando precios asequibles.

# **1.1 CONDICIONES DEL MERCADO ACTUAL: CANTÓN CHAMBO**

El área donde se pretende brindar el servicio es el Cantón Chambo, provincia de Chimborazo.

Una vez iniciada la puesta en marcha del proyecto se tiene previsto alcanzar un grado de penetración aceptable de acuerdo a las encuestas realizadas tanto para usuarios residenciales como corporativos. Según el análisis realizado se puede observar que en ambas modalidades existe demanda insatisfecha a la cual se puede servir.

#### **1.1.1 CONDICIONES DE LA COMPETENCIA**

En la actualidad existen varios proveedores de Internet en el Cantón Chambo, los cuales se describen a continuación:

| <b>PROVEEDOR</b> | <b>Cuentas</b> |             |       | <b>Usuarios</b> |                         |       |
|------------------|----------------|-------------|-------|-----------------|-------------------------|-------|
|                  | Residencial    | Corporativa | Total |                 | Residencial Corporativa | Total |
| CNT E.P          | 392            | 27          | 419   | 1.576           | 2.174                   | 3.750 |

**Tabla 1.1. Proveedores de Internet - Cantón Chambo**

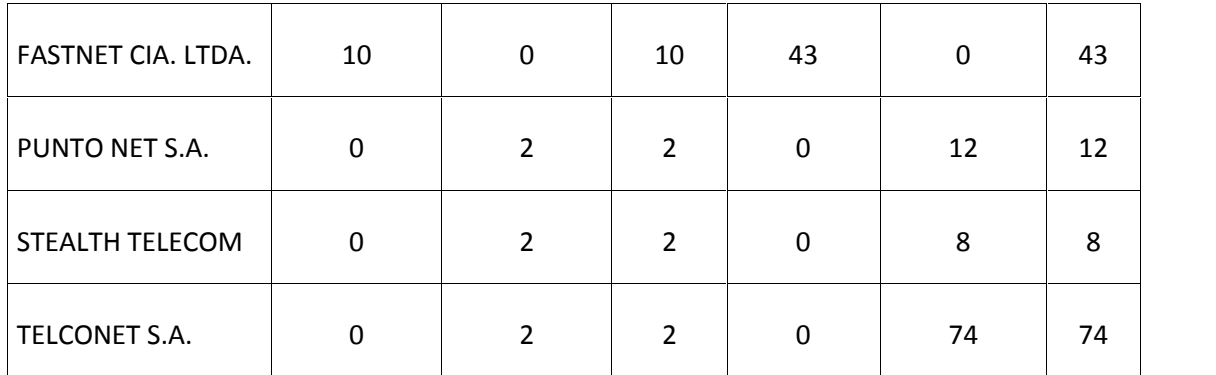

De acuerdo a los datos del cuadro precedente se puede graficar la participación en el mercado respecto a los proveedores actuales de la siguiente manera:

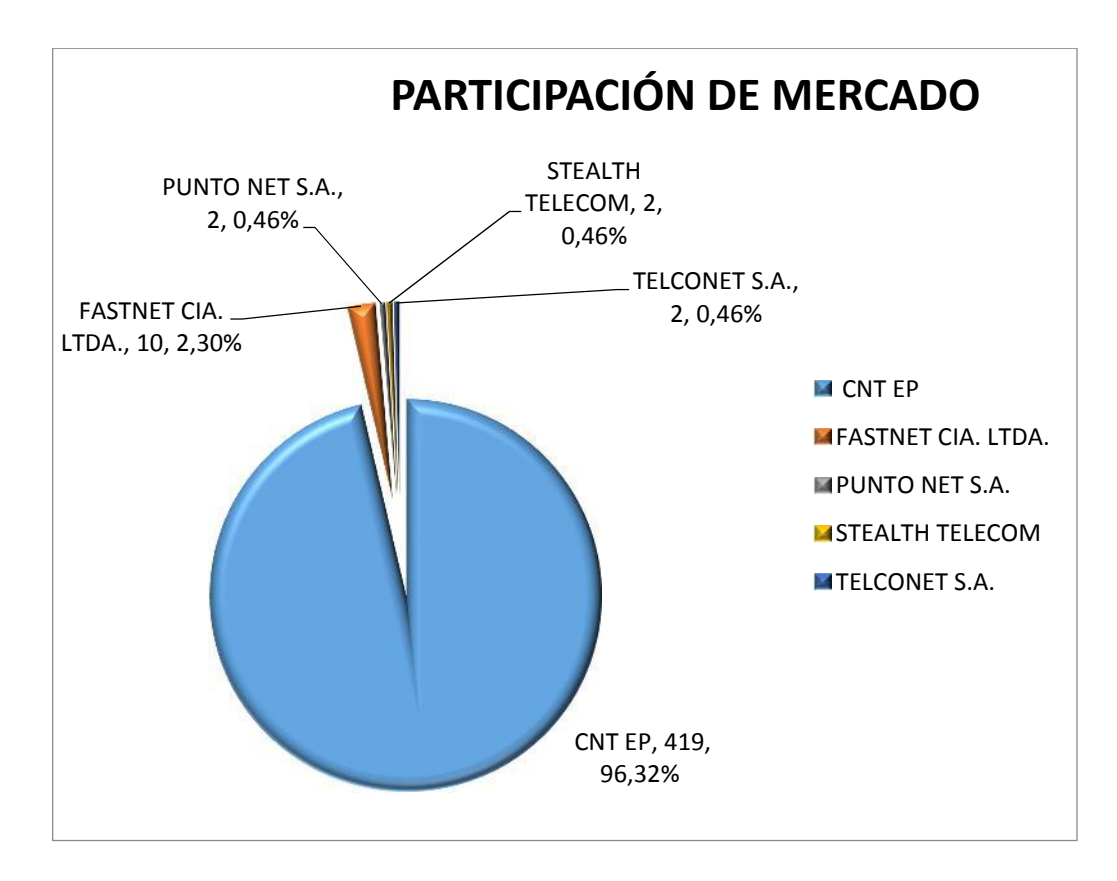

**Figura 1.1. Participación de Mercado - Proveedores de Internet Cantón Chambo**

Una vez revisada la participación en el mercado en referencia a los proveedores de Internet en el Cantón Chambo, es necesario indicar las tarifas ofrecidas por los mismos:

| TIPO DE CUENTA/<br><b>COMPARTICION</b> | CNT E.P<br>Tarifa sin<br><i>impuestos</i><br>(USD) | <b>FASTNET</b><br>CIA. LTDA.<br>Tarifa sin<br><i>impuestos</i> | <b>PUNTO</b><br>NET S.A.<br>Tarifa sin<br><i>impuestos</i> | <b>STEALTH</b><br><b>TELECOM</b><br>Tarifa sin<br><i>impuestos</i> | <b>TELCONET</b><br>S.A.<br>Tarifa sin<br><i>impuestos</i> |
|----------------------------------------|----------------------------------------------------|----------------------------------------------------------------|------------------------------------------------------------|--------------------------------------------------------------------|-----------------------------------------------------------|
| Residencial 2000 kbps 8:1              | 18,00                                              | 19,50                                                          | $\ast$                                                     | $\ast$                                                             | $\ast$                                                    |
| Residencial 2000 kbps 4:1              | 20,00                                              | 22,00                                                          | $\ast$                                                     | $\ast$                                                             | $\ast$                                                    |
| Corporativo 2000 kbps 2:1              | 65,00                                              | $\ast$                                                         | 67,00                                                      | 65,00                                                              | 74,00                                                     |
| Corporativo 4000 kbps 2:1              | 91,51                                              | $\ast$                                                         | 110,00                                                     | 99,99                                                              | 160,00                                                    |

**Tabla 1.2. Tarifas de servicios brindados por proveedores actuales**

(\*) No ofrece ese tipo de servicio en el Cantón Chambo

#### **1.1.2 TARIFAS DE SERVICIOS PROPUESTA**

Luego de analizados los parámetros de mercado y las tarifas que manejan los proveedores actuales, se consideran las siguientes condiciones para fijar los precios de los servicios que ofrecerá el ISP diseñado en este documento:

- Se tomará en cuenta un valor 15% menor al promedio de los precios que manejan los proveedores actuales.
- El costo de inscripción será de \$30,00 para las cuentas residenciales y de \$50,00 para las cuentas corporativas, manejando así valores con un 50% de rebaja respecto a los proveedores actuales.

#### **1.1.2.1 Tarifas de servicios – Cuentas Residenciales**

Los clientes residenciales pueden ser zonales (cercanos) y periféricos. Los precios fijados de Internet por ancho de banda desde los 2000 kbps para dichos clientes con diferentes niveles de compartición de acuerdo a las demandas, se muestran en la Tabla 4.10.

| <b>RANGO</b><br><b>COMPARTIDO</b><br><b>USUARIOS</b> | <b>ANCHO DE</b><br><b>BANDA</b><br><b>OFERTADO</b> | <b>PAGO REAL DE</b><br><b>SERVICIO POR</b><br><b>CUENTA</b> |
|------------------------------------------------------|----------------------------------------------------|-------------------------------------------------------------|
| 8:1                                                  | 2000                                               | \$15,94                                                     |
| 4:1                                                  | 2000                                               | \$17,85                                                     |

**Tabla 1.1. Plan tarifario propuesto – Clientes Residenciales**

#### *1.1.2.1.1 Tarifas de servicios – Cuentas Corporativas*

Respecto a los clientes corporativos se tiene el siguiente plan tarifario:

| <b>RANGO</b><br><b>COMPARTIDO</b><br><b>USUARIOS</b> | <b>ANCHO DE</b><br><b>BANDA</b><br><b>OFERTADO</b> | <b>PAGO REAL DE</b><br><b>SERVICIO POR</b><br><b>CUENTA</b> |
|------------------------------------------------------|----------------------------------------------------|-------------------------------------------------------------|
| 2:1                                                  | 2000                                               | \$57,59                                                     |
| 2:1                                                  | 4000                                               | \$98,07                                                     |

**Tabla 1.2. Plan tarifario propuesto – Clientes Corporativos**

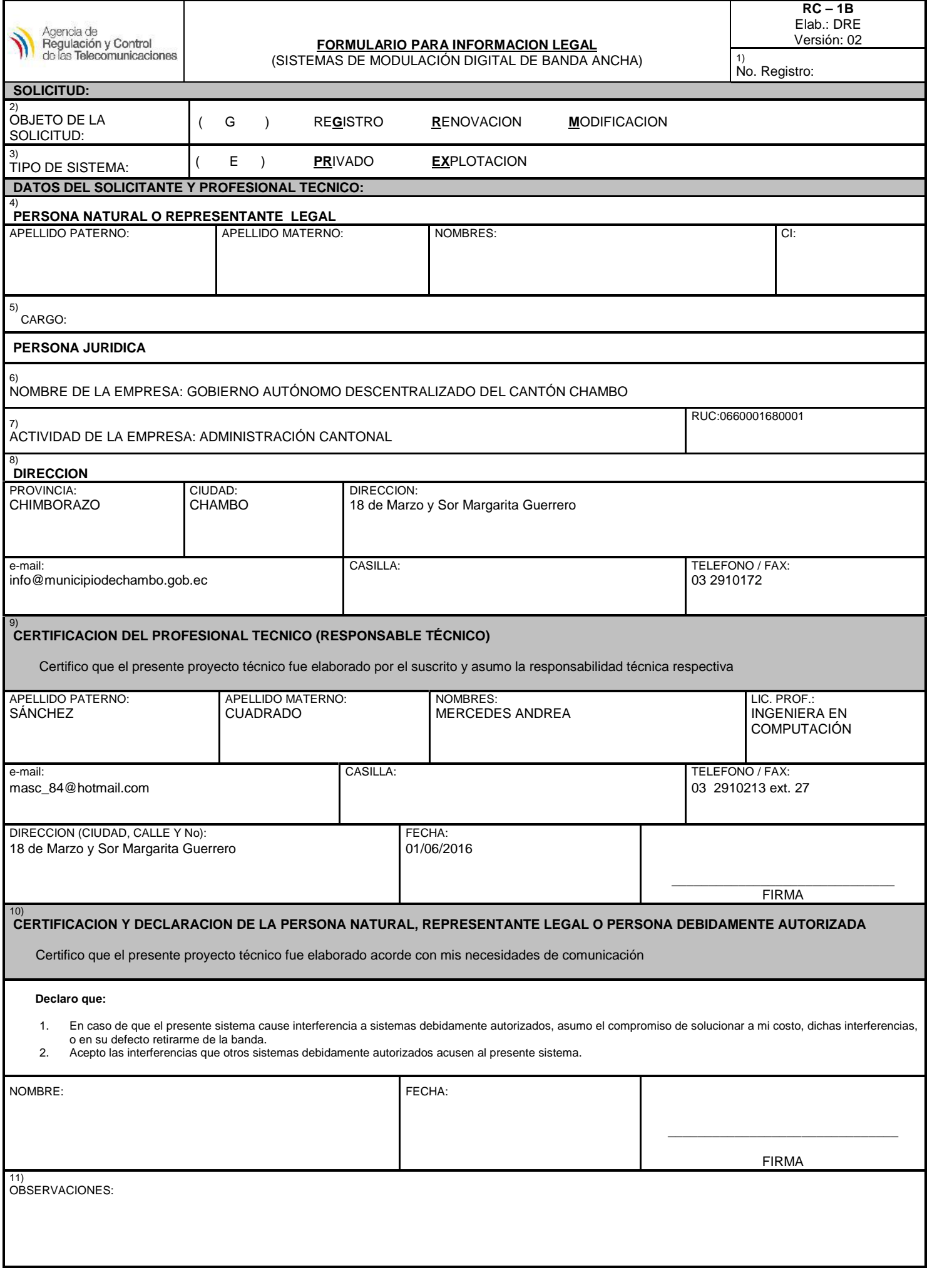

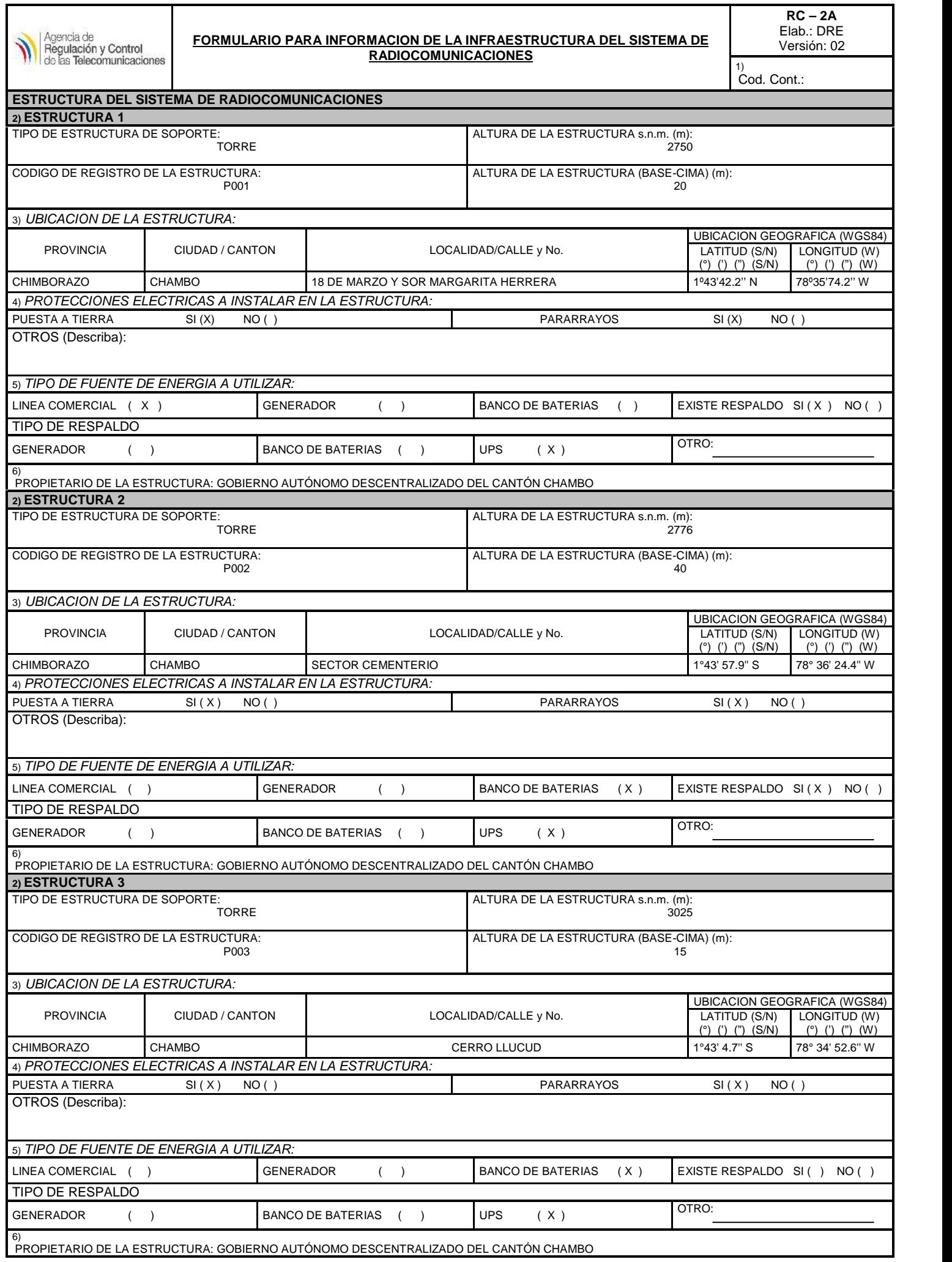

Т

Τ

**RC – 3A** Elab.: DRE

1) Cod. Cont:

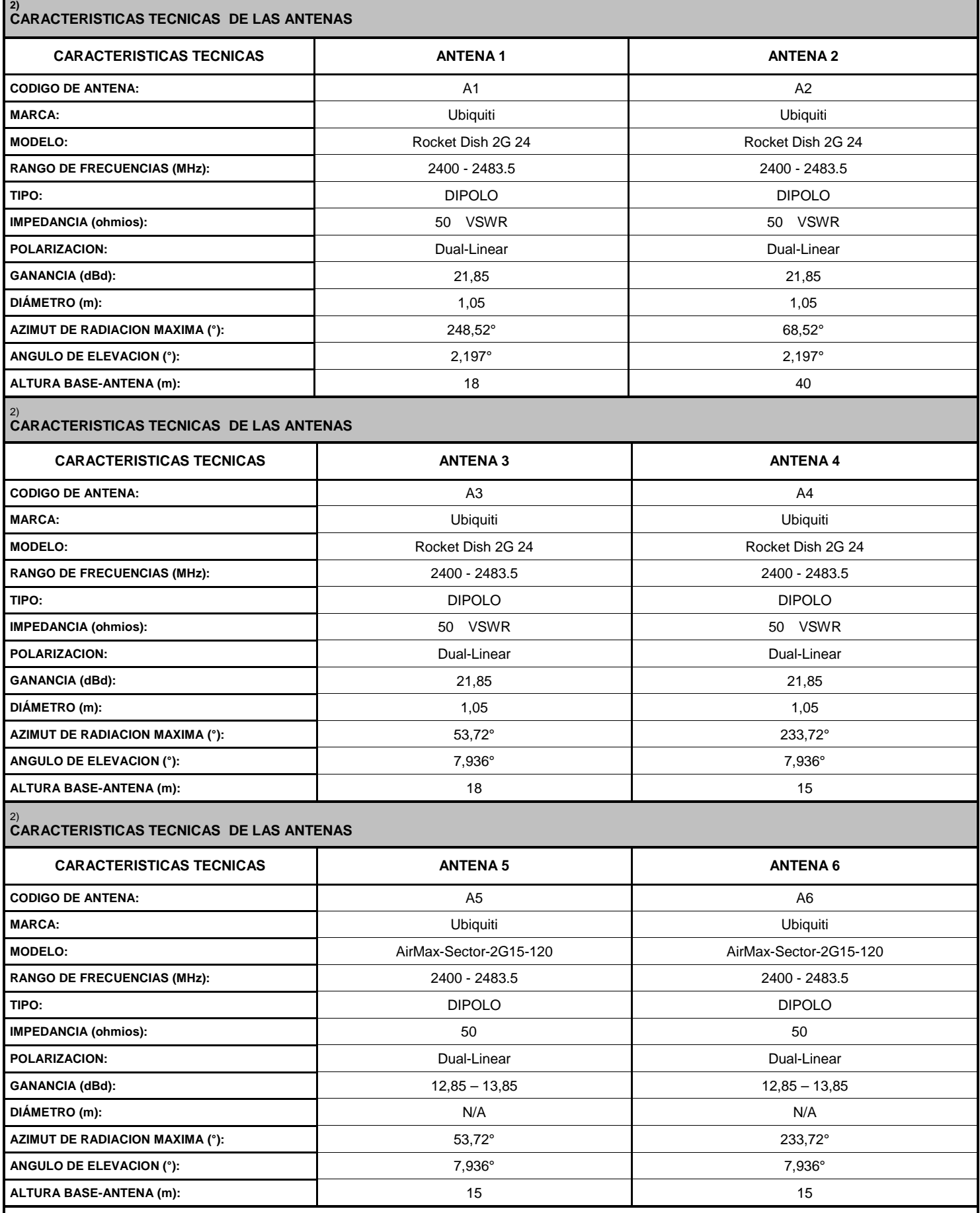

**NOTA:** Se debe adjuntar las copias de los catálogos de las mencionadas antenas.

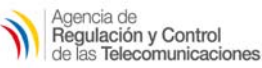

#### Elab.: DRE **FORMULARIO PARA PATRONES DE RACIACION DE ANTENAS**

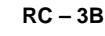

Versión. 01

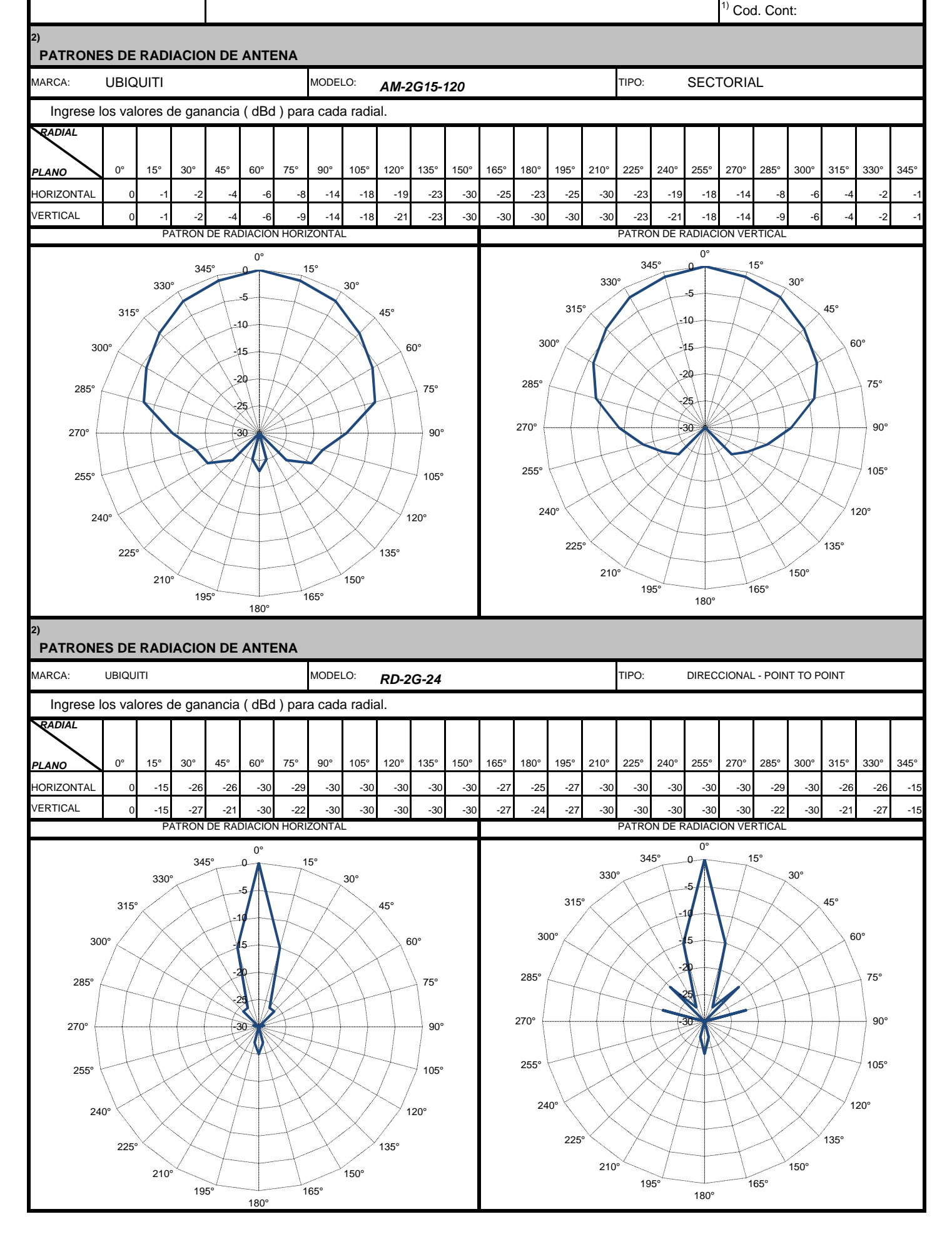

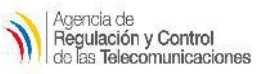

#### **FORMULARIO PARA INFORMACION DE EQUIPAMIENTO**

**RC – 4A** Elab.: DRE Versión: 02

1) Cod. Cont:

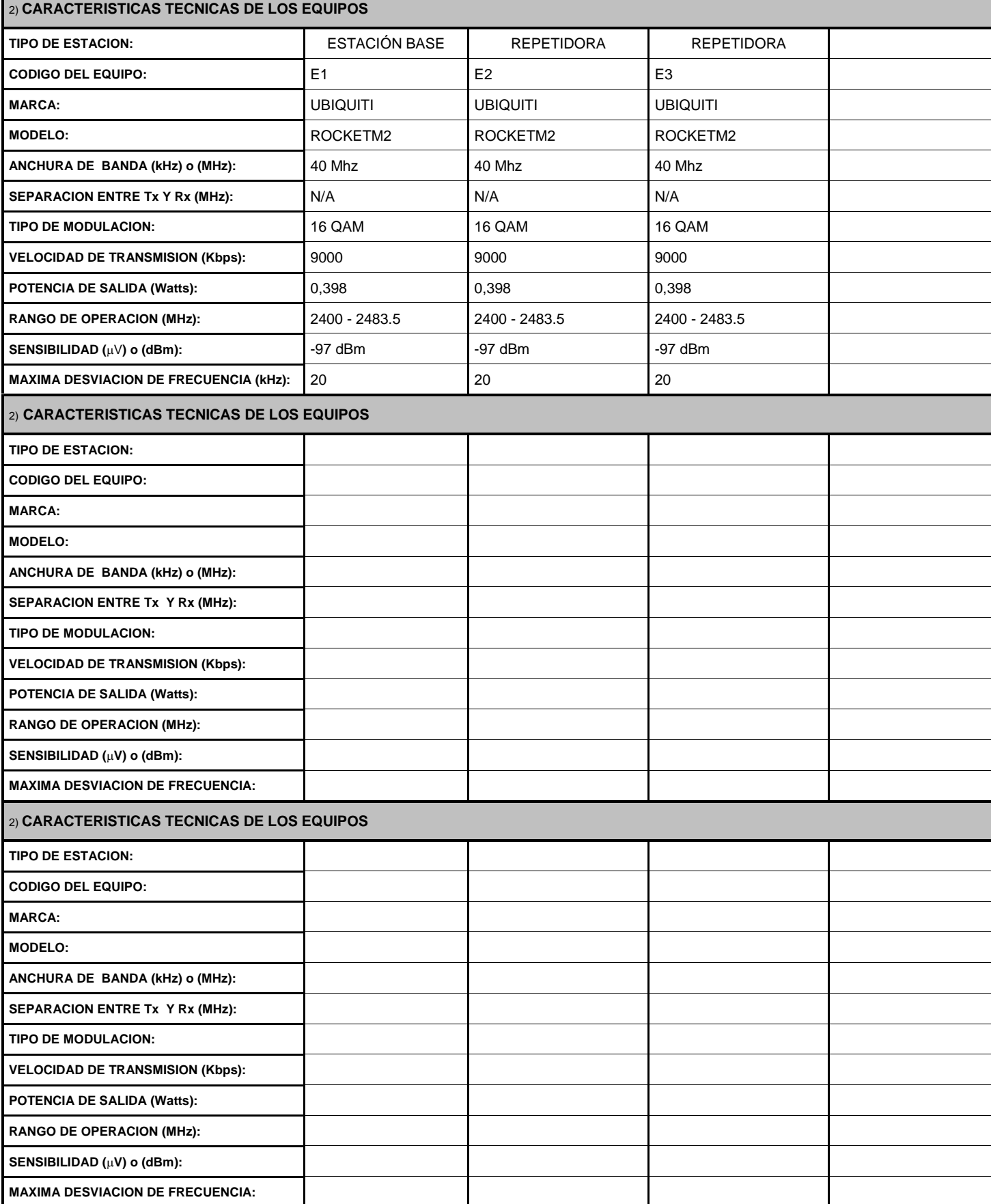

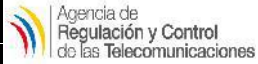

#### **FORMULARIO PARA SISTEMAS DE MODULACIÓN DIGITAL DE BANDA ANCHA (ENLACES PUNTO-PUNTO)**

**RC– 9A** Elab.: DRE Versión: 02

1) No. Registro:

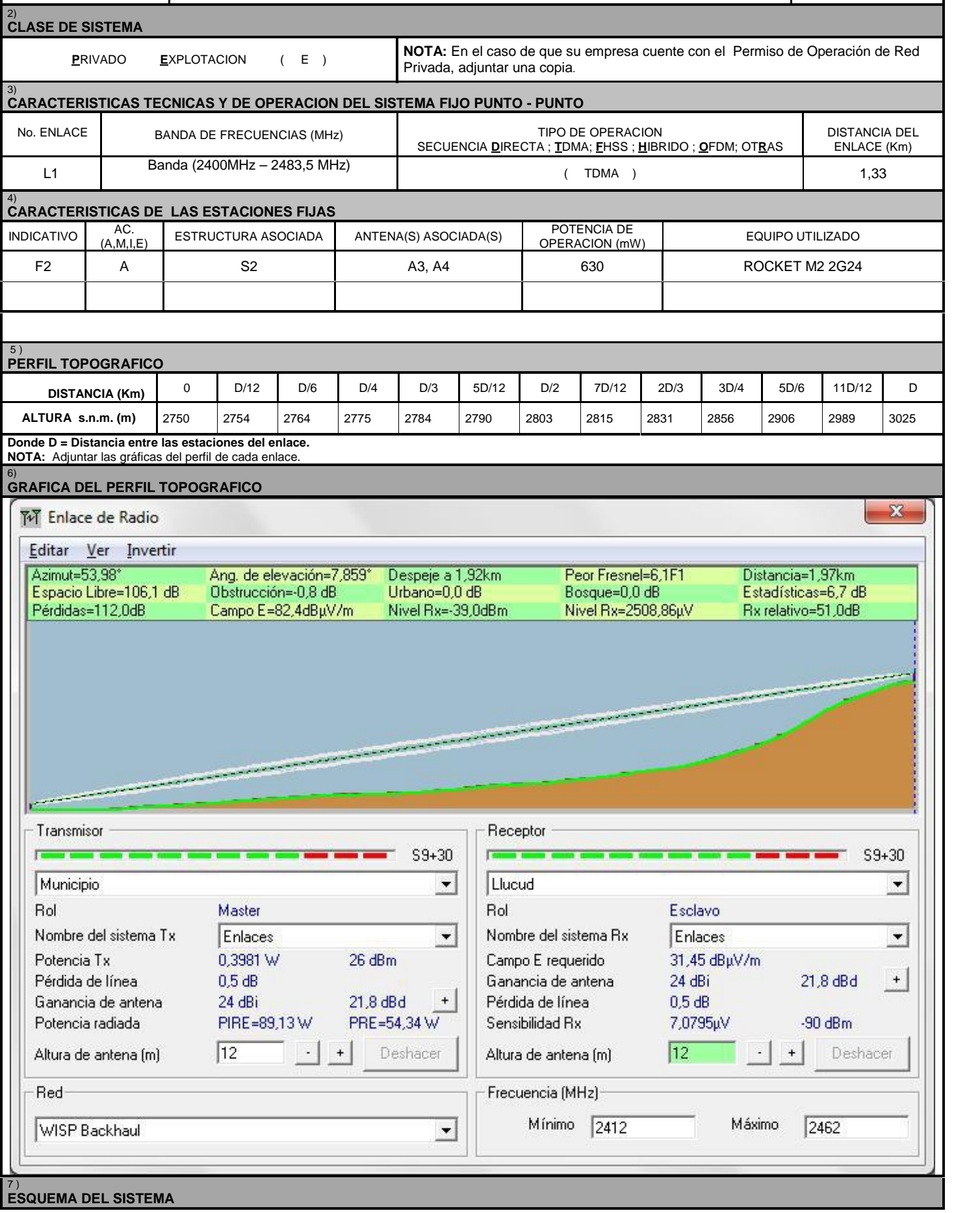

#### **○ 2.4 GHz Model**

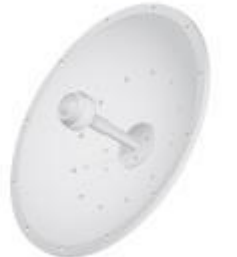

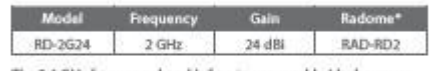

The 2.4 GHz frequency band is free to use, worldwide; however, it is extremely crowded due to interference from other wireless devices. Also, there are only three non-overlapping, 20 MHz<br>channels available for use.

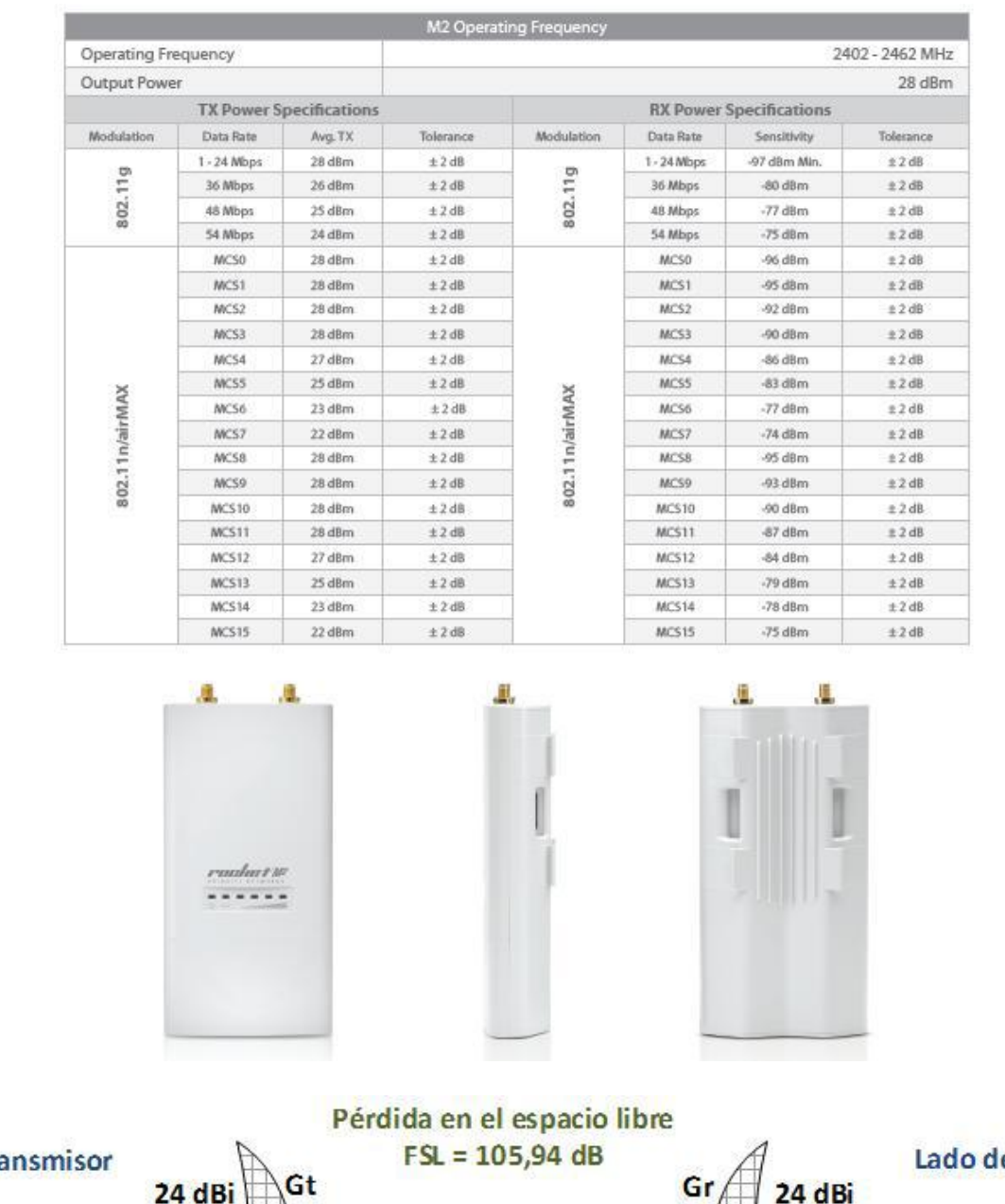

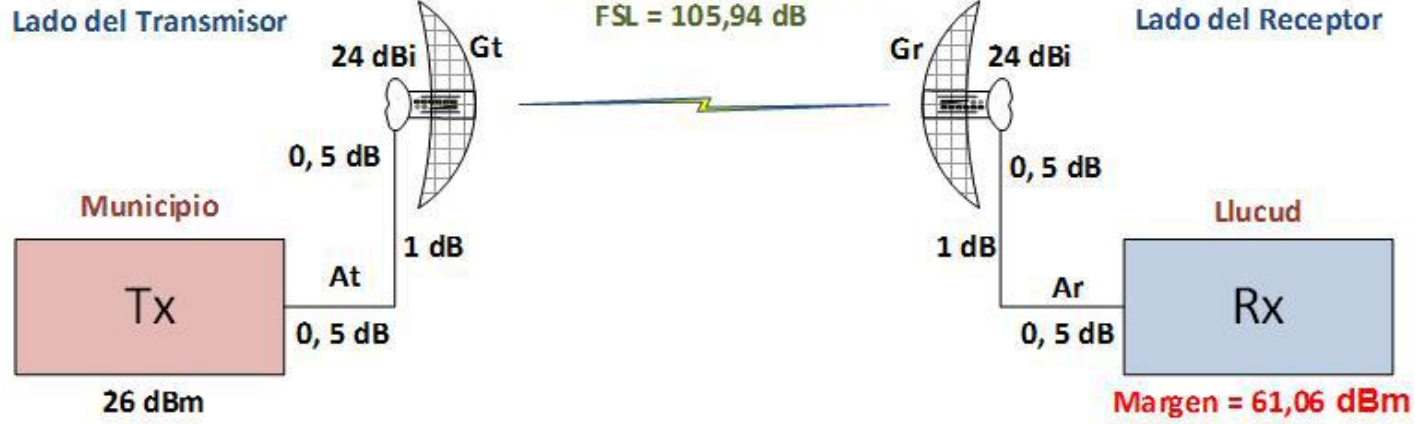

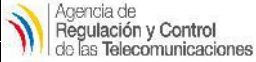

#### **FORMULARIO PARA SISTEMAS DE MODULACIÓN DIGITAL DE BANDA ANCHA (ENLACES PUNTO-PUNTO)**

**RC– 9A** Elab.: DRE Versión: 02

1) No. Registro:

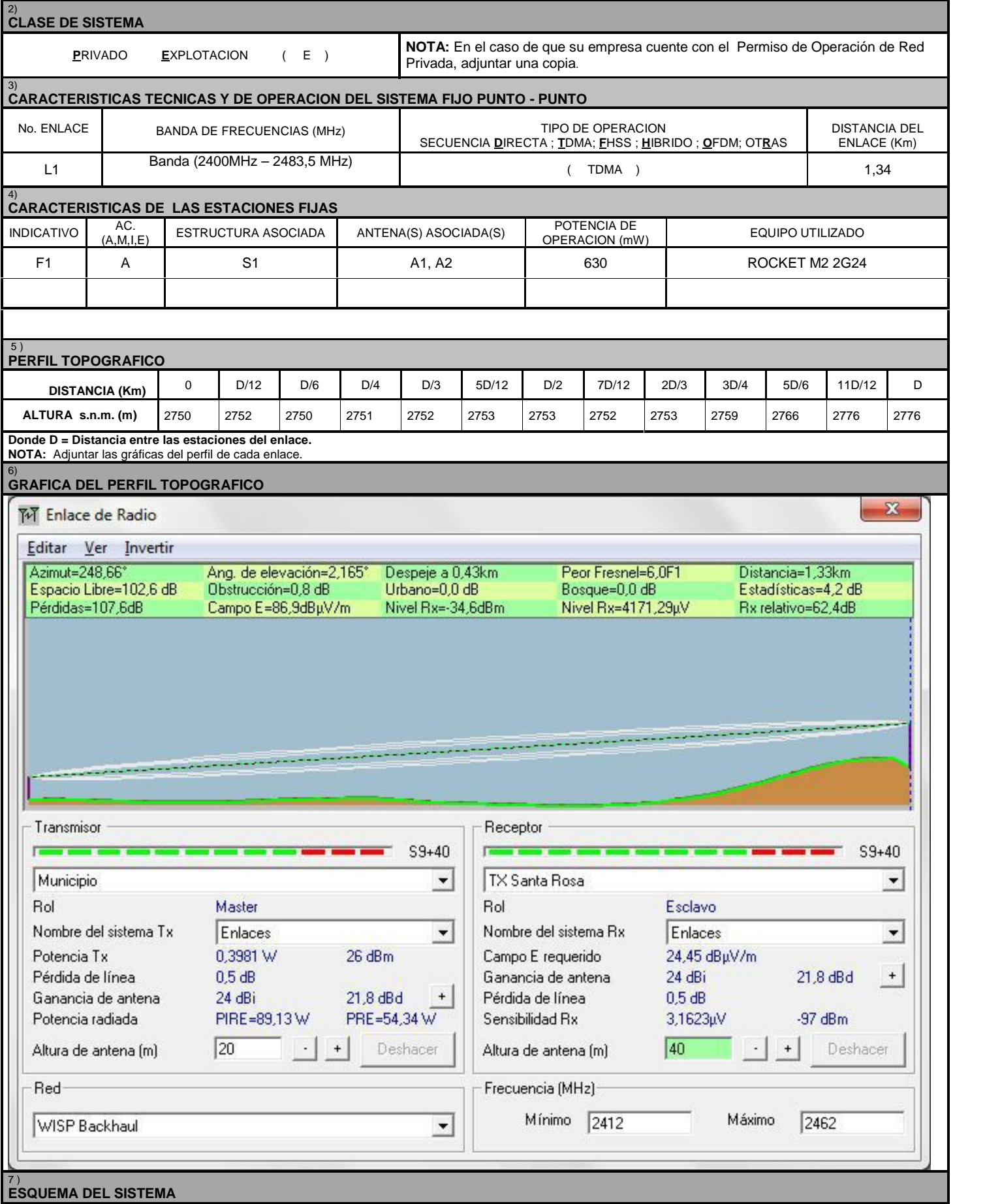

#### **○ 2.4 GHz Model**

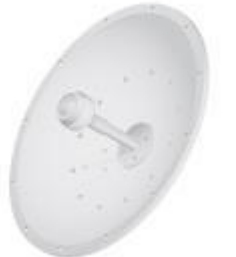

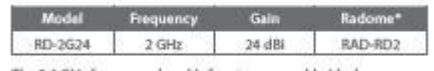

The 2.4 GHz frequency band is free to use, worldwide; however, it is extremely crowded due to interference from other wireless devices. Also, there are only three non-overlapping, 20 MHz<br>channels available for use.

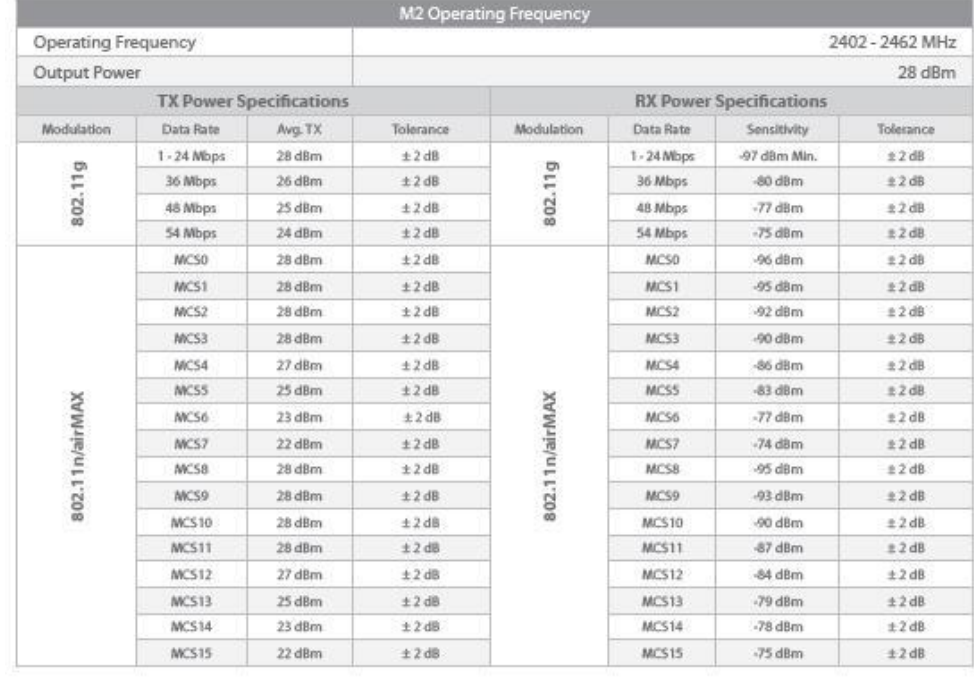

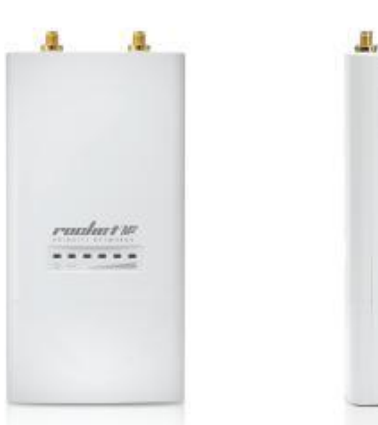

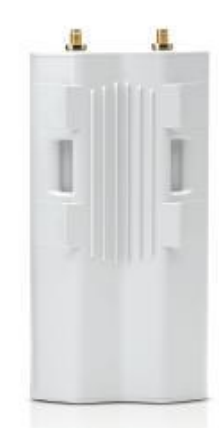

Pérdida en el espacio libre  $FSL = 102.48 dB$ Lado del Transmisor Lado del Receptor Gt Gr 24 dBi 24 dBi  $0, 5dB$  $0, 5dB$ **Municipio** Santa Rosa  $1 dB$  $1 dB$ At Ar Tx **Rx**  $0, 5dB$  $0, 5dB$ 26 dBm Margen = 64,52 dBm

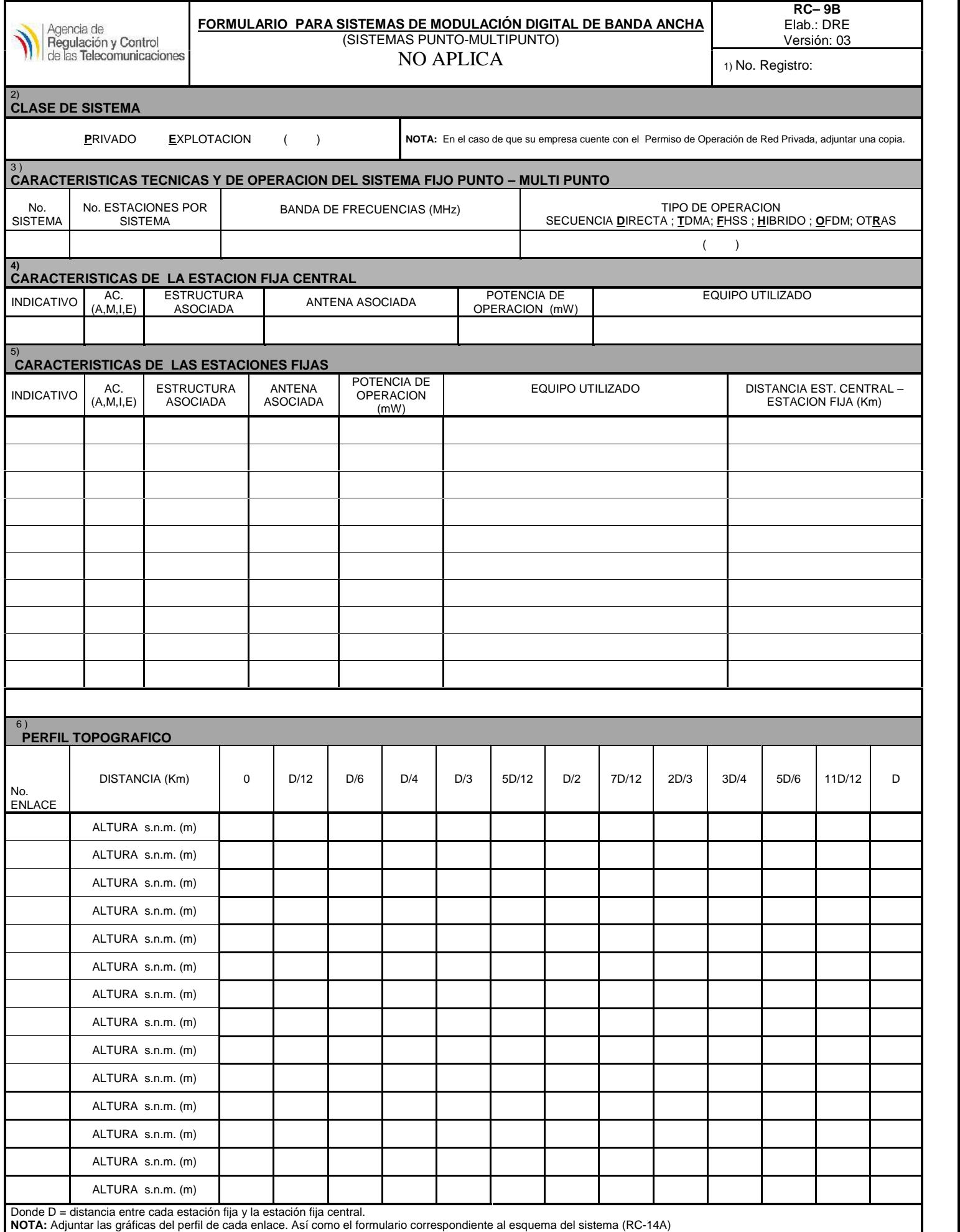

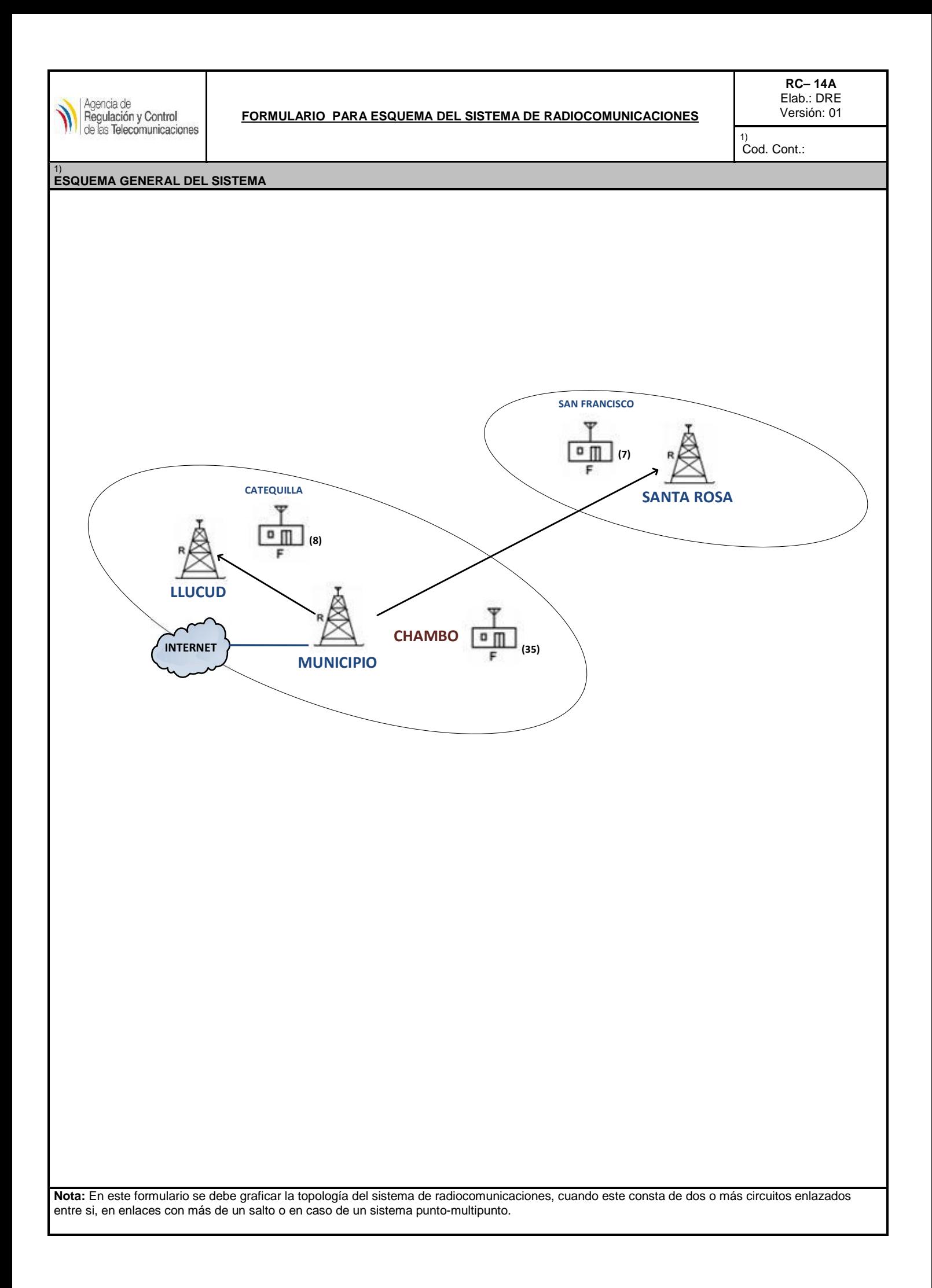

# Cálculos de Estudio Financiero

**Gastos Operacionales**

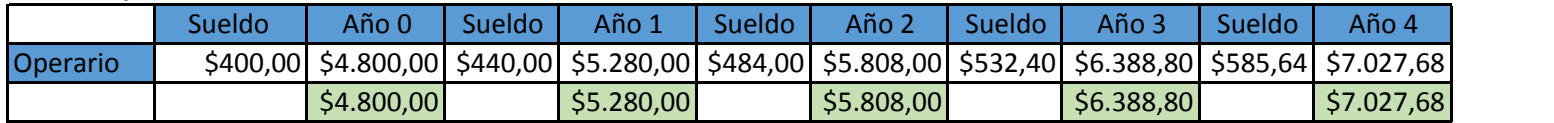

(\*) Se estima un incremento del 10% anual en los pagos al personal que labora en el WISP

#### **Conexión Internacional**

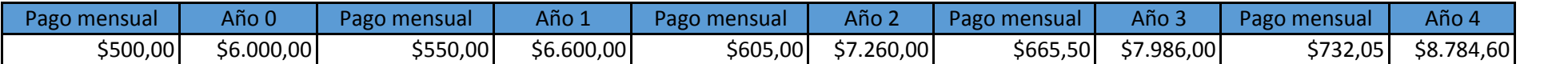

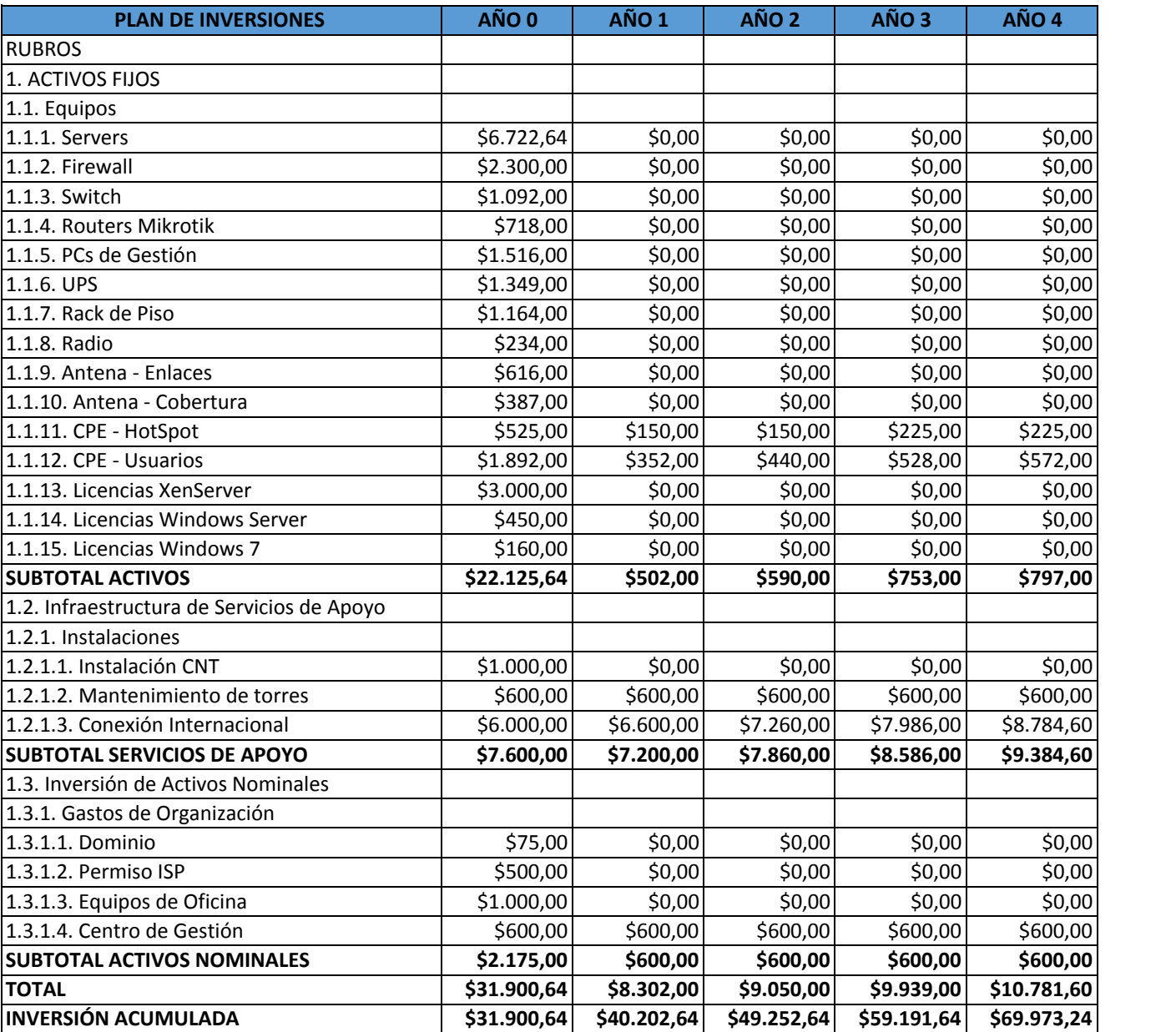

**Inversiones**

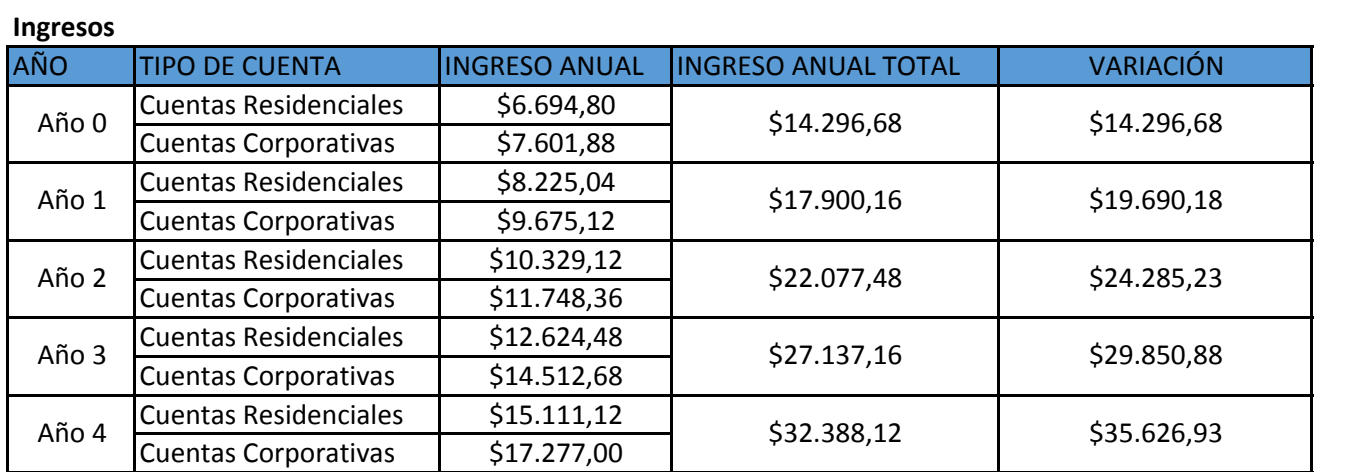

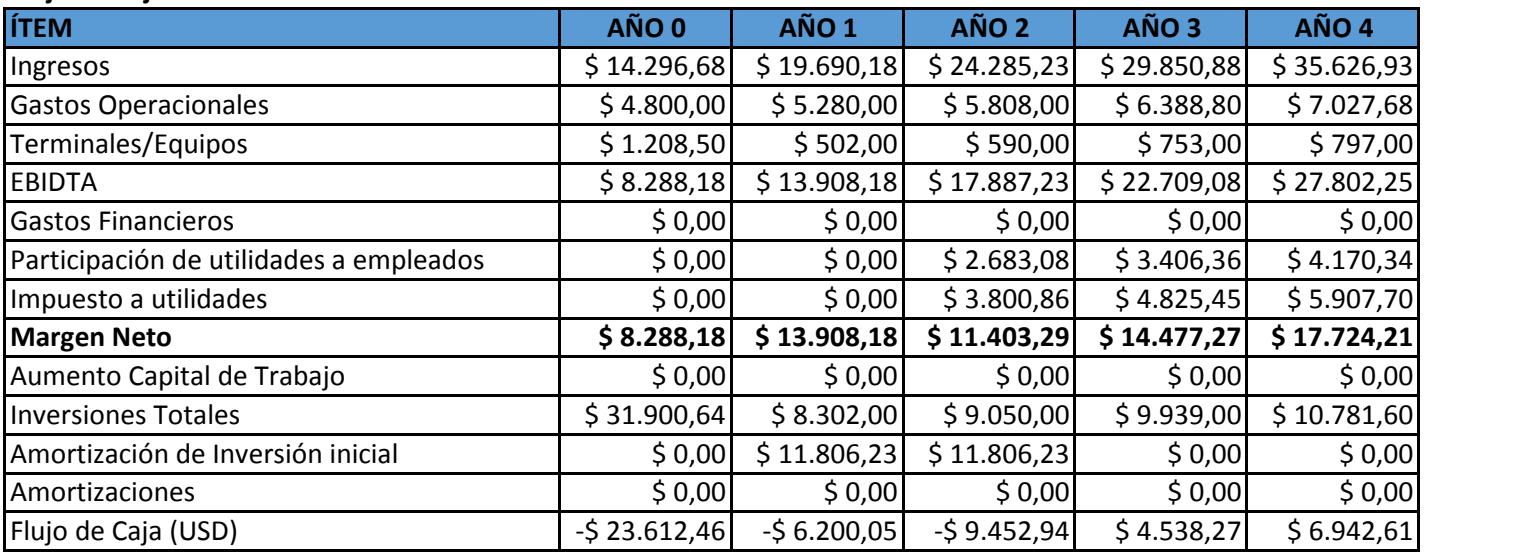

#### **Flujo de Caja**